## **Guide utilisateur français pour la transmission des Demandes d'information**

**Décembre 2016** 

# EDI REQUETE

# **Volume IV : Guide technique des transferts entre les partenaires EDI et la DGFiP**

**Ce document est édité sous la responsabilité de la Direction Générale des Finances Publiques.** 

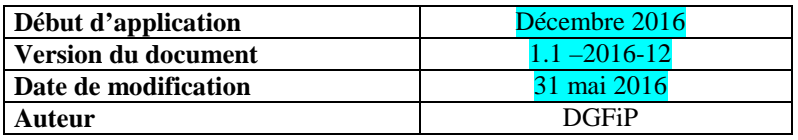

### **SOMMAIRE**

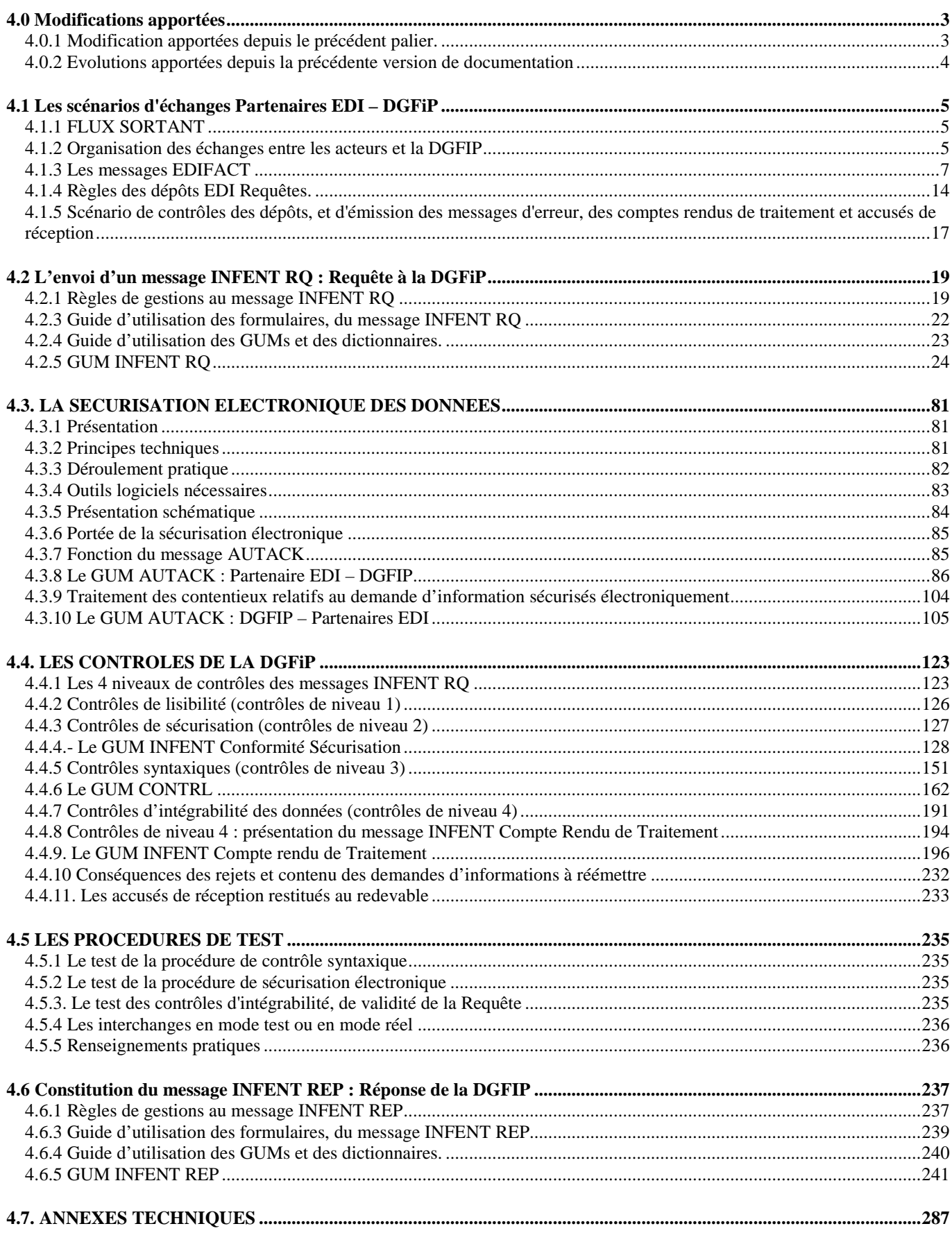

### **4.0 Modifications apportées**

### **4.0.1 Modification apportées depuis le précédent palier.**

Les modifications apportées à la documentation sont énumérées ci après :

#### *1° modification*

Emplacement : première page, en tête et pied de page Description : Changement relatif au versioning.

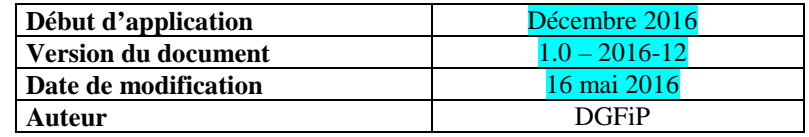

#### *2° modification*

Emplacement : 4.1.3.5 les identifiants des interchanges

Prise en compte du changement de l'indicateur de version dans l'accord d'interchange

### *3° modification*

Emplacement : 4.2.5. LE GUM INFENT RQ

#### Description :

Prise en compte du changement de l'indicateur de version dans le segment UNB, de l'accord d'interchange Mise en conformité de l'adresse d'acheminement, donnée S002:0008 du segment UNB

#### *4° modification*

Emplacement : 4.4.4.- Le GUM INFENT Conformité Sécurisation Description :

Mise en conformité de l'adresse d'acheminement, donnée S003:0014 du segment UNB

#### *5° modification*

Emplacement : 4.4.5 Contrôles syntaxiques (contrôles de niveau 3)

Description :

Prise en compte du changement de l'indicateur de version dans le segment UNB, de l'accord d'interchange

#### *6° modification*

Emplacement : 4.4.6 Le GUM CONTRL

Description :

Mise en conformité de l'adresse d'acheminement, donnée S003:0014 du segment UNB

#### *7° modification*

Emplacement : 4.4.9 Le GUM INFENT CR,

Description :

Prise en compte du changement de l'indicateur de version dans le segment UNB, de l'accord d'interchange Mise en conformité de l'adresse d'acheminement, donnée S003:0014 du segment UNB

### *8° modification*

Emplacement : 4.6.5 Le GUM INFENT REP

Description :

Prise en compte du changement de l'indicateur de version dans le segment UNB, de l'accord d'interchange Mise en conformité de l'adresse d'acheminement, donnée S003:0014 du segment UNB Mise à jour du tabeleau de segments du messgae INFENT REP.

Mise à jour de segment QTY de la section détail, désormais utilisé par le message INFENT REP.

### **4.0.2 Evolutions apportées depuis la précédente version de documentation**

Les modifications apportées à la documentation **version 1.0** sont énumérées ci après :

*1° modification* 

Emplacement : première page, en tête et pied de page

Description : Changement relatif au versionning

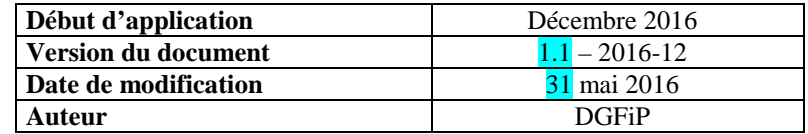

### *2° modification*

Emplacement : 4.1.3.5 les identifiants des interchanges

Prise en compte du changement de l'indicateur de version dans les segments UNB, UNG et UNH.

#### *8° modification*

Emplacement : 4.6.5 Le GUM INFENT REP

Description :

Prise en compte des changements :

- de l'indicateur de version dans le segment UNB, de l'interchange,
- de l'indicateur de version dans le segment UNG, du groupe fonctionnel
- de l'indicateur de version dans le segment UNH, du message

Modification du diagramme de branchement du message INFENT REP, où le segment « QTY » passe du statut « N » non utilisé, au statut « D » dépendant dans le groupe 4 du message. Afin de transmettre les différentes surfaces de locaux dans la section détail de la réponse : la liste des locaux.

### **4.1 Les scénarios d'échanges Partenaires EDI – DGFiP**

### **4.1.1 FLUX SORTANT**

Depuis plusieurs années déjà, la télétransmission d'informations des usagers vers notre système d'information est une des priorités majeures de la DGFIP.

Ainsi, les téléprocédures EDI et EFI ont été rénovées et leur offre s'est élargie à de nouveaux impôts et taxes.

Un autre objectif important consiste en l'émission d'informations dématérialisées de la DGFIP vers les usagers ou « flux sortants ».

Dans ce contexte, est notamment apparue la nécessité pour la DGFIP de transmettre aux usagers professionnels des informations qui leur seront indispensables pour satisfaire à leurs obligations déclaratives.

> **EDI Requête est une nouvelle filière EDI permettant à la DGFIP d'émettre, de manière inédite, un flux sortant de son système d'information. Ce projet est conçu pour restituer de l'information aux usagers, qui en font la demande**

### **4.1.2 Organisation des échanges entre les acteurs et la DGFIP**

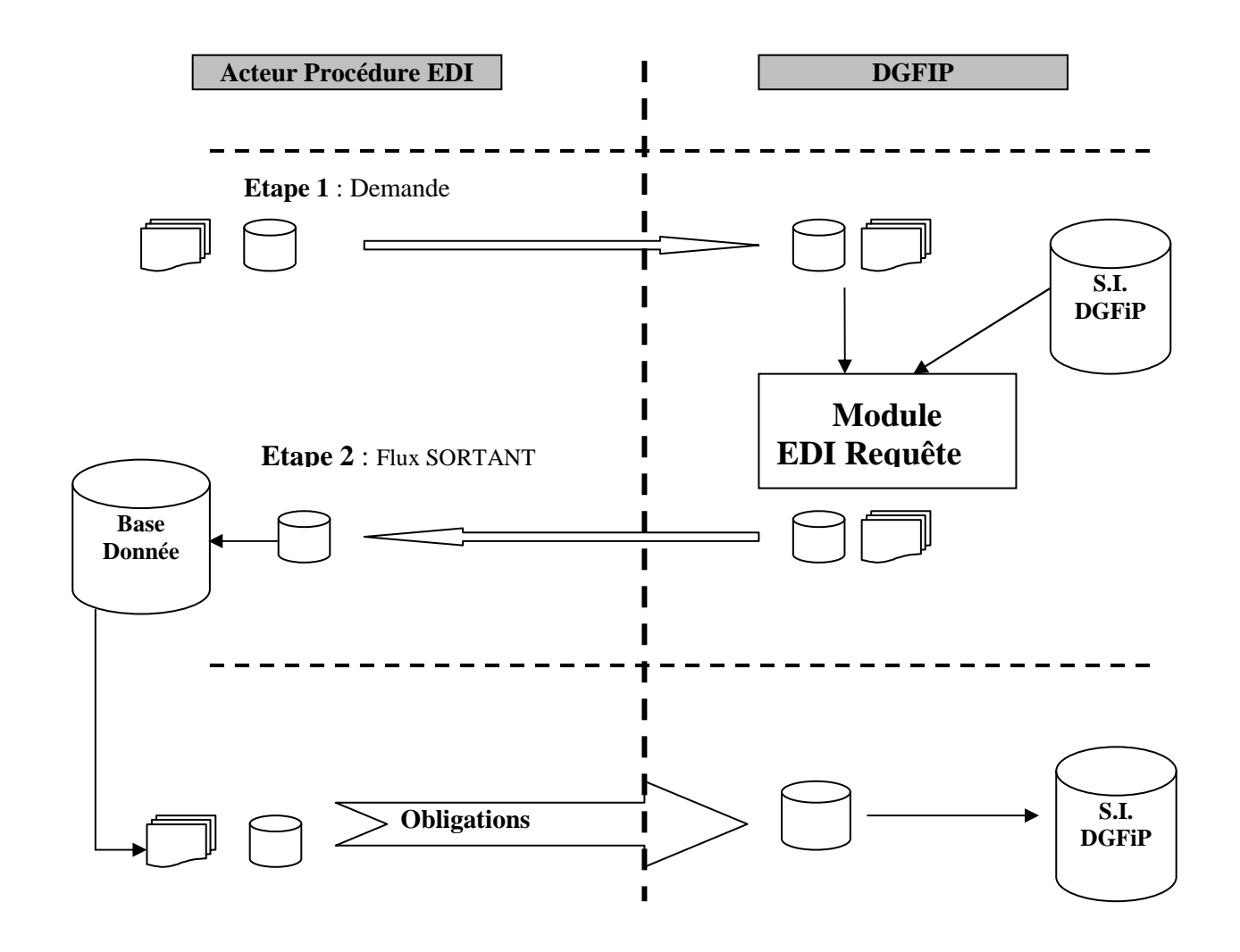

EDI Requête est mis en place dans le but de restituer de l'information aux usagers, pour répondre au mieux à leurs obligations déclaratives.

Au préalable les usagers ou leurs mandataires déposent une demande sous la forme d'un formulaire dématérialisé. Chaque dépôt d'une demande fait l'objet d'un Compte Rendu Traitement (CRT) à destination du demandeur pour l'informer si sa demande est acceptée ou rejetée.

Toutes les demandes dites « acceptées » font l'objet d'une réponse.

Le processus fonctionnel du projet EDI requête est le suivant :

- Etape 1 : Demande d'information

L'usager ou son mandataire effectue une demande d'information via son Partenaire EDI

Un nouveau formulaire technique : « R-IDENTIF », permet d'identifier une demande d'information : une « requête »

Ces demandes seront transmises par un nouveau subset : le message INFENT RQ. Cependant, est mis en place un accord d'interchange différent par type de demande, et une demande sera également identifiée en entête de message via la donnée C002 :1001 du segment BGM.

- Etape 2 : Réponse à la demande d'information

La DGFiP renvoie aux usagers via le partenaire EDI les informations demandées et utiles pour remplir leurs obligations.

Cette réponse sera constituée d'une liste de données structurées, regroupées dans un ou plusieurs formulaires spécifiques en reprenant le principe de définition, de constitution, des formulaires des télé procédures existantes, en vue de la traduction EDIFACT.

Ces réponses seront transmises par un nouveau subset : le message INFENT REP (Réponse). Il existera un accord d'interchange différent par type de réponse.

Il est demandé (Partenaires EDI et Editeurs) que le formulaire R-IDENTIF ayant servi à la demande soit retourné dans la réponse.

### **4.1.3 Les messages EDIFACT**

### **4.1.3.1 Les messages EDIFACT**

Trois messages EDIFACT ont été retenus.

- Le Message INFENT "Informations des Entreprises" du répertoire D00B de la norme EDIFACT est utilisé pour la transmission :
	- de Demande d'Information : Requête,
	- du Compte Rendu de Traitement du Dépôt.
	- de l'accusé de Réception Conformité Sécurisation
	- de Réponse, en retour de demande d'information,

Les règles de gestion du message INFENT, spécifiques à chacun de ces 4 flux, sont décrites dans quatre Guides Utilisateurs de Message (GUM) :

- le GUM INFENT Demande d'Information : Requête (INFENT RQ),
- le GUM INFENT Compte Rendu de Traitement (INFENT CR).
- le GUM INFENT Réception Conformité Sécurisation (INFENT RCS).
- le GUM INFENT Réponse, en retour de demande d'information (INFENT REP).
- Le Message AUTACK "Authentification et accusé de réception sécurisé", partie 6 de la norme EDIFACT version 4, est utilisé pour la transmission des données de la sécurisation électronique.

Le Guide Utilisateur de Message correspondant pour la sécurisation des interchanges INFENT CR par les partenaires EDI est le GUM AUTACK PED.

Le Guide Utilisateur de Message correspondant pour la sécurisation des comptes rendus de traitement au format EDIFACT par la DGFiP est le GUM AUTACK DGI.

• Le Message CONTRL "Compte rendu syntaxique et de service", partie 4 de la norme EDIFACT version 4, est utilisé pour la transmission de l'accusé de rejet syntaxique des Dépôts reçus. Le Guide Utilisateur de Message correspondant est le GUM CONTRL

### **4.1.3.2 Les messages accusés de Réception Conformité Sécurisation**

Des messages accusés de Réception Conformité Sécurisation sont également adressés au partenaire EDI. Ces fichiers lui sont transmis par le même média que celui utilisé pour l'envoi du fichier à la DGFiP.

- Dans le cas de transmissions par réseau (messagerie Atlas 400, CFT), en sus des acquittements techniques émis par les médias de transmission des données, un message INFENT RCS accusant réception du fichier envoyé sera systématiquement émis avant tout traitement à destination du partenaire EDI par l'ESI de Strasbourg. Les caractéristiques de ce message sont décrites dans le GUM INFENT au 4.4.2.3 *infra*.
- Si le fichier rencontre un échec lors des contrôles de conformité technique et de lisibilité (niveau 1), un message INFENT RCS précisant la cause du rejet sera adressé dans certains cas au partenaire EDI. Les caractéristiques de ce message sont décrites au 4.4.1 *infra*.
- Si le fichier rencontre un échec lors des contrôles de sécurisation (niveau 2), un message INFENT RCS précisant la cause du rejet sera adressé au partenaire EDI. Les caractéristiques de ce message sont décrites au 4.4.2 *infra*.

### **4.1.3.3 Schéma d'émission des flux.**

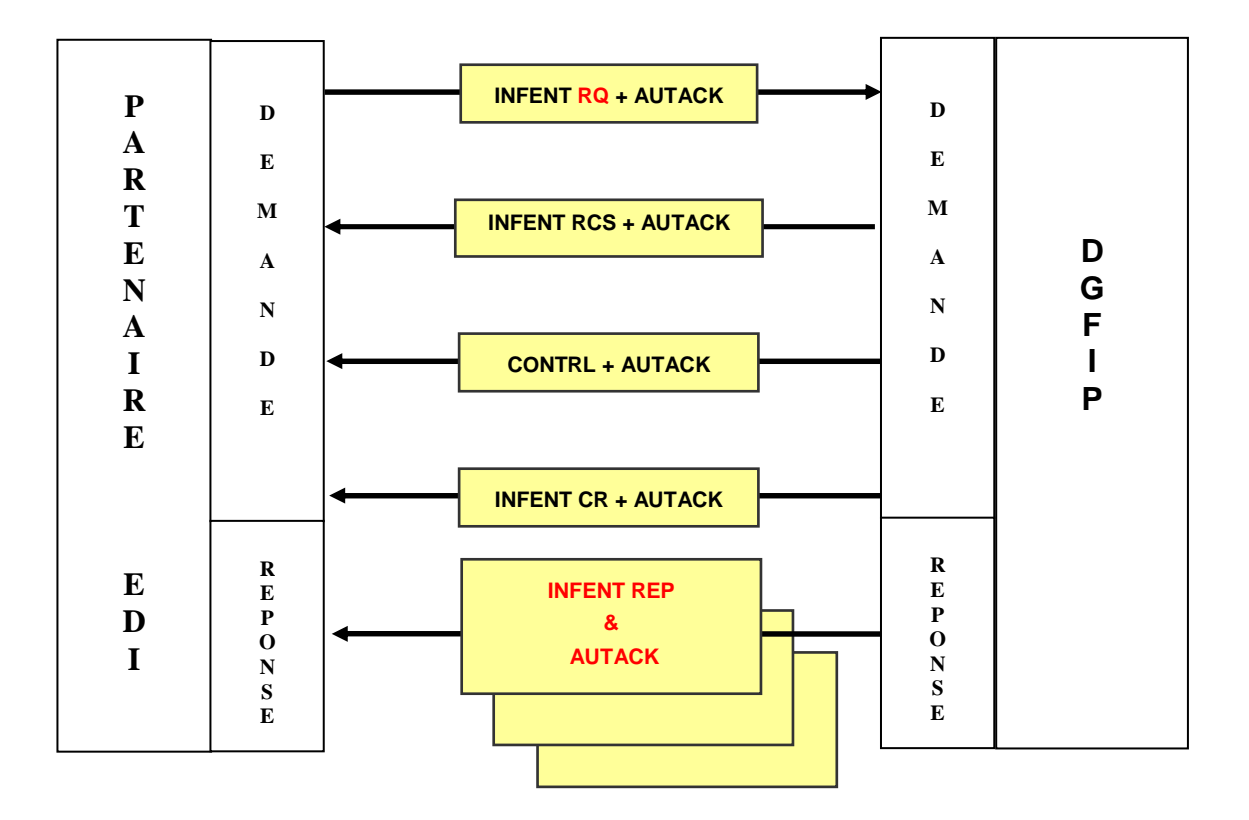

Les messages EDIFACT ont été retenus.

Un message INFENT RQ par Type de demande d'information (soit une requête) - Un message INFENT RQ LOC, contenant des demandes de la liste des locaux

```
 Implémentation envisagée ultérieurement 
- Un message INFENT RQ xxx, contenant une demande xxx 
- Un message INFENT RQ …, contenant une demande de .. 
- …
```
- ♦ Un message AUTACK PEDI DGFIP pour l'ensemble des messages INFENT RQ émis dans un interchange.
- ♦ Un message INFENT RCS par interchange faisant l'objet d'une erreur de lisibilité.
- Un message INFENT RCS par interchange faisant l'objet d'une erreur de sécurisation.
- Un message CONTRL pour l'ensemble des erreurs syntaxiques détectées dans un interchange.
- ♦ Un message AUTACK DGFIP PEDI pour le message CONTRL émis dans l'interchange CONTROL
- ♦ Un message INFENT CR par message INFENT RQ traité au niveau des contrôles d'intégrabilité (ensemble des messages INFENT RQ reçus dans un interchange moins ceux éventuellement rejetés au niveau des contrôles syntaxiques).
- ♦ Un ou plusieurs messages INFENT REP par message INFENT RQ traité au niveau des contrôles de la demande reçus dans un interchange moins ceux éventuellement rejetés au niveau des contrôles syntaxiques).
- ♦ Un message AUTACK DGFIP PEDI pour l'ensemble des messages transmis dans l' interchange .
	- INFENT RCS
	- CONTROL
	- INFENT CR
	- INFENT REP

### **4.1.3.4 La composition des interchanges**

**Partenaire EDI** ESI Strasbourg

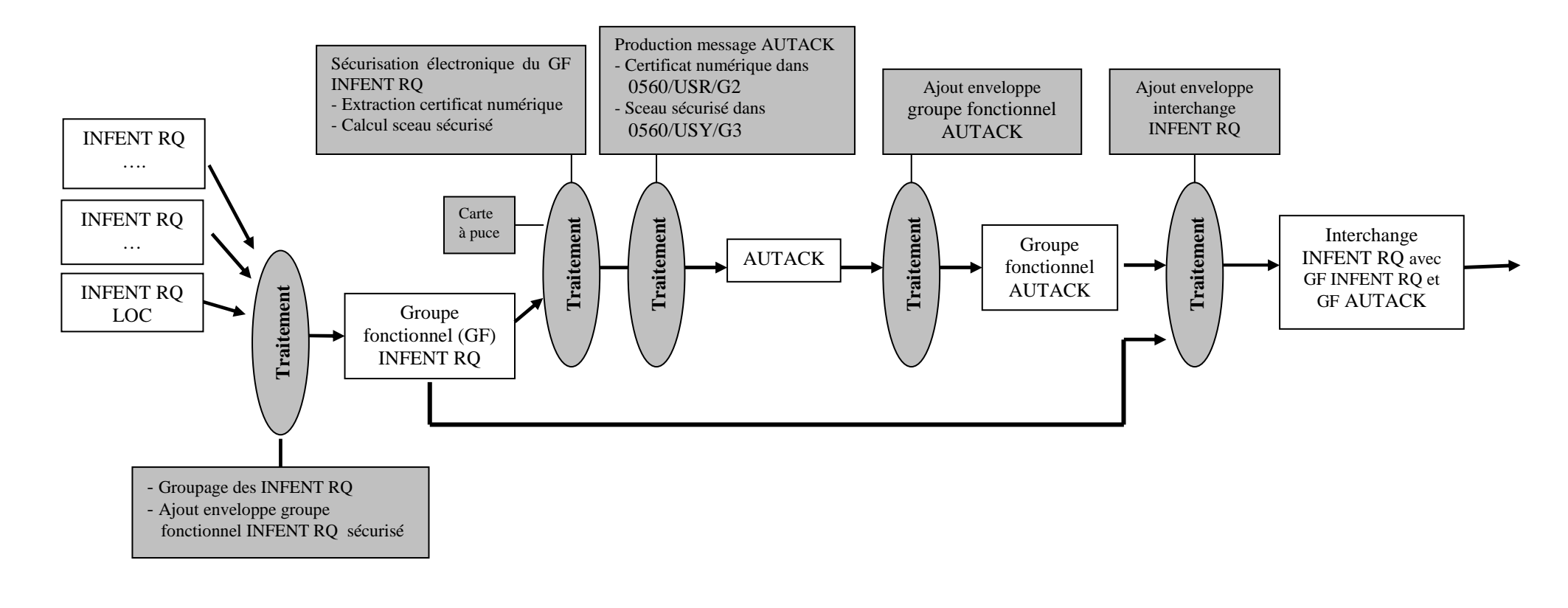

Un message INFENT RQ ne contient que des documents relatifs à un même dossier.

Un dossier contient les données d'identification suivantes : du SIREN du redevable + de la demande sous forme codée

Un message INFENT RQ – LOC contient les demandes de listes des locaux Un message INFENT RQ - xxx contient les demandes …

#### **Les interchanges devront être constitués en respectant la règle suivante :**

Un interchange ne doit contenir que des messages provenant :

- d'un même partenaire EDI mandaté (scénario en l'absence de sous-traitance) ; -
- d'un même partenaire EDI sous-traitant et d'un même partenaire EDI donneur d'ordre (scénario avec sous-traitance). La combinaison des 2 scénarios n'est pas autorisée.

Un interchange ne doit contenir que des messages de même demande = même requête :

- les requêtes : LOC les demandes de la la listes des locaux
- les requêtes : xxx les demandes de …
- 

**La combinaison de plusieurs Requêtes différentes n'est pas autorisée.** 

### **4.1.3.5 les identifiants des interchanges**

Le tableau présente les différents identifiants génériques d'un interchange EDI – Requête.

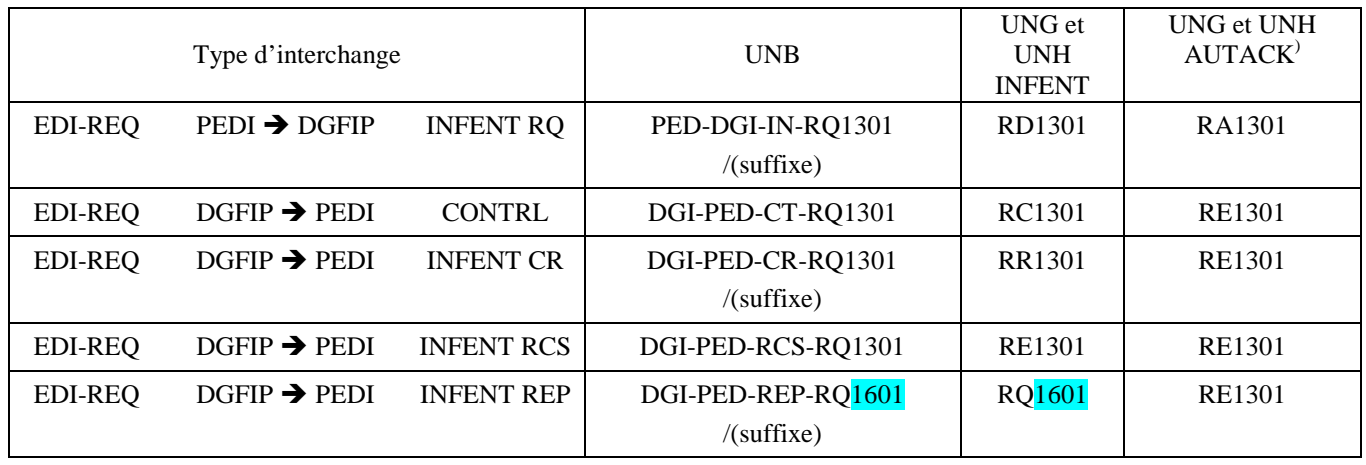

Un suffixe est ajouté à l'accord d'interchange, pour disposer d'un moyen technique permettant de vérifier que les flux émis par le(s) primo-émetteur(s) sont à jour du cahier des charges en vigueur.

Par ailleurs, la filière Edi Requête peut mettre en place de nouvelles requêtes : demandes d'information ; sans incident sur la (les) requête(s) en exploitation

La mise en place de ce suffixe doit répondre à cette double contrainte, à savoir :

- Identification du flux, avec reprise de la valeur transmise dans le BGM, donnée C002 :1001

- Indicateur de versionning de la requête, indicateur du palier où une nouvelle version d'une requête est mise en production. Le suffixe étant précédé du séparateur « / »

Les accords d'interchange autorisés sont les suivants :

Palier de décembre 2016 Requête LOC PED-DGI-IN-RQ1301/LOC16

Un contrôle syntaxique vérifie la cohérence entre l'accord d'interchange (présent dans l'UNB) et l'identification du flux (présent dans le BGM). **Il n'est pas autorisé d'avoir plusieurs types de requête dans un même interchange.**

Les interchanges INFENT CR (compte rendu DGFiP) et INFENT REP (réponse à une demande d'information) appliquent le même principe, un changement de formulaire (dans la demande et/ou la réponse) peut entraîner un contrôle de cohérence complémentaire, avec la mise en place de nouveaux codes rejet ou d'alerte.

Les interchanges INFENT RCS (compte rendu bas niveau DGFiP) CONTROL et AUTACK ne sont pas impactés par les différents paliers successifs de la filière EDI Requête. Leur accord d'interchange ne change donc pas.

### **4.1.4 Règles des dépôts EDI Requêtes.**

### **4.1.4.1 Détermination d'une demande d'information (requête) Acceptée.**

Une demande d'information (requête) est dite acceptée si elle répond favorablement à deux étapes d'analyses au niveau 4 :

- Intégrabilité requise, dans cette étape un certain nombre de contrôles sont effectués : Validité du partenaire EDI (mandaté et donneur d'ordre) Habilitation de confidentialité (mandaté et donneur d'ordre), nouvelle convention Identification du redevable, contribuable Identification de la demande d'information requête …

- Validité de la demande/Requête, dans cette étape, la chaîne EDI Requête effectue des recherches, afin de vérifier si une réponse peut être constituée.

Exemple : dans le cadre de la mise à jour permanente des valeurs locatives, si le contribuable ne dispose pas d'obligation CFE (Contribution Foncière des Entreprises) active au 1 janvier de l'année de la demande. La demande (requête) est non valide, aucune réponse ne peut être construite.

### **4.1.4.2 Emission d'une réponse à une demande d'information (requête).**

Seules les demandes acceptées font l'objet d'une réponse.

Pour une demande déposée INFENT RQ, nous avons deux flux sortant, à savoir : Un INFENT  $CR =$  Compte Rendu de Traitement et Un INFENT REP = La Réponse à la demande

### **4.1.4.3 Nombre de sections détails autorisé dans un message INFENT.**

Le nombre maximum autorisé de répétition d'éléments de données dans la section détail du message INFENT est : 99 999 occurrences, cela implique que plusieurs messages INFENT REP peuvent être transmis pour un message RQ.

Mais tous les messages INFENT REP sont transmis dans un seul et même interchange

A cet effet, la donnée C506 :1060 du segment RFF/ACW présente en entête du message INFENT REP est activé, afin de restituer l'indice de répétition de la réponse

Rappel : le segment RFF/ACW retourne à l'émetteur, la référence qu'il fournit dans la donnée C106 :1004 du segment BGM à l'émission de l'INFENT RQ.

Par ailleurs, la donnée C506 :1060 du segment RFF/ACW du message INFENT CR est activé, afin de transmettre le nombre de réponse. Format  $x/n : x =$  indice du message réponse, n = nombre de message réponse.

### **4.1.4.4 Limitation du nombre de message autorisé dans un interchange.**

Sachant que le dépôt d'un INFENT RQ peut donner lieu à plusieurs INFENT REP en retour, une limitation du nombre de messages INFENT RQ autorisé dans un même interchange est mise en place. Cette limite est fixée à 500 demandes (requêtes) pour un même interchange.

Un même interchange ne peut contenir que 500 demandes d'informations soit 500 SIRENs, d'entreprises distinctes

Ce contrôle est mis en place au niveau 3 : syntaxique, et donne lieu à un message CONTRL en retour, si la condition n'est pas respectée. L'ensemble des demandes de l'interchange est alors rejeté.

### **4.1.4.5 Volumétrie importante de quelques SIRENs.**

Les réponses aux demandes via EDI Requête pour certaines entreprises peuvent engendrer une volumétrie très importante.

Exemple : dans le cadre de la mise à jour permanente des valeurs locatives, et de la demande de la liste des locaux, la restitution peut atteindre 66 000 locaux. La taille de l'interchange est estimée à environ 60 méga octets.

La DGFIP sollicite que ces entreprises effectuent leur demande d'information en mode unitaire. Une procédure d'information est prévue à cet effet.

Une entreprise identifiée comme ayant une volumétrie importante, et ne respectant pas un mode de dépôt unitaire dans sa demande d'information, verra sa demande rejetée.

Ce contrôle est mis en place au niveau 4 : intégrabilité requise, et donne lieu à un rejet via un message INFENT CR en retour, si la condition n'est pas respectée. Seule sa demande est alors rejetée.

Afin de permettre la gestion de cette contrainte en amont des partenaires EDI, le formulaire R-IDENTIF intègre une case à cocher « demande en mode unitaire ». Charge au primo émetteur de la cocher afin d'en informer son partenaire EDI

Seulement 20 entreprises sont concernées par ce mode opératoire, un répertoire grand compte est publié par la DGFiP listant ces entreprises.

### **4.1.5 Scénario de contrôles des dépôts, et d'émission des messages d'erreur, des comptes rendus de traitement et accusés de réception**

**ESI Strasbourg** 

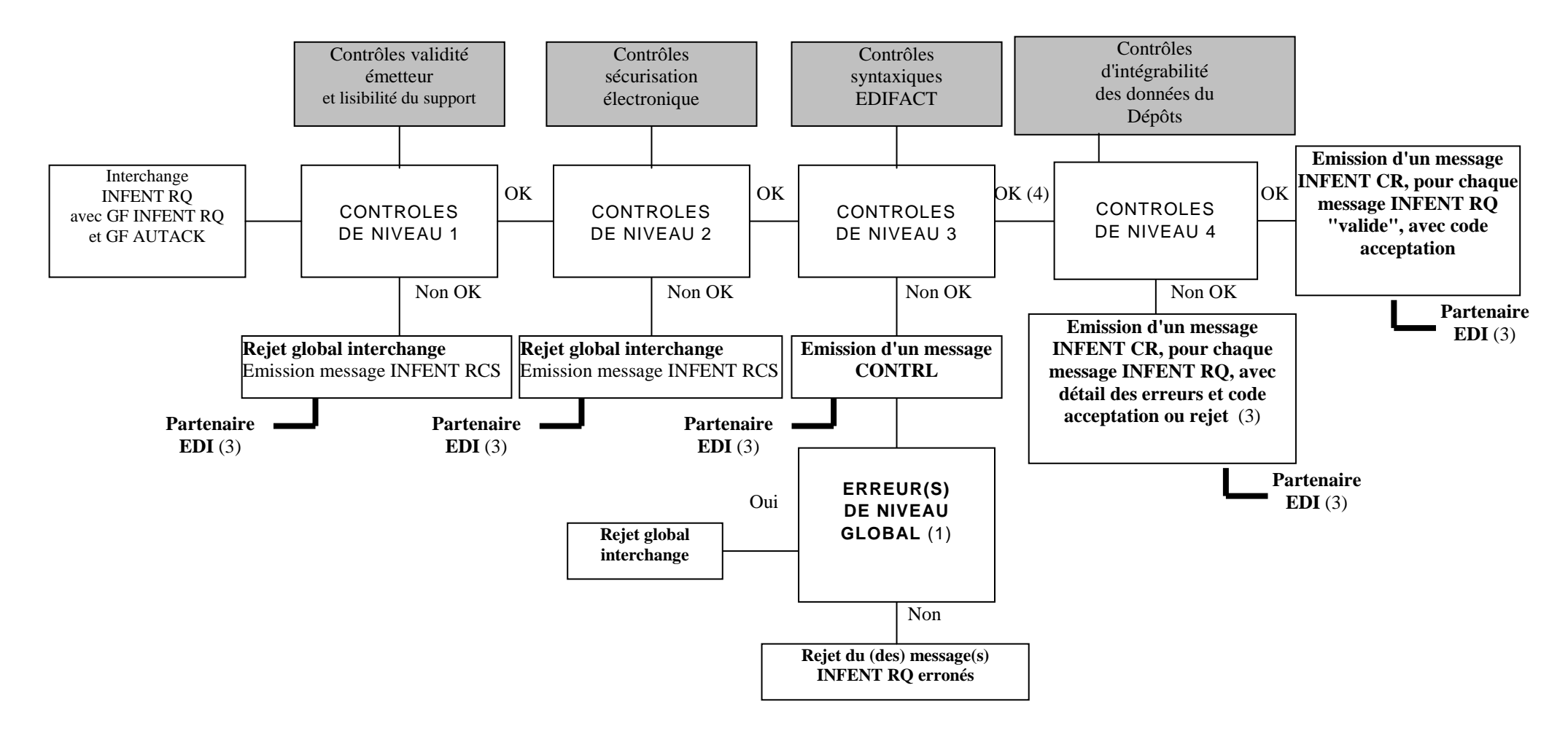

**(1)** Erreur(s) niveau global :

Si oui : Erreur(s) relevée(s) dans les segments de service de niveau interchange et groupe fonctionnel ou dans la structure du message AUTACK (segment de service ou segment applicatif)

Si non : Erreur(s) relevée(s) au niveau segment(s) applicatif(s) d'un message INFENT RQ

**(2)** Contenu du message INFENT Compte Rendu de Traitement :

- si le message INFENT RQ est "valide techniquement", INFENT CR contient le code acceptation ; - si le message INFENT RQ est "erroné", INFENT CR contient : \* le détail des erreurs. Chaque erreur est décrite avec son code et mention du type de rejet correspondant ; \* le code acceptation/rejet (MSG). Cf. volume 4, chapitre 4, section "Contrôles de niveau 4 : présentation du message INFENT Compte Rendu de Traitement".

**(3)** Destinataire = Emetteur des messages INFENT RQ, c'est-à-dire le partenaire EDI émetteur.

**(4)** Les contrôles d'intégrabilité sont effectués sur tous les messages INFENT RQ qui n'ont pas été rejetés suite aux contrôles syntaxiques de niveau 3.

**(5)** Selon le contenu du message INFENT RQ et la nature de l'erreur, 6 types de rejets (code bilan) du message INFENT RQ sont prévus (cf. volume 4, chapitre 4, section "Les contrôles d'intégrabilité des données") :

### **4.2 L'envoi d'un message INFENT RQ : Requête à la DGFiP**

### **4.2.1 Règles de gestions au message INFENT RQ**

### **4.2.1.1 L'identification des partenaires**

Les partenaires EDI et les redevables doivent être impérativement identifiés selon les principes décrits ci-après, sous peine de rejet :

- Lors de l'envoi d'une requête (interchange), si le partenaire EDI n'est pas correctement identifié,
- Lors du dépôt d'une demande d'information d'un déclarant (message INFENT RQ) si ses identifiants SIREN et la demande d'information sont incorrects ou inconnus.

### 4.2.1.1.1. Les partenaires EDI

Chaque partenaire EDI dispose d'un numéro d'identification qui lui a été communiqué par la direction des services fiscaux du chef-lieu de région compétente.

Ce numéro est déterminé par le code postal (5 caractères) suivi d'un numéro séquentiel (2 caractères) correspondant au rang d'entrée du partenaire EDI au sein d'une même commune.

Il doit figurer obligatoirement dans toutes les transmissions à l'ESI (télétransmission) :

- dans la donnée 0004 du segment UNB,
- dans la donnée 3039 du segment NAD, occurrence "Emetteur".

Il est rappelé que

- Le redevable qui utilise la procédure EDI Requête doit désigner un partenaire EDI dans le contrat d'adhésion ou dans la déclaration de transmission par l'intermédiaire d'un partenaire EDI qu'il souscrit (= partenaire EDI mandaté et habilité).
- Le partenaire EDI habilité est une entreprise, ou un cabinet comptable, ou un organisme de gestion agréé, … qui a effectué les démarches suivantes :
	- . Souscription d'une demande d'habilitation et d'identification auprès de la DGFIP
	- . Avoir obtenu une attestation de conformité pour la télé procédure EDI REQUETE, afin de transmettre des flux vers la DGFIP
	- . Et surtout, avoir souscrit la nouvelle convention d'habilitation et de confidentialité auprès de la DGFIP.

Le numéro mentionné dans les transmissions doit être celui du partenaire EDI désigné dans cette convention.

Dans le cas d'une opération de sous-traitance, les partenaires EDI sous-traitants doivent également être agréés "partenaire EDI" et sont tenus d'indiquer leur propre numéro d'agrément DGFiP :

- dans la donnée 0004 du segment UNB,
- dans la donnée 3039 du segment NAD, occurrence "Emetteur".

Par ailleurs, les éléments d'identification (numéro d'agrément DGFiP) du partenaire EDI "donneur d'ordre" (partenaire EDI mandaté) doivent être mentionnés dans :

- dans la donnée 3039 du segment NAD, occurrence "Donneur d'ordre".

Mais le partenaire "donneur d'ordre" et le partenaire "Mandaté" doivent avoir souscrit la convention d'habilitation et de confidentialité, relatif à la téléprocédure EDI Requête, auprès de la DGFIP

L'attention des partenaires EDI est appelée sur le respect de ces mentions qui permettent d'identifier les intervenants de l'opération de sous-traitance. La non souscription de la nouvelle convention d'habilitation et de confidentialité par le partenaire « donneur d'ordre » et/ou par le partenaire « sous-traitant », donne lieu au rejet de toutes demandes.

### 4.2.1.1.2. Les déclarants / redevables.

L'identification des déclarants est constituée par le numéro SIREN de l'entreprise (9 caractères numériques)

### 4.2.1.1.3. La demande d'information.

L'identification de la demande est sous forme codée.

### **4.2.1.2 Les références du logiciel émetteur et de l'attestation de conformité**

### 4.2.1.2.1. Les références pour une demande d'information. : INFENT RQ

Le partenaire EDI, émetteur des transmissions vers la DGFiP, doit obligatoirement utiliser des logiciels ayant obtenu une attestation de conformité pour cette téléprocédure (cf. volume 2, chapitre 8, section "Convention type passée par les partenaires EDI").

Cette obligation implique la mention obligatoire des données suivantes dans le message INFENT RQ, dans les segments RFF d'en-tête de message :

Le nom de l'éditeur du programme émetteur des données EDI Requête;

Référence de l'éditeur du programme dans lequel est intégré le module porteur de l'attestation de conformité. Cf. description dans 1ère occurrence du segment RFF, volume 4, chapitre 2, section "Le GUM INFENT Edi Requête ".

Le nom du programme ;

Référence du programme dans lequel est intégré le module porteur de l'attestation de conformité. Cf. description dans 2ème occurrence du segment RFF, section "Le GUM INFENT Edi Requête".

Le numéro de version et le numéro de révision du programme ;

Numéros version et révision du programme dans lequel est intégré le module porteur de l'attestation de conformité. Cf. description dans 2ème occurrence du segment RFF, section "Le GUM INFENT Edi Requête ".

La référence de l'attestation de conformité.

Références de l'attestation de conformité attribuée au module qui génère l'interchange INFENT RQ sécurisé. Cf. description dans 3ème occurrence du segment RFF, section "Le GUM INFENT Edi Requête ".

**IMPORTANT** 

L'absence de ces mentions, (excepté le numéro de révision) provoque le rejet du message, au niveau des contrôles syntaxiques de niveau 3 (cf. volume 4, chapitre 4, section "Les contrôles syntaxiques").

La présence de ces mentions non reconnues par la DGIP provoque également le rejet du message, au niveau des contrôles syntaxiques de niveau 3

4.2.1.2.2. Les références pour une Réponse : INFENT REP

La constitution d'un message INFENT REP, réponse à une demande d'information est effectuée par la DGFIP, et comme tout message émis par l'administration, le message INFENT REP n'intègre pas les références du logiciel émetteur.

### **4.2.1.3 Les régles d'arrondi et d'utilisation des virgules dans les segments**

### • **Règle de gestion de la marque décimale**

La représentation de la marque décimale est la virgule (,).

La marque décimale ne doit pas être comptabilisée dans le calcul de la longueur maximum d'un élément de donnée.

Lorsqu'une marque décimale est transmise, elle doit être précédée et suivie d'au moins un caractère.

Toutes les valeurs numériques sont exprimées en format variable avec virgule flottante, avec un maximum de 4 décimales. Toute décimale transmise au-delà de la 4ème est tronquée.

Les règles spécifiques à chaque type de valeur numérique sont précisées ci-après.

#### • **Règle de gestion des montants monétaires dans le segment MOA du groupe 4**

Le signe (+ ou -) n'est jamais transmis.

Les montants devant tous être exprimés en euros (sans centimes, ni cents), toute décimale transmise fait l'objet d'une troncature au delà des entiers.

Aucun traitement d'arrondi des montants n'est effectué.

Si le montant est égal à 0 (zéro significatif), la valeur 0 sera mentionnée dans la donnée 5004 et le code 62 sera porté dans la donnée 4405.

Les montants négatifs ne sont pas autorisés.

La longueur maximale de la donnée 5004 du segment MOA est limitée à 13 caractères numériques.

#### • **Règle de gestion des quantités dans le segment QTY du groupe 4**

Les quantités peuvent être exprimées avec au plus deux décimales, toute décimale au delà de deux fait l'objet d'une troncature.

Aucun traitement d'arrondi des quantités n'est effectué.

#### • **Règle de gestion des pourcentages dans le segment PCD du groupe 4**

Les pourcentages peuvent être exprimés avec au plus deux décimales, toute décimale supplémentaire fait l'objet d'une troncature.

Aucun traitement d'arrondi des pourcentages n'est effectué.

### **4.2.1.4 Contrôles syntaxiques effectués par le traducteur**

Table des jeux de caractères

Pour la filière EDI Requête seuls les caractères de la table ISO 8859-15 seront acceptés. Tout autre caractère donnera lieu à rejet syntaxique (et en particulier le caractère euro "Windows"). L'usage de cette table permettra d'éviter les caractères responsables des "Sax Parse Exception".

### **4.2.3 Guide d'utilisation des formulaires, du message INFENT RQ**

### **4.2.3.1 Lecture du formulaire**

Les formulaires sont décrits dans le volume 3.

Chaque zone à gérer dans la section Détail (Groupe 4) du message INFENT RQ est identifiable par la présence d'un code à l'intérieur de la zone.

Ce code est ainsi structuré : CC/SSS

```
avec CC = Code de la zone sur l'imprimé
```
et SSS = Segment correspondant dans INFENT D00B (voir règles de codification des données).

La présence de parenthèses (CC/SSS) indique que :

- la zone est composée de n rubriques qui sont toutes gérées dans le même segment du message INFENT RQ. Un seul code donnée est attribué à l'ensemble des rubriques.
- ou la zone est composée de n rubriques qui sont gérées dans le même groupe de segments du message INFENT RQ. Un seul code donnée est attribué à l'ensemble des rubriques.

### **4.2.4 Guide d'utilisation des GUMs et des dictionnaires.**

Le code segment SSS, dans la zone du formulaire, renvoie à la description du segment dans la section Détail du GUM INFENT RQ.

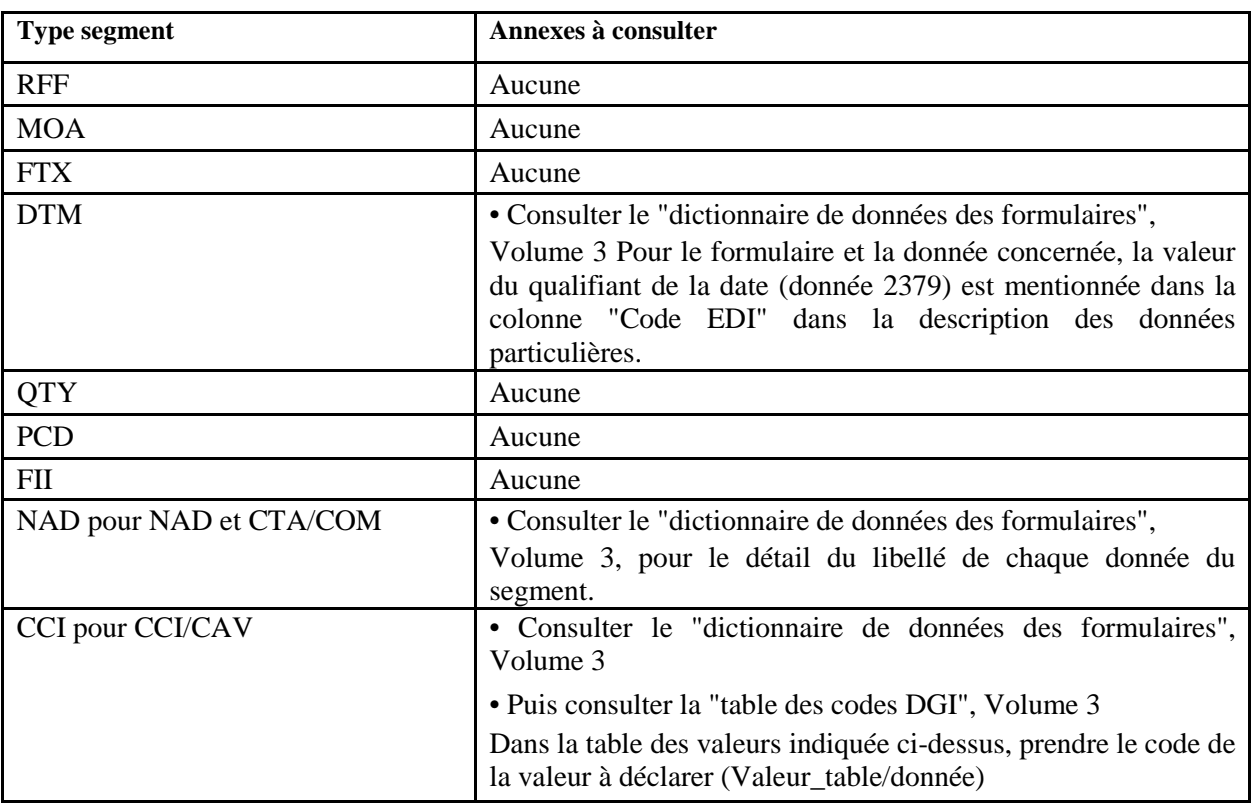

Dans tous les cas, il convient d'appliquer les règles de gestion mentionnées dans la description du segment.

Exemple :

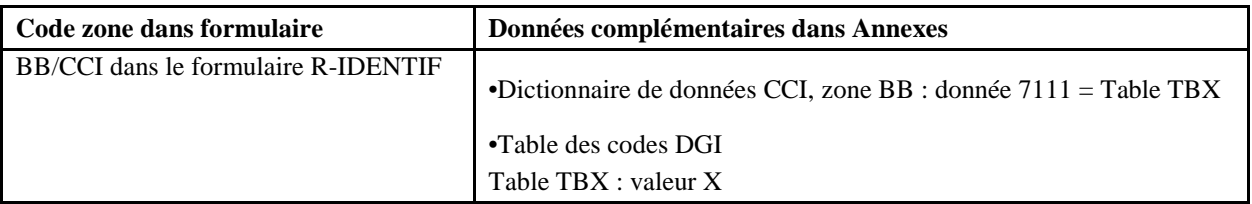

### **4.2.5 GUM INFENT RQ**

### **EDI REQUETE**

**Guide Utilisateur Message INFENT Requête (RQ) Partenaire EDI – DGFIP** 

### **INFENT D00B**

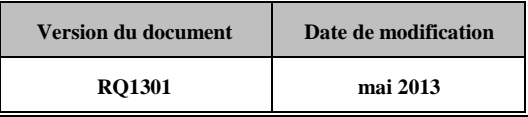

### **4.2.5.1 - Introduction**

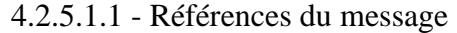

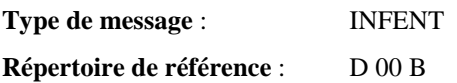

4.2.5.1.2 - Fonction du message

INFENT est un message utilisé pour la transmission des informations économiques, financières, fiscales, comptables, juridiques et statistiques, acceptées par les émetteurs et les destinataires des informations, suivant des listes établies d'un commun accord.

4.2.5.1.3 - Statut des composants dans les guides utilisateurs de message EDI Requête

Conformément au Guide des Guides EDIFRANCE, le statut C (Conditional) des composants de l'UNSM n'est pas retenu car insuffisamment différencié.

Les codes suivants, extrait du Guide des Guides, sont utilisés dans les GUMs EDI Requête

- M = Obligatoire (Mandatory)
- R = Exigé (Required)
- D = Dépendant (Dependent)
- N = Non utilisé (Not used)

Il est précisé que :

- Le statut D n'est pas toujours accompagné de la règle de dépendance correspondante. La présence ou non des éléments (groupe, segment, donnée) composant un message est fonction du régime fiscal du déclarant, du formulaire servi, du contexte d'activité, etc… Le très grand nombre de données et de situations ne permet pas d'exprimer toutes les règles.
- Le statut M n'est jamais modifié, même au niveau d'une donnée constitutive présente dans une donnée composite de statut N.

### **4.2.5.2 Segments de service et segments de sécurité**

**Les segments de service sont décrits sur la base de la version 3 Norme EDIFACT ISO 9735.** 

**Les segments de sécurité sont décrits sur la base de la version 4 Norme EDIFACT ISO 9735, partie 05, TRADE/WP.4/R.1245/Rev.1 du 31 janvier 1997 <sup>1</sup> .** 

### 4.2.5.2.1 - Jeu de caractères et caractères séparateurs

Le jeu de caractères utilisé pour produire les interchanges est le jeu de niveau L (ISO 8859-15, alphabet latin n° 9) : les valeurs UNOL et 3 (version 3 de la norme ISO 9735) sont respectivement mentionnées dans les données 0001 et 0002 du segment UNB.

Dans le jeu de caractères de niveau L, tous les caractères de l'alphabet (majuscules et minuscules accentuées) sont autorisés.

#### 4.2.5.2.1.1 - Caractères séparateurs

5 caractères ont une signification particulière dans le langage EDIFACT : ils remplissent une fonction de séparateur.

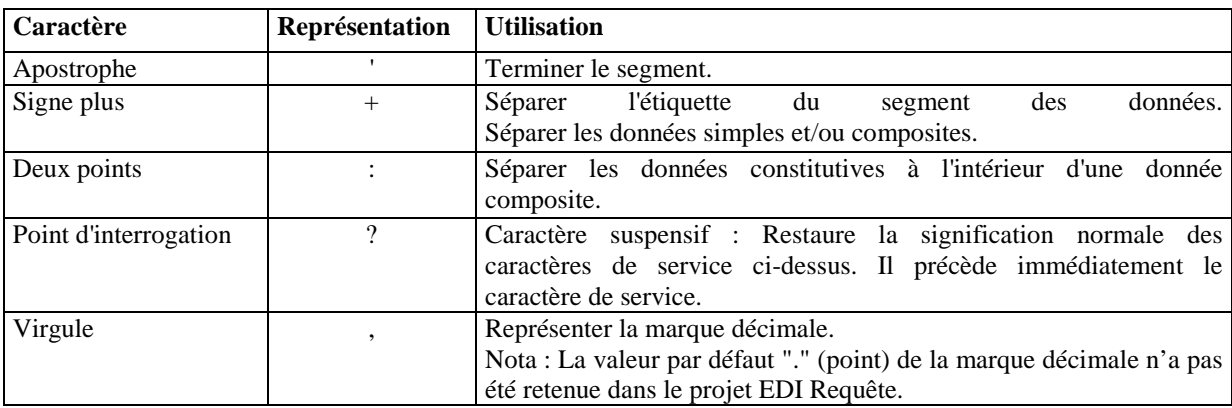

La chaîne de caractères de services UNA sera obligatoirement transmise en en-tête des interchanges avec les valeurs suivantes :

UNA:+,? $\Delta$ ' avec " $\Delta$ " = blanc

**Important** : Les caractères :

- + (ou -) signe plus (ou moins), dans une zone numérique
- , marque décimale, dans une zone numérique
- ? caractère suspensif, dans une zone alphabétique ou alphanumérique

ne doivent jamais être décomptés dans la longueur de la zone.

4.2.5.2.1.2 - Marque décimale

La représentation de la marque décimale est la virgule (,).

La marque décimale ne doit pas être comptabilisée dans le calcul de la longueur maximum d'un élément de donnée.

Lorsqu'une marque décimale est transmise, elle doit être précédée et suivie d'au moins un caractère.

EDI – Requête – Palier décembre 2016 Volume 04 page 26

l

 $<sup>1</sup>$  Une demande de modification de la longueur de la donnée 0560 (segments USR) a été adressée aux instances de normalisation EDIFACT.</sup>

### 4.2.5.2.2 - Segments de service Interchange

### 4.2.5.2.2.1 - UNB Segment en-tête interchange

#### Niv 0 UNB EN-TETE INTERCHANGE St : M Ré : 1 Oc : 1

### *Fonction : Segment de service obligatoire servant à débuter, identifier et spécifier un interchange.*

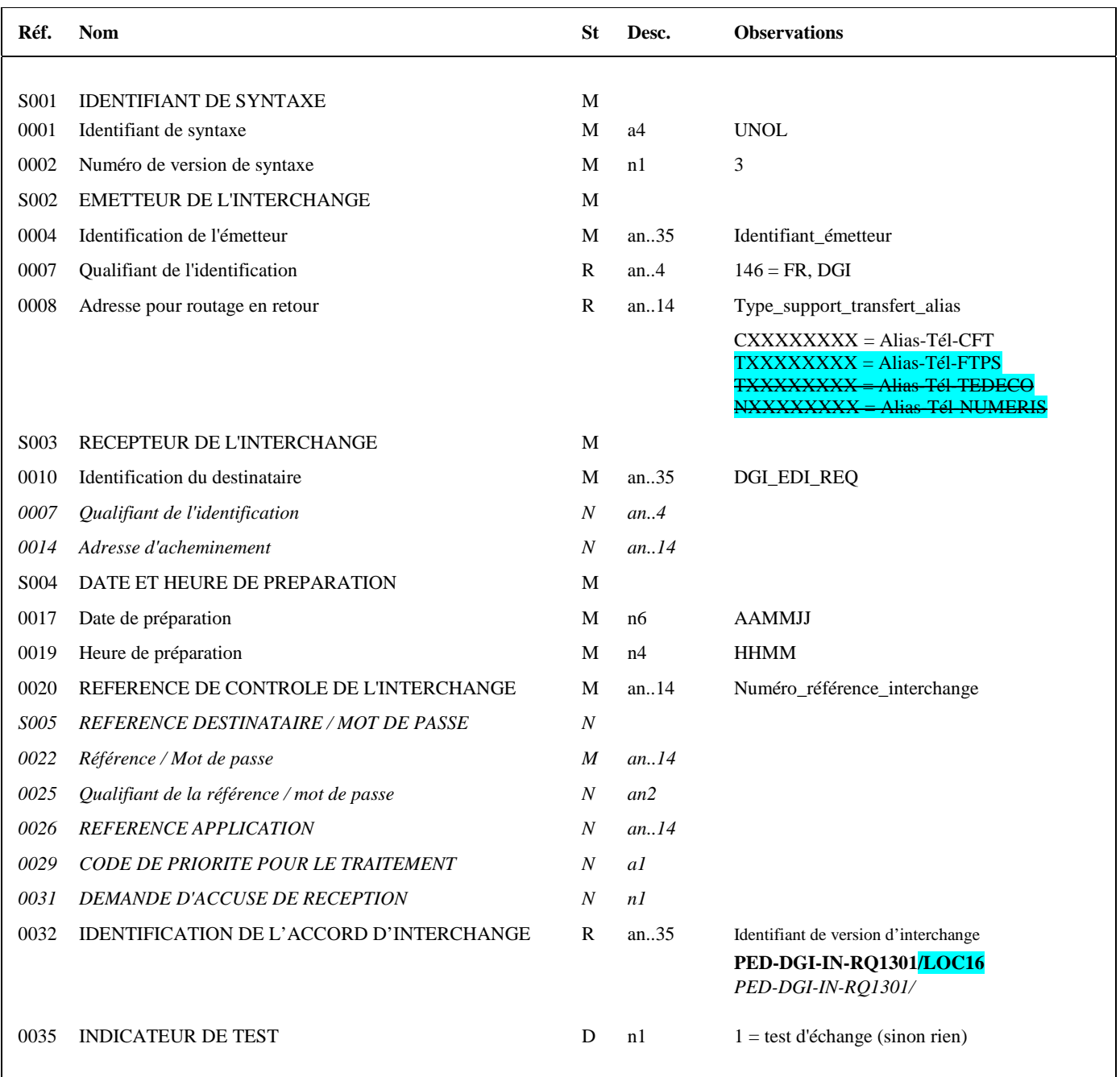

#### **Notes explicatives :**

La description de ce segment est identique à celle figurant dans le Guide utilisateur du message AUTACK.

#### **Donnée 0001**

UNOL : agence de contrôle (UNO = UN/ECE) suivi du niveau de jeu de caractères (L). Dans le jeu de caractères de niveau L, tous les caractères de l'alphabet (majuscules et minuscules accentuées) sont autorisés.

### **Données 0004 et 0007**

L'émetteur, qu'il soit partenaire EDI mandaté ou sous-traitant, est toujours identifié par son numéro d'agrément DGFIP. Format et longueur donnée 0004 = n7

### **Donnée 0008**

Indique l'alias de l'émetteur, le support ou mode de transmission de l'interchange.

L'alias est exprimé sur 8 caractères (XXXXXXX), précédé du type ou support du transfert sur 1 caractère (C ou T  $_{\text{ou}}$ N). Mode de transmission : "C" = CFT, "T" = FTPS  $\overline{\text{TEDECO}}$ , "N"

### **Données 0017 et 0019**

"AAMMJJ" et "HHMM" représentent les formats dans lesquels les données Date de préparation et Heure de préparation doivent être respectivement exprimées.

### **Donnée 0020**

Référence unique attribuée par l'émetteur, identique à celle mentionnée dans le segment UNZ (donnée 0020). Numéro\_référence\_interchange (14 c n) = Numéro\_partenaire\_EDI (7 c n) + année (1 c) + quantième jour (3 c) + numéro séquentiel (3 c, valeur = 001 à 999 dans le jour).

Ou alors, numéro\_partenaire\_EDI (7 c n) + année (1 c) + numéro séquentiel (6 c, valeur = 000001 à 999999).

Le numéro séquentiel est remis à zéro, soit au 1er janvier, soit lorsqu'il atteint 999999 par année.

En raison de la multiplication des téléprocédures (TDFC, TVA, Paiement, Requête, et EDI IR), certains partenaires sont amenés à transmettre plus de 999999 interchanges par an. Un troisième mode de construction de la donnée 0020 est possible sans pour autant être obligatoire :

Année (4 cn) [SSAA] + numéro séquentiel (10 cn, valeur = 0000000001 à 9999999999).

Le numéro séquentiel est remis à zéro, soit au 1er janvier, soit lorsqu'il atteint 9 999 999 999, soit 10 milliards d'interchange par année.

Format et longueur donnée 0020 = n14 – (Numérique, Fixe)

Cette règle est applicable quel que soit le type d'émetteur, partenaire EDI mandaté ou sous-traitant.

#### **Donnée 0032**

Identifie l'émetteur, le destinataire, la nature et la version de l'interchange.

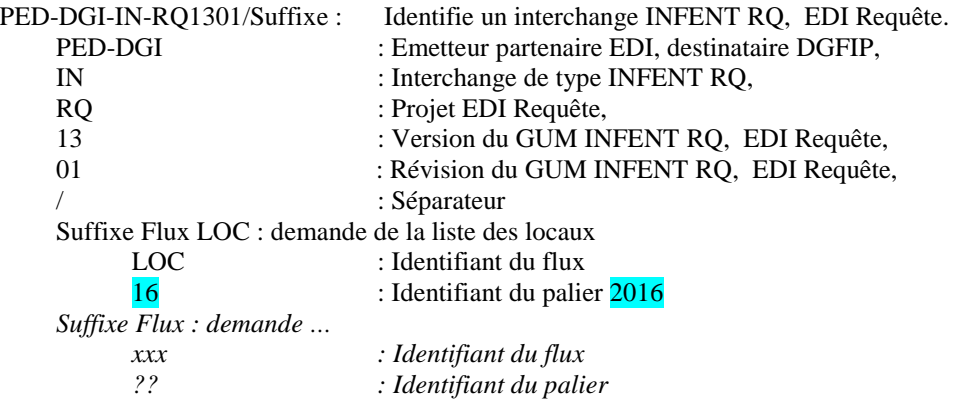

#### **Donnée 0035**

1 = test d'échange si interchange de test (test de syntaxe EDIFACT, test de sécurisation et test d'intégration). Si interchange "réel", alors la donnée 0035 est absente.

### 4.2.5.2.2.2 - UNZ Segment fin d'interchange

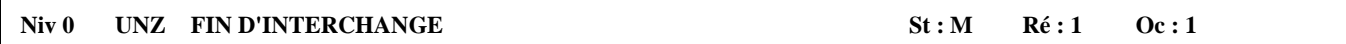

*Fonction : Segment de service obligatoire servant à terminer et contrôler l'intégrité d'un interchange.* 

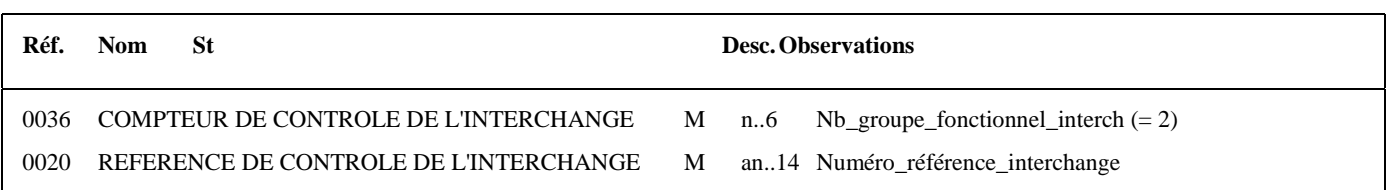

#### **Notes explicatives :**

La description de ce segment est identique à celle figurant dans le Guide utilisateur du message AUTACK.

#### **Donnée 0036**

Nb\_groupe\_fonctionnel\_interchange = 2 (un groupe fonctionnel avec les messages INFENT EDI Requête sécurisés électroniquement + un groupe fonctionnel avec le message AUTACK)

#### **Donnée 0020**

Référence unique attribuée par l'émetteur, identique à celle mentionnée dans le segment UNB (donnée 0020). Format et longueur donnée 0020 = n14

### 4.2.5.2.3 - Segments de service Groupe fonctionnel

### 4.2.5.2.3.1 - UNG Segment en-tête de groupe fonctionnel

### Niv 0 UNG EN-TETE DE GROUPE FONCTIONNEL St : R Ré : 1 Oc : 1

*Fonction : Segment de service obligatoire servant à débuter, identifier et spécifier un groupe fonctionnel.* 

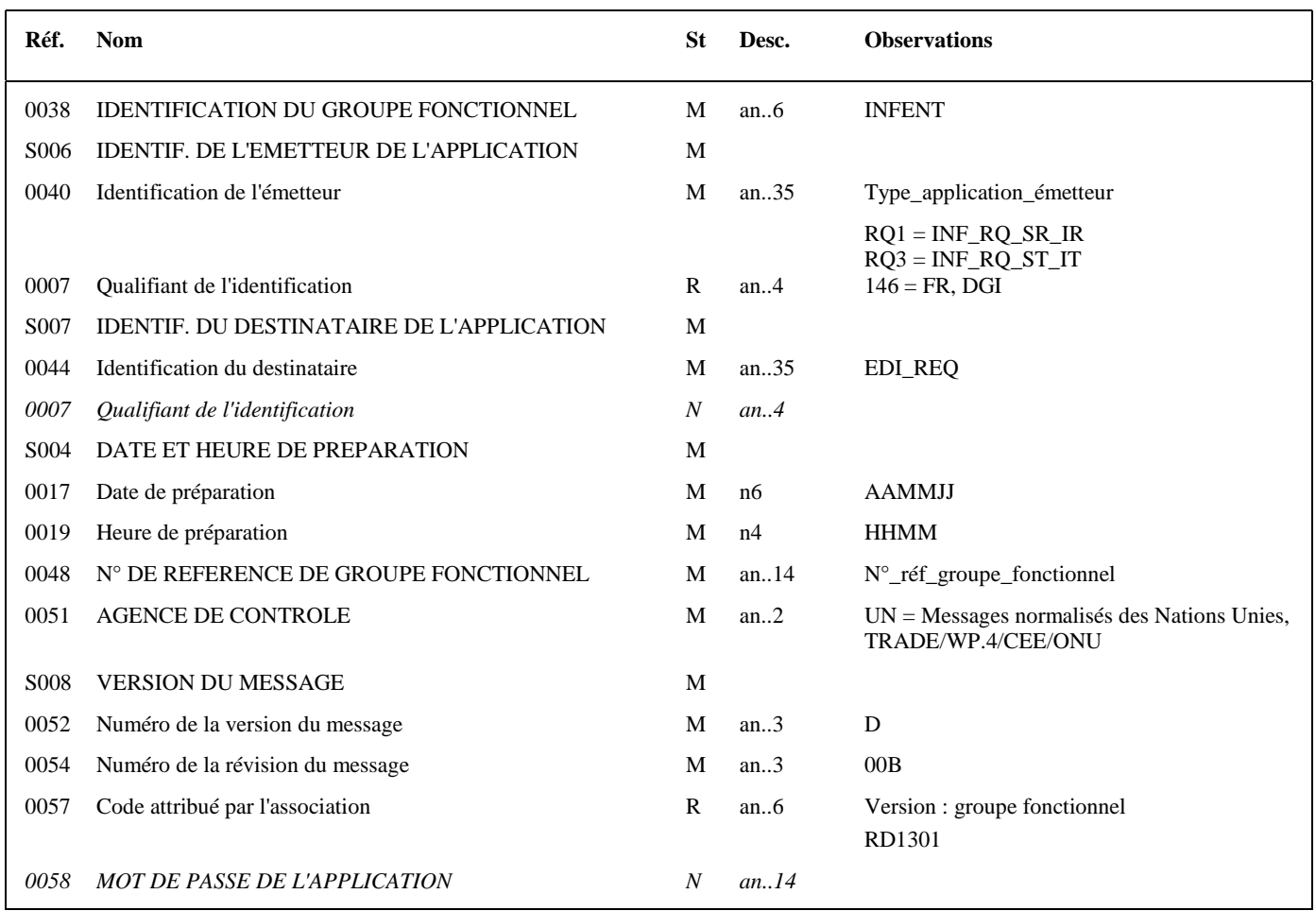

#### **Notes explicatives :**

#### **Donnée 0040**

Choisir, dans la liste, la valeur correspondante :

RQ1 = INF\_RQ\_SR\_IR (Messages INFENT EDI Requête Sécurisés, Sécurité Réel, Intégration Réel)

RQ3 = INF\_RQ\_ST\_IT (Messages INFENT EDI Requête, Sécurité Test, Intégration Test)

"Sécurisés" ("Sécurisé Electroniquement") signifie que les messages INFENT EDI Requête sont "signés" par l'émetteur. L'interchange doit donc être composé de 2 groupes fonctionnels : l'un contenant les messages INFENT EDI Requête, l'autre le message AUTACK.

#### *Recommandations :*

La valeur RQ1 doit être choisie pour un dépôt en mode réel (avec donnée 0035 " Indicateur de test " absent dans UNB). La valeur RQ3 doit être réservée pour un dépôt en mode test (avec donnée 0035 " Indicateur de test " = 1 dans UNB).

### **Données 0017 et 0019**

"AAMMJJ" et "HHMM" représentent les formats dans lesquels les données Date de préparation et Heure de préparation doivent être respectivement exprimées.

### **Donnée 0048**

Référence attribuée par l'émetteur, identique à celle mentionnée dans le segment UNE (donnée 0048). Numéro\_référence\_groupe\_fonctionnel = Numéro séquentiel du groupe fonctionnel à l'intérieur de l'interchange (valeur 1 ou 2).

#### **Donnée 0057**

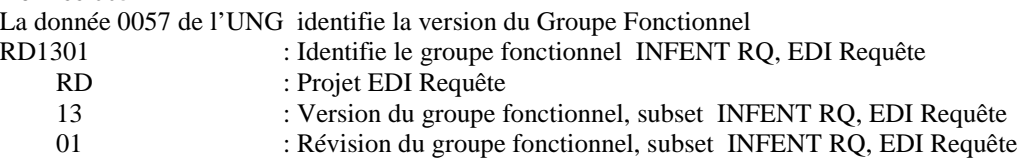

### 4.2.5.2.3.2 - UNE Segment fin de groupe fonctionnel

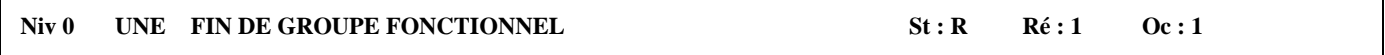

### *Fonction : Segment de service conditionnel servant à terminer et contrôler l'intégrité d'un groupe fonctionnel.*

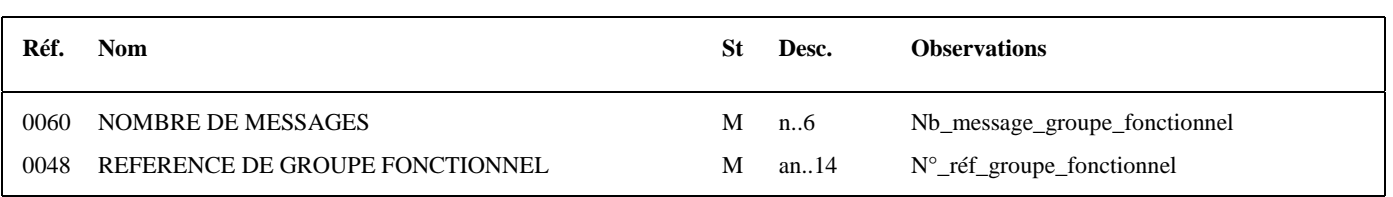

### **Notes explicatives :**

#### **Donnée 0048**

Référence attribuée par l'émetteur, identique à celle mentionnée dans le segment UNG (donnée 0048).

#### **Donnée 0060**

Cette donnée contient le nombre de messages INFENT EDI Requête dans le groupe fonctionnel INFENT.

### **4.2.5.3 - Tableau de segments du message EDI : INFENT RQ**

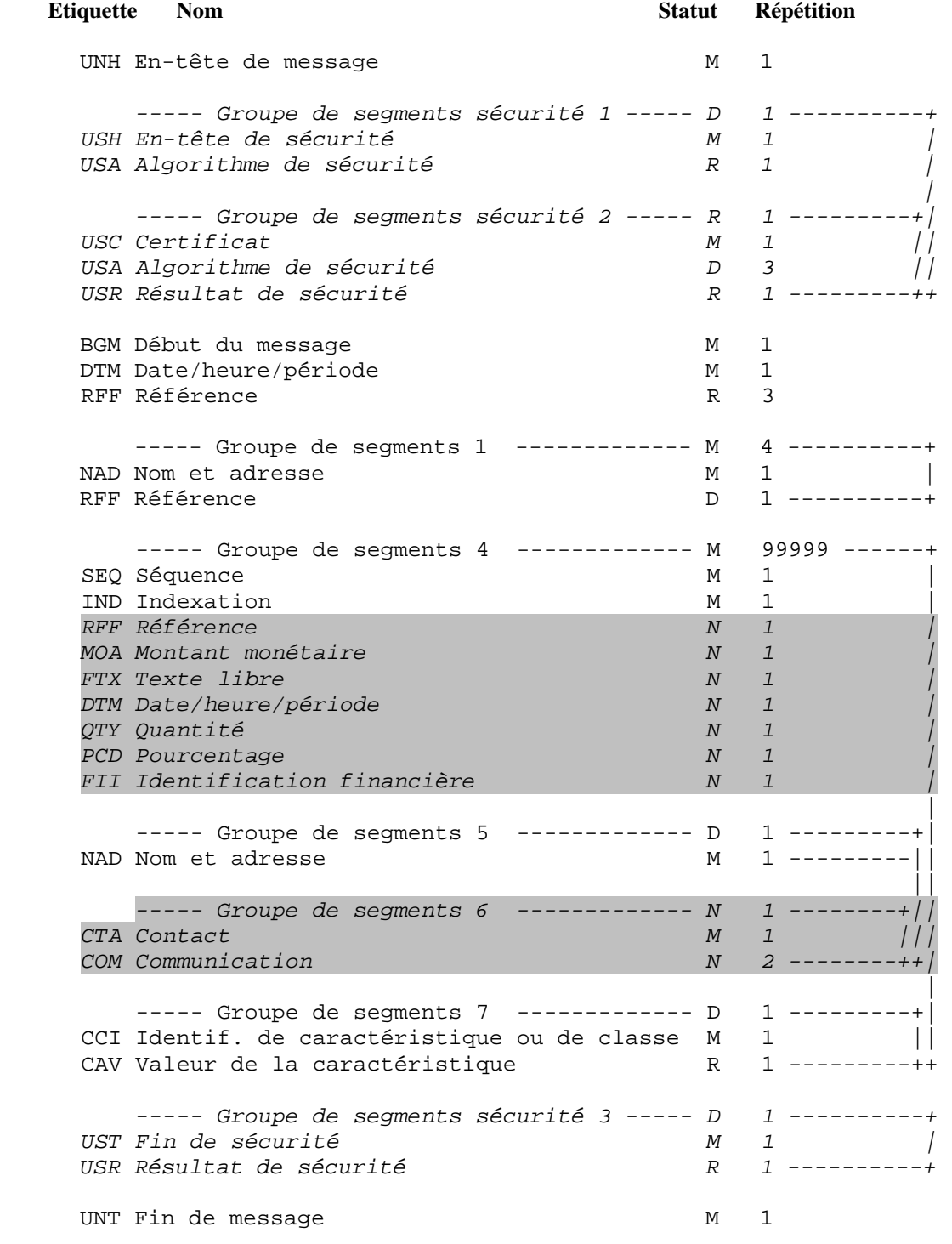

### **Remarque** :

*Groupe de segments sécurité :* 

Voir commentaires ci-après, dans paragraphe "Contenu des segments".

### **4.2.5.4 - Diagramme du message EDI : INFENT RQ**

### 4.2.5.4.1 - Section En-tête

.

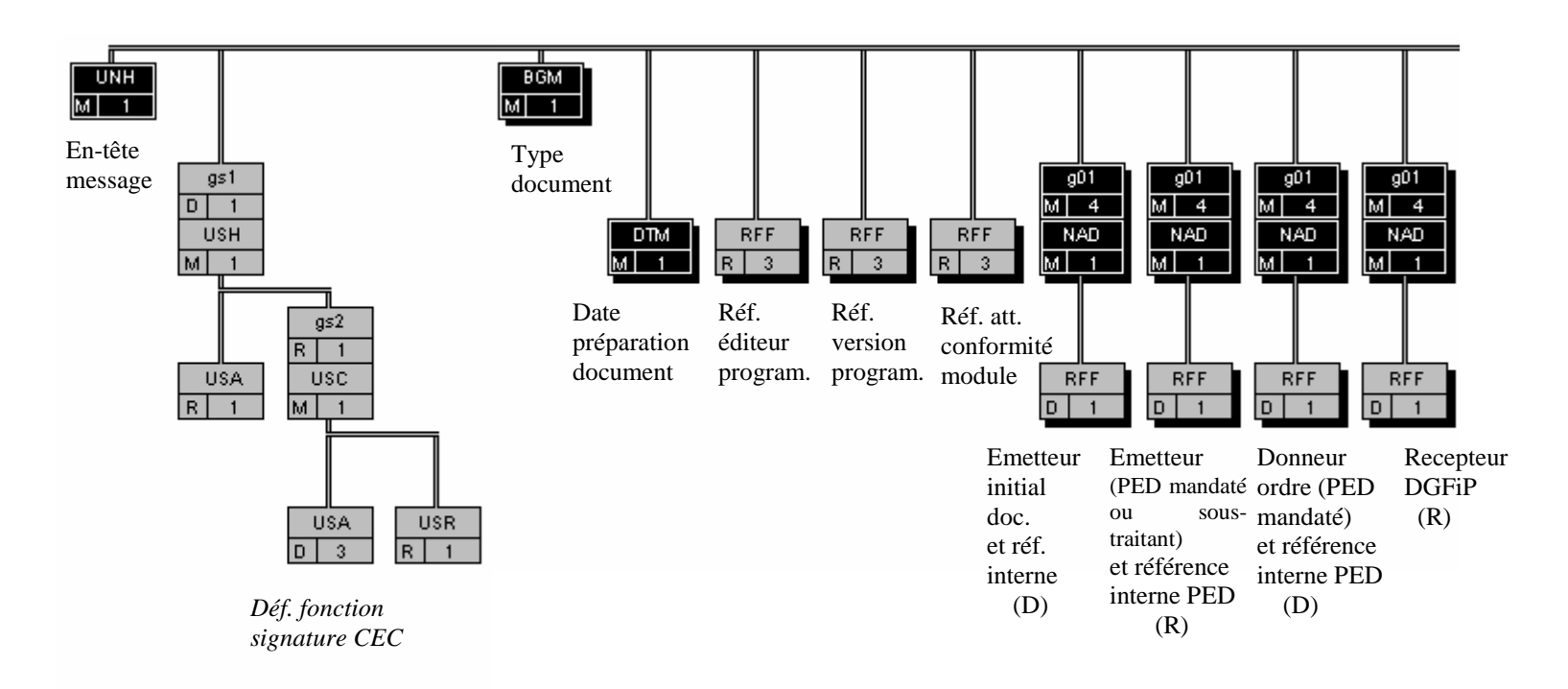

CEC : Cabinet d'Expertise Comptable PED : Partenaire EDI

(D) indique que le groupe de segments est conditionnel (voir règle de gestion dans la description du groupe correspondant).

(R) indique que le groupe de segments est obligatoire.

### 4.2.5.4.2 - Sections Détail et Résumé

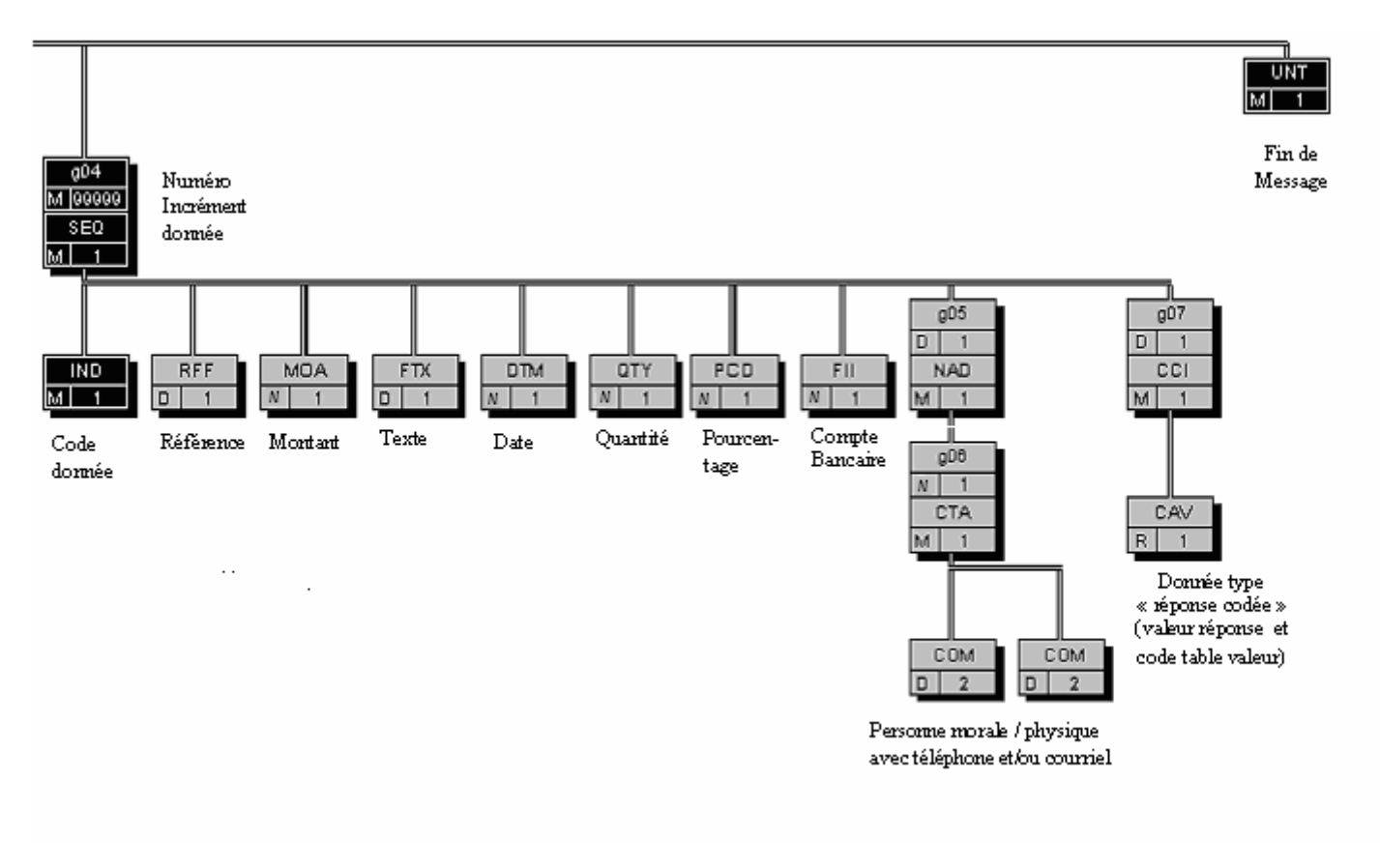

### **4.2.5.5 - Contenu des segments**

4.2.5.5.1 - Section En-tête

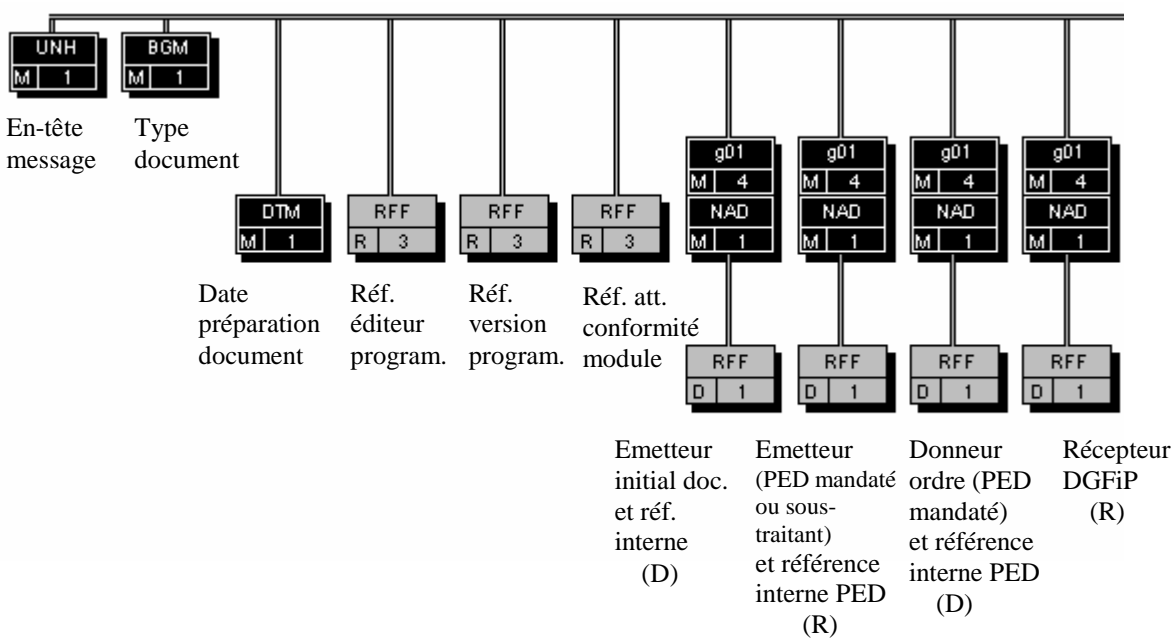

CEC : Cabinet d'Expertise Comptable

PED : Partenaire EDI

(D) indique que le groupe de segments est conditionnel (voir règle de gestion dans la description du groupe correspondant).

(R) indique que le groupe de segments est obligatoire.

*NB* : Les segments de sécurité font l'objet d'une description spécifique dans la suite du document.
# Niv 0 UNH EN-TETE DE MESSAGE St : M Ré : 1 Oc : 1

*Fonction : Segment de service obligatoire débutant et identifiant un message de façon non ambiguë. Le code du type de message servant de support à la transmission de la "Edi Requête" est INFENT.* 

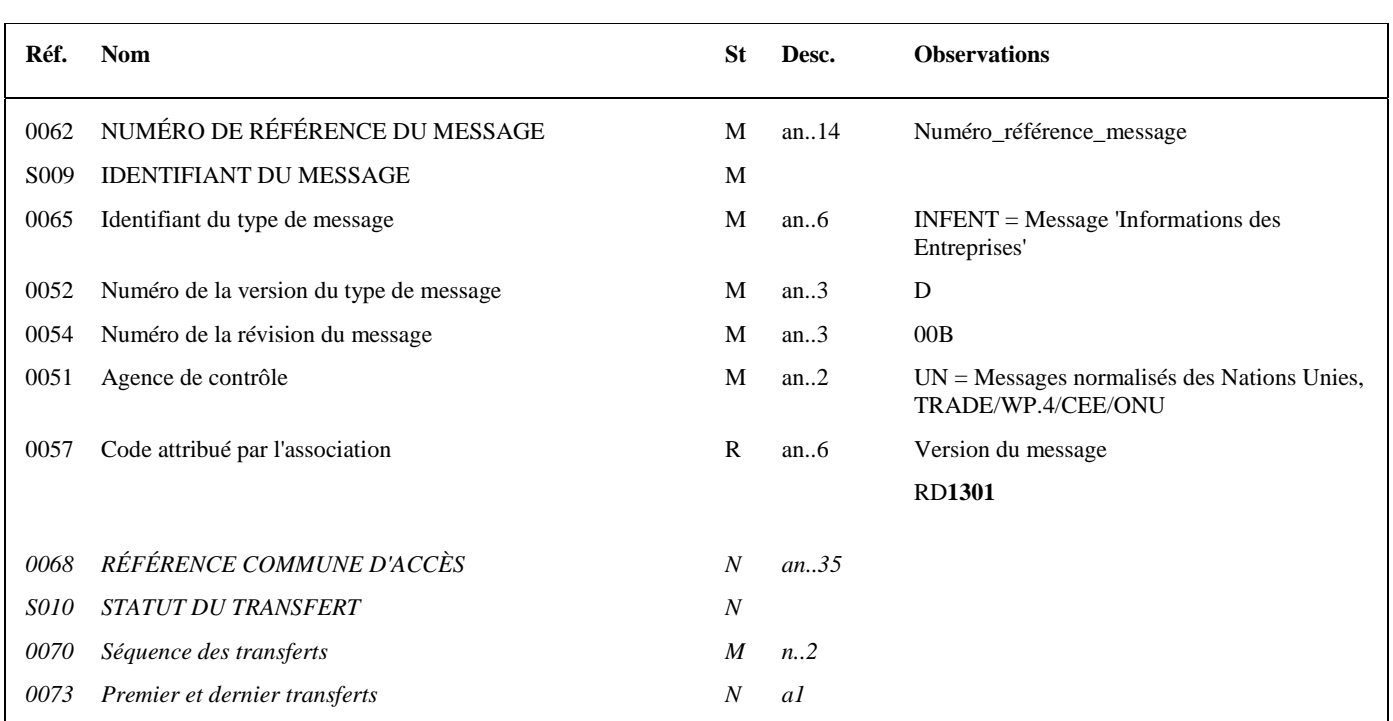

# **Notes explicatives :**

# **Donnée 0062**

Référence attribuée par l'émetteur, identique à celle mentionnée dans le segment UNT (donnée 0062).

Numéro\_référence\_message (5 c) = Numéro séquentiel du message à l'intérieur du groupe fonctionnel (valeur de 00001 à nnnnn).

Format et longueur donnée 0062 = n5

# **Donnée 0057**

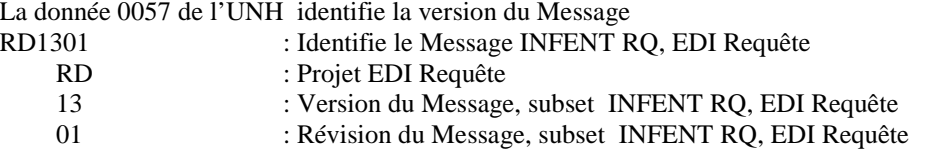

# **Occurrence Groupe sécurité 1 : Définition de la fonction signature électronique du CEC**

La **description des groupes de segments de sécurité S1, S2 et S3 est communiquée à titre d'information**, le projet de signature électronique des CEC étant au stade de l'étude.

Les groupes de segments de sécurité S1, S2 et S3 sont mentionnés pour faire apparaître les données supplémentaires qu'il faudrait gérer lors de la mise en place de ce projet.

Les descriptions des segments sont données à titre d'information et seront affinées lors de la rédaction du cahier des charges correspondant.

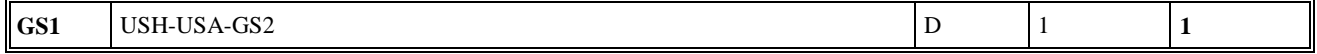

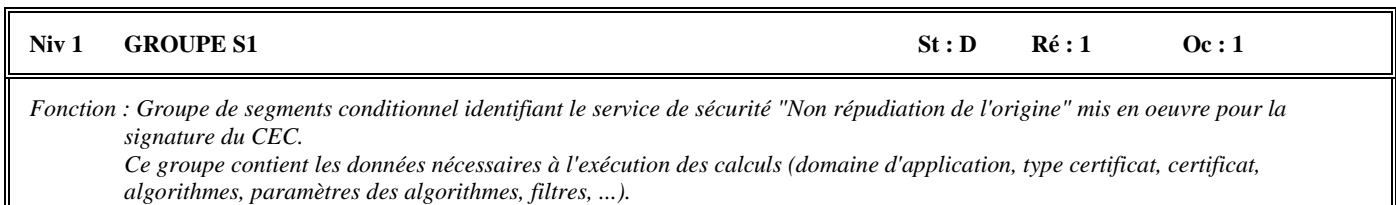

*Ce groupe d'en-tête de sécurité est relié à un groupe de fin de sécurité.* 

### **Structure d'une occurrence du groupe S1**

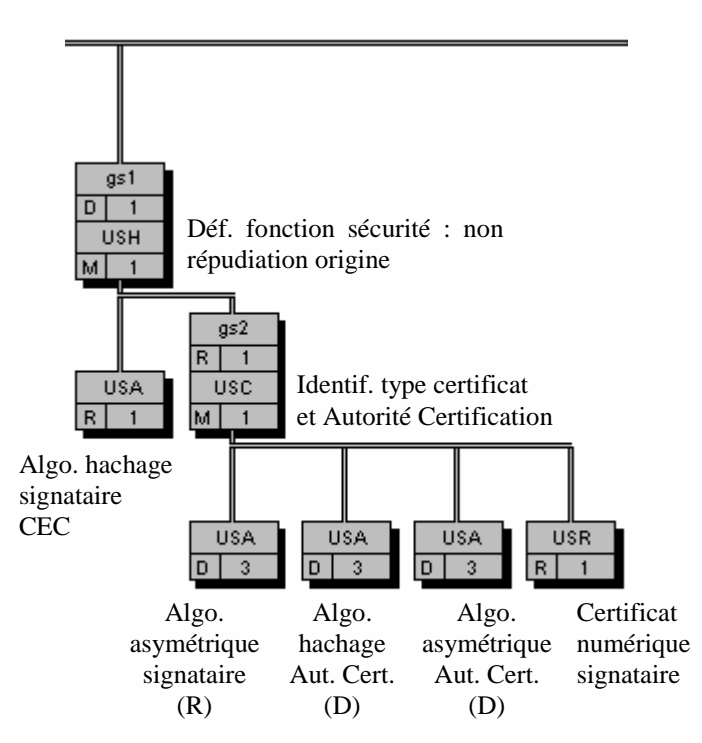

(D) indique que le segment ou groupe de segments est conditionnel (voir règle de gestion dans description correspondante). (R) indique que le segment ou groupe de segments est obligatoire.

### *Composant (groupe ou segment) de statut D et répétable (indice répétition > 1)*

Si au moins 2 occurrences ont des statuts différents, l'une est de statut R et l'autre de statut D, alors le statut mentionné dans le diagramme du message est le statut le moins fort (statut D). Voir la description des segments pour le détail de chaque occurrence.

# **GS1** USH-USA-GS2  $\vert$  D  $\vert$  1  $\vert$  1

# Niv 1 USH EN-TETE DE SECURITE St : M Ré : 1 Oc : 1

*Fonction : Segment obligatoire définissant le service de sécurité "Non répudiation de l'origine", son champ d'application (la section Détail du message) et la fonction du signataire CEC.* 

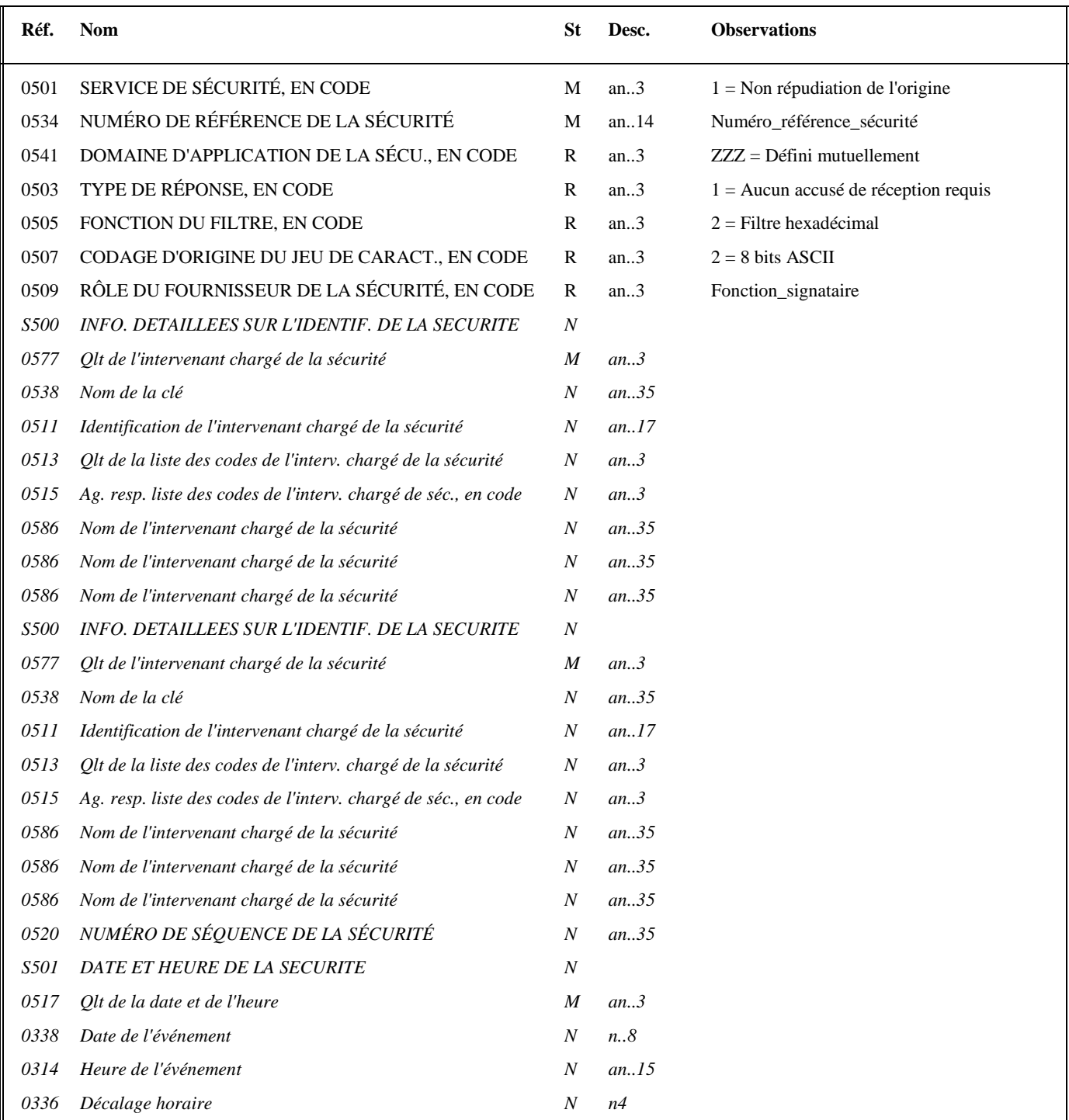

**Notes explicatives :** 

# **Donnée 0534**

Numéro\_référence\_sécurité = 1 pour la signature électronique du CEC **Donnée 0509** 

Fonction\_signataire : codes à déterminer pour CEC

Niv 2 USA ALGORITHME DE SECURITE St : R Ré : 1 Oc : 1

*Fonction : Segment obligatoire identifiant l'algorithme (type et mode opératoire) utilisé dans la fonction de hachage appliquée à la section Détail du message, pour le calcul du condensat.* 

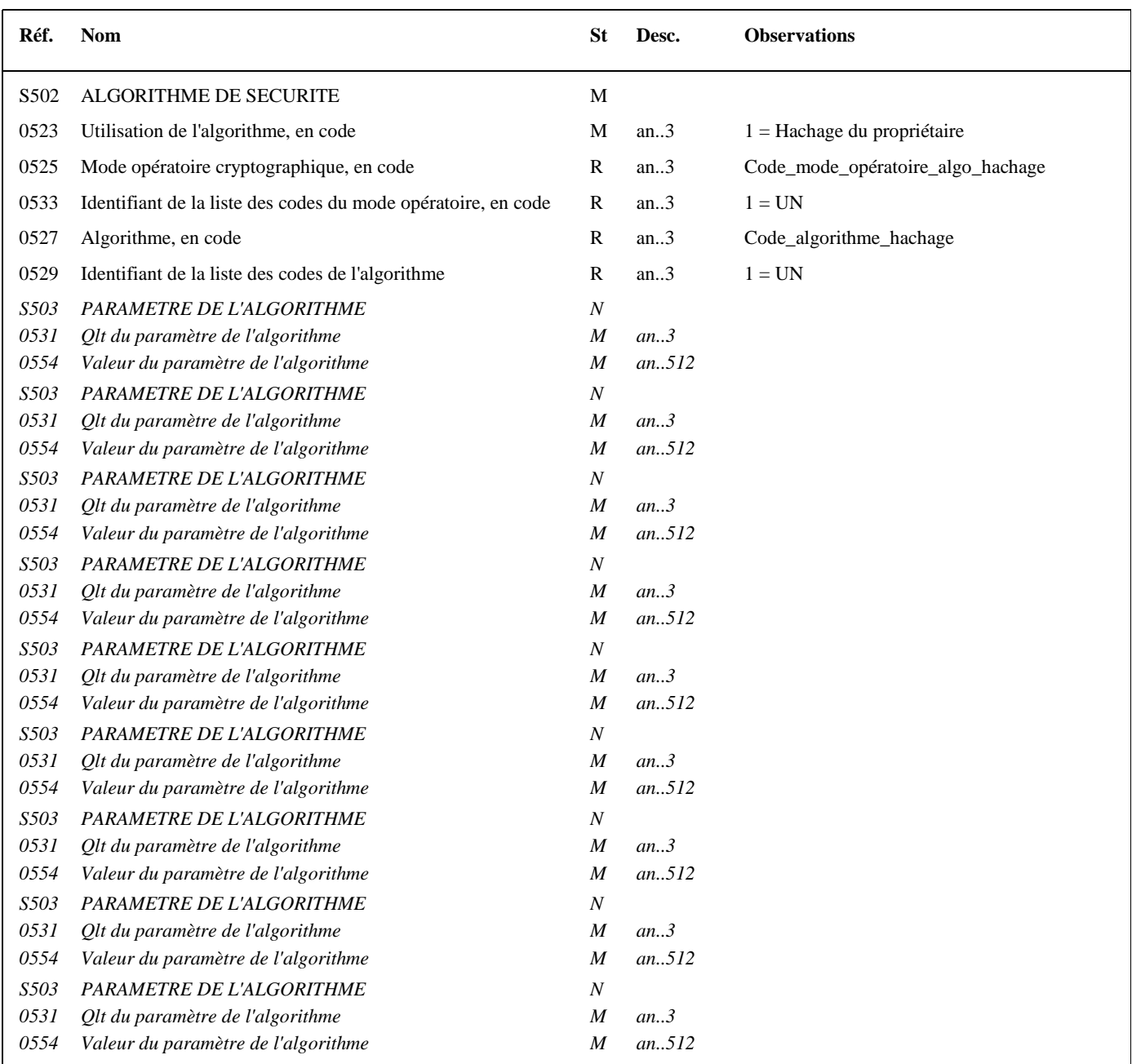

# **Notes explicatives :**

### **Données 0525 et 0527**

L'algorithme de hachage et son mode opératoire n'étant pas encore définis, les codes correspondants n'ont donc pas été sélectionnés. Des désignations de ces codes ont donc été mentionnées (Code\_algorithme\_hachage et Code\_mode\_opératoire\_algo\_hachage).

**GS1** USH-**USA**-GS2 D 1 **1** 

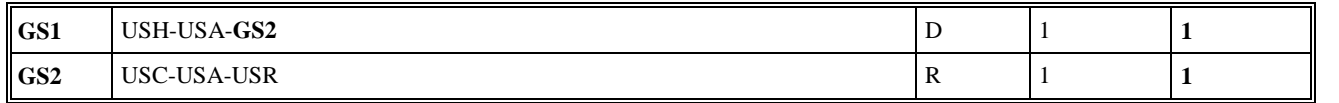

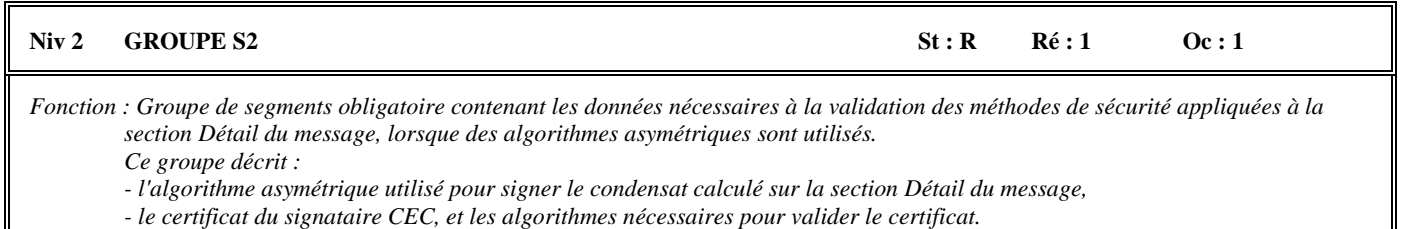

# **Notes explicatives :**

3 occurrences de USA sont décrites :

- une (obligatoire) pour décrire l'algorithme asymétrique utilisé par le signataire CEC, (propriétaire du certificat) pour signer le condensat calculé sur la section Détail du message ;
- une (conditionnelle) pour décrire l'algorithme de hachage utilisé par l'autorité de certification pour produire le certificat du signataire ;
- une (conditionnelle) pour décrire l'algorithme asymétrique utilisé par l'autorité de certification pour produire le certificat du signataire.

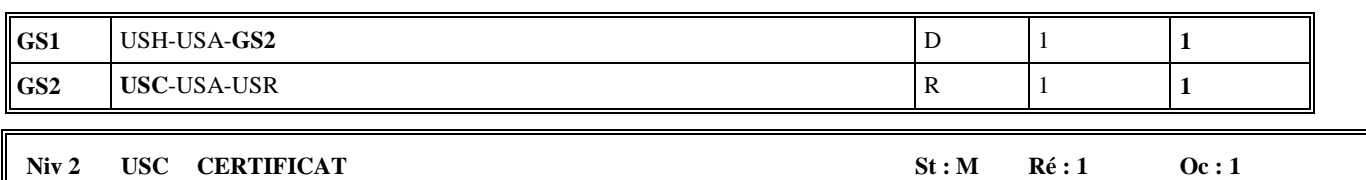

*Fonction : Segment obligatoire décrivant le certificat du signataire CEC et identifiant l'autorité de certification (AC) qui a produit le certificat.* 

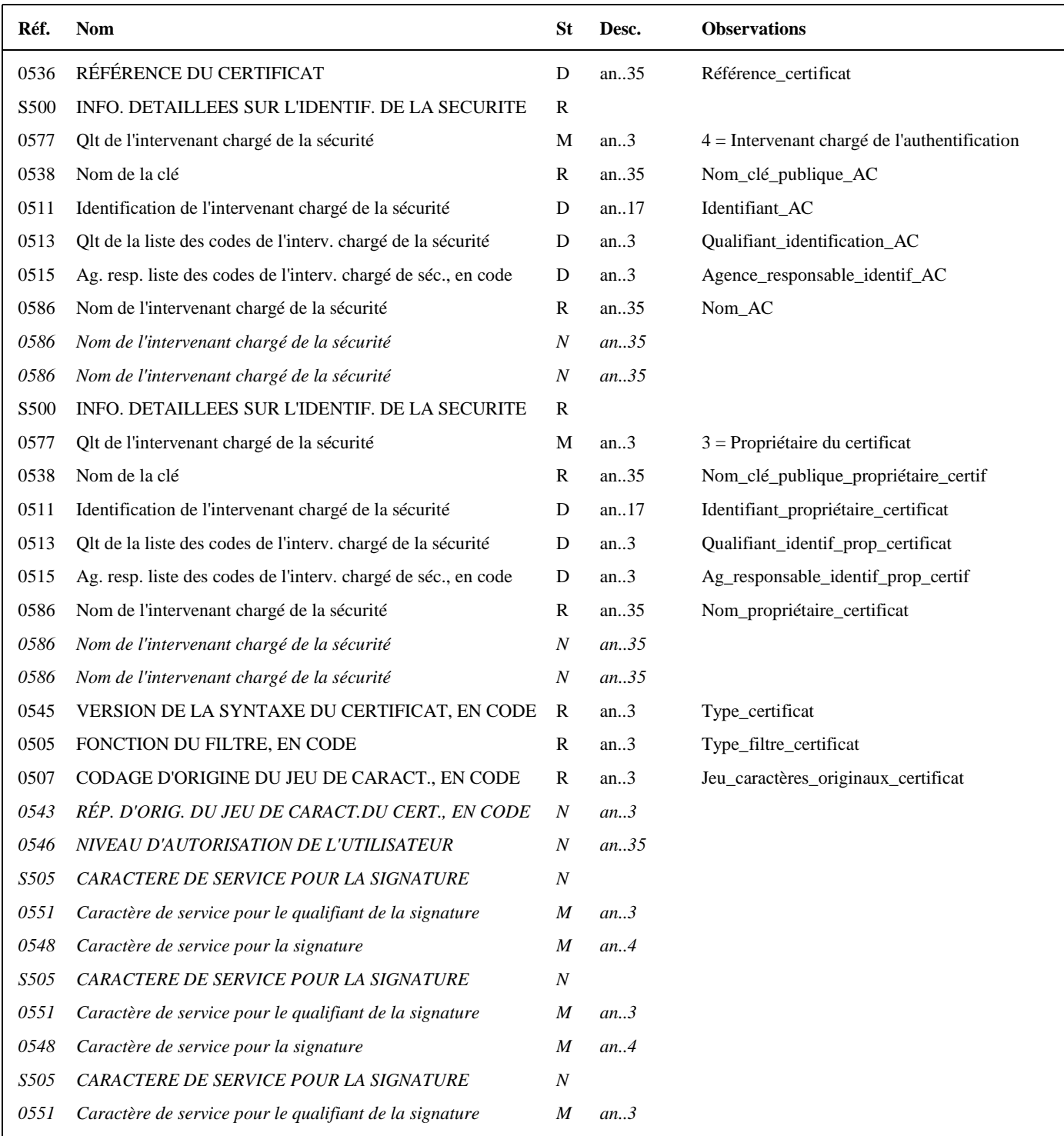

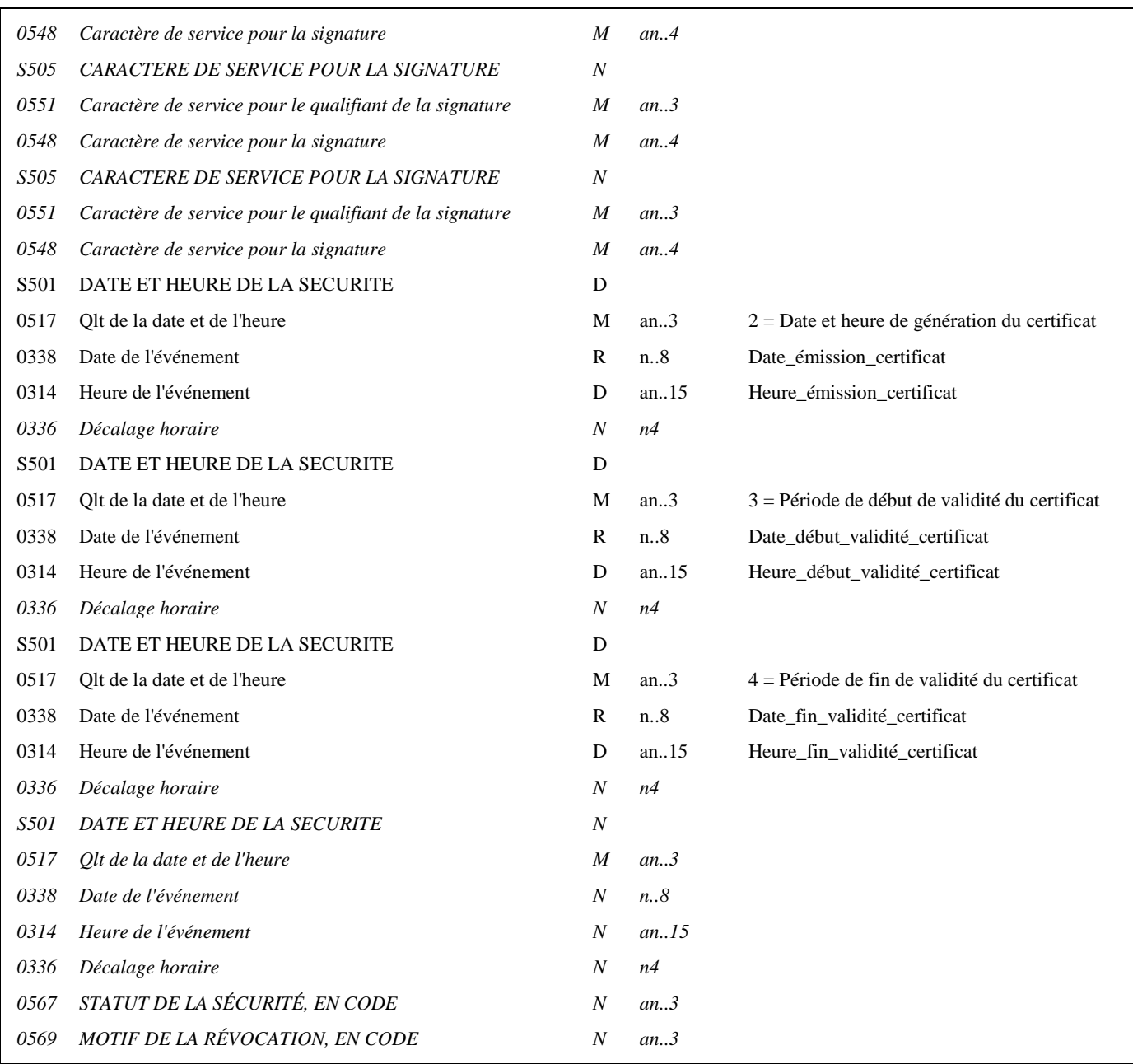

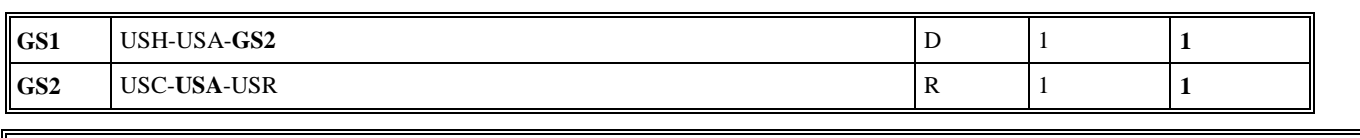

# Niv 3 USA ALGORITHME DE SECURITE St : R Ré : 3 Oc : 1

*Fonction : Segment obligatoire décrivant l'algorithme asymétrique utilisé par le signataire pour produire la signature électronique (signature du condensat, résultat de la fonction de hachage appliquée sur la section Détail du message).* 

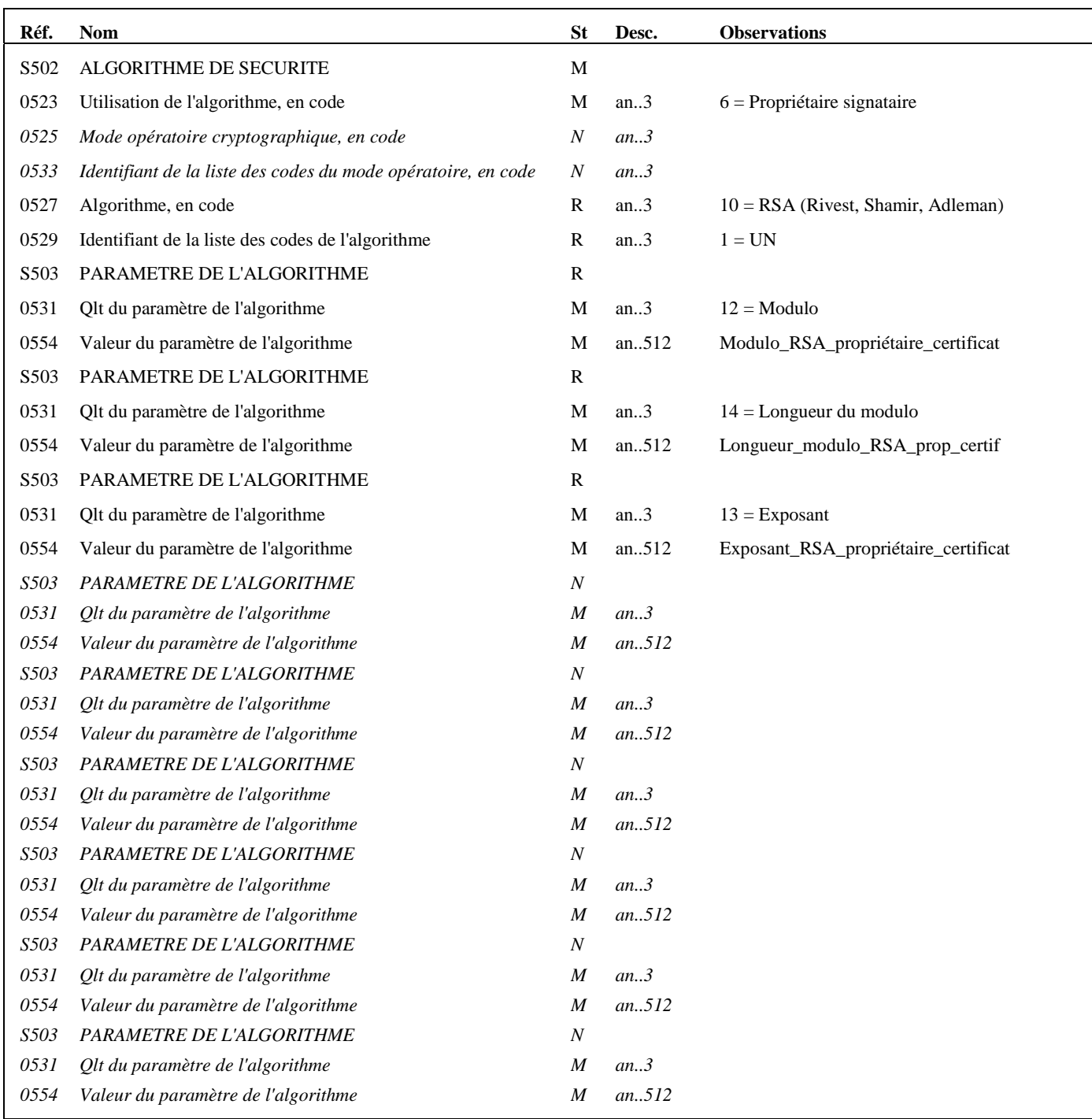

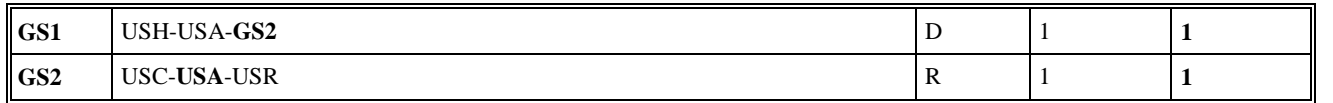

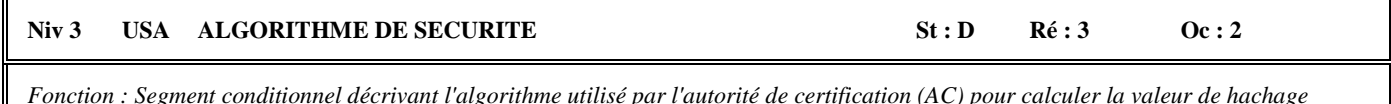

*Fonction : Segment conditionnel décrivant l'algorithme utilisé par l'autorité de certification (AC) pour calculer la valeur de hachage (condensat) du certificat.* 

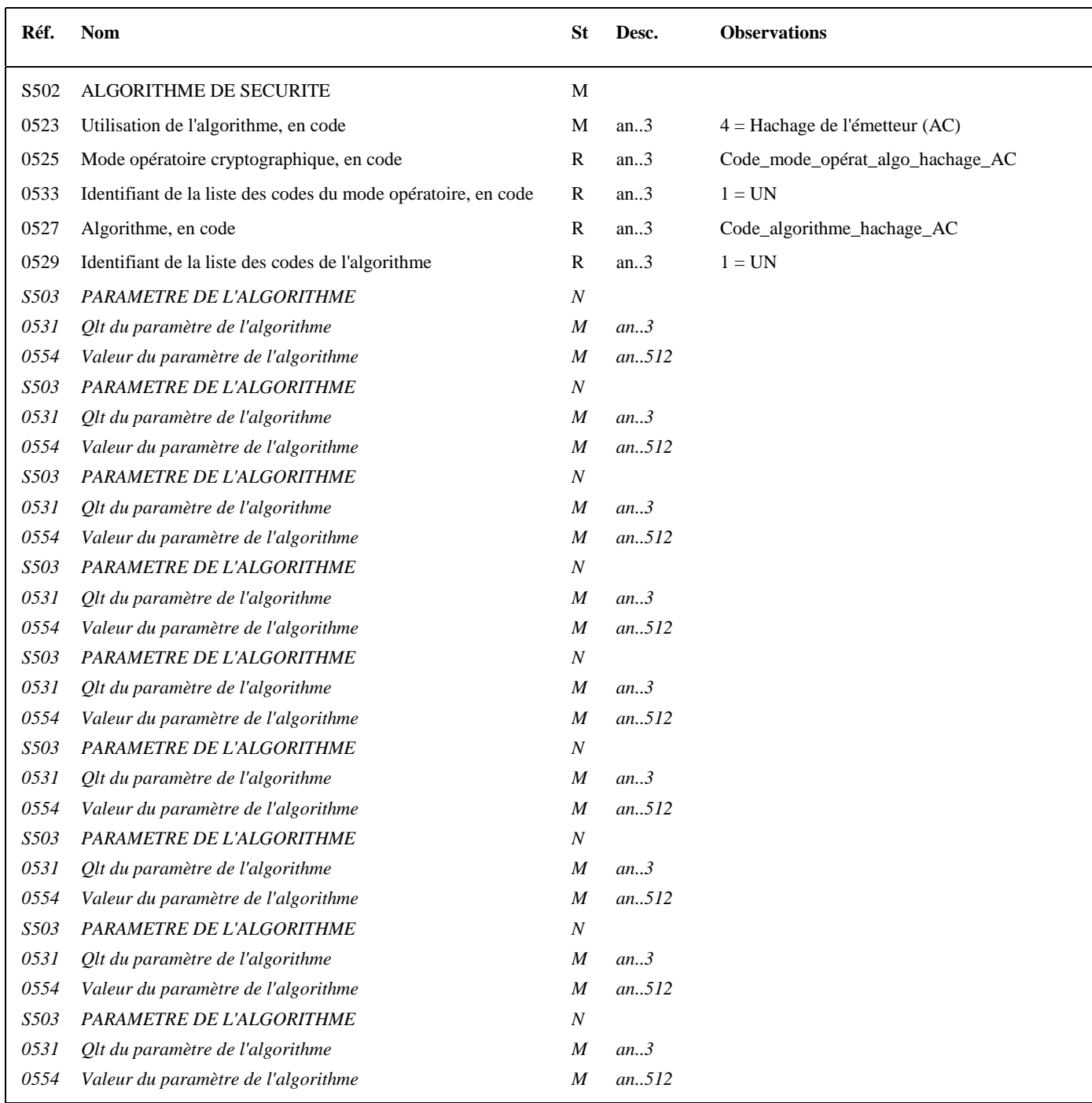

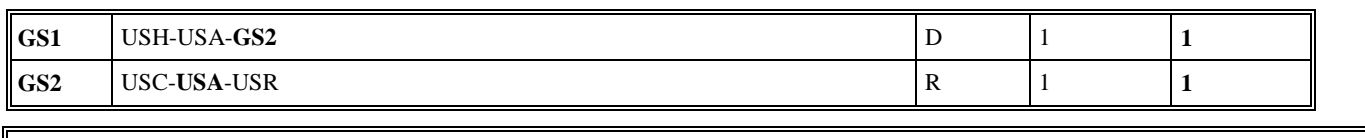

# Niv 3 USA ALGORITHME DE SECURITE St : D Ré : 3 Oc : 3

*Fonction : Segment conditionnel décrivant l'algorithme asymétrique utilisé par l'autorité de certification (AC) pour générer le certificat (signature du condensat du certificat).* 

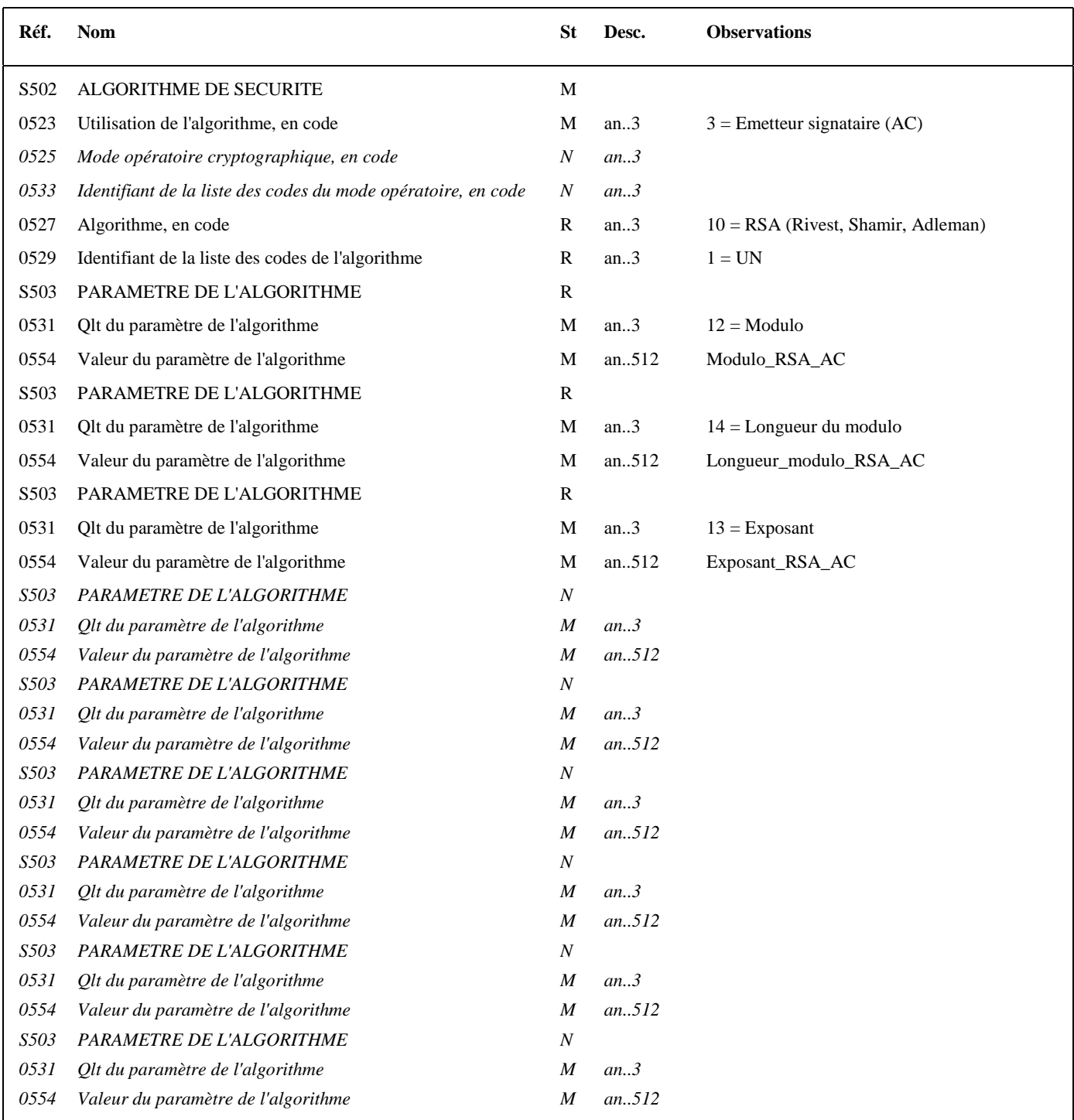

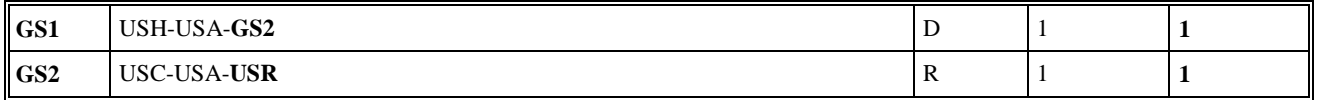

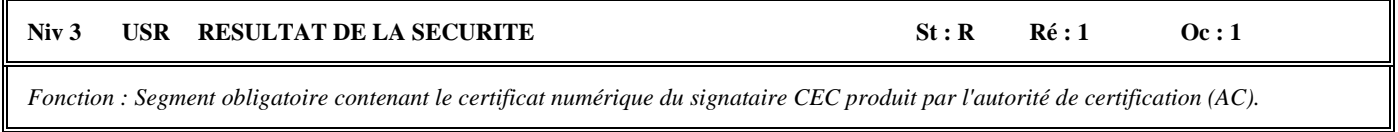

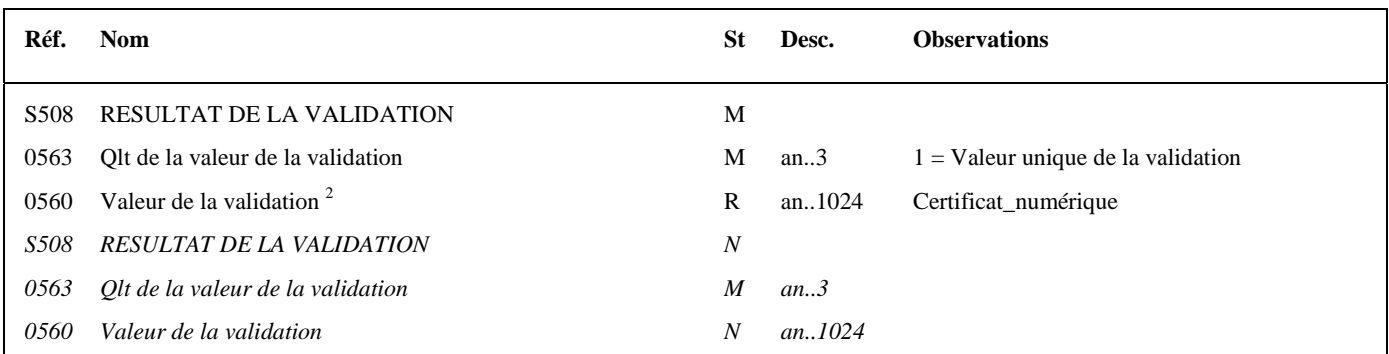

# **Notes explicatives :**

Fin de la description des segments de sécurité joints en en-tête du message.

EDI - Requête – Palier décembre 2016 Volume 04 page 47 2 Une demande de modification de la longueur de la donnée 0560 a été adressée aux instances de normalisation EDIFACT (longueur actuelle : 512 c).

## **Niv 0 BGM DEBUT DU MESSAGE 5t : M Ré : 1 Oc : 1**

*Fonction : Segment obligatoire servant à indiquer le type du document adressé dans le message, ainsi que sa référence.* 

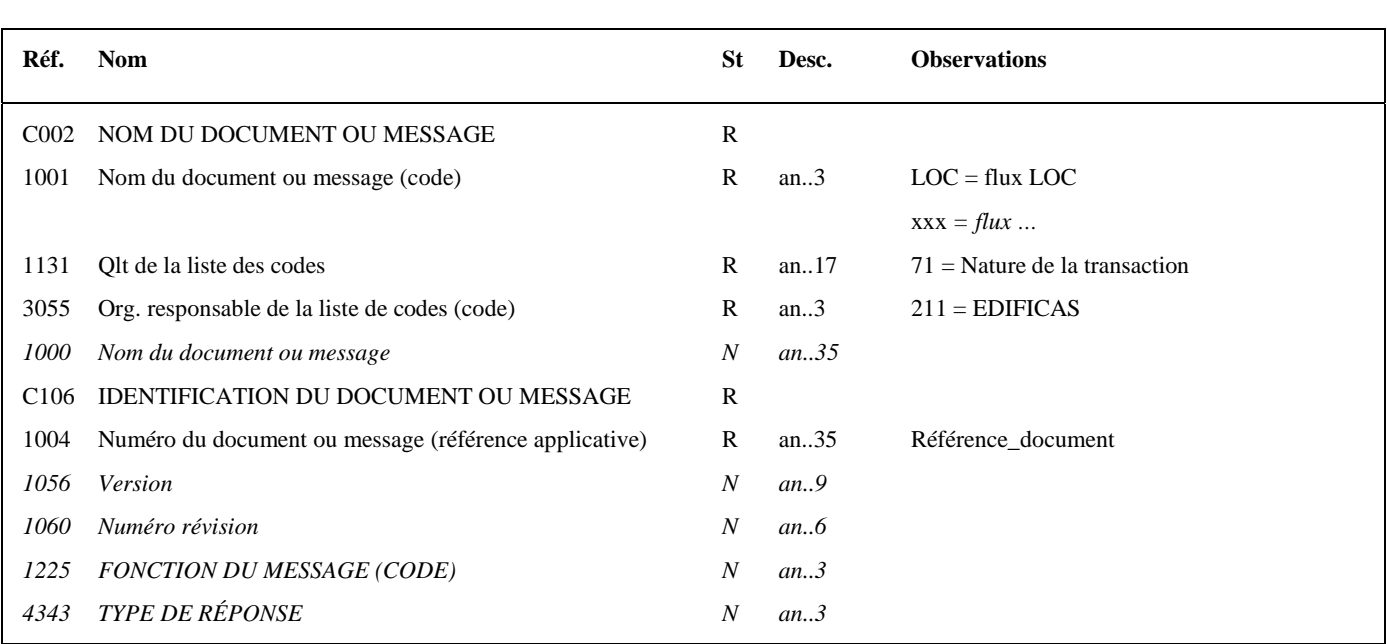

# **Notes explicatives :**

# **Donnée 1001**

Type de document pouvant être adressé dans le message INFENT RQ. Valeur LOC = flux LOC demandes de la liste des locaux *Valeur xxx = flux xxx demande …* 

# **Donnée 1004**

Référence\_document = Type message (INFENT) (6 c) + référence attribuée par l'émetteur initial du document.

Cette référence obligatoire sera restituée dans les messages INFENT :

- Compte Rendu de traitement

- Réponse(s).

# Niv 1 DTM DATE OU HEURE OU PERIODE St: M Ré: 1 Oc: 1

*Fonction : Segment obligatoire pour indiquer la date de préparation du message INFENT RQ.* 

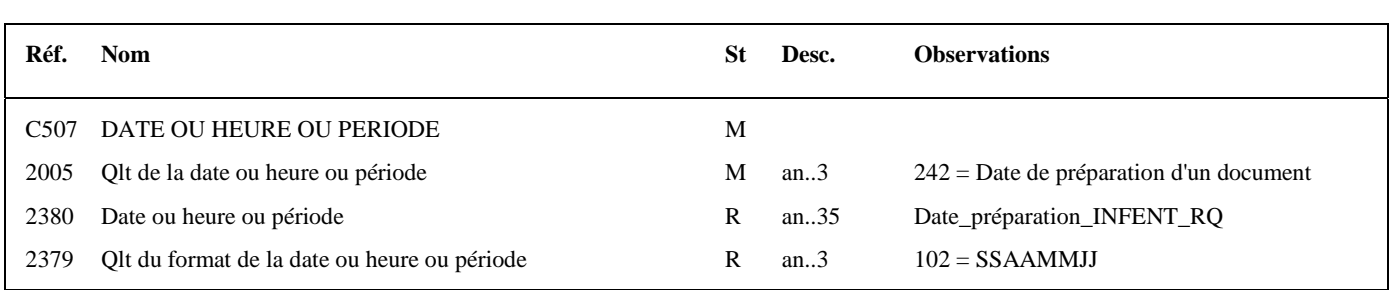

# **Notes explicatives :**

La date de préparation du document est renseignée par l'émetteur du message (partenaire EDI mandaté ou sous-traitant).

### Niv 1 RFF REFERENCE St: R Ré : 3 Oc : 1

*Fonction : Segment obligatoire pour indiquer le nom de l'éditeur du programme utilisé par l'émetteur des données (partenaire EDI mandaté ou sous-traitant).* 

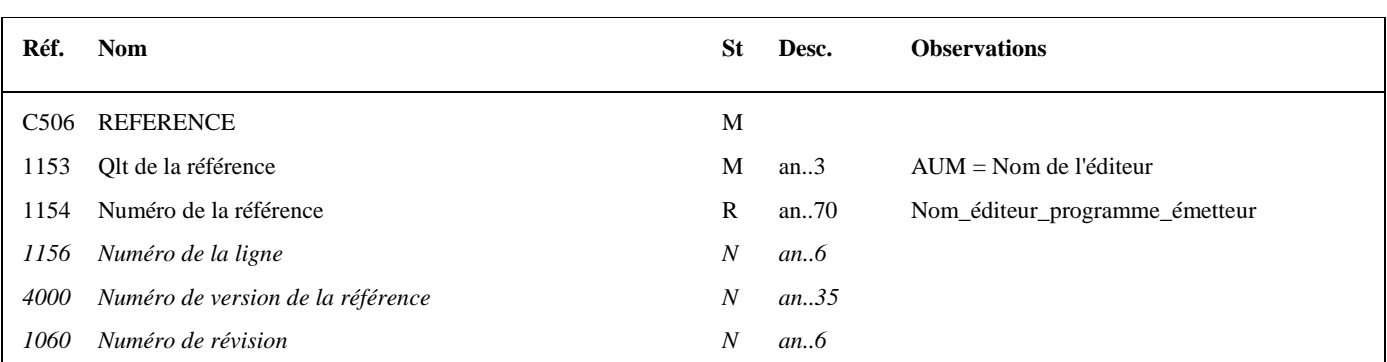

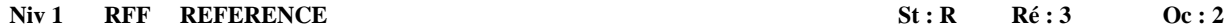

*Fonction : Segment obligatoire pour indiquer les références du programme utilisées par l'émetteur des données (partenaire EDI mandaté ou sous-traitant).* 

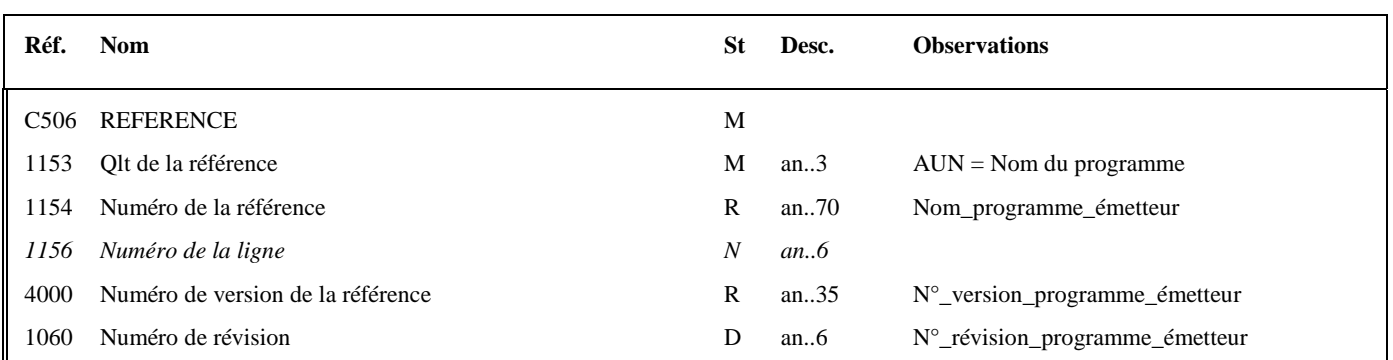

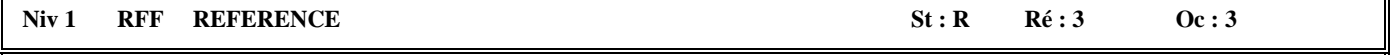

*Fonction : Segment obligatoire pour indiquer les références de l'attestation de conformité EDIFICAS attribuées au module utilisé par l'émetteur des données (partenaire EDI mandaté ou sous-traitant) pour générer l'interchange sécurisé.* 

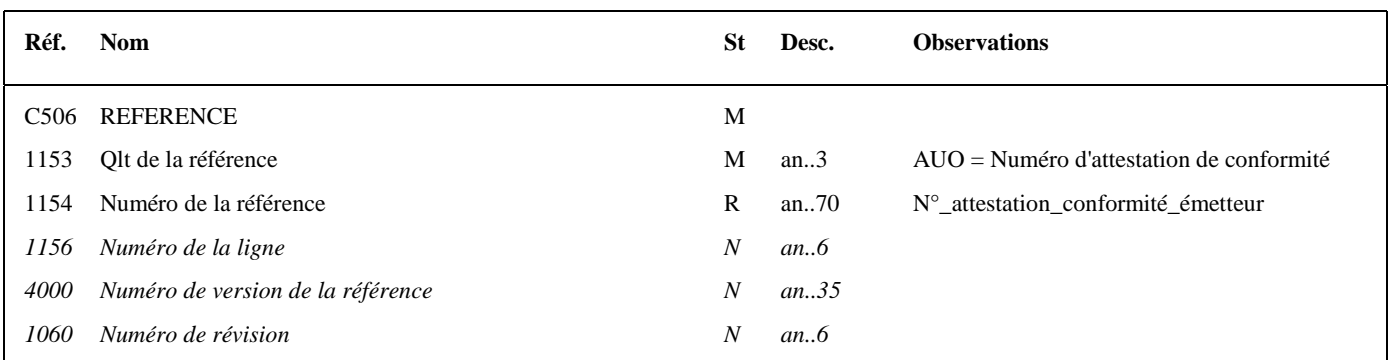

# **1ère occurrence Groupe 1 : L'EMETTEUR INITIAL DU MESSAGE INFENT RQ**

# **G1** | **NAD**-RFF | **D** | 4 | **1**

# **Niv 1 GROUPE 01** St : D Ré : 4 Oc : 1

*Fonction : Groupe de segments conditionnel servant à décrire l'émetteur initial du message INFENT RQ (en amont du partenaire EDI), et à indiquer, éventuellement, le numéro de référence interne de ce message.* 

# **Niv 1 NAD NOM ET ADRESSE 5t : M Ré : 1 Oc : 1**

*Fonction : Segment obligatoire servant à identifier l'émetteur initial du message INFENT RQ en amont du partenaire EDI. Dans ce message, il sera toujours décrit avec son identifiant, sa qualité, son nom et son adresse en clair.* 

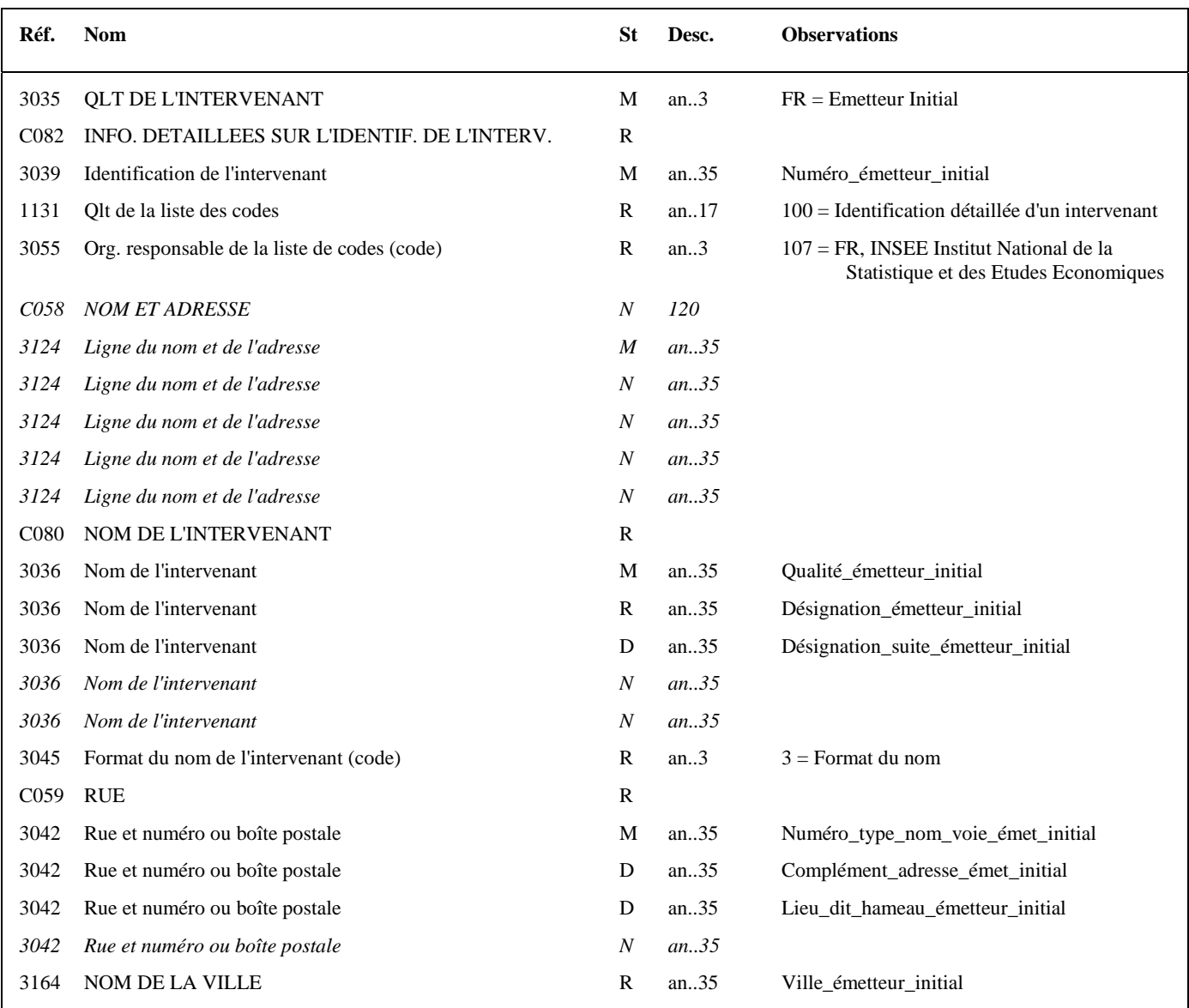

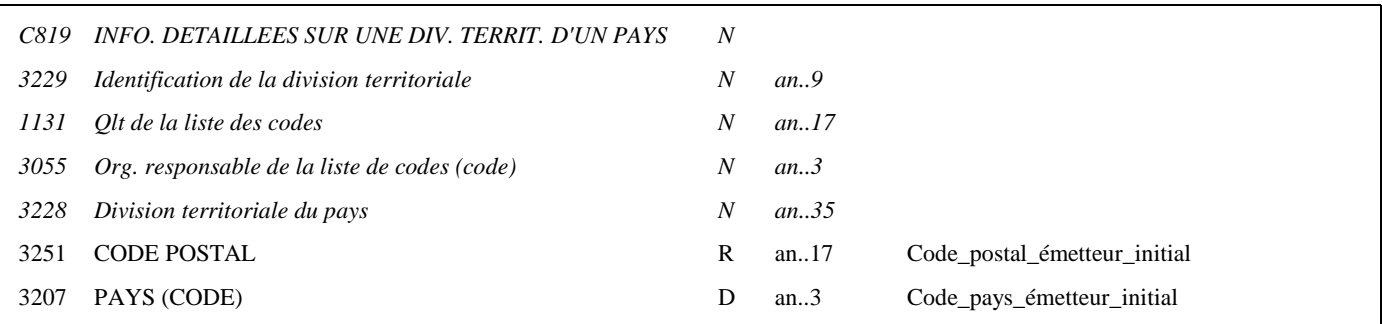

### **Notes explicatives :**

Segment préconisé, si présence d'un émetteur en amont du partenaire EDI.

**Donnée 3039** : numéro SIRET (14 c an) de l'émetteur initial Format et longueur donnée 3039 = an14

# **Donnée C080**

**1 ère occurrence 3036**  Qualité = Cabinet expertise comptable, entreprise, ….

# **Donnée C059**

3 occurrences de la donnée 3042 (Rue) La 1ère : N° voie (4 c) + (B ou T ou Q ou  $\Delta$  ("blanc")) (1 c) + type et nom voie (30 c maximum) La 2nde : Complément adresse La 3ème : Lieu-dit, hameau

NB : Si l'adresse ne comporte pas de numéro et nom voie, la valeur "0000" sera portée dans la zone "N° voie", soit dans les 4<sup>ères</sup> positions de la 1<sup>ère</sup> occurrence de 3042.

Ainsi la 1ère occurrence de 3042 (obligatoire) est servie et les contrôles formels ne généreront pas de rejet.

**Donnée 3207** : code pays ISO 3166 (2 c), à renseigner si différent de FR (France). Voir liste des codes pays dans volume 3.

# **G1** NAD-**RFF** D 4 **1**  Niv 2 RFF REFERENCE St : D Ré : 1 Oc : 1

*Fonction : Segment conditionnel pour indiquer le numéro de référence interne du message INFENT RQ auprès de l'émetteur initial.* 

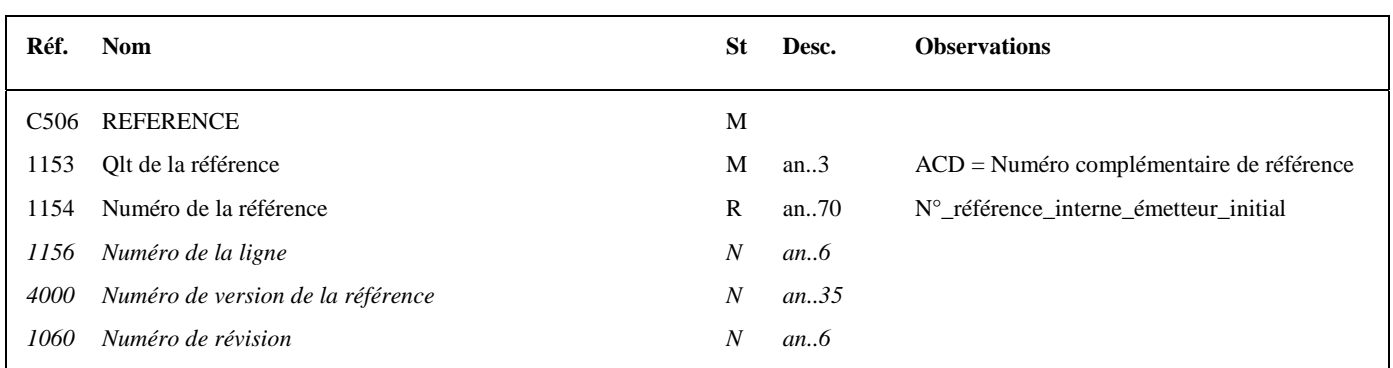

# **2ème occurrence Groupe 1 : L'EMETTEUR (PARTENAIRE EDI MANDATE OU SOUS-TRAITANT)**

# **G1** NAD-RFF R 4 2

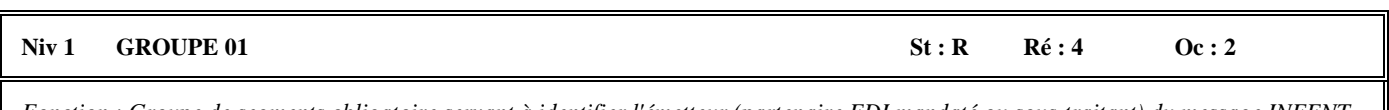

*Fonction : Groupe de segments obligatoire servant à identifier l'émetteur (partenaire EDI mandaté ou sous-traitant) du message INFENT RQ. Si l'émetteur est le partenaire EDI mandaté, il pourra indiquer son numéro de référence interne pour ce message.* 

# Niv 1 NAD NOM ET ADRESSE St : M Ré : 1 Oc : 1

*Fonction : Segment obligatoire servant à identifier l'émetteur (partenaire EDI mandaté ou sous-traitant) du message INFENT RQ. Dans ce message, l'émetteur sera toujours décrit avec son numéro d'agrément, et éventuellement complété de son nom et son adresse en clair.* 

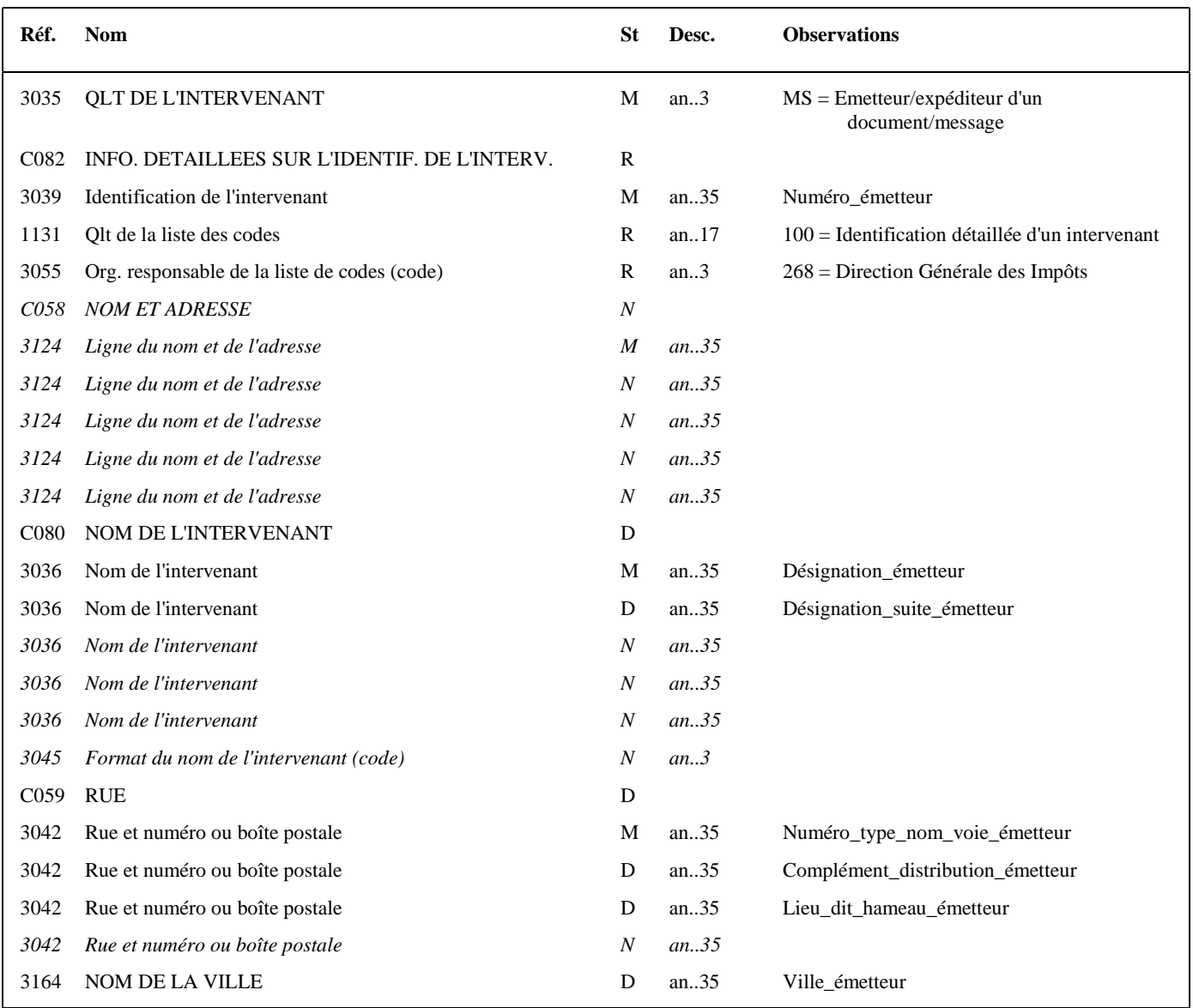

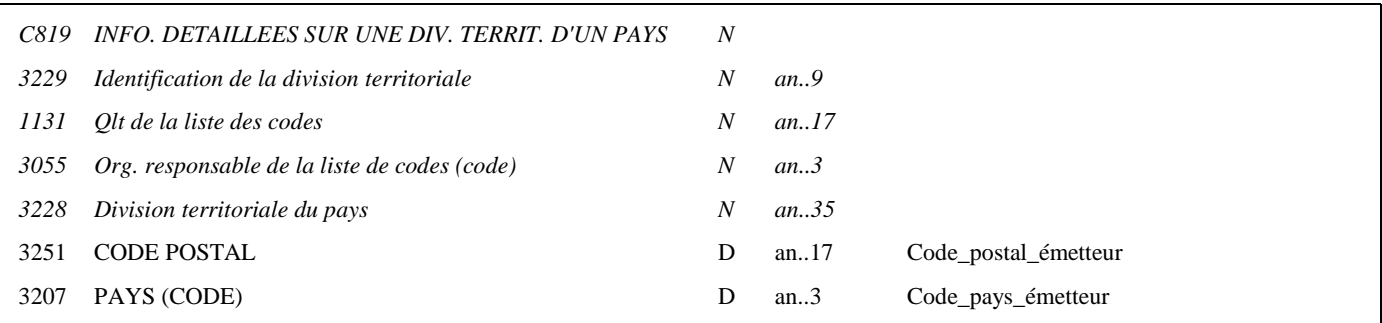

### **Notes explicatives :**

Emetteur = partenaire EDI mandaté ou sous-traitant. Si présence d'un partenaire EDI sous-traitant, alors le partenaire EDI mandaté est décrit en tant que donneur d'ordre.

# **Données 3039 et 3055**

L'émetteur, qu'il soit partenaire EDI mandaté ou sous-traitant, est toujours identifié par son numéro d'agrément DGFIP. Format et longueur donnée 3039 = n7

# **Donnée C059**

3 occurrences de la donnée 3042 (Rue) La 1ère : N° voie (4 c) + (B ou T ou Q ou  $\Delta$  ("blanc")) (1 c) + type et nom voie (30 c maximum) La 2nde : Complément distribution La 3ème : Lieu-dit, hameau

NB : Si l'adresse ne comporte pas de numéro et nom voie, la valeur "0000" sera portée dans la zone "N° voie", soit dans les 4<sup>ères</sup> positions de la 1<sup>ère</sup> occurrence de 3042.

Ainsi la 1ère occurrence de 3042 (obligatoire) est servie et les contrôles formels ne généreront pas de rejet.

**Donnée 3207** : code pays ISO 3166 (2 c), à renseigner si différent de FR (France). Voir liste des codes pays dans volume 3.

**Remarque :** Les données "Nom et adresse en clair" (C080, C059, 3164, 3251 et 3207) sont facultatives et ne sont pas prises en compte dans les applications destinatrices de la DGFIP.

# **G1** NAD-**RFF** R 4 **2 Niv 2** RFF REFERENCE St : D Ré : 1 Oc : 1

*Fonction : Segment conditionnel pour indiquer le numéro de référence interne du message auprès du partenaire EDI mandaté.* 

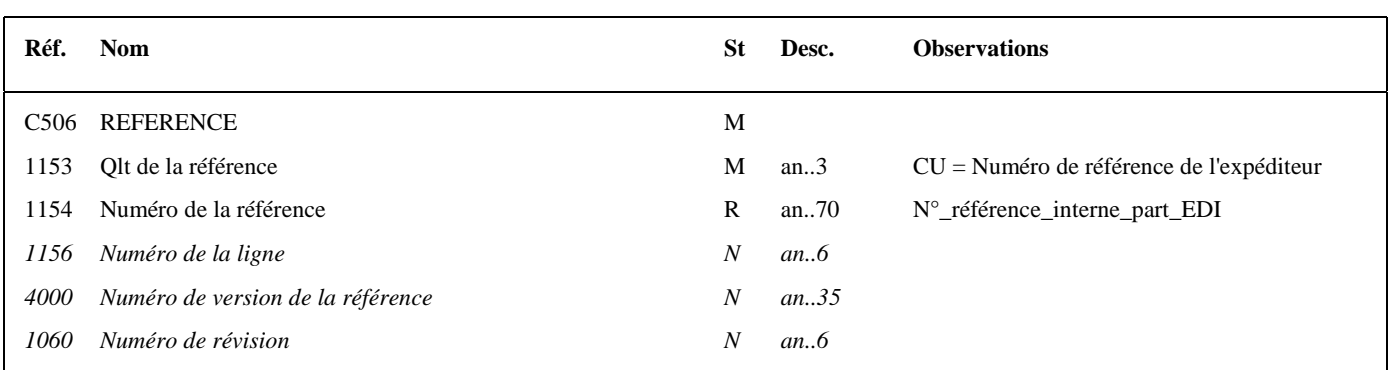

# **Notes explicatives :**

Numéro de la référence = Numéro de référence interne du partenaire EDI mandaté. Cette référence est facultative. Segment présent dans cette occurrence de NAD du groupe 1 si l'émetteur est le partenaire EDI mandaté, sinon ce segment sera présent dans l'occurrence NAD "donneur d'ordre".

EDI - Requête – Palier décembre 2016 Volume 04 page 57

# **3ème occurrence Groupe 1 : LE DONNEUR D'ORDRE (PARTENAIRE EDI MANDATE)**

# **G1** NAD-RFF D 4 3

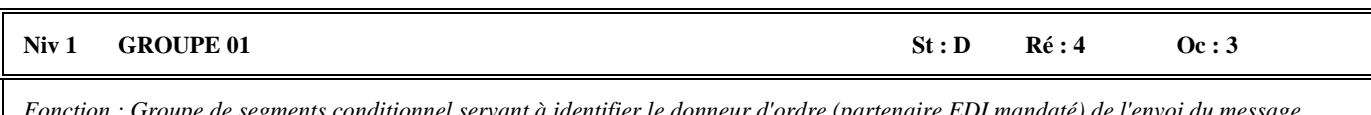

*Fonction : Groupe de segments conditionnel servant à identifier le donneur d'ordre (partenaire EDI mandaté) de l'envoi du message INFENT RQ, et à indiquer, éventuellement, le numéro de référence interne de ce message.* 

# Niv 1 NAD NOM ET ADRESSE St : M Ré : 1 Oc : 1

*Fonction : Segment obligatoire servant à identifier le donneur d'ordre (partenaire EDI mandaté). Dans ce message, le donneur d'ordre sera toujours décrit avec son numéro d'agrément, et éventuellement complété de son nom et son adresse en clair.* 

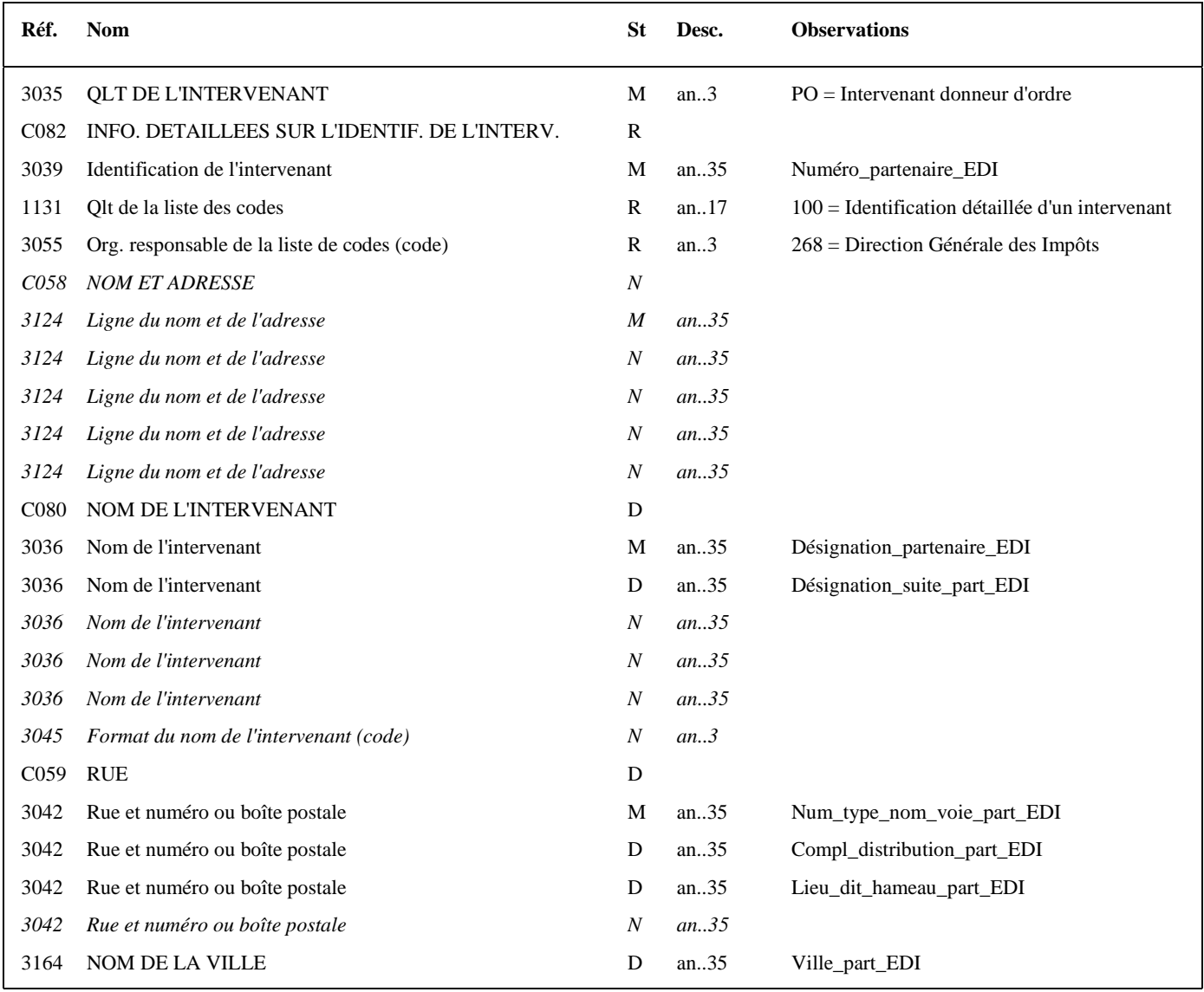

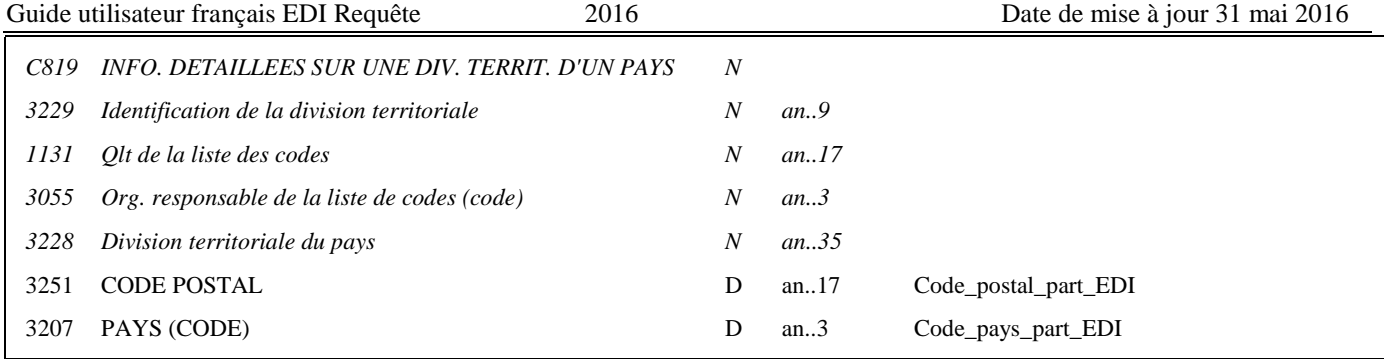

# **Notes explicatives :**

Segment obligatoire si un partenaire EDI sous-traitant est chargé de l'émission des documents.

**Donnée 3039** : Numéro d'agrément du partenaire EDI mandaté (7 c n) attribué par la DGFIP. Format et longueur donnée 3039 = n7

# **Donnée C059**

3 occurrences de la donnée 3042 (Rue) La 1ère : N° voie  $(4 c) + (B \text{ ou } T \text{ ou } Q \text{ ou } \Delta$  ("blanc"))  $(1 c) +$  type et nom voie  $(30 c \text{ maximum})$ La 2nde : Complément distribution La 3ème : Lieu-dit, hameau

NB : Si l'adresse ne comporte pas de numéro et nom voie, la valeur "0000" sera portée dans la zone "N° voie", soit dans les 4 ères positions de la 1ère occurrence de 3042.

Ainsi la 1ère occurrence de 3042 (obligatoire) est servie et les contrôles formels ne généreront pas de rejet.

**Donnée 3207** : code pays ISO 3166 (2 c), à renseigner si différent de FR (France). Voir liste des codes pays dans volume 3.

**Remarque :** Les données "Nom et adresse en clair" (C080, C059, 3164, 3251 et 3207) sont facultatives et ne sont pas prises en compte dans les applications destinatrices de la DGFIP.

# **G1** NAD-**RFF** D 4 **3 Niv 2** RFF REFERENCE St : D Ré : 1 Oc : 1

*Fonction : Segment conditionnel pour indiquer le numéro de référence interne du message auprès du partenaire EDI mandaté.* 

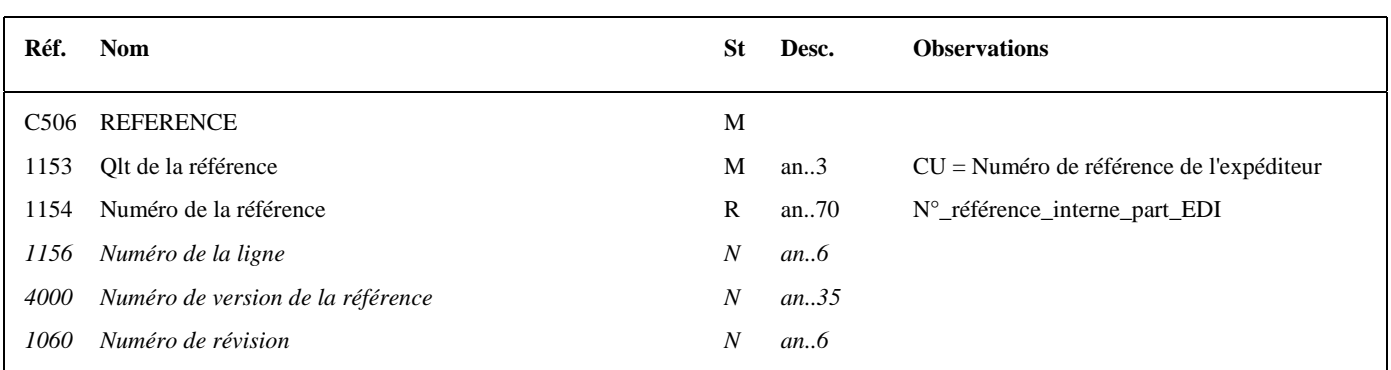

# **Notes explicatives :**

Numéro de la référence = Numéro de référence interne du partenaire EDI mandaté. Cette référence est facultative. Segment présent dans cette occurrence de NAD du groupe 1, si l'émetteur est un partenaire EDI sous-traitant.

# **4ème occurrence Groupe 1 : LE DESTINATAIRE (DGFIP)**

# EDI - Requête – Palier décembre 2016 Volume 04 page 60

*Fonction : Segment obligatoire servant à identifier le destinataire du message INFENT RQ. Dans ce message, le destinataire sera identifié par sa désignation "DGI\_EDI\_REQE".* 

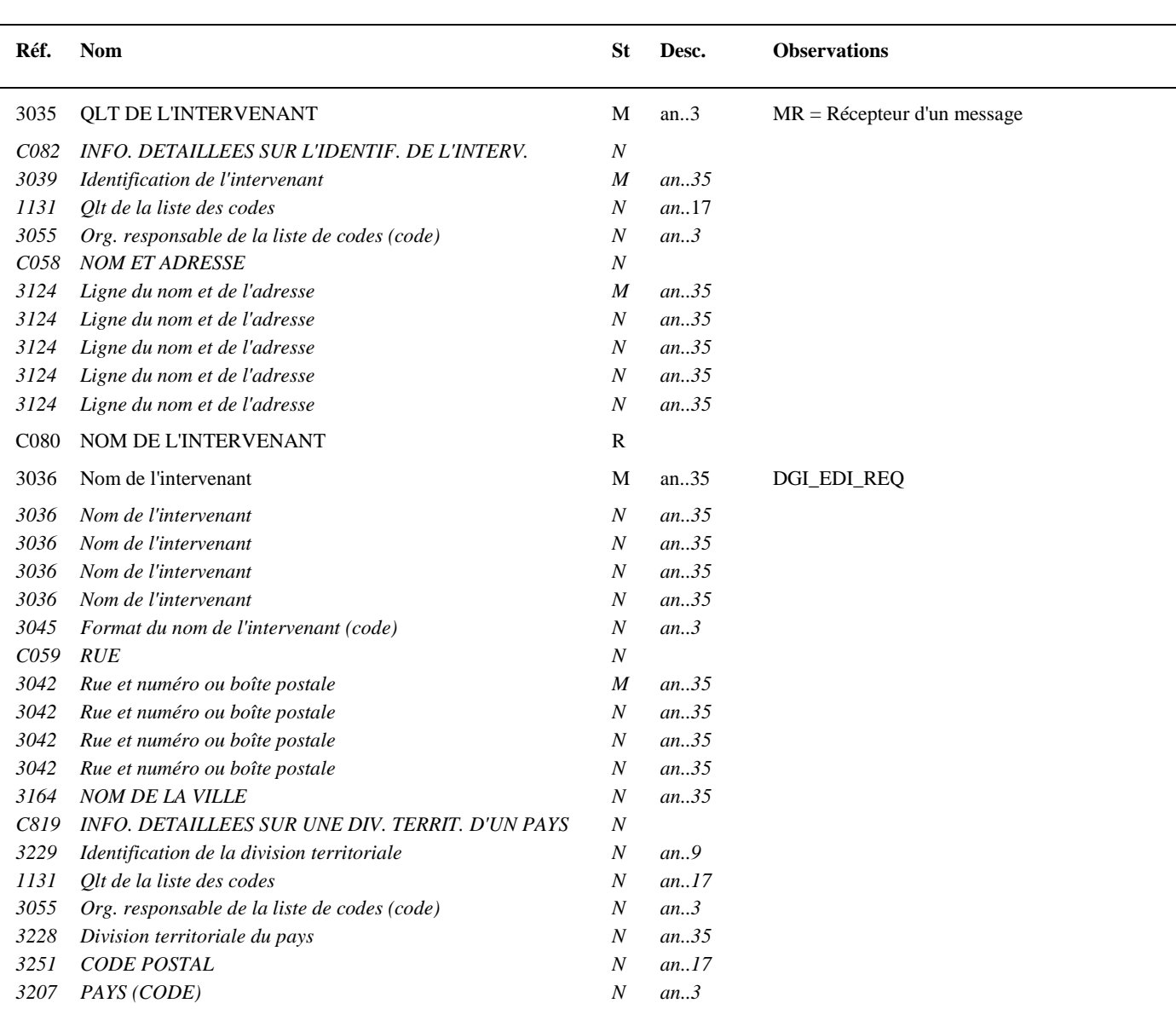

*Fonction : Groupe de segments obligatoire servant à décrire le destinataire (DGFIP) du message INFENT RQ.* 

# **G1** NAD-RFF R 4 4 **Niv 1 GROUPE 01 St : R Ré : 4 Oc : 4**

**Niv 1 NAD NOM ET ADRESSE St : M Ré : 1 Oc : 1** 

# 4.2.5.5.2 - Sections Détail et Résumé

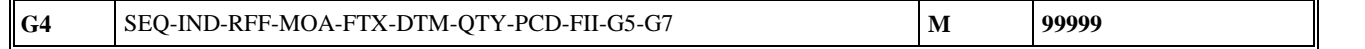

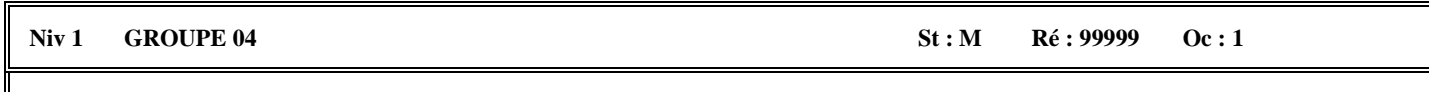

*Fonction : Groupe de segments obligatoire détaillant les informations à transmettre au destinataire. Chaque occurrence du groupe 4 contient le code de la donnée et la valeur de la donnée.* 

# **Notes explicatives :**

Chaque donnée est décrite avec :

- un numéro d'incrément dans le segment SEQ,
- son code (identifiant de la donnée) dans le segment IND,
- sa valeur dans un des segments (RFF, MOA, FTX, DTM, QTY, PCD ou FII) ou groupes de segments (groupe 5 (NAD/CTA/COM) ou groupe 7 (CCI/CAV) ) imbriqués dans le groupe 4.

Le groupe 4 sera répété autant de fois que de données élémentaires (c'est-à-dire identifiées par un code) à transmettre.

L'ordre de présentation des données dans le groupe 4 est libre et non significatif.

NB : Les segments de sécurité font l'objet d'une description spécifique dans la suite du document.

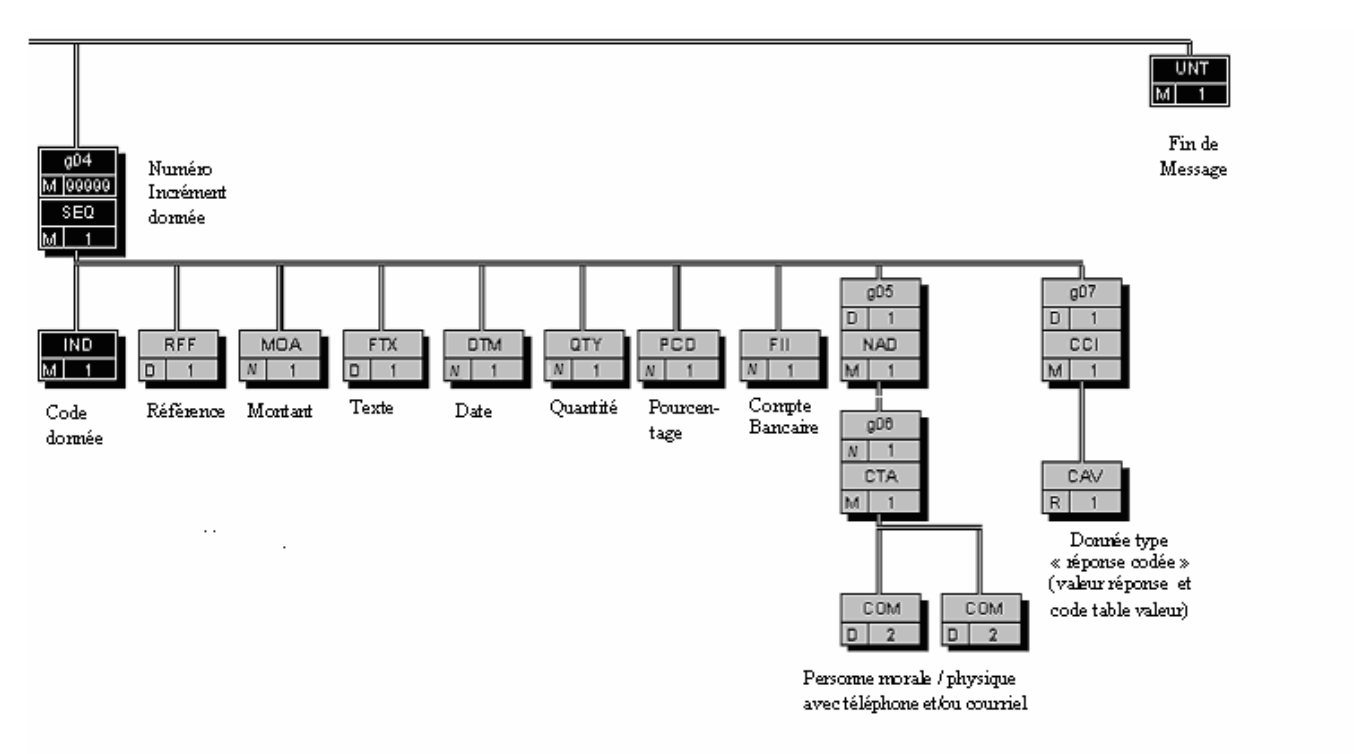

# $G4$  SEQ-IND-RFF-MOA-FTX-DTM-QTY-PCD-FII-G5-G7  $\vert M \vert$ 99999

### Niv 1 SEQ INFORMATIONS DETAILLEES SUR L'ECHELONNEMENT St : M Ré : 1 Oc : 1

*Fonction : Segment obligatoire spécifiant le numéro d'incrément de la donnée.* 

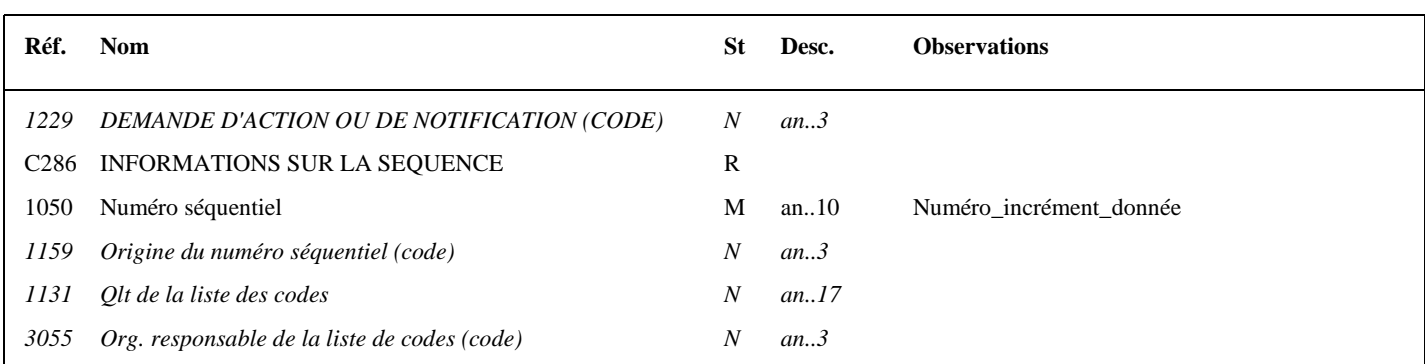

# **Notes explicatives :**

### **Donnée 1050**

L'incrémentation s'effectue par pas de 1.

# $G4$  SEQ-IND-RFF-MOA-FTX-DTM-QTY-PCD-FII-G5-G7  $\vert M \vert$ 99999

# Niv 2 IND INFORMATIONS DETAILLEES SUR L'INDEX St : M Ré : 1 Oc : 1

*Fonction : Segment obligatoire contenant l'identifiant de la donnée.* 

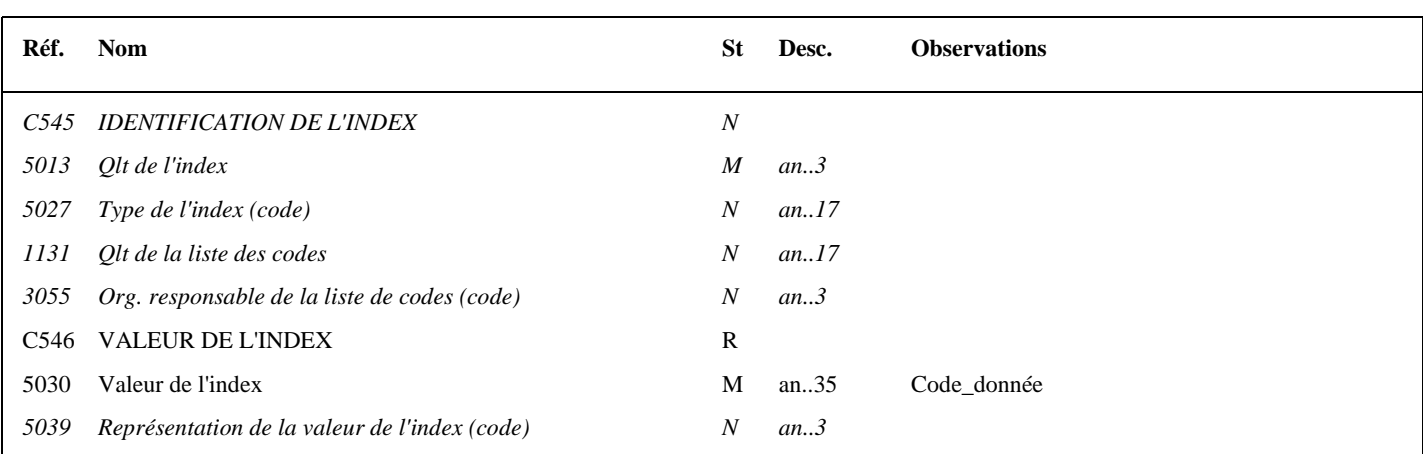

# **Notes explicatives :**

# **Donnée 5030**

Code\_donnée = 25 c Format et longueur donnée 5030 = an25

Structure du code des données : FFFFFFFFFFMMIIIIDDDDCCSSS

avec :

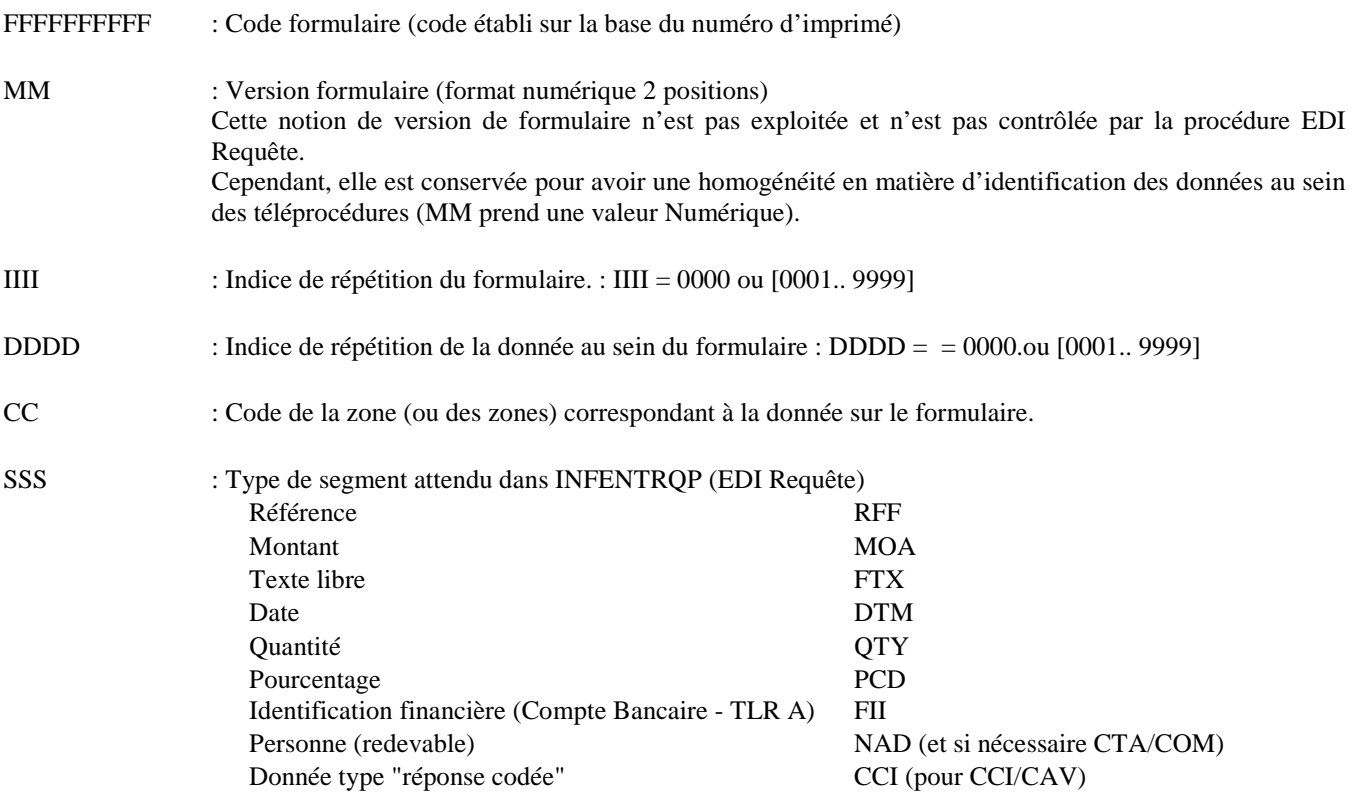

# $G4$  SEQ-IND-**RFF**-MOA-FTX-DTM-QTY-PCD-FII-G5-G7  $\vert M \vert$ 99999 Niv 2 RFF REFERENCE St: N Ré : 1 Oc : 1

*Fonction : Segment conditionnel indiquant la référence pour la donnée identifiée dans le segment IND.* 

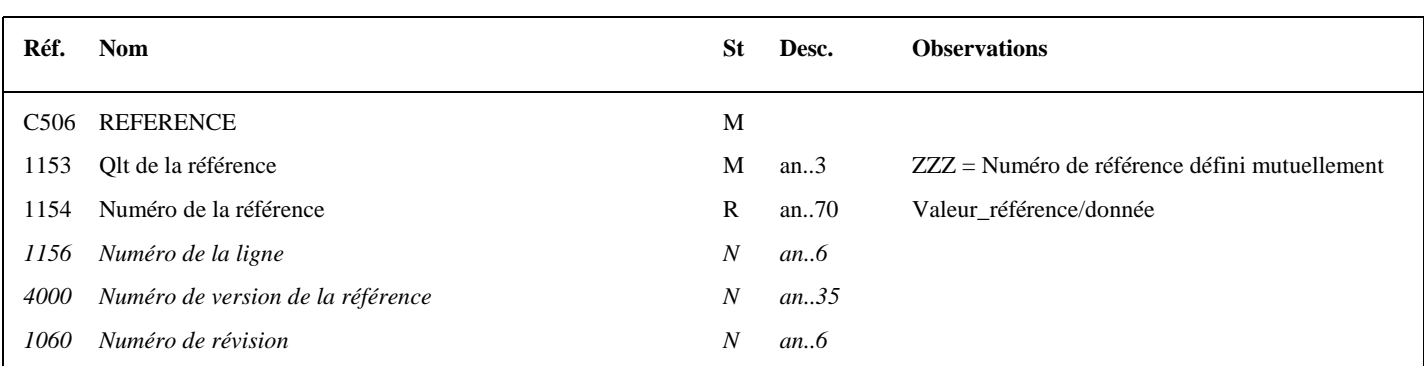

# **Notes explicatives :**

*Ce segment n'est pas actuellement utilisé dans le message INFENT RQ* 

# **Donnée 1154**

Le format propre à chaque référence est mentionné dans le dictionnaire des données des formulaires.

# G4 SEO-IND-RFF-MOA-FTX-DTM-OTY-PCD-FII-G5-G7 M 99999

# Niv 2 MOA MONTANT MONETAIRE St : N Ré : 1 Oc : 1

*Fonction : Segment conditionnel indiquant le montant monétaire pour la donnée identifiée dans le segment IND.* 

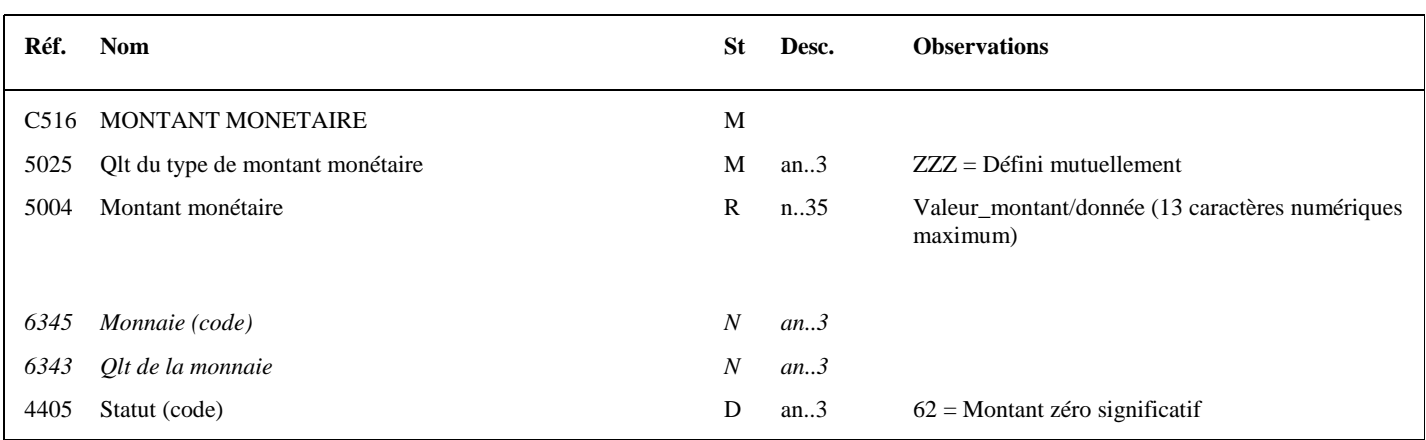

# **Notes explicatives :**

*Ce segment n'est pas actuellement utilisé dans le message INFENT RQ* 

# **Donnée 5004**.

Le signe (+ ou -) n'est jamais transmis dans la zone 5004.

Les montants négatifs ne sont pas autorisés.

La longueur maximale de la donnée 5004 du segment MOA est limitée à 13 caractères numériques.

### **Règle générale :**

Toutes les valeurs numériques sont exprimées **en format variable avec virgule flottante, avec un maximum de 4 décimales.** 

Si plus de 4 décimales sont transmises, **toute décimale transmise au delà de la 4ème sera tronquée**.

# **Traitement des décimales associées à un montant :**

Les montants devant tous être exprimés en euros (sans centimes), toute décimale transmise fait l'objet d'une troncature au delà des entiers.

### **Aucun traitement d'arrondi des montants n'est effectué par la DGFIP.**

# **Donnée 4405**

Le code 62 doit être utilisé pour déclarer une valeur 0 significative.

Dans ce cas, la donnée 5004 (Valeur\_montant/donnée) doit **obligatoirement** contenir un " 0 " et la zone 4405 (Statut, code) doit être servie du code 62.

ATTENTION : La présence du " 0 " dans la donnée 5004 est obligatoire, sinon le message sera rejeté au niveau des contrôles syntaxiques (donnée 5004 est obligatoire, statut R). Il convient donc de vérifier qu'aucune fonction de compression ne va supprimer la valeur " 0 " dans cette zone numérique.

*Exemples* : 4389 Euros est exprimé 4389 ou 4389,0000

# **G4** SEQ-IND-RFF-MOA-**FTX**-DTM-QTY-PCD-FII-G5-G7 M 99999

# Niv 2 FTX TEXTE EN FORMAT LIBRE St : N Ré : 1 Oc : 1

*Fonction : Segment conditionnel contenant les informations en format texte pour la donnée identifiée dans le segment IND.* 

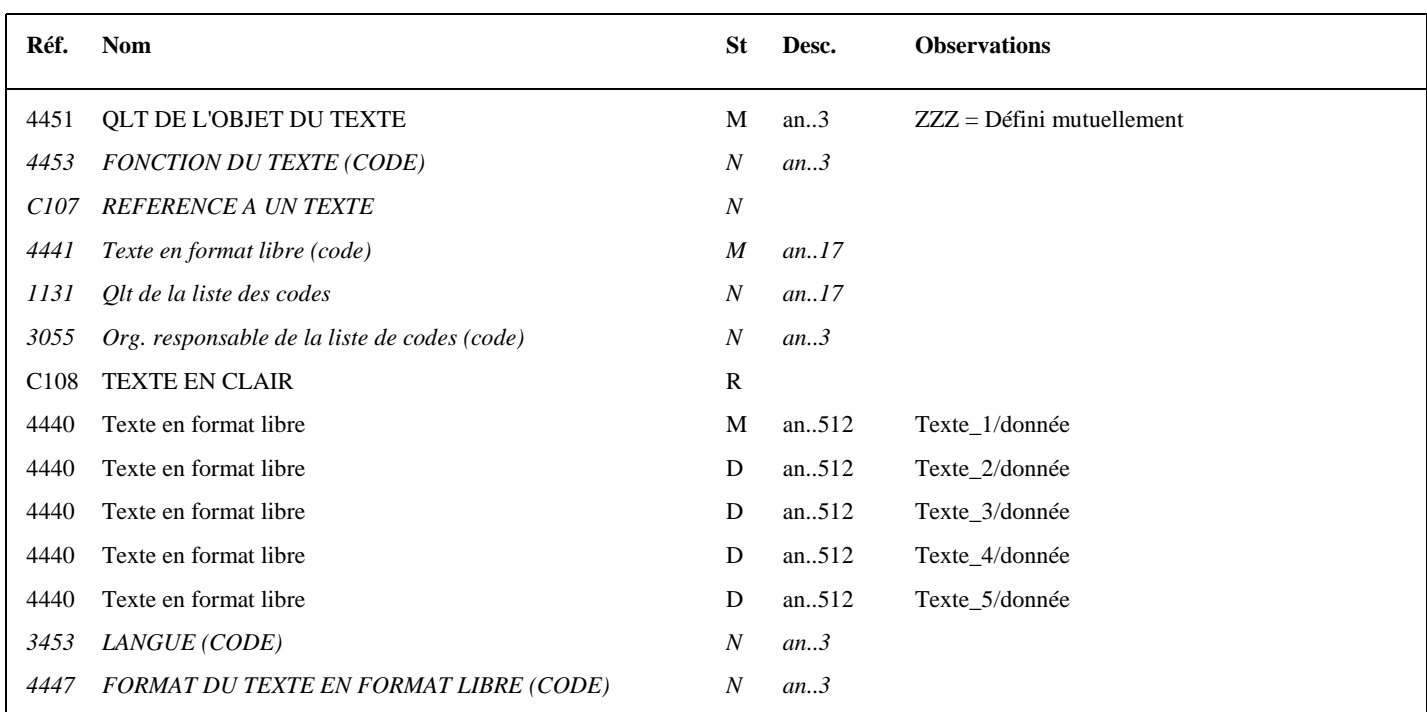

# **Notes explicatives :**

*Ce segment n'est pas actuellement utilisé dans le message INFENT RQ* 

# **Données 4440**

La mise en oeuvre du segment FTX s'applique aux zones de type "Commentaires" ou « Liquidation de taxes » :

Si la zone est de type "Commentaires" ou "Liquidation de taxes"

Les commentaires sont répartis dans les zones successives de 512 c (Texte\_1/donnée à Texte\_5/donnée) : de 1 à 5 occurrences de donnée 4440 (512 c) peuvent être utilisées.

Le format propre à chaque donnée de type "texte" est mentionné dans le dictionnaire des données des formulaires.

# **G4** SEQ-IND-RFF-MOA-FTX-DTM-QTY-PCD-FII-G5-G7 M 99999

# Niv 2 DTM DATE OU HEURE OU PERIODE St : N Ré : 1 Oc : 1

*Fonction : Segment conditionnel indiquant la date ou la période pour la donnée identifiée dans le segment IND.* 

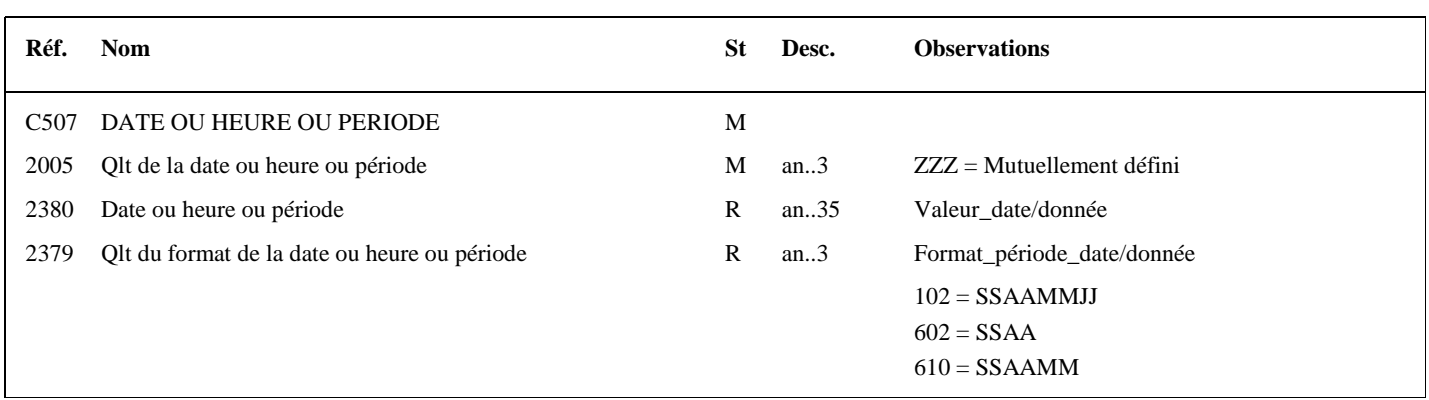

# **Notes explicatives :**

*Ce segment n'est pas actuellement utilisé dans le message INFENT RQ* 

# **Donnée 2379**

Choisir le code correspondant au format de la date ou de la période indiquée dans la donnée 2380. Le format propre à chaque date, période ou durée est mentionné dans le dictionnaire des données des formulaires.

 $S =$  siècle,  $A =$  Année,  $M =$  Mois,  $J =$  Jour  $102$  = Date calendaire 602 = Année civile 610 = Mois d'année calendaire

# **G4** SEQ-IND-RFF-MOA-FTX-DTM-QTY-PCD-FII-G5-G7 M 99999 Niv 2 QTY QUANTITE St : N Ré : 1 Oc : 1

*Fonction : Segment conditionnel indiquant la quantité pour la donnée identifiée dans le segment IND.* 

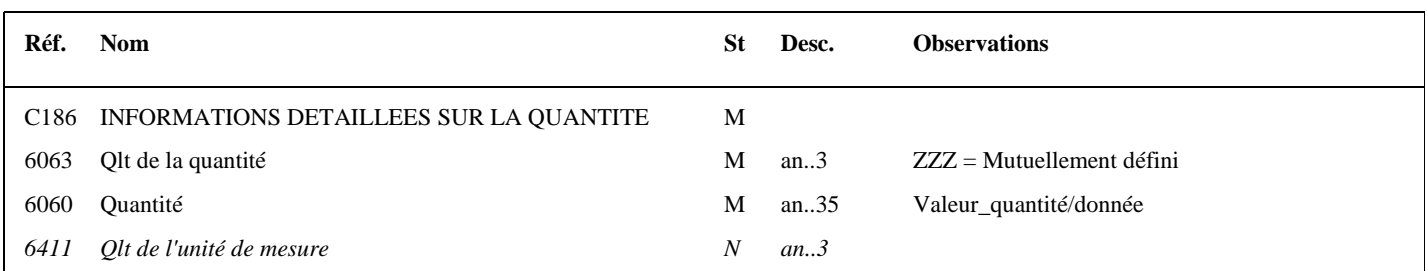

# **Notes explicatives :**

*Ce segment n'est pas actuellement utilisé dans le message INFENT RQ* 

# **Donnée 6060**

Format donnée 6060 = n..35 (format numérique obligatoire).

# **Règle générale :**

Toutes les valeurs numériques sont exprimées **en format variable avec virgule flottante, avec un maximum de 4 décimales.** 

Si plus de 4 décimales sont transmises, **toute décimale transmise au delà de la 4ème sera tronquée**.

# **Traitement des décimales associées à une quantité :**

Les quantités peuvent être exprimées avec des décimales mais toute décimale fait l'objet d'une troncature. Seule la partie entière est retenue.

**Aucun traitement d'arrondi des quantités n'est effectué par la DGFIP.**

# **G4 SEQ-IND-RFF-MOA-FTX-DTM-QTY-PCD-FII-G5-G7** M 999999

# Niv 2 PCD INFORMATIONS DETAILLEES SUR LE POURCENTAGE St : D Ré : 1 Oc : 1

# *Fonction : Segment conditionnel indiquant le pourcentage pour la donnée identifiée dans le segment IND.*

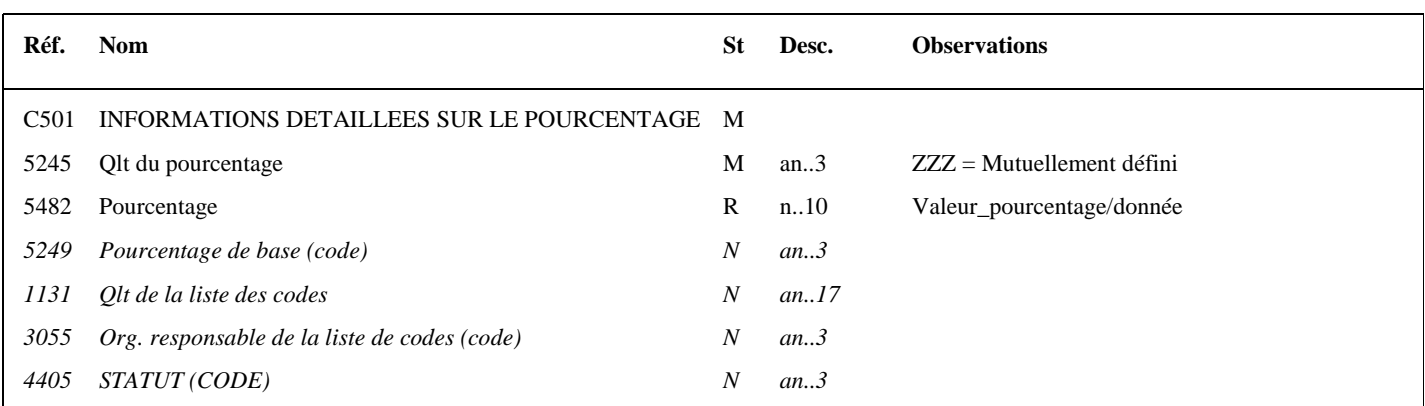

# **Notes explicatives :**

*Ce segment n'est pas actuellement utilisé dans le message INFENT RQ* 

# **Donnée 5482**

# **Règle générale :**

Toutes les valeurs numériques sont exprimées **en format variable avec virgule flottante, avec un maximum de 4 décimales.** 

Si plus de 4 décimales sont transmises, **toute décimale transmise au delà de la 4ème sera tronquée**.

# **Traitement des décimales associées à un pourcentage :**

Les pourcentages devant être exprimés avec au plus 2 décimales, toute décimale supplémentaire fait l'objet d'une troncature.

**Aucun traitement d'arrondi des pourcentages n'est effectué par la DGFIP.**

╗

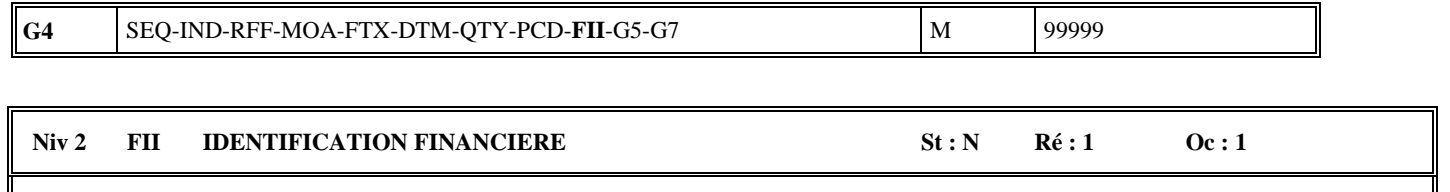

*Fonction : Segment conditionnel indiquant les références d'un compte financier (Compte Bancaire ) à débiter dans le cas d'un télérèglement de type A pour la donnée identifiée dans le segment IND.* 

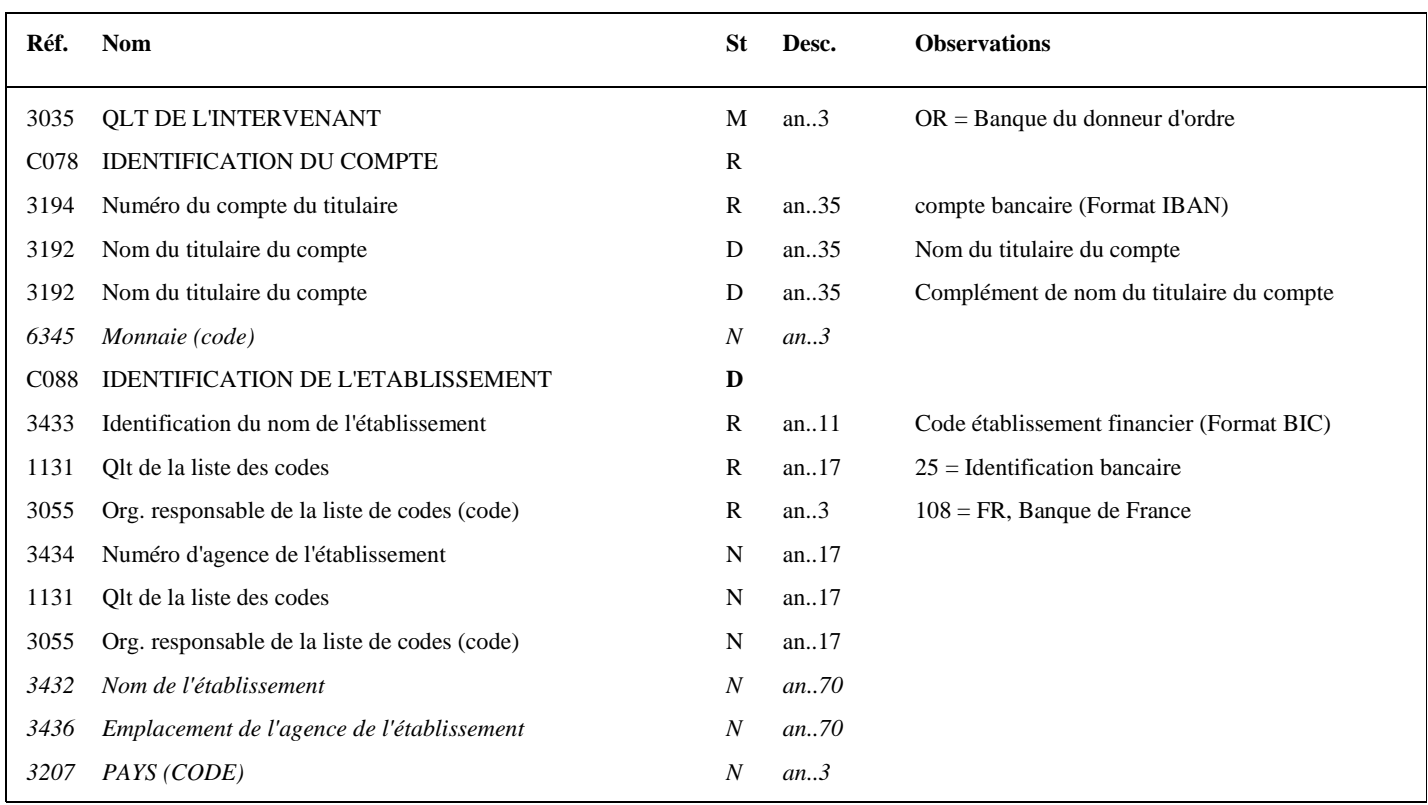

# **Notes explicatives :**

*Ce segment n'est pas actuellement utilisé dans le message INFENT RQ* 

**Donnée 3194 (34 c) :** Compte bancaire IBAN sur 34 caractères alphanumériques Format et longueur donnée 3194 = an34

**Donnée 3433 (8 ou 11 c) :** Code établissement bancaire BIC sur 8 ou 11 caractères alphanumériques Format et longueur donnée 3433 = an11

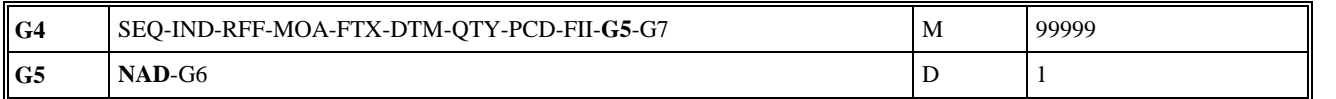

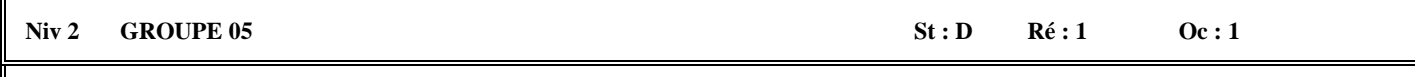

*Fonction : Groupe de segments conditionnel décrivant le redevable pour la donnée identifiée dans le segment IND.* 

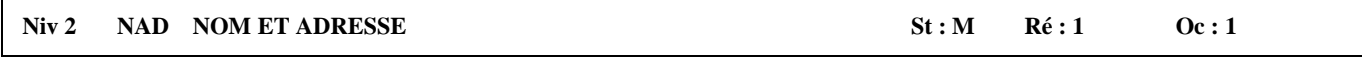

*F-onction : Segment obligatoire contenant l'identifiant SIRET du redevable, éventuellement complété de son nom et adresse en clair, pour la donnée identifiée dans le segment IND.* 

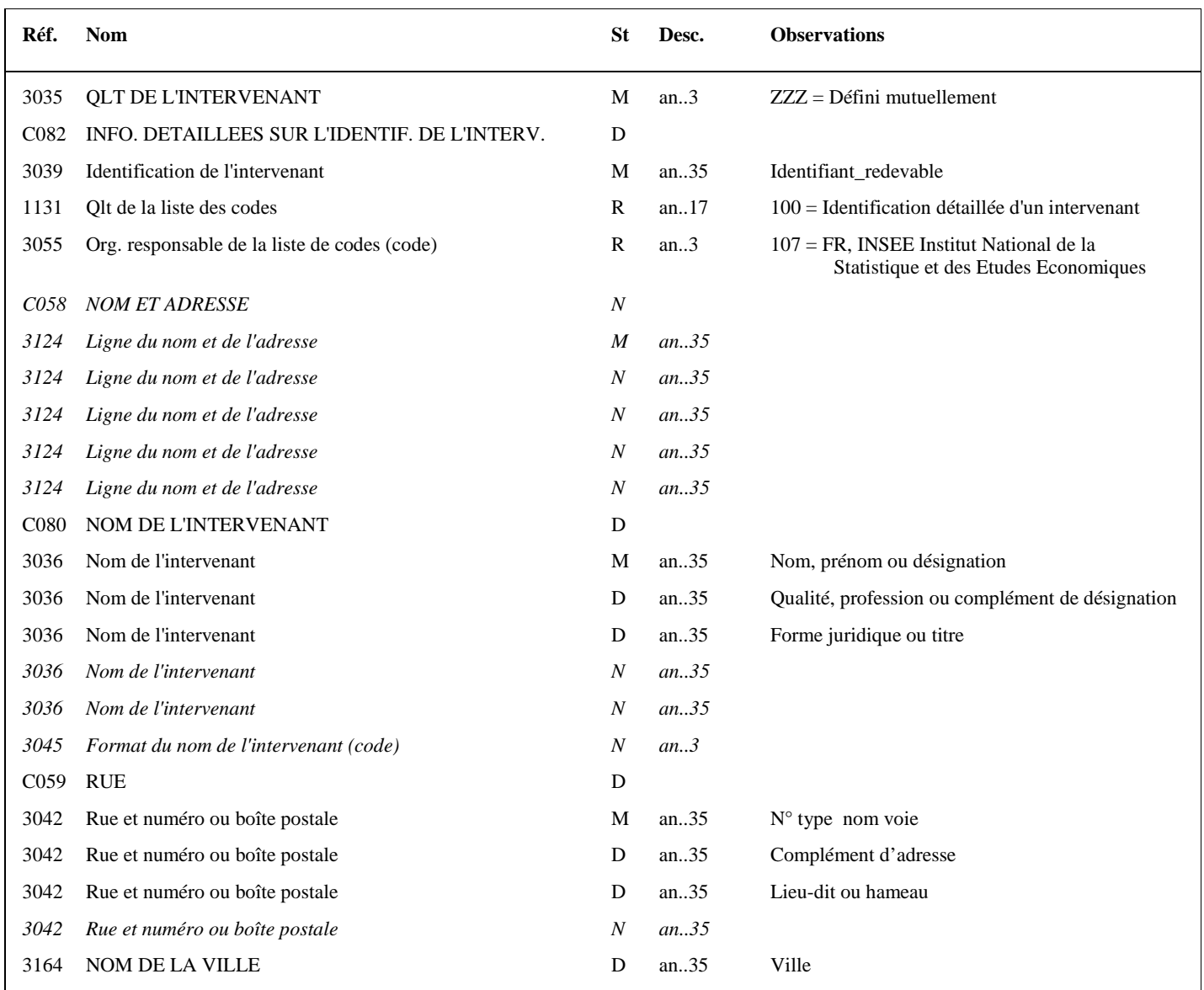

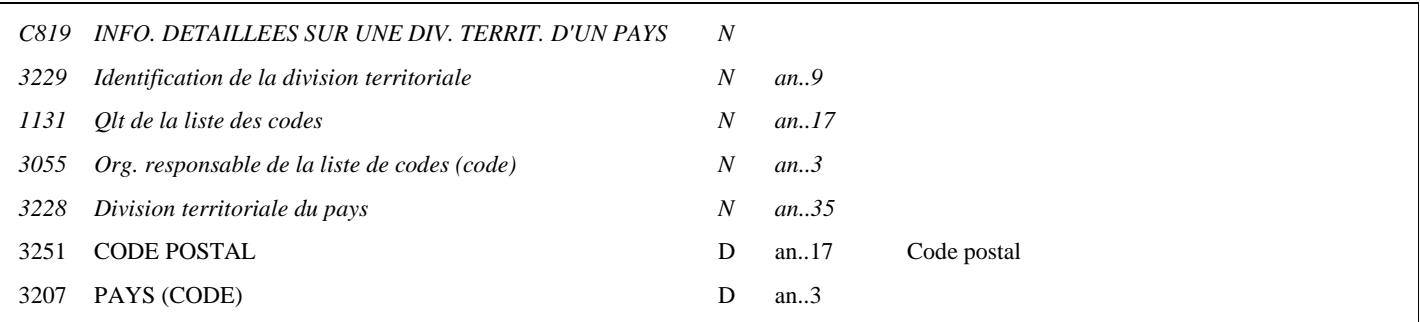

### **Notes explicatives :**

Le format propre à chaque donnée de type "nom et adresse" est mentionné dans le dictionnaire des données des formulaires.

# **Donnée C082**

Le statut de la donnée composite C082 est D (dépendant) et permet de transmettre le SIREN et/ou le SIRET selon le formulaire.

**Donnée 3039** : numéro SIRET (14 c an) du redevable ou numéro SIREN (9 c n) Format et longueur donnée 3039 = an14 ou n9 ou an9

**Donnée 3036** (1) : nom, prénom ou désignation sur 35 caractères **Donnée 3036** (2) : qualité, profession ou complément de désignation sur 35 caractères **Donnée 3036** (3) : forme juridique ou titre sur 4 caractères

# **Donnée C059**

3 occurrences de la donnée 3042 (Rue) La 1ère : N° voie (4 c) + (B ou T ou Q ou  $\Delta$  ("blanc")) (1 c [A..Z] et [0..9]) + type et nom voie (30 c maximum) La 2nde : Complément distribution La 3ème : Lieu-dit, hameau

NB : Si l'adresse ne comporte pas de numéro et nom voie, la valeur "0000" sera portée dans la zone "N° voie", soit dans les 4 ères positions de la 1ère occurrence de 3042.

Ainsi la 1ère occurrence de 3042 (obligatoire) est servie et les contrôles formels ne généreront pas de rejet.

**Donnée 3207** : passe du statut N (not used) à D (dependant) afin de standardiser la structure des NAD dans les applications EDIFACT de la DGFIP.
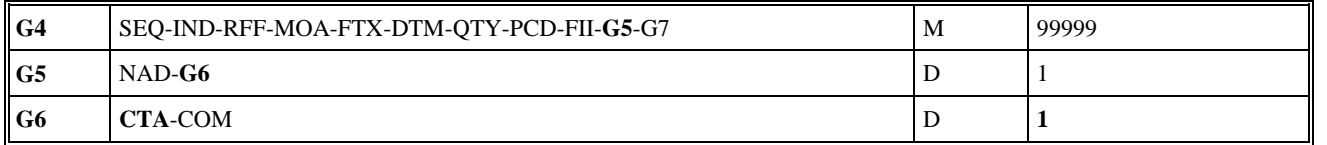

# **Niv 3 GROUPE 06 St : N Ré : 1 Oc : 1**

*Fonction : Groupe de segments conditionnel pour indiquer le numéro de téléphone et/ou l'adresse e-mail du redevable identifiée dans le segment NAD du groupe 5.* 

*Ce Groupe 6 n'est pas actuellement utilisé dans le message INFENT RQ* 

# Niv 3 CTA INFORMATIONS SUR LE CORRESPONDANT St : M Ré : 1 Oc : 1

*Fonction : Segment obligatoire pour indiquer le numéro de téléphone et/ou l'adresse e-mail du redevable. La mention du nom du contact correspondant au numéro de téléphone et/ou e-mail est souhaitée.* 

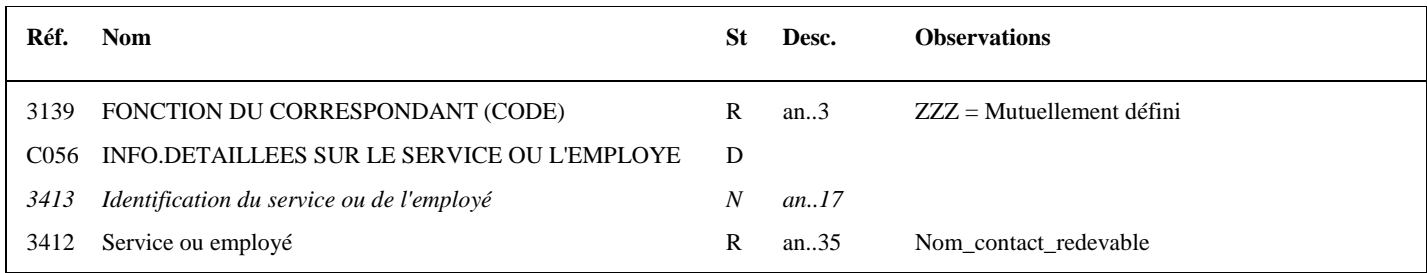

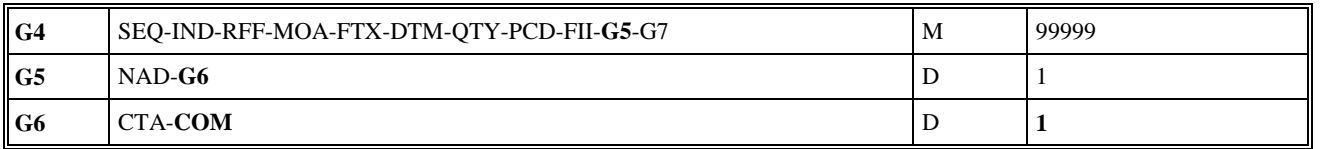

#### Niv 4 COM COORDONNEES DE COMMUNICATION St : D Ré : 2 Oc : 1

*Fonction : Segment conditionnel pour indiquer le numéro de téléphone du redevable.* 

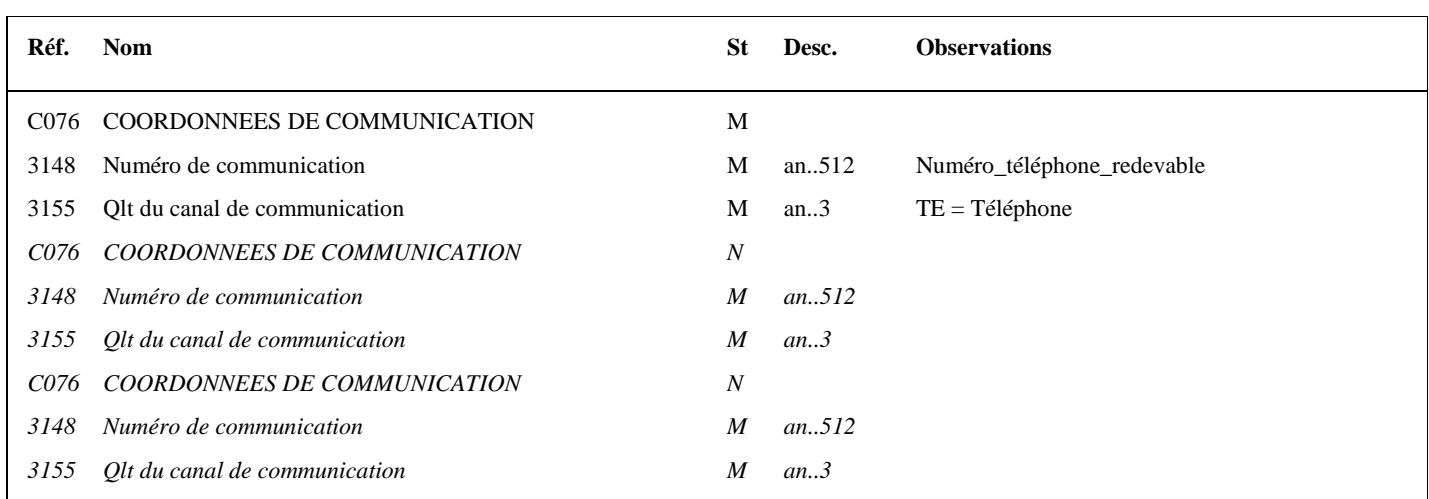

Donnée 3148 limitée à 15 caractères alphanumériques

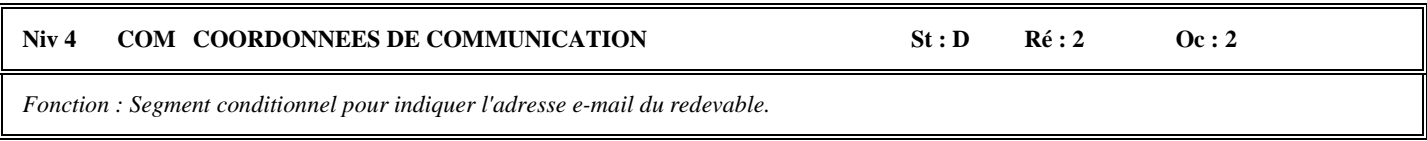

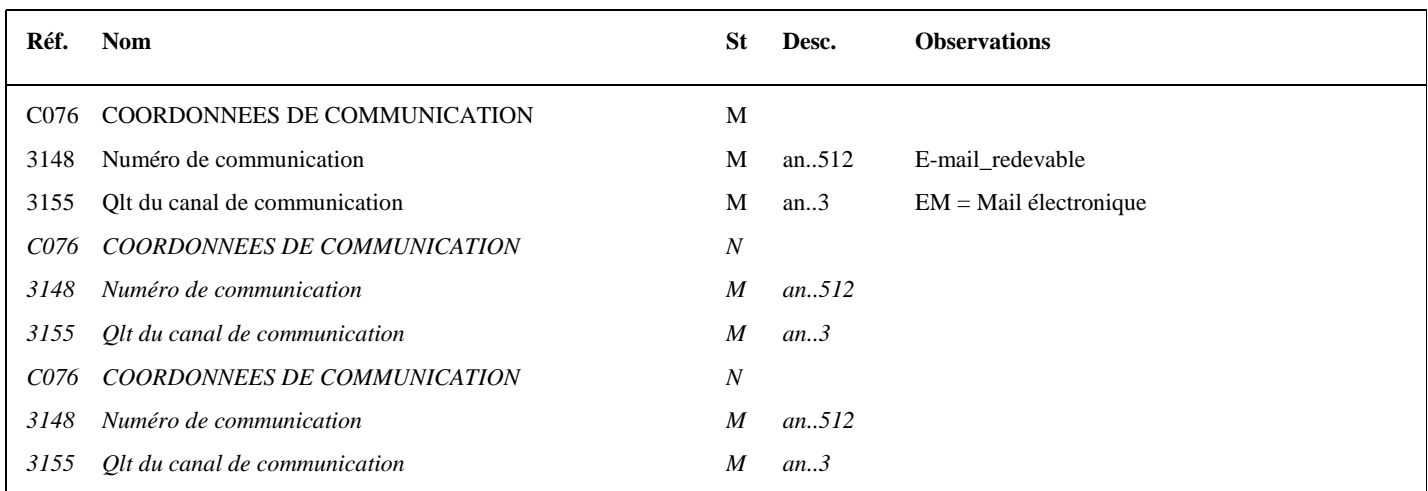

Donnée 3148 limitée à 250 caractères alphanumériques.

Notes explicatives : **Au moins une des 2 occurrences de COM doit être servie si le groupe 6 est présent.**

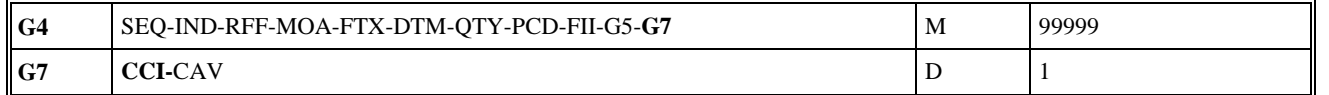

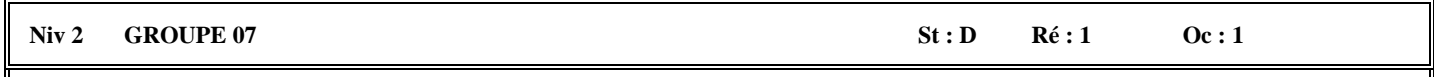

*Fonction : Groupe de segments conditionnel indiquant la réponse codée et le code de la table des valeurs associées pour la donnée identifiée dans le segment IND (cas des données de type "réponse codée").* 

# Niv 2 CCI IDENTIFICATION DE LA CARACTERISTIQUE OU CLASSE St : M Ré : 1 Oc : 1

*Fonction : Segment obligatoire spécifiant le code de la table des valeurs (réponses codées) pour la donnée identifiée dans le segment IND.* 

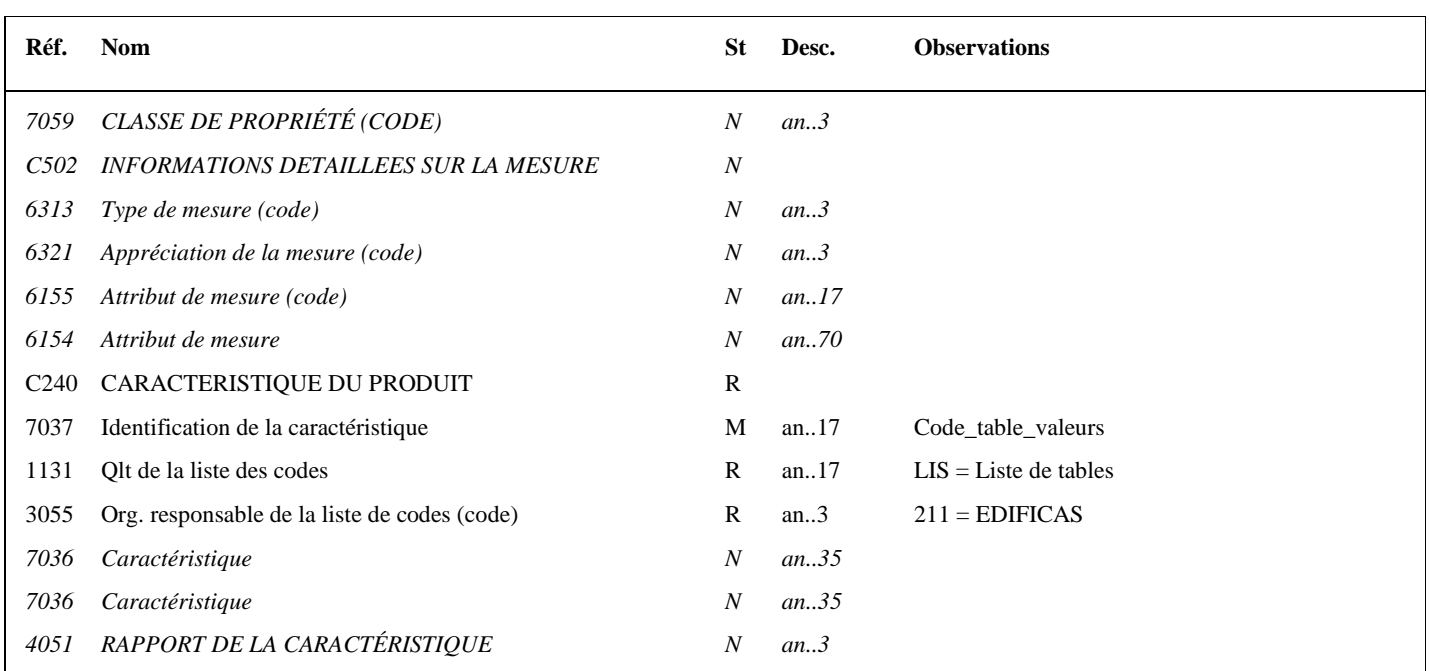

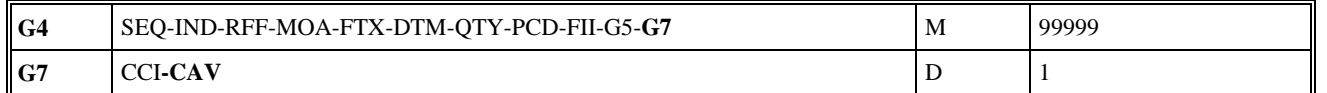

# Niv 3 CAV VALEUR DE LA CARACTERISTIQUE St : R Ré : 1 Oc : 1

*Fonction : Segment obligatoire spécifiant la réponse codée et le code de la table des valeurs associées pour la donnée identifiée dans le segment IND.* 

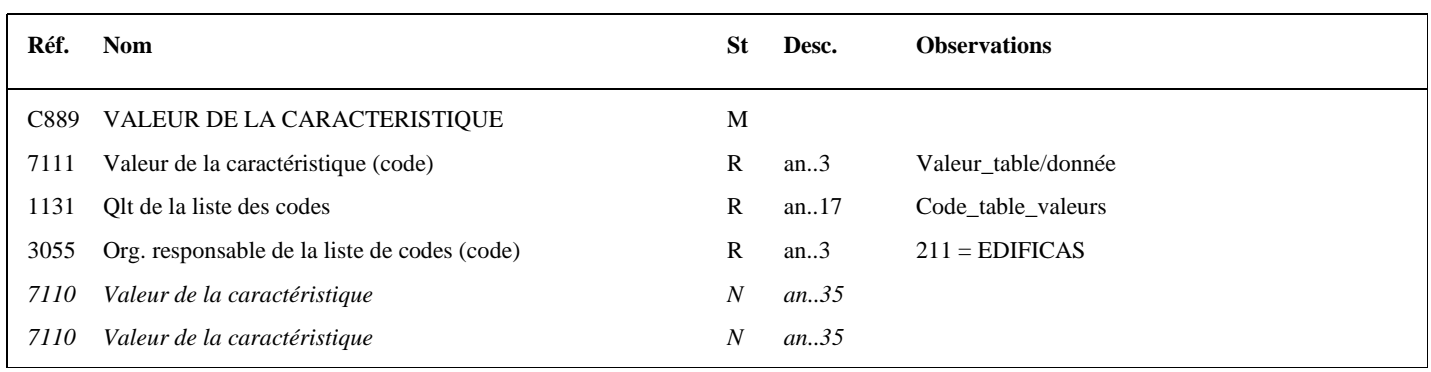

### **Notes explicatives :**

# **Données 7037 (CCI) et 1131 (CAV)**

Dans les dictionnaires de données des formulaires EDI Requête, au niveau de chaque donnée de type "réponse codée", le code de la table correspondante est précisé.

Les tables (code table et valeurs associées) sont décrites volume 3, chapitre 3, section "Tables des valeurs DGFIP".

# **Données 7111 (CAV)**

Choisir la valeur (réponse codée) dans la table associée à la donnée.

1

# **Occurrence Groupe sécurité 3 : Résultat de la fonction signature électronique du CEC**

La **description des groupes de segments de sécurité S1, S2 et S3 est communiquée à titre d'information**, le projet de signature électronique des CEC étant au stade de l'étude.

Les groupes de segments de sécurité S1, S2 et S3 sont mentionnés pour faire apparaître les données supplémentaires qu'il faudrait gérer lors de la mise en place de ce projet.

Les descriptions des segments sont données à titre d'information et seront affinées lors de la rédaction du cahier des charges correspondant.

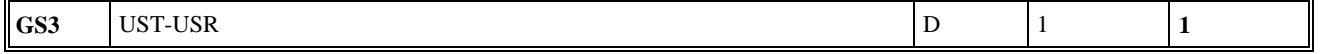

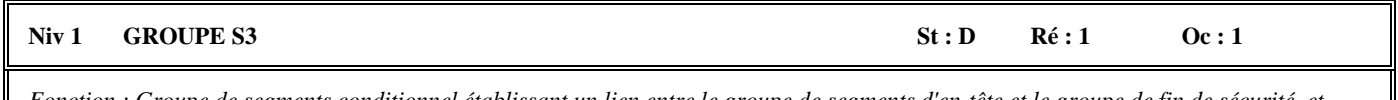

*Fonction : Groupe de segments conditionnel établissant un lien entre le groupe de segments d'en-tête et le groupe de fin de sécurité, et contenant le résultat de la signature électronique du CEC.* 

#### **Structure d'une occurrence du groupe S3**

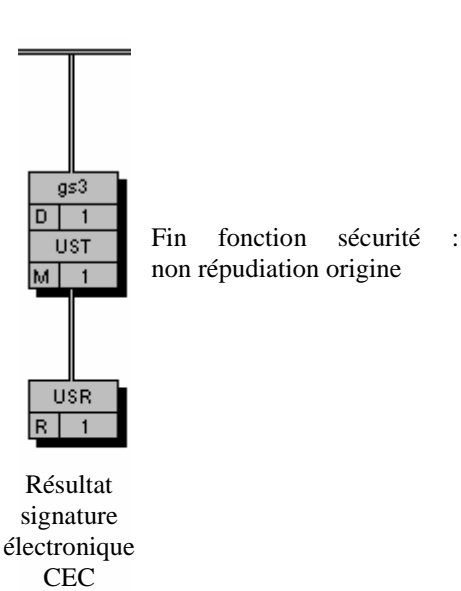

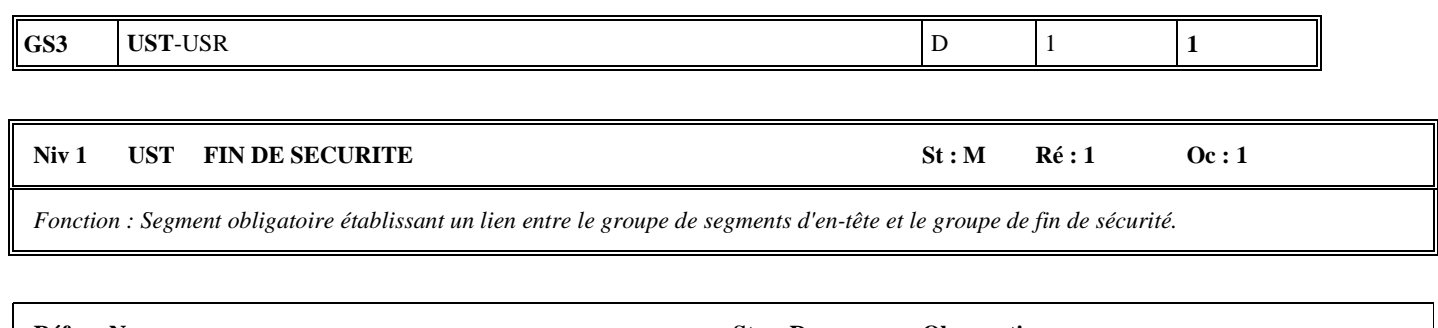

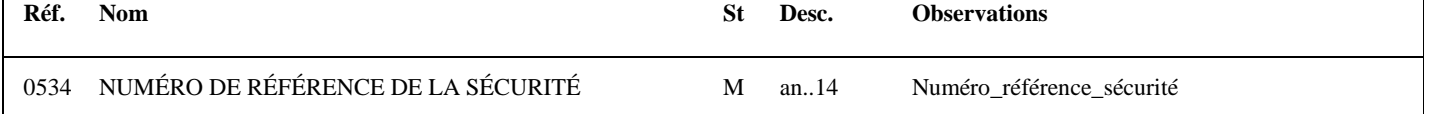

# **Notes explicatives :**

# **Donnée 0534**

Même valeur que dans donnée 0534 du segment USH. Numéro\_référence\_sécurité = 1 pour la signature électronique du CEC

# **GS3** UST-**USR** D 2 **1**

# Niv 2 USR RESULTAT DE LA SECURITE St: R Ré: 1 Oc: 1

*Fonction : Segment obligatoire contenant le résultat de la signature électronique calculée sur la base de la section Détail du message.* 

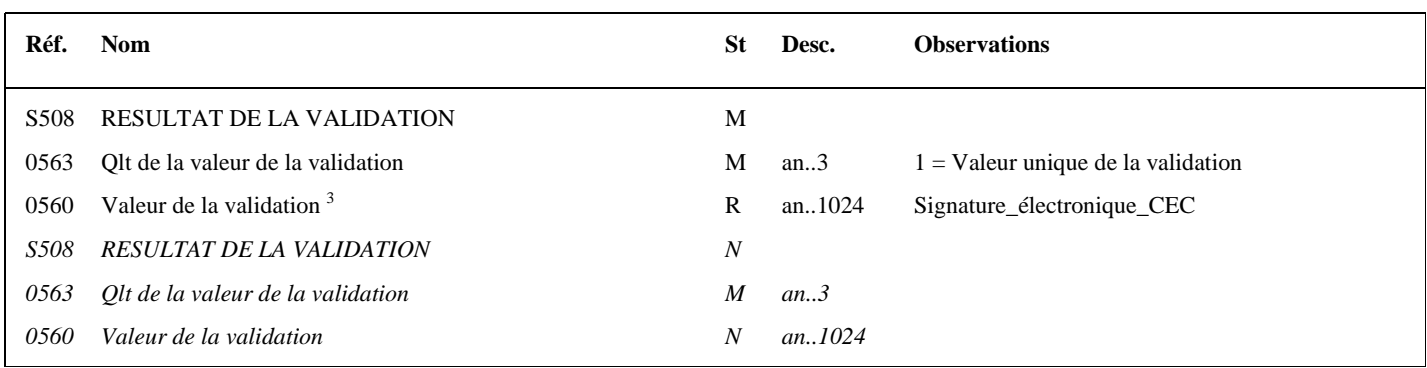

# **Notes explicatives :**

Fin de la description des segments de sécurité joints en fin du message.

EDI - Requête – Palier décembre 2016 Volume 04 page 79 3 Une demande de modification de la longueur de la donnée 0560 a été adressée aux instances de normalisation EDIFACT (longueur actuelle : 512 c).

# **Niv 0 UNT FIN DE MESSAGE 5t : M Ré : 1 Oc : 1**

*Fonction : Segment de service obligatoire terminant un message, indiquant le nombre total de segments dans le message et le numéro de référence de contrôle du message.* 

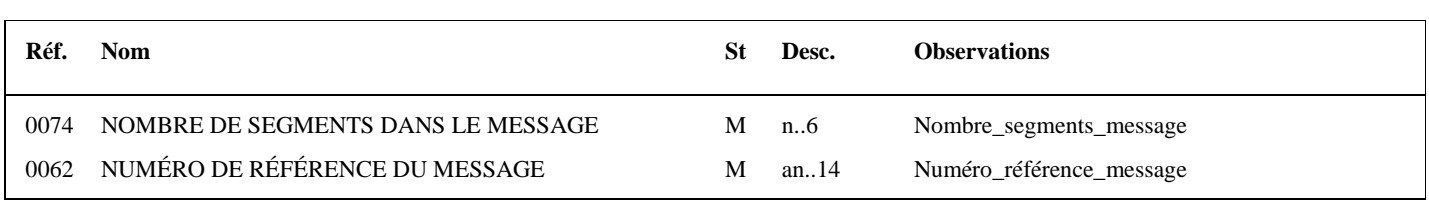

# **Notes explicatives :**

### **Donnée 0062**

Référence attribuée par l'émetteur, identique à celle mentionnée dans le segment UNH (donnée 0062). Format et longueur donnée 0062 = n5

# **4.3. LA SECURISATION ELECTRONIQUE DES DONNEES**

# **4.3.1 Présentation**

La sécurisation des données est un dispositif technique qui donne à un document sous forme électronique la même valeur administrative et juridique qu'un document papier signé.

La sécurisation des données offre au partenaire EDI les garanties suivantes :

- Le partenaire EDI, auteur d'un échange, sera identifié de manière irréfutable par la DGFiP. Personne ne pourra usurper son identité pour envoyer une fausse déclaration (mise en oeuvre de la fonction d'authentification) ;
- Il sera assuré que les données signées ne pourront plus être modifiées au cours ou après l'échange (mise en oeuvre de la fonction d'intégrité) ;
- Tous les éléments de sécurité sont archivés. En cas de contentieux, le système de rejeu lui permettra, a posteriori, de s'assurer du bon respect de ces garanties ;
- En cas de détournement du dispositif de sécurisation du partenaire EDI, celui-ci sera immédiatement mis en opposition.
- Les messages CONTRL et INFENT CR émis par la DGFIP sont sécurisés.

# **4.3.2 Principes techniques**

Lors d'un échange, le partenaire EDI sécurise les données qu'il transmet par deux dispositifs.

Rappel : Le schéma actuel de sécurisation (bi-cle), est mis en œuvre depuis le novembre 2012, la fin de la période transitoire autorisant l'utilisation de l'ancien schéma de sécurisation (carte à puce) est le 30 novembre 2013.

En accord avec l'ensemble des acteurs EDI (Partenaire EDI), dans la procédure EDI Requête l'ancien schéma de sécurisation n'est pas disponible, même dans le cadre des tests dont l'ouverture est prévue en octobre 2013.

# **4.3.2.1 L'accréditation appelée aussi certificat**

Lors de son agrément, la DGFIP délivre, au partenaire EDI, un certificat appelé aussi accréditation qui l'authentifie : la DGFIP établit et valide des éléments identifiant le partenaire EDI de façon unique et signe ces éléments pour les rendre infalsifiables.

Lors de l'échange, le partenaire EDI transmet cette accréditation.

Elle est composée :

- D'éléments identifiant le partenaire EDI :
	- son numéro SIRET étendu :
		- sa clé d'échange publique qui permettra à la DGFIP de déchiffrer la signature que le partenaire EDI transmet avec les données.
- Et d'une signature de la DGFIP certifiant ces éléments d'identification.

# **4.3.2.2 La mise en œuvre d'algorithmes mathématiques**

Le dispositif de sécurisation utilise :

• Des fonctions de hachage appliquées aux données à sécuriser. Le résultat est un condensat des données à sécuriser sur lequel sera appliquée la sécurisation. Les données à sécuriser sont transmises en clair par le partenaire EDI à la DGFIP accompagnées du résultat de la sécurisation et du certificat du partenaire EDI. La fonction de hachage mise en œuvre par la DGFIP utilise la version SHA-1 pour schéma de sécurisation avec carte à puce et SHA-256 pour le schéma actuel de sécurisation.

• Des algorithmes mathématiques RSA appliqués au condensat de données. Il s'agit d'algorithmes à "clé publique" utilisant deux clés différentes, l'une pour le chiffrement, l'autre pour le déchiffrement. Tout message chiffré par l'une ne peut être déchiffré que par l'autre. L'une des clés est publique. Concrètement la clé publique est transmise en clair dans l'accréditation par le partenaire EDI à chaque transfert.

L'autre clé est secrète et se situe sur la carte à micro processeur détenue par le partenaire EDI.

Tout le dispositif de sécurité repose sur le fait que le partenaire EDI est l'unique détenteur de sa clé secrète d'échange.

# **4.3.3 Déroulement pratique**

# **4.3.3.1 Sur le poste du partenaire EDI**

La sécurisation des échanges est mise en œuvre sur le poste du partenaire EDI.

La sécurisation utilise un biclé créé par le partenaire EDI et comporte trois étapes :

- création d'une empreinte (hash) de l'UNG INFENT en utilisant l'algorithme SHA-256 ;
- concaténation de cette empreinte avec la date (format AAAAMMJJ) et l'heure (hhmm) de signature ;
- signature de ce bloc de données  $(32 + 12 \text{ caractères})$  avec la clé privée.

Constitution de l'AUTACK

- La date et l'heure de signature sont stockées respectivement dans les données S004.0017 et S004.0019 de l'UNG ;
- Les 1368 caractères de l'accréditation sont placés dans la donnée S508.0560 de l'USR;103
- La signature, convertie en hexadécimal et donc de longueur 512, est transmise dans la donnée S508.0560 du segment USY.

# **4.3.3.2 Sur le poste de la DGFIP**

Le dispositif de traduction et d'archivage du poste de la DGFIP transmet à la bibliothèque de sécurité les éléments contenus dans le message AUTACK.

Les opérations de vérification des éléments de sécurité sont les suivantes :

- 1. Vérification de la validité de l'accréditation transmise. La signature de la DGFIP qui accompagne l'accréditation est déchiffrée avec la clé publique autorité de la DGFIP. La liste de révocation est aussi consultée.
- 2. Extraction de la clé publique d'échange du partenaire EDI contenue dans l'accréditation.
- 3. Vérification de la signature des données produites par le partenaire EDI. La signature est déchiffrée avec la clé publique d'échange du partenaire EDI.
- 4. Vérification de l'intégrité des données transmises par le calcul d'un condensat sur les données et par la comparaison avec le condensat transmis.

Les fichiers et les éléments de signature sont ensuite archivés en vue d'un rejeu éventuel, en cas de contentieux.

# **4.3.4 Outils logiciels nécessaires**

Le partenaire EDI désirant mettre en œuvre la sécurisation des données doit disposer d'un jeu de clés (privée/publique) et de l'accréditation fournie à partir de sa clé publique par la DGFiP.

# **4.3.4.1 Mise en application avec OpenSSL**

Openssl est une boîte à outils de chiffrement sous licence Apache (logiciel libre et open source).

Cet utilitaire permet de réaliser l'ensemble des opérations de la nouvelle procédure de sécurisation. Celles-ci pourront être exécutées directement en ligne de commande ou bien être intégrées dans des programmes via les APIs de la librairie de cryptographie crypto.

L'ensemble de la documentation et des sources se trouve sur le site openssl.org

**L'utilisation d'OPEN SSL n'est en aucun cas obligatoire, il peut être remplacé par un autre outil, commercial ou du monde libre, à condition que les sortants (clés, signatures…) soient conformes au descriptif du nouveau schéma de sécurisation.** 

Un descriptif complet du fonctionnement de la sécurisation via OpenSSL et des outils sont disponibles dans l'espace des partenaires EDI du portail fiscal www.impôts.gouv.fr.

# **4.3.4.2 Le jeu de clés (privée/publique)**

Ce jeu de clés doit être généré en utilisant les paramètres indiqués par la DGFiP :

- exposant par défaut (65537);
- algorithme RSA;
- longueur de clé fixée à 2048 bits.

La clé privée peut être protégée ou non par un mot de passe.

# **4.3.4.3 L'accréditation fournie par la DGFiP**

Pour obtenir cette accréditation, le partenaire doit se rendre physiquement auprès d'un des correspondants téléprocédures régionaux.

Le partenaire livre au correspondant sa clé publique stockée dans un fichier au format PEM (standard pour le stockage de clés et de certificats encodés en base 64).

De son poste, le correspondant va générer l'accréditation à partir de cette clé publique et du numéro SIRET (étendu) du partenaire.

Cette accréditation comporte les informations suivantes, exprimées en hexadécimal :

- SIRET étendu (48 caractères) ;
- numéro de dispositif virtuel de signature (24 caractères) ;
- clé publique du partenaire (784 caractères) ;
- signature obtenue au cours de l'étape précédente (512 caractères).

Le partenaire repart ensuite avec son accréditation sous forme d'un fichier.

# **4.3.5 Présentation schématique**

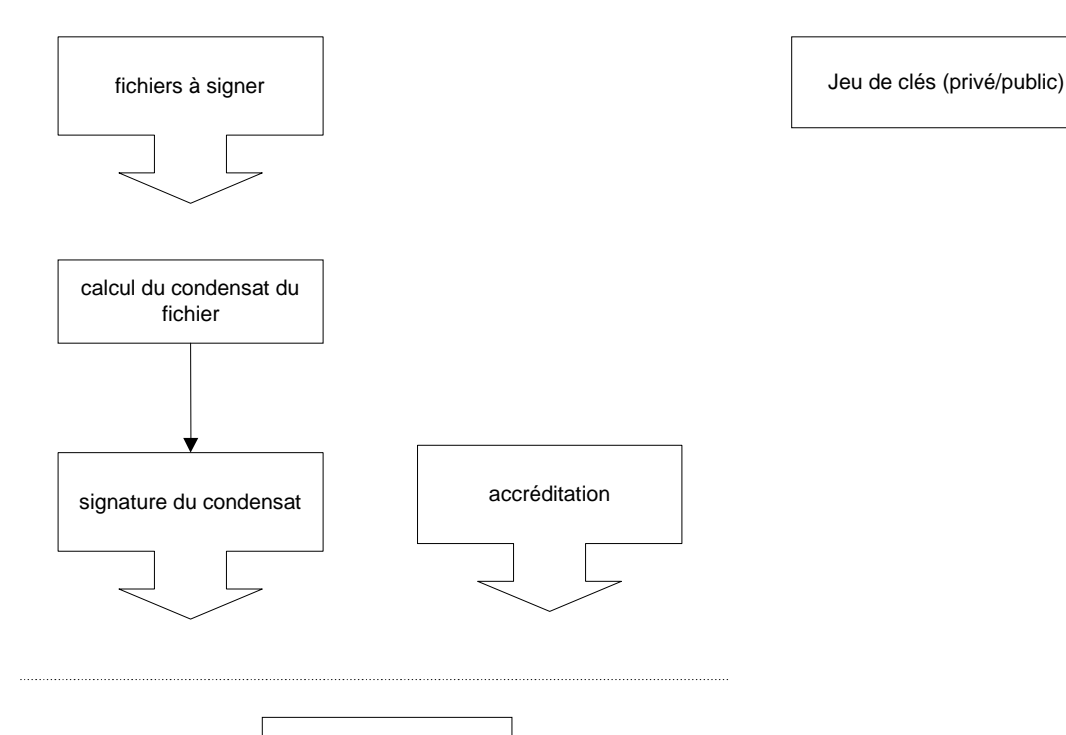

message Autack

# **4.3.6 Portée de la sécurisation électronique**

Le système de sécurisation électronique est mis en œuvre par les partenaires EDI agissant pour leur compte ou pour le compte de redevables.

Règle de gestion de la sécurisation électronique des envois EDI Requête : la **sécurisation électronique est obligatoirement mise en œuvre sur tous les formulaires** transmis par le partenaire EDI à la DGFIP.

# **4.3.7 Fonction du message AUTACK**

Le message AUTACK transmet les données de la sécurisation électronique.

Il contient, pour l'essentiel :

- l'accréditation (certificat numérique) du partenaire EDI ;
- le résultat de la signature du condensat, calculé sur le groupe fonctionnel contenant les messages INFENT RQ à sécuriser (c'est-à-dire la chaîne de caractères commençant par UNG+…. jusqu'au caractère " ' " marquant la fin du segment UNE).

# **4.3.8 Le GUM AUTACK : Partenaire EDI – DGFIP**

# **EDI REQUETE**

# **Guide Utilisateur Message AUTACK PARTENAIRE EDI - DGFIP**

# **AUTACK v.4 r.1**

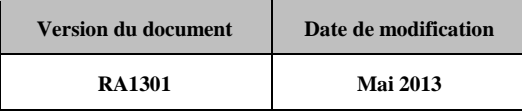

# **4.3.8.1 - Introduction**

# 4.3.8.1.1 Références du message

**Type de message** : AUTACK

**Répertoire de référence : Version 4 norme ISO 9735** partie 06, publication 1<sup>4</sup>, TRADE/WP.4/R.1246/Rev.1 et partie 05, TRADE/WP.4/R.1245/Rev.1 **du 31 janvier 1997**

# 4.3.8.1.2 Fonction du message

AUTACK est un message authentifiant des échanges, groupes, messages ou colis émis ou permettant d'en accuser réception de façon sécurisée.

Un message sécurisé d'authentification et d'accusé de réception peut servir à :

- a) appliquer l'authentification ou la non répudiation de l'origine à des messages, colis, groupes ou échanges.
- b) assurer l'accusé de réception ou la non répudiation de la réception sécurisés à des messages, colis, groupes ou échanges sécurisés.

# **Dans le cas de l'application EDI Requête sous EDIFACT, seule la fonction a) est utilisée.**

# 4.3.8.1.3 Statut des composants dans les guides utilisateurs de message EDI Requête

Conformément au Guide des Guides EDIFRANCE, le statut C (Conditional) des composants de l'UNSM n'est pas retenu car insuffisamment différencié. Les codes suivants, extrait du Guide des Guides, sont utilisés dans les GUMs EDI Requête :

- M = Obligatoire (Mandatory)
- R = Exigé (Required)
- D = Dépendant (Dependent)
- N = Non utilisé (Not used)

Il est précisé que :

- le statut D n'est pas toujours accompagné de la règle de dépendance correspondante. La présence ou non des éléments (groupe, segment, donnée) composant un message est fonction du régime fiscal du déclarant, du formulaire servi, du contexte d'activité, … Le très grand nombre de données et de situations ne permet pas d'exprimer toutes les règles.
- Le statut M n'est jamais modifié, même au niveau d'une donnée constitutive présente dans une donnée composite de statut N.

*Remarque* : Les valeurs de qualifiant ou de donnée codée, en attente de valeur normalisée ("EDIFACT code request" déposé), sont présentées sous la forme ZZn ou Zn (n = 1, 2, ..).

# **4.3.8.2 - Segments de service**

# **Les segments de service sont décrits sur la base de la version 3 Norme EDIFACT ISO 9735.**

# 4.3.8.2.1 Jeu de caractères et caractères séparateurs

Le jeu de caractères utilisé pour produire les interchanges est le jeu de niveau L (ISO 8859-15, alphabet latin n° 9) : les valeurs UNOL et 3 (version 3 de la norme ISO 9735) sont respectivement mentionnées dans les données 0001 et 0002 du segment UNB.

Dans le jeu de caractères de niveau L, tous les caractères de l'alphabet (majuscules et minuscules accentuées) sont autorisés.

# 4.3.8.2.1.1 Caractères séparateurs

5 caractères ont une signification particulière dans le langage EDIFACT : ils remplissent une fonction de séparateur.

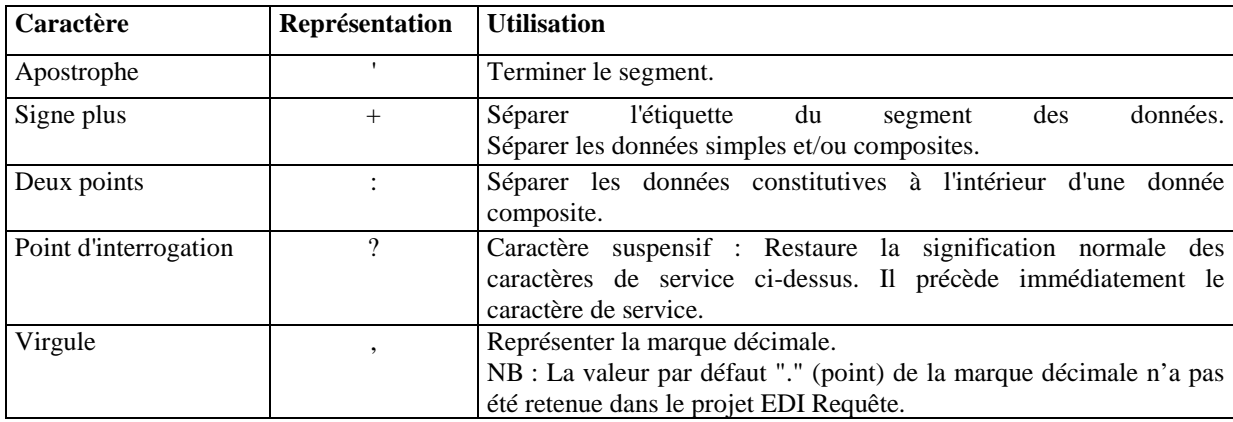

La chaîne de caractères de services UNA sera obligatoirement transmise en en-tête des interchanges avec les valeurs suivantes :

UNA:+,? $\Delta$ ' avec " $\Delta$ " = blanc

# **Important** : Les caractères :

+ (ou -) signe plus (ou moins), dans une zone numérique

, marque décimale, dans une zone numérique

? caractère suspensif, dans une zone alphabétique ou alphanumérique

ne doivent jamais être décomptés dans la longueur de la zone.

# 4.3.8.2.1.2 Marque décimale

Il n'y a pas lieu d'utiliser la marque décimale dans ce type de message.

# 4.3.8.2.2 Segments de service Interchange

# 4.3.8.2.2.1 UNB Segment en-tête interchange

La description de ce segment est identique à celle figurant dans le Guide utilisateur du message INFENT RQ (cf. volume 4 chapitre 2, section "Le GUM INFENT RQ").

# 4.3.8.2.2.2 UNZ Segment fin d'interchange

La description de ce segment est identique à celle figurant dans le Guide utilisateur du message INFENT RQ.

# 4.3.8.2.3 Segments de service Groupe fonctionnel

# 4.3.8.2.3.1 UNG Segment en-tête de groupe fonctionnel

# Lev 0 UNG EN-TETE DE GROUPE FONCTIONNEL St: R Ré: 1 Oc: 1

*Fonction : Segment de service obligatoire servant à débuter, identifier et spécifier un groupe fonctionnel.* 

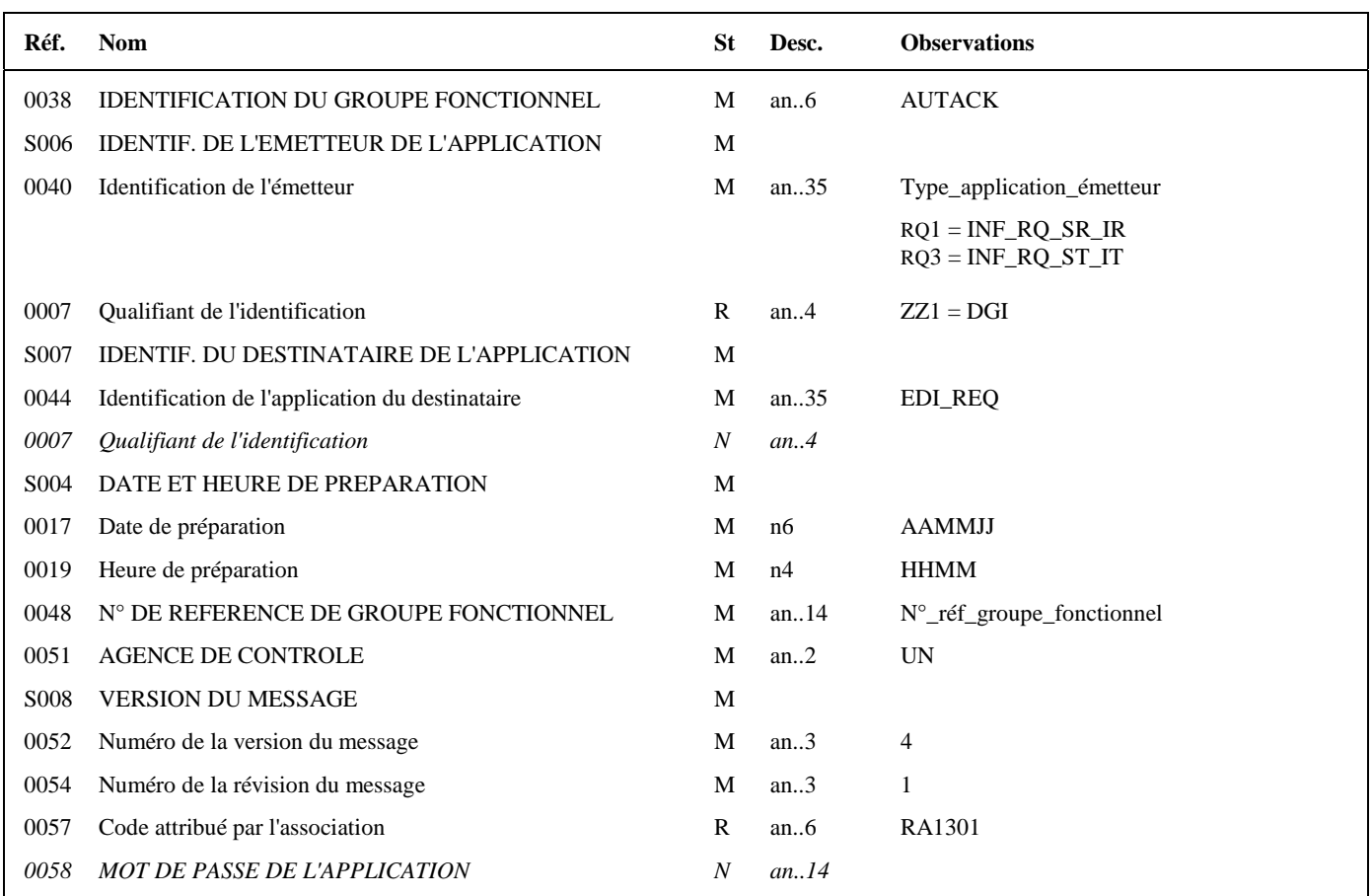

#### **Notes explicatives :**

#### **Donnée 0040**

Mêmes valeurs que dans UNG du groupe fonctionnel INFENT RQ. Choisir, dans la liste, la valeur correspondante : RQ1 = INF\_RQ\_SR\_IR (Messages INFENT RQ Sécurisés, Sécurité Réel, Intégration Réel) RQ3 = INF\_RQ\_ST\_IT (Messages INFENT RQ Sécurisés, Sécurité Test, Intégration Test)

"Sécurisés" ("Sécurisé Electroniquement") signifie que les messages INFENT RQ sont "signés" par l'émetteur. L'interchange doit donc être composé de 2 groupes fonctionnels : l'un contenant les messages INFENT RQ, l'autre le message AUTACK.

#### *Recommandations :*

La valeur RQ1 doit être choisie pour un dépôt en mode réel (avec donnée 0035 " Indicateur de test " absent dans UNB). La valeur RQ3 doit être réservée pour un dépôt en mode test (avec donnée 0035 " Indicateur de test " = 1 dans UNB).

# **Données 0017 et 0019**

"AAMMJJ" et "HHMM" représentent les formats dans lesquels les données Date de préparation et Heure de préparation doivent être respectivement exprimées.

# **Donnée 0048**

Référence attribuée par l'émetteur, identique à celle mentionnée dans le segment UNE (donnée 0048).

Numéro\_référence\_groupe\_fonctionnel = Numéro séquentiel du groupe fonctionnel à l'intérieur de l'interchange (valeur 1 ou 2).

# **Donnée 0057**

Indique la référence du subset et de la documentation associée.

RA : Projet EDI Requête, subset AUTACK

13 : Version du subset AUTACK

01 : Révision de la documentation associée (guide utilisateur du message AUTACK et annexes)

# 4.3.8.2.3.2 UNE Segment fin de groupe fonctionnel

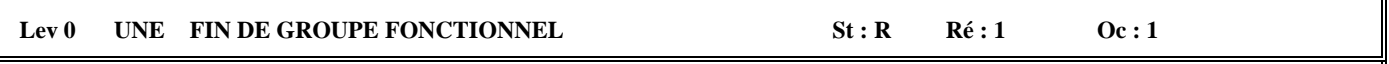

# *Fonction : Segment de service conditionnel servant à terminer et contrôler l'intégrité d'un groupe fonctionnel.*

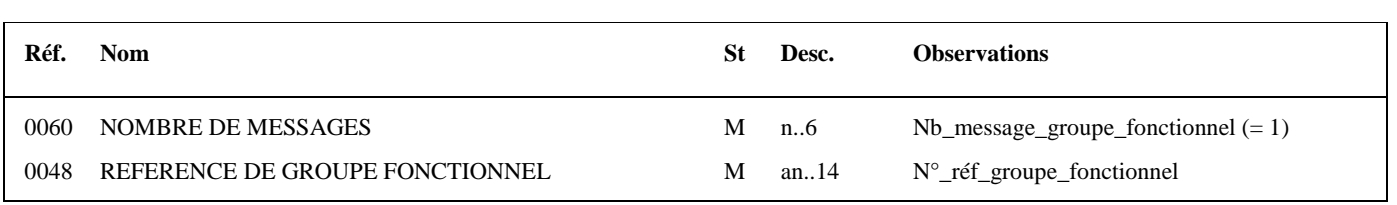

# **Notes explicatives :**

# **Donnée 0048**

Référence attribuée par l'émetteur, identique à celle mentionnée dans le segment UNG (donnée 0048).

# **4.3.8.3 - Tableau de segments du message EDI : AUTACK (Partenaire EDI)**

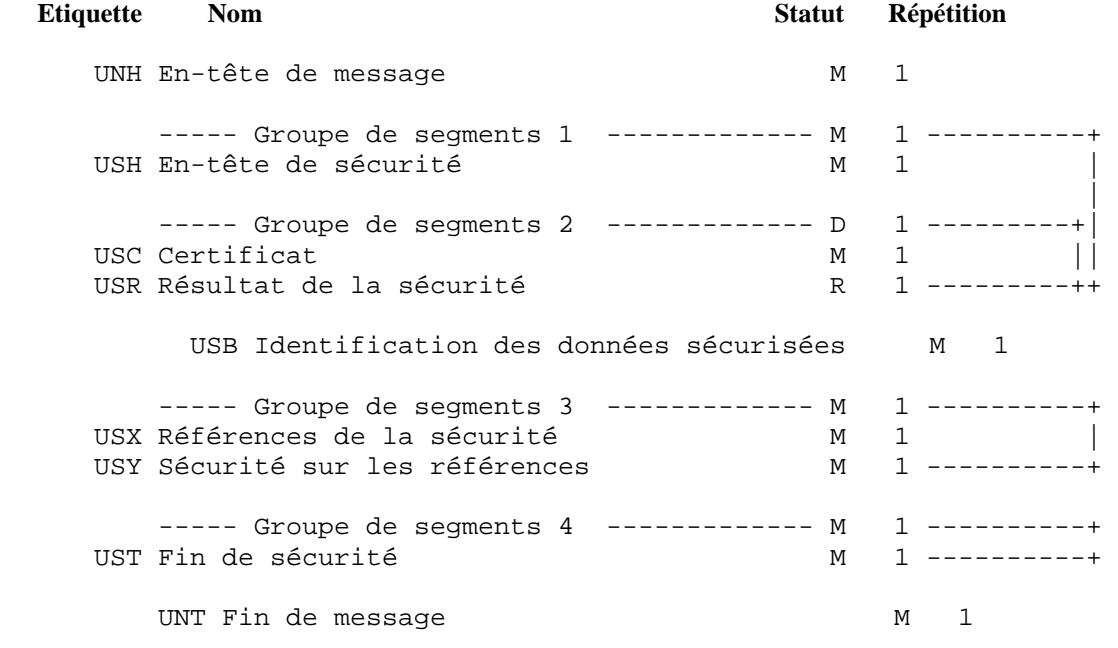

# **4.3.8.4 - Diagramme du message EDI : AUTACK (Partenaire EDI)**

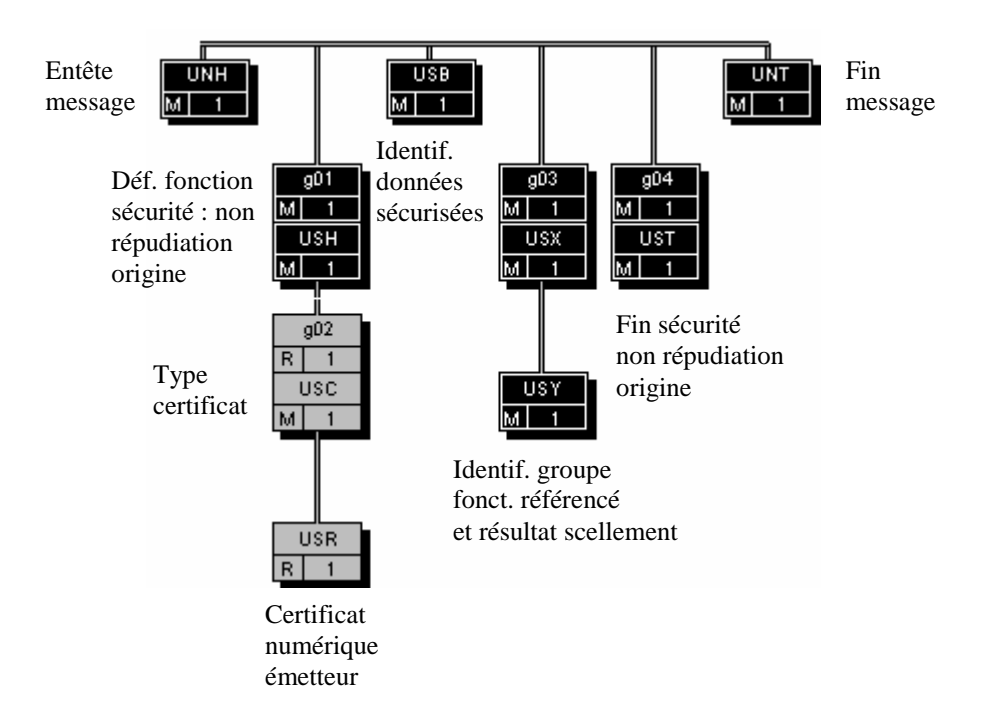

# **4.3.8.5 - Contenu des segments**

# **Niv 0 UNH EN-TETE DE MESSAGE 5t : M Ré : 1 Oc : 1**

*Fonction : Segment de service débutant et identifiant de façon unique un message. Le code du type de message pour le message "Sécurisation électronique" est AUTACK.* 

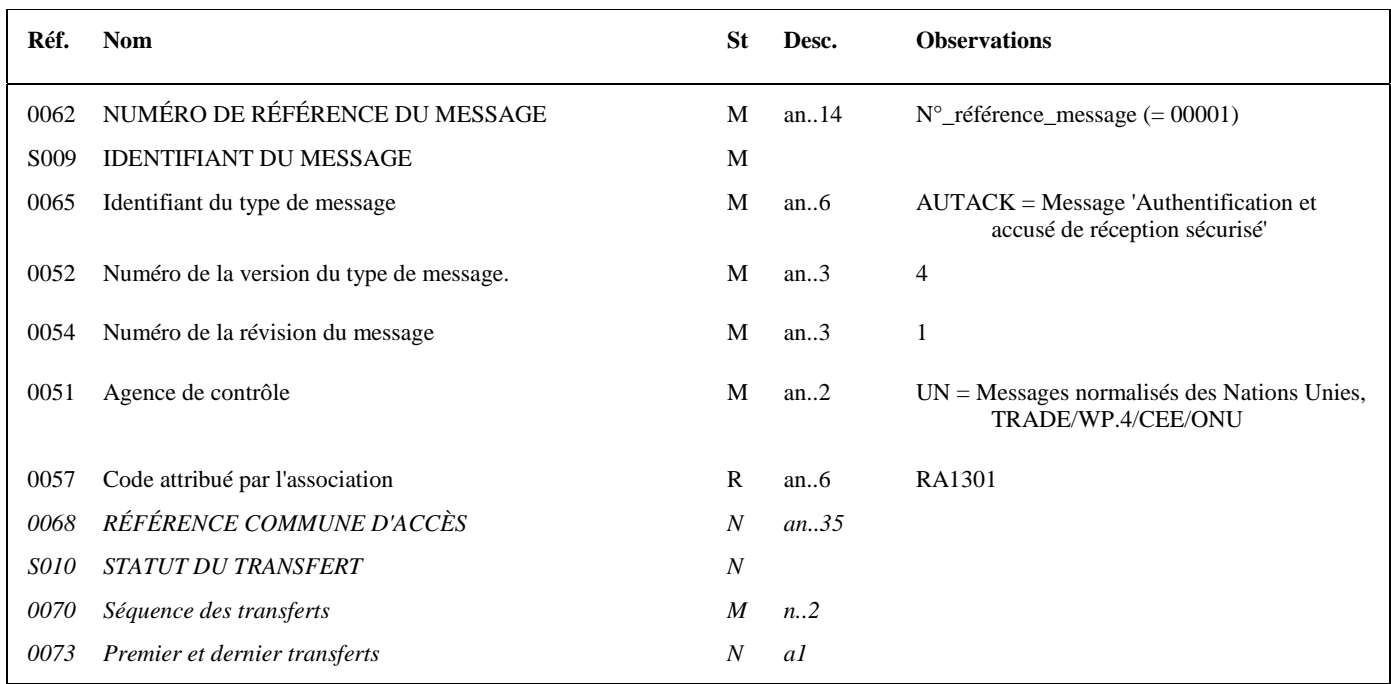

# **Notes explicatives :**

# **Donnée 0062**

Référence attribuée par l'émetteur, identique à celle mentionnée dans le segment UNT (donnée 0062). Numéro\_référence\_message (5 c) = Numéro de séquence du message dans le groupe fonctionnel. Numéro\_référence\_message = 00001 pour le message AUTACK (format et longueur donnée 0062 = n5)

# **Donnée 0057**

.

Permet d'indiquer la référence du subset et de la documentation associée. Cette valeur est identique à celle portée dans la donnée 0057 du segment UNG.

RA : Projet EDI Requêter, subset AUTACK

13 : Version du subset AUTACK

01 : Révision de la documentation associée (guide utilisateur du message AUTACK et annexes)

# **G1 USH**-G2 M **1**

# **Niv 1 GROUPE 01 St : M Ré : 1 Oc : 1**

*Fonction : Groupe de segments obligatoire identifiant le service de sécurité "Non répudiation de l'origine" qui s'applique à la structure EDIFACT référencée (groupe fonctionnel). Il contient également le certificat de l'émetteur. Ce groupe d'en-tête de sécurité est relié à un groupe de fin de sécurité.* 

# **Niv 1** USH EN-TETE DE SECURITE **St**: M Ré : 1 Oc : 1 *Fonction : Segment obligatoire définissant le service de sécurité "Non répudiation de l'origine" qui s'applique à la structure EDIFACT*

*référencée (groupe fonctionnel).* 

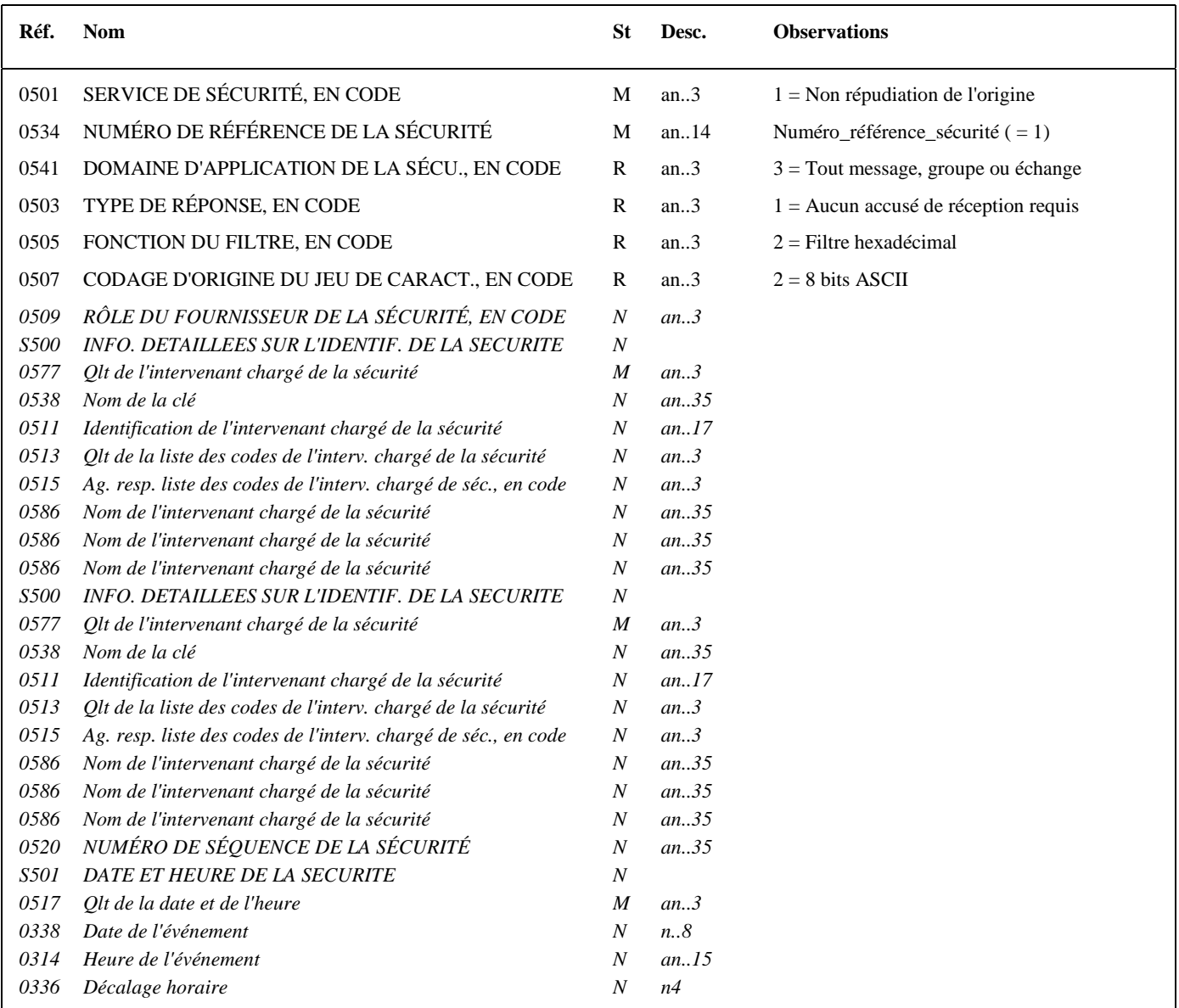

# **Notes explicatives :**

# **Donnée 0534**

La donnée Numéro\_référence\_sécurité (= 1) assure le lien entre le segment USH (définition fonction sécurisation) et le résultat de cette fonction dans le segment USY du groupe 3.

La donnée Numéro\_référence\_sécurité (= 1) assure également le lien entre le groupe 1 (en-tête de sécurité) et le groupe 4 (fin de sécurité).

# **Données 0505 et 0507**

Les paramètres (filtre et codage) spécifiés dans ce segment s'appliquent au résultat de la sécurisation électronique mentionné dans le segment USY du groupe 3.

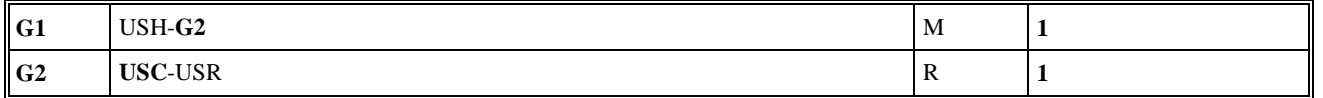

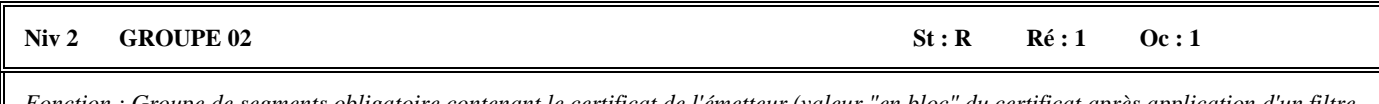

*Fonction : Groupe de segments obligatoire contenant le certificat de l'émetteur (valeur "en bloc" du certificat après application d'un filtre hexadécimal).* 

# Niv 2 USC CERTIFICAT St : M Ré : 1 Oc : 1

*Fonction : Segment obligatoire identifiant le type de certificat de l'émetteur.* 

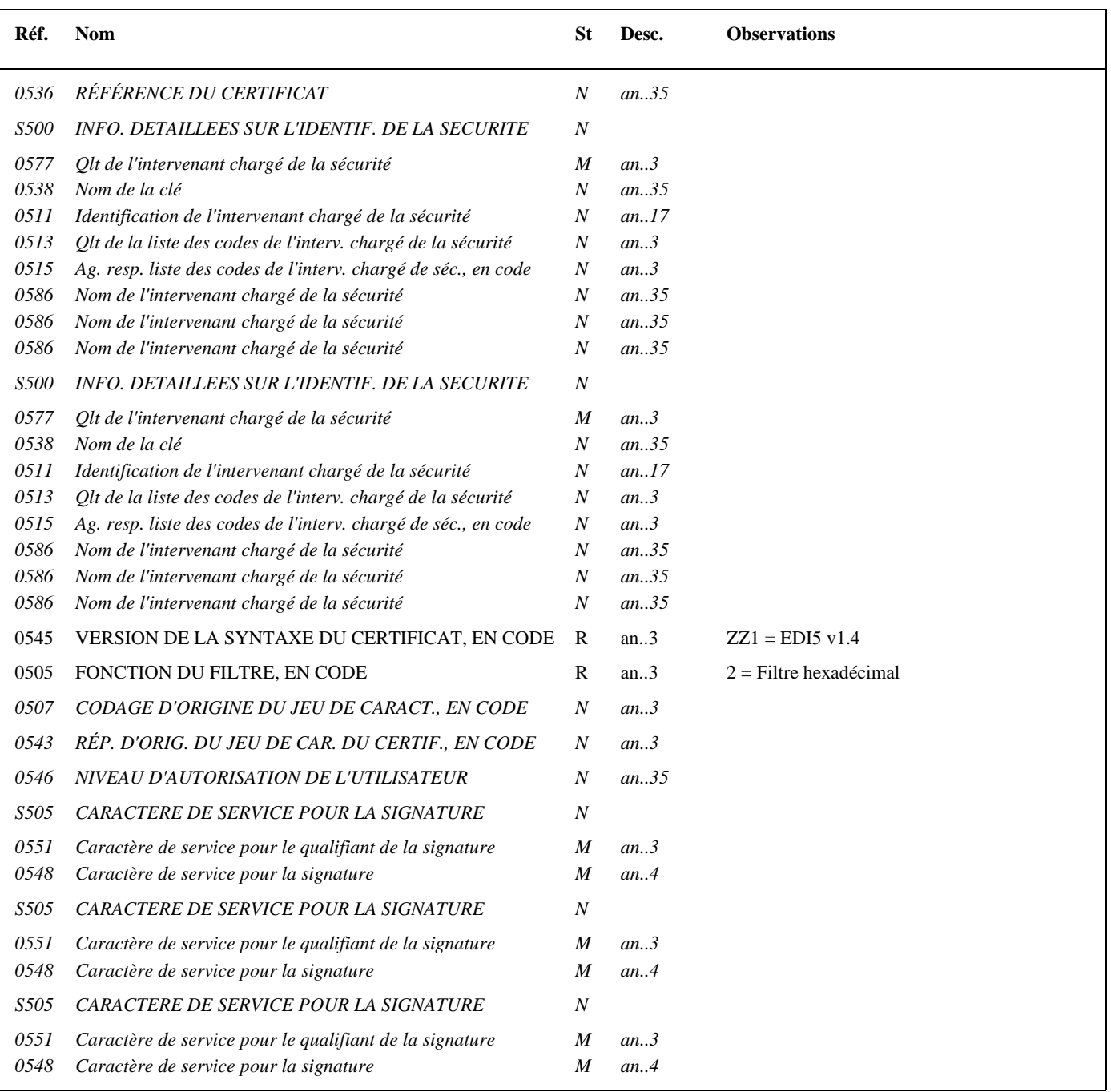

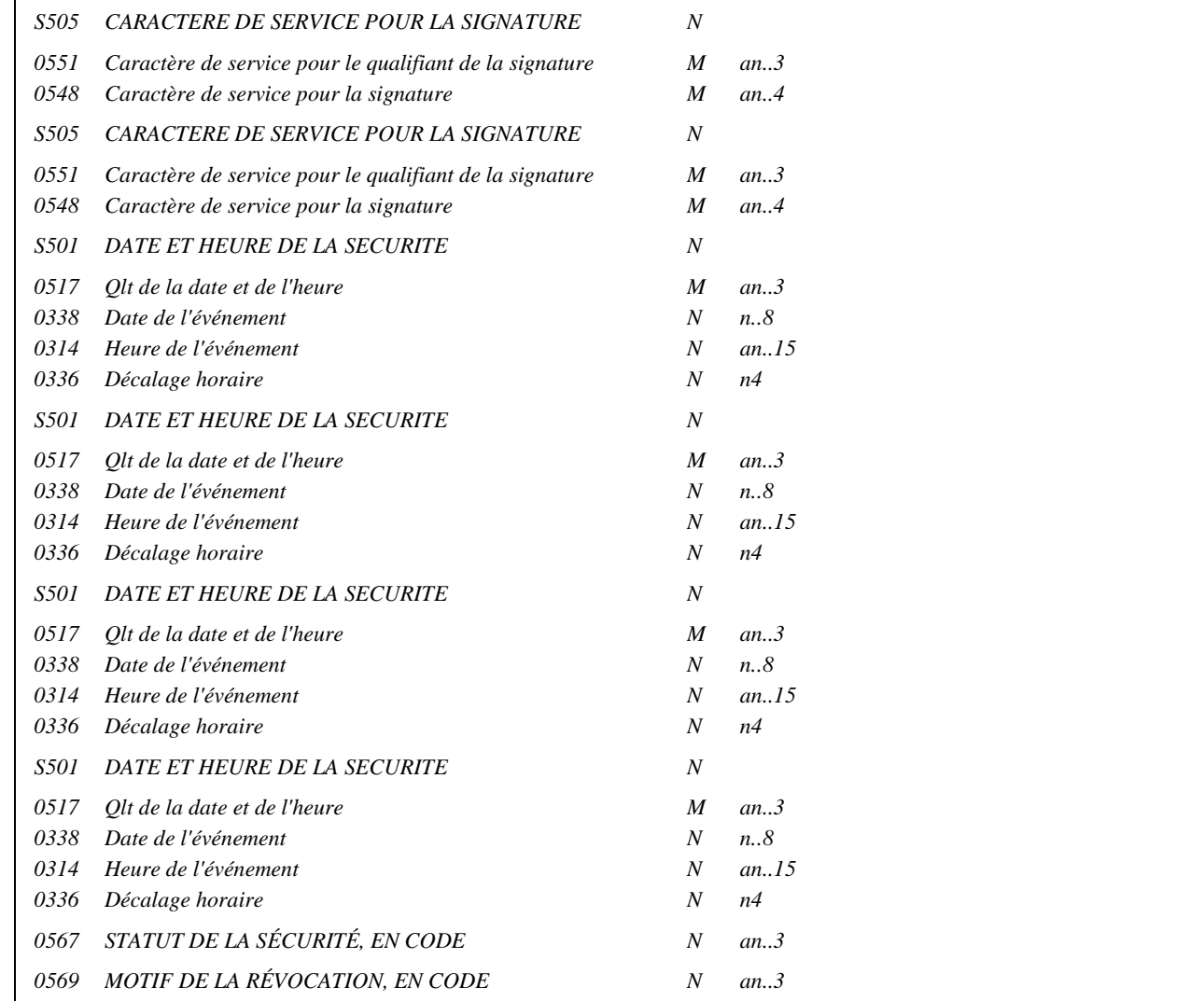

# **Notes explicatives :**

# **Donnée 0505**

Le paramètre "filtre" spécifié dans ce segment s'applique au certificat numérique mentionné dans le segment USR du groupe 2.

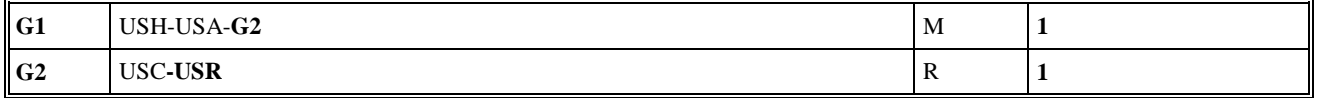

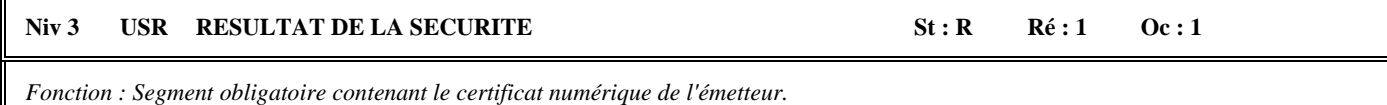

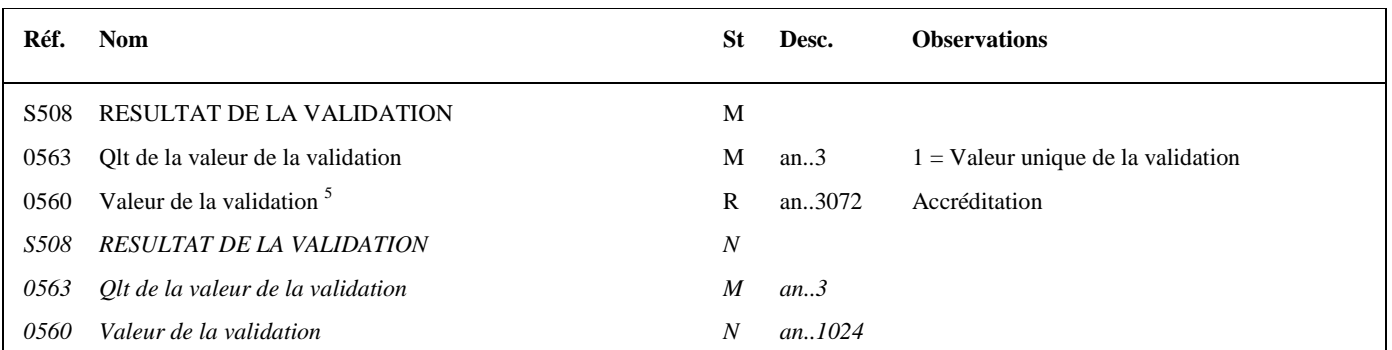

## **Notes explicatives :**

# **Donnée 0560**

Longueur = 1368 c (après encodage hexadécimal) pour une clé RSA de 2048 bits Format et longueur donnée 0560 = an1368.

La longueur maximale de la donnée a été portée à 3072 caractères, ce qui permet la gestion de clés de 4096 bits.

<sup>&</sup>lt;sup>5</sup><br>Une demande de modification de la longueur de la donnée 0560 a été adressée aux instances de normalisation EDIFACT (longueur actuelle : 512 c).

# Niv 0 USB IDENTIFICATION DES DONNEES SECURISEES St : M Ré : 1 Oc : 1

*Fonction : Segment obligatoire identifiant l'émetteur et le destinataire de l'interchange sécurisé électroniquement (interchange qui contient le message AUTACK).* 

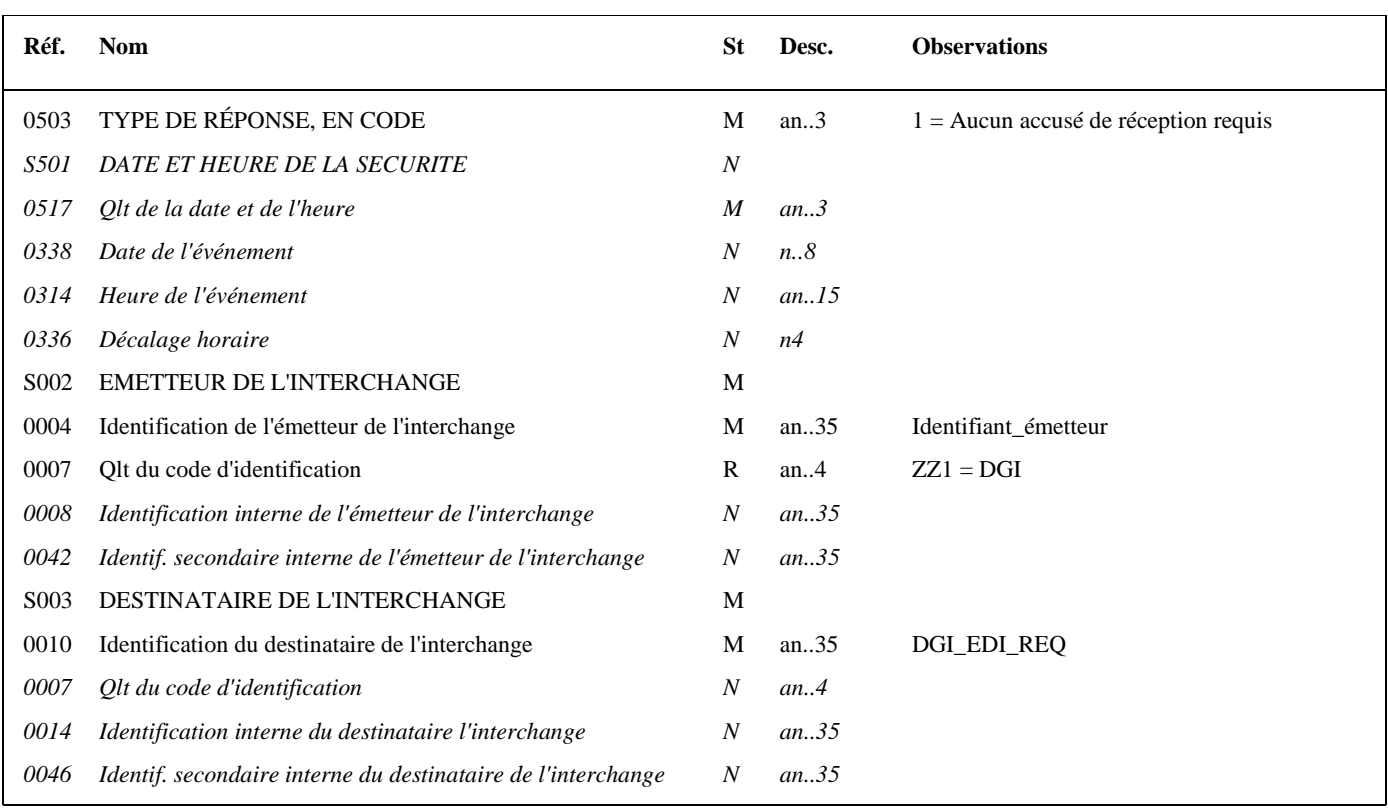

# **Notes explicatives :**

#### **Données 0004 et 0007**

L'émetteur, qu'il soit partenaire EDI mandaté ou sous-traitant, est toujours identifié par son numéro d'agrément DGFIP. Format et longueur donnée 0004 = n7

### **G3 USX**-USY M **1**

**Niv 1 GROUPE 03** St : M Ré : 1 Oc : 1

*Fonction : Groupe de segments obligatoire contenant la référence du groupe fonctionnel (données à sécuriser), et le résultat de la sécurisation électronique.* 

# Niv 1 USX REFERENCES DE LA SECURITE St: M Ré : 1 Oc : 1

*Fonction : Segment obligatoire contenant la référence du groupe fonctionnel (données à sécuriser).* 

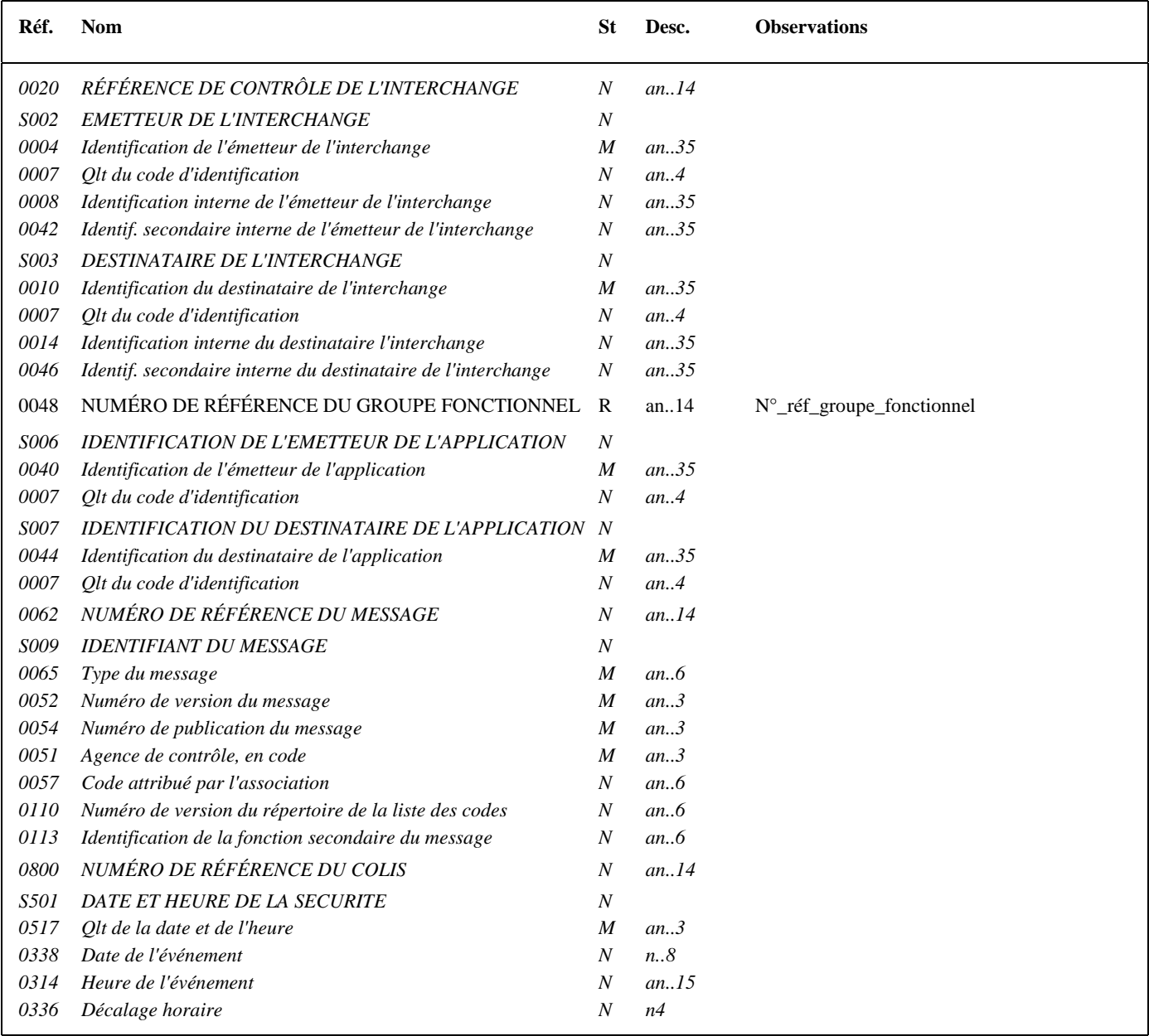

### **Notes explicatives :**

#### **Donnée 0048**

Numéro\_référence\_groupe\_fonctionnel = Numéro séquentiel (dans l'interchange) du groupe fonctionnel contenant les messages INFENT RQ sécurisés électroniquement (valeur 1 ou 2).

#### **G3** USX-**USY** M **1**

#### Niv 2 USY SECURITE SUR LES REFERENCES St : M Ré : 1 Oc : 1

*Fonction : Segment obligatoire contenant le résultat de la sécurisation électronique appliquée au groupe fonctionnel référencé.* 

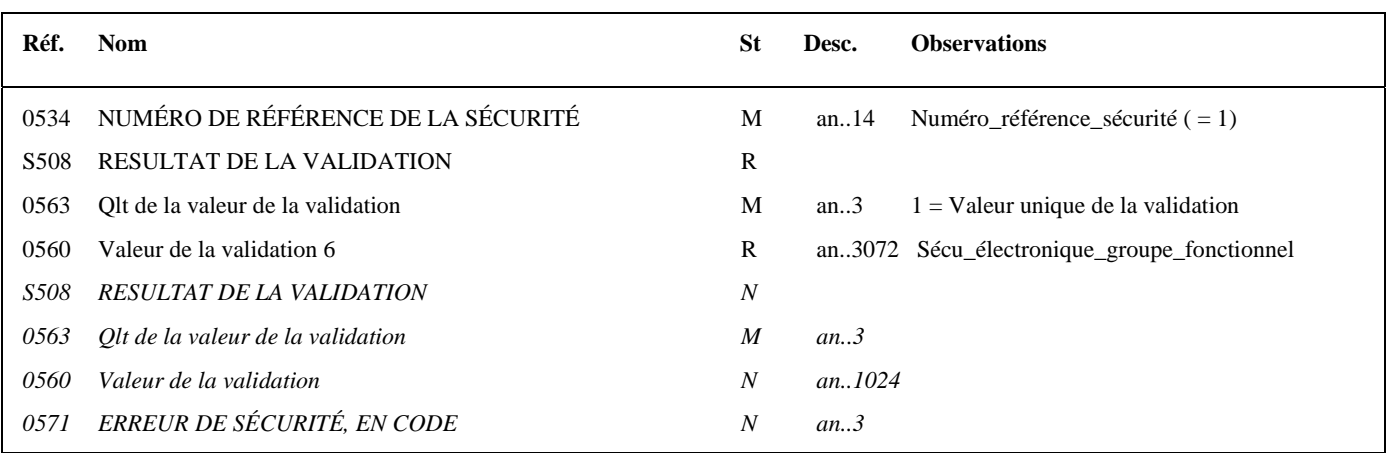

#### **Notes explicatives :**

#### **Donnée 0534**

La donnée Numéro\_référence\_sécurité (= 1) assure le lien entre le segment USH (définition fonction sécurisation) et le résultat de cette fonction dans le segment USY du groupe 3.

#### **Donnée 0560**

Longueur = 512 c (après encodage hexadécimal) pour une clé RSA de 2048 bits Format et longueur donnée 0560 = an512

Nota : la longueur maximale de la donnée 0560 a été modifiée pour établir la cohérence avec la même information figurant dans le segment USR.

-

 $6$  Une demande de modification de la longueur de la donnée 0560 a été adressée aux instances de normalisation EDIFACT (longueur actuelle : 512 c).

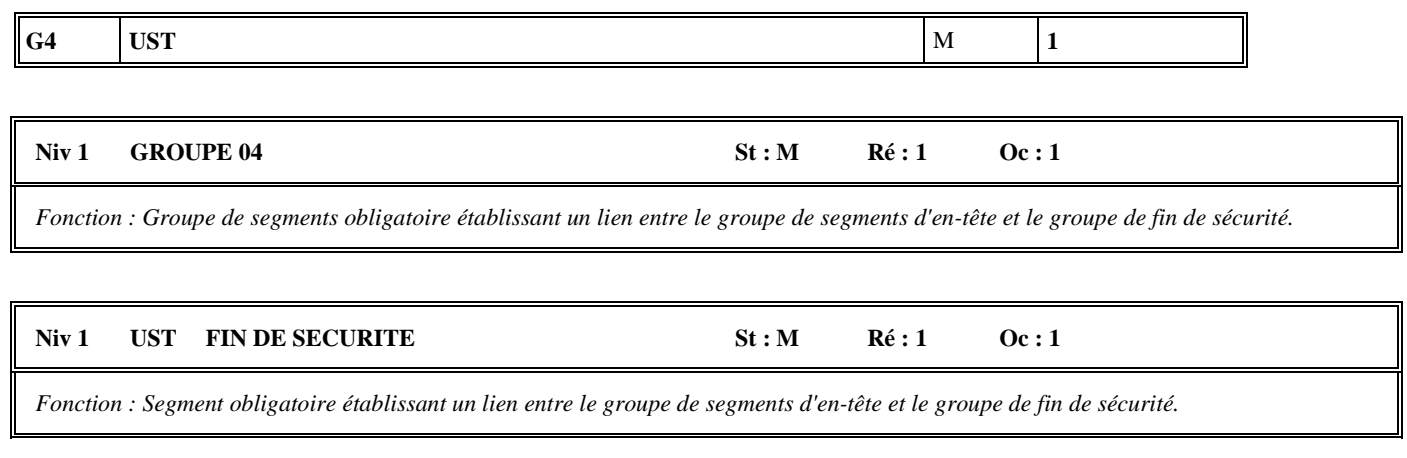

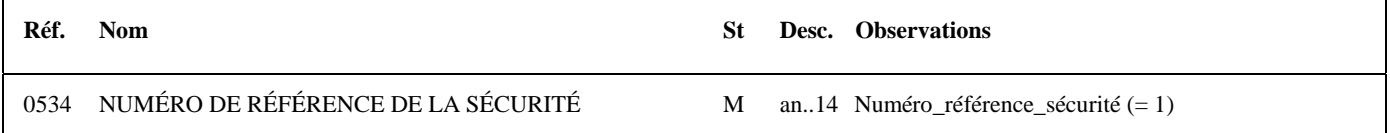

# **Notes explicatives :**

# **Donnée 0534**

La donnée Numéro\_référence\_sécurité (= 1) assure également le lien entre le groupe 1 (en-tête de sécurité) et le groupe 4 (fin de sécurité).

# Niv 0 UNT FIN DE MESSAGE St : M Ré : 1 Oc : 1

*Fonction : Segment de service obligatoire terminant un message, indiquant le nombre total de segments dans le message et le numéro de référence de contrôle du message.* 

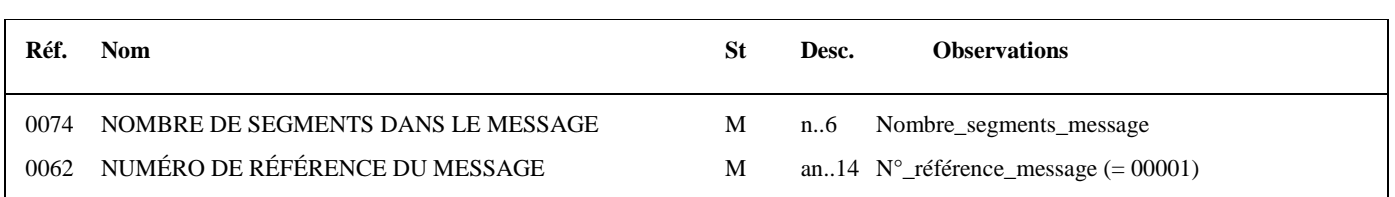

# **Notes explicatives :**

### **Donnée 0062**

Référence attribuée par l'émetteur, identique à celle mentionnée dans le segment UNH (donnée 0062).

# **4.3.9 Traitement des contentieux relatifs au demande d'information sécurisés électroniquement**

Lorsque le déclarant souscrit à la procédure EDI Requête, il reconnaît l'opposabilité à son encontre des données transmises par son mandataire (le partenaire EDI mandaté) et conservées par l'administration.

Le cahier des charges, consultable auprès des services fiscaux ou des partenaires EDI, présente les fonctionnalités du système de sécurisation électronique qui assure :

- l'authentification du signataire, permettant de l'identifier de façon formelle;
- la non répudiation du dépôt par le partenaire EDI qui ne peut, a posteriori, nier avoir signé ;
- l'intégrité du contenu de la transmission.

# **IMPORTANT**

**EDI Requête est un flux SORTANT** 

**La DGFIP n'a prévu aucune gestion spécifique en cas de contentieux.** 

**En cas de difficulté, il est demandé, aux usagers de transmettre une autre demande d'information auprès de l'ESI de Strasbourg**

# **4.3.10 Le GUM AUTACK : DGFIP – Partenaires EDI**

# **EDI REQUETE**

**Guide Utilisateur Message AUTACK DGFIP - PARTENAIRE EDI** 

# **AUTACK DGFIP v.4 r.1**

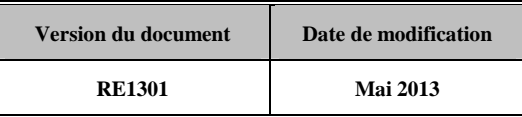

# **4.3.10.1 Introduction**

# 4.3.10.1.1 Références du message

**Type de message** : AUTACK

**Répertoire de référence : Version 4 norme ISO 9735** partie 06, publication 1<sup>7</sup>, TRADE/WP.4/R.1246/Rev.1 et partie 05, TRADE/WP.4/R.1245/Rev.1 **du 31 janvier 1997**

# 4.3.10.1.2 Fonction du message

AUTACK est un message authentifiant des échanges, groupes, messages ou colis émis ou permettant d'en accuser réception de façon sécurisée.

Un message sécurisé d'authentification et d'accusé de réception peut servir à :

a) appliquer l'authentification ou la non répudiation de l'origine à des messages, colis, groupes ou échanges.

b) assurer l'accusé de réception ou la non répudiation de la réception sécurisée à des messages, colis, groupes ou échanges sécurisés.

# **Dans le cas de l'application des téléprocédures Edi Requête sous EDIFACT, seule la fonction a) est utilisée.**

4.3.10.1.3 Statut des composants dans les guides utilisateurs de message EDI Requête

Le statut C (Conditional) des composants de l'UNSM n'est pas retenu car insuffisamment différencié. Les codes suivants sont utilisés dans les GUMs EDI Requête :

- M = Obligatoire (Mandatory)
- $R = Exigé$  (Required)
- D = Dépendant (Dependent)
- N = Non utilisé (Not used)

Il est précisé que :

- le statut D n'est pas toujours accompagné de la règle de dépendance correspondante. La présence ou non des éléments (groupe, segment, donnée) composant un message est fonction du régime fiscal du déclarant, du formulaire servi, du contexte d'activité, … Le très grand nombre de données et de situations ne permet pas d'exprimer toutes les règles.
- Le statut M n'est jamais modifié, même au niveau d'une donnée constitutive présente dans une donnée composite de statut N.

*Remarque* : Les valeurs de qualifiant ou de donnée codée, en attente de valeur normalisée ("EDIFACT code request" déposé), sont présentées sous la forme  $ZZn$  ( $n = 1, 2, ...$ ).

-

<sup>7</sup> Une demande de modification de la longueur de la donnée 0560 (segments USR et USY) a été adressée aux instances de normalisation EDIFACT.

# **4.3.10.2 Segments de service**

# **Les segments de service sont décrits sur la base de la version 3 Norme EDIFACT ISO 9735.**

# 4.3.10.2.1 Jeu de caractères et caractères séparateurs

Le jeu de caractères utilisé pour produire les interchanges est le jeu de niveau L (ISO 8859-15, alphabet latin n° 9) : les valeurs UNOL et 3 (version 3 de la norme ISO 9735) sont respectivement mentionnées dans les données 0001 et 0002 du segment UNB.

Dans le jeu de caractères de niveau L, tous les caractères de l'alphabet (majuscules et minuscules accentuées) sont autorisés.

# 4.3.10.2.1.1 Caractères séparateurs

5 caractères ont une signification particulière dans le langage EDIFACT : ils remplissent une fonction de séparateur.

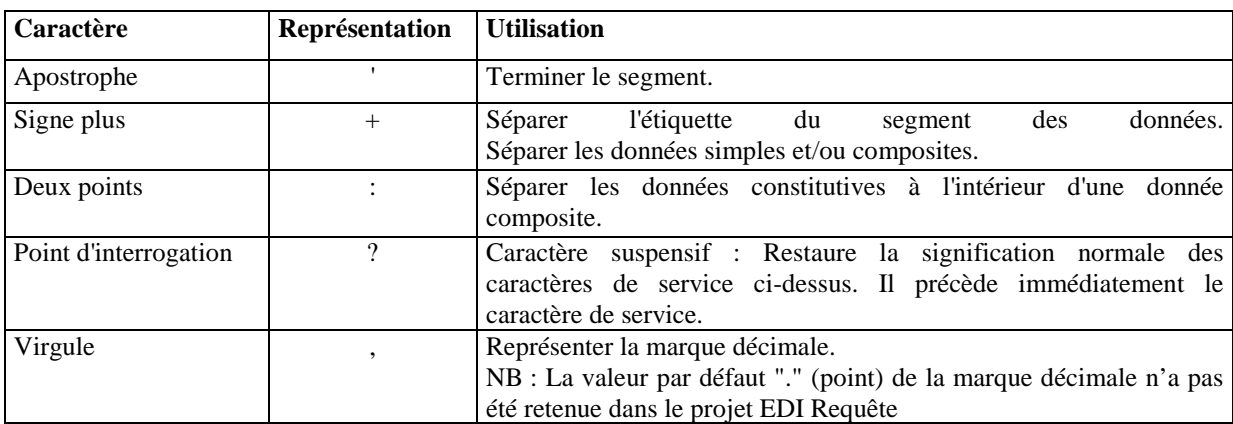

La chaîne de caractères de services UNA sera obligatoirement transmise en en-tête des interchanges avec les valeurs suivantes :

UNA:+,? $\Delta$ ' avec " $\Delta$ " = blanc

# **Important** : Les caractères :

+ (ou -) signe plus (ou moins), dans une zone numérique

- , marque décimale, dans une zone numérique
- ? caractère suspensif, dans une zone alphabétique ou alphanumérique

ne doivent jamais être décomptés dans la longueur de la zone.

# 4.3.10.2.1.2 Marque décimale

Il n'y a pas lieu d'utiliser la marque décimale dans ce type de message.

4.3.10.2.2 Segments de service Interchange

4.3.10.2.2.1 UNB Segment en-tête interchange

Ce segment est décrit dans le GUM du message sécurisé émis par la DGFIP (CONTRL, INFENT RCS ou INFENT CR).

4.3.10.2.2.2 UNZ Segment fin d'interchange

Ce segment est décrit dans le GUM du message sécurisé émis par la DGFIP (CONTRL, INFENT RCS -ou INFENT CR).

# 4.3.10.2.3 Segments de service Groupe fonctionnel

# 4.3.10.2.3.1 UNG Segment en-tête de groupe fonctionnel

# Lev 0 UNG EN-TETE DE GROUPE FONCTIONNEL St : R Ré : 1 Oc : 1

*Fonction : Segment de service obligatoire servant à débuter, identifier et spécifier un groupe fonctionnel.* 

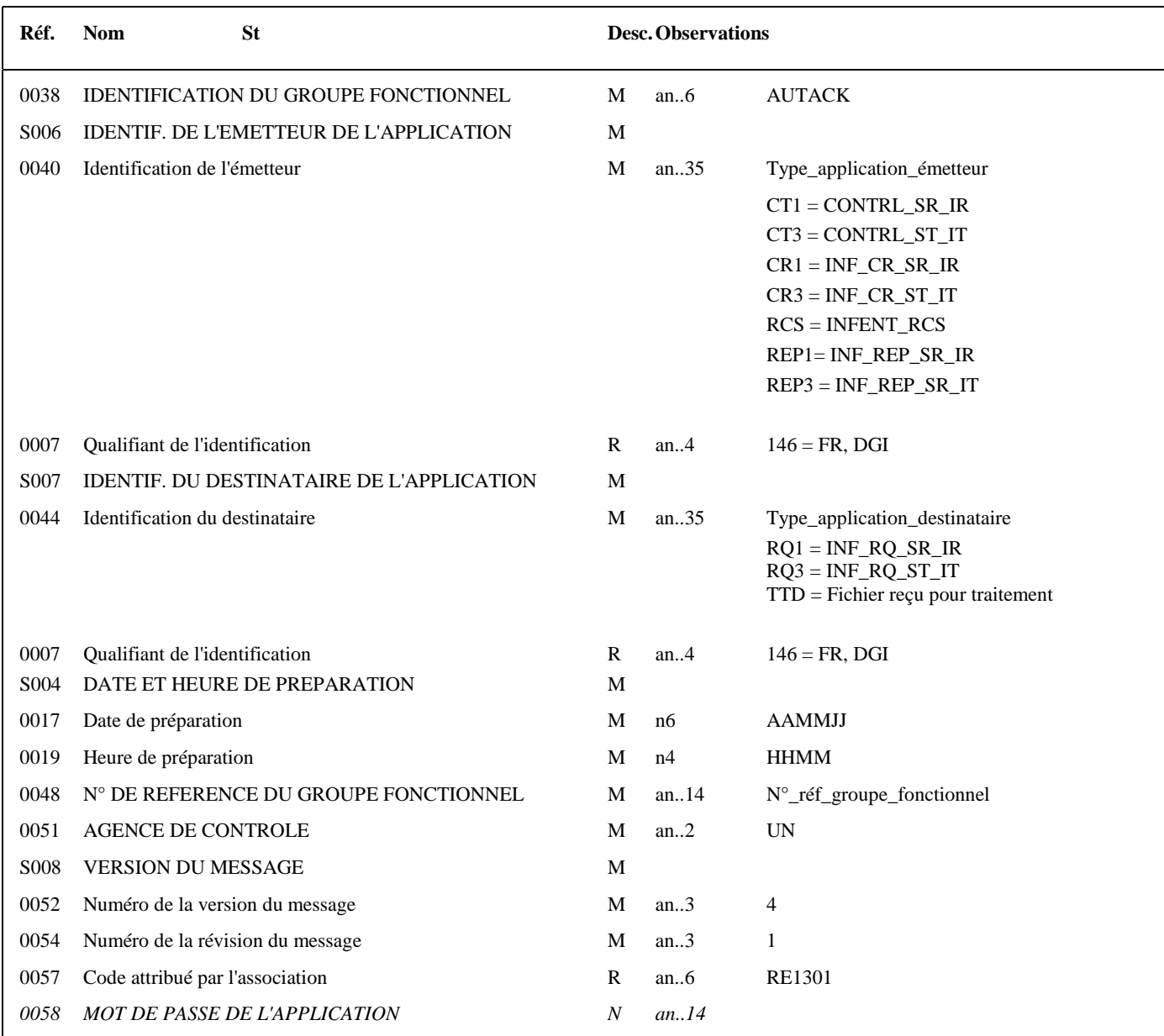
## **Notes explicatives :**

## **Donnée 0040**

Mêmes valeurs que dans UNG du groupe fonctionnel CONTRL ou INFENT.

- CT1 = Messages CONTRL relatifs à un interchange en mode Réel
- CT3 = Messages CONTRL relatifs à un interchange en mode Test
- CR1 = Messages INFENT CR relatifs à un interchange en mode Réel
- CR3 = Messages INFENT CR relatifs à un interchange en mode Test
- RCS = Message INFENT RCS (réception conformité sécurisation)
- REP1= Message INFENT REP (Réponse) relatifs à un interchange en mode Réel
- REP3= Message INFENT REP (Réponse) relatifs à un interchange en mode Test

NOTA : Suite à la simplification des scénarios de test, seuls les indicateurs présents dans l'UNB de l'interchange et dans l'UNG du groupe fonctionnel INFENT seront pris en compte pour la qualification de la nature de l'interchange.

Les mentions "Test" ou "Réel" dans la donnée 0040 concernent les traitements de sécurisation et d'intégration des messages INFENT RQ (cf. volume 4, chapitre 6, "Les procédures de tests").

La mention "Test" ou "Réel ", au niveau de la syntaxe EDIFACT, est gérée dans la donnée 0035 du segment UNB.

## **Donnée 0044**

Les mentions "Test" ou "Réel" dans la donnée 0044 concernent la qualification de la nature des interchanges EDI Requête. La valeur mentionnée dans la donnée 0040 du segment UNG (groupe fonctionnel des messages INFENT RQ reçus) est reportée dans cette zone.

Choisir, dans la liste, la valeur correspondante :

RQ1 = INF\_RQ\_SR\_IR (Messages INFENT RQ Sécurisés Réel, Intégration Réel) RQ3 = INF\_RQ\_ST\_IT (Messages INFENT RQ Sécurisés Test, Intégration Test) TTD = INFENT RCS (Fichier reçu pour traitement dans la filière EDI Requête).

## **Données 0017 et 0019**

"AAMMJJ" et "HHMM" représentent les formats dans lesquels les données Date de préparation et Heure de préparation doivent être respectivement exprimées.

## **Donnée 0048**

Référence attribuée par l'émetteur, identique à celle mentionnée dans le segment UNE (donnée 0048). Numéro\_référence\_groupe\_fonctionnel = Numéro séquentiel du groupe fonctionnel à l'intérieur de l'interchange (valeur 1 ou 2).

## **Donnée 0057**

Indique la référence du subset et de la documentation associée.

RE : Projet EDI Requête subset AUTACK DGFIP

13 : Version du subset AUTACK DGFIP

01 : Version de la documentation associée (guide utilisateur du message AUTACK DGFIP et annexes)

En fin de période transitoire de mise en place du nouveau processus de sécurisation, la donnée 0057 sera modifiée.

## 4.3.10.2.3.2 UNE Segment fin de groupe fonctionnel

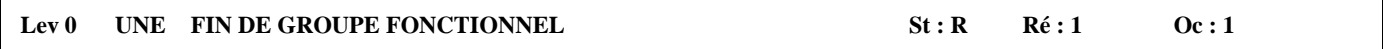

## *Fonction : Segment de service conditionnel servant à terminer et contrôler l'intégrité d'un groupe fonctionnel.*

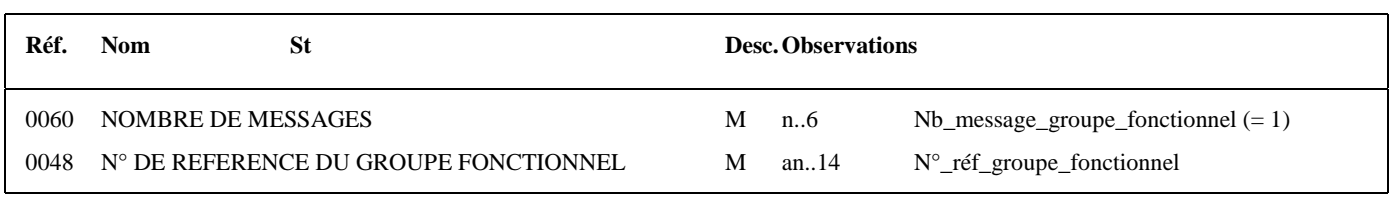

## **Notes explicatives :**

#### **Donnée 0048**

Référence attribuée par l'émetteur, identique à celle mentionnée dans le segment UNG (donnée 0048).

## **4.3.10.3 Tableau de segments du message EDI : AUTACK (DGFIP)**

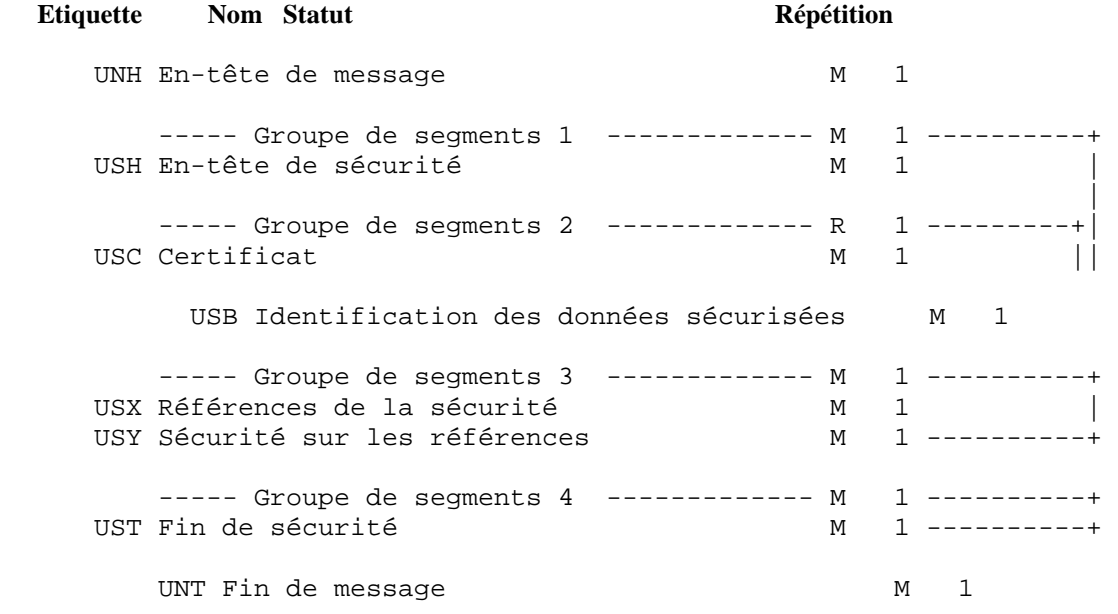

## **4.3.10.4 Diagramme du message EDI Requête AUTACK (DGFIP)**

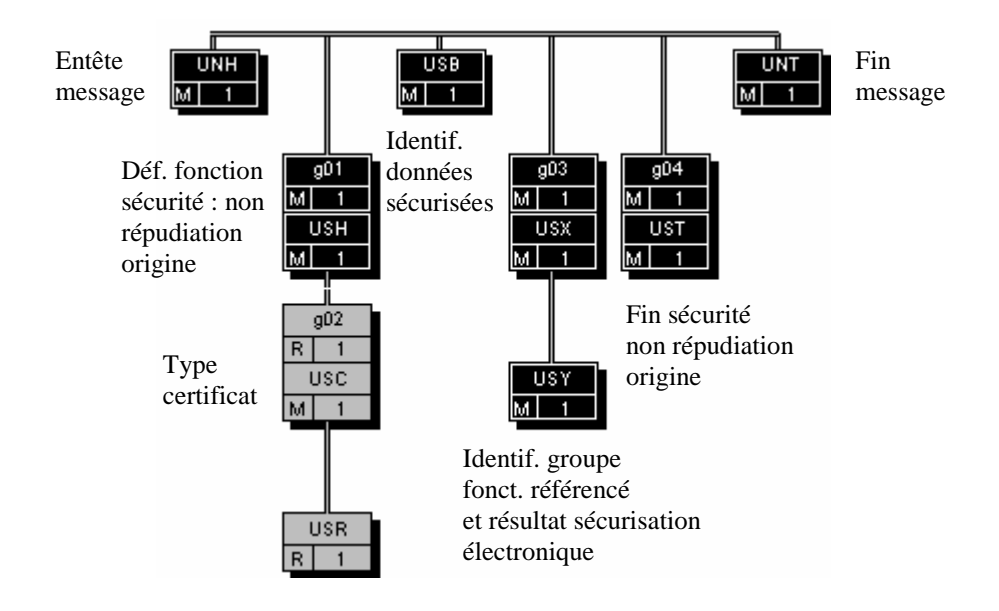

## **4.3.10.5 Contenu des segments**

## **Niv 0 UNH EN-TETE DE MESSAGE 5t : M Ré : 1 Oc : 1**

*Fonction : Segment de service débutant et identifiant de façon unique un message.* 

*Le code du type de message pour le message "Sécurisation électronique" est AUTACK.* 

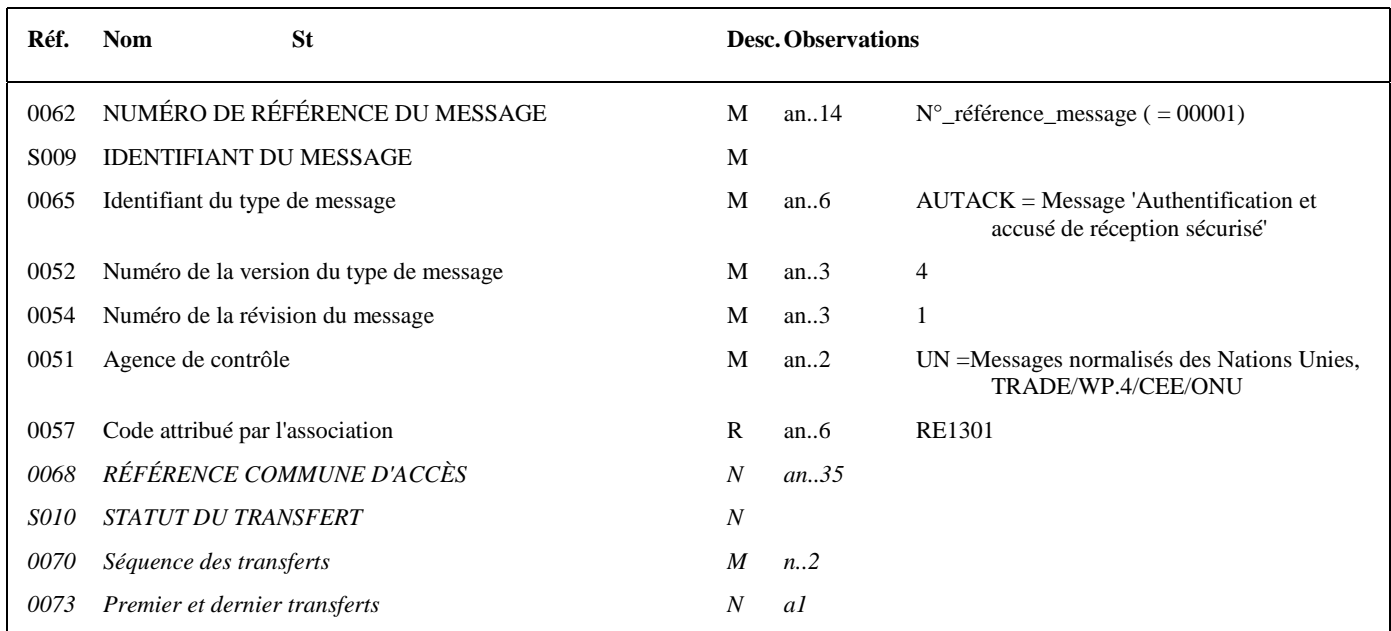

## **Notes explicatives :**

## **Donnée 0062**

Référence attribuée par l'émetteur, identique à celle mentionnée dans le segment UNT (donnée 0062). Numéro\_référence\_message (5 c) = Numéro de séquence du message dans le groupe fonctionnel. Numéro\_référence\_message = 00001 pour le message AUTACK DGFIP.

## **Donnée 0057**

Permet d'indiquer la référence du subset et de la documentation associée.

Cette valeur est identique à celle portée dans la donnée 0057 du segment UNG.

- RE : Projet EDI Requête, subset AUTACK DGFIP
- 13 : Version du subset AUTACK DGFIP

01 : Révision de la documentation associée (guide utilisateur du message AUTACK DGFIP et annexes)

## **G1 USH**-G2 M **1**

**Niv 1 GROUPE 01 St : M Ré : 1 Oc : 1** 

*Fonction : Groupe de segments obligatoire identifiant le service de sécurité "Non répudiation de l'origine" qui s'applique à la structure EDIFACT référencée (groupe fonctionnel). Il contient également le certificat de l'émetteur. Ce groupe d'en-tête de sécurité est relié à un groupe de fin de sécurité.* 

## **Niv 1** USH EN-TETE DE SECURITE **St** : M Ré : 1 0c : 1 *Fonction : Segment obligatoire définissant le service de sécurité "Non répudiation de l'origine" qui s'applique à la structure EDIFACT référencée (groupe fonctionnel).*

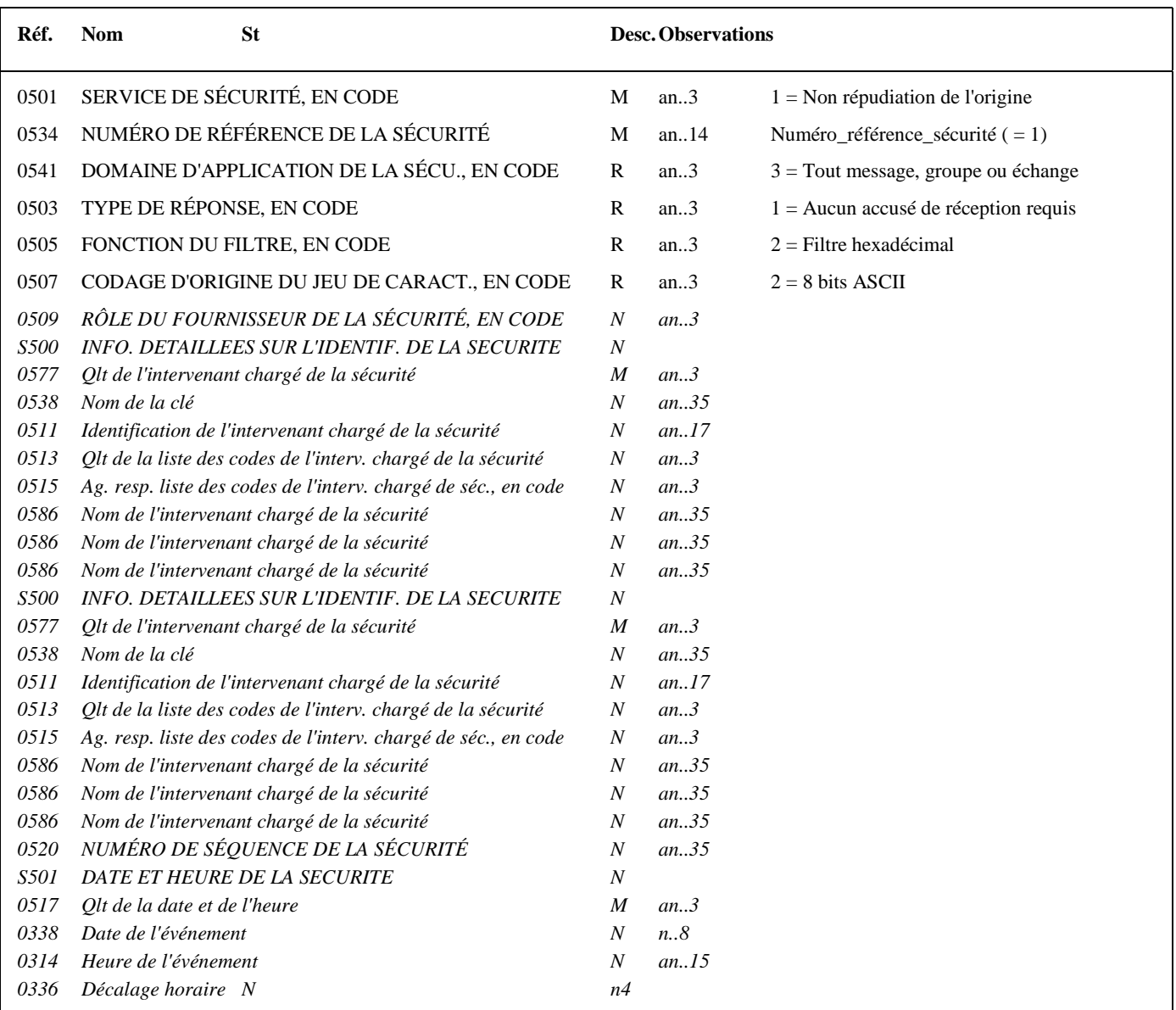

## **Notes explicatives :**

## **Donnée 0534**

La donnée Numéro\_référence\_sécurité (= 1) assure le lien entre le segment USH (définition fonction sécurisation) et le résultat de cette fonction dans le segment USY du groupe 3.

La donnée Numéro\_référence\_sécurité (= 1) assure également le lien entre le groupe 1 (en-tête de sécurité) et le groupe 4 (fin de sécurité).

## **Données 0505 et 0507**

Les paramètres (filtre et codage) spécifiés dans ce segment s'appliquent au résultat de la sécurisation électronique mentionné dans le segment USY du groupe 3.

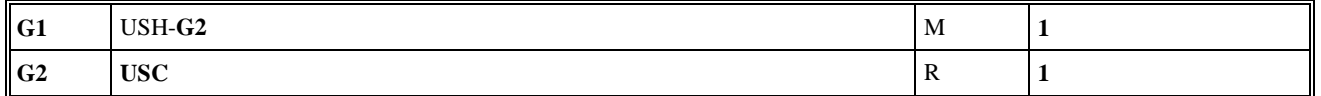

## **Niv 2** GROUPE 02 St : R Ré : 1 Oc : 1 *Fonction : Groupe de segments obligatoire contenant le certificat de l'émetteur (valeur "en bloc" du certificat après application d'un filtre hexadécimal).*

## Niv 2 USC CERTIFICAT St : M Ré : 1 Oc : 1

*Fonction : Segment obligatoire identifiant le type de certificat de l'émetteur.* 

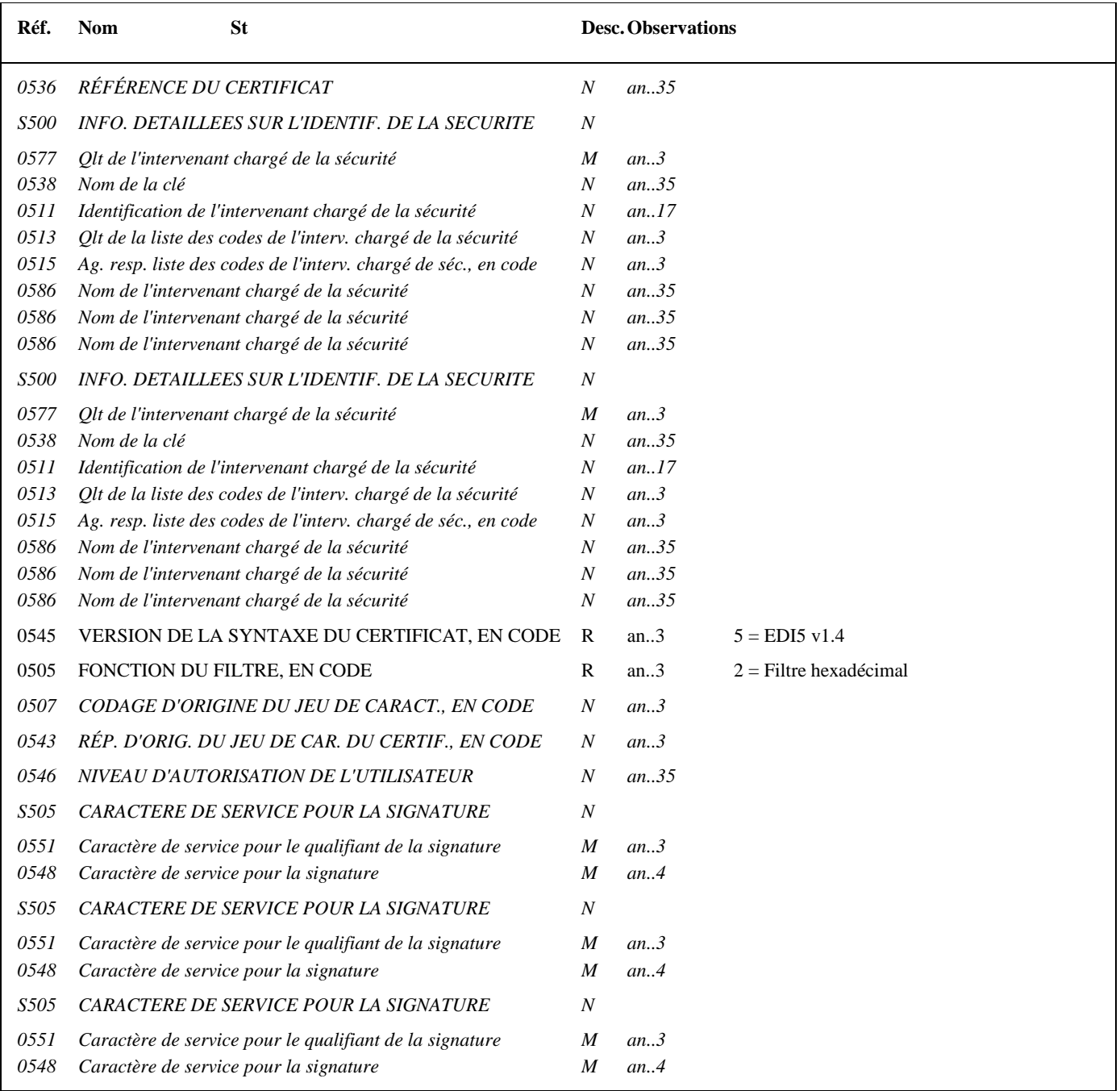

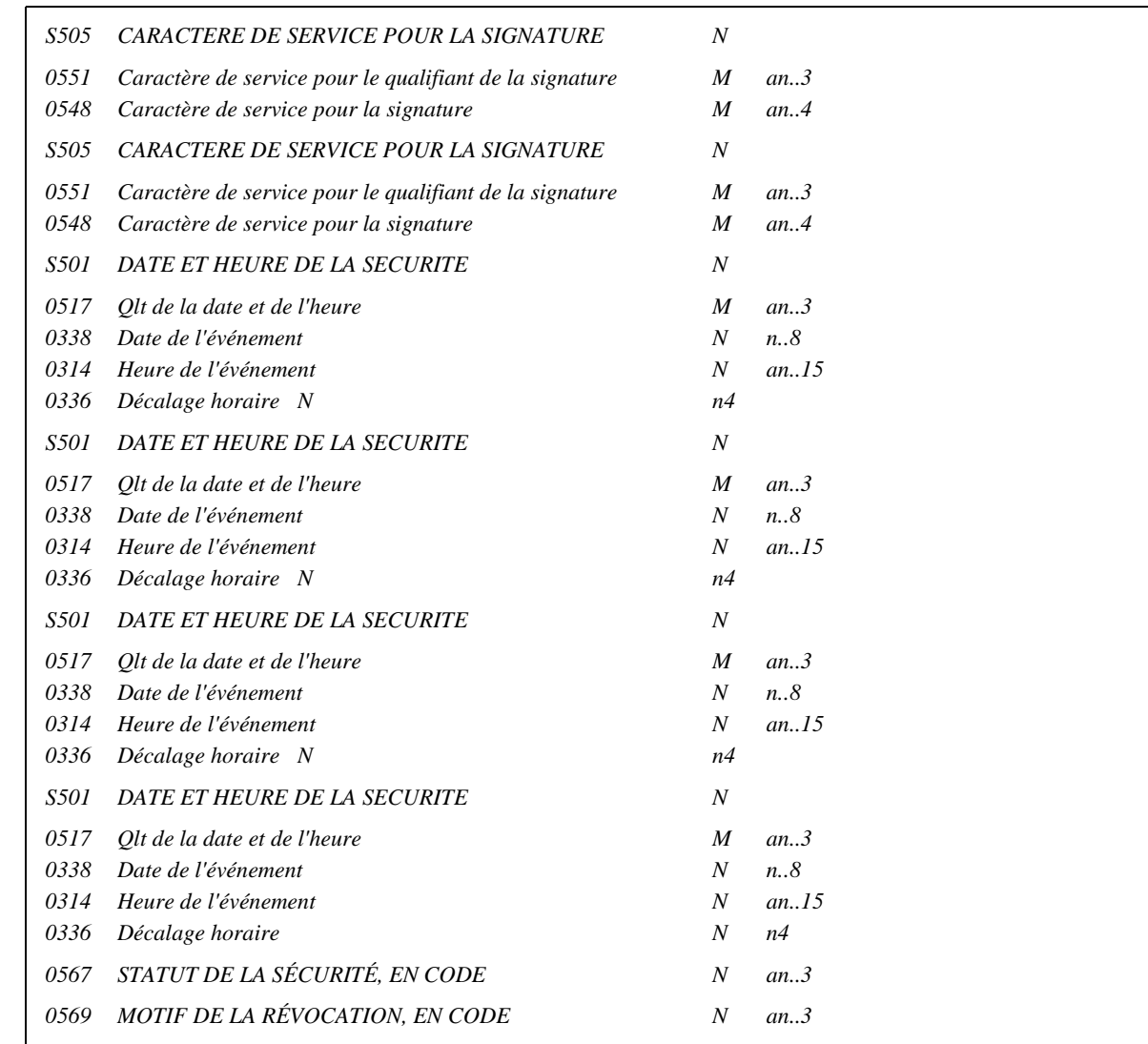

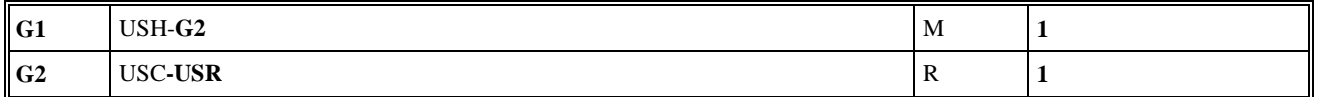

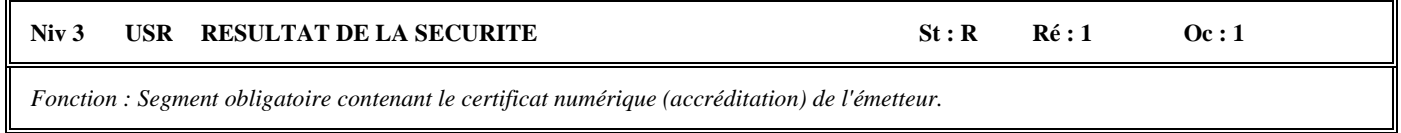

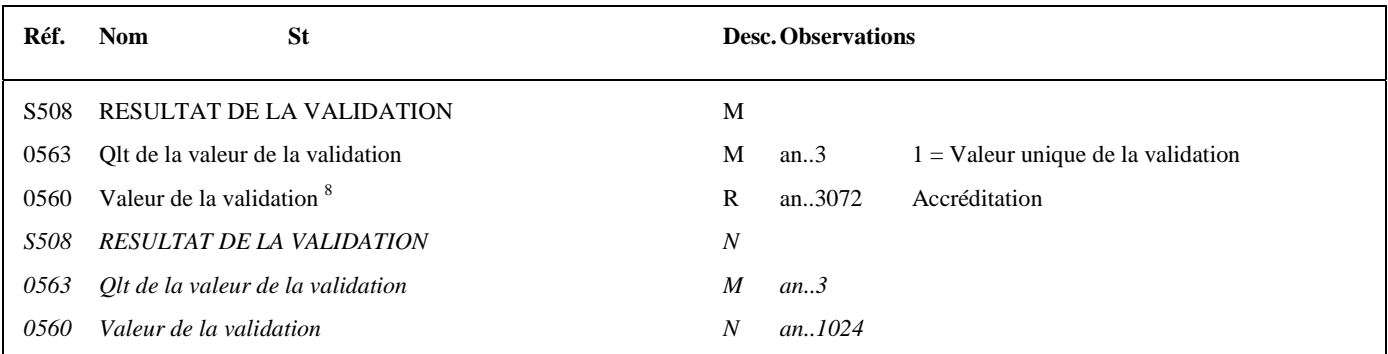

### **Notes explicatives :**

## **Donnée 0560**

Longueur = 1368 c (après encodage hexadécimal) pour une clé RSA de 2048 bits

Format et longueur donnée 0560 = an1368.

La longueur maximale de la donnée sera portée à 3072 caractères, ce qui permettra la gestion future de clés de 4096 bits.

-

<sup>8</sup> Une demande de modification de la longueur de la donnée 0560 a été adressée aux instances de normalisation EDIFACT (longueur actuelle : 512 c).

#### Niv 0 USB IDENTIFICATION DES DONNEES SECURISEES St : M Ré : 1 Oc : 1

*Fonction : Segment obligatoire identifiant l'émetteur et le destinataire de l'interchange sécurisé électroniquement (interchange qui contient le message AUTACK DGFIP).* 

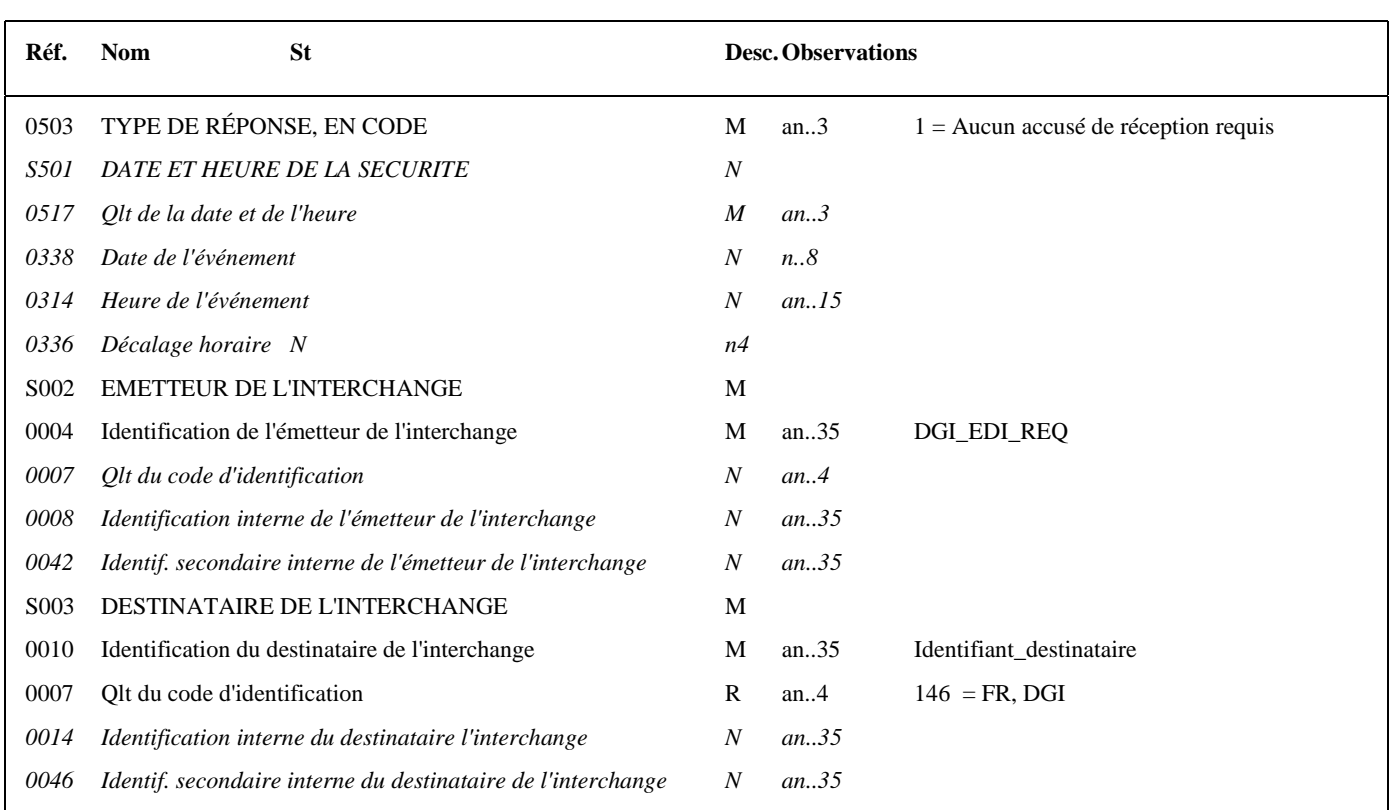

## **Notes explicatives :**

#### **Donnée 0010**

Le destinataire, qu'il soit partenaire EDI mandaté ou sous-traitant, est toujours identifié par son numéro d'agrément DGFIP. Format et longueur donnée 0010 = n7

# **G3 USX**-USY M **1**

### **Niv 1 GROUPE 03 St : M** Ré : 1 Oc : 1

*Fonction : Groupe de segments obligatoire contenant la référence du groupe fonctionnel (données à sécuriser), et le résultat de la sécurisation électronique.* 

#### Niv 1 USX REFERENCES DE LA SECURITE St : M Ré : 1 Oc : 1

*Fonction : Segment obligatoire contenant la référence du groupe fonctionnel (données à sécuriser).* 

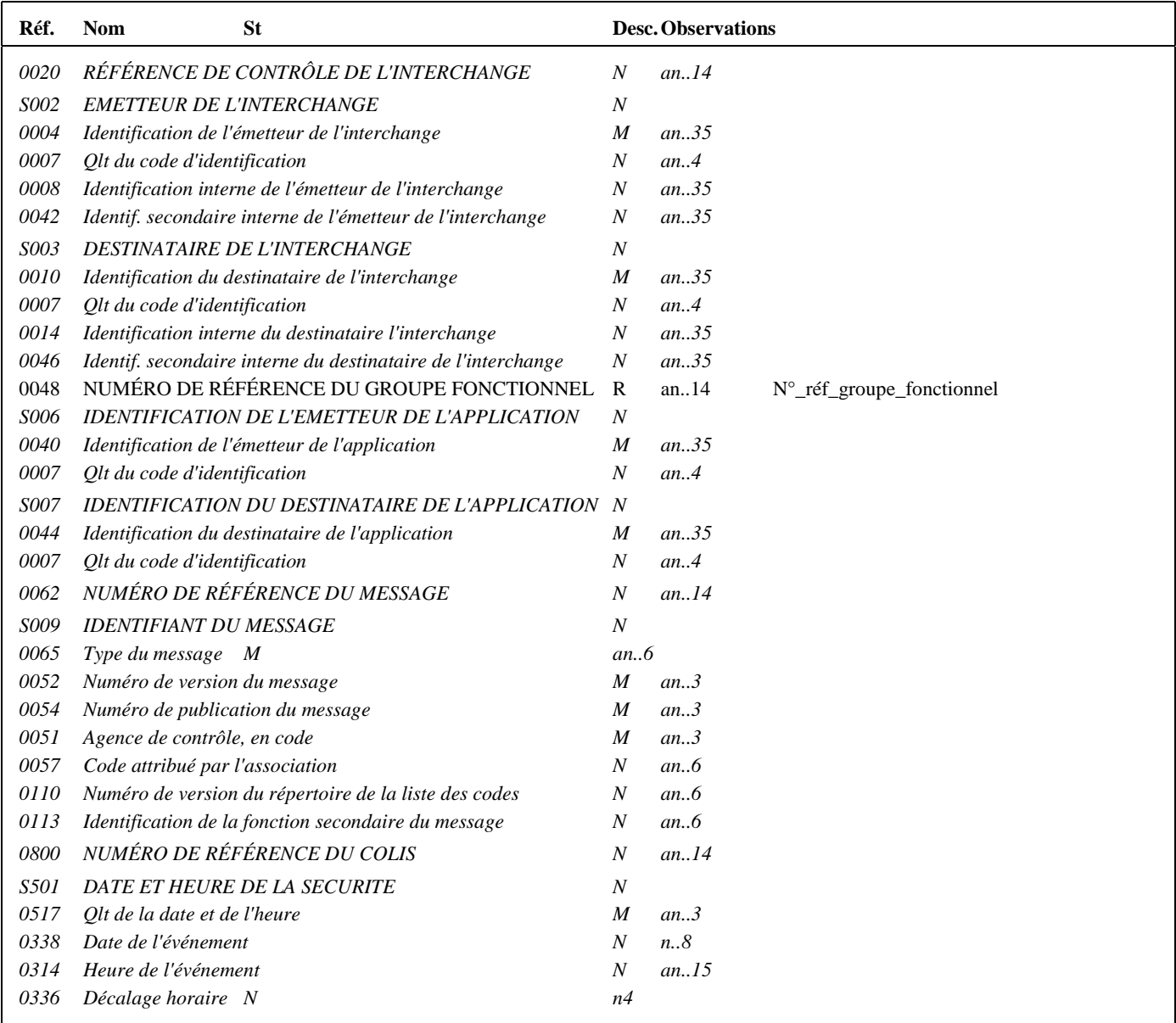

## **Notes explicatives :**

#### **Donnée 0048**

Numéro\_référence\_groupe\_fonctionnel = Numéro séquentiel (dans l'interchange) du groupe fonctionnel contenant les messages INFENT EDI Requête sécurisés électroniquement (valeur 1 ou 2).

#### **G3** USX-**USY** M **1**

#### Niv 2 USY SECURITE SUR LES REFERENCES St: M Ré: 1 Oc: 1

*Fonction : Segment obligatoire contenant le résultat de la sécurisation électronique appliquée au groupe fonctionnel référencé.* 

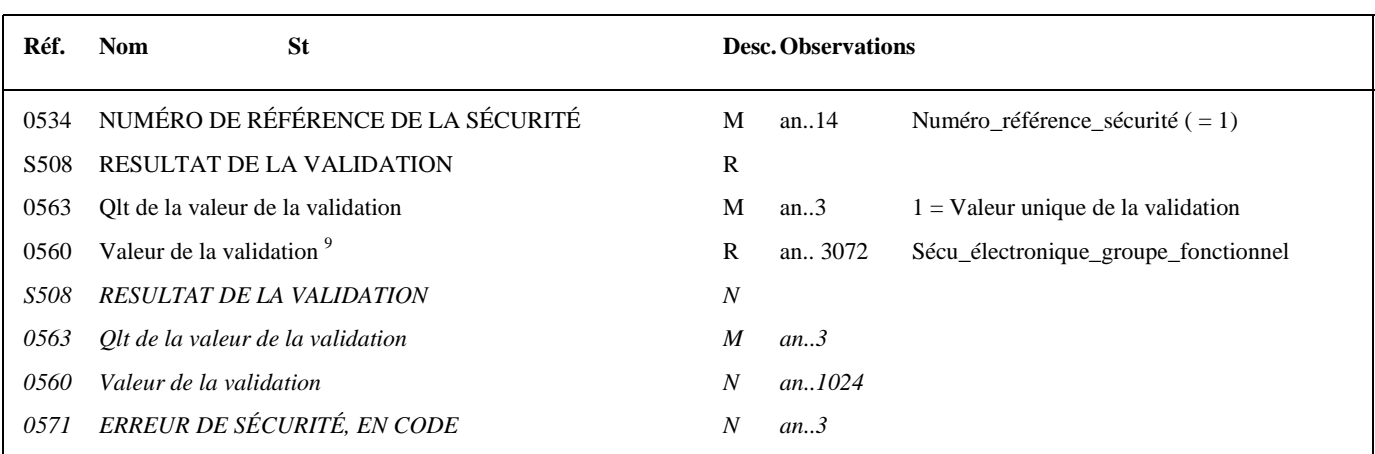

## **Notes explicatives :**

### **Donnée 0534**

La donnée Numéro\_référence\_sécurité (= 1) assure le lien entre le segment USH (définition fonction sécurisation) et le résultat de cette fonction dans le segment USY du groupe 3.

#### **Donnée 0560**

Longueur = 512 c (après encodage hexadécimal) pour une clé RSA de 2048 bits

Format et longueur donnée 0560 = an..512.

Nota : la longueur maximale de la donnée 0560 sera modifiée pour établir la cohérence avec la même information figurant dans le segment USR.

-

<sup>9</sup> Une demande de modification de la longueur de la donnée 0560 a été adressée aux instances de normalisation EDIFACT (longueur actuelle : 512 c).

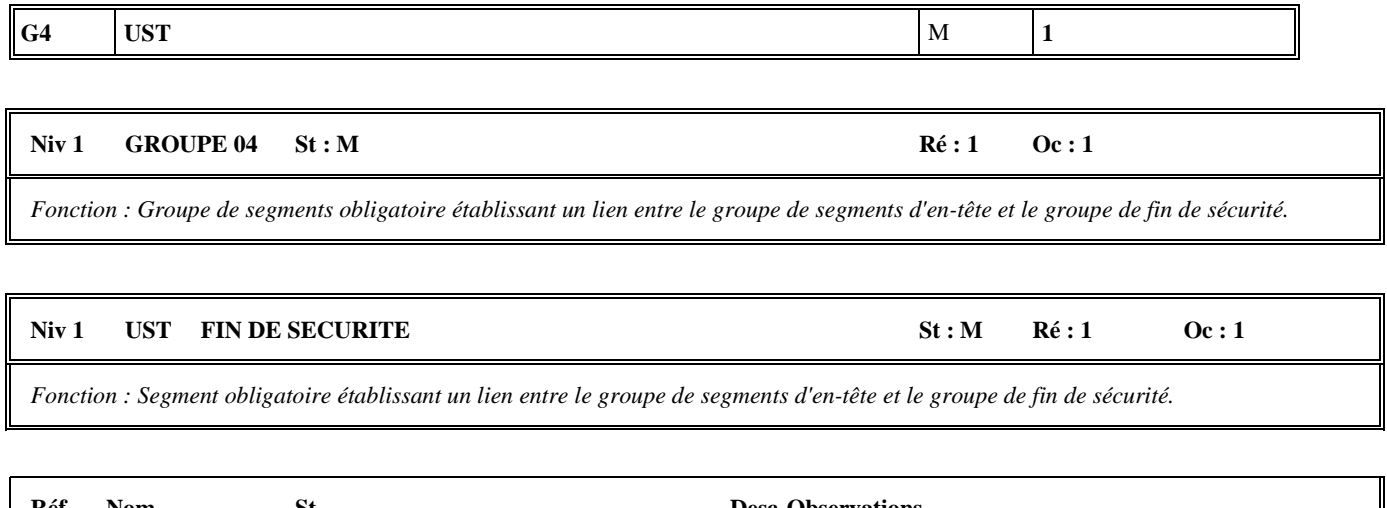

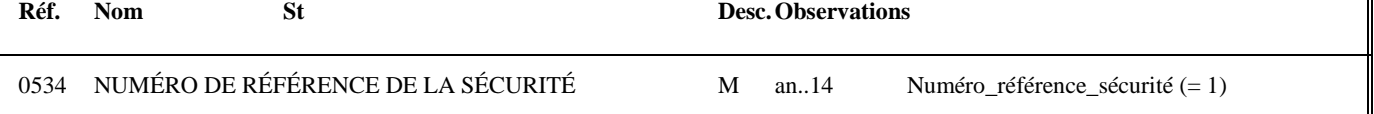

## **Notes explicatives :**

### **Donnée 0534**

La donnée Numéro\_référence\_sécurité (= 1) assure également le lien entre le groupe 1 (en-tête de sécurité) et le groupe 4 (fin de sécurité).

## **Niv 0 UNT FIN DE MESSAGE St : M Ré : 1 Oc : 1**

*Fonction : Segment de service obligatoire terminant un message, indiquant le nombre total de segments dans le message et le numéro de référence de contrôle du message.* 

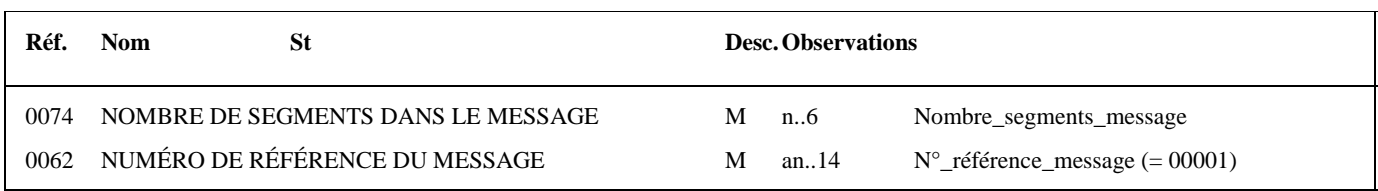

### **Notes explicatives :**

#### **Donnée 0062**

Référence attribuée par l'émetteur, identique à celle mentionnée dans le segment UNH (donnée 0062).

# **4.4. LES CONTROLES DE LA DGFiP**

## **4.4.1 Les 4 niveaux de contrôles des messages INFENT RQ**

Cette section présente les 4 niveaux de contrôles opérés sur les messages INFENT RQ et AUTACK reçus, et indique, à chaque stade de traitement, les modalités d'envoi des messages d'erreur ou de l'accusé de validité technique des dépôts.

- Contrôles de niveau 1 : Contrôles de validité de l'émetteur (si télétransmission) et de lisibilité du support
- Contrôles de niveau 2 : Contrôles de validité de la sécurisation électronique (message AUTACK)
- Contrôles de niveau 3 : Contrôles syntaxiques de l'interchange reçu (messages INFENT RQ et AUTACK)
- Contrôles de niveau 4 : Contrôles d'intégrabilité du flux ( contrôle des dépôts et le cas échéant du télérèglement associé.)

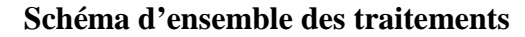

## **ESI de Strasbourg**

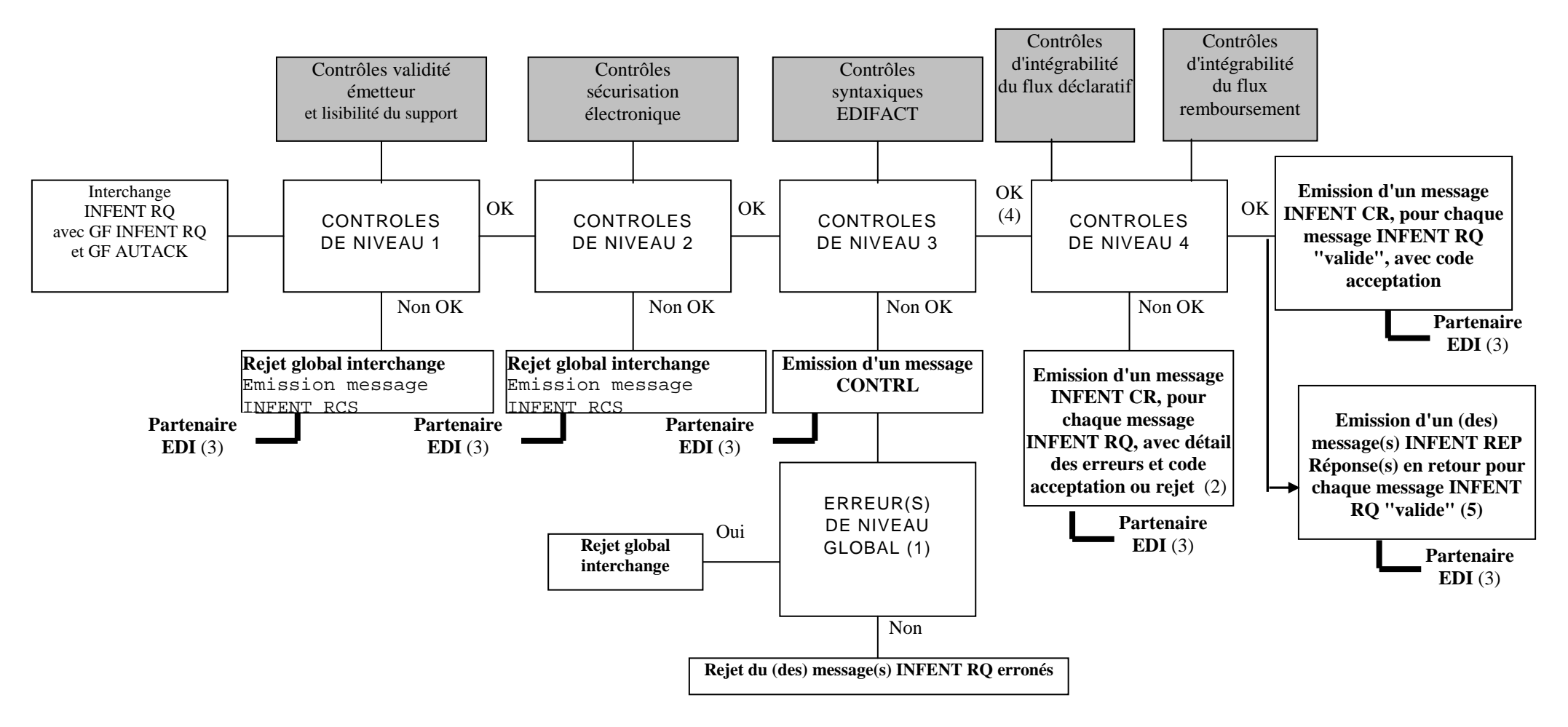

## *Commentaires :*

(1) Erreur(s) niveau global :

Si oui : Erreur(s) relevée(s) dans les segments de service de niveau interchange et groupe fonctionnel, ou dans la structure du message AUTACK (segment de service ou segment applicatif)

Si non : Erreur(s) relevée(s) au niveau segment(s) applicatif(s) d'un message INFENT RQ

(2) Contenu du message INFENT Compte Rendu de Traitement :

- si le message INFENT RQ est "valide techniquement", INFENT CR contient le ou les code(s) acceptation ;
- si le message INFENT RQ est "erroné", INFENT CR contient :
	- ∗ le détail des erreurs. Chaque erreur est décrite avec son code et mention du type de rejet correspondant ;
	- ∗ le ou les code(s) acceptation/rejet

Cf. volume 4, chapitre 4, section "Contrôles de niveau 4 : présentation du message INFENT Compte Rendu de Traitement".

- (3) Destinataire = Emetteur des messages INFENT RQ, c'est-à-dire le partenaire EDI émetteur (partenaire EDI mandaté par le redevable ou partenaire EDI sous-traitant).
- (4) Les contrôles d'intégrabilité sont effectués sur tous les messages INFENT RQ qui n'ont pas été rejetés suite aux contrôles syntaxiques de niveau 3.
- (5) La réponse au la demande peut être constituée. Elle est transmissent au partenaire EDI avec un ou plusieurs messages INFENT REP.

## **4.4.2 Contrôles de lisibilité (contrôles de niveau 1)**

Lorsque ces contrôles sont invalides, ils interdisent tout traitement du fichier.

## **4.4.2.1 Télétransmission**

Les erreurs rencontrées en télétransmission se révèlent à l'ESI de Strasbourg par le refus de réception ou l'impossibilité de lire le fichier transmis :

- Partenaire EDI non déclaré en télétransmission ;
- Partenaire EDI déclaré en télétransmission mais ayant émis à partir d'un poste dont l'adresse réseau n'a pas été déclarée ;
- Fichier non transmis en ASCII ;
- Fichier TEDECO non transmis en flot d'octets émis ou sous une application autre que 131;
- Fichier CFT non conforme aux directives de transfert de fichier précisées dans la fiche de déclaration de partenaire réseau (*exemple :* présence à tort de séparateurs d'articles) ;
- Fichier d'une taille supérieure à 20 Mo.

## **4.4.2.2 Communication des erreurs à l'émetteur**

Afin d'automatiser le transfert des informations, la communication de ces erreurs est effectuée, quand cela est possible, par le biais de la transmission d'un fichier de compte rendu dématérialisé au partenaire EDI transmettant.

Ce fichier lui est transmis par le même média (CFT, TEDECO) que celui utilisé pour l'envoi du ficher objet du compte rendu. Il se présente sous la forme d'un message INFENT RCS conforme à la description présentée dans le GUM INFENT RCS.

Si la constitution et/ou la transmission de ce message n'est pas possible, l'émetteur est informé par la cellule d'assistance de l'ESI de Strasbourg qui le contacte par téléphone et lui envoie un fax.

## **4.4.3 Contrôles de sécurisation (contrôles de niveau 2)**

## **4.4.3.1 Nature des contrôles**

Un fichier dont les données de sécurisation sont considérées comme incorrectes ne sera en aucun cas traité et ce, même s'il est déclaré comme un fichier de test de sécurisation.

Types d'erreurs générant un rejet de l'interchange :

- Incohérence entre le mode de sécurisation et la valeur de la zone test de sécurisation dans l'accréditation ;
- Accréditation et/ou signature (condensat signé) invalide ;
- Dans EDI Requête tous les interchanges doivent être sécurisés électroniquement. Ce contrôle doit donc rejeter tous les interchanges non sécurisés électroniquement (absence AUTACK).
- Fichier non intègre : le fichier a été modifié entre la signature de l'émetteur et sa vérification (NB: un simple tri invalide le calcul du condensat).
- Signature par une carte en opposition.
- Incohérence entre le numéro d'identification du partenaire EDI signataire du message et celui du partenaire EDI émetteur de l'interchange, contenu dans la donnée S002/0004 du segment UNB

## **4.4.3.2 Communication des erreurs à l'émetteur**

Afin d'automatiser le transfert des informations, la communication de ces erreurs est effectuée, quand cela est possible, par le l'intermédiaire de la transmission d'un fichier de compte rendu dématérialisé au partenaire EDI transmettant.

Ce fichier lui est transmis par le même média (CFT, messagerie ATLAS 400) que celui utilisé pour l'envoi du ficher objet du compte rendu. Il se présente sous la forme d'un message INFENT RCS conforme au GUM INFENT RCS.

Dans le cas où la constitution et/ou l'émission de ce fichier ne serait pas possible, l'ESI de Strasbourg informe le partenaire EDI transmettant par téléphone et par fax.

## **4.4.4.- Le GUM INFENT Conformité Sécurisation**

## **EDI REQUETE**

## **Guide Utilisateur Message INFENT CONFORMITE SECURISATION DGFIP –PARTENAIRE EDI**

**INFENT D00B** 

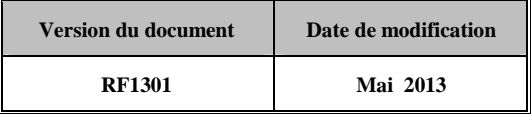

## **4.4.4.1 Introduction**

4.4.4.1.1 Références du message

**Type de message** : INFENT **Répertoire de référence** : D 00 B

## 4.4.4.1.2 Fonction du message

INFENT est un message utilisé pour la transmission des informations économiques, financières, fiscales, comptables, juridiques et statistiques, acceptées par les émetteurs et les destinataires des informations, suivant des listes établies d'un commun accord.

## 4.4.4.1.3 Statut des composants dans les guides utilisateurs de message EDI Requête.

Le statut C (Conditional) des composants de l'UNSM n'est pas retenu car insuffisamment différencié. Les codes suivants sont utilisés dans les GUMs EDI Requête :

- M = Obligatoire (Mandatory)
- $R = Exigé$  (Required)
- D = Dépendant (Dependent)
- $N =$  Non utilisé (Not used)

Il est précisé que :

- le statut D n'est pas toujours accompagné de la règle de dépendance correspondante. La présence ou non des éléments (groupe, segment, donnée) composant un message est fonction du régime fiscal du déclarant, du formulaire servi, du contexte d'activité, … Le très grand nombre de données et de situations ne permet pas d'exprimer toutes les règles.
- Le statut M n'est jamais modifié, même au niveau d'une donnée constitutive présente dans une donnée composite de statut N.

*Remarque* : Les valeurs de qualifiant ou de donnée codée, en attente de valeur normalisée ("EDIFACT code request" déposé), sont présentées sous la forme ZZn (n = 1, 2, ..).

## **4.4.4.2 Segments de service**

## **Les segments de service sont décrits sur la base de la version 3 Norme EDIFACT ISO 9735.**

## 4.4.4.2.1 Jeu de caractères et caractères séparateurs

Le jeu de caractères utilisé pour produire les interchanges est le jeu de niveau L (ISO 8859-15, alphabet latin n° 9) : les valeurs UNOL et 3 (version 3 de la norme ISO 9735) sont respectivement mentionnées dans les données 0001 et 0002 du segment UNB.

Dans le jeu de caractères de niveau L, tous les caractères de l'alphabet (majuscules et minuscules accentuées) sont autorisés.

## 4.4.4.2.1.1 Caractères séparateurs

5 caractères ont une signification particulière dans le langage EDIFACT : ils remplissent une fonction de séparateur.

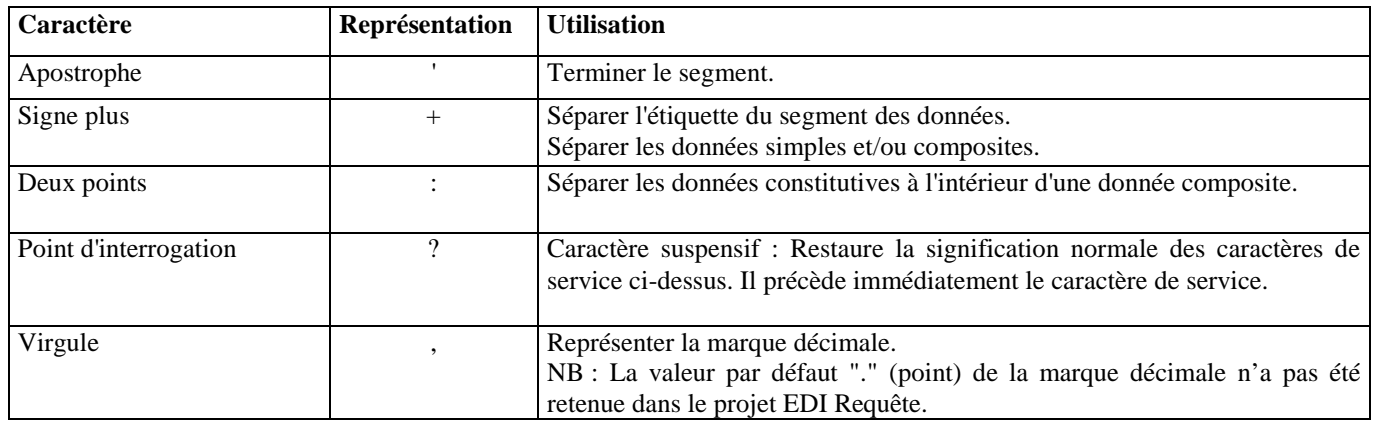

La chaîne de caractères de services UNA sera obligatoirement transmise en en-tête des interchanges avec les valeurs suivantes :

UNA:+,? $\Delta$ ' avec " $\Delta$ " = blanc

**Important** : Les caractères :

+ (ou -) signe plus (ou moins), dans une zone numérique

- , marque décimale, dans une zone numérique
- ? caractère suspensif, dans une zone alphabétique ou alphanumérique

ne doivent jamais être décomptés dans la longueur de la zone.

4.4.4.2.1.2 Marque décimale

Il n'y a pas lieu d'utiliser la marque décimale dans ce type de message.

## 4.4.4.2.2 Segments de service Interchange

## 4.4.4.2.2.1 UNB Segment en-tête interchange

## Lev 0 UNB EN-TETE INTERCHANGE St: M Ré: 1 Oc: 1

*Fonction : Segment de service obligatoire servant à débuter, identifier et spécifier un interchange.* 

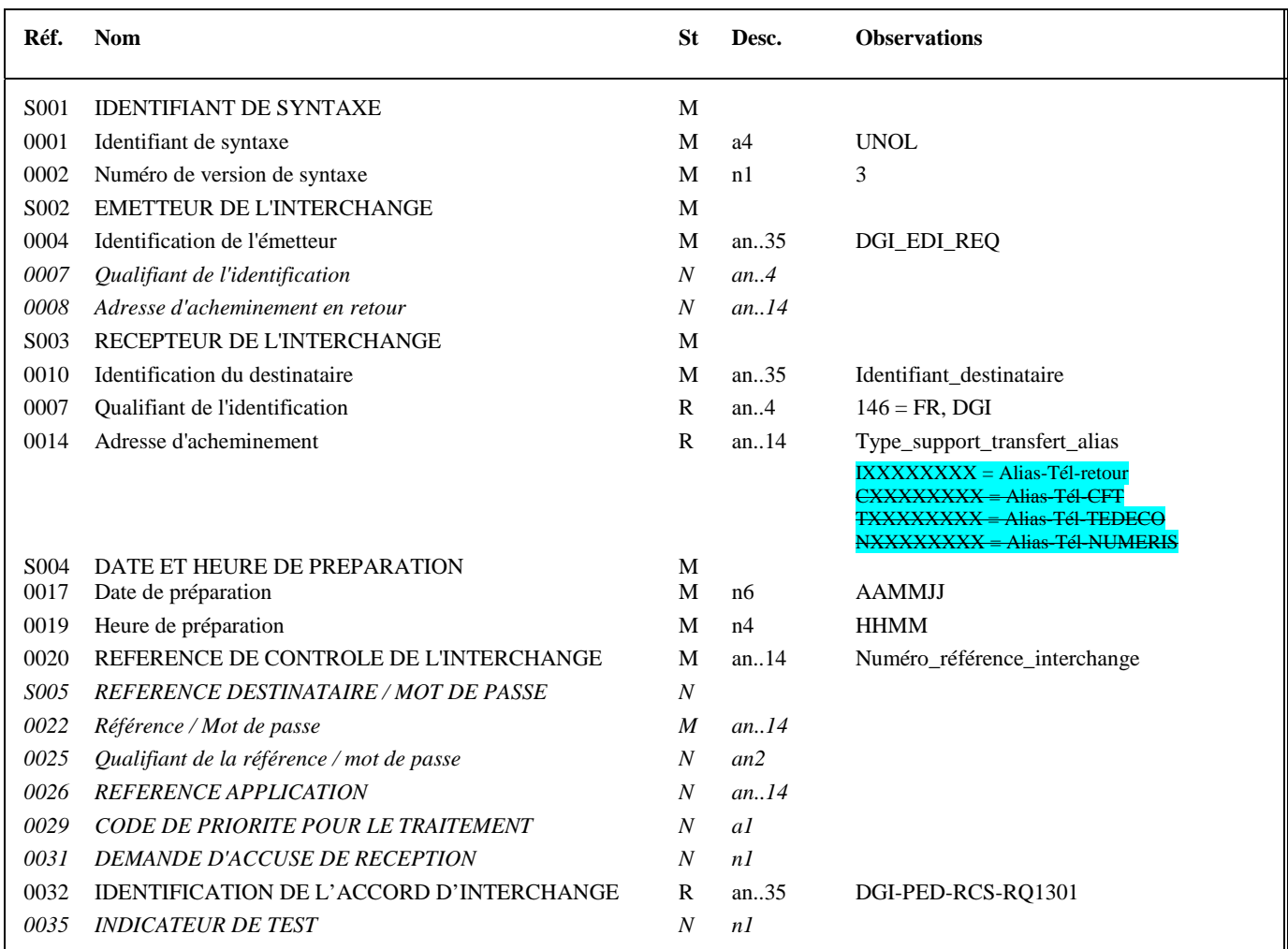

#### **Notes explicatives :**

## **Donnée 0001**

UNOL : agence de contrôle (UNO = UN/ECE) suivi du niveau de jeu de caractères (L). Dans le jeu de caractères de niveau L, tous les caractères de l'alphabet (majuscules et minuscules accentuées) sont autorisés.

#### **Données 0010 et 0007**

Le destinataire, qu'il soit partenaire EDI mandaté ou sous-traitant, est toujours identifié son numéro d'agrément DGFIP. Format et longueur donnée 0010 = n7

Cette donnée est déduite des paramètres de connexion.

#### **Donnée 0014**

Indique l'alias de l'émetteur (partenaire EDI émetteur. Cette information est déduite des paramètres de connexion), le support ou mode de transmission de l'interchange.

L'alias est exprimé sur 8 caractères (XXXXXXXX), précédé du type ou support du transfert sur 1 caractère « I »  $(C_{\rm OH} T_{\rm OH} M)$ .

Mode de transmission : " $C$ " = CFT, "T" = TEDECO, "N" = Numéris

#### **Données 0017 et 0019**

"AAMMJJ" et "HHMM" représentent les formats dans lesquels les données Date de préparation et Heure de préparation doivent être respectivement exprimées.

#### **Donnée 0020**

Référence unique attribuée par l'émetteur du message INFENT-RCS, identique à celle mentionnée dans le segment UNZ (donnée 0020).

Numéro\_référence\_interchange (14 c an) = DGI (3 c)+ année (1 c) + quantième jour (3 c) + numéro séquentiel (7 c, valeur = 0000001 à 9999999 dans le jour).

Format et longueur donnée 0020 = an14

#### **Donnée 0032**

Indique la référence du subset et de la documentation associée.

- l'indicateur de la version du Message :

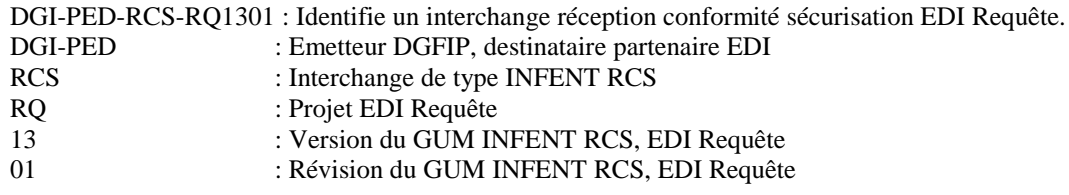

Nota : même si aucun accusé de réception n'est transmis dans le cadre de « EDI Requête », le type d'interchange reste identifié comme «RCS ».

## 4.4.4.2.2.2 UNZ segment fin d'interchange

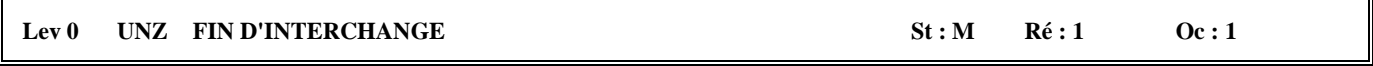

*Fonction : Segment de service obligatoire servant à terminer et contrôler l'intégrité d'un interchange.* 

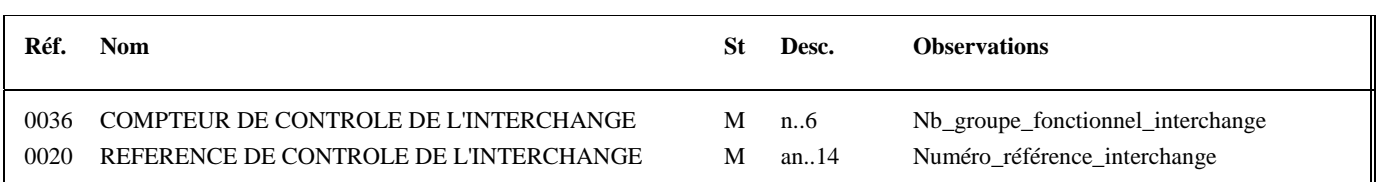

## **Notes explicatives :**

## **Donnée 0020**

Référence unique attribuée par l'émetteur du message INFENT-AR, identique à celle mentionnée dans le segment UNB (donnée 0020).

Format et longueur donnée 0020 = an14

## 4.4.4.2.3 Segments de service Groupe fonctionnel

## 4.4.4.2.3.1 UNG Segment en-tête de groupe fonctionnel

## Lev 0 UNG EN-TETE DE GROUPE FONCTIONNEL St : R Ré : 1 Oc : 1

*Fonction : Segment de service obligatoire servant à débuter, identifier et spécifier un groupe fonctionnel.* 

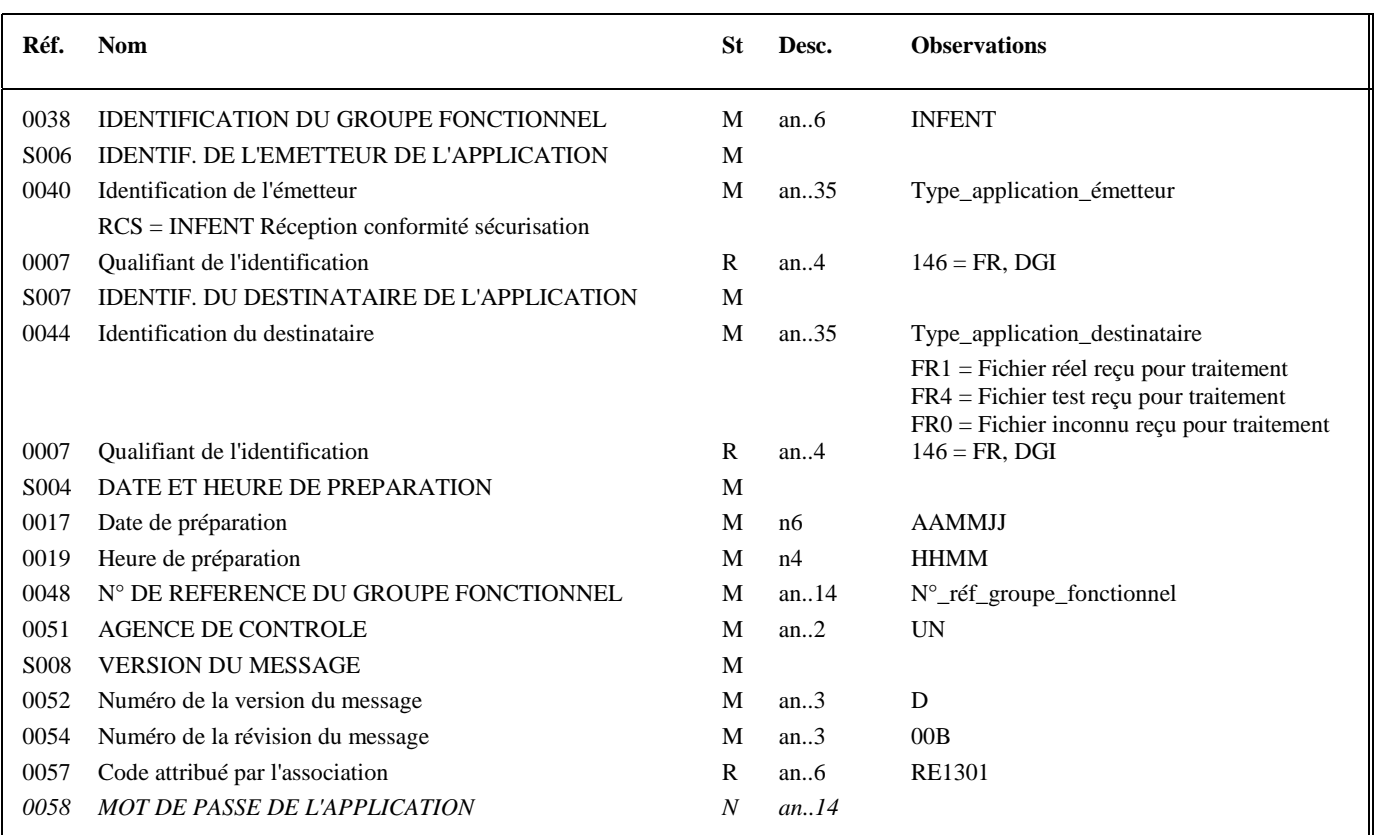

#### **Notes explicatives :**

#### **Donnée 0040**

Indique le type de message transmis au destinataire. RCS = INFENT RCS NB : le fichier reçu n'étant pas examiné, aucune précision sur l'éventuelle nature réelle ou de test n'est apportée.

Nota : même si aucun accusé de réception n'est transmis dans le cadre de « EDI Requête », le type d'interchange reste identifié comme «RCS ».

#### **Donnée 0044**

Identification de la filière de réception ainsi que du statut réel ou test de l'interchange, si ce statut est lisible et cohérent. Dans le cas où les données sont illisibles, inaccessibles ou incohérentes (ex. donnée 0020 de l'UNB à 1 et donnée 0044 de l'UNG à FR0), le statut du fichier sera renvoyé comme inconnu.

## **Données 0017 et 0019**

"AAMMJJ" et "HHMM" représentent les formats dans lesquels les données Date de préparation et Heure de préparation doivent être respectivement exprimées.

#### **Donnée 0048**

Référence attribuée par l'émetteur (DGFIP), identique à celle mentionnée dans le segment UNE (donnée 0048). Numéro\_référence\_groupe\_fonctionnel = Numéro séquentiel du groupe fonctionnel dans l'interchange. Numéro\_référence\_groupe\_fonctionnel = 1 pour le groupe fonctionnel contenant les messages INFENT RCS.

## **Donnée 0057**

- l'indicateur de la version du groupe fonctionnel
	- Indique la référence du subset et de la documentation associée.
	- RE : Projet EDI Requête subset INFENT Réception conformité sécurisation
	- 13 : Version du groupe fonctionnel EDI Requête
	- 01 : Révision du groupe fonctionnel EDI Requête

## 4.4.4.2.3.2 UNE segment fin de groupe fonctionnel

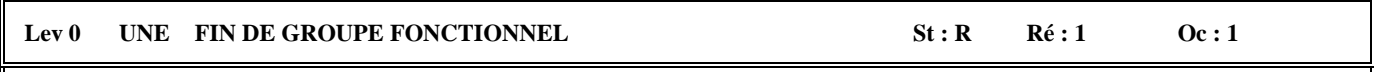

*Fonction : Segment de service conditionnel servant à terminer et contrôler l'intégrité d'un groupe fonctionnel.* 

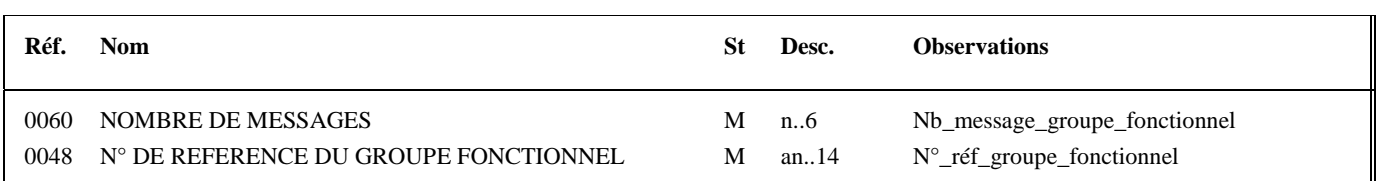

## **Notes explicatives :**

## **Donnée 0048**

Référence attribuée par l'émetteur, identique à celle mentionnée dans le segment UNG (donnée 0048).

## **4.4.4.3 Tableau de segments du message EDI : Réception conformité sécurisation**

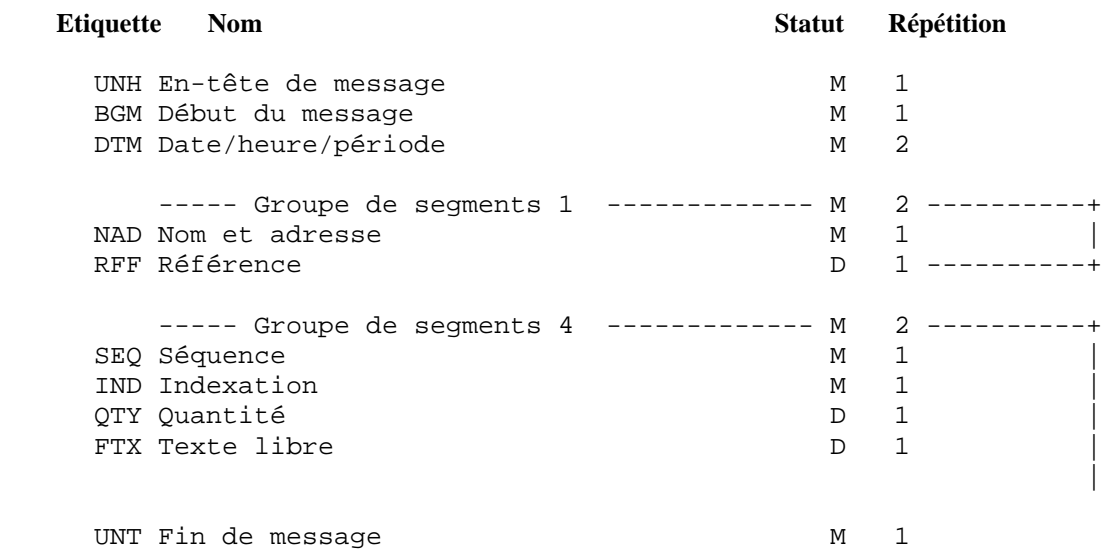

## **4.4.4.4 Diagramme du message EDI Requête INFENT Réception conformité sécurisation**

## 4.4.4.4.1 Section En-tête

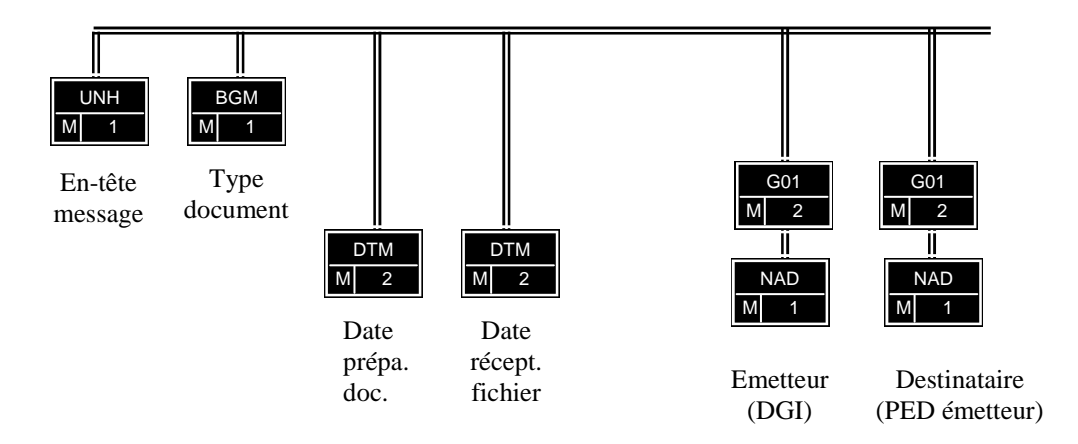

## PED : Partenaire EDI

(D) indique que le segment ou groupe de segments est conditionnel (voir règle de gestion dans description correspondante). (R) indique que le segment ou groupe de segments est obligatoire.

## 4.4.4.4.2 Sections Détail et Résumé

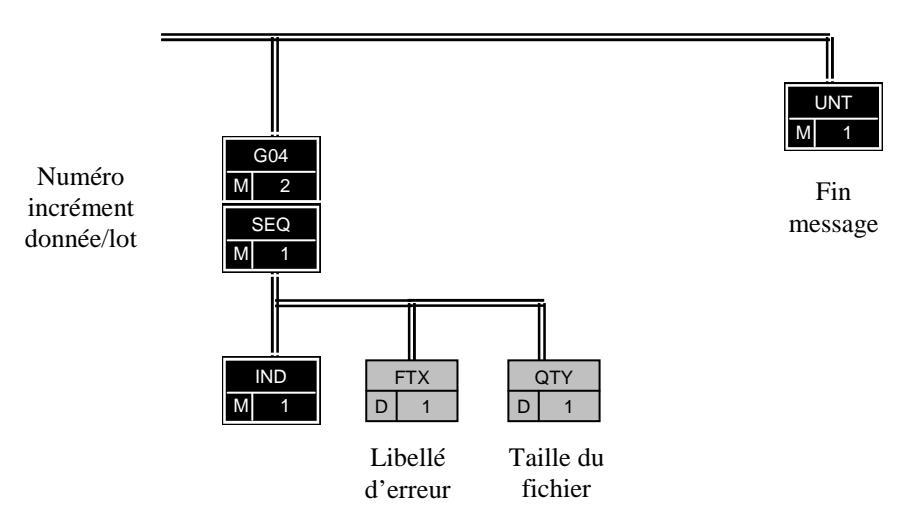

## **4.4.4.5 Contenu des segments**

4.4.4.5.1 Section En-tête

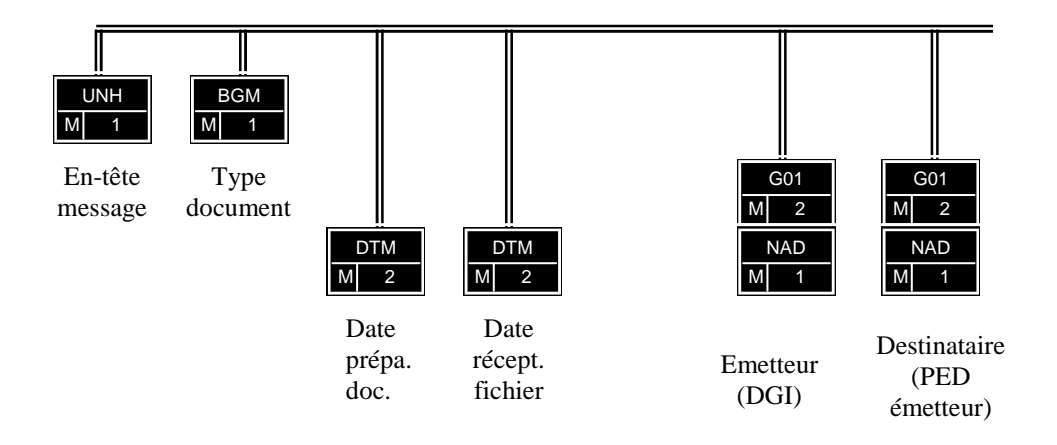

## PED : Partenaire EDI

(R) indique que le segment ou groupe de segments est obligatoire.

#### **Niv 0 UNH EN-TETE DE MESSAGE 5t : M Ré : 1 0c : 1**

*Fonction : Segment de service obligatoire débutant et identifiant un message de façon non ambiguë. Le code du type de message servant de support à la transmission du "Compte Rendu de Traitement" est INFENT.* 

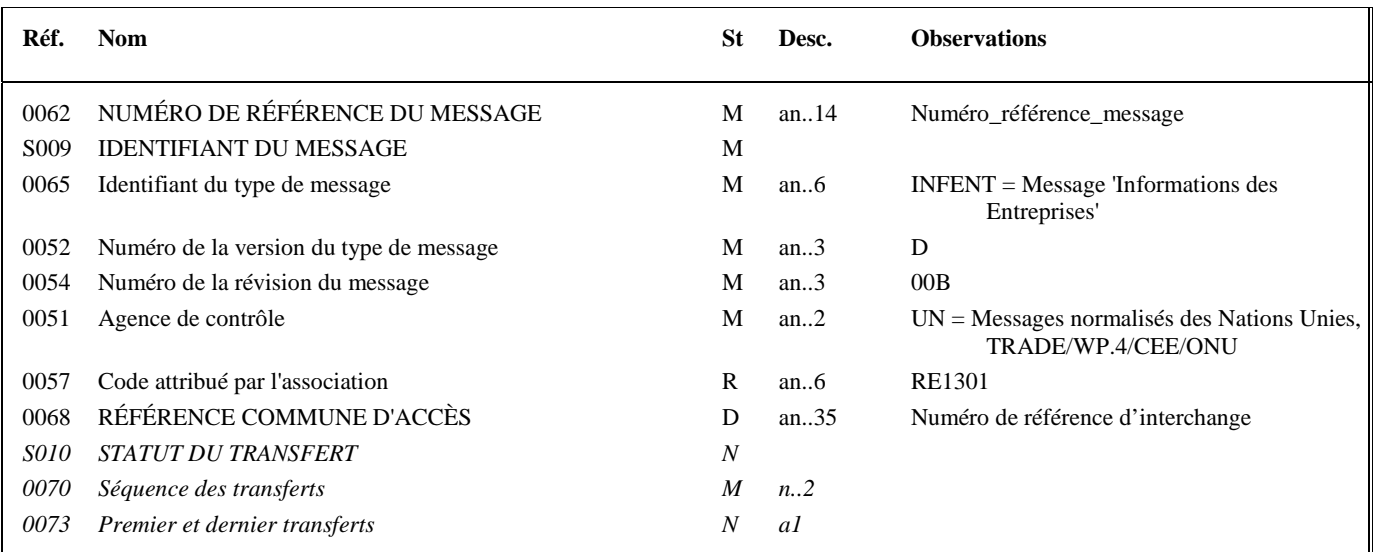

#### **Notes explicatives :**

#### **Donnée 0062**

Référence attribuée par l'émetteur, identique à celle mentionnée dans le segment UNT (donnée 0062).

Numéro\_référence\_message (5 c) = Numéro séquentiel du message à l'intérieur du groupe fonctionnel (valeur de 00001 à nnnnn).

Format et longueur donnée  $0062 = n5$ 

## **Donnée 0057**

Permet d'indiquer la référence du subset et de la documentation associée. Cette valeur est identique à celle portée dans la donnée 0032 du segment UNB et la donnée 0057 du segment UNG. Indique la référence du subset et de la documentation associée.

RE : Projet EDI Requête, subset INFENT Réception conformité sécurisation

13 : Version du Message EDI Requête

01 : Révision du Massage EDI Requête

## **Donnée 0068**

Référence unique attribuée par le partenaire EDI émetteur du message INFENT-RQ identique à celle mentionnée dans le segment UNB (donnée 0020).

Numéro\_référence\_interchange (14 c an) = Numéro de partenaire EDI (7 c) + année (1 c) + quantième jour (3 c) + numéro séquentiel (3 c, valeur = 001 à 999 dans le jour).

Format et longueur donnée 0020 = an14

Dans le cas où la référence transmise est absente ou non exploitable, le code suivant sur 14 caractères sera retourné :

« REFER INCONNUE ».

Cela sera le cas notamment si :

le fichier est illisible

le segment UNB n'a pas été trouvé ;

la référence d'interchange trouvée n'est pas une chaîne de quatorze caractères numériques.

## **Niv 0 BGM DEBUT DU MESSAGE 5t : M Ré : 1 Oc : 1**

*Fonction : Segment obligatoire servant à indiquer le type du document adressé dans le message.* 

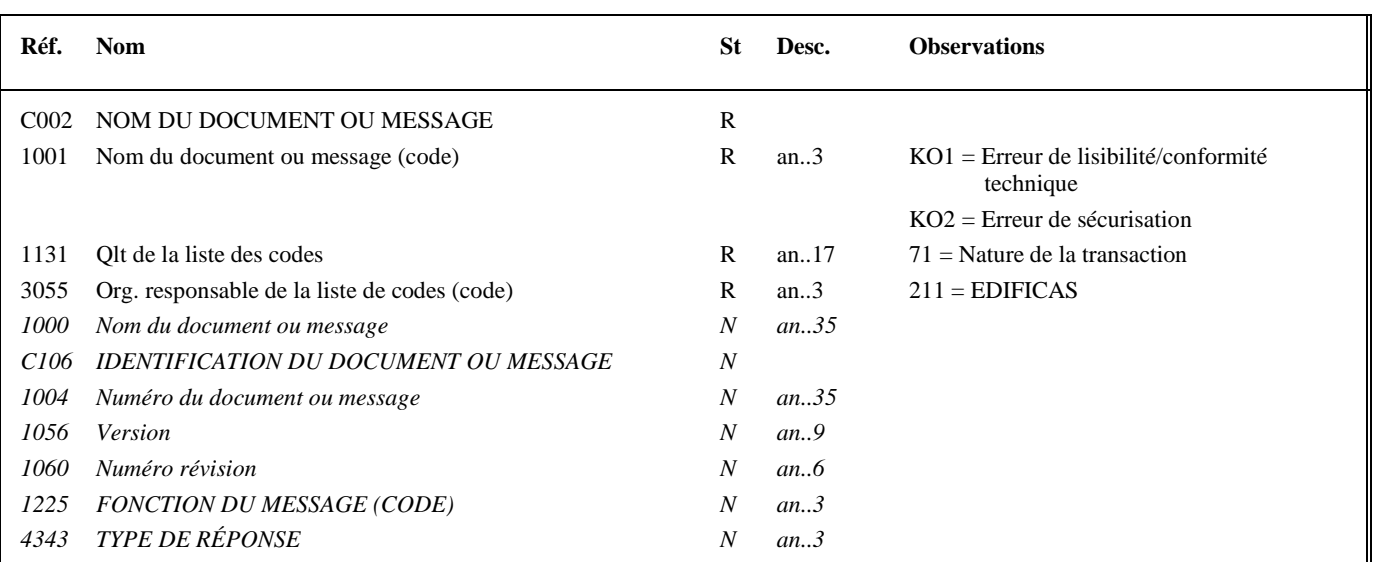

## **Notes explicatives :**

Conditions d'émission d'un message INFENT Accusé de réception et d'un interchange INFENT Réception conformité sécurisation : cf. volume 4, chapitre -, section "Présentation du message INFENT RCS ".

## **1ère occurrence DTM : DATE DE PREPARATION DU DOCUMENT ACCUSE DE RECEPTION**

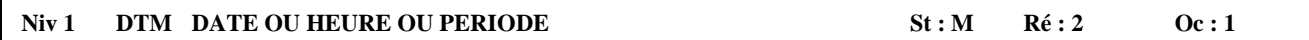

*Fonction : Segment obligatoire pour indiquer la date de préparation du document INFENT Compte Rendu de Traitement.* 

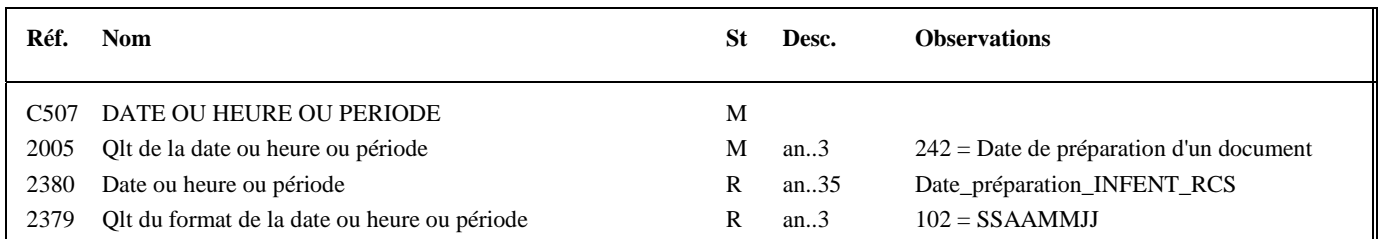

## **2 nde occurrence DTM : DATE DE RECEPTION DU FICHIER**

#### **Niv 1 DTM DATE OU HEURE OU PERIODE St : M Ré : 2 Oc : 2**

*Fonction : Segment obligatoire pour indiquer la date de réception du fichier transmis.* 

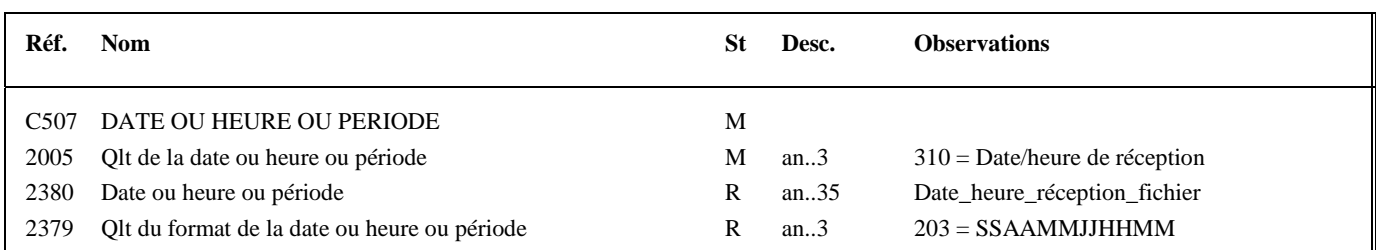

## **Notes explicatives :**

Date\_heure\_réception\_fichier = Date et heure de réception du fichier.

EDI - Requête – Palier décembre 2016 Volume 04 page 142

## **1ère occurrence Groupe 1 : L'EMETTEUR (DGFIP)**

**G1** | NAD | R | 2 | 1

## **Niv 1 GROUPE 01 St : R Ré : 2 Oc : 1**

*Fonction : Groupe de segments obligatoire servant à décrire l'émetteur (DGFIP) du message INFENT CR* 

## Niv 1 NAD NOM ET ADRESSE St : M Ré : 1 Oc : 1

*Fonction : Segment obligatoire pour identifier l'émetteur du message INFENT CR. Dans ce message, l'émetteur sera identifié par sa désignation "DGI\_EDI\_PAYE".* 

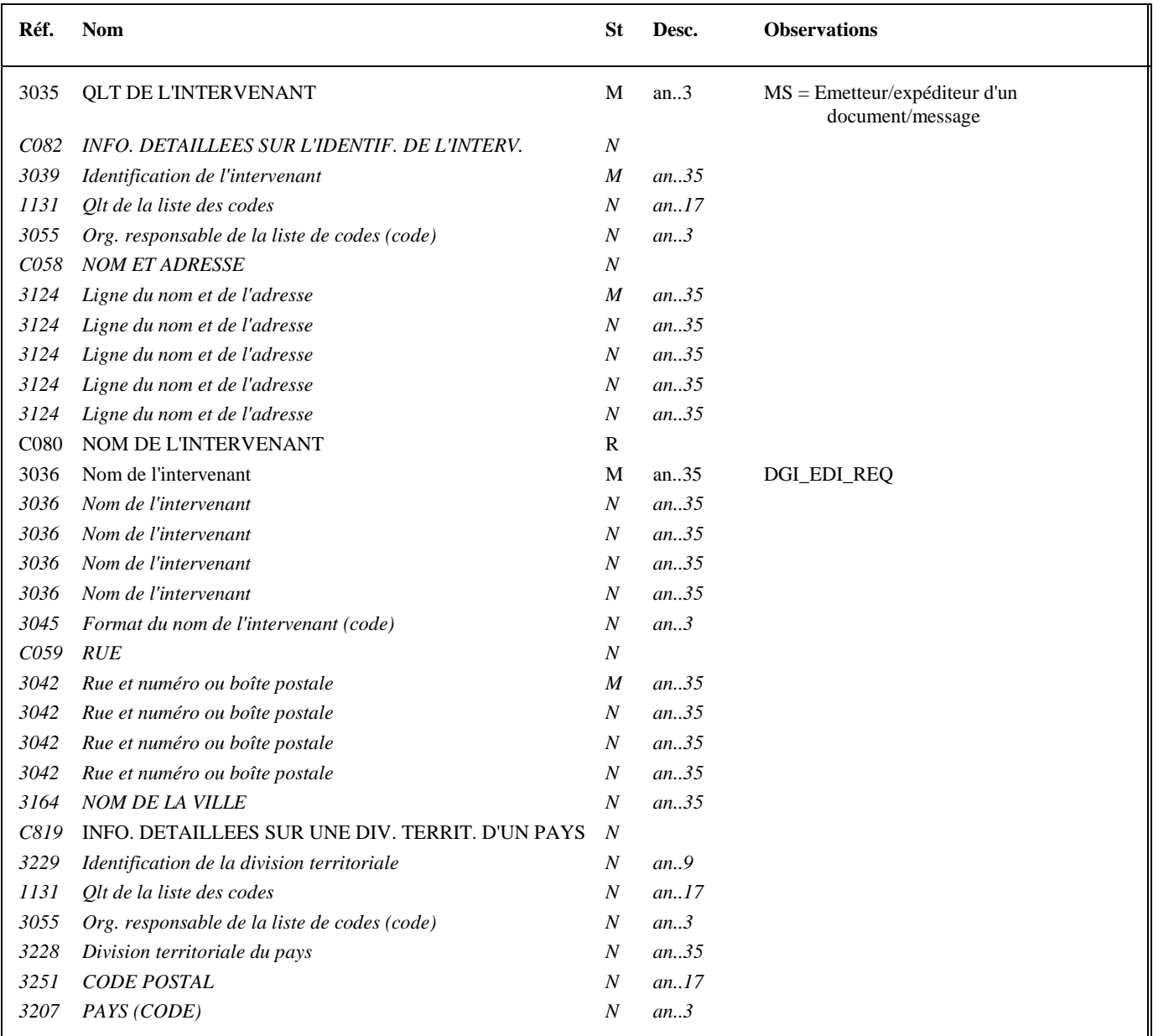

## **2ème occurrence Groupe 1 : LE DESTINATAIRE (PARTENAIRE EDI EMETTEUR)**

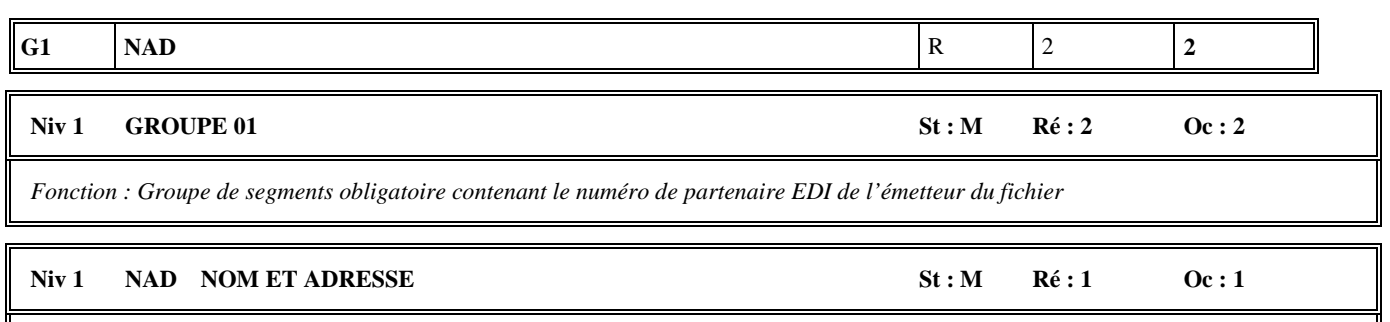

*Fonction : Segment obligatoire servant à identifier le destinataire (partenaire EDI mandaté ou sous-traitant) du message INFENT CR. Dans ce message, le destinataire sera toujours identifié par son numéro d'agrément, son nom et son adresse en clair.* 

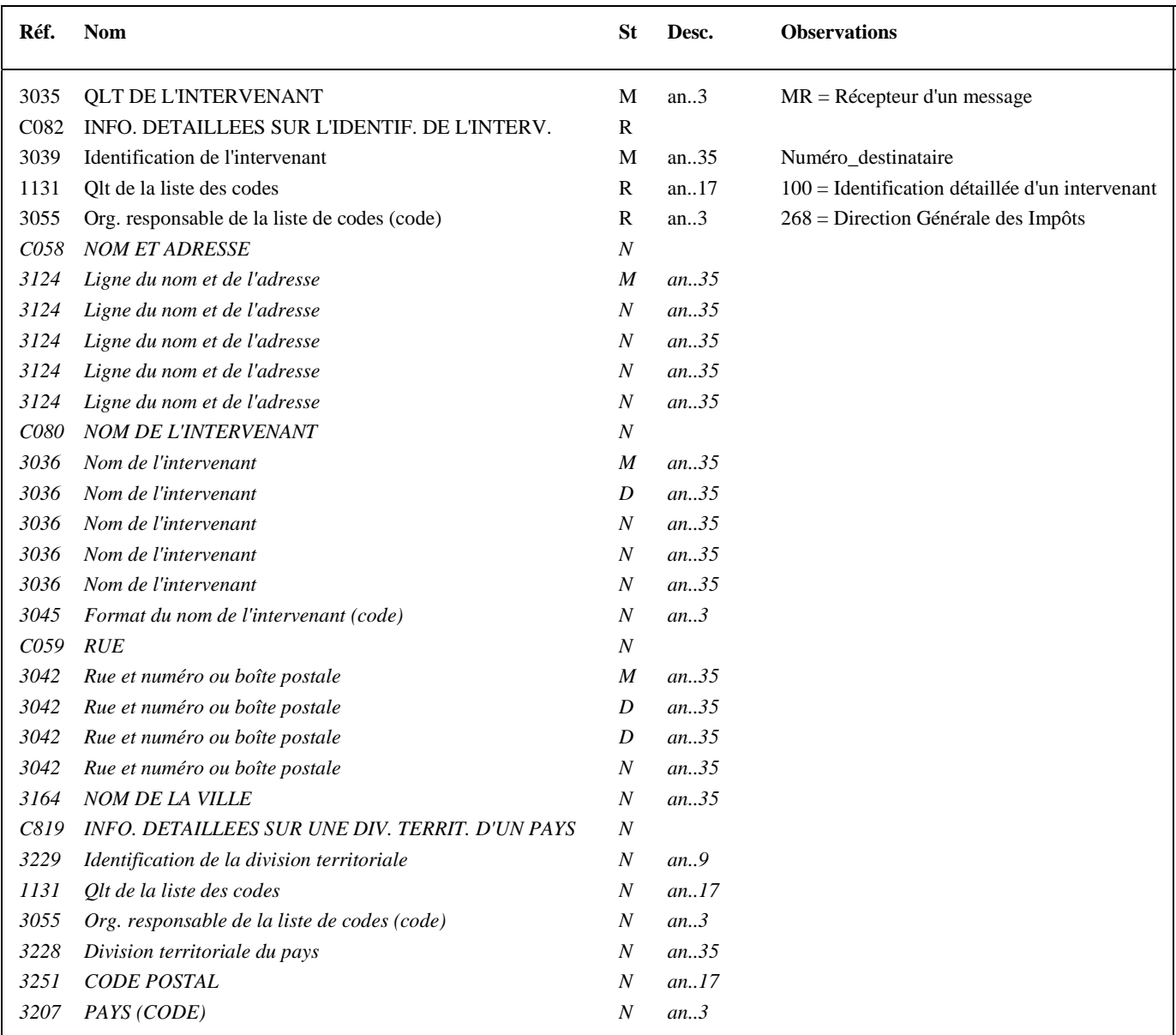

## **Notes explicatives :**

**Données 3039 et 3055** 

Le destinataire, qu'il soit partenaire EDI mandaté ou sous-traitant est toujours identifié par son numéro d'agrément DGFIP. Format et longueur donnée 3039 = n7

Cette donnée, comme dans la donnée 0010 de l'UNB, est déduite des paramètres de connexion.
# 4.4.4.5.2 Sections Détail et Résumé

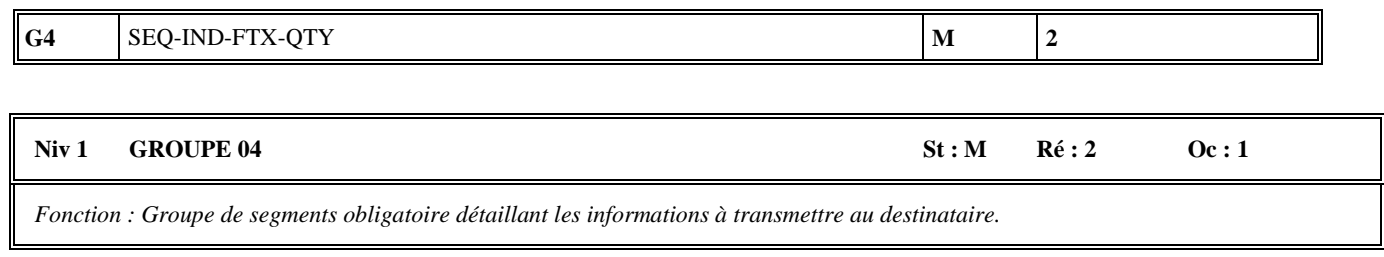

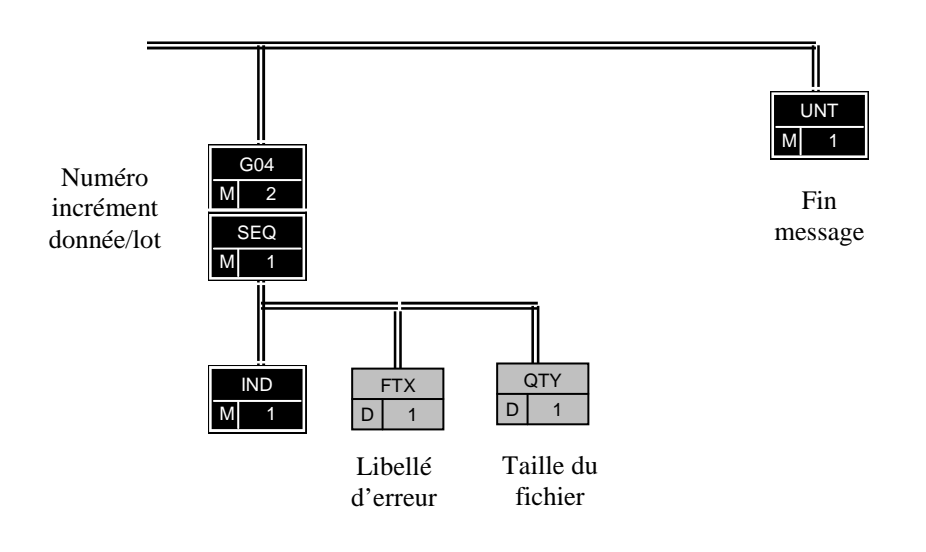

### Niv 1 SEQ INFORMATIONS DETAILLEES SUR L'ECHELONNEMENT St : M Ré : 1 Oc : 1

*Fonction : Segment obligatoire spécifiant le numéro d'incrément de la donnée ou du lot.* 

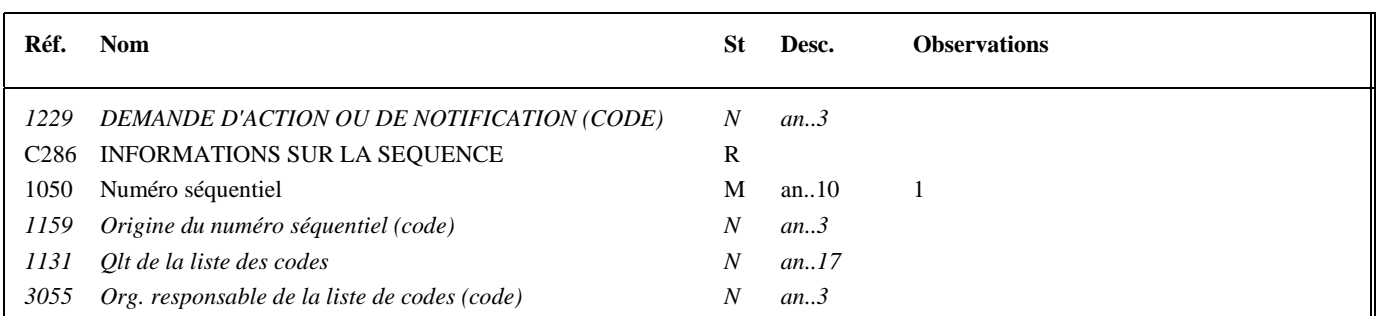

#### Niv 2 IND INFORMATIONS DETAILLEES SUR L'INDEX St : M Ré : 1 Oc : 1

*Fonction : Segment obligatoire contenant le niveau d'acceptation ou rejet, et le code de la donnée ou du lot correspondant.* 

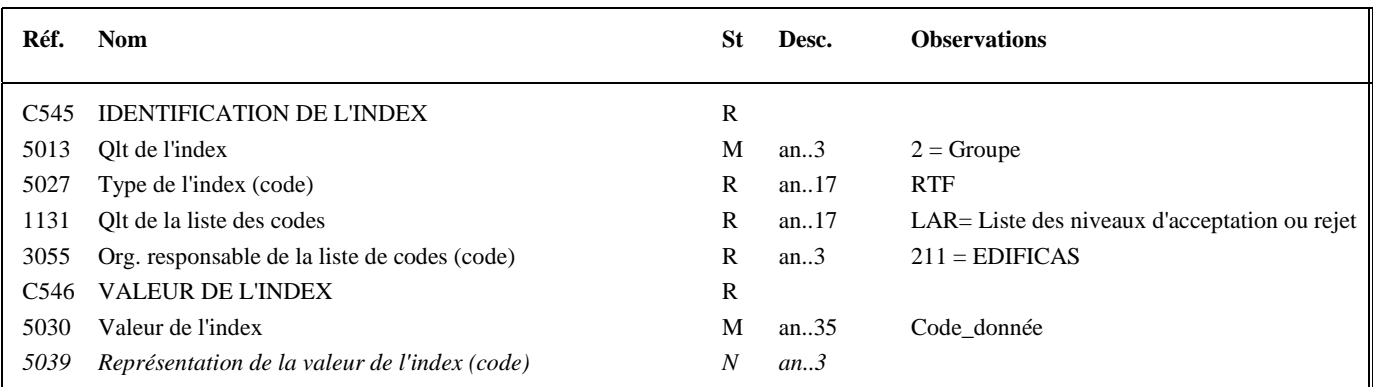

#### **Notes explicatives :**

#### **Donnée 5027**

RTF (rejet total du fichier)

#### **Donnée 5030**

Règles de gestion du code de l'information selon le type d'information transmises :

#### **Erreur de lisibilité/conformité technique**   $IND/5030 = KO1$ **Erreur de sécurisation**   $IND/5030 = KO2$

#### Niv 2 FTX TEXTE EN FORMAT LIBRE St : D Ré : 1 Oc : 1

*Fonction : Segment conditionnel contenant un complément d'informations en format texte pour la donnée identifiée dans le segment IND.* 

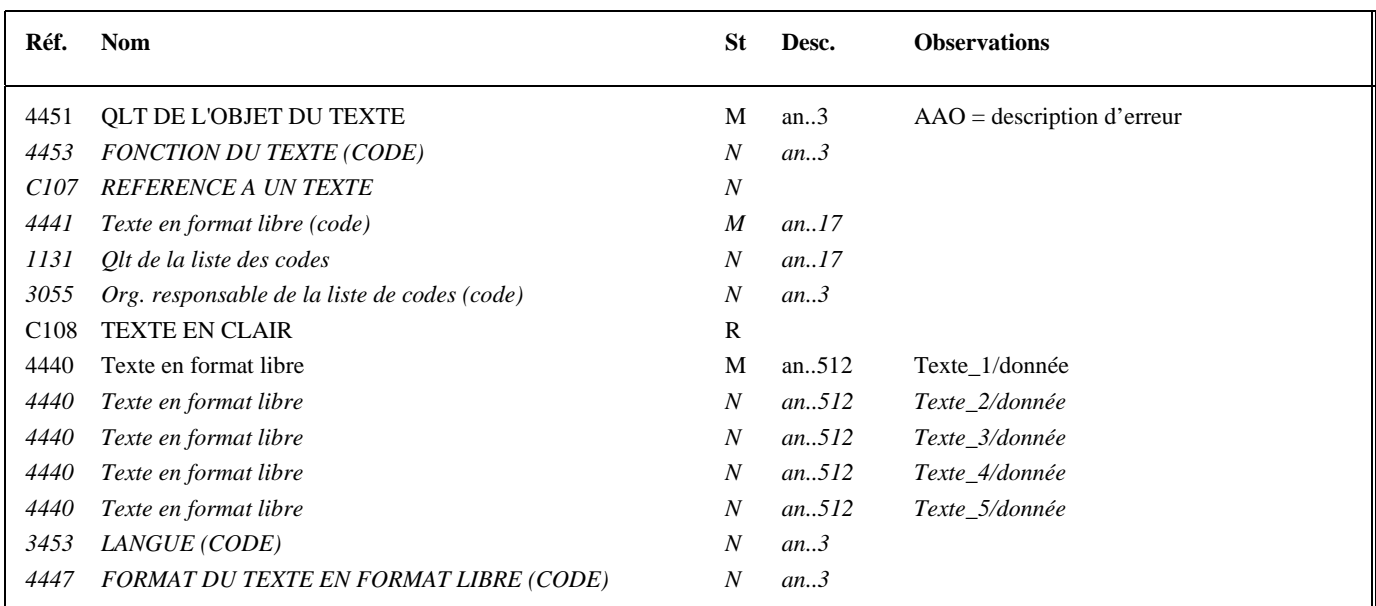

#### **Notes explicatives :**

#### **Donnée 4440**

Contient le libellé de l'erreur pour les fichiers rejetés en lisibilité/conformité technique et en sécurisation.

#### Niv 2 QTY QUANTITE St : D Ré : 1 Oc : 1

*Fonction : Segment conditionnel indiquant la quantité pour la donnée identifiée dans le segment IND.* 

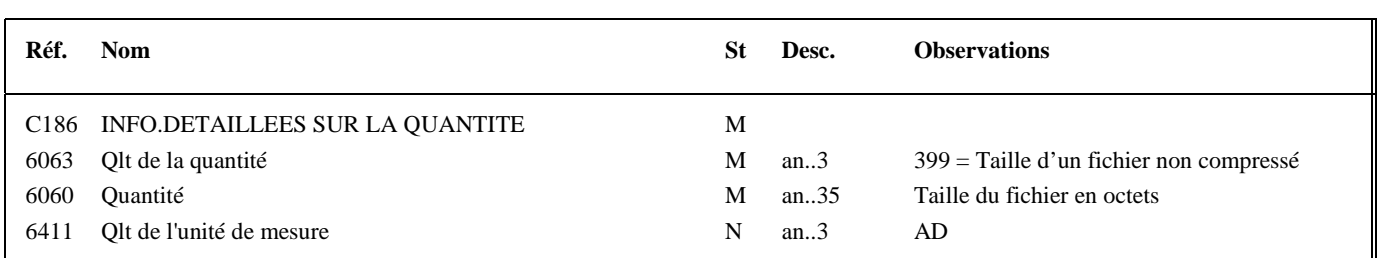

#### **Notes explicatives :**

Le segment QTY ne sera utilisé que pour les messages INFENT RCS dans lesquels il est prévu de transmettre la taille du fichier reçu, soit les erreurs de lisibilité/conformité technique.

#### **Donnée 6060**

Est utilisée pour transmettre la taille du fichier reçu par la DGFIP en octets, sans décimales.

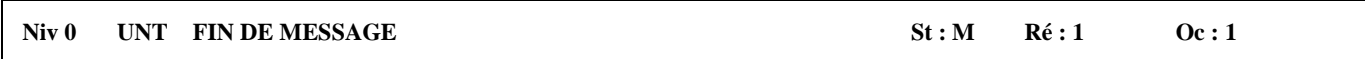

*Fonction : Segment de service obligatoire terminant un message, indiquant le nombre total de segments dans le message et le numéro de référence de contrôle du message.* 

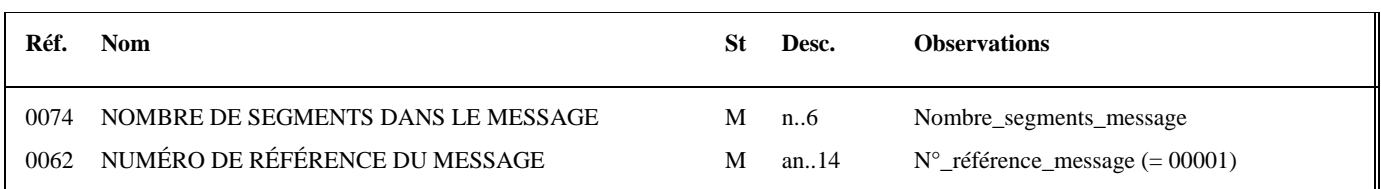

#### **Notes explicatives :**

#### **Donnée 0062**

Référence attribuée par l'émetteur, identique à celle mentionnée dans le segment UNH (donnée 0062).

# **4.4.5 Contrôles syntaxiques (contrôles de niveau 3)**

# **4.4.5.1 Définition des contrôles syntaxiques**

**Erreur syntaxique** : Toute information absente ou toute valeur erronée qui ne permet pas d'interpréter correctement l'interchange reçu et d'en extraire les données applicatives. A ce stade du contrôle syntaxique, le contenu des données applicatives n'est pas analysé.

Les erreurs syntaxiques peuvent se situer à 2 niveaux :

- au niveau des segments de service :
	- segments de service niveau interchange UNA, UNB et UNZ,
	- $\triangleright$  segments de service niveau groupe fonctionnel UNG et UNE,
	- $\triangleright$  segments de service niveau message UNH et UNT,
- au niveau du contenu des segments "applicatifs" (tous les segments autres que les segments de service).

# **4.4.5.2. Communication des erreurs à l'émetteur**

Un message CONTRL est émis pour tout interchange reçu comportant au moins une erreur syntaxique.

• Il est **adressé dans les 2 jours ouvrés pleins au plus**, à compter de la date de réception (cf. volume 2, chapitre 6, section "Les dates de transmission retenues") des dépôts (interchange avec INFENT RQ). Ce fichier est transmis au partenaire EDI par le même média (CFT, messagerie ATLAS 400) que celui utilisé pour l'envoi du fichier objet du compte rendu.

Remarques :

- Le message CONTRL est émis dans les 2 jours ouvrés pleins (hors samedi, dimanche et jours fériés). *Exemple* : si réception de l'interchange INFENT RQ le vendredi soir, départ de l'interchange CONTRL de l'ESI le mardi après midi au plus tard (2 jours ouvrés pleins : lundi et mardi matin).

L'interchange contenant le message CONTRL est adressé à l'émetteur des dépôts EDI Requête (interchange avec INFENT  $RO$ :

- soit le partenaire EDI mandaté,
- soit le partenaire EDI sous-traitant.

L'interchange reçu et "erroné" contient 2 groupes fonctionnels :

- 1 groupe fonctionnel avec n messages INFENTR RQ sécurisés électroniquement,
- 1 groupe fonctionnel avec 1 message AUTACK.

Pour chaque erreur syntaxique identifiée, le message CONTRL indique le code de l'erreur et la position relative de l'erreur dans le message reçu. Un seul message CONTRL est émis pour l'ensemble de l'interchange reçu et syntaxiquement "erroné".

Les rejets impliquent :

- la réémission complète de l'interchange en cas :
	- d'erreur(s) dans les segments de service de niveau interchange et groupe fonctionnel;
	- d'erreur(s) relevé(es) dans la structure du message AUTACK ;
- la réémission du ou des messages erronés, en cas d'erreur(s) relevé(es) au niveau de la structure d'un message INFENT RQ.

# **4.4.5.3 Spécifications des contrôles**

4.4.5.3.1 Règle générale des contrôles des formats et longueurs des données

Les formats et longueurs des données tels que spécifiés :

- dans les segments de service niveau interchange et groupe fonctionnel,
- dans les messages de référence INFENT et AUTACK (segments de service et segments applicatifs) sont contrôlés et génèrent un rejet en cas d'erreur :
	- Format alphanumérique ou alphabétique dans donnée définie numérique ;
	- Format numérique dans donnée définie alphabétique ;
	- Longueur supérieure à la longueur spécifiée (cas des données de longueur variable) ;
	- Longueur différente de la longueur spécifiée (cas des données de longueur fixe).

Ces contrôles de forme sont complétés des contrôles spécifiques définis ci-après.

Il est précisé que toute donnée transmise dans un message, mais non spécifiée dans le GUM correspondant, génère une erreur et un rejet.

# 4.4.5.3.2 Contrôles au niveau interchange

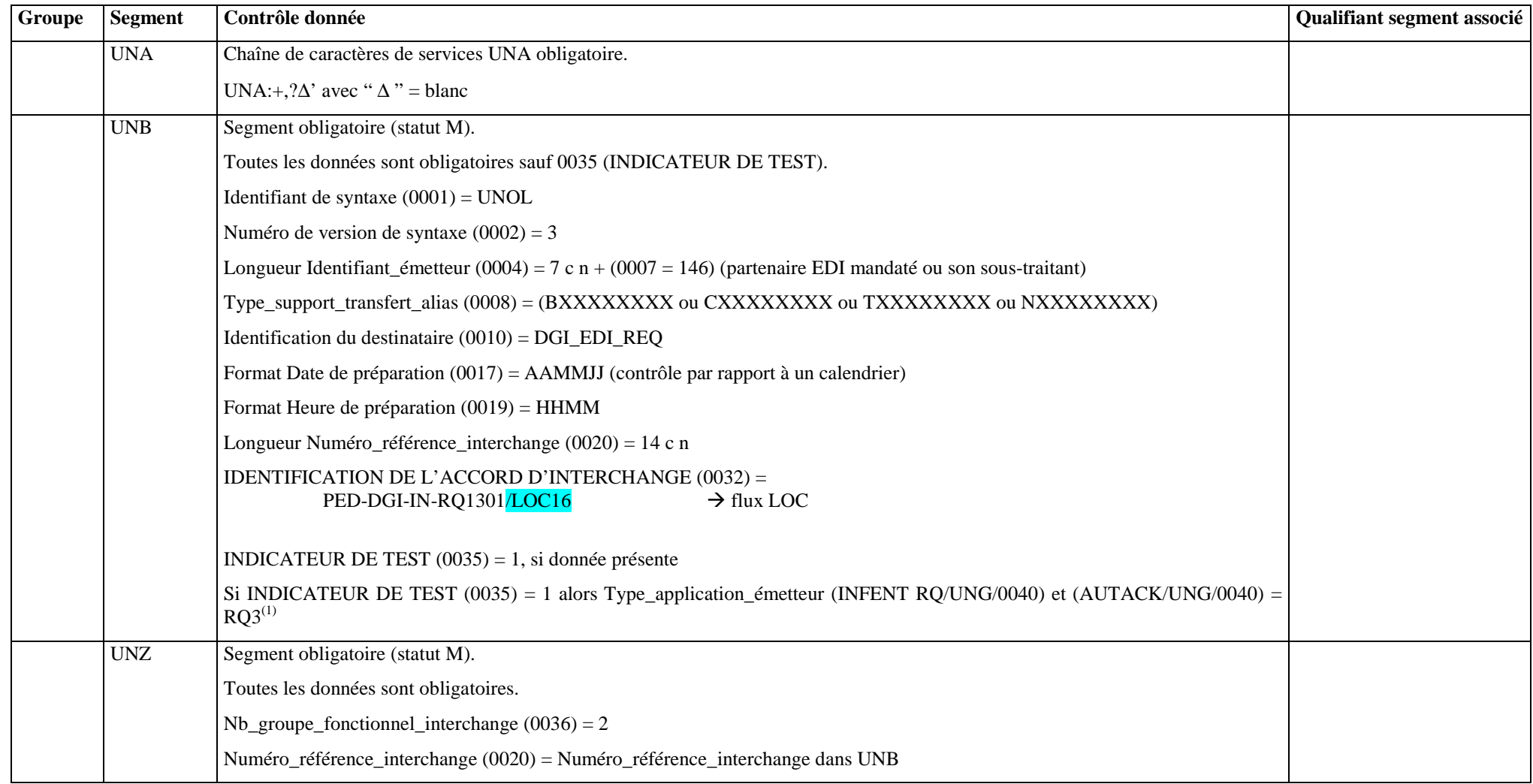

 $(1)$  L'incohérence constatée entre les indicateurs de test contenus dans le message donnera lieu à un rejet codifié 16 b « collision entre plusieurs qualifiants ».

4.4.5.3.3 Contrôles au niveau groupe fonctionnel INFENT RQ

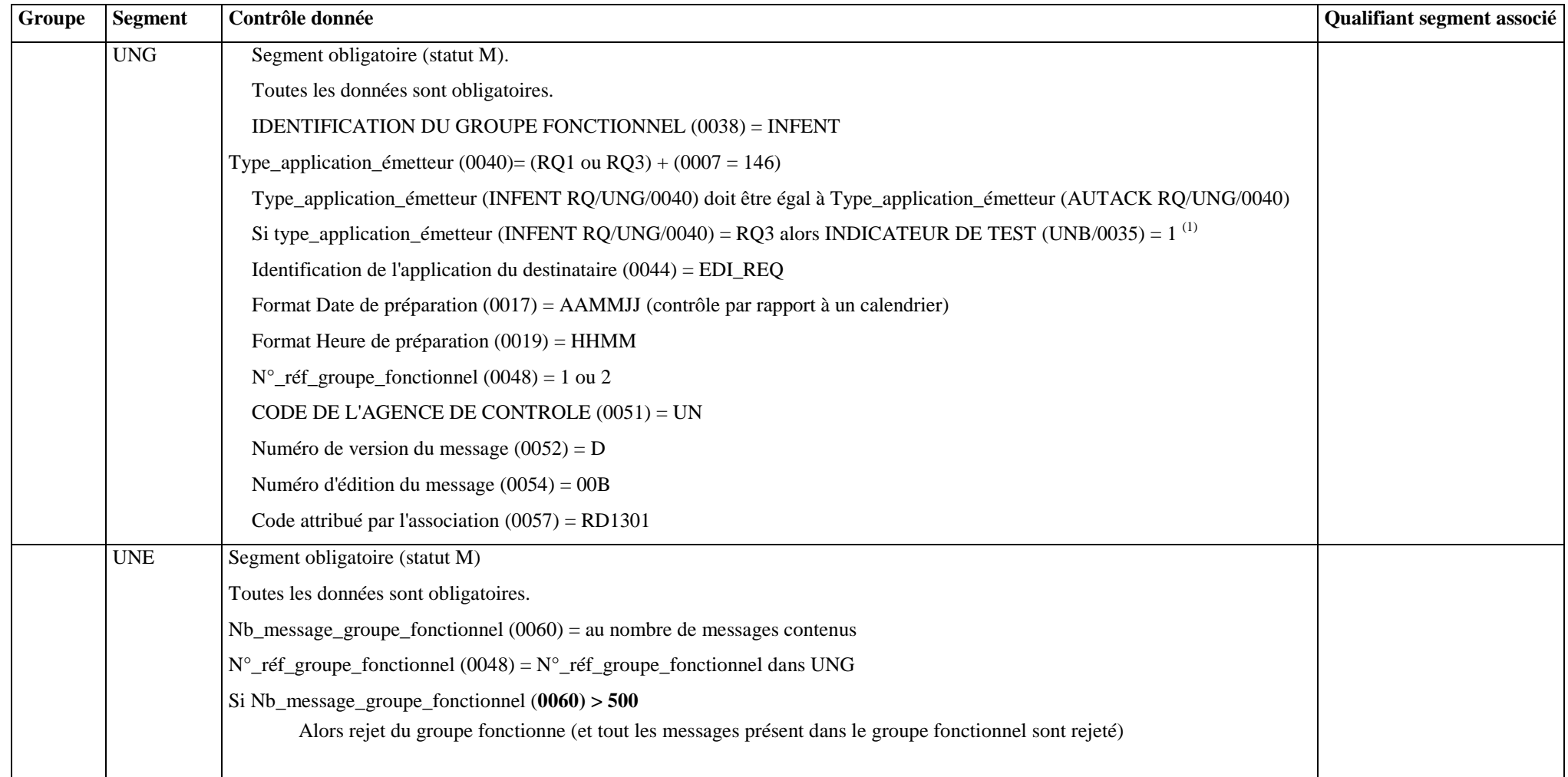

 $\frac{(1)}{(1)}$  L'incohérence constatée entre les indicateurs de test contenus dans le message donnera lieu à un rejet codifié 16 b « collision entre plusieurs qualifiants ».

# 4.4.5.3.4 Contrôles au niveau message INFENT RQ

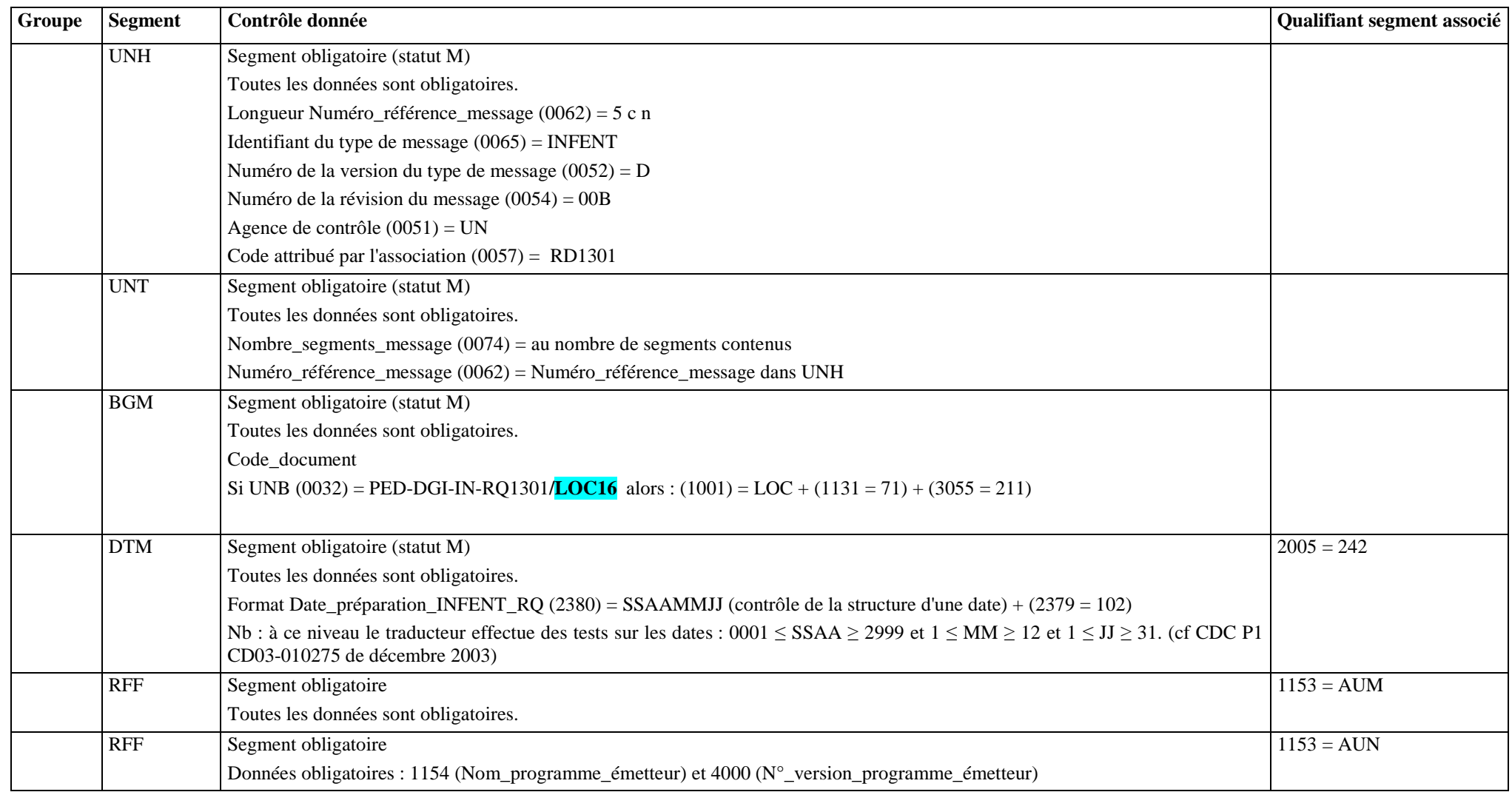

Guide utilisateur français EDI Requête 2016 2016 Date de mise à jour : 31 mai 2016

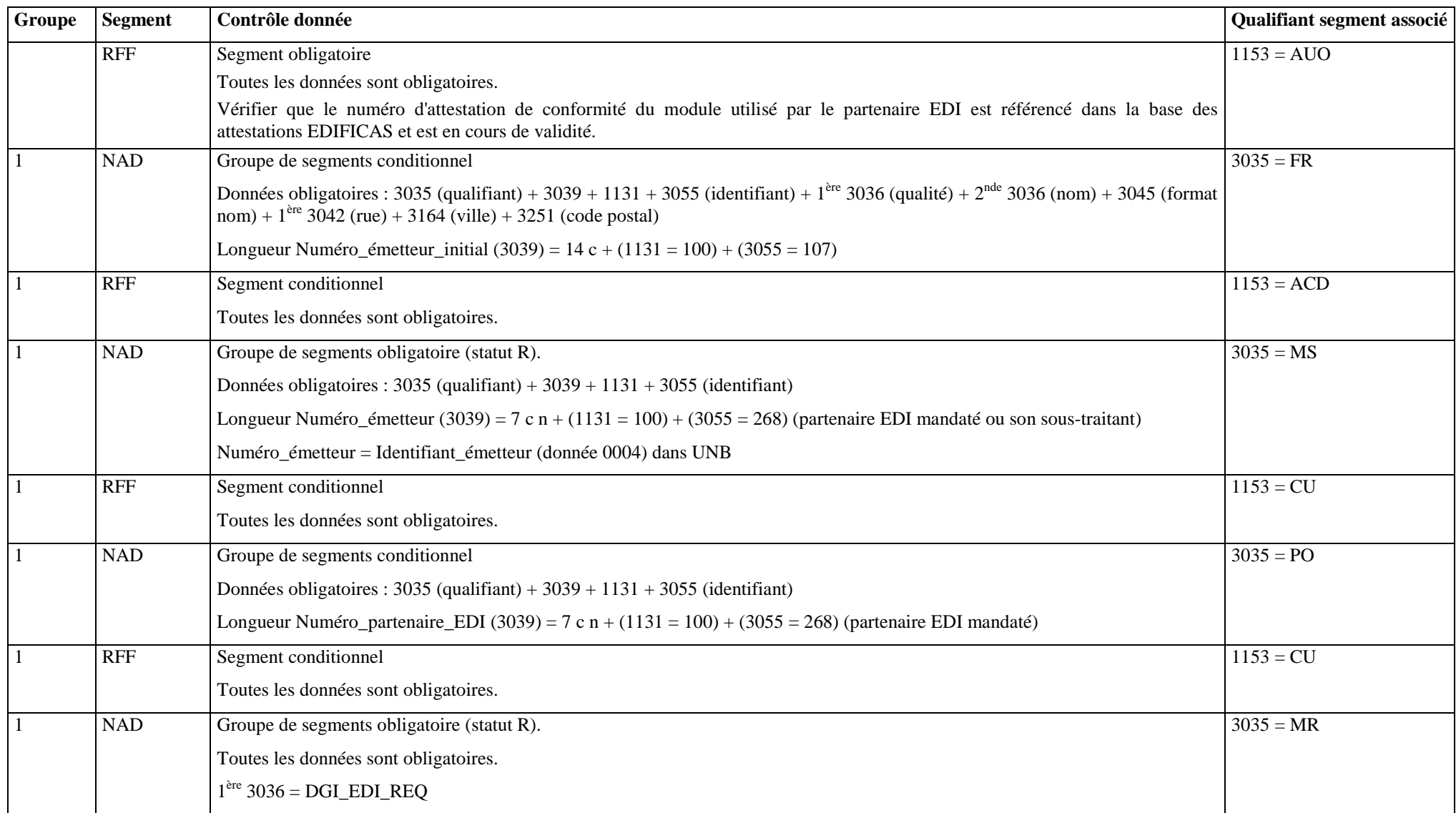

Guide utilisateur français EDI Requête 2016 2016 Date de mise à jour : 31 mai 2016

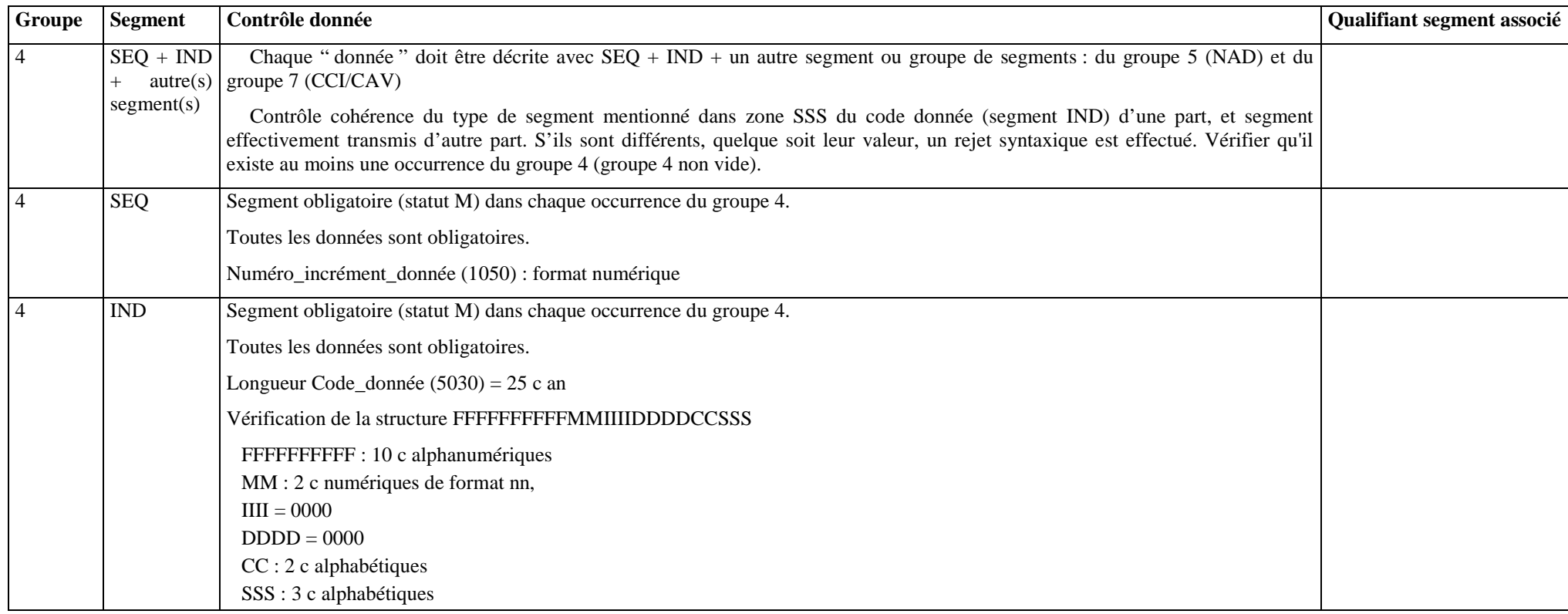

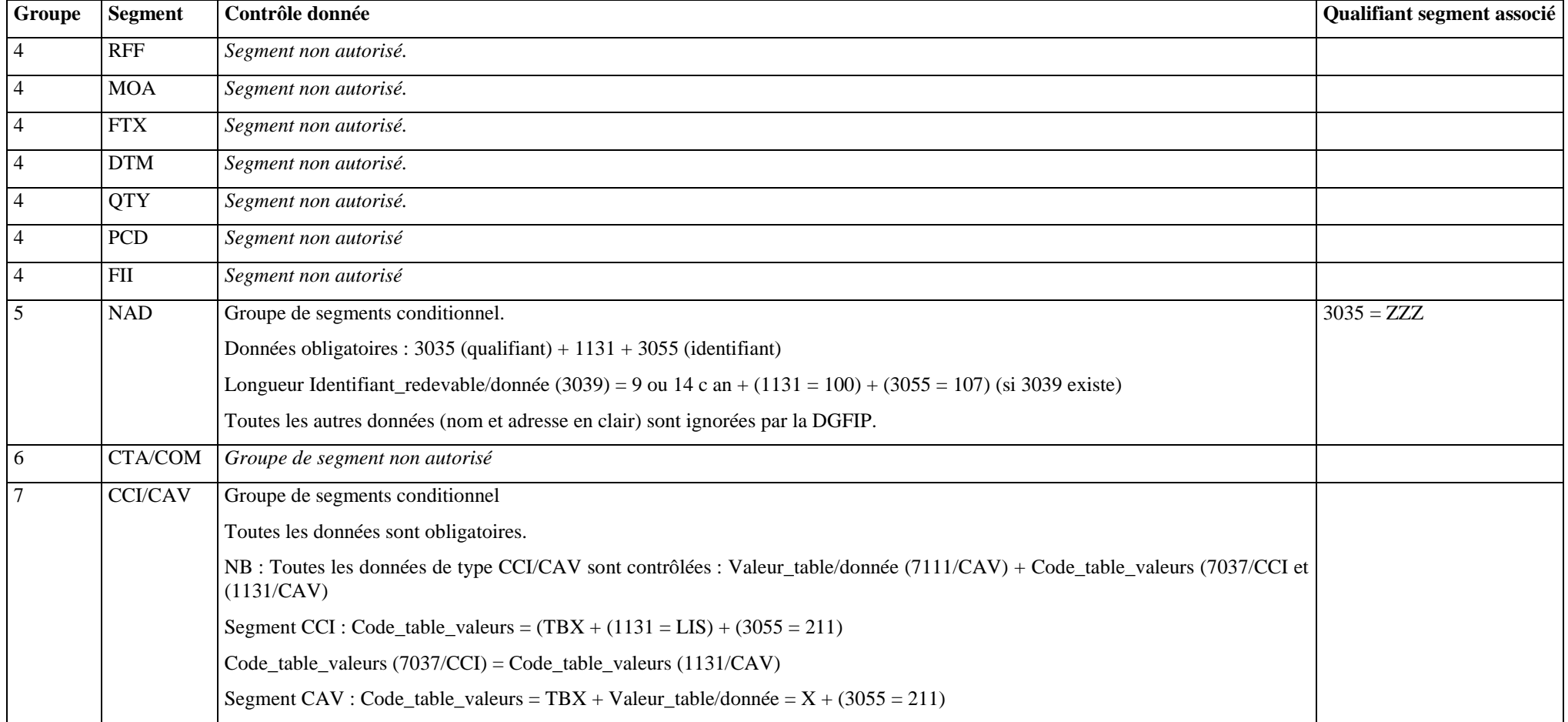

4.4.5.3.5 Contrôles au niveau groupe fonctionnel AUTACK

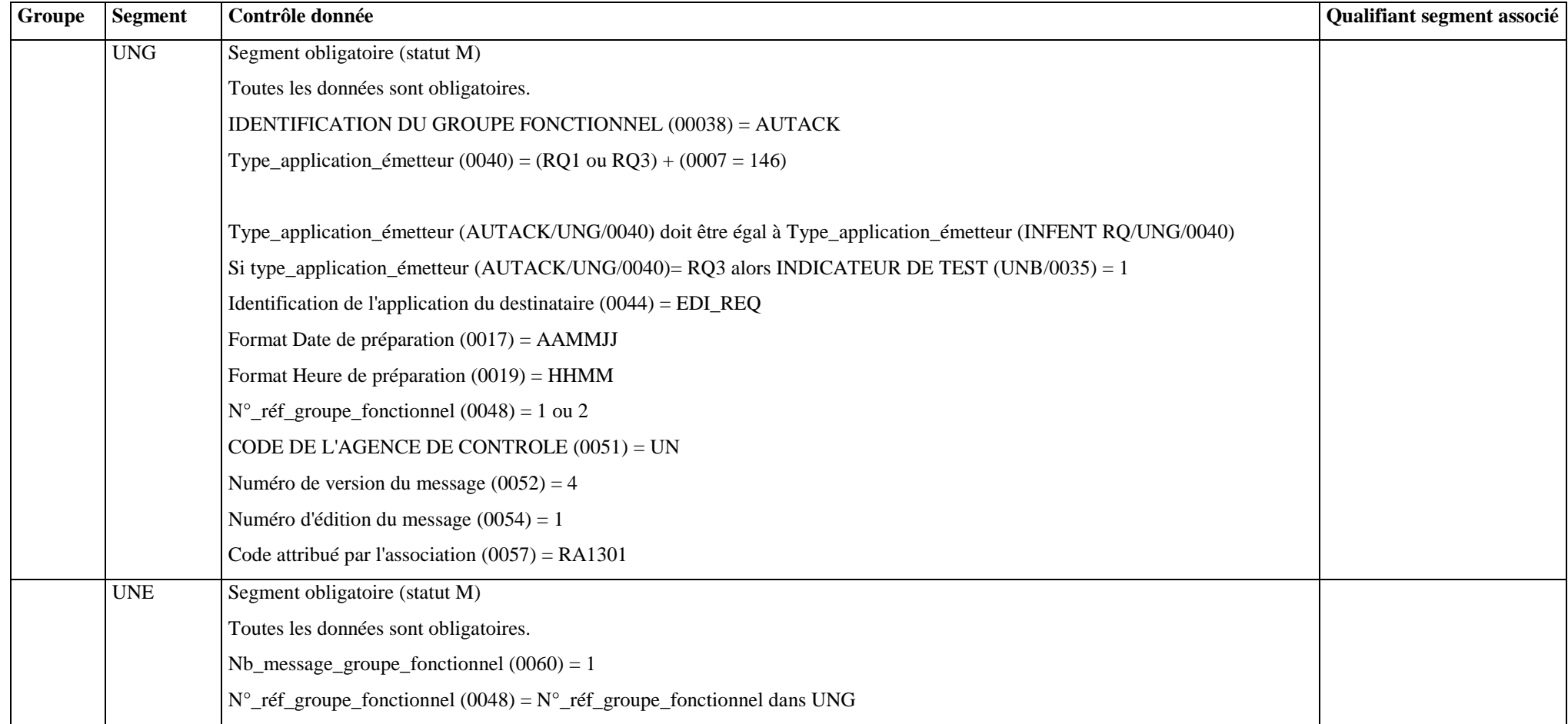

## 4.4.5.3.6 Contrôles au niveau message AUTACK

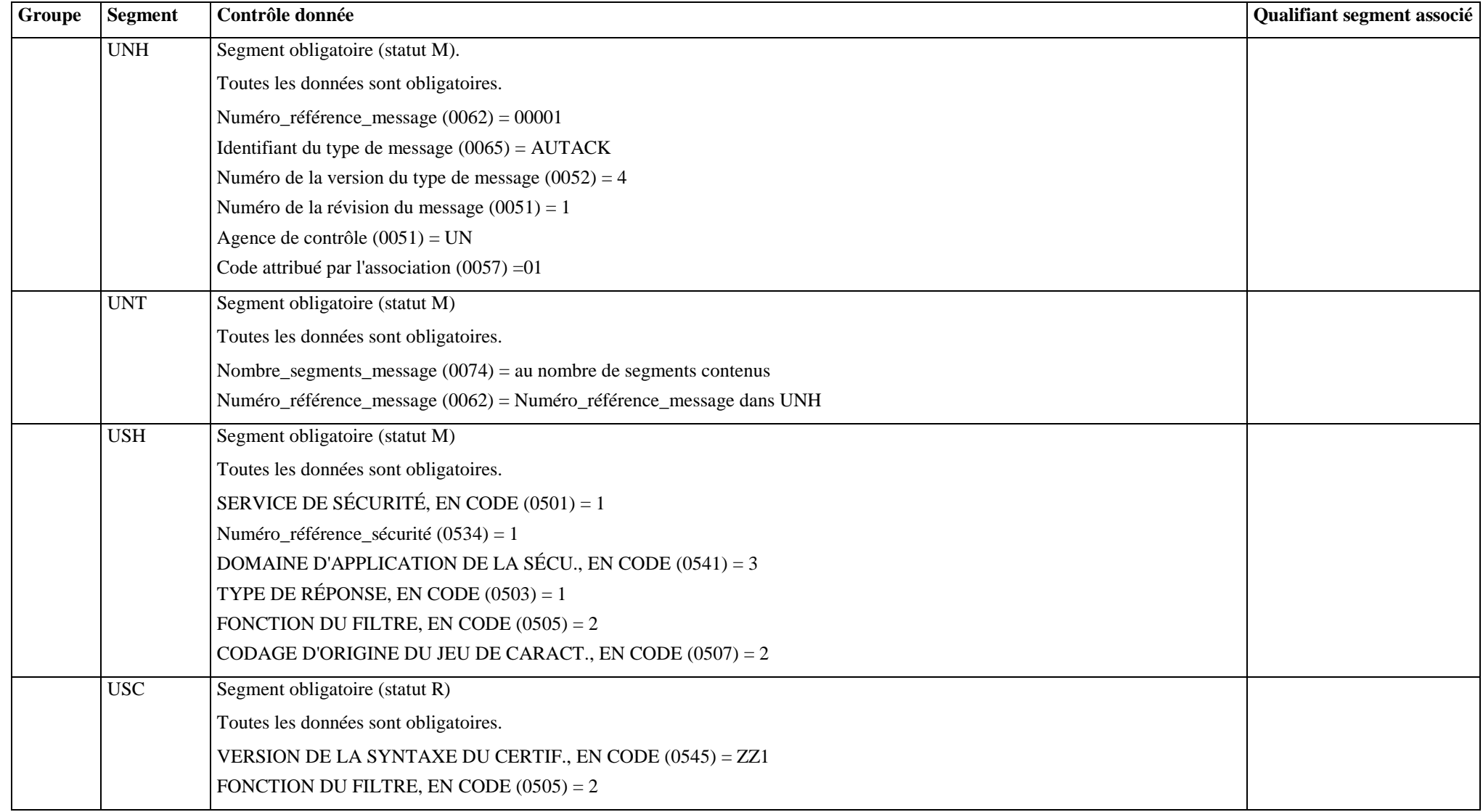

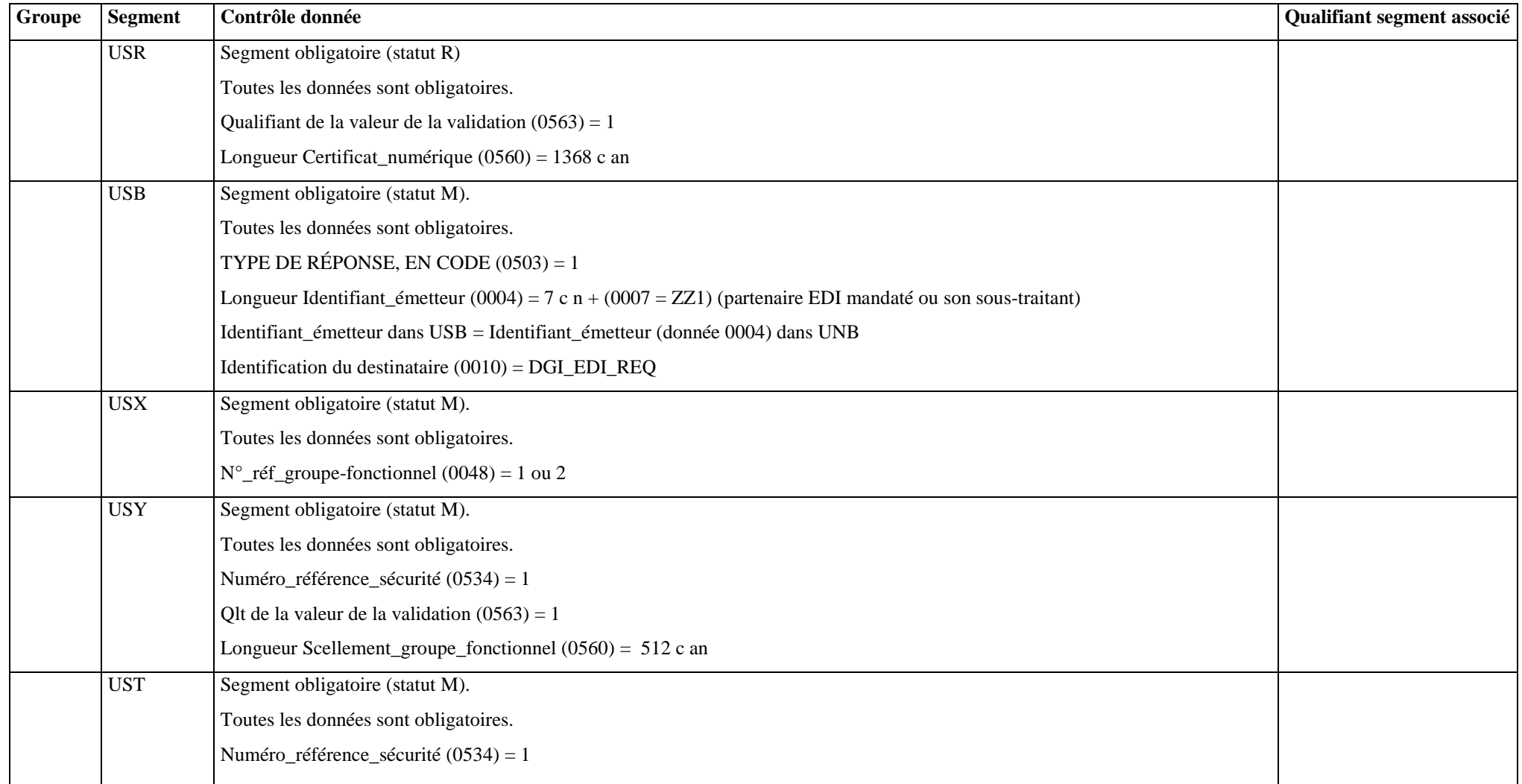

# **4.4.6 Le GUM CONTRL**

# **EDI REQUETE**

**Guide Utilisateur Message CONTRL DGFIP – Partenaire EDI** 

**CONTRL v.4 r.1** 

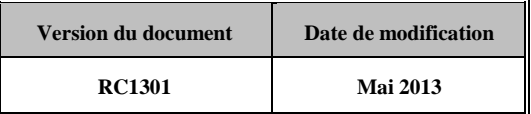

# **4.4.6.1 Introduction**

4.4.6.1.1 Références du message

**Type de message** : CONTRL

**Répertoire de référence** : **Version 4 norme ISO 9735** (partie 04), publication 1, TRADE/WP.4/R.1244 **du 31 janvier 1997** 

### **ATTENTION :**

# **L'ORGANISATION DECRITE** *INFRA* **EST DEROGATOIRE PAR RAPPORT A LA NORME EDIFACT, DANS LAQUELLE UN MESSAGE CONTRL NE PEUT PAS ETRE INCLUS DANS UN GROUPE FONCTIONNEL.**

4.4.6.1.2 Fonction du message

Un message CONTRL peut-être émis pour :

a) accuser réception ou rejeter syntaxiquement avec mention des erreurs un interchange, un groupe fonctionnel, message ou colis (données autres que données EDIFACT) ;

b) uniquement indiquer la réception d'un interchange.

**Dans le cas de l'application EDI Requête, seule la fonction d'accusé de rejet syntaxique d'un interchange est utilisée.** 

**CONTRL ne doit pas être utilisé pour rendre compte d'erreurs ou actions prises au niveau de l'application, c'est-àdire les comptes rendus relatifs à la sémantique des informations contenues dans les segments utilisateurs.** 

4.4.6.1.3 Statut des composants dans les guides utilisateurs de message EDI Requête.

Conformément au Guide des Guides EDIFRANCE, le statut C (Conditional) des composants de l'UNSM n'est pas retenu car insuffisamment différencié. Les codes suivants, extrait du Guide des Guides, sont utilisés dans les GUMs EDI Requête :

- M = Obligatoire (Mandatory)
- $R = Exi$ gé (Required)
- D = Dépendant (Dependent)
- $N =$  Non utilisé (Not used)

Il est précisé que :

- le statut D n'est pas toujours accompagné de la règle de dépendance correspondante. La présence ou non des éléments (groupe, segment, donnée) composant un message est fonction du régime fiscal du déclarant, du formulaire servi, du contexte d'activité, … Le très grand nombre de données et de situations ne permet pas d'exprimer toutes les règles.
- Le statut M n'est jamais modifié, même au niveau d'une donnée constitutive présente dans une donnée composite de statut N.

# **4.4.6.2 Segments de service**

# **Les segments de service sont décrits sur la base de la version 3 Norme EDIFACT ISO 9735.**

## 4.4.6.2.1 Jeu de caractères et caractères séparateurs

Le jeu de caractères utilisé pour produire les interchanges est le jeu de niveau L (ISO 8859-15, alphabet latin n° 9) : les valeurs UNOL et 3 (version 3 de la norme ISO 9735) sont respectivement mentionnées dans les données 0001 et 0002 du segment UNB.

Dans le jeu de caractères de niveau L, tous les caractères de l'alphabet (majuscules et minuscules accentuées) sont autorisés.

#### 4.4.6.2.1.1 Caractères séparateurs

5 caractères ont une signification particulière dans le langage EDIFACT : ils remplissent une fonction de séparateur.

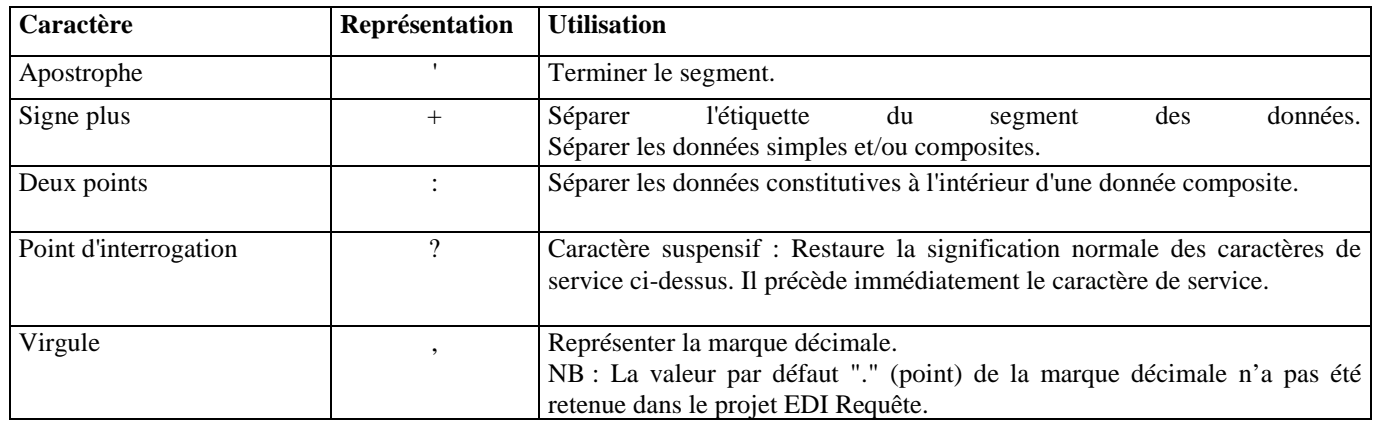

La chaîne de caractères de services UNA sera obligatoirement transmise en en-tête des interchanges avec les valeurs suivantes :

UNA:+,? $\Delta$ ' avec " $\Delta$ " = blanc

#### **Important** : Les caractères :

- + (ou -) signe plus (ou moins), dans une zone numérique
- , marque décimale, dans une zone numérique
- ? caractère suspensif, dans une zone alphabétique ou alphanumérique

ne doivent jamais être décomptés dans la longueur de la zone.

#### 4.4.6.2.1.2 Marque décimale

Il n'y a pas lieu d'utiliser la marque décimale dans ce type de message.

#### 4.4.6.2.2 Segments de service Interchange

## 4.4.6.2.2.1 UNB Segment en-tête interchange

## Lev 0 UNB EN-TETE INTERCHANGE St : M Ré : 1 Oc : 1

*Fonction : Segment de service obligatoire servant à débuter, identifier et spécifier un interchange.* 

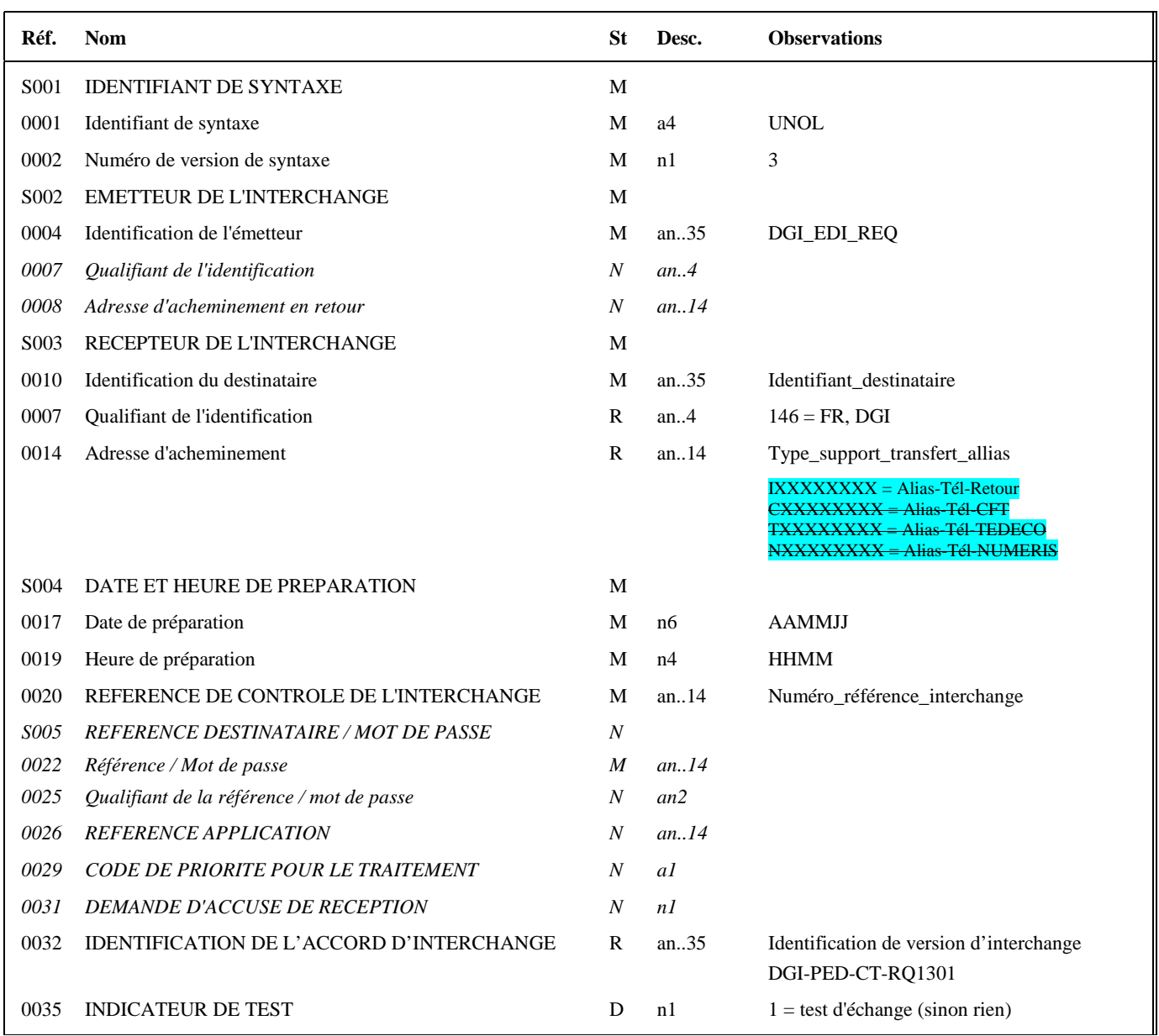

#### **Notes explicatives :**

#### **Donnée 0001**

UNOL : agence de contrôle (UNO = UN/ECE) suivi du niveau de jeu de caractères (L). Dans le jeu de caractères de niveau L, tous les caractères de l'alphabet (majuscules et minuscules accentuées) sont autorisés.

#### **Données 0010 et 0007**

Le destinataire, qu'il soit partenaire EDI mandaté ou sous-traitant, est toujours identifié son numéro d'agrément DGFIP. Format et longueur donnée 0010 = n7

#### **Donnée 0014**

Indique l'alias de l'émetteur (partenaire EDI mandaté ou sous-traitant), le support ou mode de transmission de l'interchange. L'alias est exprimé sur 8 caractères (XXXXXXX), précédé du type ou support du transfert sur 1 caractère « I » (C ou T ou N).

Mode de transmission : "C" = CFT, "T" = TEDECO, "N" = Numéris

#### **Données 0017 et 0019**

"AAMMJJ" et "HHMM" représentent les formats dans lesquels les données Date de préparation et Heure de préparation doivent être respectivement exprimées.

#### **Donnée 0020**

Référence unique attribuée par l'émetteur, identique à celle mentionnée dans le segment UNZ (donnée 0020). Numéro\_référence\_interchange (14 c an) = DGI (3 c) + année (1 c) + quantième jour (3 c) + numéro séquentiel (7 c, valeur = 0000001 à 0000999 dans le jour).

Format et longueur donnée 0020 = an14

#### **Donnée 0032**

Identifie l'émetteur, le destinataire, la nature et la version de l'interchange.

La donnée 0032 de l'UNB CONTROL est servie en fonction de la valeur de la donnée 0032 de l'UNB INFENT-RQ

- DGI-PED-CT-RQ1301 : Identifie un interchange CONTROL EDI Requête
	- DGI-PED : Emetteur DGFIP, destinataire partenaire EDI
	- CT : Interchange de type CONTRL
	- RQ : Projet EDI Requête
	- 13 : Version du GUM CONTRL
	- 01 : Révision du GUM CONTRL

#### **Donnée 0035**

1 = test d'échange si l'interchange reçu (INFENT EDI Requête avec AUTACK) est un interchange de test (test de syntaxe EDIFACT, test de sécurisation et test d'intégration).

Si l'interchange reçu est un interchange "réel ", alors la donnée 0035 est absente.

# 4.4.6.2.2.2 UNZ segment fin d'interchange

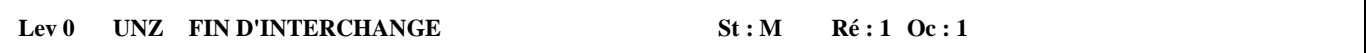

*Fonction : Segment de service obligatoire servant à terminer et contrôler l'intégrité d'un interchange.* 

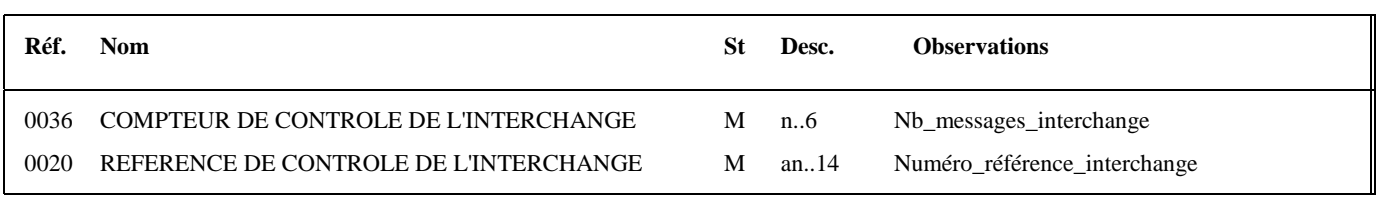

#### **Notes explicatives :**

#### **Donnée 0020**

Référence unique attribuée par l'émetteur, identique à celle mentionnée dans le segment UNB (donnée 0020). Format et longueur donnée 0020 = an14

# 4.4.6.2.3 Segments de service Groupe fonctionnel

# 4.4.6.2.3.1 UNG Segment en-tête de groupe fonctionnel

# Lev 0 UNG EN-TETE DE GROUPE FONCTIONNEL St : R Ré : 1 Oc : 1

*Fonction : Segment de service obligatoire servant à débuter, identifier et spécifier un groupe fonctionnel.* 

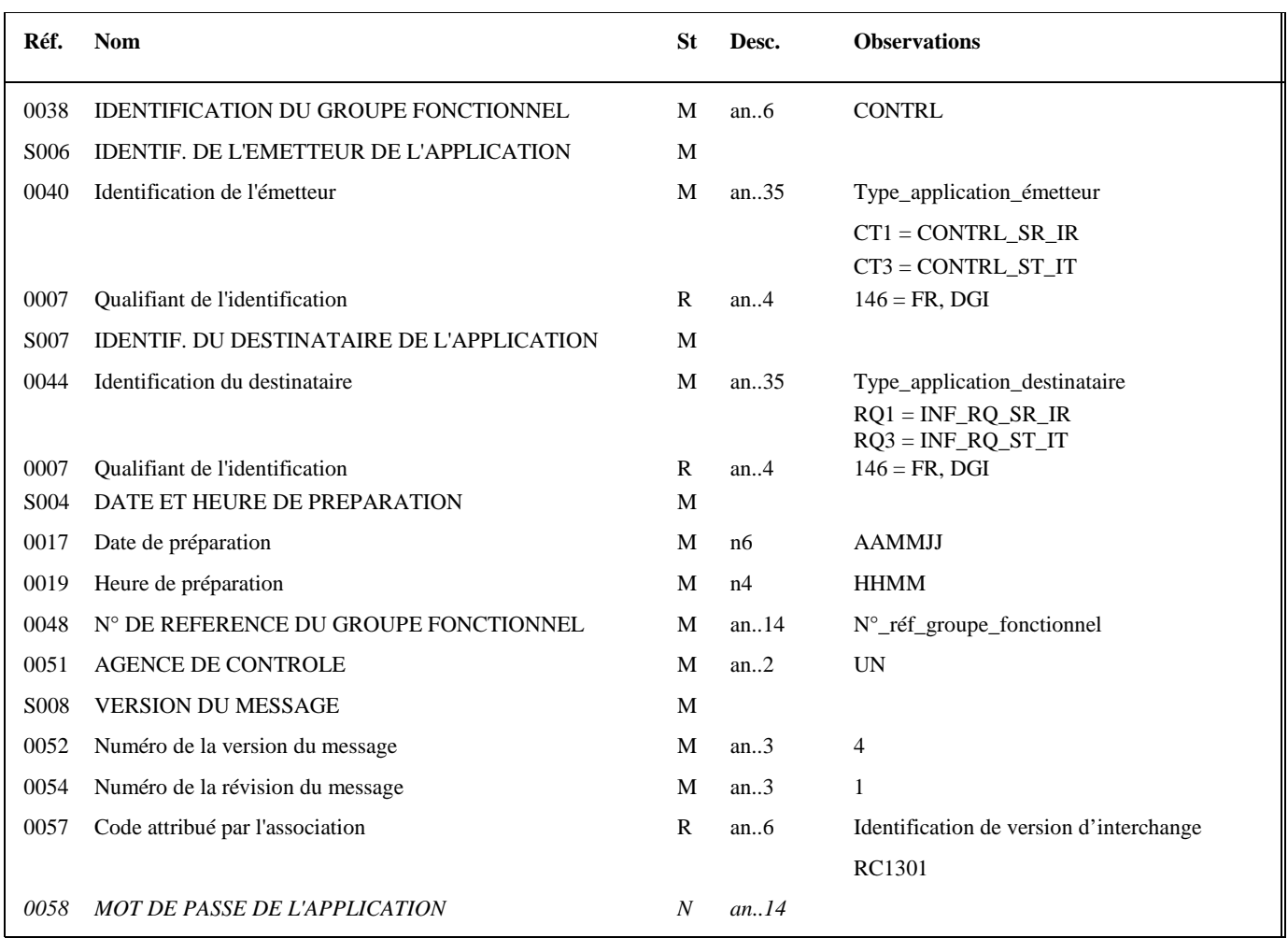

#### **Notes explicatives :**

#### **Donnée 0040**

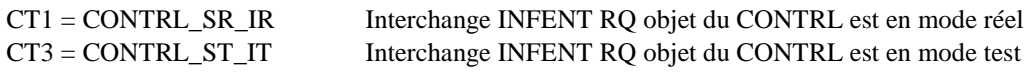

Les mentions "Test" ou "Réel" dans la donnée 0040 concernent la qualification de la nature des interchanges EDI Requête (cf. volume 4, chapitre 6, "Les procédures de tests ").

#### **Donnée 0044**

Les mentions "Test" ou "Réel" dans la donnée 0044 concernent la qualification de la nature des interchanges EDI Requête. La valeur mentionnée dans la donnée 0040 du segment UNG (groupe fonctionnel des messages INFENT RQ reçus) est reportée dans cette zone.

Choisir, dans la liste, la valeur correspondante :

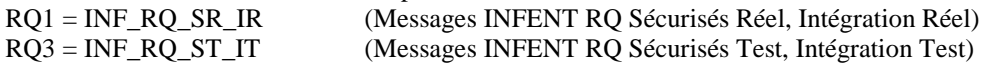

#### **Données 0017 et 0019**

"AAMMJJ" et "HHMM" représentent les formats dans lesquels les données Date de préparation et Heure de préparation doivent être respectivement exprimées.

#### **Donnée 0048**

Référence attribuée par l'émetteur, identique à celle mentionnée dans le segment UNE (donnée 0048). Numéro\_référence\_groupe\_fonctionnel = Numéro séquentiel du groupe fonctionnel à l'intérieur de l'interchange (valeur 1 ou 2).

#### **Donnée 0057**

La donnée 0057 de l'UNG CONTROL est servie en fonction de la valeur de la donnée 0032 de l'UNB INFENT-RQ

- RC1301 : Identifie un Groupe Fonctionnel, CONTRL EDI Requête
- RC : Projet EDI Requête, subset CONTRL EDI Requête<br>
13 : Version Groupe Fonctionnel, subset CONTRL EDI
- : Version Groupe Fonctionnel, subset CONTRL EDI Requête
- 01 : Révison Groupe Fonctionnel, subset CONTRL EDI Requête

### 4.4.6.2.3.2 UNE Segment fin de groupe fonctionnel

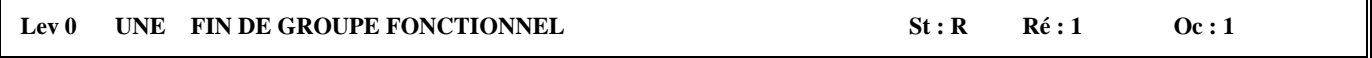

#### *Fonction : Segment de service conditionnel servant à terminer et contrôler l'intégrité d'un groupe fonctionnel.*

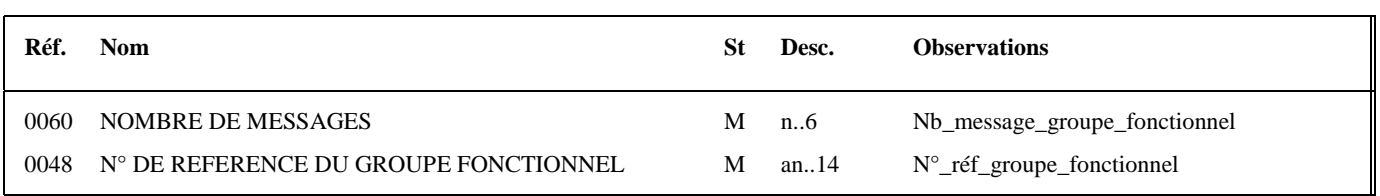

### **Notes explicatives :**

#### **Donnée 0048**

Référence attribuée par l'émetteur, identique à celle mentionnée dans le segment UNG (donnée 0048).

# **4.4.6.3 Tableau de segments du message EDI : CONTRL**

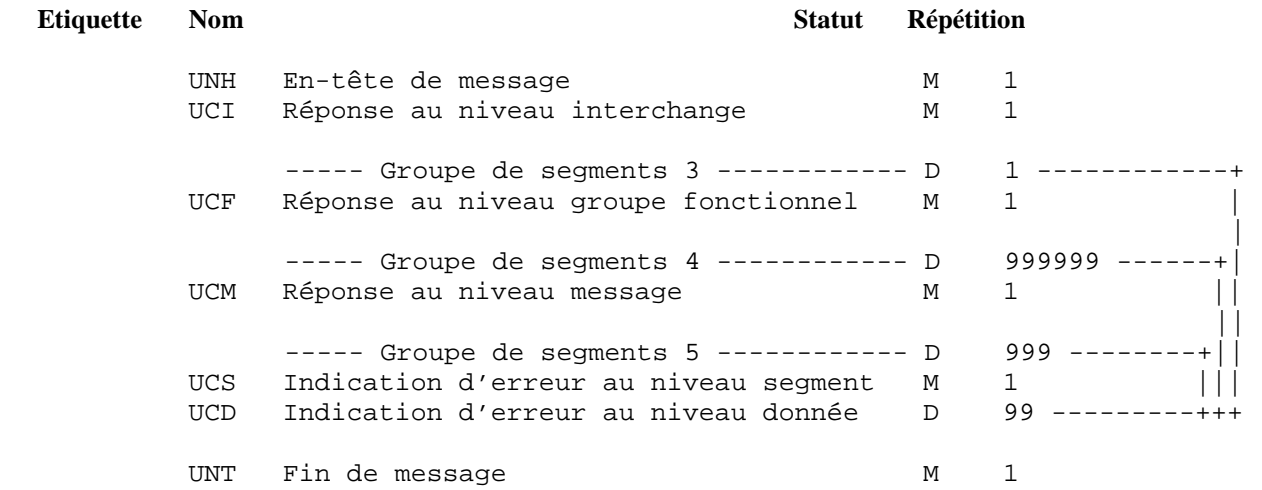

# **4.4.6.4 Diagramme du message EDI Requête : CONTRL**

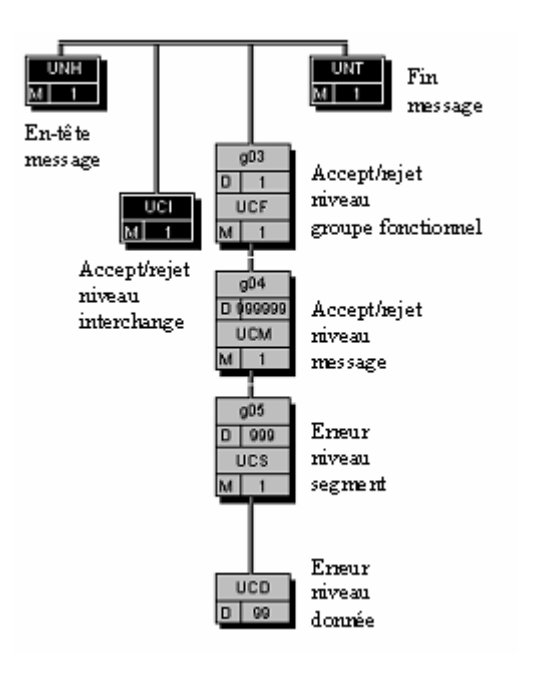

# **4.4.6.5 Contenu des segments**

# Niv 0 UNH EN-TETE DE MESSAGE 5t : M Ré : 1 Oc : 1

*Fonction : Segment de service débutant et identifiant de manière unique un message. Le code du type de message pour le message "Accusé de rejet syntaxique" est CONTRL.* 

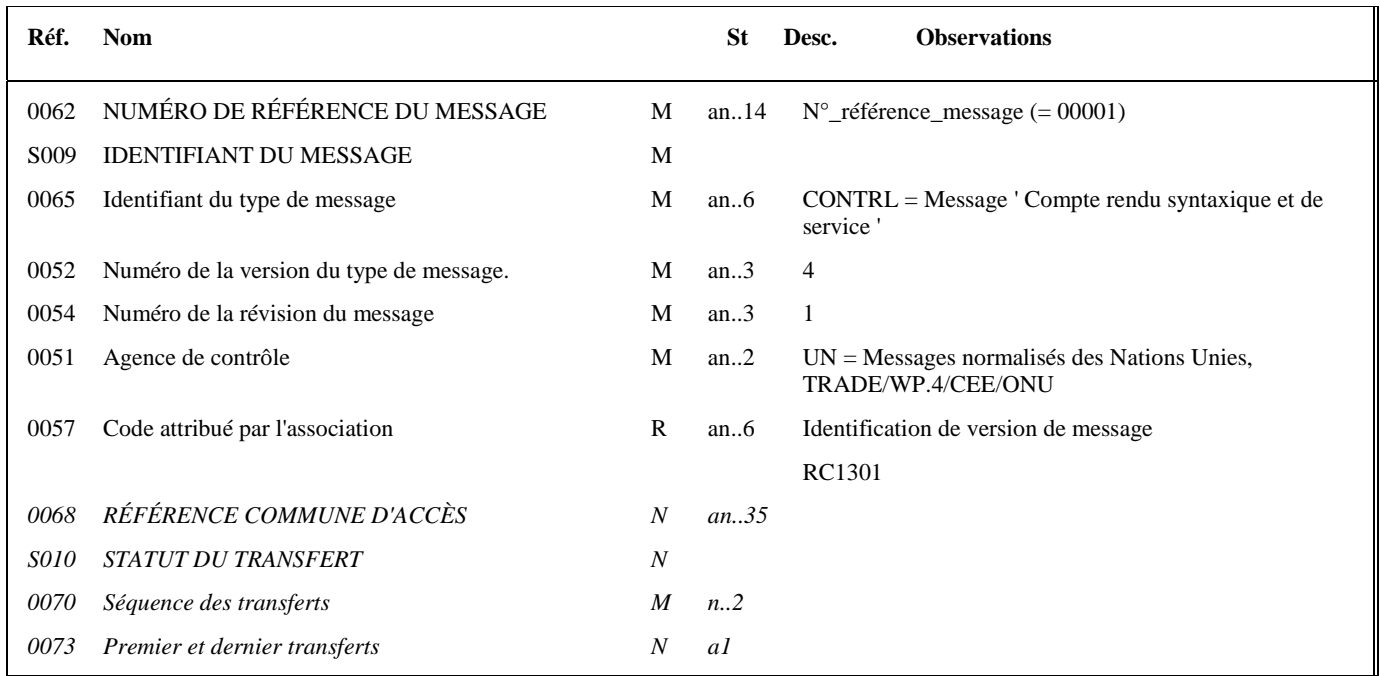

#### **Notes explicatives :**

Un message CONTRL est émis pour tout interchange reçu comportant au moins une erreur syntaxique. Seules les erreurs sont mentionnées dans le message CONTRL.

#### Les rejets impliquent :

- la **réémission complète de l'interchange** en cas :
	- d'erreur dans les segments de service de niveau interchange et groupe fonctionnel ;
	- d'erreur(s) relevé(es) dans la structure du message AUTACK ;
- la **réémission du ou des messages erronés**, en cas d'erreur(s) relevé(es) au niveau de la structure d'un message INFENT EDI Requête.

L'interchange reçu et "erroné" contient 2 groupes fonctionnels :

- \* 1 groupe fonctionnel avec n messages INFENT EDI Requête sécurisés électroniquement ;
- \* 1 groupe fonctionnel avec 1 message AUTACK.

#### **Contenu du message CONTRL**

Le contrôle syntaxique de l'interchange reçu est effectué dans l'ordre suivant :

- au niveau enveloppes de l'interchange (UNA, UNB et UNZ)
- puis au niveau enveloppes du groupe fonctionnel AUTACK (UNG et UNE)
- puis au niveau du message AUTACK
- puis au niveau enveloppes du groupe fonctionnel INFENT RQ (UNG et UNE),

puis au niveau des messages INFENT RQ.

Lorsqu'une anomalie est décelée au niveau de l'AUTACK, groupe fonctionnel puis message alors les traitement sont arretés et INFENT RQ (groupe fonctionnel et message) n'est pas vérifié.

Si les contrôles éffectués au niveau de groupe fonctionnel puis message AUTACK n'ont pas permis de détecter d'erreur, alors les contrôles s'effectuent au niveau groupe fonctionnel INFENT RQ puis des messages INFENT RQ.

Le contenu du message CONTRL est fonction du niveau de détection des erreurs :

\* Si erreur(s) détectée(s) au niveau interchange (pas d'anomalie au niveau inférieur), le message CONTRL sera composé : - du segment UCI ;

\* Si erreur(s) détectée(s) au niveau du groupe fonctionnel AUTACK (pas d'anomalie au niveau inférieur) : le message CONTRL sera composé:

du segment UCI, du segment UCF (groupe 3) ;

\* Si erreur(s) détectée(s) au niveau du message du groupe fonctionnel (AUTACK),

le message CONTRL sera composé :

du segment UCI ;

du segment UCF (groupe 3) ;

du segment UCM (1 occurrence du groupe 4 pour le message AUTACK contenant au moins une erreur) ;

de segment(s) UCS (1 occurrence du groupe 5 par segment du message AUTACK erroné) ;

de segment(s) UCD (1 occurrence par donnée (par segment du message AUTACK) erronée).

\* Si erreur(s) détectée(s) au niveau du groupe fonctionnel INFENT RQ (pas d'anomalie au niveau inférieur), le message CONTRL sera composé :

- du segment UCI,

- du segment UCF (groupe 3) ;

\* Si erreur(s) détectée(s) au niveau d'un message du groupe fonctionnel (INFENT RQ), le message CONTRL sera composé : du segment UCI ;

du segment UCF (groupe 3) ;

de segment(s) UCM (1 occurrence du groupe 4 par message INFENT RQ contenant au moins une erreur) ;

de segment(s) UCS (1 occurrence du groupe 5 par segment de message INFENT RQ erroné) ;

de segment(s) UCD (1 occurrence par donnée (par segment et par message INFENT RQ) erronée).

#### **Donnée 0062**

Référence attribuée par l'émetteur, identique à celle mentionnée dans le segment UNT (donnée 0062). Numéro\_référence\_message  $(5 \text{ c})$  = Numéro de séquence du message dans la groupe fonctionnel. Numéro\_référence\_message = 00001 dans pour le message CONTRL (format et longueur donnée 0062 = n5).

#### **La donnée 0057 de l'UNH CONTROL est égale à la valeur de la donnée 0057 de l'UNG CONTROL**

- RC1301 : Identifie un message CONTROL EDI Requête, RC : Projet EDI Requête, subset CONTRL EDI Requête, 13 : Version du Message, subset CONTRL EDI Requête,
- 01 : Révison du Message, subset CONTRL EDI Requête,

#### Niv 1 UCI REPONSE AU NIVEAU INTERCHANGE St : M Ré : 1 Oc : 1

*Fonction : Segment obligatoire identifiant l'interchange pour lequel ce message CONTRL est adressé, et indiquant l'acceptation ou le rejet total de ce niveau (interchange) en fonction des erreurs syntaxiques relevées à ce niveau.* 

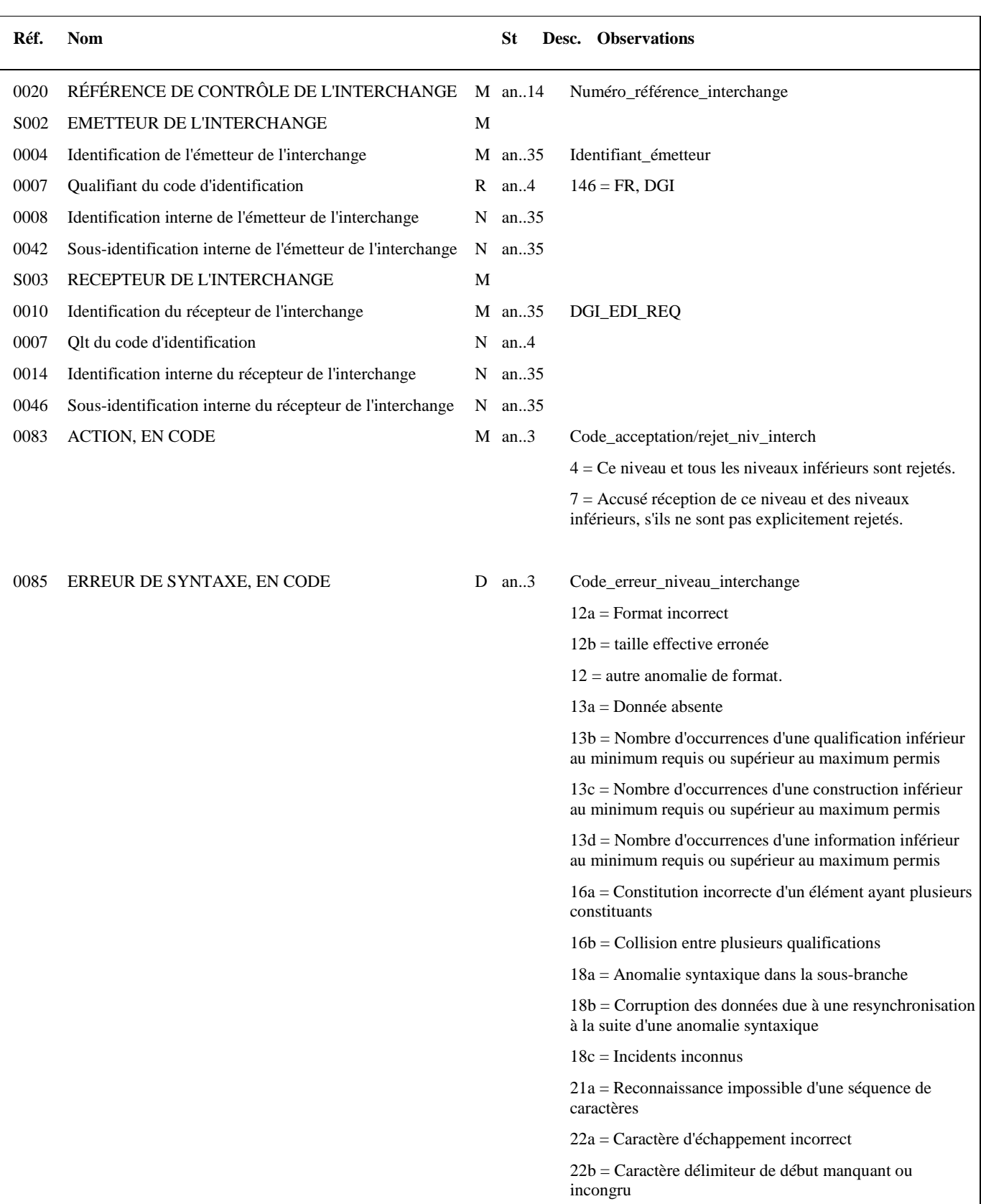

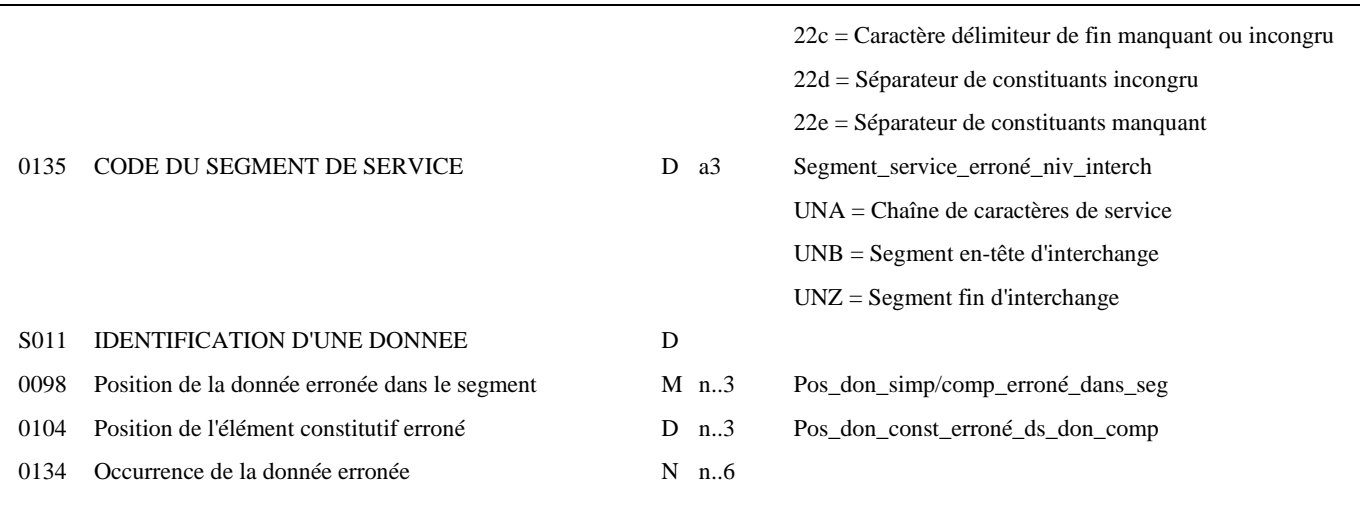

#### **Notes explicatives :**

Le contrôle syntaxique de niveau interchange s'applique aux segments de service de ce niveau, c'est-à-dire UNA, UNB et UNZ.

#### **Données 0020, S002 et S003**

#### **Cas 1 : Toutes ces données sont valides**

Les valeurs figurant dans les données 0020, S002 et S003 du segment UNB de l'interchange "contrôlé" sont reportées dans les zones correspondantes du segment UCI.

Les notions d'émetteur et de récepteur mentionnées dans les données S002 et S003 font référence à l'émetteur et au récepteur du message initialement transmis et auquel le présent message CONTRL répond.

#### **Données 0004 et 0007**

L'émetteur, qu'il soit partenaire EDI mandaté ou sous-traitant est toujours identifié par son numéro d'agrément DGFIP. Format et longueur donnée 0004 = n7

#### **Donnée 0020**

Numéro référence interchange (14 c n) = Numéro partenaire-EDI DGFIP (7 c) + année (1 c) + quantième jour (3 c) + numéro séquentiel (3 c, valeur = 001 à 999 dans le jour). Format et longueur donnée 0020 = n14

#### **Cas 2 : Les données ne sont pas toutes valides : valeur erronée ou valeur absente**

Les valeurs correctes figurant dans les données 0020, S002 et S003 du segment UNB de l'interchange "contrôlé" sont reportées dans les zones correspondantes du segment UCI.

Les valeurs incorrectes, ou absentes, figurant dans les données 0020, S002 et S003 du segment UNB de l'interchange "contrôlé" ne sont pas reportées : **la valeur "ERR" est affectée dans les zones correspondantes du segment UCI.** 

#### **Données 0083 et 0085 et 0135 et S011**

- Si pas de code erreur dans donnée 0085, donnée 0083 = 7

Le niveau interchange est valide. La ou les erreurs se situe(nt) à un niveau inférieur.

- Si code erreur dans donnée 0085, donnée 0083 = 4

L'interchange est totalement rejeté.

\* Si l'erreur est identifiée :

au niveau d'un des segments de service, alors 0135 = UNA ou UNB ou UNZ,

et au niveau d'une donnée de ces segments (facultatif), alors S011 est complétée de la position relative de la donnée erronée.

\* Si l'erreur n'est pas identifiée au niveau des segments UNA, UNB et UNZ (donnée 0135 absente), alors elle est relative à l'ensemble du niveau (interchange).

- Règles de dépendance :

Si présence donnée 0135, alors donnée 0085 est obligatoire.

Si présence donnée S011, alors donnée 0135 est obligatoire.

#### **Donnée 0098**

Pour indiquer la position relative d'une donnée simple ou composite dans un segment.

Position donnée simple ou composite = position relative de la donnée dans le segment reçu.

La position est calculée à partir de l'étiquette (tag) du segment (position = 1). Le compteur est incrémenté de 1 pour chaque donnée simple et/ou composite reçue.

Si donnée erronée : Pos\_don\_simp/comp\_erroné\_dans\_seg = position relative de la donnée concernée.

Si donnée absente : Pos\_don\_simp/comp\_erroné\_dans\_seg = position relative de la donnée concernée.

### **Donnée 0104**

Pour indiquer la position relative d'une donnée constitutive à l'intérieur de la donnée composite.

Position donnée constitutive = position relative de la donnée constitutive dans la donnée composite reçue.

La position est calculée à partir de la première donnée constitutive reçue (position = 1). Le compteur est incrémenté de 1 pour chaque donnée constitutive suivante reçue.

Si donnée constitutive erronée : Pos\_don\_const\_erroné\_ds\_don\_comp = position relative de la donnée constitutive concernée.

Si donnée constitutive absente : Pos\_don\_const\_erroné\_ds\_don\_comp = position relative de la donnée constitutive concernée.

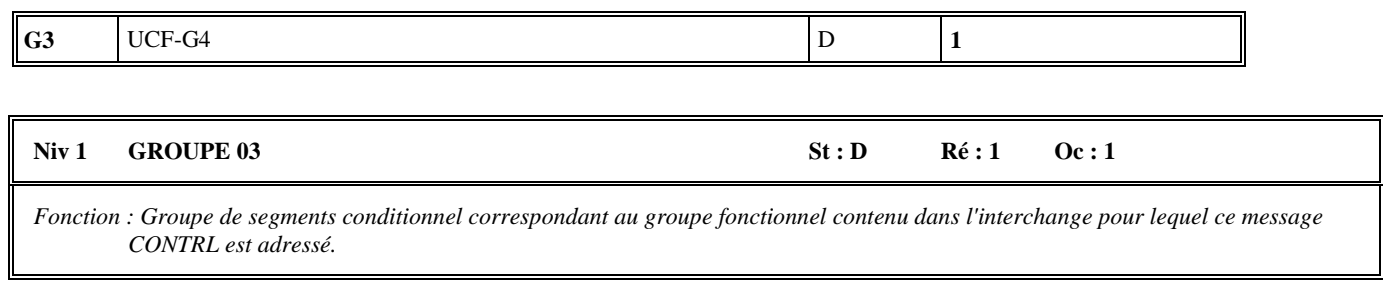

#### **Notes explicatives :**

Si une erreur est détectée au niveau de l'AUTACK les traitements sont arrêtés.

En conséquence, 1 seule occurrence du groupe 3 peut être présente. Cette occurrence concerne

soit le groupe fonctionnel AUTACK de l'interchange INFENT-RQ

 soit le groupe fonctionnel INFENT-RQ de l'interchange INFENT-RQ (si il n'est pas détecté d'erreur au niveau du groupe fonctionnel puis du message AUTACK.

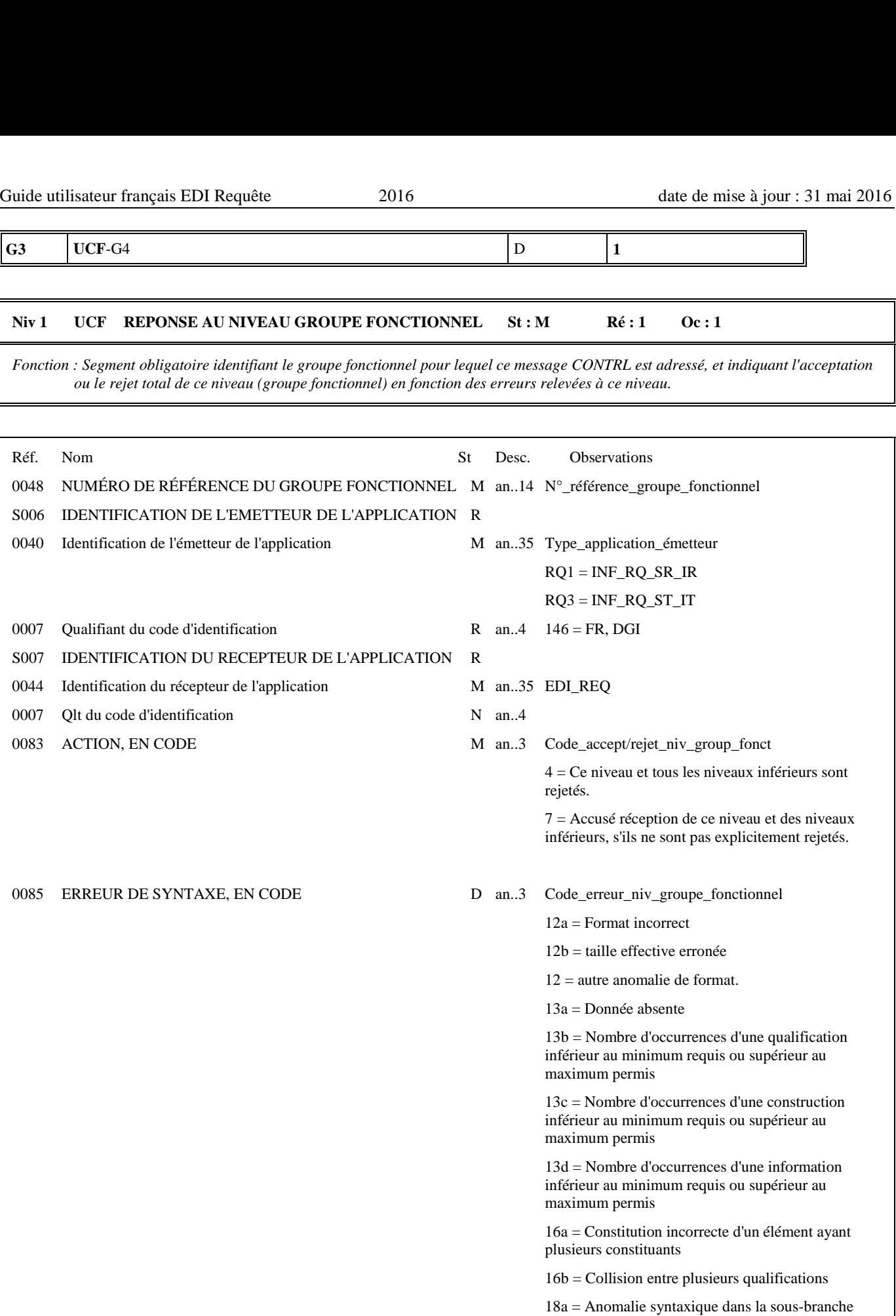

 $18b =$  Corruption des données due à une

resynchronisation à la suite d'une anomalie syntaxique

18c = Incidents inconnus

 21a = Reconnaissance impossible d'une séquence de caractères

22a = Caractère d'échappement incorrect

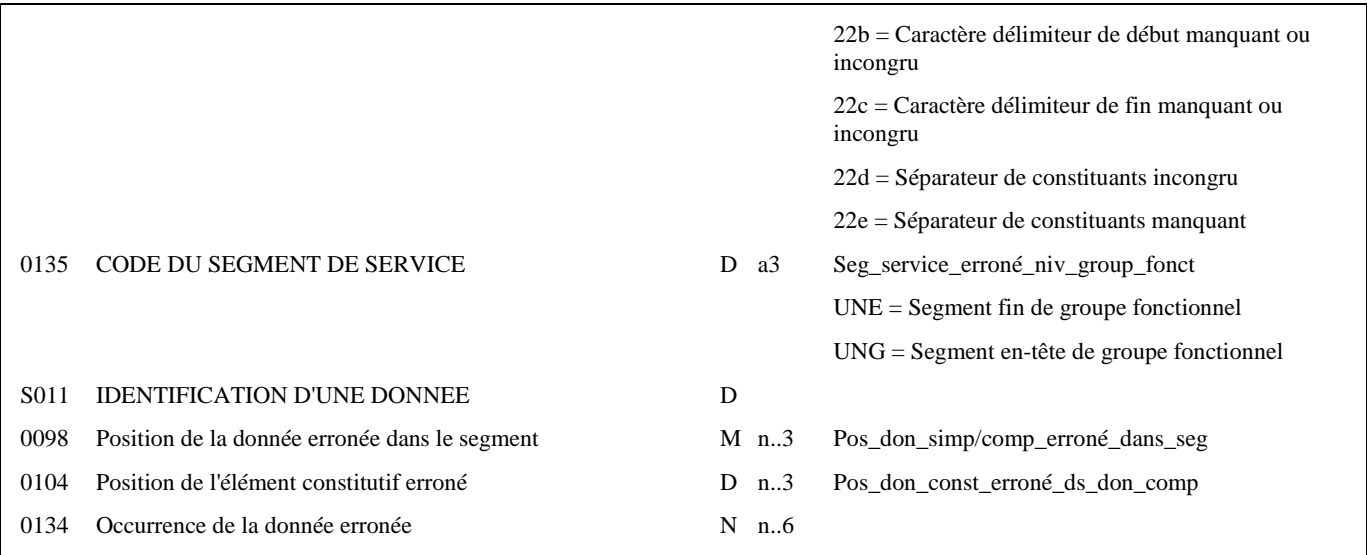

#### **Notes explicatives :**

Le contrôle syntaxique de niveau groupe fonctionnel s'applique aux segments de service de ce niveau, c'est-à-dire UNG et UNE.

#### **Données 0048, S006 et S007**

#### **Cas 1 : Toutes ces données sont valides**

Les valeurs figurant dans les données 0048, S006 et S007 du segment UNG du groupe fonctionnel "contrôlé" sont reportées dans les zones correspondantes du segment UCF.

#### **Donnée 0040**

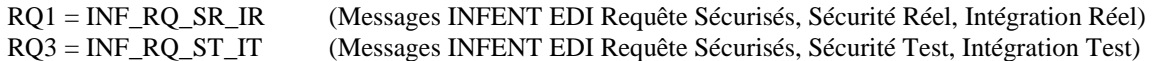

"Sécurisés" ("Sécurisé Electroniquement") signifie que les messages INFENT EDI Requête sont "signés" par l'émetteur. L'interchange doit donc être composé de 2 groupes fonctionnels : l'un contenant les messages INFENT EDI Requête, l'autre le message AUTACK.

#### **Donnée 0048**

Numéro\_référence\_groupe\_fonctionnel = Numéro séquentiel du groupe fonctionnel dans l'interchange (valeur 1 ou 2)

#### **Cas 2 : Les données ne sont pas toutes valides : valeur erronée ou valeur absente**

Les valeurs correctes figurant dans les données 0048, S006 et S007 du segment UNG du groupe fonctionnel "contrôlé" sont reportées dans les zones correspondantes du segment UCF.

Les valeurs incorrectes, ou absentes, figurant dans les données 0048, S006 et S007 du segment UNG du groupe fonctionnel "contrôlé" ne sont pas reportées : **la valeur "ERR" est affectée dans les zones correspondantes du segment UCF.** 

#### **Données 0083 et 0085 et 0135 et S011**

- Si pas de code erreur dans donnée 0085, donnée 0083 = 7
- Le niveau groupe fonctionnel est valide. La ou les erreurs se situe(nt) à un niveau inférieur.
- Si code erreur dans donnée 0085, donnée 0083 = 4

Ce groupe fonctionnel, et la totalité de l'interchange, sont globalement rejetés.

- \* Si l'erreur est identifiée :
	- au niveau d'un des segments de service, alors 0135 = UNG ou UNE,

et au niveau d'une donnée de ces segments (facultatif), alors la donnée S011 est complétée de la position relative de la donnée erronée.

\* Si l'erreur n'est pas identifiée au niveau des segments UNG ou UNE (donnée 0135 absente), alors elle est relative à l'ensemble du niveau (groupe fonctionnel).

- Règles de dépendance :

Si présence donnée 0135, alors donnée 0085 est obligatoire.

Si présence donnée S011, alors donnée 0135 est obligatoire.

#### **Donnée 0098**

Pour indiquer la position relative d'une donnée simple ou composite dans un segment.

Position donnée simple ou composite = position relative de la donnée dans le segment reçu.

La position est calculée à partir de l'étiquette (tag) du segment (position = 1). Le compteur est incrémenté de 1 pour chaque donnée simple et/ou composite reçue.

Si donnée erronée : Pos\_don\_simp/comp\_erroné\_dans\_seg = position relative de la donnée concernée.

Si donnée absente : Pos\_don\_simp/comp\_erroné\_dans\_seg = position relative de la donnée concernée.

### **Donnée 0104**

Pour indiquer la position relative d'une donnée constitutive à l'intérieur de la donnée composite.

Position donnée constitutive = position relative de la donnée constitutive dans la donnée composite reçue.

La position est calculée à partir de la première donnée constitutive reçue (position = 1). Le compteur est incrémenté de 1 pour chaque donnée constitutive suivante reçue.

Si donnée constitutive erronée : Pos\_don\_const\_erroné\_ds\_don\_comp = position relative de la donnée constitutive concernée.

Si donnée constitutive absente : Pos\_don\_const\_erroné\_ds\_don\_comp = position relative de la donnée constitutive concernée.
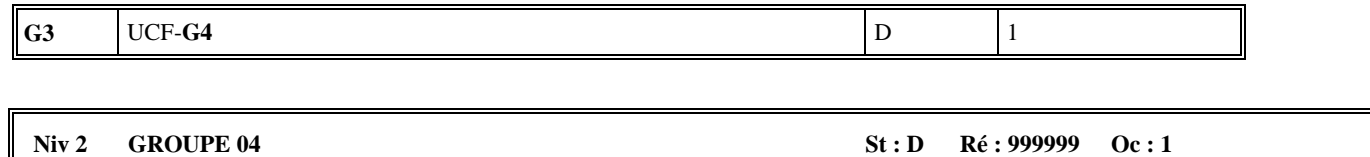

*Fonction : Groupe de segments conditionnel correspondant au message contenu dans le groupe fonctionnel de l'interchange pour lequel ce message CONTRL est adressé.* 

#### **Notes explicatives :**

Soit une occurrence du groupe 04 par message INFENT-RQ du groupe fonctionnel INFENT-RQ de l'interchange INFENT-RQ (n occurrences possibles si n messages INFENT-RQ),

Soit une occurrence du groupe 04 correspondant au message AUTACK du groupe fonctionnel AUTACK de l'interchange INFENT-RQ (1 seule occurrence possible).

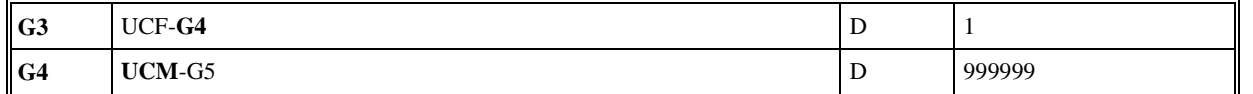

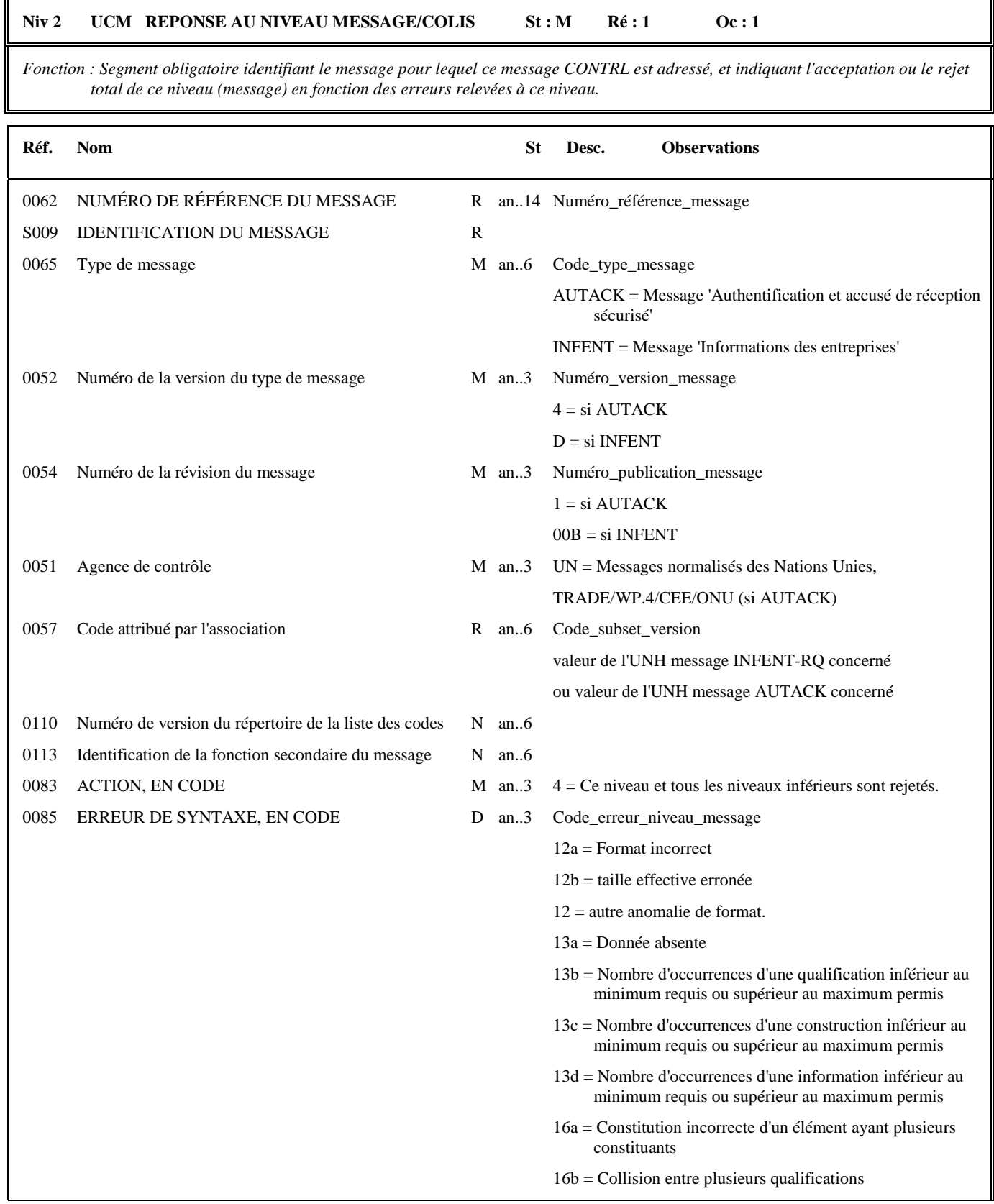

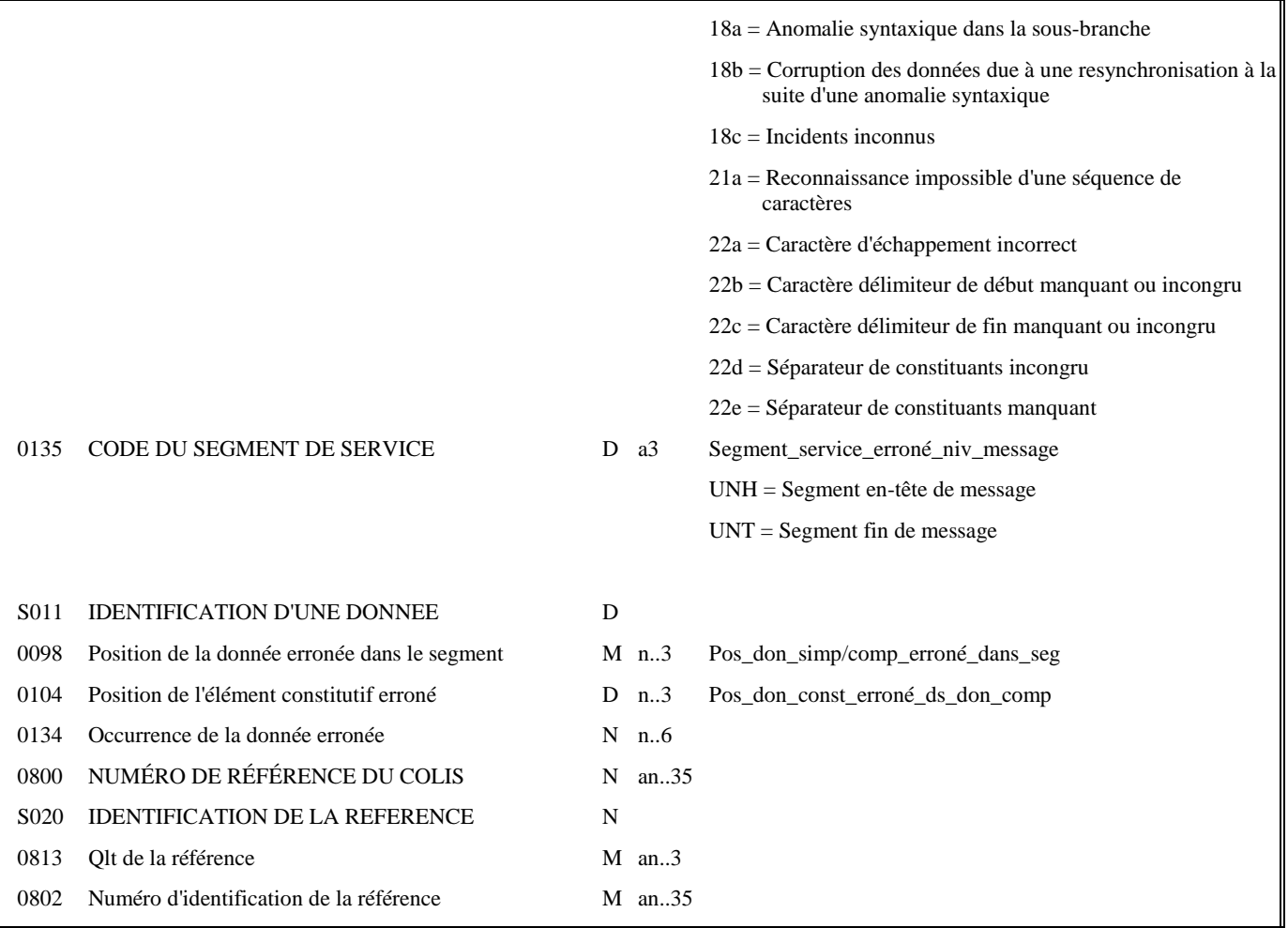

#### **Notes explicatives :**

Le contrôle syntaxique de niveau message s'applique aux segments de service de ce niveau, c'est-à-dire UNH et UNT.

#### **Données 0062 et S009**

#### **Cas 1 : Toutes ces données sont valides**

Les valeurs figurant dans les données 0062 et S009 du segment UNH du message "contrôlé" sont reportées dans les zones correspondantes du segment UCM.

- Si type message = INFENT EDI Requête

#### **Donnée 0062**

Numéro\_référence\_message (5 c) = Numéro séquentiel du message à l'intérieur du groupe fonctionnel (valeur de 00001 à nnnnn).

Format et longueur donnée  $0062 = n5$ 

**Donnée 0065** = INFENT **Donnée 0052** = D **Donnée 0054** = 00B

**Donnée 0051** = UN

#### **Donnée 0057**

La valeur indiquée dans la donnée 0057 de l'UCM sera égale à celle indiquée au niveau de l'UNH du message INFENT-RQ auquel il fait référence.

- Si type message = AUTACK

#### **Donnée 0062**

Numéro\_référence\_message (5 c) = Numéro de séquence du message dans la groupe fonctionnel (= 00001 dans pour le message AUTACK)

Format et longueur donnée 0062 = n5

**Donnée 0065** = AUTACK

**Donnée 0052** = 4 **Donnée 0054** = 1 **Donnée 0051** = UN

**Donnée 0057** = la valeur indiquée dans la donnée 0057 de l'UCM sera la même que celle indiquée au niveau de l'UNH du message AUTACK auquel il fait référence.

#### **Cas 2 : Les données ne sont pas toutes valides : valeur erronée ou valeur absente**

Les valeurs correctes figurant dans les données 0062 et S009 du segment UNH du message "contrôlé" sont reportées dans les zones correspondantes du segment UCM.

Les valeurs incorrectes, ou absentes, figurant dans les données 0062 et S009 du segment UNH du message "contrôlé" ne sont pas reportées : **la valeur "ERR" est affectée dans les zones correspondantes du segment UCM.** 

#### **Données 0083 et 0085 et 0135 et S011**

- Si pas de code erreur dans donnée 0085

Le niveau message (pour les segments de service) est valide. La ou les erreurs se situe(nt) au niveau des segments de données.

- Si code erreur dans donnée 0085

\* Si l'erreur est identifiée :

au niveau d'un des segments de service, alors donnée 0135 = UNH ou UNT,

et au niveau d'une donnée de ces segments (facultatif), alors la donnée S011 est complétée de la position relative de la donnée erronée.

\* Si l'erreur n'est pas identifiée au niveau des segments UNH ou UNT (donnée 0135 absente), alors elle est relative à l'ensemble du niveau (message).

- Règles de dépendance :

Si présence donnée 0135, alors donnée 0085 est obligatoire.

Si présence donnée S011, alors donnée 0135 est obligatoire.

#### **Donnée 0098**

Pour indiquer la position relative d'une donnée simple ou composite dans un segment.

Position donnée simple ou composite = position relative de la donnée dans le segment reçu.

La position est calculée à partir de l'étiquette (tag) du segment (position = 1). Le compteur est incrémenté de 1 pour chaque donnée simple et/ou composite reçue.

Si donnée erronée : Pos\_don\_simp/comp\_erroné\_dans\_seg = position relative de la donnée concernée.

Si donnée absente : Pos\_don\_simp/comp\_erroné\_dans\_seg = position relative de la donnée concernée.

#### **Donnée 0104**

Pour indiquer la position relative d'une donnée constitutive à l'intérieur de la donnée composite.

Position donnée constitutive = position relative de la donnée constitutive dans la donnée composite reçue.

La position est calculée à partir de la première donnée constitutive reçue (position = 1). Le compteur est incrémenté de 1 pour chaque donnée constitutive suivante reçue.

Si donnée constitutive erronée : Pos\_don\_const\_erroné\_ds\_don\_comp = position relative de la donnée constitutive concernée.

Si donnée constitutive absente : Pos\_don\_const\_erroné\_ds\_don\_comp = position relative de la donnée constitutive concernée.

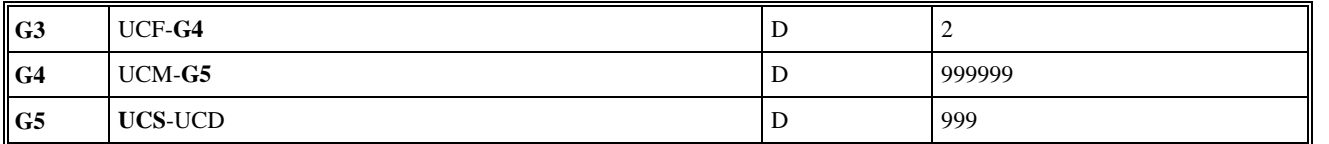

#### Niv 3 GROUPE 05 St : D Ré : 999 Oc : 1

*Fonction : Groupe de segments conditionnel indiquant le segment erroné dans le message identifié dans le segment UCM précédent.* 

### Niv 3 UCS INDICATION D'ERREUR AU NIVEAU SEGMENT St : M Ré : 1 Oc : 1

*Fonction : Segment obligatoire identifiant le segment erroné dans le message, et indiquant un code erreur si l'erreur est relative à l'ensemble du segment.* 

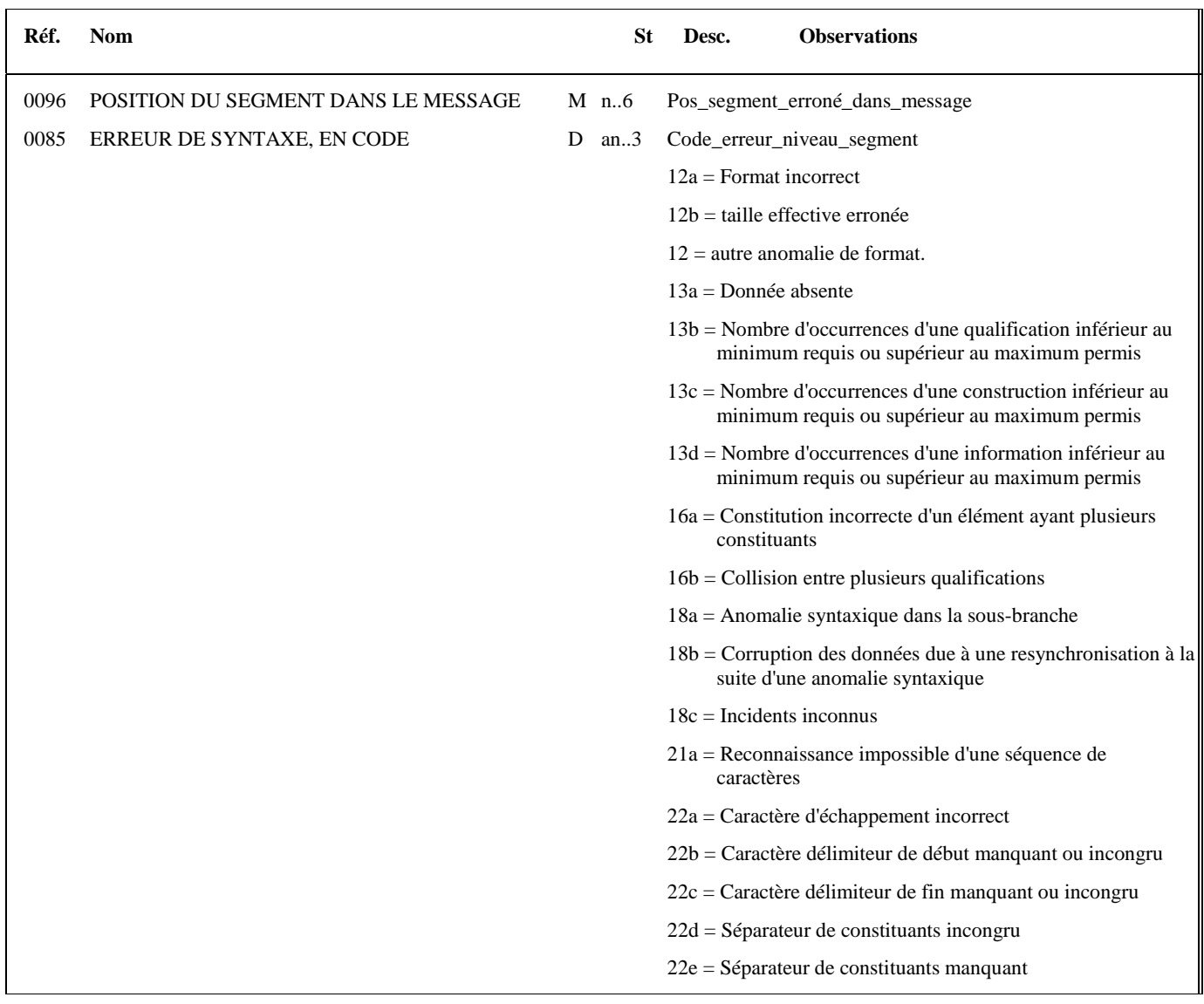

#### **Notes explicatives :**

Le contrôle syntaxique de niveau segment s'applique à tous les segments du message, hormis les segments de service UNH et UNT.

#### **Donnée 0096**

Position segment = position relative du segment dans le message reçu.

La position est calculée à partir du segment UNH (position = 1). Le compteur est incrémenté de 1 pour chaque segment reçu. Si segment erroné : Pos\_segment\_erroné\_dans\_message = position relative du segment concerné.

Si segment absent : Pos\_segment\_erroné\_dans\_message = position relative du segment précédent reçu.

Si groupe absent : Pos\_segment\_erroné\_dans\_message = position relative du segment précédent reçu.

#### **Donnée 0085**

Si présence d'un code erreur dans donnée 0085, alors segment UCD absent.

Si pas de code erreur dans donnée 0085, alors segment UCD obligatoire.

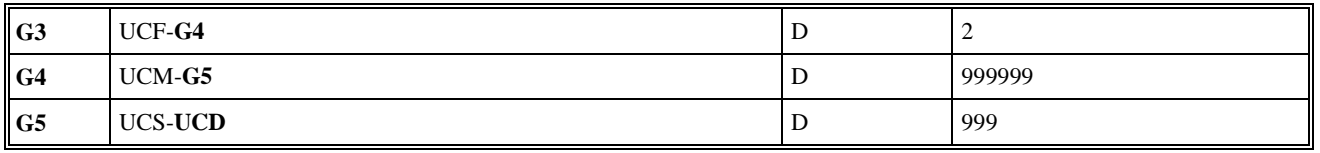

#### Niv 4 UCD INDICATION D'ERREUR AU NIVEAU DONNEE St : D Ré : 99 Oc : 1

*Fonction : Segment conditionnel identifiant la donnée (simple, composite ou éventuellement constitutive) erronée située dans le segment identifiée dans UCS, et indiquant le code erreur.* 

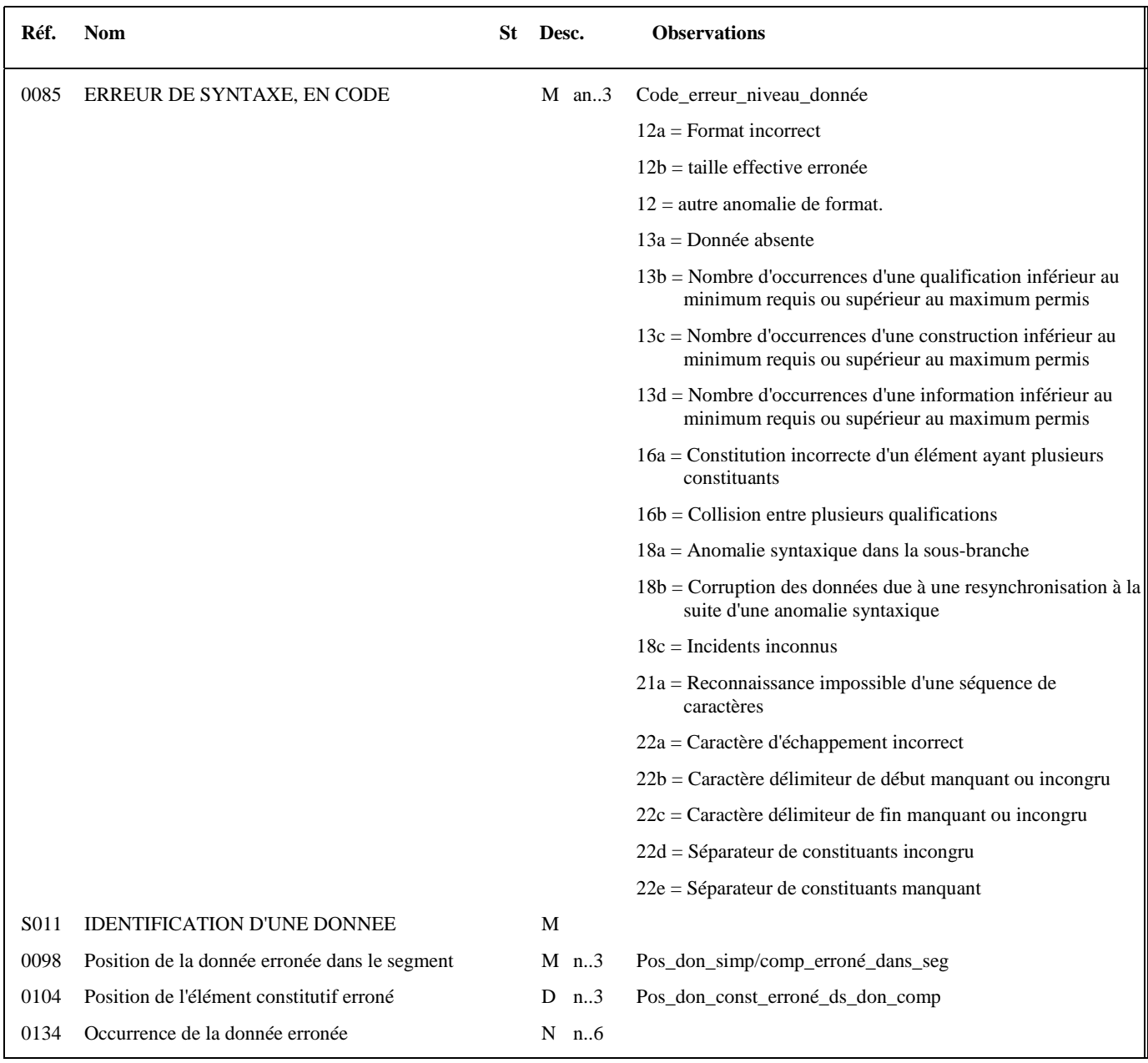

#### **Notes explicatives :**

Le contrôle syntaxique de niveau donnée s'applique à toutes les données contenues dans tous les segments du message (sauf les segments de service UNH et UNT).

Si présence du segment UCD, alors donnée 0085 du segment UCS absente.

#### **Donnée 0098**

Pour indiquer la position relative d'une donnée simple ou composite dans un segment.

Position donnée simple ou composite = position relative de la donnée dans le segment reçu.

La position est calculée à partir de l'étiquette (tag) du segment (position = 1). Le compteur est incrémenté de 1 pour chaque donnée simple et/ou composite reçue.

Si donnée erronée : Pos don simp/comp\_erroné dans seg = position relative de la donnée concernée.

Si donnée absente : Pos\_don\_simp/comp\_erroné\_dans\_seg = position relative de la donnée concernée.

#### **Donnée 0104**

Pour indiquer la position relative d'une donnée constitutive à l'intérieur de la donnée composite

Position donnée constitutive = position relative de la donnée constitutive dans la donnée composite reçue.

La position est calculée à partir de la première donnée constitutive reçue (position = 1). Le compteur est incrémenté de 1 pour chaque donnée constitutive suivante reçue.

Si donnée constitutive erronée : Pos don const erroné ds don comp = position relative de la donnée constitutive concernée.

Si donnée constitutive absente : Pos\_don\_const\_erroné\_ds\_don\_comp = position relative de la donnée constitutive concernée.

### **Niv 0 UNT FIN DE MESSAGE St : M Ré : 1 Oc : 1**

*Fonction : Segment de service obligatoire terminant un message, indiquant le nombre total de segments dans le message et le numéro de référence de contrôle du message.* 

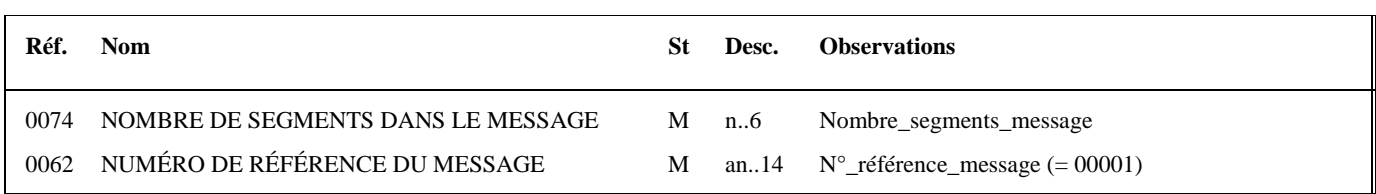

#### **Notes explicatives :**

#### **Donnée 0062**

Référence attribuée par l'émetteur, identique à celle mentionnée dans le segment UNH (donnée 0062). Format et longueur donnée 0062 = n5

## **4.4.6.6 Annexe : Tableau récapitulatif des codes erreurs et définition**

Le tableau ci-dessous indique la correspondance entre les codes EDIFACT et les codes gérés par le traducteur DGFIP.

Le tableau est suivi de la définition complète des codes EDIFACT.

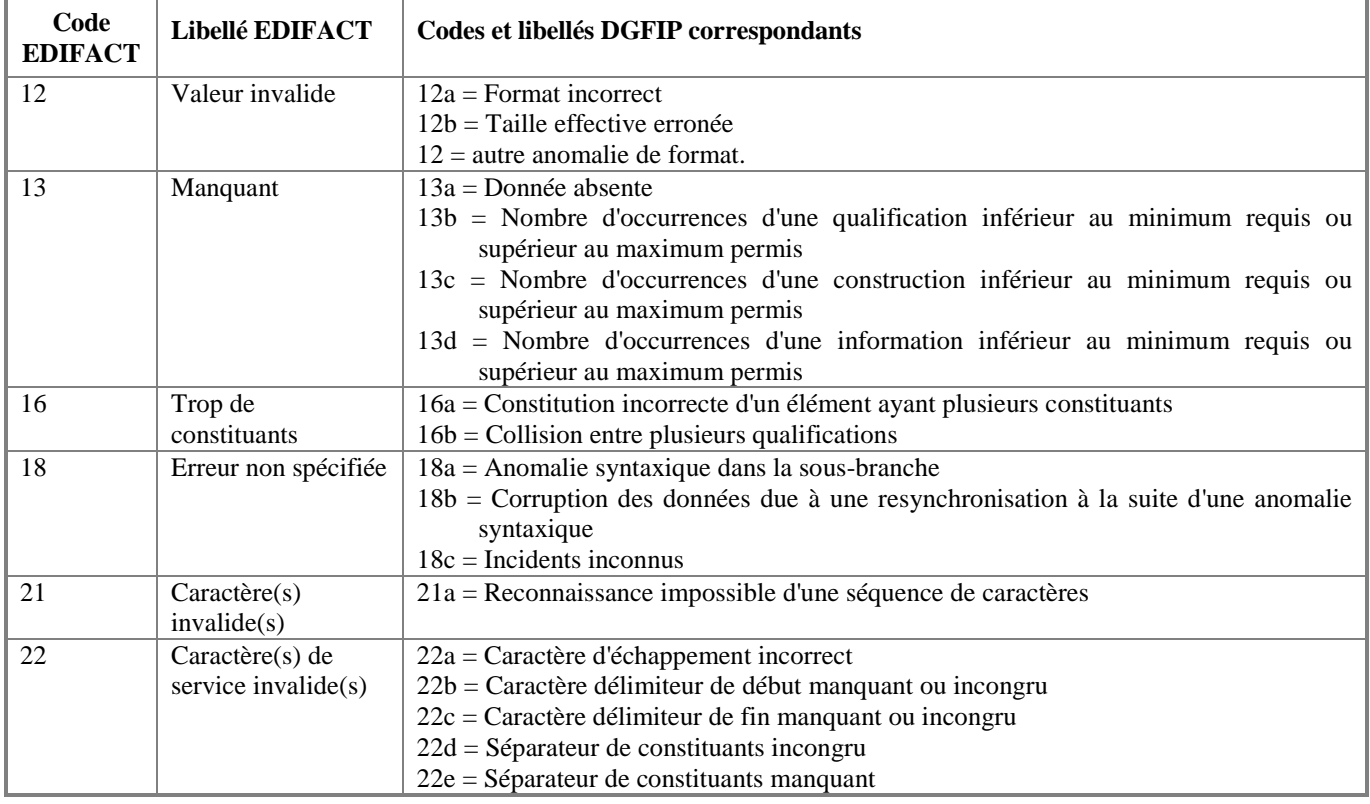

### **Définition des codes EDIFACT**

12 Valeur invalide

Indique que la valeur d'une donnée simple, d'une donnée composite ou d'un élément constitutif n'est pas conforme aux spécifications de valorisation appropriées.

13 Manquant

Indique qu'un segment de service ou utilisateur, une donnée simple, une donnée composite ou un élément constitutif obligatoire (ou autrement exigé) est manquant.

16 Trop de constituants.

Indique que le segment identifié contient trop de données ou que la composite identifiée contient trop d'éléments constitutifs.

18 Erreur non spécifiée

Indique qu'une erreur a été identifiée mais qu'il n'est pas rendu compte de la nature de cette erreur.

21 Caractère (s) invalide (s)

Indique qu'un ou plusieurs caractères de l'interchange ne sont pas valides au regard du niveau de syntaxe spécifié dans l'UNB. Le caractère invalide fait partie de ce niveau de référence ou suit immédiatement la partie de l'interchange identifiée.

22 Caractère (s) service invalide (s)

Indique que le ou les caractères de service utilisés dans l'interchange ne sont pas valides au regard de ceux spécifiés dans l'UNA ou au regard du niveau de syntaxe spécifié dans l'UNB ou du jeu de caractères précisé dans l'accord d'interchange. Si ce code est utilisé dans UCS ou UCD, le caractère invalide suit immédiatement la partie de l'interchange identifiée.

# **4.4.7 Contrôles d'intégrabilité des données (contrôles de niveau 4)**

Seuls des messages des flux de la filière, EDI Requête peuvent accéder au niveau 4 des contrôles. (les flux ont été vérifiés au niveau syntaxique)

Les messages du flux sont routés vers trois chaines de contrôles d'intégration distinctes :

- Chaîne de contrôles du flux LOC : demande de la liste de locaux
- *Chaîne de contrôles du flux xxx :*

# **4.4.7.1 Nature des contrôles**

Les contrôles réalisés à ce niveau, et effectués par l'ESI de Strasbourg, sont destinés à vérifier que la déclaration transmise, et le cas échéant le télérèglement, sont "valides techniquement" et peuvent donc être intégrés dans les applications de gestion de la DGFIP.

Cette section présente ces contrôles et leurs conséquences (acceptation, rejet partiel ou total du message INFENT RQ) :

rejet RT : rejet technique,

# **4.4.7.3 Description des contrôles du flux EDI Requête**

4.4. 7.3.1 Traitement initial 0 : Marquage et horodatage des dépôts EDI Requête

**Objectif :** Indiquer, au niveau de chaque déclaration, l'origine du flux (EDI) ainsi que la date, heure et minute de dépôt.

### 4.4.7.3.2. Contrôle : Interchange déjà traité (doublon)

La mise en œuvre du contrôle visant à assurer l'unicité de traitement de fichiers reçus en double (fichiers au numéro d'interchange identique), et ce afin d'éviter les prélèvements multiples, est abandonné.

### **Codes erreurs et rejet**

- Rejet 049 (RT) Plusieurs dépôts relatifs à la même demande (Requête), un même contribuable ont été transmis dans le même interchange. Les Requêtes en double sont rejetés

4.4.7.3.4 Contrôle de la validité des Requêtes déposés

La mise en œuvre du contrôle du formulaire de demande

#### **Codes erreurs et rejet**

- Rejet 016 (RT) Code CCDDDD de FFFFFFFFFFMMIIII en double

#### 4.4.7.3.5 Contrôle de la validité du ou des partenaire(s) EDI déclaré(s)

**Objectif :** Vérifier la validité du numéro d'agrément partenaire EDI.

Vérifier :

d'une part, que le numéro d'agrément partenaire EDI "émetteur" présent :

dans segment UNB (donnée 0004)

et dans segment NAD (donnée 3039) de l'occurrence émetteur

est référencé dans la base "partenaires EDI".

d'autre part, que le numéro d'agrément partenaire EDI "donneur d'ordre" (si présence d'un partenaire EDI sous traitant) présent :

dans segment NAD (donnée 3039) de l'occurrence donneur d'ordre

est référencé dans la base "partenaires EDI".

NB : Si ce type d'erreur se répète au niveau de chaque message, tous les messages (= interchange) seront rejetés.

Il est vérifié que le (ou les 2) numéro de partenaire EDI, déclaré dans le fichier, est bien un numéro de partenaire EDI habilité auprès de la DGFIP, et que cette habilitation est en cours de validité (date de début et de fin).

Par contre, il n'est pas vérifié que le partenaire EDI "émetteur" (ou "donneur d'ordre", si présence d'un partenaire EDI sous traitant) a été déclaré par le redevable dans le formulaire de souscription.

En outre, l'habilitation des partenaires EDI est globale pour toutes les Téléprocédures, c'est à dire que le partenaire EDI est habilité à la fois pour EDI-TVA, pour EDI-TDFC, pour EDI Paiement.

Cependant, pour EDI Requête, le partenaire EDI à obligation de signer la nouvelle convention d'habilitation et de confidentialité, afin de pouvoir transmettre des demande d'information à l'ESI de Strasbourg.

Si N° agrément partenaire EDI "émetteur" invalide  $\Rightarrow$  Rejet RT et fin contrôles.

Si N° agrément partenaire EDI "donneur d'ordre" invalide  $\Rightarrow$  Rejet RT et fin contrôles.

#### **Codes erreurs et rejet**

- Rejet 001 (RT) Partenaire EDI DGFiP "émetteur" invalide.

- Rejet 002 (RT) Partenaire EDI DGFiP "donneur d'ordre" invalide.

- Rejet 003 (RT) Partenaire EDI DGFIP "accréditation confidentialité Edi requête" invalide..

Nota : La présence du (ou des 2) n° partenaire EDI a été vérifiée dans les contrôles de niveau 3. **Structure base " Partenaires EDI"** 

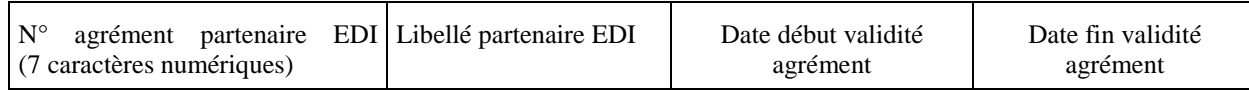

4.4.7.3.5 Contrôle : Existence attestation conformité du module partenaire EDI dans base des attestations EDIFICAS

Le contrôle de validité du numéro d'attestation est effectué au niveau syntaxique. Et cela donne un message « CONTROL »

4.4.7.3.6 Contrôle de présence des données d'identification, et de validité formelle des données présentes dans R-IDENTIF

- \* Le système vérifie la validité des données déclarées dans R-IDENTIF par rapport aux données attendues à la date du dépôt : le système recherche la présence des anomalies « Code EDI inconnu » pour le formulaire FFFFFFFFFF = R-IDENTIF.
- \* Le système vérifie la validité du type de segment déclaré au niveau des données dans R-IDENTIF : le système recherche la présence des anomalies «Type de segment inconnu » pour le formulaire FFFFFFFFFF = R-IDENTIF
- \* Le système vérifie la validité des indices de répétition (formulaire et/ou donnée) déclarés au niveau des données dans R-IDENTIF (comparaison des indices de répétition IIII et DDDD présents dans code IND ;

#### **Codes erreurs et rejet**

- Rejet 015 (RT) Code CCDDDD inconnu dans FFFFFFFFFFMMIIII.
- Rejet 041 (RT) Type de segment erroné pour CCDDDD dans FFFFFFFFFFMMIIII.
- Rejet 043 (RT) Code CCDDDD dans FFFFFFFFFFMMIIII présent avec indice de répétition donnée et/ou formulaire erroné.

#### 4.4.7.3.7. Contrôle de vérification de présence des données de la demande d'information

Vérifier la présence sur formulaire R-IDENTIF des données identification de la demande d'information.

#### **Codes erreurs et rejet**

- Rejet 004 (RT) Identification redevable absente (SIREN).
- Rejet 006 (RT) Redevable non reconnu..
- Rejet 010 (RT) Identification de la Requête absente

# **4.4.8 Contrôles de niveau 4 : présentation du message INFENT Compte Rendu de Traitement**

# **4.4.8.1 Règles d'émission**

L'émission du (ou des) message(s) INFENT Compte Rendu de Traitement, à l'issue des contrôles de niveau 4 (contrôles d'intégrabilité), concerne les messages INFENT RQ qui ont satisfait aux contrôles de niveau 1, 2 et 3 :

- Niveau 1 : Contrôles de transmission et de lisibilité du support (si erreur, rejet interchange) ;
- Niveau 2 : Contrôles de sécurisation électronique (si erreur, rejet interchange) ;
- Niveau 3 : Contrôles syntaxiques (émission d'un message CONTRL et selon le type d'erreur, rejet interchange ou rejet message(s) INFENT RQ).

**Si l'interchange n'a pas été invalidé au niveau 1 ou 2, les contrôles d'intégrabilité portent sur l'ensemble des messages INFENT RQ reçus, moins, le cas échéant, les messages rejetés au niveau 3 (contrôles syntaxiques).** 

#### **Conditions d'émission d'un message INFENT Compte Rendu de Traitement :**

⇒ Si l'interchange traité (messages INFENT RQ) ne contient aucune erreur au niveau des contrôles d'intégrabilité :

- un message INFENT Compte Rendu de Traitement est émis, pour chaque message INFENT RQ traité, avec le ou les code(s) acceptation signifiant la validité technique du message.
- ⇒ Si l'interchange traité contient un ou plusieurs messages erronés au niveau des contrôles d'intégrabilité :
	- un message INFENT Compte Rendu de Traitement est émis, pour chaque message INFENT RQ erroné, avec le détail des codes erreurs et le ou les code(s) acceptation/rejet pour chaque message ;
	- un message INFENT Compte Rendu de Traitement est émis, pour chaque message INFENT RQ valide, avec le ou les code(s) acceptation signifiant la validité technique du message.

#### **Nature des rejets mentionnés dans un message INFENT Compte Rendu de Traitement**

Un message INFENT Compte Rendu de Traitement peut contenir 1 à n codes erreur. Chaque code erreur est décrit avec son numéro et la mention du code rejet correspondant.

#### **Conditions d'émission d'un interchange INFENT Compte Rendu de Traitement :**

Un interchange "INFENT Compte Rendu de Traitement (CR)" est émis pour chaque interchange "INFENT RQ " reçu.

Tous les messages INFENT CR, relatifs à des messages INFENT RQ reçus dans un interchange, sont donc émis dans un même interchange INFENT CR.

L'interchange INFENT CR contient autant de messages INFENT CR que de messages INFENT RQ traités au niveau des contrôles d'intégrabilité (c'est-à-dire, autant que de messages INFENT RQ reçus moins, le cas échéant, les messages rejetés au niveau des contrôles syntaxiques).

### **4.4.8.2 Destinataire**

L'interchange contenant le ou les messages INFENT Compte Rendu de Traitement est adressé à l'émetteur des flux EDI Requête (interchange avec INFENT RQ) :

- soit le partenaire EDI mandaté ;
- soit le partenaire EDI sous-traitant.

### **4.4.8.3 Délai d'envoi**

L'interchange contenant le ou les messages INFENT Compte Rendu de Traitement est **adressé dans les 5 jours ouvrés pleins au plus**, à compter de la date de réception des INFENT RQ (cf. volume 2, chapitre 6, section "Les dates de transmission retenues").

## **4.4.8.4 Mode d'envoi**

Les INFENT Compte Rendu de Traitement sont adressés par le même média (CFT, messagerie ATLAS 400) que celui utilisé par le partenaire EDI pour l'envoi des INFENT RQ.

# **4.4.9. Le GUM INFENT Compte rendu de Traitement**

# **EDI REQUETE**

**Guide Utilisateur Message INFENT Compte Rendu de Traitement (CR) DGFIP – PARTENAIRE EDI** 

# **INFENT D00B**

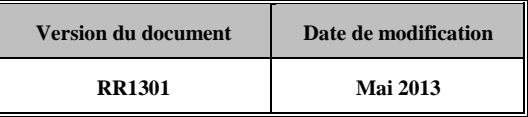

### **4.4.9.1 - Introduction**

4.4.9.1.1 Références du message

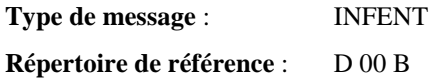

#### 4.4.9.1.2 Fonction du message

INFENT est un message utilisé pour la transmission des informations économiques, financières, fiscales, comptables, juridiques et statistiques, acceptées par les émetteurs et les destinataires des informations, suivant des listes établies d'un commun accord.

4.4.9.1.3 Statut des composants dans les guides utilisateurs de message EDI Requête.

Conformément au Guide des Guides EDIFRANCE, le statut C (Conditional) des composants de l'UNSM n'est pas retenu car insuffisamment différencié. Les codes suivants, extraits du Guide des Guides, sont utilisés dans les GUMs EDI Requête :

- $M =$  Obligatoire (Mandatory)
- R = Exigé (Required)
- D = Dépendant (Dependent)
- $N =$  Non utilisé (Not used)

Il est précisé que :

le statut D n'est pas toujours accompagné de la règle de dépendance correspondante.

La présence ou non des éléments (groupe, segment, donnée) composant un message est fonction du régime fiscal du déclarant, du formulaire servi, du contexte d'activité, … Le très grand nombre de données et de situations ne permet pas d'exprimer toutes les règles.

Le statut M n'est jamais modifié, même au niveau d'une donnée constitutive présente dans une donnée composite de statut N.

### **4.4.9.2 - Segments de service**

#### **Les segments de service sont décrits sur la base de la version 3 Norme EDIFACT ISO 9735.**

#### 4.4.9.2.1 Jeu de caractères et caractères séparateurs

Le jeu de caractères utilisé pour produire les interchanges est le jeu de niveau L (ISO 8859-15, alphabet latin n° 9) : les valeurs UNOL et 3 (version 3 de la norme ISO 9735) sont respectivement mentionnées dans les données 0001 et 0002 du segment UNB.

Dans le jeu de caractères de niveau L, tous les caractères de l'alphabet (majuscules et minuscules accentuées) sont autorisés.

#### 4.4.9.2.1.1 Caractères séparateurs

5 caractères ont une signification particulière dans le langage EDIFACT : ils remplissent une fonction de séparateur.

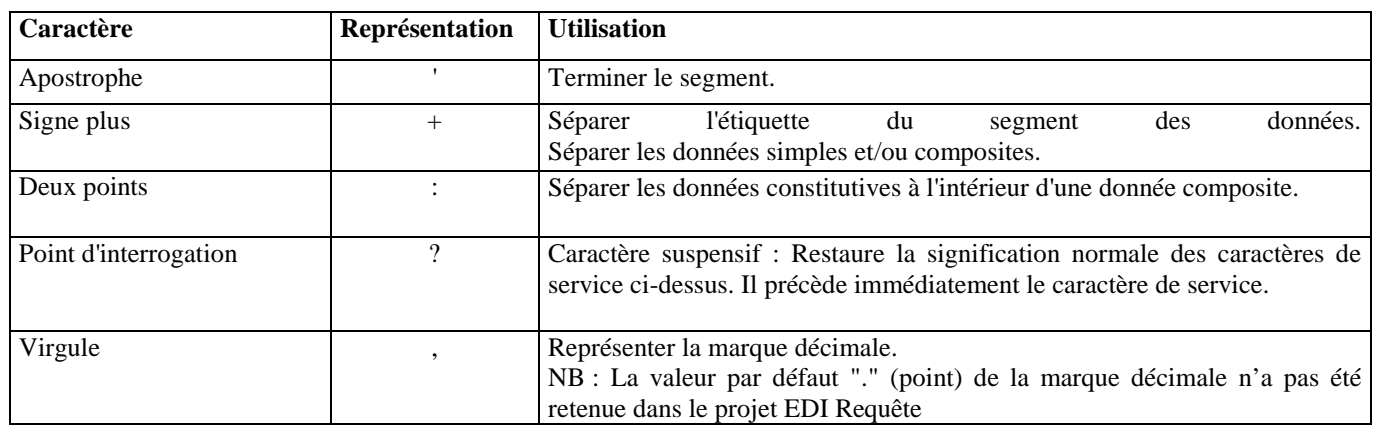

La chaîne de caractères de services UNA sera obligatoirement transmise en en-tête des interchanges avec les valeurs suivantes :

UNA:+,? $\Delta$ ' avec " $\Delta$ " = blanc

#### **Important** : Les caractères :

- + (ou -) signe plus (ou moins), dans une zone numérique
- marque décimale, dans une zone numérique
- ? caractère suspensif, dans une zone alphabétique ou alphanumérique

ne doivent jamais être décomptés dans la longueur de la zone.

#### 4.4.9.2.1.2 Marque décimale

Il n'y a pas lieu d'utiliser la marque décimale dans ce type de message.

### 4.4.9.2.2 Segments de service Interchange

### 4.4.9.2.2.1 UNB Segment en-tête interchange

#### Lev 0 UNB EN-TETE INTERCHANGE St : M Ré : 1 Oc : 1

#### *Fonction : Segment de service obligatoire servant à débuter, identifier et spécifier un interchange.*

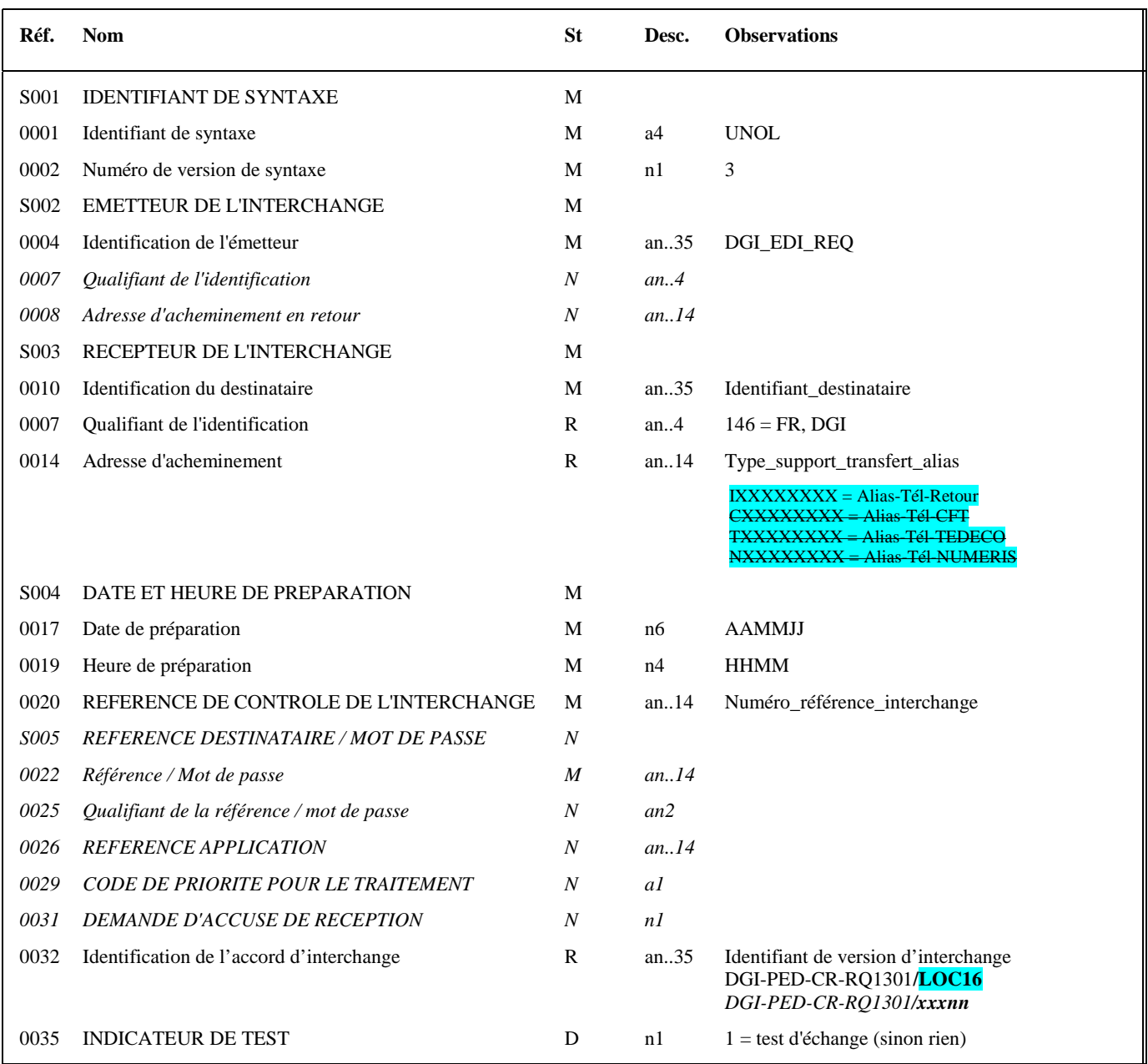

#### **Notes explicatives :**

#### **Donnée 0001**

UNOL : agence de contrôle (UNO = UN/ECE) suivi du niveau de jeu de caractères (L). Dans le jeu de caractères de niveau L, tous les caractères de l'alphabet (majuscules et minuscules accentuées) sont autorisés.

#### **Données 0010 et 0007**

Le destinataire, qu'il soit partenaire EDI mandaté ou sous-traitant, est toujours identifié son numéro d'agrément DGFIP. Format et longueur donnée 0010 = n7

#### **Donnée 0014**

Indique l'alias de l'émetteur (partenaire EDI mandaté ou sous-traitant), le support ou mode de transmission de l'interchange. L'alias est exprimé sur 8 caractères (XXXXXXXX), précédé du type ou support du transfert sur 1 caractère « I ».  $(Cou Tou N)$ .

Mode de transmission : "C" = CFT, "T" = TEDECO, "N" = Numéris

#### **Données 0017 et 0019**

"AAMMJJ" et "HHMM" représentent les formats dans lesquels les données Date de préparation et Heure de préparation doivent être respectivement exprimées.

#### **Donnée 0020**

Référence unique attribuée par l'émetteur, identique à celle mentionnée dans le segment UNZ (donnée 0020). Numéro\_référence\_interchange (14 c an) = DGI (3 c) + année (1 c) + quantième jour (3 c) + numéro séquentiel (7 c, valeur = 0000001 à 0000999 dans le jour).

Format et longueur donnée 0020 = an14

#### **Donnée 0032**

La donnée 0032 de L'UNB INFENT CR permet d'identifier un interchange INFENT CR

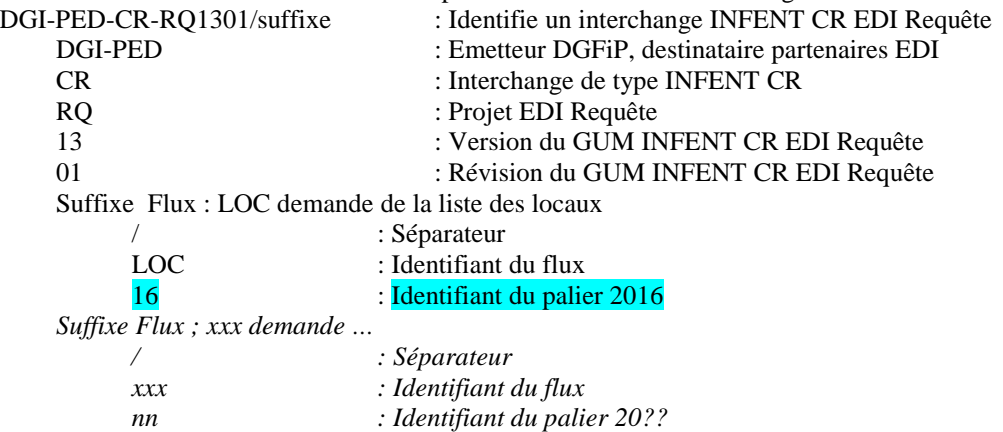

#### **Donnée 0035**

1 = test d'échange si l'interchange reçu (INFENT EDI Requête avec AUTACK) est un interchange de test (test de syntaxe EDIFACT, test de sécurisation et test d'intégration).

Si l'interchange reçu est un interchange "réel ", alors la donnée 0035 est absente.

### 4.4.9.2.2.2 UNZ segment fin d'interchange

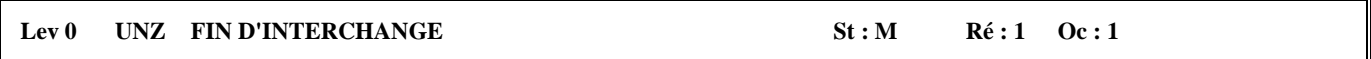

*Fonction : Segment de service obligatoire servant à terminer et contrôler l'intégrité d'un interchange.* 

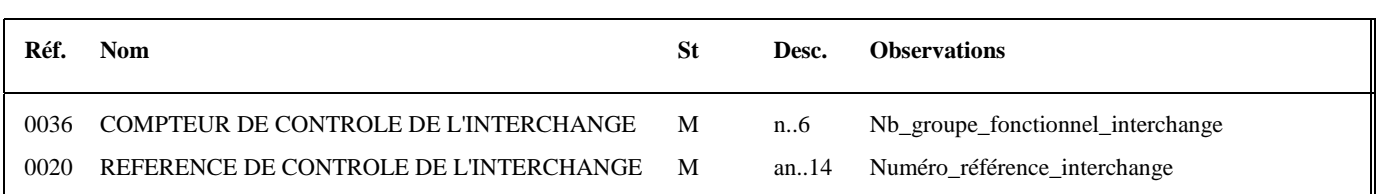

#### **Notes explicatives :**

#### **Donnée 0036**

Nb\_groupe\_fonctionnel\_interchange = 1.

#### **Donnée 0020**

Référence unique attribuée par l'émetteur, identique à celle mentionnée dans le segment UNB (donnée 0020). Format et longueur donnée 0020 = an14

### 4.4.9.2.3 Segments de service Groupe fonctionnel

### 4.4.9.2.3.1 UNG Segment en-tête de groupe fonctionnel

#### Lev 0 UNG EN-TETE DE GROUPE FONCTIONNEL St : R Ré : 1 Oc : 1

*Fonction : Segment de service obligatoire servant à débuter, identifier et spécifier un groupe fonctionnel.* 

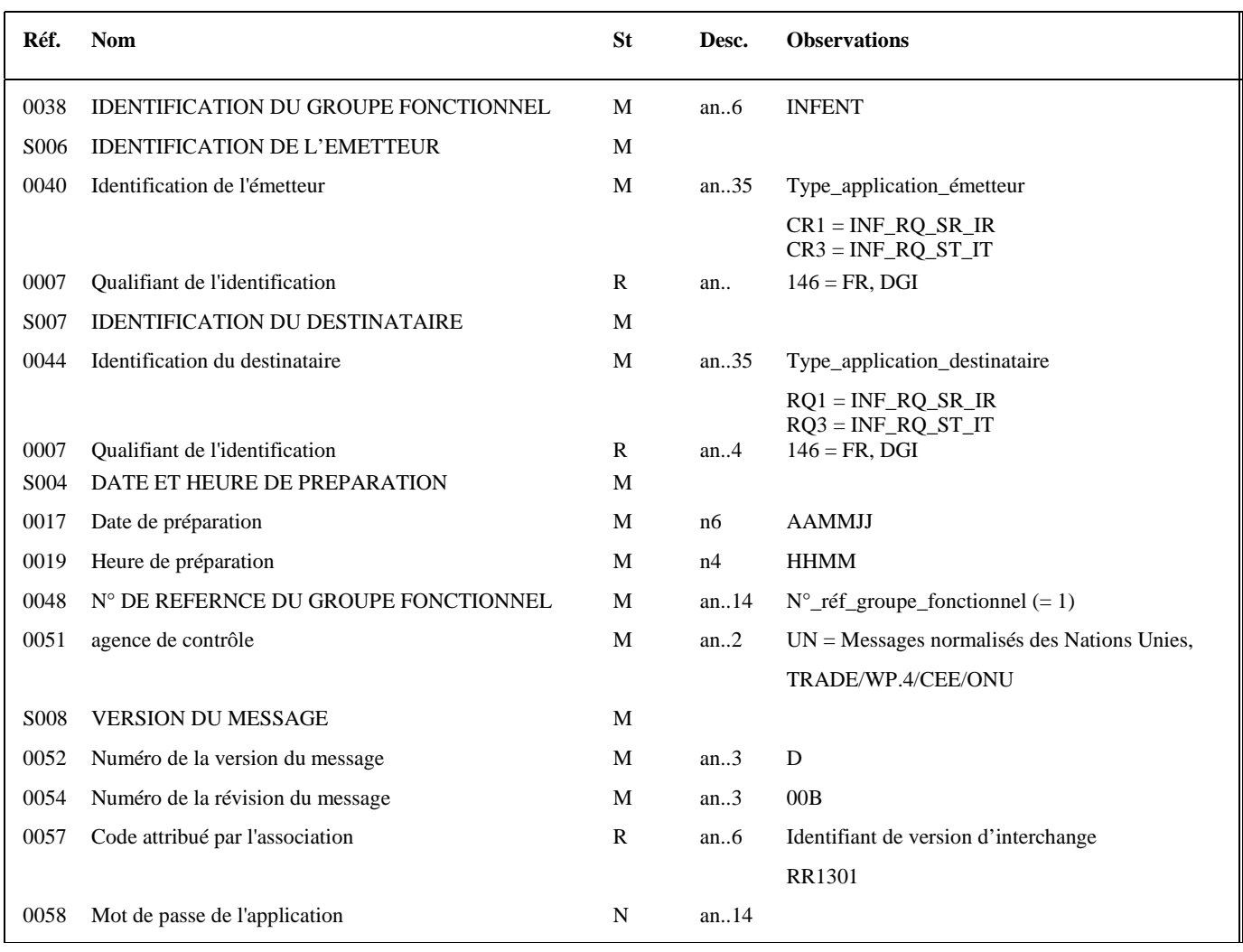

**Notes explicatives :**

#### **Donnée 0040**

Indique le type de messages reçus (en mode test ou en mode réel). Choisir, dans la liste, la valeur correspondante :  $CR1 = INF\_RQ\_SR\_IR$  si messages reçus = INFENT RQ, Sécurisés Réel, Intégration Réel) CR3 = INF\_RQ\_ST\_IT si messages reçus = INFENT RQ, Sécurisés Test, Intégration Test)

#### *Commentaires :*

La valeur CR2 ne doit plus être utilisée.

"Sécurisés" ("Sécurisé Electroniquement") signifie que les messages INFENT EDI Requête et sont "signés" par l'émetteur. L'interchange doit donc être composé de 2 groupes fonctionnels : l'un contenant les messages INFENT EDI Requête, l'autre le message AUTACK.

#### **Donnée 0044**

Indique le type de messages déclaré par l'émetteur (en mode test ou en mode réel). La valeur mentionnée dans la donnée 0040 du segment UNG (groupe fonctionnel des messages INFENT EDI Requête reçus) est reportée dans cette zone.

Choisir, dans la liste, la valeur correspondante :

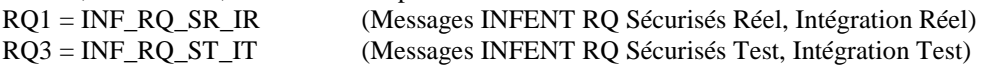

#### **Données 0017 et 0019**

"AAMMJJ" et "HHMM" représentent les formats dans lesquels les données Date de préparation et Heure de préparation doivent être respectivement exprimées.

#### **Donnée 0048**

Référence attribuée par l'émetteur (DGFIP), identique à celle mentionnée dans le segment UNE (donnée 0048). Numéro référence groupe fonctionnel = Numéro séquentiel du groupe fonctionnel dans l'interchange. Numéro référence groupe fonctionnel = 1 pour le groupe fonctionnel contenant les messages INFENT CR.

#### **Donnée 0057**

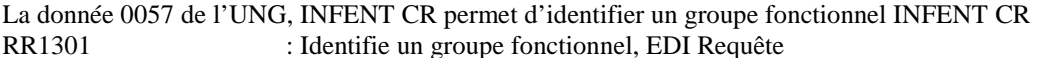

- RR : Projet EDI Requête
- 
- 13 : Version du Groupe fonctionnel, subset INFENT CR EDI Requête 01 : Révision du Groupe fonctionnel, subset INFENT CR EDI Requête

#### 4.4.9.2.3.2 UNE segment fin de groupe fonctionnel

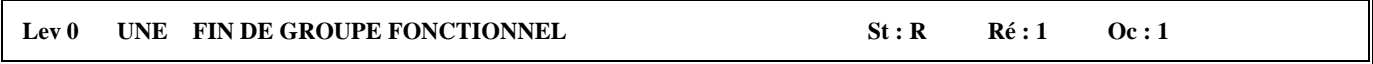

*Fonction : Segment de service conditionnel servant à terminer et contrôler l'intégrité d'un groupe fonctionnel.* 

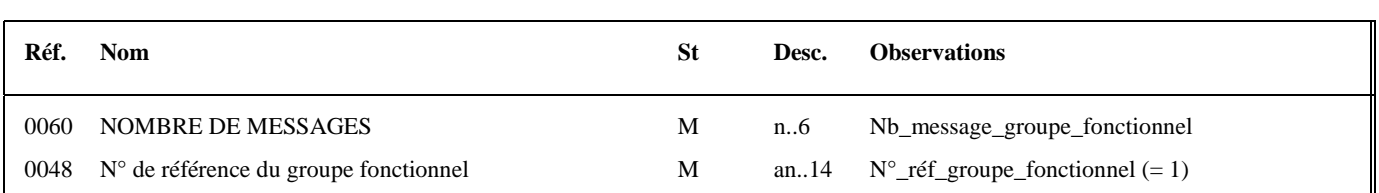

#### **Notes explicatives :**

#### **Donnée 0048**

Référence attribuée par l'émetteur, identique à celle mentionnée dans le segment UNG (donnée 0048).

# **4.4.9.3 Tableau de segments du message EDI : Compte Rendu de Traitement**

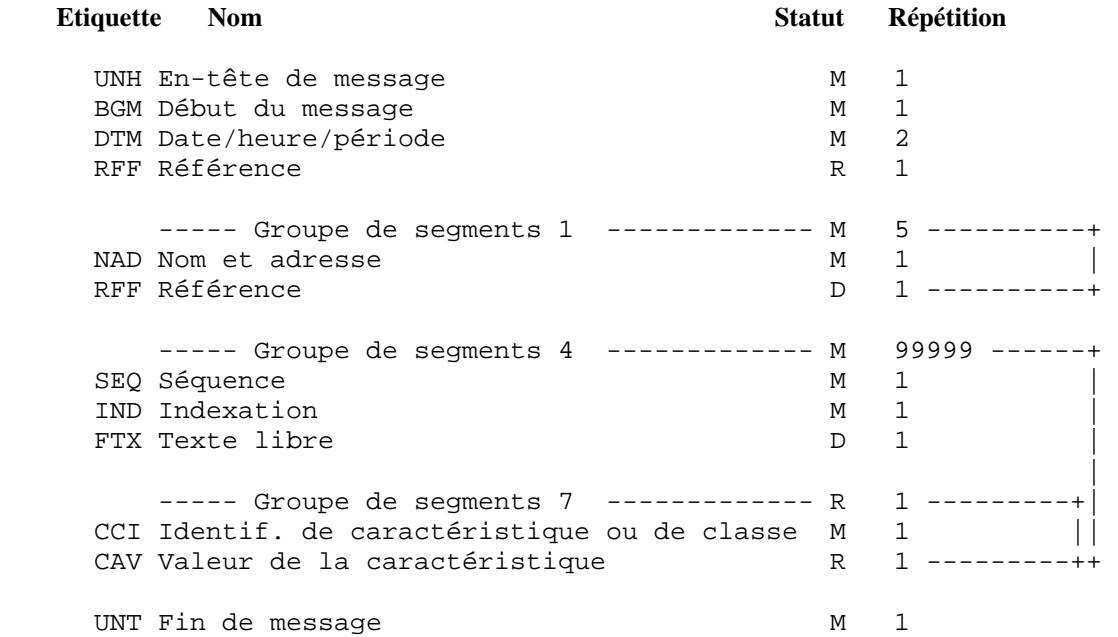

# **4.4.9.4 - Diagramme du message EDI : Compte Rendu de Traitement**

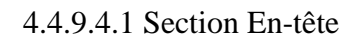

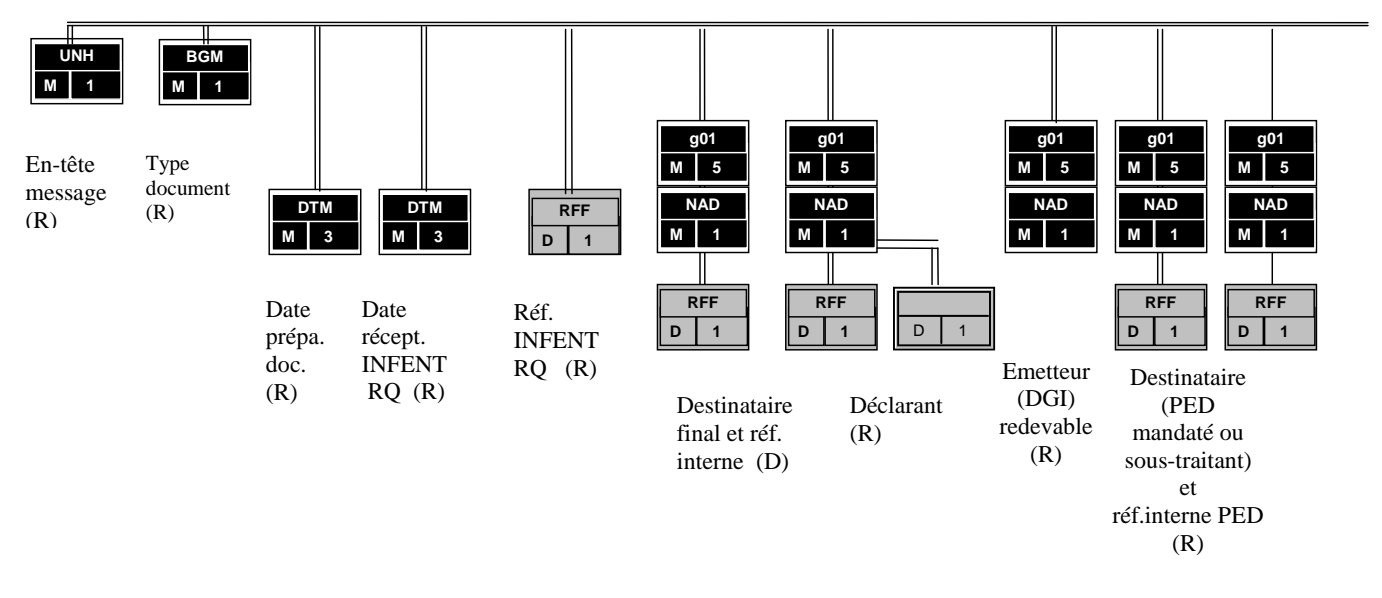

#### PED : Partenaire EDI

(D) indique que le segment ou groupe de segments est conditionnel (voir règle de gestion dans description correspondante). (R) indique que le segment ou groupe de segments est obligatoire.

### 4.4.9.4.2 Sections Détail et Résumé

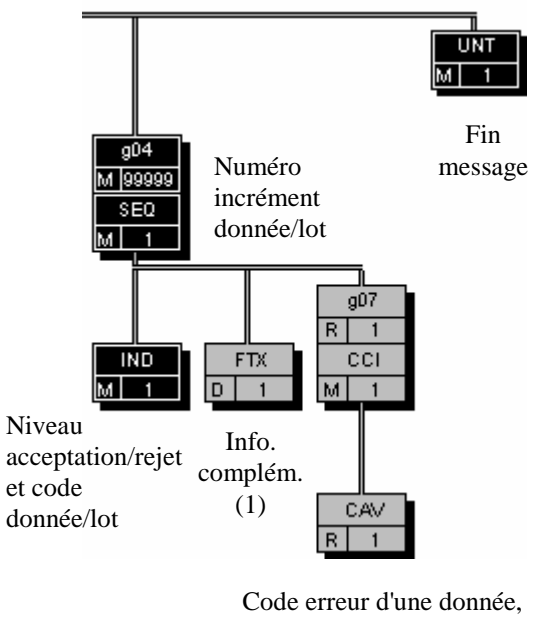

ou code acceptation/rejet d'un lot

(1) Ce segment n'est jamais utilisé dans les INFENT CR émis par la DGFIP.

# **4.4.9.5 Contenu des segments**

4.4.9.5.1 Section En-tête

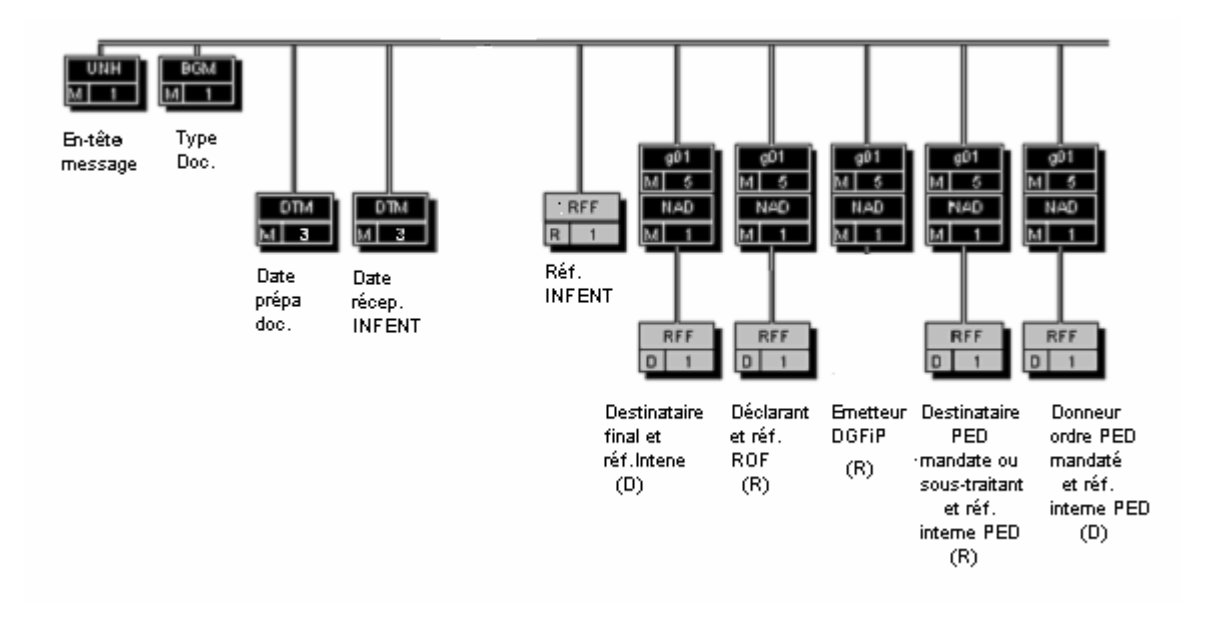

PED : Partenaire EDI

(D) indique que le segment ou groupe de segments est conditionnel (voir règle de gestion dans description correspondante). (R) indique que le segment ou groupe de segments est obligatoire.

#### **Niv 0 UNH EN-TETE DE MESSAGE St : M Ré : 1 0c : 1**

*Fonction : Segment de service obligatoire débutant et identifiant un message de façon non ambiguë. Le code du type de message servant de support à la transmission du "Compte Rendu de Traitement" est INFENT.* 

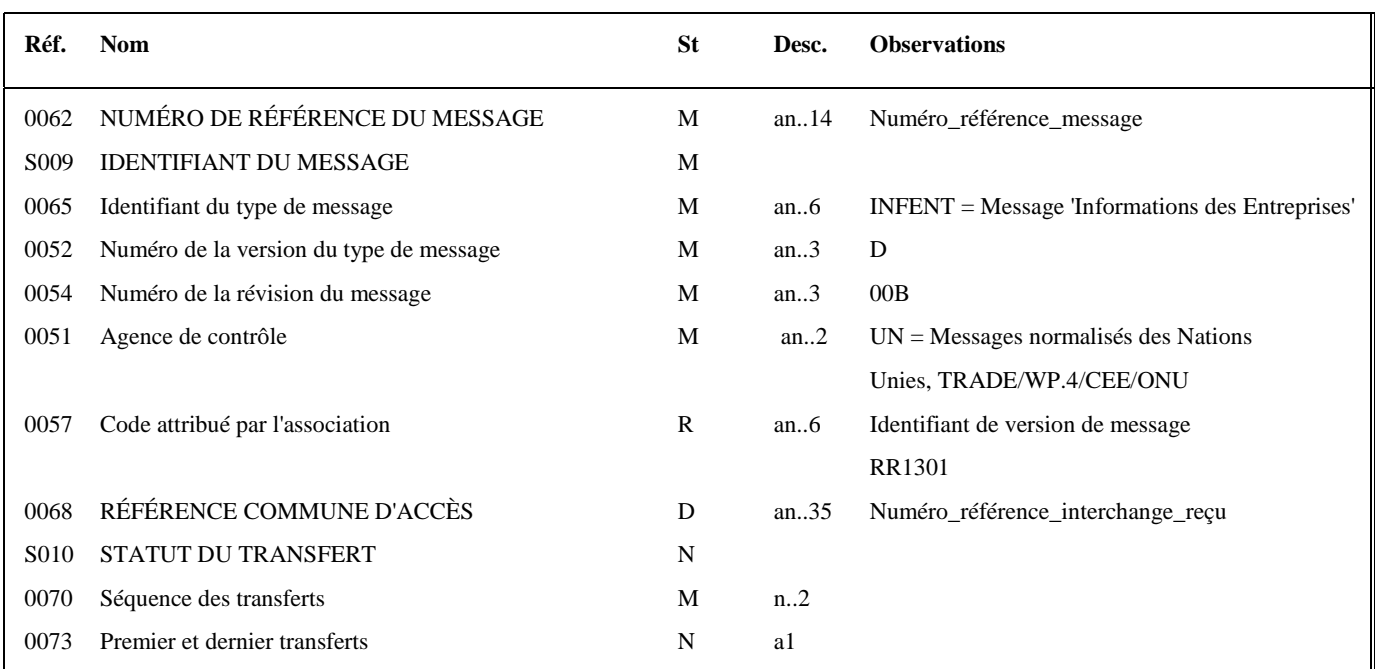

#### **Notes explicatives :**

#### **Donnée 0062**

Référence attribuée par l'émetteur, identique à celle mentionnée dans le segment UNT (donnée 0062).

Numéro\_référence\_message (5 c) = Numéro séquentiel du message à l'intérieur du groupe fonctionnel (valeur de 00001 à nnnnn).

Format et longueur donnée 0062 = n5

#### **Donnée 0057**

La donnée 0057 de L'UNH, INFENT CR permet d'identifier un message INFENT CR RR1301 : Identifie un message, EDI Requête RR : Projet EDI Requête 13 : Version du message, subset INFENT CR EDI Requête 01 : Révision du message, subset INFENT CR EDI Requête

#### **Donnée 0068**

Restitue le n° de référence de l'interchange contenant le message INFENT RQ pour lequel ce message INFENT CR est généré.

Numéro de référence de l'interchange = référence attribuée par l'émetteur dans la donnée 0020 du segment UNB de l'interchange INFENT RQ

Numéro\_référence\_interchange (14 c n) = Numéro\_partenaire\_EDI (7 c n) + année (1 c) + quantième jour (3 c) + numéro séquentiel (3 c, valeur = 001 à 999 dans le jour).

Format et longueur donnée 0020 = n14

#### Niv 0 BGM DEBUT DU MESSAGE St : M Ré : 1 Oc : 1

*Fonction : Segment obligatoire servant à indiquer le type du document adressé dans le message.* 

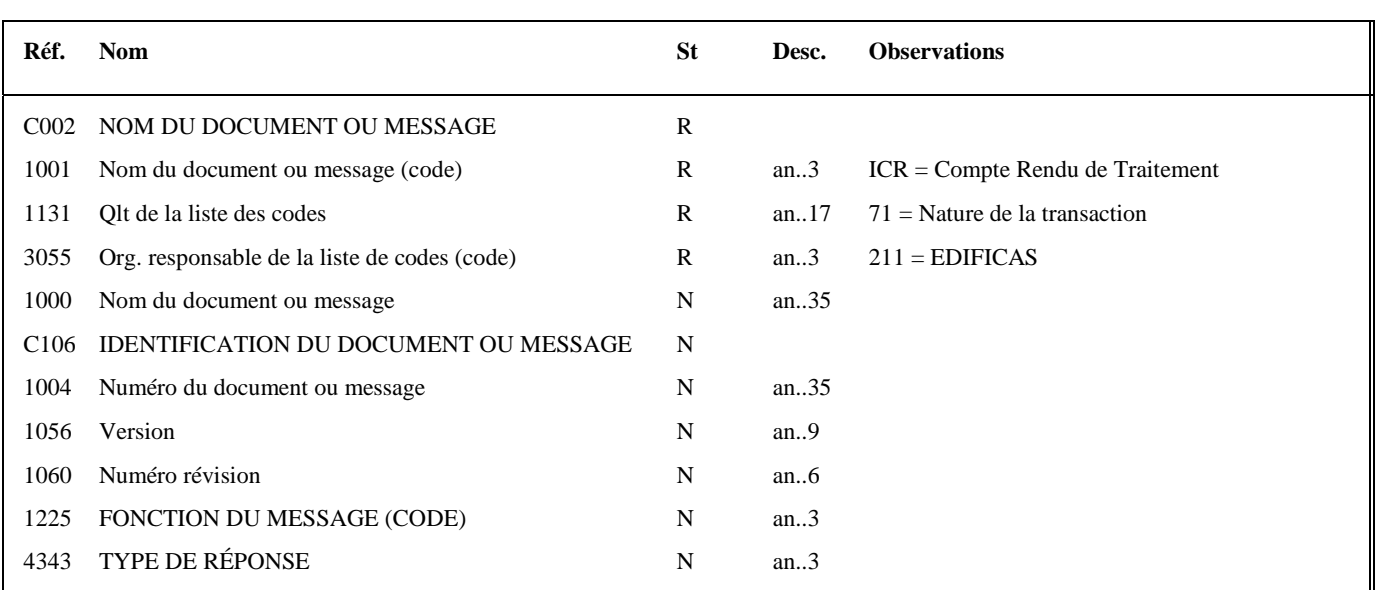

#### **Notes explicatives :**

Conditions d'émission d'un message INFENT Compte Rendu de Traitement et d'un interchange INFENT Compte Rendu de Traitement : cf. volume 4, chapitre 4, section "Contrôles de niveau 4 : présentation du message INFENT Compte Rendu de Traitement".

#### **1ère occurrence DTM : DATE DE PREPARATION DU DOCUMENT COMPTE RENDU DE TRAITEMENT**

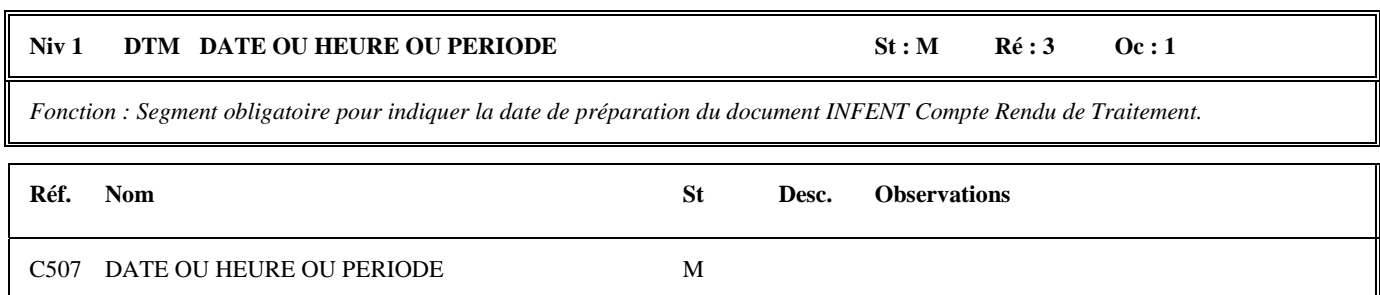

2005 Qlt de la date ou heure ou période M an..3 242 = Date de préparation d'un document

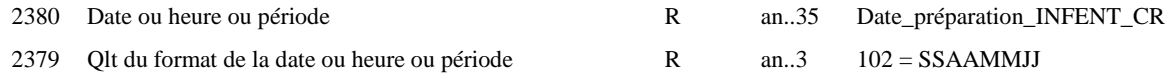

#### **2 nde occurrence DTM : DATE DE RECEPTION DU FLUX EDI Requête**

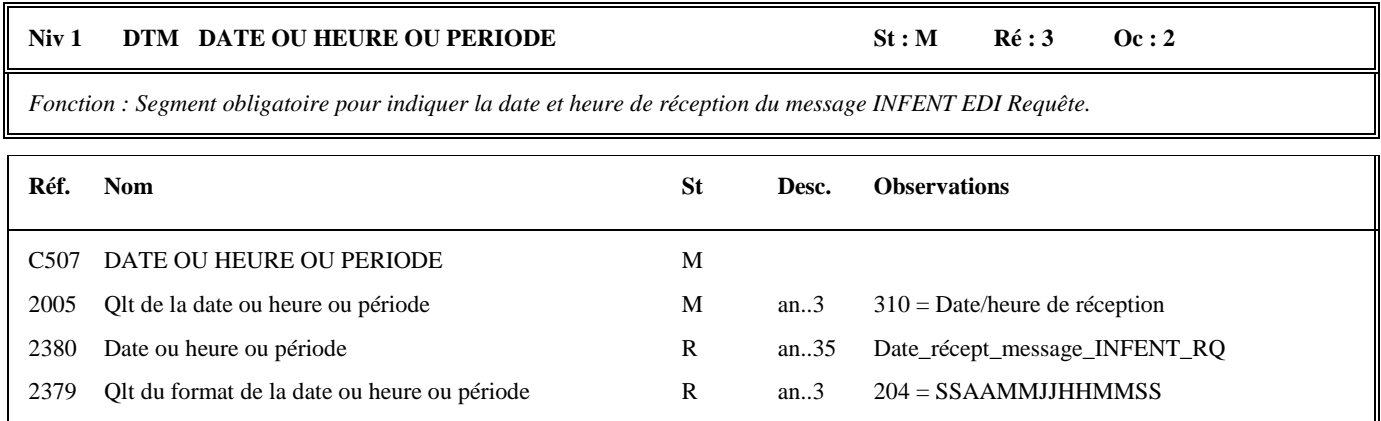

#### **Notes explicatives :**

Date\_réception\_message\_INFENT\_RQ = Date de réception de l'interchange (y compris horodatage à la seconde) contenant le message INFENT EDI Requête.

#### **Niv 1** RFF REFERENCE St: R Ré: 1 Oc: 1

*Fonction : Segment obligatoire pour indiquer la référence du message INFENT EDI Requête reçu.* 

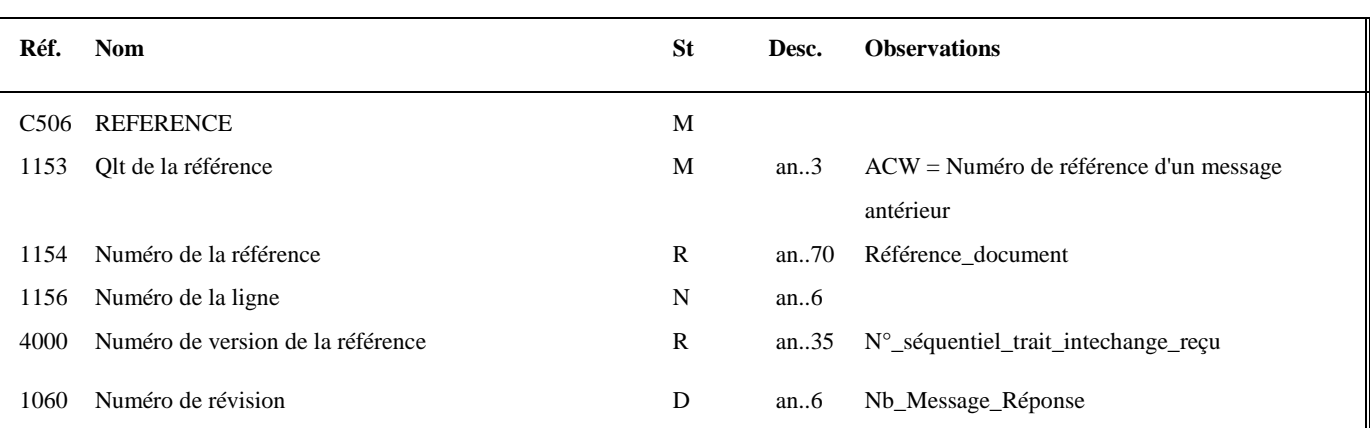

#### **Notes explicatives :**

#### **Donnée 1154**

La référence indiquée est celle mentionnée dans le message INFENT EDI Requête (donnée 1004 dans segment BGM). Référence\_document = Type message (INFENT) (6 c) + **référence attribuée par l'émetteur initial du document**.

#### **Donnée 4000**

Cette donnée contient le numéro séquentiel de traitement attribué par l'ESI à l'interchange reçu (fichier contenant le message INFENT RQ objet de ce compte rendu).

Ce numéro d'ordre de traitement est destiné à renseigner le partenaire EDI sur la séquence des traitements des interchanges qu'il a émis.

Format et longueur donnée 4000 = n9

#### **Donnée 1060**

Dans le message INFENT CR, Nb\_Message\_Réponse contient le nombre de messages réponses nécessaires pour transmettre la réponse au regard de la demande d'information.

Rappel : si le nombre nécessaire de données de la réponse à la demande d'information reçue, dépasse la limite autorisée dans un message INFENT REP, la réponse est alors fractionnée en plusieurs messages INFENT REP, l'ensemble des messages réponse sont transmis dans un seul interchange INFENT REP.

Important : Le statut de la donnée est dépendante « D », elle est renseignée si la demande est acceptée.

### **1 ère occurrence Groupe 1 : DESTINATAIRE FINAL DU MESSAGE INFENT CR**

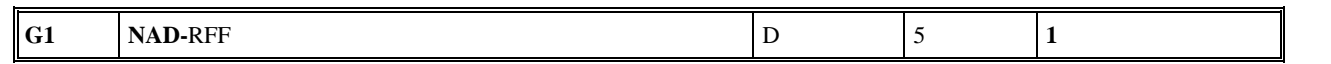

# **Niv 1 GROUPE 01 St : D Ré : 5 Oc : 1**

*Fonction : Groupe de segments conditionnel servant à décrire le destinataire final du message INFENT CR (= émetteur initial, en amont du partenaire EDI, du message INFENT RQ), et à indiquer, éventuellement, le numéro de référence interne du message RQ.* 

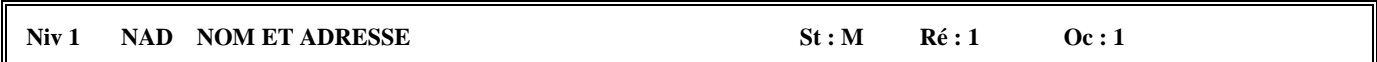

*Fonction : Segment obligatoire servant à identifier le destinataire final du message INFENT CR. Dans ce message, il sera toujours décrit avec son identifiant, sa qualité, son nom et son adresse en clair.* 

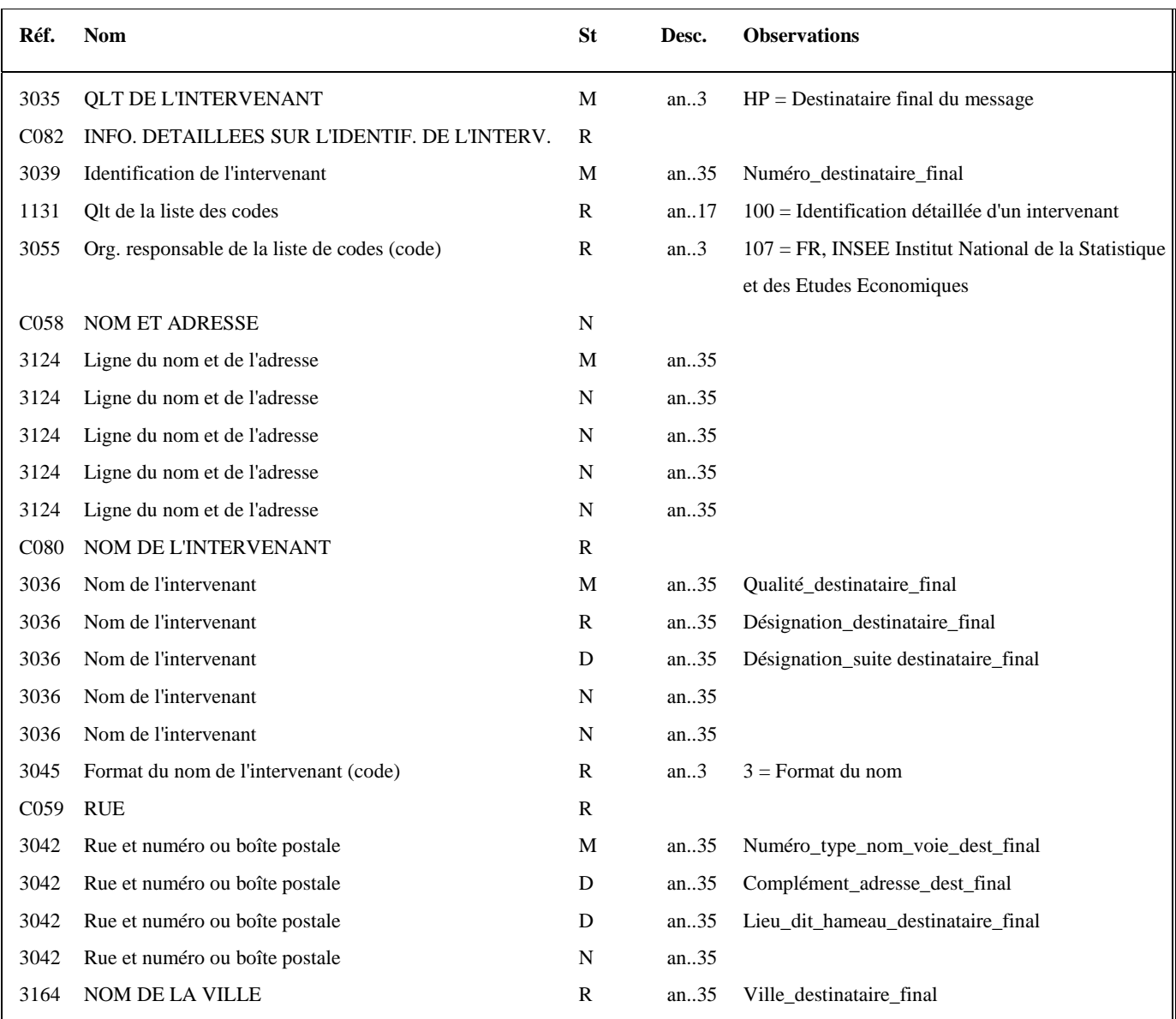

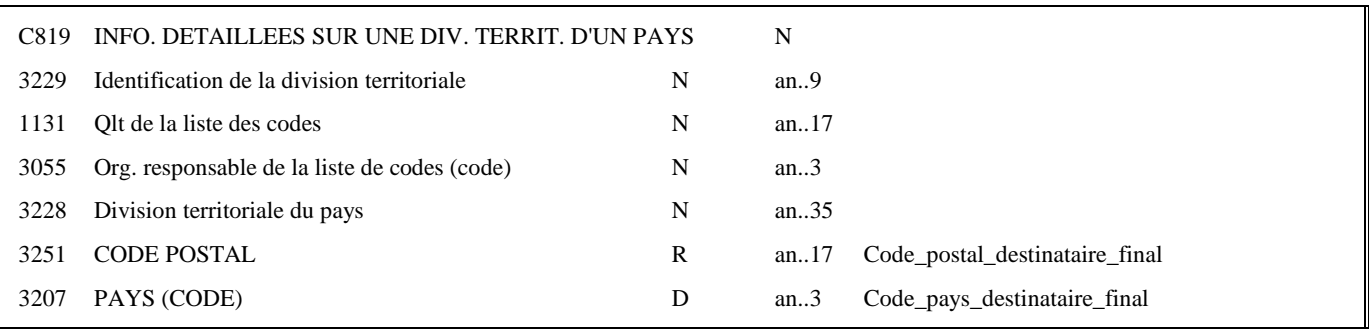

#### **Notes explicatives :**

Les données restituées dans ce segment sont identiques à celles reçues dans le segment NAD occurrence "Emetteur initial" du message INFENT RQ correspondant.

**Donnée 3039** : numéro SIRET (14 c an) du destinataire final Format et longueur donnée 3039 = an14

**Donnée C080 1 ère occurrence 3036**  Qualité = Cabinet expertise comptable, entreprise, ….

#### **Donnée C059**

3 occurrences de la donnée 3042 (Rue) La 1ère : N° voie (4 c) + (B ou T ou Q ou  $\Delta$  ("blanc")) (1 c) + type et nom voie (30 c maximum) La 2nde : Complément adresse La 3ème : Lieu-dit, hameau

NB : Si l'adresse ne comporte pas de numéro et nom voie, la valeur "0000" sera portée dans la zone "N° voie", soit dans les 4<sup>ères</sup> positions de la 1<sup>ère</sup> occurrence de 3042.

Ainsi la 1ère occurrence de 3042 (obligatoire) est servie et les contrôles formels ne généreront pas de rejet.

**Donnée 3207** : code pays ISO 3166 (2 c), à renseigner si différent de FR (France). Voir liste des codes pays dans volume 3.

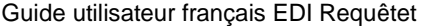

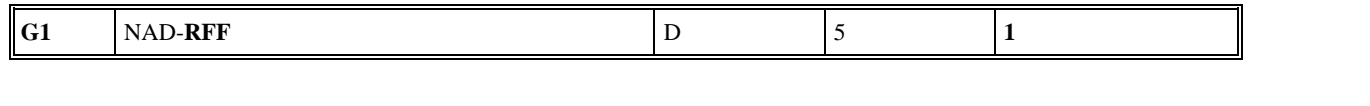

# Niv 2 RFF REFERENCE St : D Ré : 1 Oc : 1

*Fonction : Segment conditionnel pour indiquer le numéro de référence interne du message INFENT RQ chez le destinataire final.* 

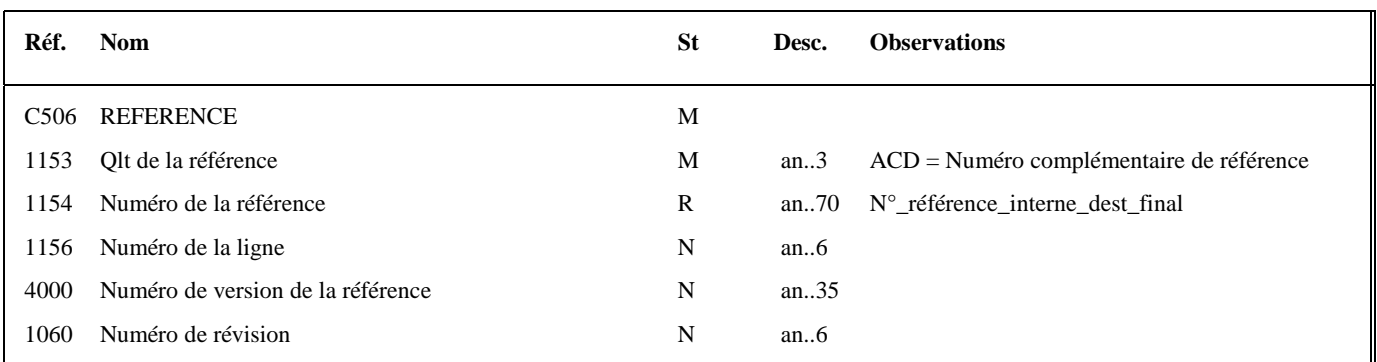

#### **Notes explicatives :**

Les données restituées dans ce segment sont identiques à celles reçues dans le segment RFF, occurrence "Emetteur initial" du message INFENT RQ correspondant.

#### **2 nde occurrence Groupe 1 : LE REDEVABLE**

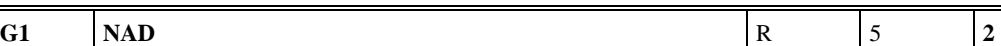

#### **Niv 1** GROUPE 01 St : R Ré : 5 Oc : 2

*Fonction : Groupe de segments obligatoire servant à décrire le redevable et à indiquer la référence de l'obligation fiscale.* 

#### Niv 1 NAD NOM ET ADRESSE St : M Ré : 1 Oc : 1

*Fonction : Segment obligatoire servant à identifier le redevable. Dans ce message, le redevable sera toujours décrit avec son numéro SIRET, son nom et de son adresse en clair.* 

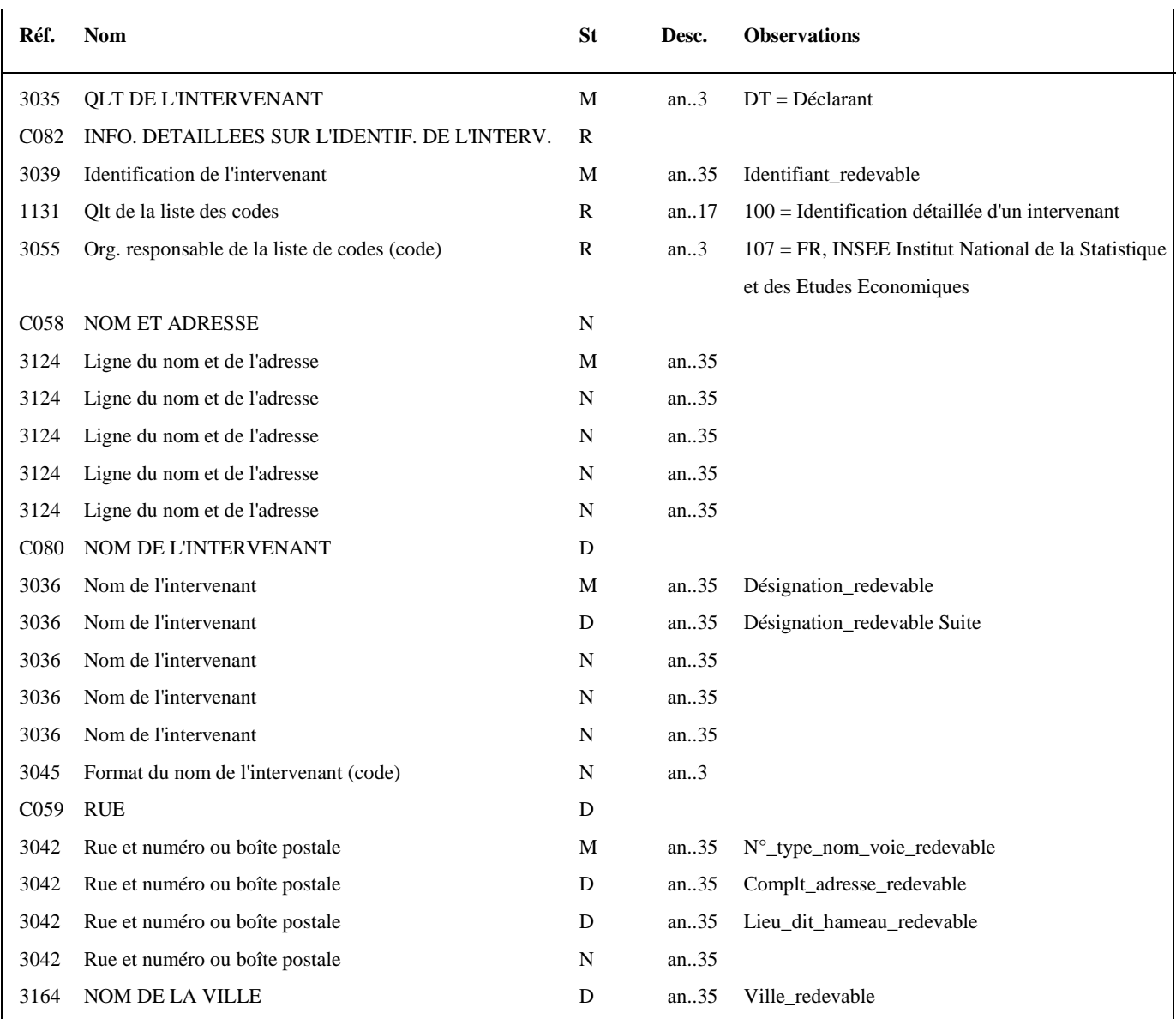
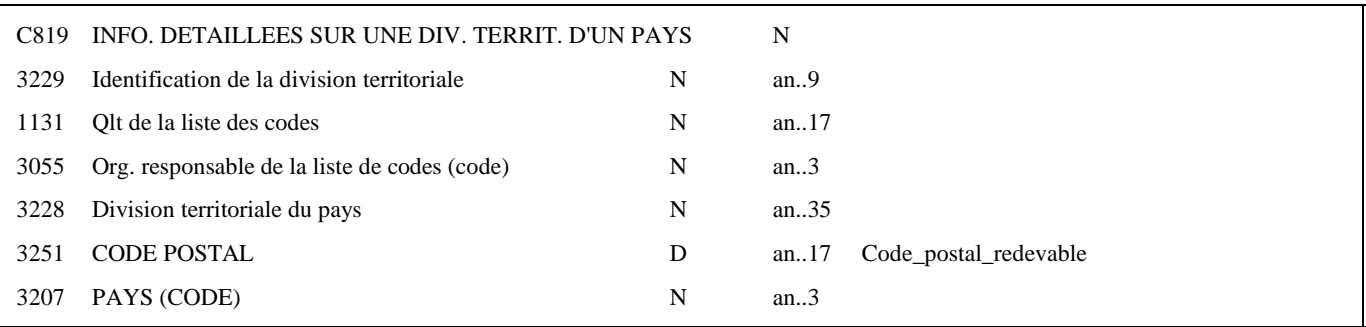

#### **Notes explicatives :**

Les données "nom et adresse en clair" restituées dans ce segment ne sont pas celles reçues dans le groupe 5 (segment NAD) du message INFENT RQ correspondant, mais celles gérées dans les bases de l'application des téléprocédures Edi Requête.

**Donnée 3039** : numéro SIREN (9c n) Format et longueur donnée 3039 = n9

Si le message INFENT RQ ne contient pas de SIREN, il ne fera plus l'objet d'un rejet syntaxique, mais d'un rejet d'intégration (anomalie 004 : SIREN absent).

Toutefois, le GUM INFENT CR EDI Requête précise que la donnée matérialisant le SIREN du déclarant dans le compte rendu de traitement est syntaxiquement obligatoire. Or, l'absence de cette information a pour conséquence la transmission d'un NAD incorrect (donnée C082 ne comportant pas de donnée 3039, soit «+:100:107+»

Dans le cas où le numéro SIREN du déclarant est absent du fichier Requête

La donnée correspondante du fichier INFENT CR (donnée 3039 de la C082) aura une valeur par défaut définie infra : 999999998 (soit 14 caractères alphanumériques, correspondant aux caractéristiques de la 3039 prévues par le traducteur) La donnée C082 transmise sera donc la suivante : «+999999998:100:107+».

Pour les données suivantes :

. C080 (nom ou domination du déclaration)

- . C059 (rue)
- . 3164 (ville)
- . 3251 (code postal)

Les valeurs retournées sont celles transmises dans le formulaire R-IDENTIF dans message INFENT RQ si elles sont présentes.

#### **Donnée C059**

3 occurrences de la donnée 3042 (Rue)

La 1ère : N° voie (4 c) + (B ou T ou Q ou  $\Delta$  ("blanc")) (1 c) + type et nom voie (30 c maximum)

La 2nde : Complément adresse

La 3ème : Lieu-dit, hameau

NB : Si l'adresse ne comporte pas de numéro et nom voie, la valeur "0000" sera portée dans la zone "N° voie", soit dans les 4<sup>ères</sup> positions de la 1<sup>ère</sup> occurrence de 3042.

Ainsi la 1ère occurrence de 3042 (obligatoire) est servie et les contrôles formels ne généreront pas de rejet.

#### **3 ème occurrence Groupe 1 : L'EMETTEUR (DGFIP)**

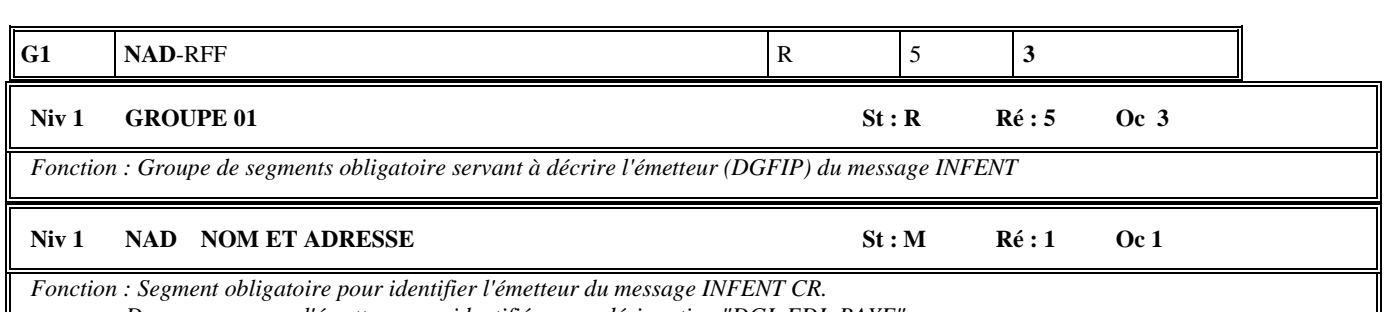

*Dans ce message, l'émetteur sera identifié par sa désignation "DGI\_EDI\_PAYE".* 

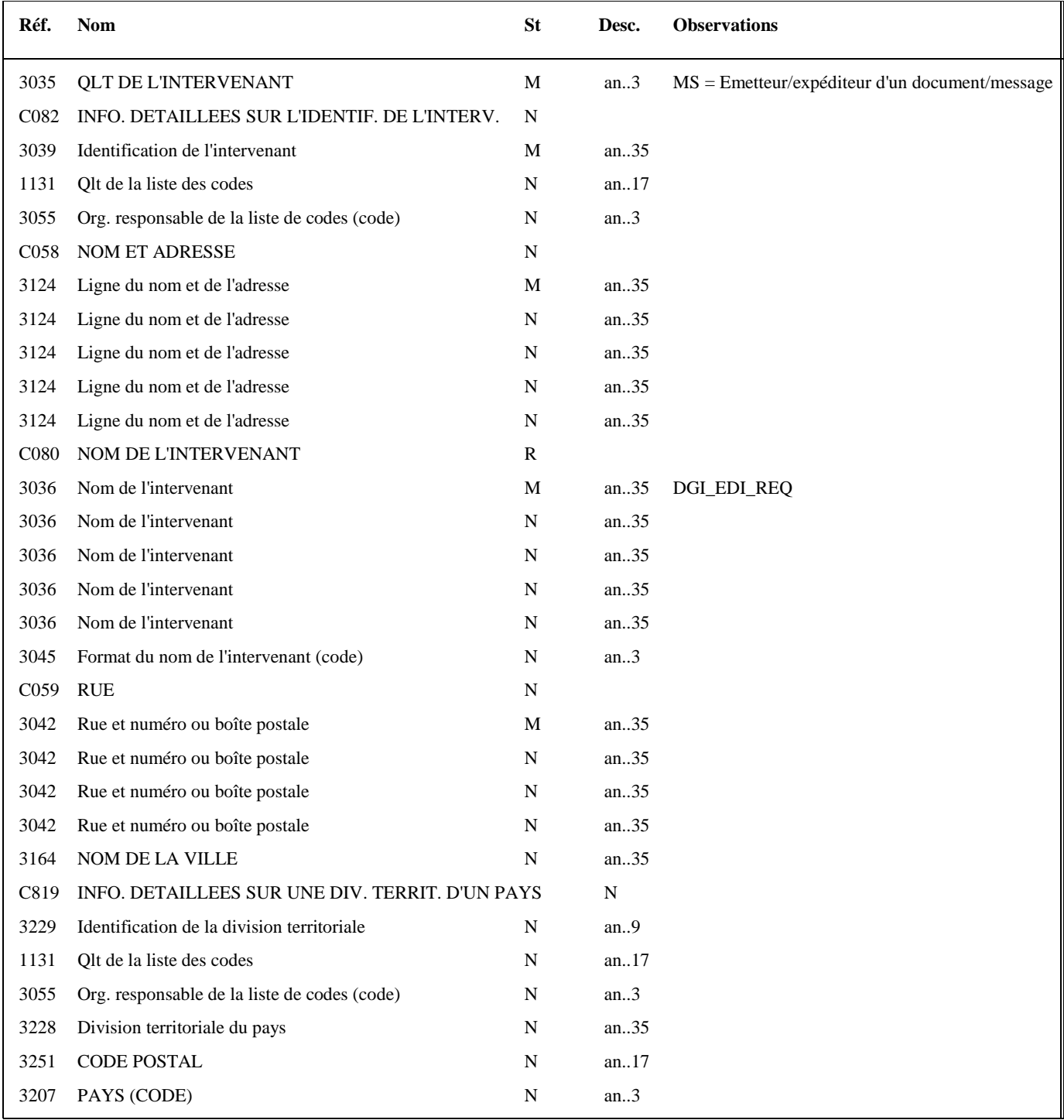

#### **4 ème occurrence Groupe 1 : LE DESTINATAIRE (PARTENAIRE EDI MANDATE OU SOUS-TRAITANT)**

**G1** NAD-RFF R 5 4

**Niv 1** GROUPE 01 **St : R** Ré : 5 Oc : 4

*Fonction : Groupe de segments obligatoire servant à décrire le destinataire (partenaire EDI mandaté ou sous-traitant) du message INFENT CR. Si le destinataire est le partenaire EDI mandaté, le numéro de référence interne du message INFENT RQ pourra être mentionné.* 

#### **Niv 1 NAD NOM ET ADRESSE 5t : M Ré : 1 Oc : 1**

*Fonction : Segment obligatoire servant à identifier le destinataire (partenaire EDI mandaté ou sous-traitant) du message INFENT CR. Dans ce message, le destinataire sera toujours identifié par son numéro d'agrément, son nom et son adresse en clair.* 

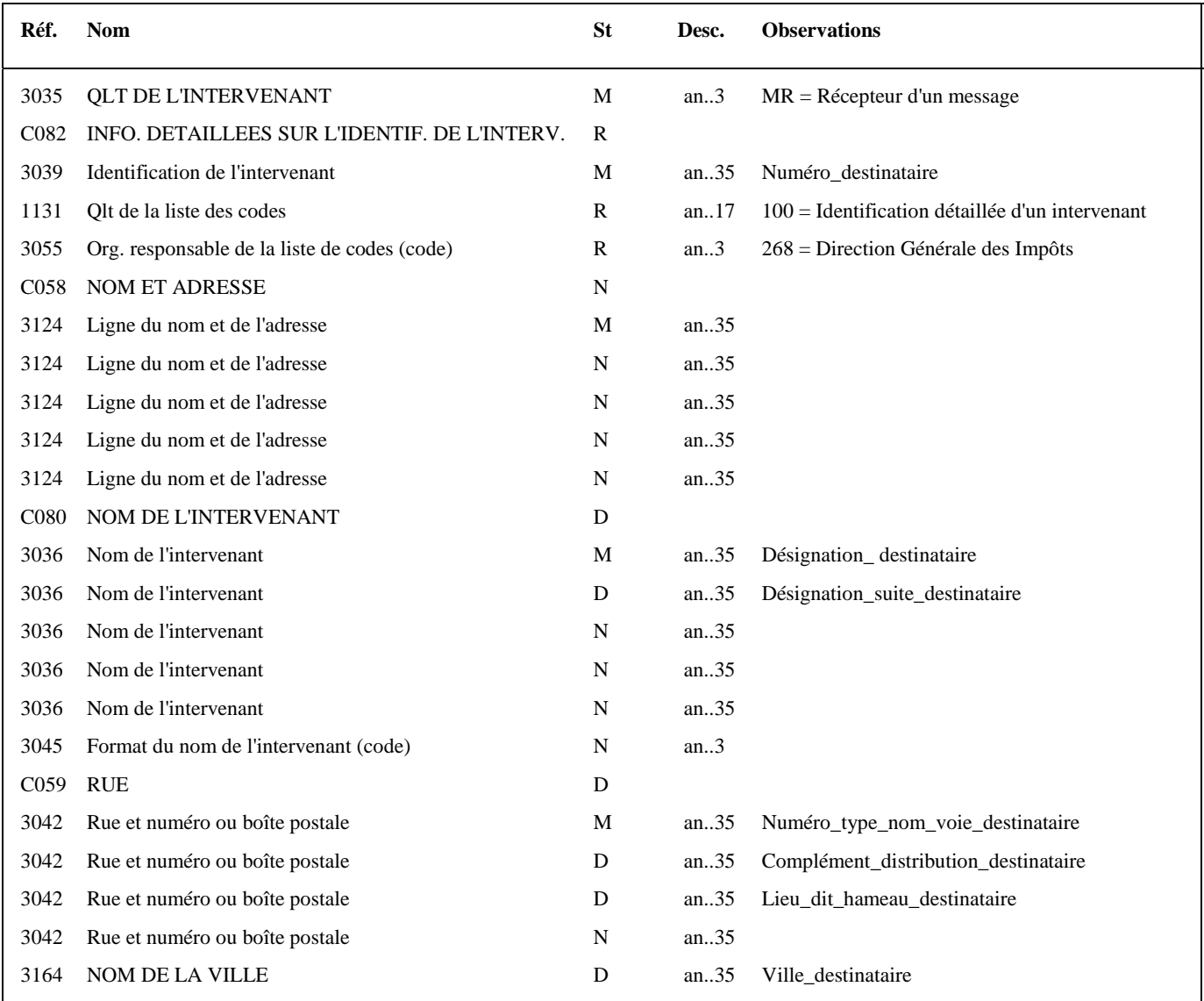

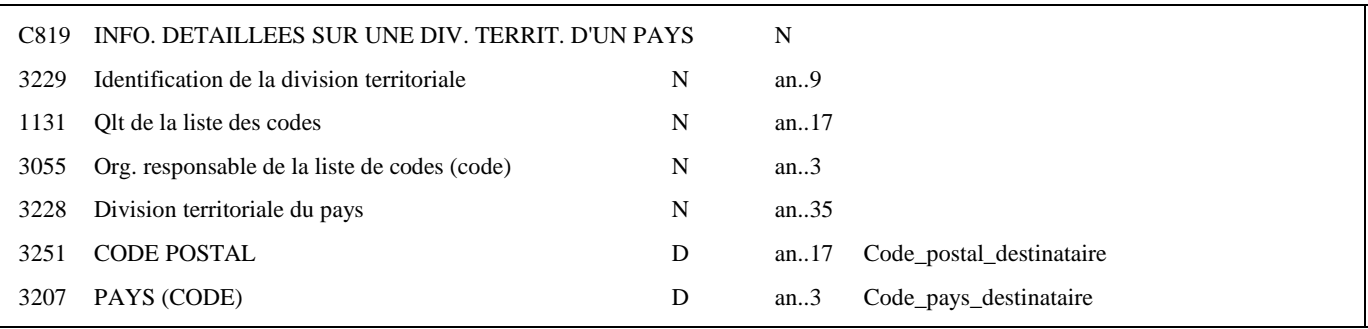

#### **Notes explicatives :**

Destinataire = partenaire EDI mandaté ou sous-traitant. Si présence d'un sous-traitant, alors le partenaire EDI mandaté est décrit en tant que donneur d'ordre.

Les données "nom et adresse en clair" restituées dans ce segment ne sont pas celles reçues dans le segment NAD occurrence "Emetteur" du message INFENT RQ correspondant, mais celles gérées dans les bases de l'application des téléprocédures EDI Requête.

#### **Données 3039 et 3055**

Le destinataire, qu'il soit partenaire EDI mandaté ou sous-traitant est toujours identifié par son numéro d'agrément DGFIP. Format et longueur donnée 3039 = n7

#### **Donnée C059**

3 occurrences de la donnée 3042 (Rue) La 1ère : N° voie (4 c) + (B ou T ou Q ou  $\Delta$  ("blanc")) (1 c) + type et nom voie (30 c maximum) La 2nde : Complément distribution La 3ème : Lieu-dit, hameau

NB : Si l'adresse ne comporte pas de numéro et nom voie, la valeur "0000" sera portée dans la zone "N° voie", soit dans les 4 ères positions de la 1ère occurrence de 3042.

Ainsi la 1ère occurrence de 3042 (obligatoire) est servie et les contrôles formels ne généreront pas de rejet.

**Donnée 3207** : code pays ISO 3166 (2 c), à renseigner si différent de FR (France). Voir liste des codes pays dans volume 3.

### **G1** NAD-**RFF** R 5 **4**

#### **Niv 2 RFF REFERENCE St : D Ré : 1 Oc : 1**

*Fonction : Segment conditionnel pour indiquer le numéro de référence interne du message INFENT RQ auprès du partenaire EDI mandaté.* 

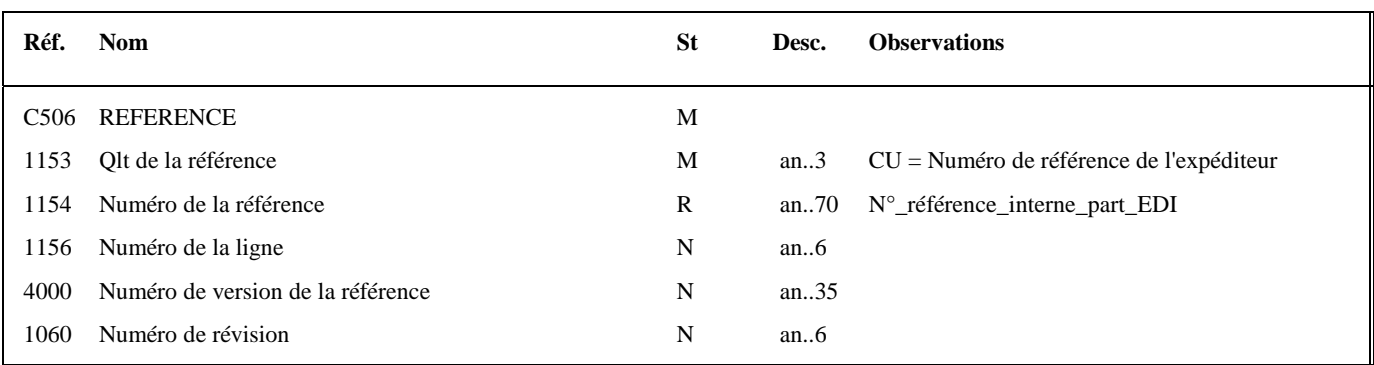

#### **Notes explicatives :**

Numéro de la référence = Numéro de référence interne du partenaire EDI mandaté. Cette référence est facultative.

Segment présent dans cette occurrence de NAD si le destinataire est le partenaire EDI mandaté, sinon ce segment sera présent dans l'occurrence NAD "donneur d'ordre".

## **G1** NAD-RFF D 5 5

### **Niv 1 GROUPE 01 St : D** Ré : 5 Oc : 5

*Fonction : Groupe de segments conditionnel servant à décrire le donneur d'ordre (partenaire EDI mandaté), et à indiquer, éventuellement, le numéro de référence interne pour le message INFENT RQ.* 

### **Niv 1 NAD NOM ET ADRESSE St : M Ré : 1 Oc : 1**

*Fonction : Segment obligatoire servant à identifier le donneur d'ordre (partenaire EDI mandaté). Dans ce message, le donneur d'ordre sera toujours décrit avec son numéro d'agrément, son nom et son adresse en clair.* 

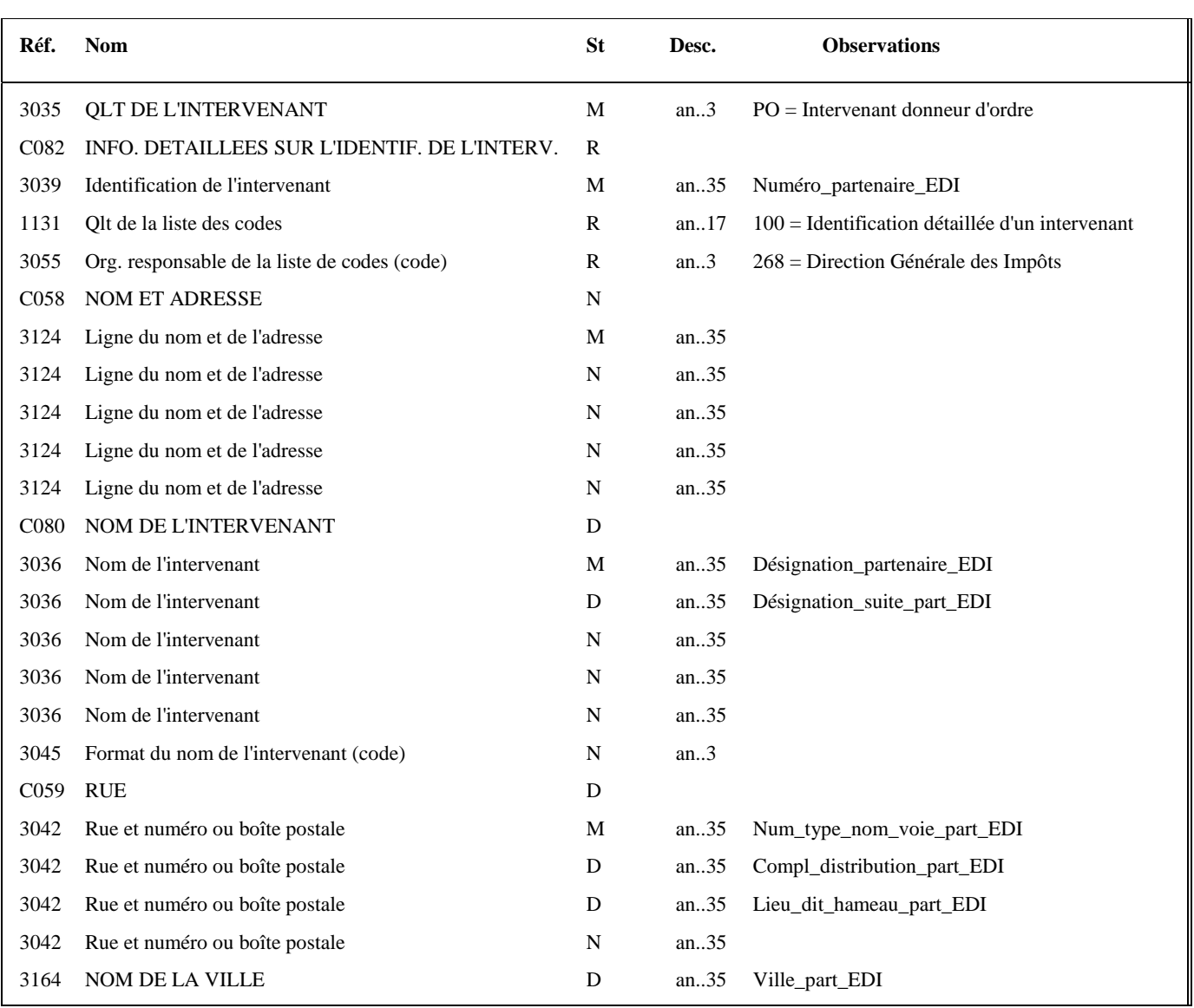

**5 ème occurrence Groupe 1 : LE DONNEUR D'ORDRE (PARTENAIRE EDI MANDATE)** 

Guide utilisateur français EDI Requêtet 2016 2016 Date de mise à jour : 31 mai 2016

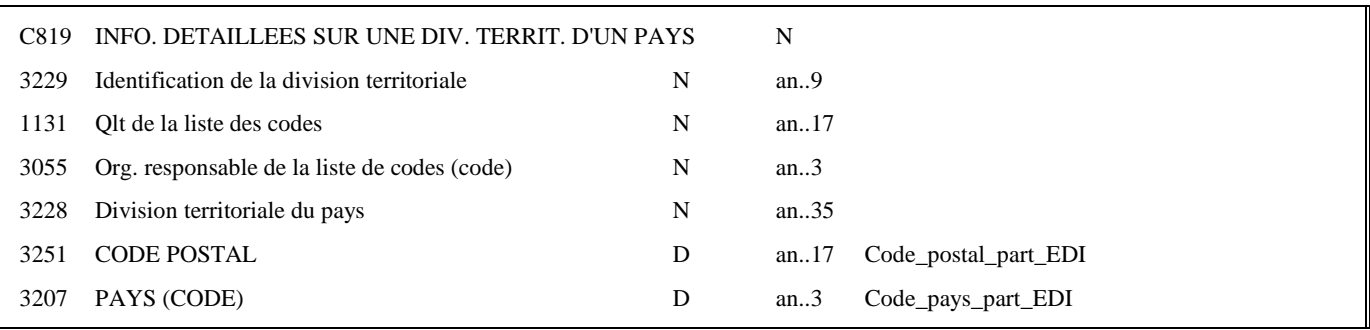

#### **Notes explicatives :**

Segment obligatoire, si un partenaire EDI sous-traitant est chargé de l'émission des flux EDI Requête (messages INFENT RQ).

Les données "nom et adresse en clair" restituées dans ce segment ne sont pas celles reçues dans le segment NAD occurrence "Donneur d'ordre" du message INFENT RQ correspondant, mais celles gérées dans les bases de l'application des téléprocédures EDI Requête.

**Donnée 3039** : Numéro partenaire EDI mandaté (7 c n) attribué par DGFIP. Format et longueur donnée 3039 = n7

#### **Donnée C059**

3 occurrences de la donnée 3042 (Rue) La 1ère : N° voie (4 c) + (B ou T ou Q ou  $\Delta$  ("blanc")) (1 c) + type et nom voie (30 c maximum) La 2nde : Complément distribution La 3ème : Lieu-dit, hameau

NB : Si l'adresse ne comporte pas de numéro et nom voie, la valeur "0000" sera portée dans la zone "N° voie", soit dans les 4 ères positions de la 1ère occurrence de 3042.

Ainsi la 1ère occurrence de 3042 (obligatoire) est servie et les contrôles formels ne généreront pas de rejet.

**Donnée 3207** : code pays ISO 3166 (2 c), à renseigner si différent de FR (France). Voir liste des codes pays dans volume 3.

### **G1** NAD-**RFF** D 5 **5**

## Niv 2 RFF REFERENCE St : D Ré : 1 Oc : 1

*Fonction : Segment conditionnel pour indiquer le numéro de référence interne du message INFENT RQ auprès du partenaire EDI mandaté.* 

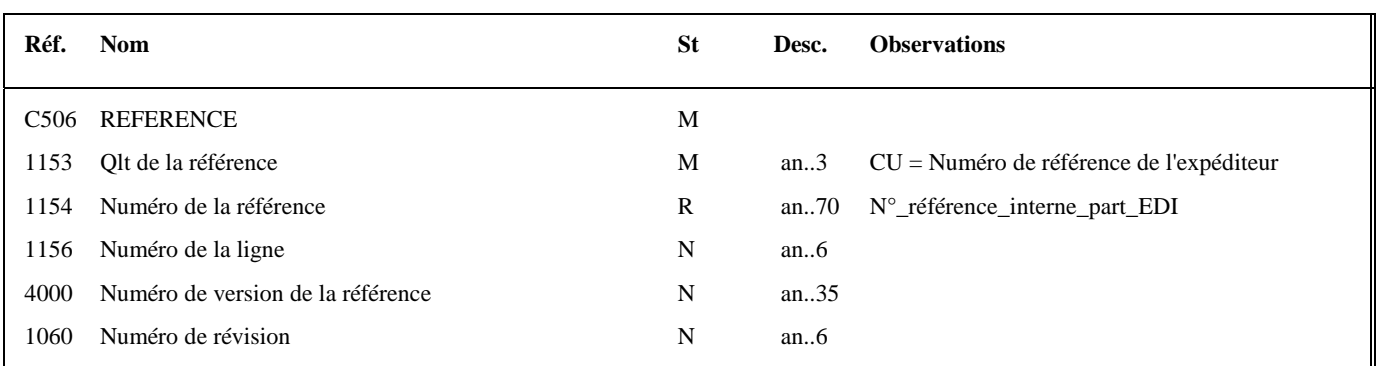

#### **Notes explicatives :**

Numéro de la référence = Numéro de référence interne du partenaire EDI mandaté. Cette référence est facultative.

Segment présent dans cette occurrence de NAD, si le destinataire est un partenaire EDI sous-traitant.

### 4.4.9.5.2 Sections Détail et Résumé

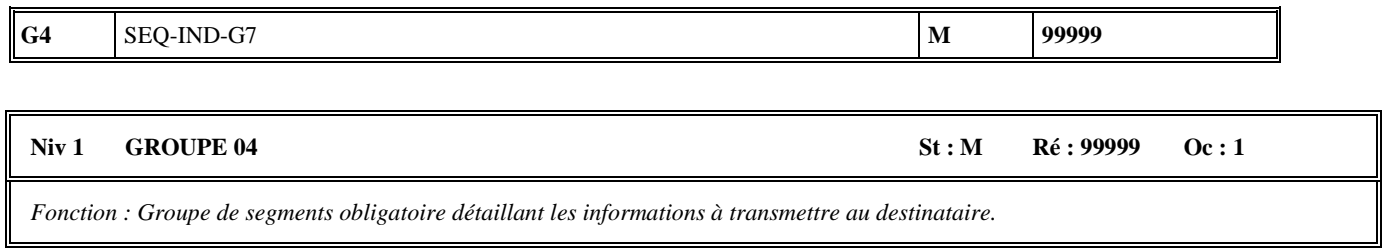

#### **Notes explicatives :**

Groupe de segments obligatoire.

L'ordre de présentation des occurrences dans le groupe 4 est libre et non significatif.

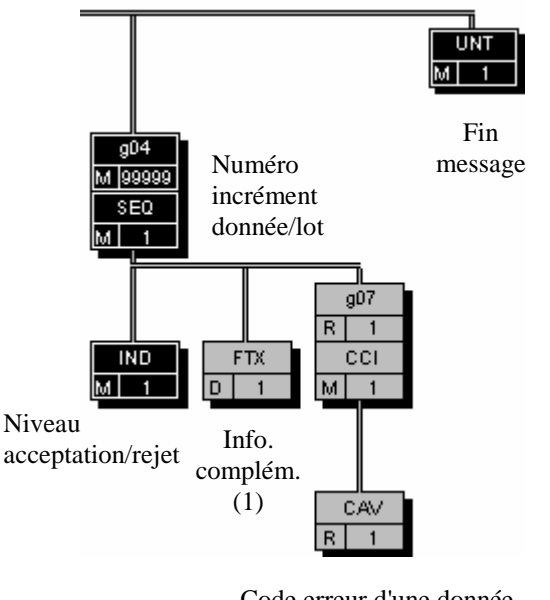

Code erreur d'une donnée, ou code acceptation/rejet

(1) Ce segment n'est jamais utilisé dans les INFENT CR émis par la DGFIP.

# **G4 SEQ**-IND-FTX-G7 **M** 999999

#### Niv 1 SEQ INFORMATIONS DETAILLEES SUR L'ECHELONNEMENT St : M Ré : 1 Oc : 1

*Fonction : Segment obligatoire spécifiant le numéro d'incrément de la donnée ou du lot.* 

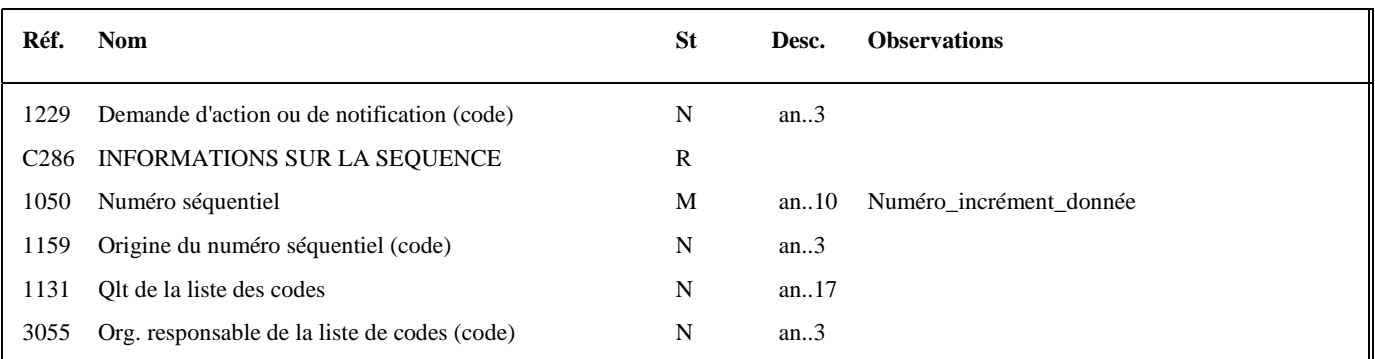

#### **Notes explicatives :**

#### **Donnée 1050**

L'incrémentation s'effectue par pas de 1.

#### **G4** SEQ-IND-FTX-G7 M 99999

#### **Niv 2 IND INFORMATIONS DETAILLEES SUR L'INDEX St : M Ré : 1 Oc 1**

*Fonction : Segment obligatoire contenant le niveau d'acceptation ou rejet, et le code de la donnée ou du lot correspondant.* 

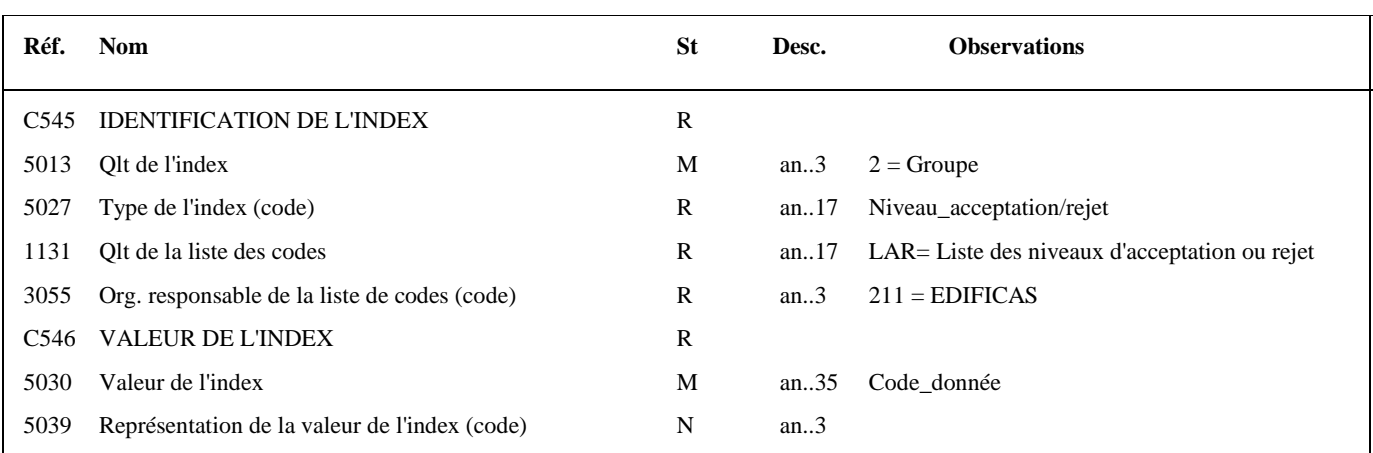

#### **Notes explicatives :**

#### **Donnée 5027**

Règles de gestion selon le niveau d'acceptation ou rejet

- **Rejet donnée élémentaire**
- IND/5027 = RDE (rejet données élémentaires) - **Acceptation fonctionnelle d'un groupe d'informations (= Lot)**   $IND/5027 = AFL$  (acceptation fonctionnelle d'un lot)
- **Rejet fonctionnel d'un groupe d'informations (= Lot)**   $IND/5027 = RFL$  (rejet fonctionnel d'un lot)
- **Alerte fonctionnelle d'un groupe d'informations (= Lot)**   $IND/5027 = ALT$  (alerte fonctionnelle d'un lot)

#### **Donnée 5030**

#### Règles de gestion du code de l'information selon le type d'acceptation ou rejet

#### **Erreur sans mention d'un formulaire ni d'une zone**

*Exemple* : code erreur = 003

Code\_donnée (3 c) = EEG (Erreur élémentaire globale)

#### **Erreur avec mention du formulaire et de la zone concernés**

 $$ 

#### $Code\_donnée (22 c) = FFFFFFFFFFMMIIIIDDDDCC$

*NB* : le code segment SSS n'est pas restitué

#### **Alerte sur message sans mention du formulaire et de la zone concernés**

*Exemple* : code erreur = ??? Code\_donnée = MSG (message)

#### **Lots donnant lieu à acceptation ou rejet**

Code\_donnée = MSG (message)

#### **Tableau récapitulatif donnée 5027 et donnée 5030**

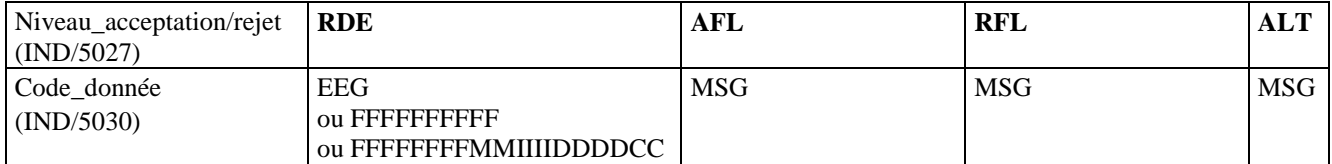

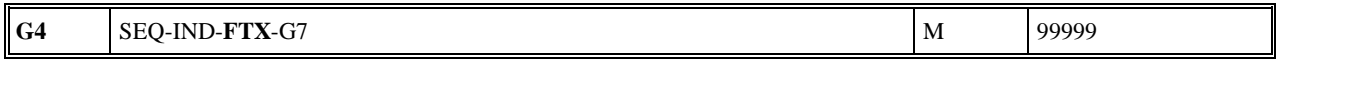

#### Niv 2 FTX TEXTE EN FORMAT LIBRE St : D Ré : 1 Oc : 1

*Fonction : Segment conditionnel contenant un complément d'informations en format texte pour la donnée identifiée dans le segment IND.* 

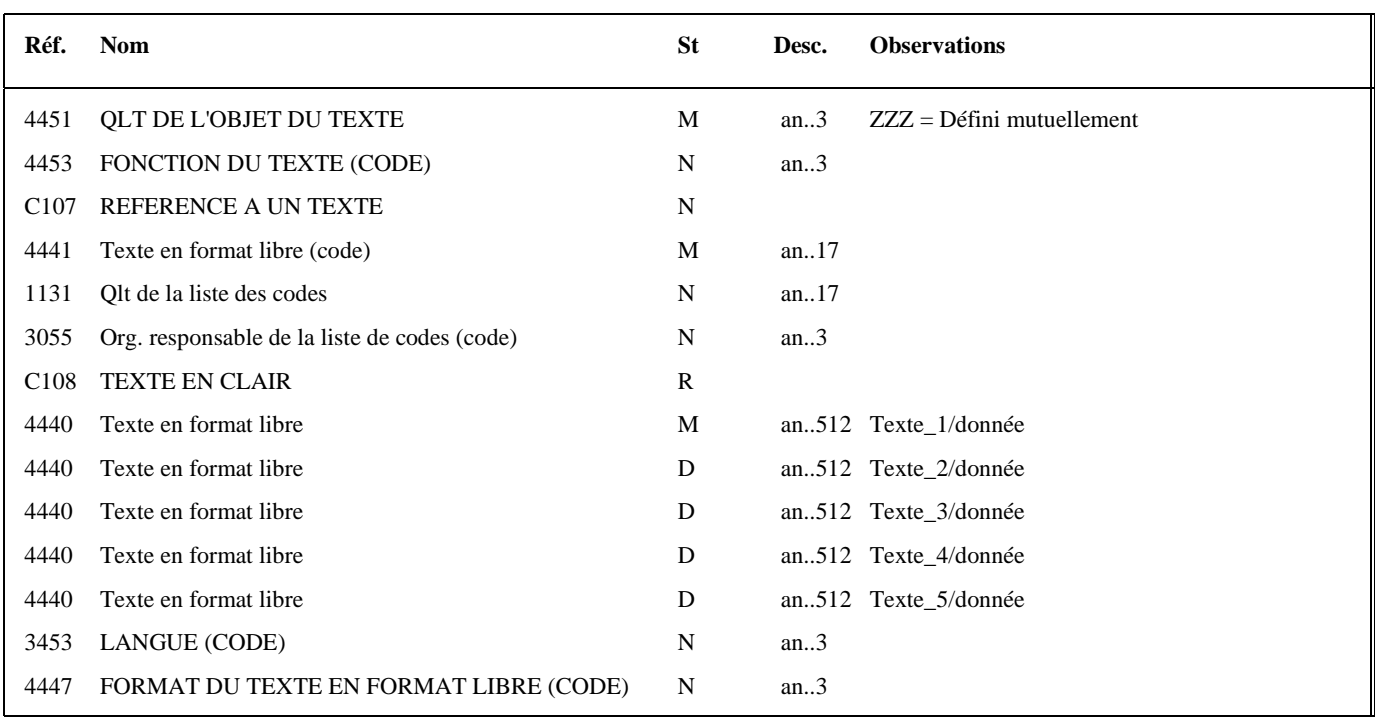

**Notes explicatives :** 

#### **Attention :**

### **Ce segment n'est jamais utilisé dans les INFENT CR émis par la DGFIP.**

**Il est réservé aux INFENT CR émis par les partenaires EDI vers les destinataires finaux (cf. volume 5 du CC EDI Requête).** 

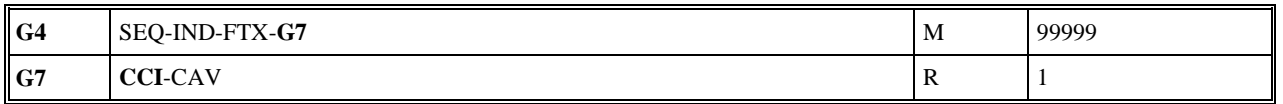

#### **Niv 2** GROUPE 07 St : R Ré : 1 Oc : 1

*Fonction : Groupe de segments obligatoire indiquant le code erreur, ou le code acceptation/rejet d'un lot, correspondant à la donnée identifiée dans le segment IND.* 

#### Niv 2 CCI IDENTIFICATION DE LA CARACTERISTIQUE OU CLASSE St : M Ré : 1 Oc : 1

*Fonction : Segment obligatoire spécifiant le code de la table des valeurs (code erreur, ou code acceptation/rejet d'un lot) pour la donnée identifiée dans le segment IND.* 

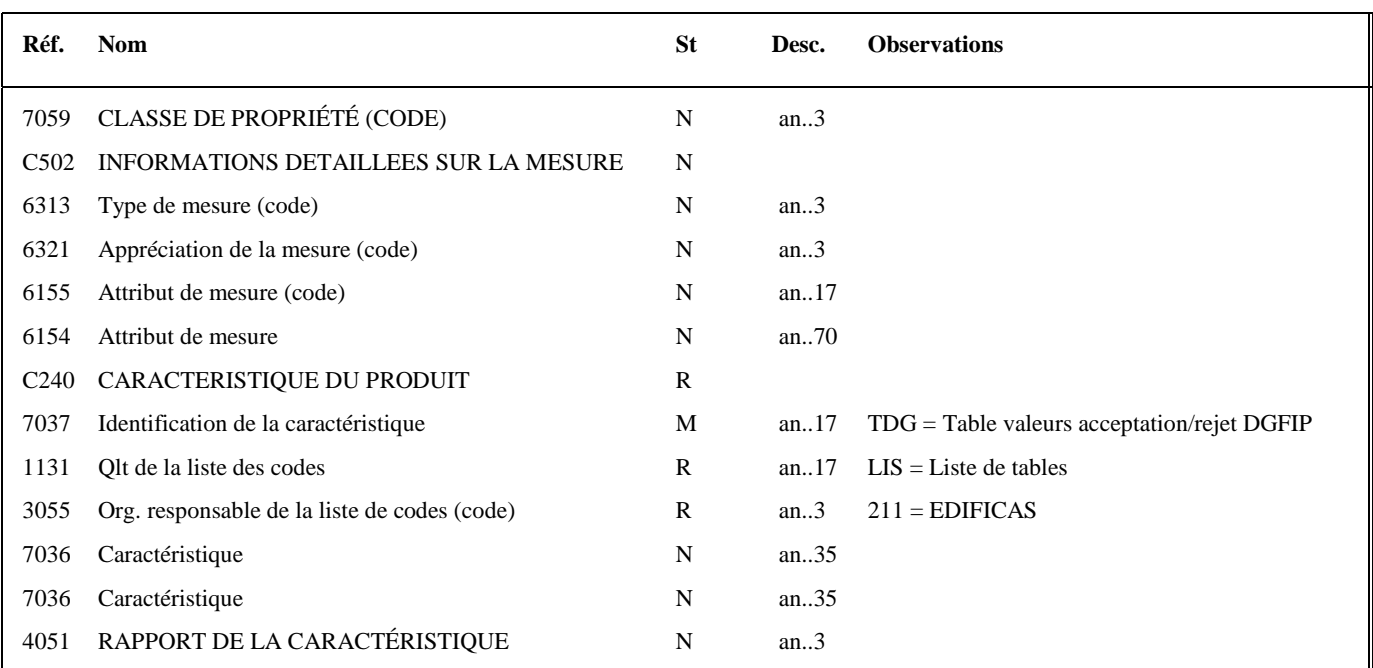

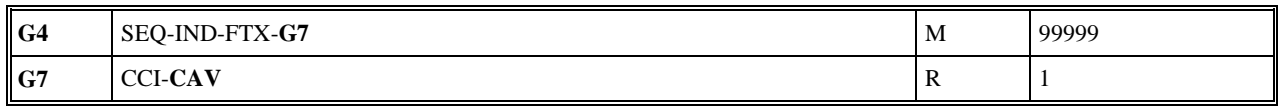

#### Niv 3 CAV VALEUR DE LA CARACTERISTIQUE St : R Ré : 1 Oc : 1

*Fonction : Segment obligatoire spécifiant le code erreur, ou le code acceptation/rejet d'un lot, pour la donnée identifiée dans le segment IND. Si la donnée gérée est du type "erreur élémentaire", le code erreur est complété du type rejet correspondant.* 

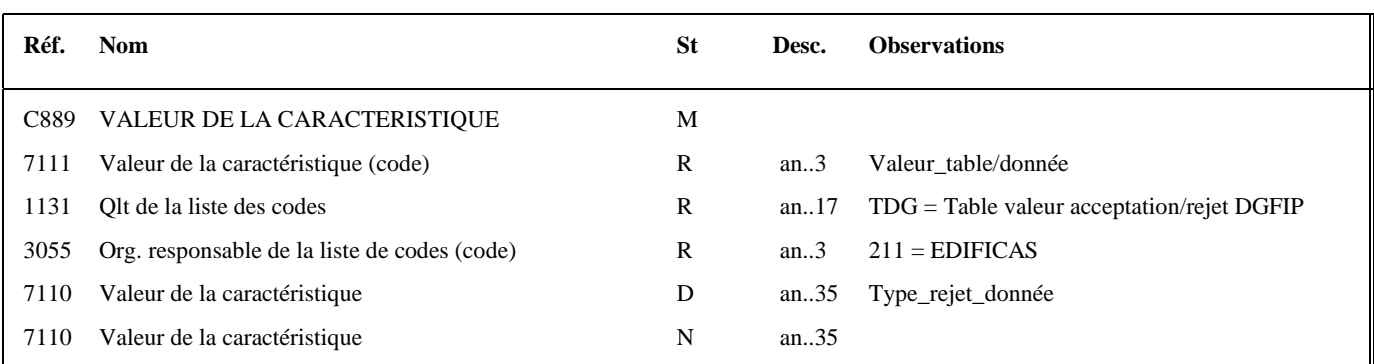

#### **Notes explicatives :**

Règles de gestion selon le niveau d'acceptation, d'alerte ou rejet

**Rejet donnée élémentaire** (IND/5027 = RDE (rejet données élémentaires))

- $CAV/7111 = code$  erreur (exemple : 023)
- $CAV/7110 = Type$  rejet donnée = RT

RT si rejet technique de la télédéclaration (et du télérèglement, si présent), si erreur détectée dans les contrôles d'intégrabilité

**Acceptation fonctionnelle d'un lot** (IND/5027 = AFL (acceptation fonctionnelle d'un lot))

 $CAV/7111 = AFL$  (code acceptation)

**Rejet fonctionnel d'un lot** (IND/5027 = RFL (rejet fonctionnel d'un lot))

 $CAV/7111 = RFL$  (code rejet)

#### **Alerte fonctionnnelle d'un message** (IND/5027 = ALT (Alerte fonctionnelle d'un message))

 $CAV/7111 = code$  alerte

#### **Tableau récapitulatif données segment IND et données segment CAV**

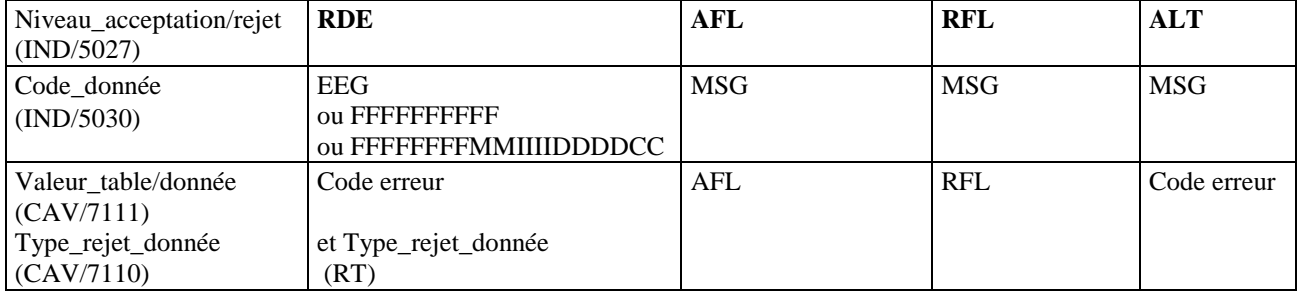

### **Niv 0 UNT FIN DE MESSAGE 5t : M Ré : 1 Oc : 1**

*Fonction : Segment de service obligatoire terminant un message, indiquant le nombre total de segments dans le message et le numéro de référence de contrôle du message.* 

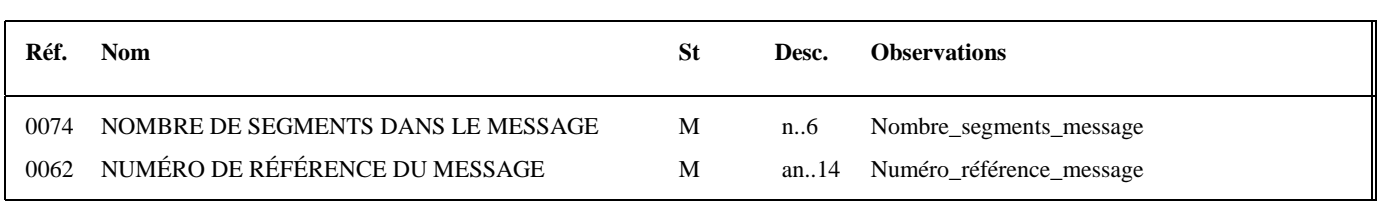

#### **Notes explicatives :**

#### **Donnée 0062**

Référence attribuée par l'émetteur, identique à celle mentionnée dans le segment UNH (donnée 0062). Format et longueur donnée 0062 = n5

### **4.4.10 Conséquences des rejets et contenu des demandes d'informations à réémettre**

*Définition* : Dépôt = Formulaire de demande = R-IDENTIF. Les scénarios correspondants à un Dépôt = Formulaire d'une demande d'information, d'une requête.

### **4.4.10.1 Suite à contrôles de niveau 1**

Niveau 1 : Contrôles de transmission et de lisibilité du support

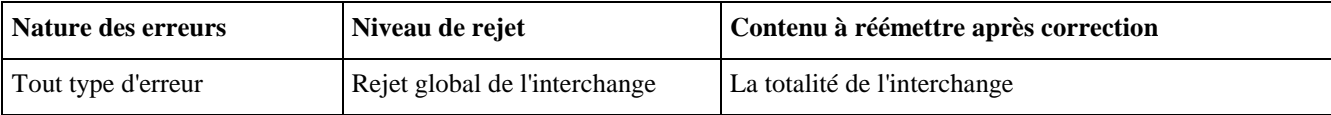

Toutes les déclarations, corrigées le cas échéant, doivent être réémises.

### **4.4.10.2 Suite à contrôles de niveau 2**

Niveau 2 : Contrôles de sécurisation électronique

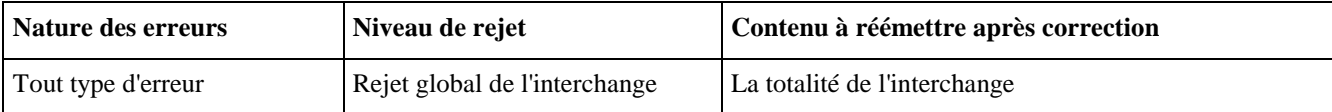

Toutes les déclarations, corrigées le cas échéant, doivent être réémises.

### **4.4.10.3 Suite à contrôles de niveau 3**

Niveau 3 : Contrôles syntaxiques

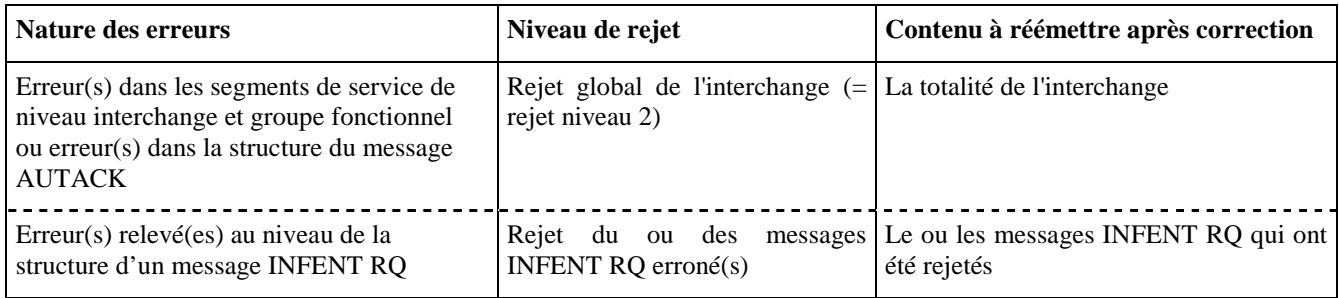

Toutes les demandes rejetées doivent être réémises après correction.

### **4.4.10.4 Suite à contrôles de niveau 4**

Niveau 4 : Contrôles d'intégrabilité

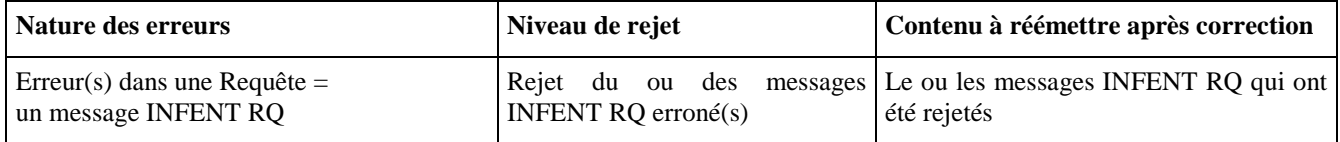

### **4.4.11. Les accusés de réception restitués au redevable**

*Définition* : Dépôt = Formulaire de demande = R-IDENTIF.

Les scénarios correspondants à un Dépôt = Formulaire d'une demande d'information, d'une requête.

Chaque message INFENT RQ traité au niveau des contrôles d'intégrabilité (donc non rejeté à l'issue des contrôles de niveau 1, 2 et 3) donne lieu à :

⇒ **émission d'un Compte Rendu de Traitement** (INFENT CR) adressé à l'émetteur des INFENT RQ (partenaire EDI mandaté ou sous-traitant) ;

Un message INFENT CR est émis systématiquement pour chaque message INFENT RQ.

### **4.4.11.1 Contenu de la restitution des informations selon le niveau des erreurs**

4.4.11.1.1 Erreurs suite à contrôles de niveau 1 - Contrôles de sécurisation électronique

| <b>Nature des</b><br>erreurs | Niveau de rejet                  | <b>Restitution émetteur</b>                                                               | <b>Restitution</b><br>redevable | Contenu à<br>réémettre après<br>correction |
|------------------------------|----------------------------------|-------------------------------------------------------------------------------------------|---------------------------------|--------------------------------------------|
| Tout type<br>d'erreur        | Rejet global de<br>l'interchange | <b>Message INFENT RCS vers</b><br>l'émetteur (partenaire EDI mandaté<br>ou sous-traitant) | Non                             | La totalité de<br><i>l'interchange</i>     |

#### 4.4.11.1.2 Erreurs suite à contrôles de niveau 2 - Contrôles de sécurisation électronique

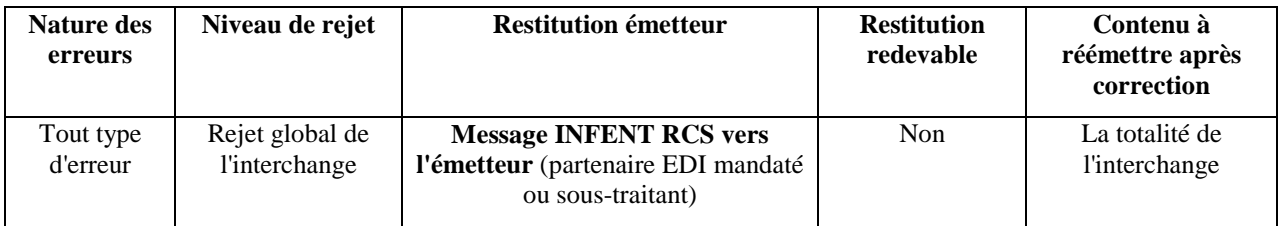

#### 4.4.11.1.3 Erreurs suite à contrôles de niveau 3 - Contrôles syntaxiques

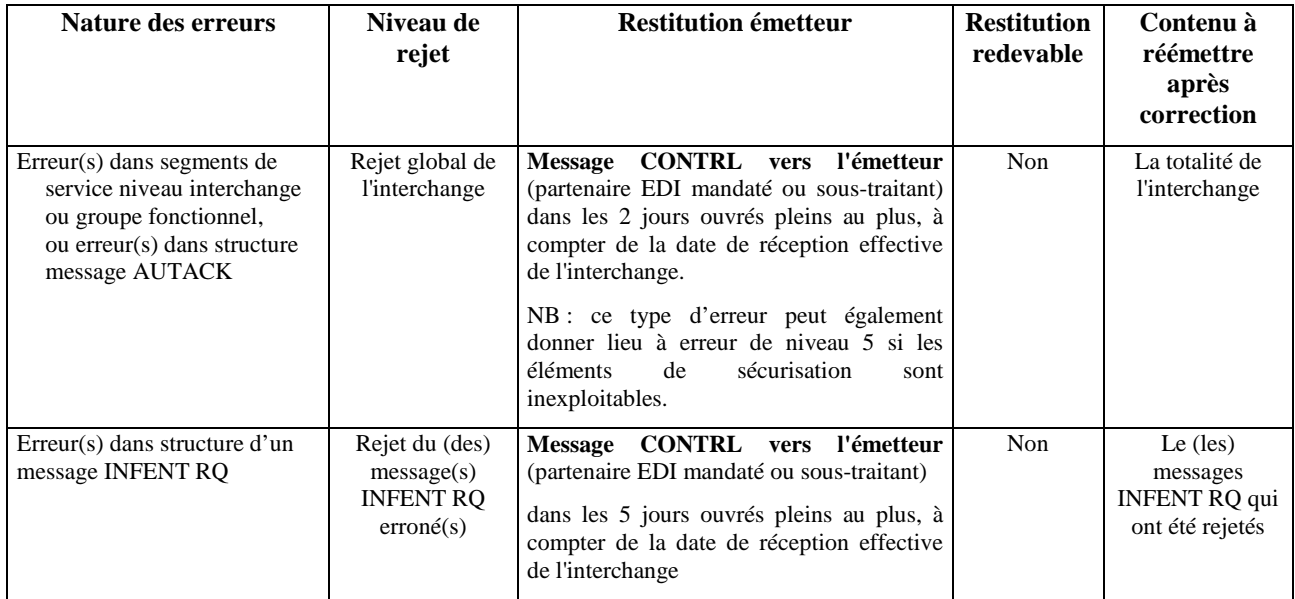

Un message CONTRL est émis pour tout interchange reçu comportant au moins une erreur syntaxique.

Il est adressé dans les 5 jours ouvrés pleins au plus, à compter de la date de réception des dépôts (interchange avec INFENT RQ), sur un support de même nature que celui utilisé par le partenaire EDI pour l'envoi.

#### 4.4.11.1.4 Erreurs suite à contrôles de niveau 4 - Contrôles d'intégrabilité, de validité de la requête

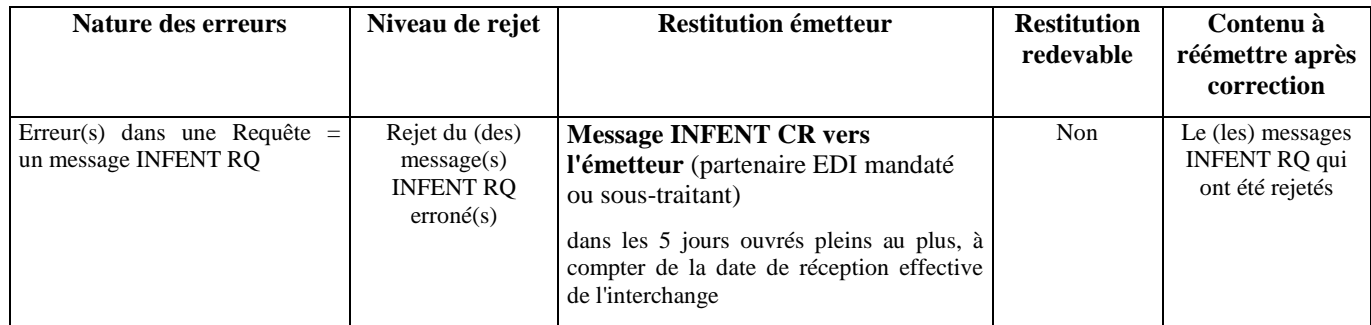

### **4.5 LES PROCEDURES DE TEST**

Dans EDI Requête , la réception d'un interchange en mode test donne lieu à la mise en œuvre successive des 3 procédures de tests :

une pour le contrôle syntaxique ;

une pour la sécurisation électronique ;

une pour les contrôles d'intégrabilité Edi Requête

Un interchange en **mode test** est identifié par :

- la valeur 1 (= test d'échange) dans la donnée 0035 du segment UNB (segment d'entête de l'interchange contenant les messages INFENT RQ et AUTACK).
- et la mention RQ dans la donnée 0040 des segments d'entête de groupe fonctionnel UNG (l'un contient les messages INFENT RQ l'autre le message AUTACK correspondant).

RQ3 = INF\_RQ\_ST\_IT (Messages INFENT RQ Sécurisés, Sécurité Test, Intégration Test)

Ces 2 valeurs sont obligatoires. Si l'une des 2 est absente, alors l'interchange sera rejeté syntaxiquement (voir volume 4, chapitre 4, section " Les contrôles syntaxiques (contrôles de niveau 3) ").

NB : Trois valeurs étaient associées à la donnée 0040 du segment UNG :

RQ1 pour un interchange contenant des données réelles et une sécurisation réelle ;

RQ3 pour un interchange contenant des données de test et une sécurisation de test.

### **4.5.1 Le test de la procédure de contrôle syntaxique**

Le contrôle de la syntaxe est réalisé et un message CONTRL est émis vers le partenaire EDI "émetteur", si au moins une erreur est détectée.

L'interchange correspondant est adressé avec la valeur 1 (= test d'échange) dans la donnée 0035 du segment UNB.

### **4.5.2 Le test de la procédure de sécurisation électronique**

Il est généré par l'utilisation, en mode test, du poste de sécurisation électronique du partenaire EDI "émetteur".

A réception, la vérification de la sécurisation électronique est effectuée sans archivage.

### **4.5.3. Le test des contrôles d'intégrabilité, de validité de la Requête**

Les contrôles d'intégrabilité, de validité de la Requête sont réalisés et un message INFENT Compte rendu de Traitement (avec 1 = test d'échange dans donnée 0035 segment UNB) est alors généré pour chaque message INFENT RQ reçu.

L'interchange correspondant est adressé au partenaire EDI "émetteur" avec la valeur 1 (= test d'échange) dans la donnée 0035 du segment UNB, et avec CR3 dans la donnée 0040 et RQ3 dans la donnée 0044 du segment UNG. Aucune restitution n'est effectuée vers les redevables.

### **4.5.4 Les interchanges en mode test ou en mode réel**

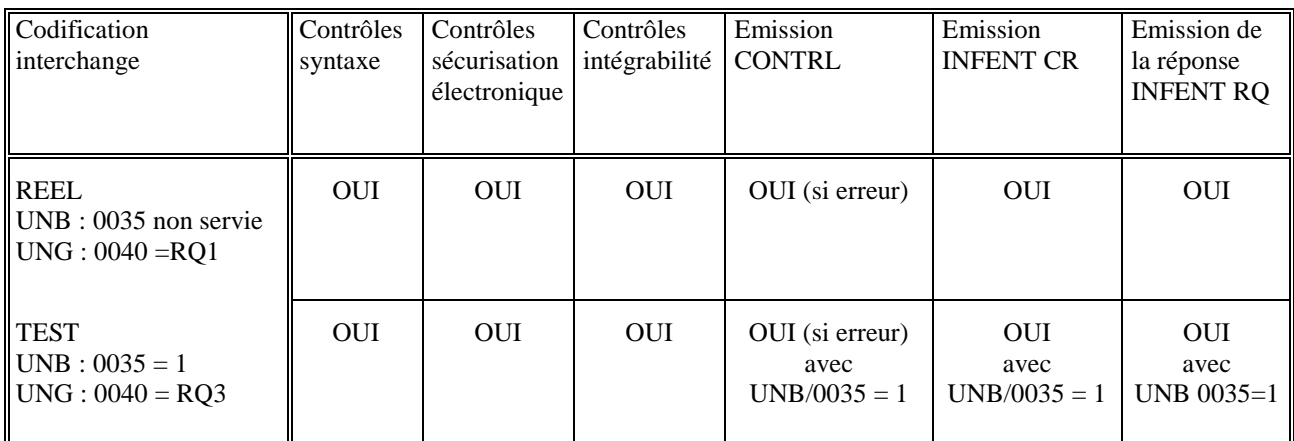

## **4.5.5 Renseignements pratiques**

Le Centre de Services Informatiques de Strasbourg

C'est l'Etablissement de Service Informatique (ESI) de Strasbourg qui assure l'exploitation des fichiers transmis via Edi Requête

Ses coordonnées postales sont :

Etablissement de Service Informatique de Strasbourg

BP 220

67 027 - STRASBOURG CEDEX

La cellule d'assistance pour les téléprocédures de l'ESI de Strasbourg

Une cellule d'assistance spécialisée en matière de transferts de données EDI est installée à l'ESI de Strasbourg.

Elle est le correspondant privilégié des partenaires EDI de la Direction générale des impôts pour tous les renseignements et les problèmes techniques ou fonctionnels relatifs aux procédures fiscales EDI.

Coordonnées des contacts :

Le service d'assistance directe aux téléprocédures peut être contacté par les médias suivants :

- courrier électronique : esi.strasbourg.assistance.edi @dgfip.finances.gouv.fr

- télécopie : 03 88 41 56 92

- téléphone : le partenaire EDI composera le numéro d'appel qui lui a été communiqué par l'ESI de Strasbourg lors de son agrément. Son appel sera filtré par un serveur vocal interactif et il sera mis en relation avec un télé conseiller.

#### Jeux d'essais

Les partenaires EDI nouvellement habilités sont invités à produire des jeux d'essai à l'adresse de l'ESI de Strasbourg, afin de tester les normes techniques d'échange, avant la transmission des données effectives.

Par ailleurs, tous ceux qui le souhaitent peuvent tester la conformité de leurs programmes (tests de la syntaxe et tests d'intégration) avec le présent cahier des charges.

De plus, des tests concernant la sécurisation électronique peuvent être effectués par les partenaires EDI désirant mettre en oeuvre cette fonctionnalité.

Afin de réaliser ces travaux, les partenaires EDI pourront utiliser les identifiants de leurs clients ou ceux d'une population fictive dont les identifiants sont disponibles sur le portail fiscal (www.impots.gouv.fr).

## **4.6 Constitution du message INFENT REP : Réponse de la DGFIP**

### **4.6.1 Règles de gestions au message INFENT REP**

### **4.6.1.1 L'identification des partenaires**

Les partenaires EDI, participant au message réponse de la DGFIP, FLUX SORTANT, sont ceux qui ont émis la demande d'information, de la Requête auprès de la DGFIP.

4.6.1.1.1. Les partenaires EDI récepteurs.

Chaque partenaire EDI dispose d'un numéro d'identification qui lui a été communiqué par la direction des services fiscaux du chef-lieu de région compétente.

Ce numéro est déterminé par le code postal (5 caractères) suivi d'un numéro séquentiel (2 caractères) correspondant au rang d'entrée du partenaire EDI au sein d'une même commune.

Il doit figurer obligatoirement dans toutes les transmissions au CSI (télétransmission) :

- dans la donnée 0010 du segment UNB,
- dans la donnée 3039 du segment NAD, occurrence "Emetteur".

Dans le cas d'une opération de sous-traitance, les partenaires EDI sous-traitants doivent également être agréés "partenaire EDI" et sont tenus d'indiquer leur propre numéro d'agrément DGFiP :

- dans la donnée 0010 du segment UNB,
- dans la donnée 3039 du segment NAD, occurrence "Emetteur".

Par ailleurs, les éléments d'identification (numéro d'agrément DGFiP) du partenaire EDI "donneur d'ordre" (partenaire EDI mandaté) sont mentionnés dans :

- dans la donnée 3039 du segment NAD, occurrence "Donneur d'ordre".

#### 4.6.1.1.2. Les déclarants / redevables.

L'identification des déclarants est constituée par le numéro SIREN de l'entreprise (9 caractères numériques)

#### 4.6.1.1.3. La demande d'information.

L'identification de la demande se fait sous forme codée.

### **4.6.1.2 Les références du logiciel émetteur et de l'attestation de conformité**

La constitution des interchanges INFENT REP est effectuée par la DGDIP. En conséquence, la mention des données suivantes dans le message INFENT dans les segments RFF, **sont absentes de l'en-tête de message UINFENT REP.**

Le nom de l'éditeur du programme émetteur des données EDI Requête;

Référence de l'éditeur du programme dans lequel est intégré le module porteur de l'attestation de conformité. 1 ère occurrence du segment RFF.

Le nom du programme ;

Référence du programme dans lequel est intégré le module porteur de l'attestation de conformité.

2 ème occurrence du segment RFF.

Le numéro de version et le numéro de révision du programme ;

Numéros version et révision du programme dans lequel est intégré le module porteur de l'attestation de conformité. 2<sup>ème</sup> occurrence du segment RFF.

La référence de l'attestation de conformité.

Références de l'attestation de conformité attribuée au module qui génère l'interchange INFENT RQ sécurisé. 3<sup>ème</sup> occurrence du segment RFF.

### **4.6.1.3 Les régles d'arrondi et d'utilisation des virgules dans les segments**

#### • **Règle de gestion de la marque décimale**

La représentation de la marque décimale est la virgule (.).

La marque décimale ne doit pas être comptabilisée dans le calcul de la longueur maximum d'un élément de donnée.

Lorsqu'une marque décimale est transmise, elle doit être précédée et suivie d'au moins un caractère.

Toutes les valeurs numériques sont exprimées en format variable avec virgule flottante, avec un maximum de 4 décimales. Toute décimale transmise au-delà de la 4ème est tronquée.

Les règles spécifiques à chaque type de valeur numérique sont précisées ci-après.

#### • **Règle de gestion des montants monétaires dans le segment MOA du groupe 4**

Le signe (+ ou -) n'est jamais transmis.

Les montants devant tous être exprimés en euros (sans centimes, ni cents), toute décimale transmise fait l'objet d'une troncature au delà des entiers.

Aucun traitement d'arrondi des montants n'est effectué.

Si le montant est égal à 0 (zéro significatif), la valeur 0 sera mentionnée dans la donnée 5004 et le code 62 sera porté dans la donnée 4405.

Les montants négatifs ne sont pas autorisés.

La longueur maximale de la donnée 5004 du segment MOA est limitée à 13 caractères numériques.

### **4.6.1.4 Jeux de caractères utilisés par le traducteur**

Table des jeux de caractères

Pour la filière EDI Requête seuls les caractères de la table ISO 8859-15 seront acceptés. Tout autre caractère donnera lieu à rejet syntaxique (et en particulier le caractère euro "Windows"). L'usage de cette table permettra d'éviter les caractères responsables des "Sax Parse Exception".

## **4.6.3 Guide d'utilisation des formulaires, du message INFENT REP**

### **4.2.3.1 Lecture du formulaire**

Les formulaires sont décrits dans le volume 3.

Chaque zone à gérer dans la section Détail (Groupe 4) du message INFENT REP est identifiable par la présence d'un code à l'intérieur de la zone.

Ce code est ainsi structuré : CC/SSS

avec CC = Code de la zone sur l'imprimé

et SSS = Segment correspondant dans INFENT D00B (voir règles de codification des données).

La présence de parenthèses (CC/SSS) indique que :

- la zone est composée de n rubriques qui sont toutes gérées dans le même segment du message INFENT REP. Un seul code donnée est attribué à l'ensemble des rubriques.
- ou la zone est composée de n rubriques qui sont gérées dans le même groupe de segments du message INFENT REP. Un seul code donnée est attribué à l'ensemble des rubriques.

### **4.6.4 Guide d'utilisation des GUMs et des dictionnaires.**

Le code segment SSS, dans la zone du formulaire, renvoie à la description du segment dans la section Détail du GUM INFENT REP.

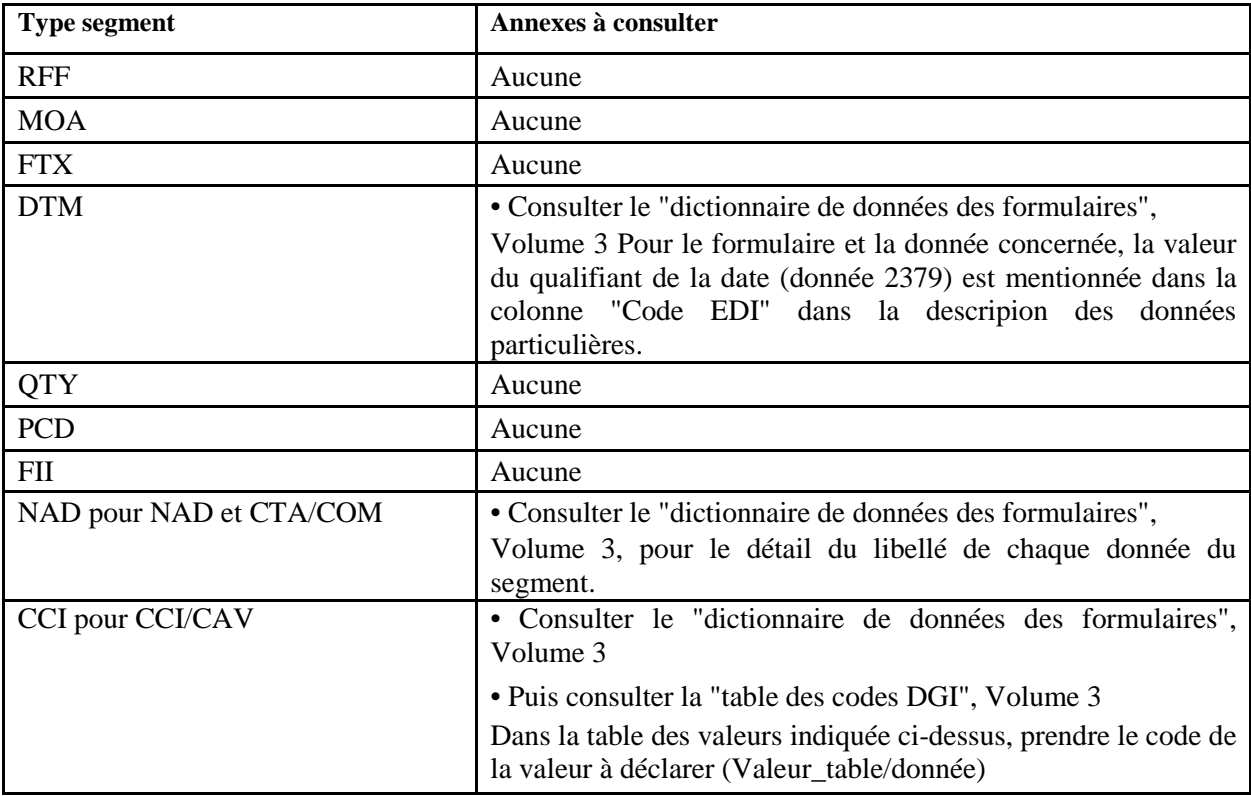

Dans tous les cas, il convient d'appliquer les règles de gestion mentionnées dans la description du segment.

Exemple :

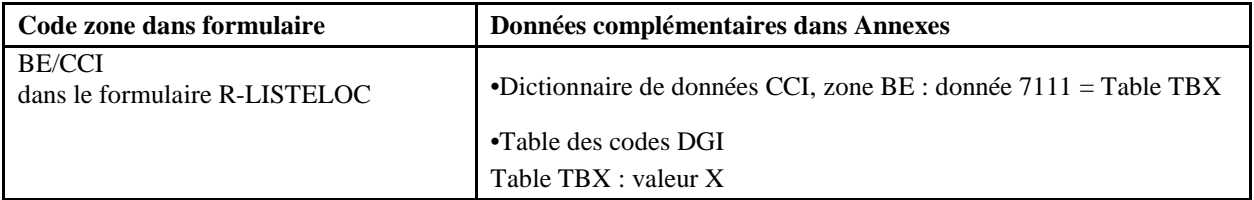

### **4.6.5 GUM INFENT REP**

## **EDI REQUETE**

**Guide Utilisateur Message INFENT Réponse (REP) DGFIP – Partenaire EDI** 

## **INFENT D00B**

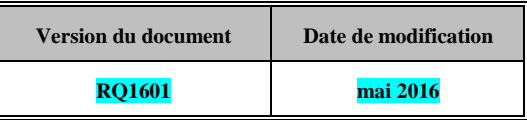

### **4.6.5.1 - Introduction**

4.6.5.1.1 - Références du message

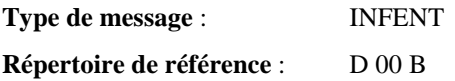

#### 4.6.5.1.2 - Fonction du message

INFENT est un message utilisé pour la transmission des informations économiques, financières, fiscales, comptables, juridiques et statistiques, acceptées par les émetteurs et les destinataires des informations, suivant des listes établies d'un commun accord.

#### 4.6.5.1.3 - Statut des composants dans les guides utilisateurs de message EDI Requête

Conformément au Guide des Guides EDIFRANCE, le statut C (Conditional) des composants de l'UNSM n'est pas retenu car insuffisamment différencié.

Les codes suivants, extrait du Guide des Guides, sont utilisés dans les GUMs EDI Requête

- M = Obligatoire (Mandatory)
- R = Exigé (Required)
- D = Dépendant (Dependent)
- N = Non utilisé (Not used)

Il est précisé que :

- Le statut D n'est pas toujours accompagné de la règle de dépendance correspondante. La présence ou non des éléments (groupe, segment, donnée) composant un message est fonction du régime fiscal du déclarant, du formulaire servi, du contexte d'activité, etc… Le très grand nombre de données et de situations ne permet pas d'exprimer toutes les règles.
- Le statut M n'est jamais modifié, même au niveau d'une donnée constitutive présente dans une donnée composite de statut N.

### **4.6.5.2 Segments de service et segments de sécurité**

**Les segments de service sont décrits sur la base de la version 3 Norme EDIFACT ISO 9735.** 

**Les segments de sécurité sont décrits sur la base de la version 4 Norme EDIFACT ISO 9735, partie 05, TRADE/WP.4/R.1245/Rev.1 du 31 janvier 1997 <sup>10</sup> .** 

#### 4.6.5.2.1 - Jeu de caractères et caractères séparateurs

Le jeu de caractères utilisé pour produire les interchanges est le jeu de niveau L (ISO 8859-15, alphabet latin n° 9) : les valeurs UNOL et 3 (version 3 de la norme ISO 9735) sont respectivement mentionnées dans les données 0001 et 0002 du segment UNB.

Dans le jeu de caractères de niveau L, tous les caractères de l'alphabet (majuscules et minuscules accentuées) sont autorisés.

#### 4.6.5.2.1.1 - Caractères séparateurs

5 caractères ont une signification particulière dans le langage EDIFACT : ils remplissent une fonction de séparateur.

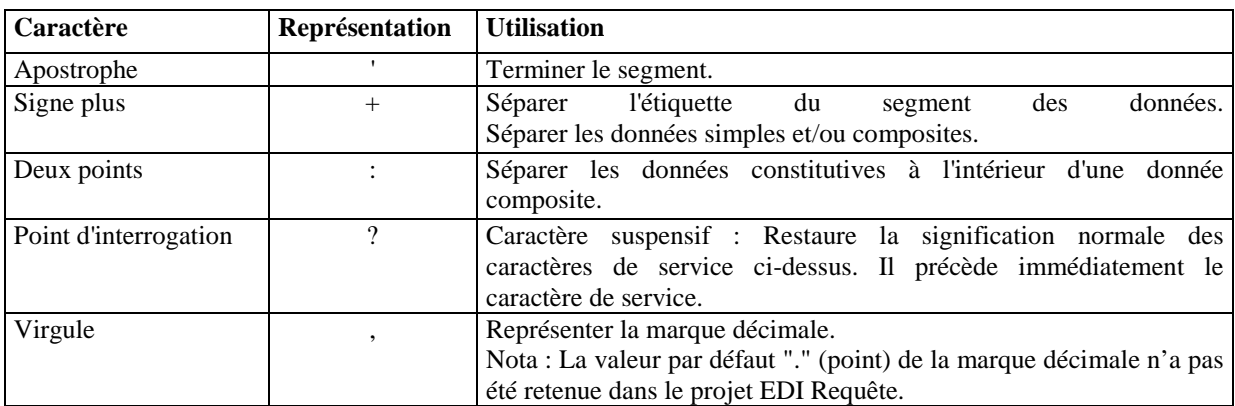

La chaîne de caractères de services UNA sera obligatoirement transmise en en-tête des interchanges avec les valeurs suivantes :

UNA:+,? $\Delta$ ' avec " $\Delta$ " = blanc

**Important** : Les caractères :

l

- + (ou -) signe plus (ou moins), dans une zone numérique
- , marque décimale, dans une zone numérique
- ? caractère suspensif, dans une zone alphabétique ou alphanumérique

ne doivent jamais être décomptés dans la longueur de la zone.

4.6.5.2.1.2 - Marque décimale

La représentation de la marque décimale est la virgule (,).

La marque décimale ne doit pas être comptabilisée dans le calcul de la longueur maximum d'un élément de donnée.

Lorsqu'une marque décimale est transmise, elle doit être précédée et suivie d'au moins un caractère.

EDI - Requête – Palier décembre 2016 Volume 04 page 243 <sup>10</sup> Une demande de modification de la longueur de la donnée 0560 (segments USR) a été adressée aux instances de normalisation EDIFACT.

#### 4.6.5.2.2 - Segments de service Interchange

#### 4.6.5.2.2.1 - UNB Segment en-tête interchange

#### Lev 0 UNB EN-TETE INTERCHANGE St : M Ré : 1 Oc : 1

*Fonction : Segment de service obligatoire servant à débuter, identifier et spécifier un interchange.* 

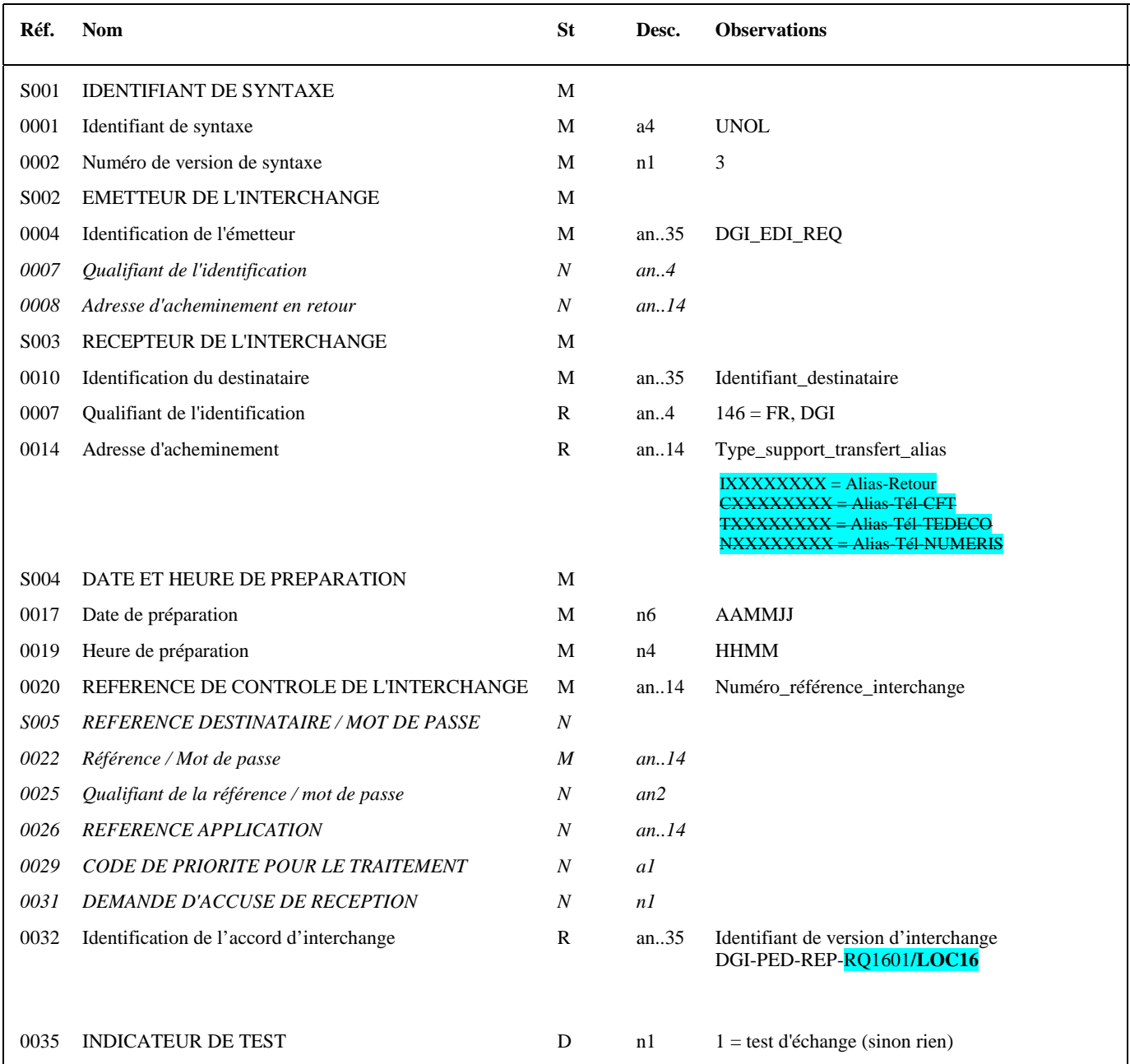

#### **Notes explicatives :**

#### **Donnée 0001**

UNOL : agence de contrôle (UNO = UN/ECE) suivi du niveau de jeu de caractères (L). Dans le jeu de caractères de niveau L, tous les caractères de l'alphabet (majuscules et minuscules accentuées) sont autorisés.

#### **Données 0010 et 0007**

Le destinataire, qu'il soit partenaire EDI mandaté ou sous-traitant, est toujours identifié son numéro d'agrément DGFIP. Format et longueur donnée 0010 = n7

#### **Donnée 0014**

Indique l'alias de l'émetteur (partenaire EDI mandaté ou sous-traitant), le support ou mode de transmission de l'interchange. L'alias est exprimé sur 8 caractères (XXXXXXXX), précédé du type ou support du transfert sur 1 caractère « I » (C ou T ou N).

Mode de transmission : " $C'' = CFT$  "T" = TEDECO, "N" = Numéris

#### **Données 0017 et 0019**

"AAMMJJ" et "HHMM" représentent les formats dans lesquels les données Date de préparation et Heure de préparation doivent être respectivement exprimées.

#### **Donnée 0020**

Référence unique attribuée par l'émetteur, identique à celle mentionnée dans le segment UNZ (donnée 0020). Numéro\_référence\_interchange (14 c an) = DGI (3 c) + année (1 c) + quantième jour (3 c) + numéro séquentiel (7 c, valeur = 0000001 à 0000999 dans le jour).

Format et longueur donnée 0020 = an14

#### **Donnée 0032**

La donnée 0032 de L'UNB INFENT CR permet d'identifier un interchange INFENT CR

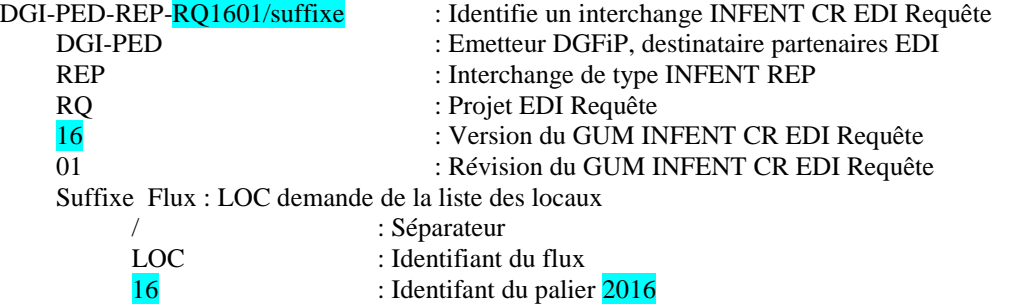

#### **Donnée 0035**

1 = test d'échange si l'interchange reçu (INFENT EDI Requête avec AUTACK) est un interchange de test (test de syntaxe EDIFACT, test de sécurisation et test d'intégration).

Si l'interchange reçu est un interchange "réel ", alors la donnée 0035 est absente.

#### 4.6.5.2.2.2 - UNZ Segment fin d'interchange

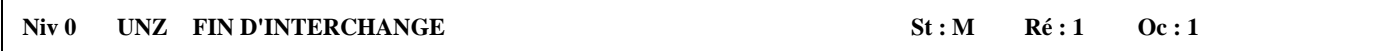

*Fonction : Segment de service obligatoire servant à terminer et contrôler l'intégrité d'un interchange.* 

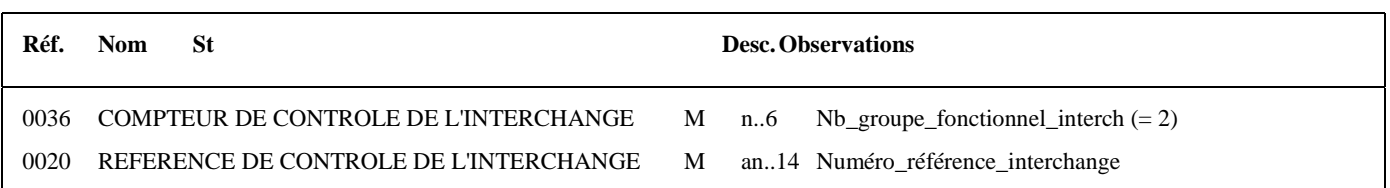

#### **Notes explicatives :**

La description de ce segment est identique à celle figurant dans le Guide utilisateur du message AUTACK.

#### **Donnée 0036**

Nb groupe fonctionnel interchange = 2 (un groupe fonctionnel avec les messages INFENT EDI Requête sécurisés électroniquement + un groupe fonctionnel avec le message AUTACK)

#### **Donnée 0020**

Référence unique attribuée par l'émetteur, identique à celle mentionnée dans le segment UNB (donnée 0020). Format et longueur donnée 0020 = n14

#### 4.6.5.2.3 - Segments de service Groupe fonctionnel

4.6.5.2.3.1 - UNG Segment en-tête de groupe fonctionnel

#### Niv 0 UNG EN-TETE DE GROUPE FONCTIONNEL St: R Ré: 1 Oc: 1

*Fonction : Segment de service obligatoire servant à débuter, identifier et spécifier un groupe fonctionnel.* 

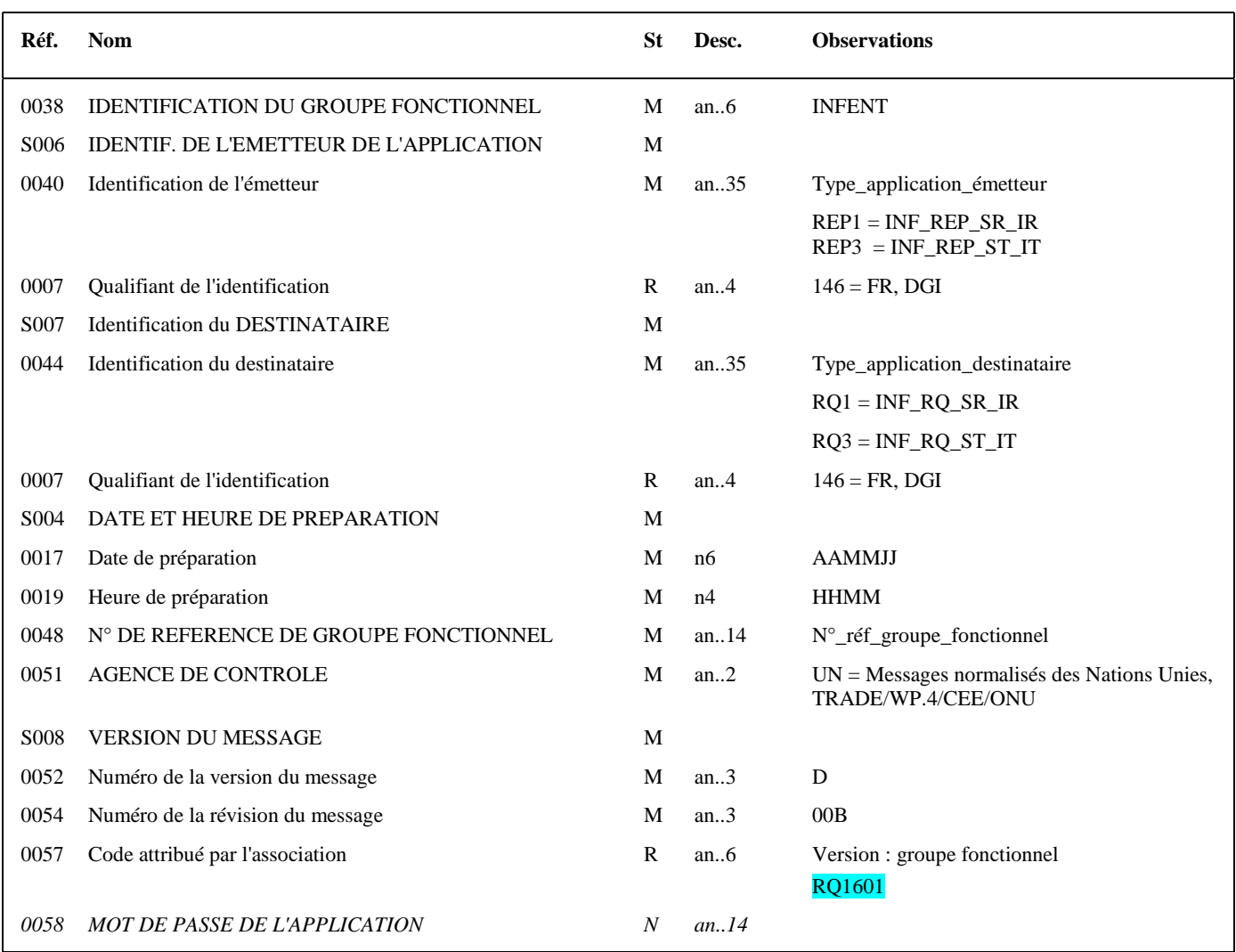

#### **Notes explicatives :**

#### **Donnée 0040**

Choisir, dans la liste, la valeur correspondante : REP1 = INF\_RQ\_SR\_IR (Messages INFENT EDI Requête Sécurisés, Sécurité Réel, Requête Réel) REP3 = INF\_RQ\_ST\_IT (Messages INFENT EDI Requête, Sécurité Test, Requête Test)

"Sécurisés" ("Sécurisé Electroniquement") signifie que les messages INFENT EDI Requête sont "signés" par l'émetteur. L'interchange doit donc être composé de 2 groupes fonctionnels : l'un contenant les messages INFENT EDI Requête, l'autre le message AUTACK.

#### **Donnée 0044**

Indique le type de messages déclaré par l'émetteur (en mode test ou en mode réel).

La valeur mentionnée dans la donnée 0040 du segment UNG (groupe fonctionnel des messages INFENT EDI Requête reçus) est reportée dans cette zone.

#### Choisir, dans la liste, la valeur correspondante :

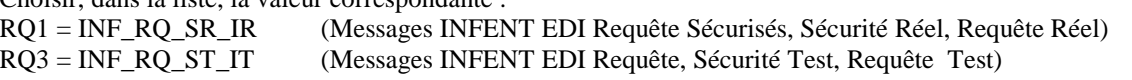

#### **Données 0017 et 0019**

"AAMMJJ" et "HHMM" représentent les formats dans lesquels les données Date de préparation et Heure de préparation doivent être respectivement exprimées.

#### **Donnée 0048**

Référence attribuée par l'émetteur, identique à celle mentionnée dans le segment UNE (donnée 0048). Numéro\_référence\_groupe\_fonctionnel = Numéro séquentiel du groupe fonctionnel à l'intérieur de l'interchange (valeur 1 ou 2).

#### **Donnée 0057**

La donnée 0057 de l'UNG identifie la version du Groupe Fonctionnel

- RQ1601 : Identifie le groupe fonctionnel INFENT RQ, EDI Requête RQ : Projet EDI Requête
	- 16 : Version du groupe fonctionnel, subset INFENT RQ, EDI Requête<br>
	: Révision du groupe fonctionnel, subset INFENT RO, EDI Requête
		- : Révision du groupe fonctionnel, subset INFENT RQ, EDI Requête

### 4.2.5.2.3.2 - UNE Segment fin de groupe fonctionnel

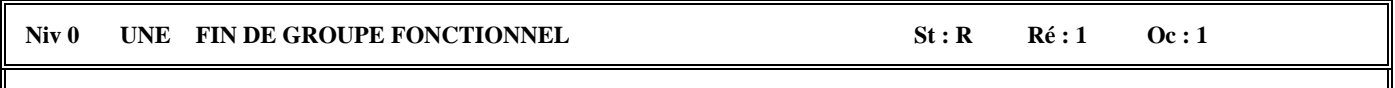

### *Fonction : Segment de service conditionnel servant à terminer et contrôler l'intégrité d'un groupe fonctionnel.*

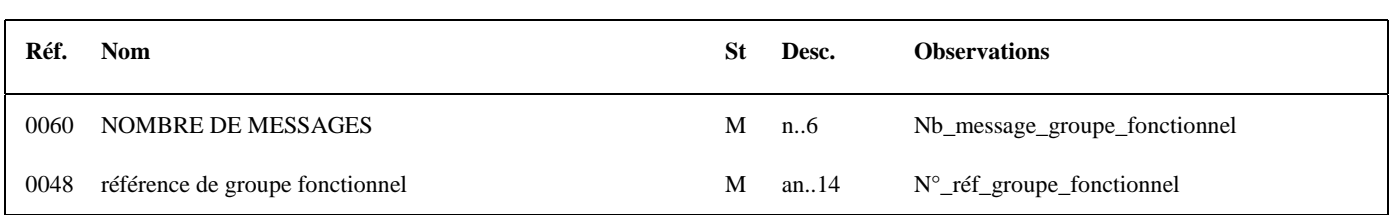

#### **Notes explicatives :**

#### **Donnée 0048**

Référence attribuée par l'émetteur, identique à celle mentionnée dans le segment UNG (donnée 0048).

#### **Donnée 0060**

Cette donnée contient le nombre de messages INFENT EDI Requête transmis dans le groupe fonctionnel INFENT.

### **4.2.5.3 - Tableau de segments du message EDI : INFENT REP**

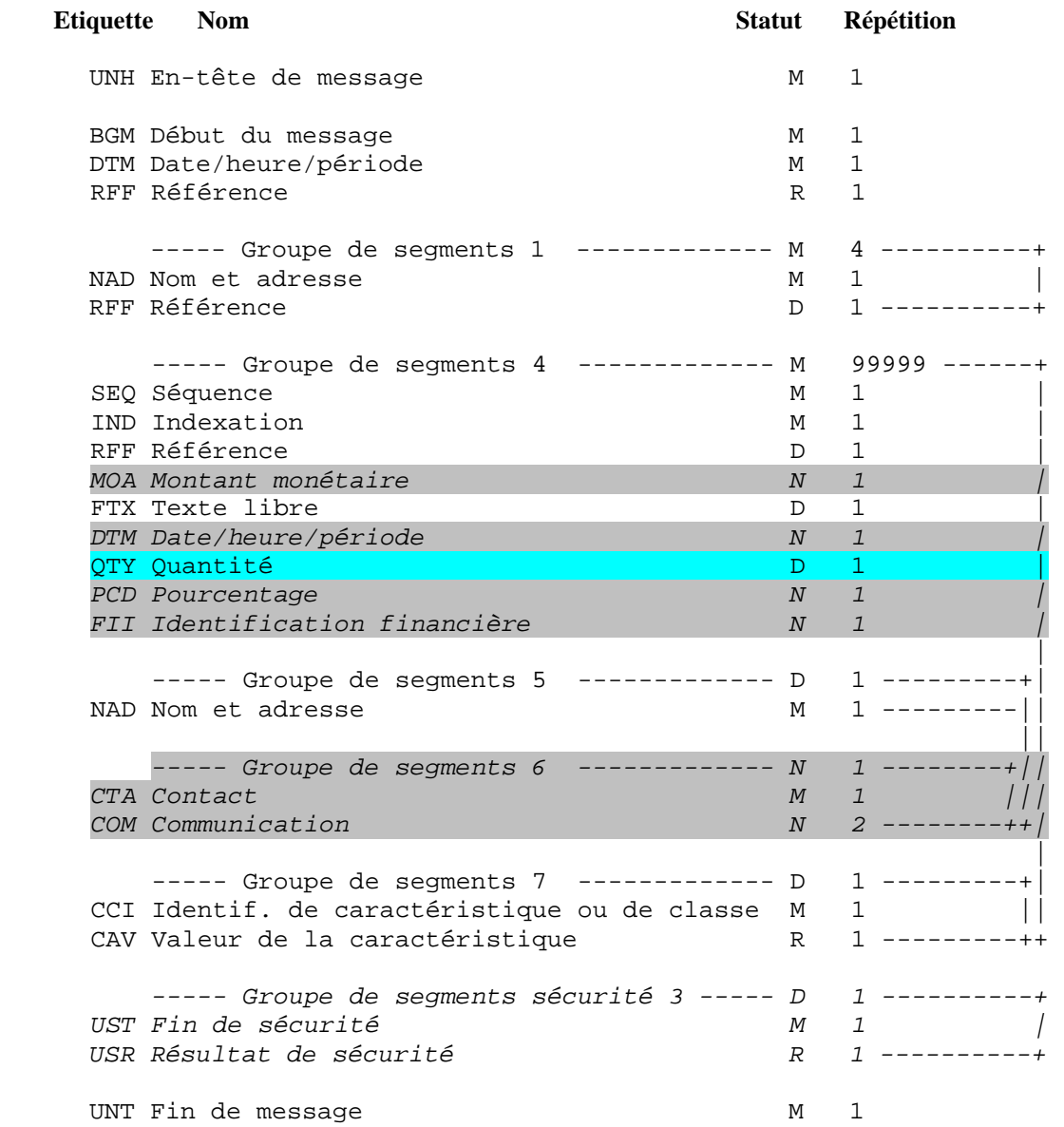

#### **Remarque** :

*Groupe de segments sécurité :* 

Voir commentaires ci-après, dans paragraphe "Contenu des segments".

### **4.2.5.4 - Diagramme du message EDI : INFENT REP**

4.2.5.4.1 - Section En-tête

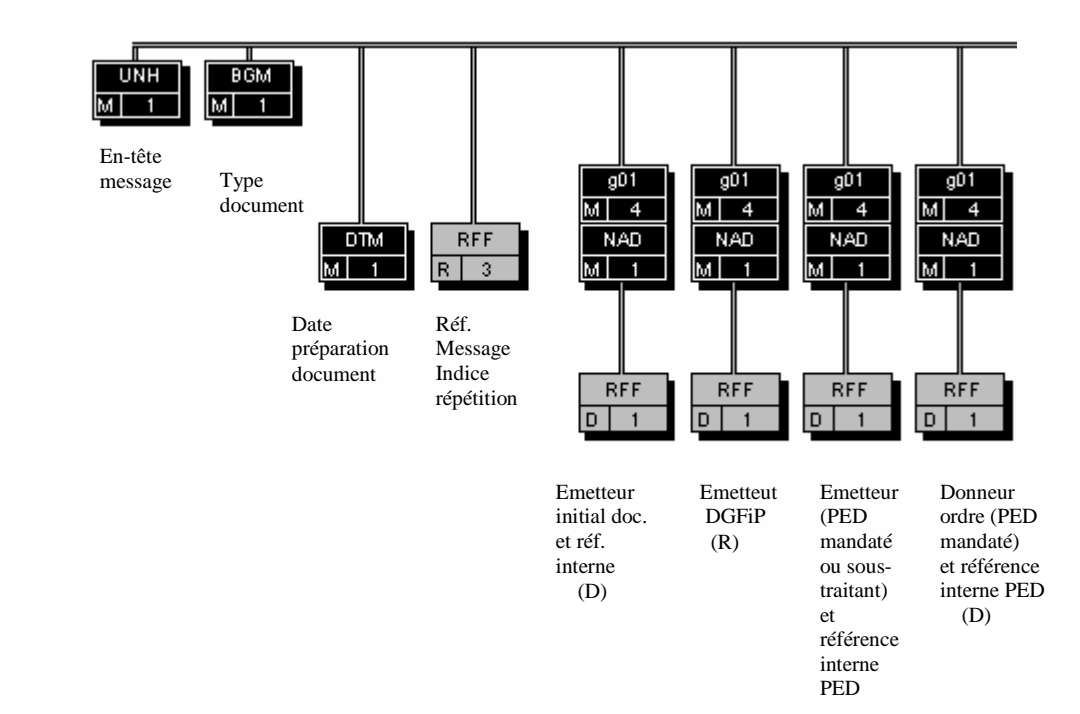

### 4.2.5.4.2 - Sections Détail et Résumé

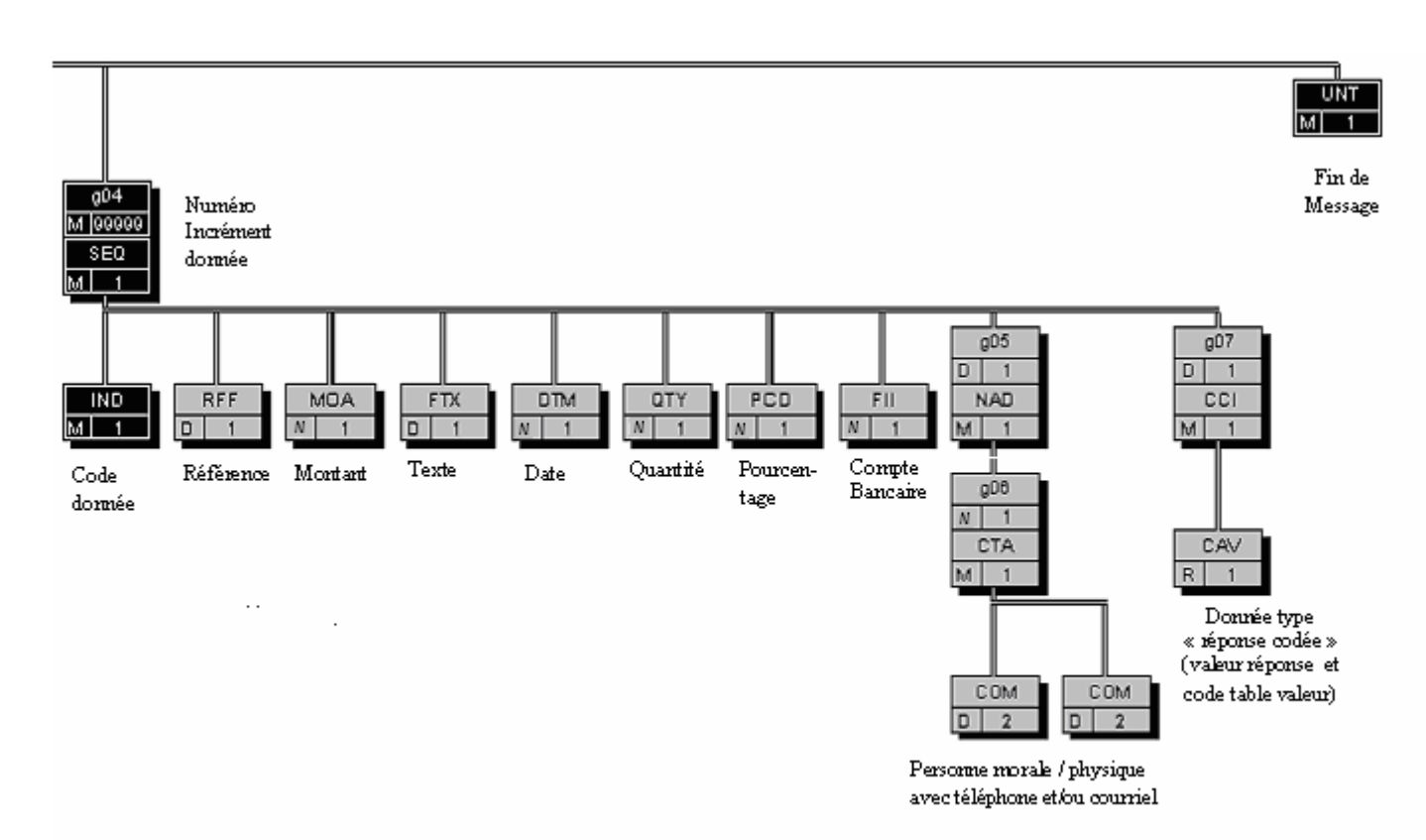

### **4.2.5.5 - Contenu des segments**

4.2.5.5.1 - Section En-tête

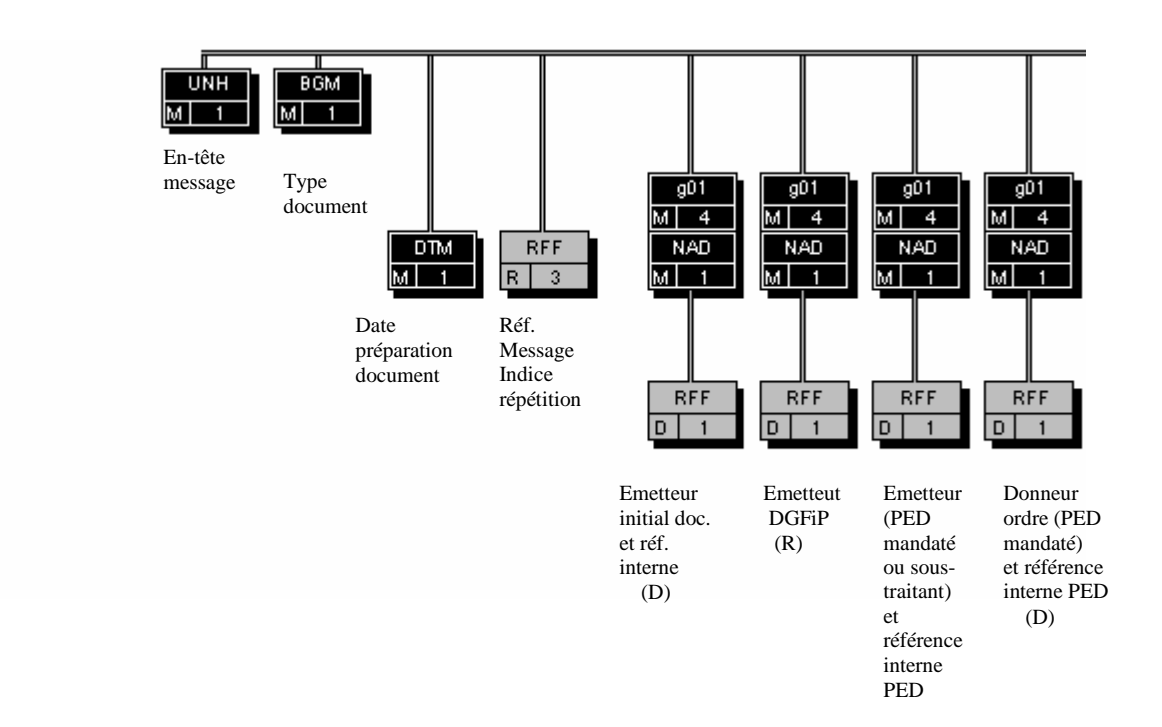

CEC : Cabinet d'Expertise Comptable

PED : Partenaire EDI

(D) indique que le groupe de segments est conditionnel (voir règle de gestion dans la description du groupe correspondant).

(R) indique que le groupe de segments est obligatoire.

*NB* : Les segments de sécurité font l'objet d'une description spécifique dans la suite du document.
#### **Niv 0 UNH EN-TETE DE MESSAGE 5t : M Ré : 1 0c : 1**

*Fonction : Segment de service obligatoire débutant et identifiant un message de façon non ambiguë. Le code du type de message servant de support à la transmission de la "Edi Requête " est INFENT.* 

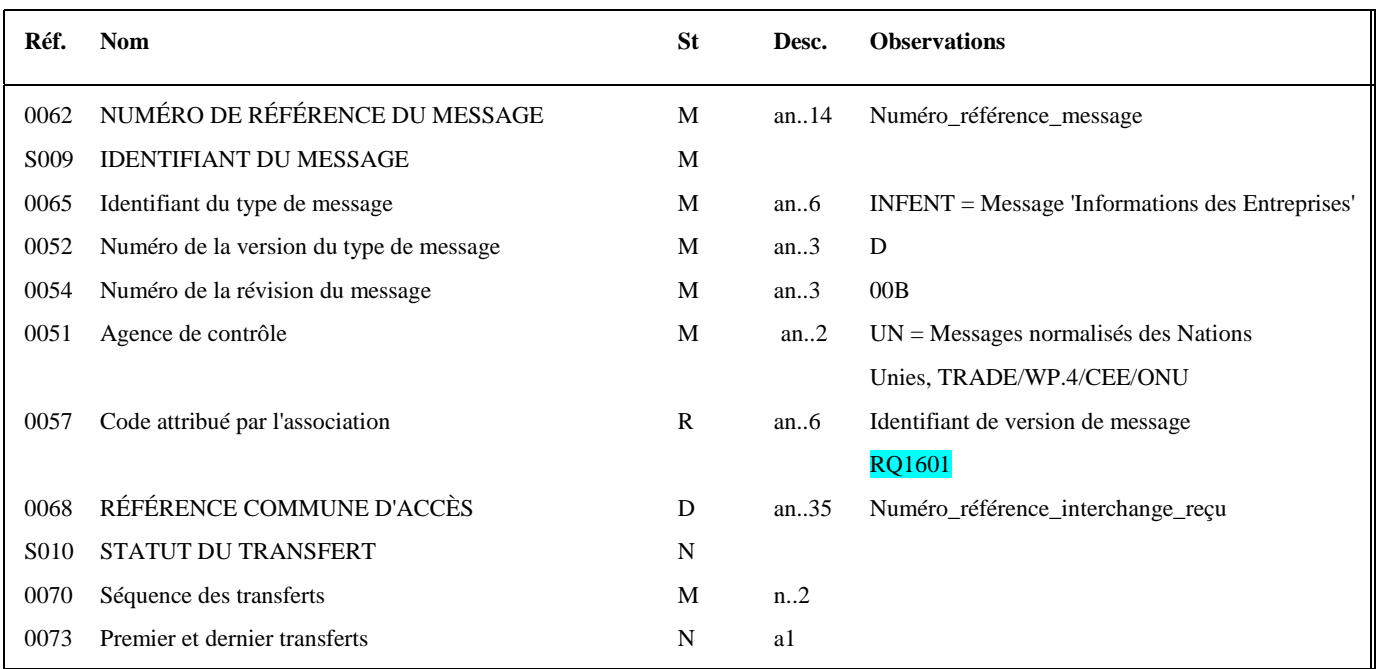

#### **Notes explicatives :**

#### **Donnée 0062**

Référence attribuée par l'émetteur, identique à celle mentionnée dans le segment UNT (donnée 0062).

Numéro\_référence\_message (5 c) = Numéro séquentiel du message à l'intérieur du groupe fonctionnel (valeur de 00001 à nnnnn).

Format et longueur donnée 0062 = n5

#### **Donnée 0057**

La donnée 0057 de l'UNH identifie la version du Message

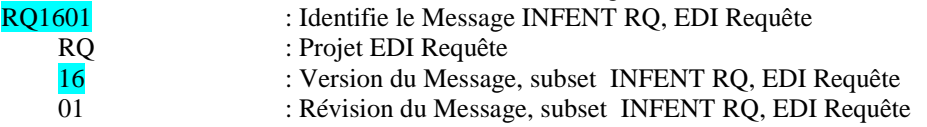

#### **Donnée 0068**

Restitue le n° de référence de l'interchange contenant le message INFENT RQ pour lequel ce message INFENT REP est généré.

Numéro de référence de l'interchange = référence attribuée par l'émetteur dans la donnée 0020 du segment UNB de l'interchange INFENT RQ

Numéro\_référence\_interchange (14 c n) = Numéro\_partenaire\_EDI (7 c n) + année (1 c) + quantième jour (3 c) + numéro séquentiel (3 c, valeur = 001 à 999 dans le jour).

Format et longueur donnée 0020 = n14

#### **Niv 0 BGM DEBUT DU MESSAGE 5t : M Ré : 1 Oc : 1**

*Fonction : Segment obligatoire servant à indiquer le type du document adressé dans le message, ainsi que sa référence.* 

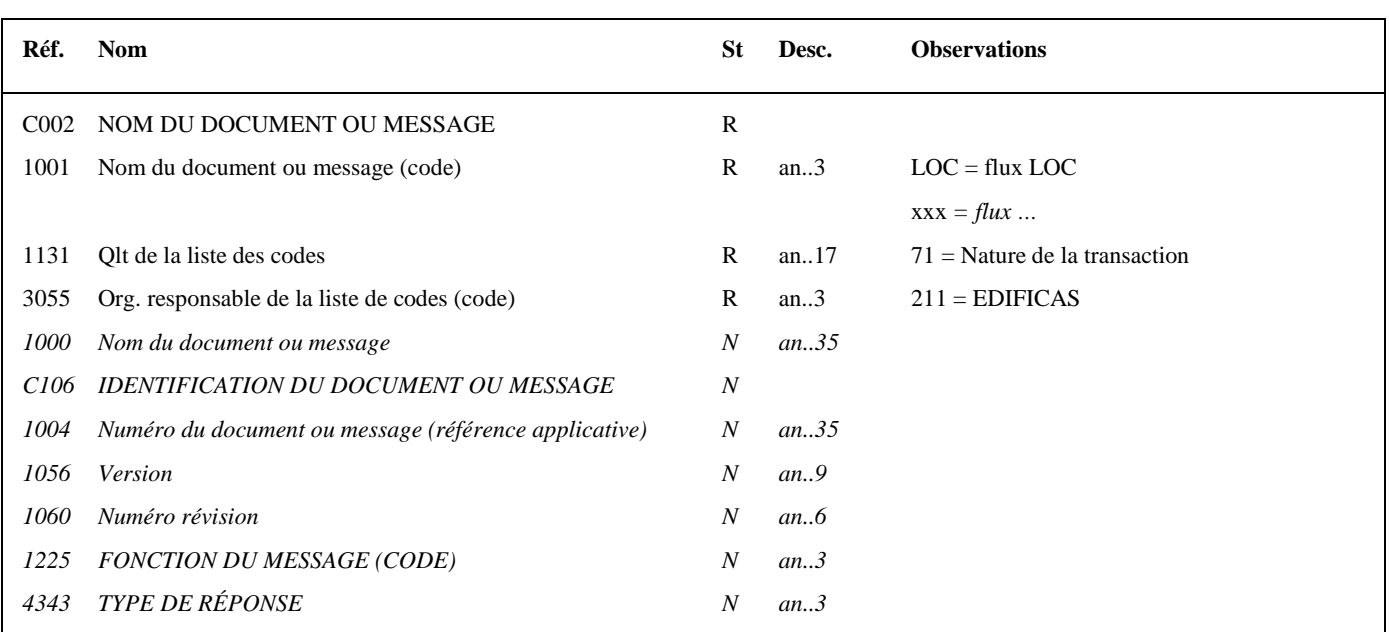

#### **Notes explicatives :**

#### **Donnée 1001**

Type de document pouvant être adressé dans le message INFENT REP. Valeur LOC = flux LOC demandes de la liste des locaux *Valeur xxx = flux xxx demande …* 

#### **Donnée 1004**

Référence\_document = Type message (INFENT) (6 c) + référence attribuée par l'émetteur initial du document.

#### Niv 1 DTM DATE OU HEURE OU PERIODE St: M Ré: 1 Oc: 1

*Fonction : Segment obligatoire pour indiquer la date de préparation du message INFENT RQ.* 

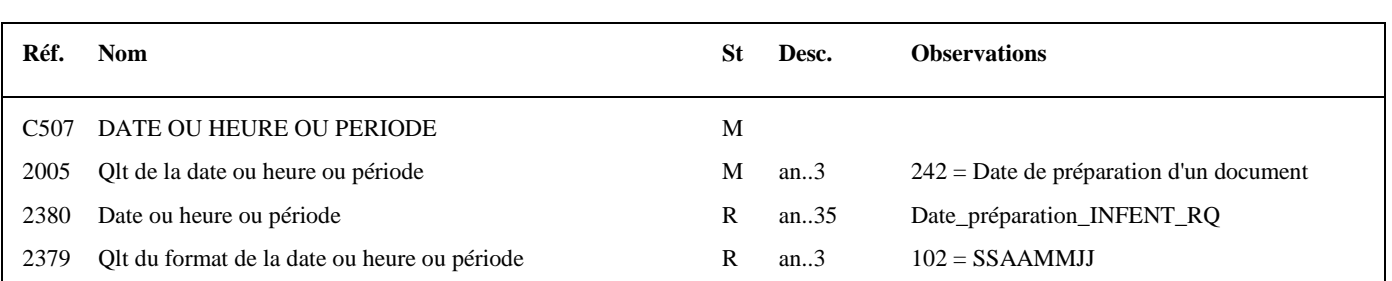

#### **Notes explicatives :**

La date de préparation du document est renseignée par l'émetteur du message (partenaire EDI mandaté ou sous-traitant).

#### **Niv 1** RFF REFERENCE St: R Ré: 1 Oc: 1

*Fonction : Segment obligatoire pour indiquer la référence du message INFENT EDI Requête reçu.* 

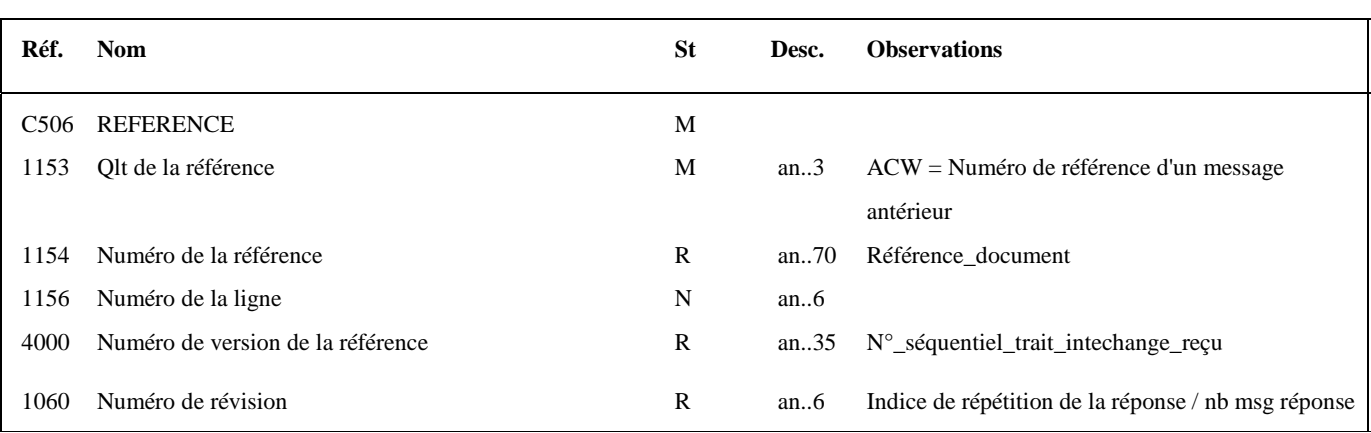

#### **Notes explicatives :**

#### **Donnée 1154**

La référence indiquée est celle mentionnée dans le message INFENT EDI Requête (donnée 1004 dans segment BGM). Référence\_document = Type message (INFENT) (6 c) + référence attribuée par l'émetteur initial du document.

#### **Donnée 4000**

Cette donnée contient le numéro séquentiel de traitement attribué par l'ESI à l'interchange reçu (fichier contenant le message INFENT RQ objet de ce compte rendu).

Ce numéro d'ordre de traitement est destiné à renseigner le partenaire EDI sur la séquence des traitements des interchanges qu'il a émis.

Format et longueur donnée 4000 = n9

#### **Donnée 1060**

Cette donnée contient l'Indice de répétition de la réponse attribué par l'ESI à la demande d'information reçue, suivi du nombre de message réponse nécessaire pour transmettre la réponse, avec le caractère '/' comme séparateur..

Rappel : si le nombre nécessaire de données de la réponse à la demande d'information reçue, dépasse la limite autorisée dans un message INFENT REP, la réponse est alors fractionnée en plusieurs messages INFENT REP, l'ensemble des message réponse sont transmis dans un seul interchange INFENT REP.

#### **1 ère occurrence Groupe 1 : DESTINATAIRE FINAL DU MESSAGE INFENT REP**

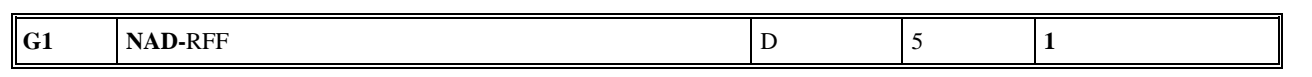

# **Niv 1 GROUPE 01 St : D Ré : 5** Oc : 1

*Fonction : Groupe de segments conditionnel servant à décrire le destinataire final du message INFENT REP (= émetteur initial, en amont du partenaire EDI, du message INFENT RQ), et à indiquer, éventuellement, le numéro de référence interne du message RQ.* 

## **Niv 1 NAD NOM ET ADRESSE 5t : M Ré : 1 Oc : 1**

*Fonction : Segment obligatoire servant à identifier le destinataire final du message INFENT REP. Dans ce message, il sera toujours décrit avec son identifiant, sa qualité, son nom et son adresse en clair.* 

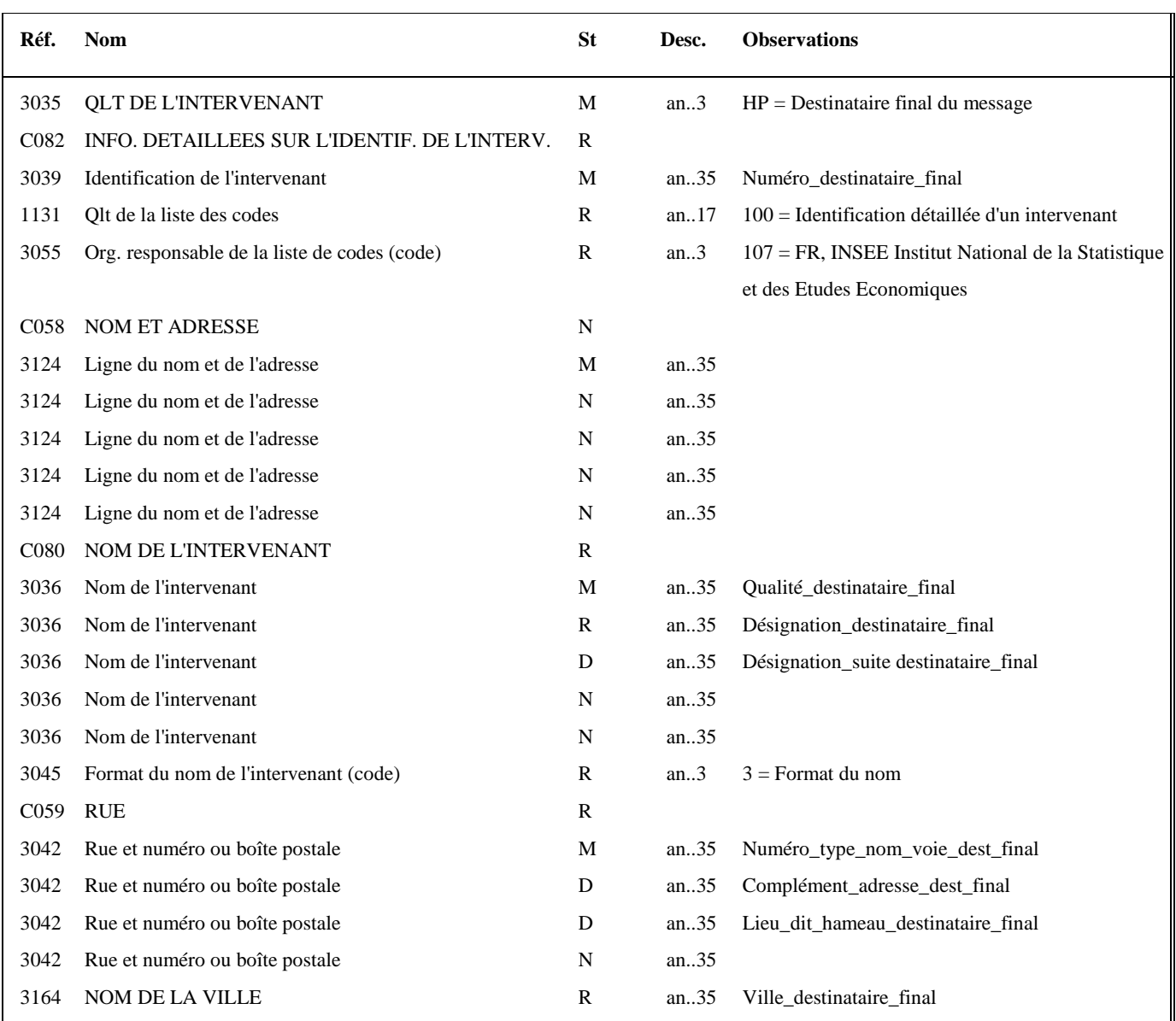

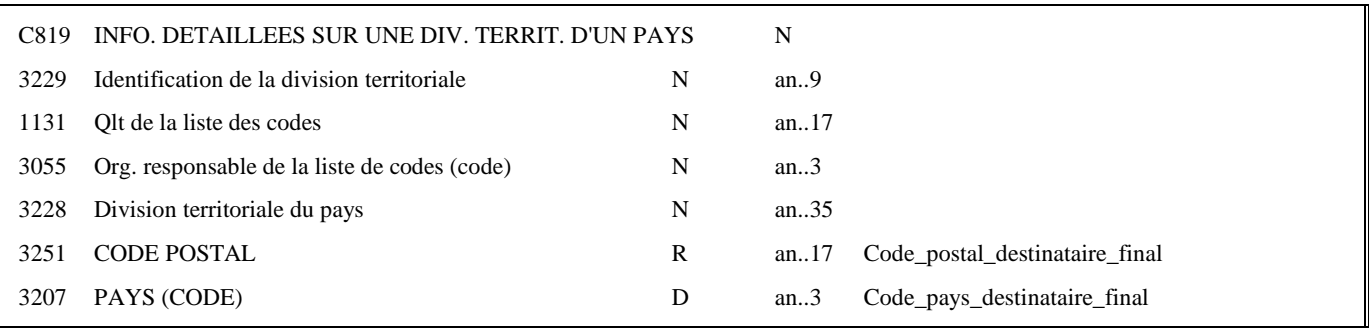

#### **Notes explicatives :**

Les données restituées dans ce segment sont identiques à celles reçues dans le segment NAD occurrence "Emetteur initial" du message INFENT RQ correspondant.

**Donnée 3039** : numéro SIRET (14 c an) du destinataire final Format et longueur donnée 3039 = an14

#### **Donnée C080**

#### **1 ère occurrence 3036**

Qualité = Cabinet expertise comptable, entreprise, ….

#### **Donnée C059**

3 occurrences de la donnée 3042 (Rue) La 1ère : N° voie (4 c) + (B ou T ou Q ou  $\Delta$  ("blanc")) (1 c) + type et nom voie (30 c maximum) La 2nde : Complément adresse La 3ème : Lieu-dit, hameau

NB : Si l'adresse ne comporte pas de numéro et nom voie, la valeur "0000" sera portée dans la zone "N° voie", soit dans les 4 ères positions de la 1ère occurrence de 3042.

Ainsi la 1ère occurrence de 3042 (obligatoire) est servie et les contrôles formels ne généreront pas de rejet.

**Donnée 3207** : code pays ISO 3166 (2 c), à renseigner si différent de FR (France). Voir liste des codes pays dans volume 3.

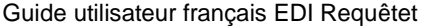

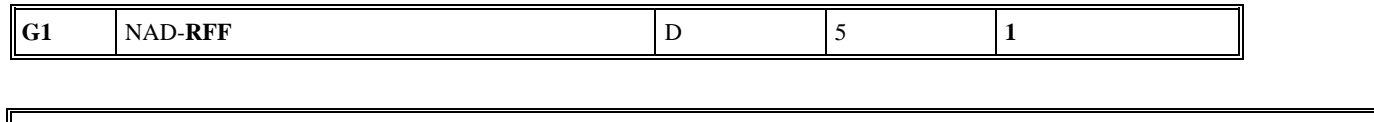

Niv 2 RFF REFERENCE St : D Ré : 1 Oc : 1

*Fonction : Segment conditionnel pour indiquer le numéro de référence interne du message INFENT RQ chez le destinataire final.* 

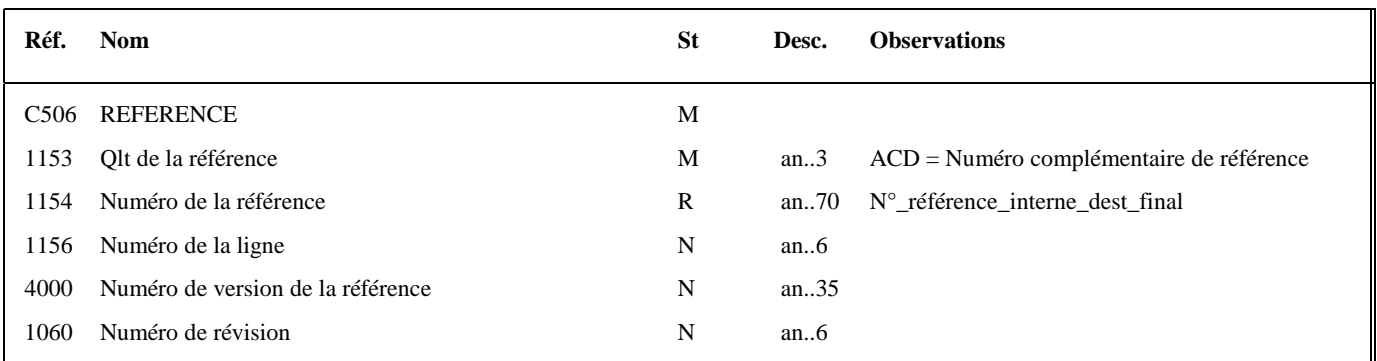

#### **Notes explicatives :**

Les données restituées dans ce segment sont identiques à celles reçues dans le segment RFF, occurrence "Emetteur initial" du message INFENT RQ correspondant.

#### **2 nde occurrence Groupe 1 : LE REDEVABLE**

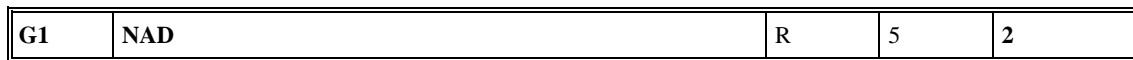

# **Niv 1** GROUPE 01 St : R Ré : 5 Oc : 2

*Fonction : Groupe de segments obligatoire servant à décrire le redevable et à indiquer la référence de l'obligation fiscale.* 

### Niv 1 NAD NOM ET ADRESSE St : M Ré : 1 Oc : 1

*Fonction : Segment obligatoire servant à identifier le redevable. Dans ce message, le redevable sera toujours décrit avec son numéro SIRET, son nom et de son adresse en clair.* 

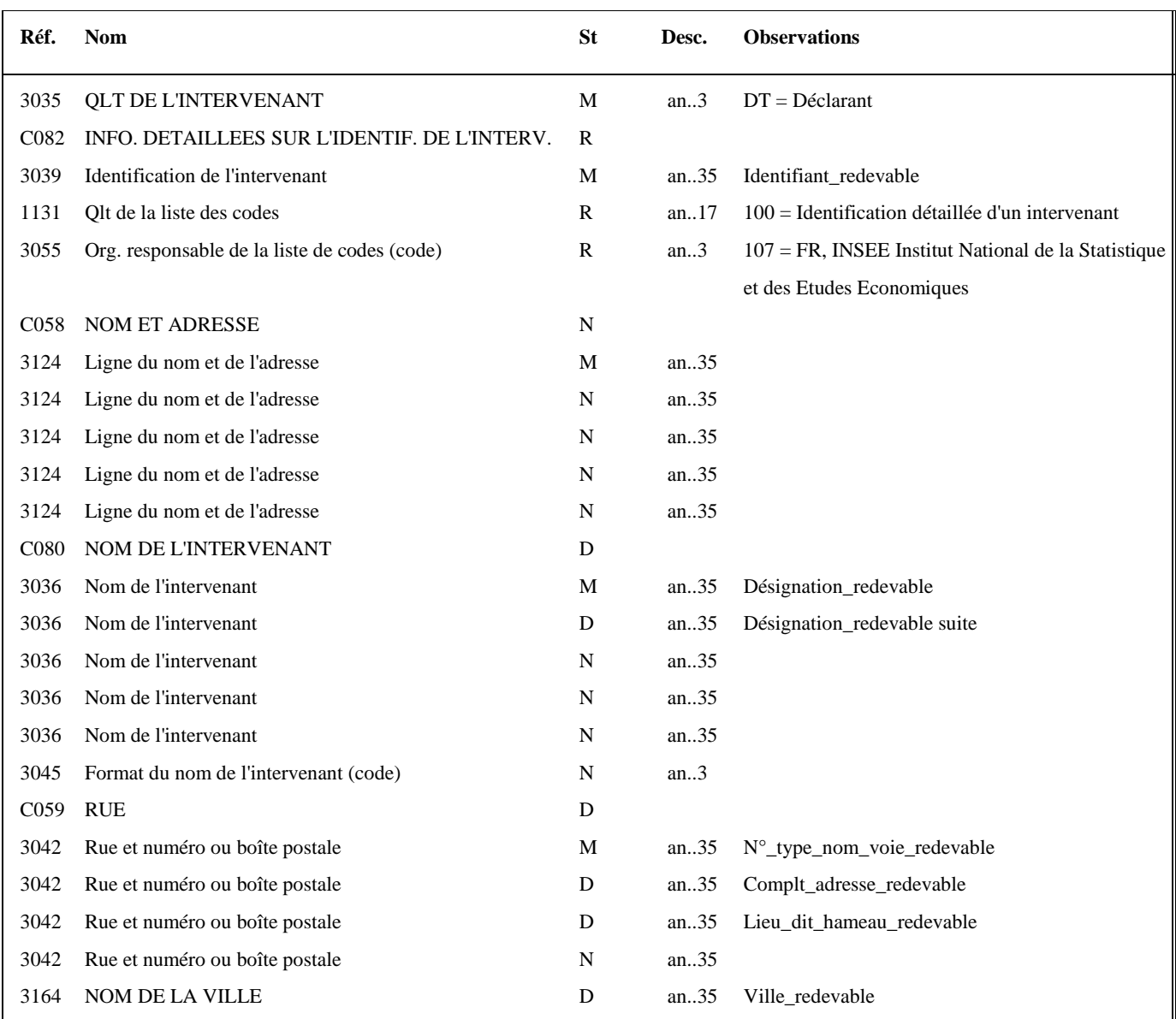

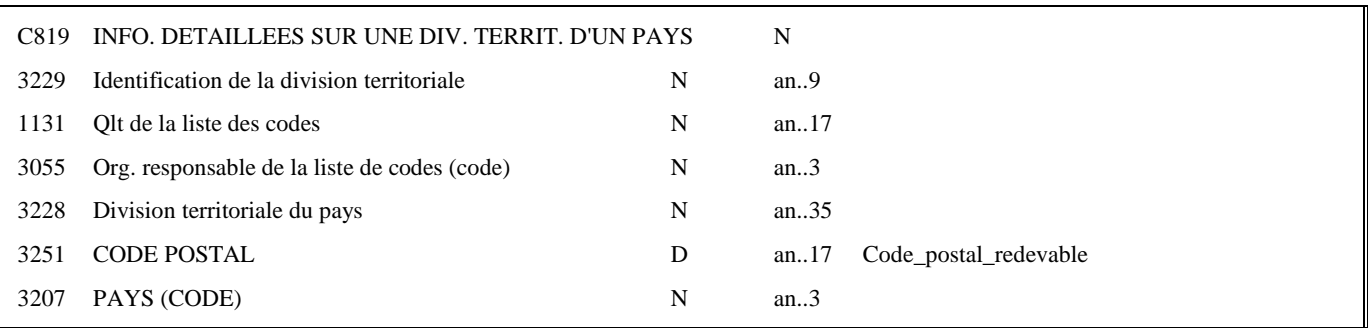

#### **Notes explicatives :**

Les données "nom et adresse en clair" restituées dans ce segment ne sont pas celles reçues dans le groupe 5 (segment NAD) du message INFENT RQ correspondant, mais celles gérées dans les bases de l'application des téléprocédures Edi Requête.

**Donnée 3039** : numéro SIREN (9c n) du redevable Format et longueur donnée 3039 = n9

#### **Donnée C059**

3 occurrences de la donnée 3042 (Rue) La 1ère : N° voie (4 c) + (B ou T ou Q ou  $\Delta$  ("blanc")) (1 c) + type et nom voie (30 c maximum) La 2nde : Complément adresse La 3ème : Lieu-dit, hameau

NB : Si l'adresse ne comporte pas de numéro et nom voie, la valeur "0000" sera portée dans la zone "N° voie", soit dans les 4<sup>ères</sup> positions de la 1<sup>ère</sup> occurrence de 3042.

Ainsi la 1ère occurrence de 3042 (obligatoire) est servie et les contrôles formels ne généreront pas de rejet.

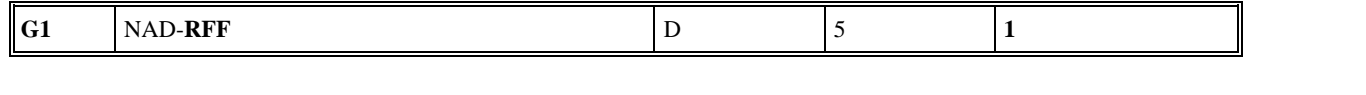

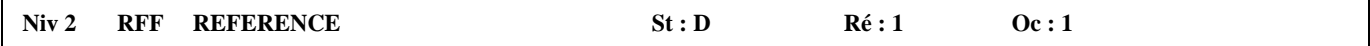

*Fonction : Segment conditionnel servant à indiquer la référence de l'obligation fiscale du redevable* 

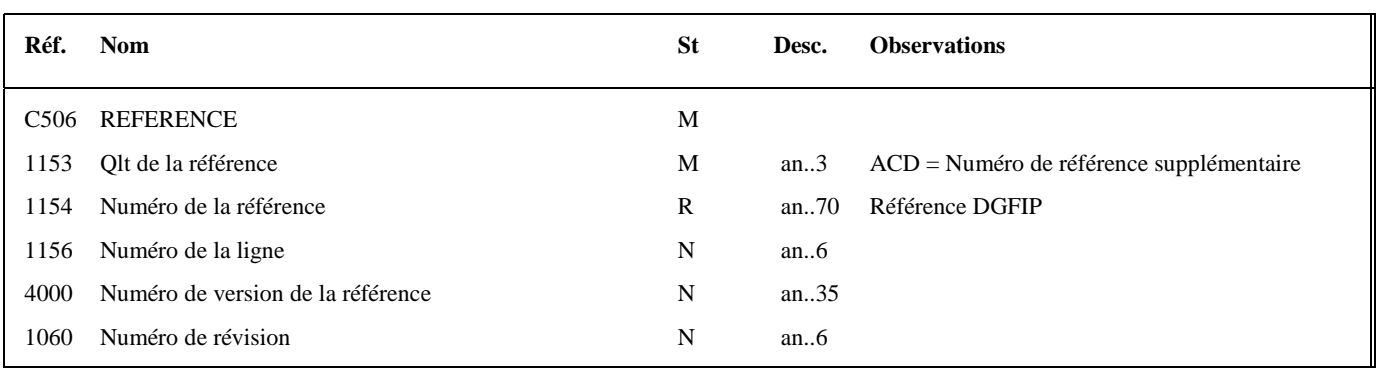

#### **Notes explicatives :**

Le Statut du segment est « D » dépendant

Dans le cadre de la réponse relative à la demande de la liste des locaux, ce dernier n'est jamais servi.

#### **3 ème occurrence Groupe 1 : L'EMETTEUR (DGFIP)**

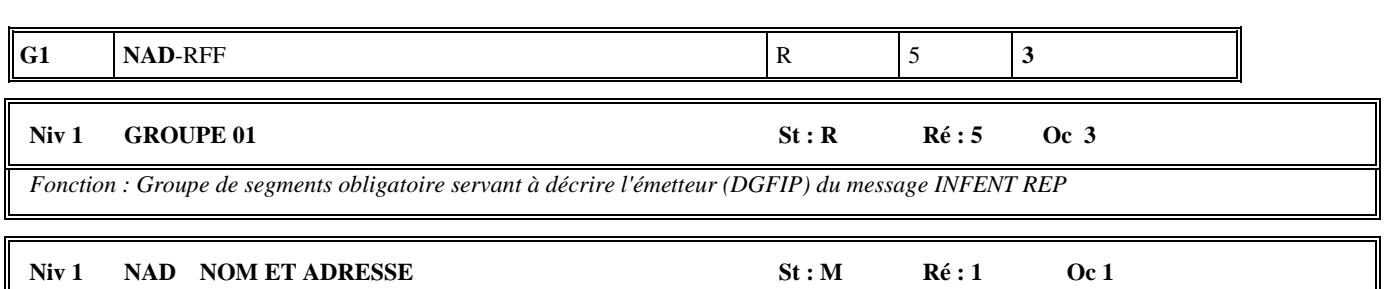

*Fonction : Segment obligatoire pour identifier l'émetteur du message INFENT REP. Dans ce message, l'émetteur sera identifié par sa désignation "DGI\_EDI\_REP".* 

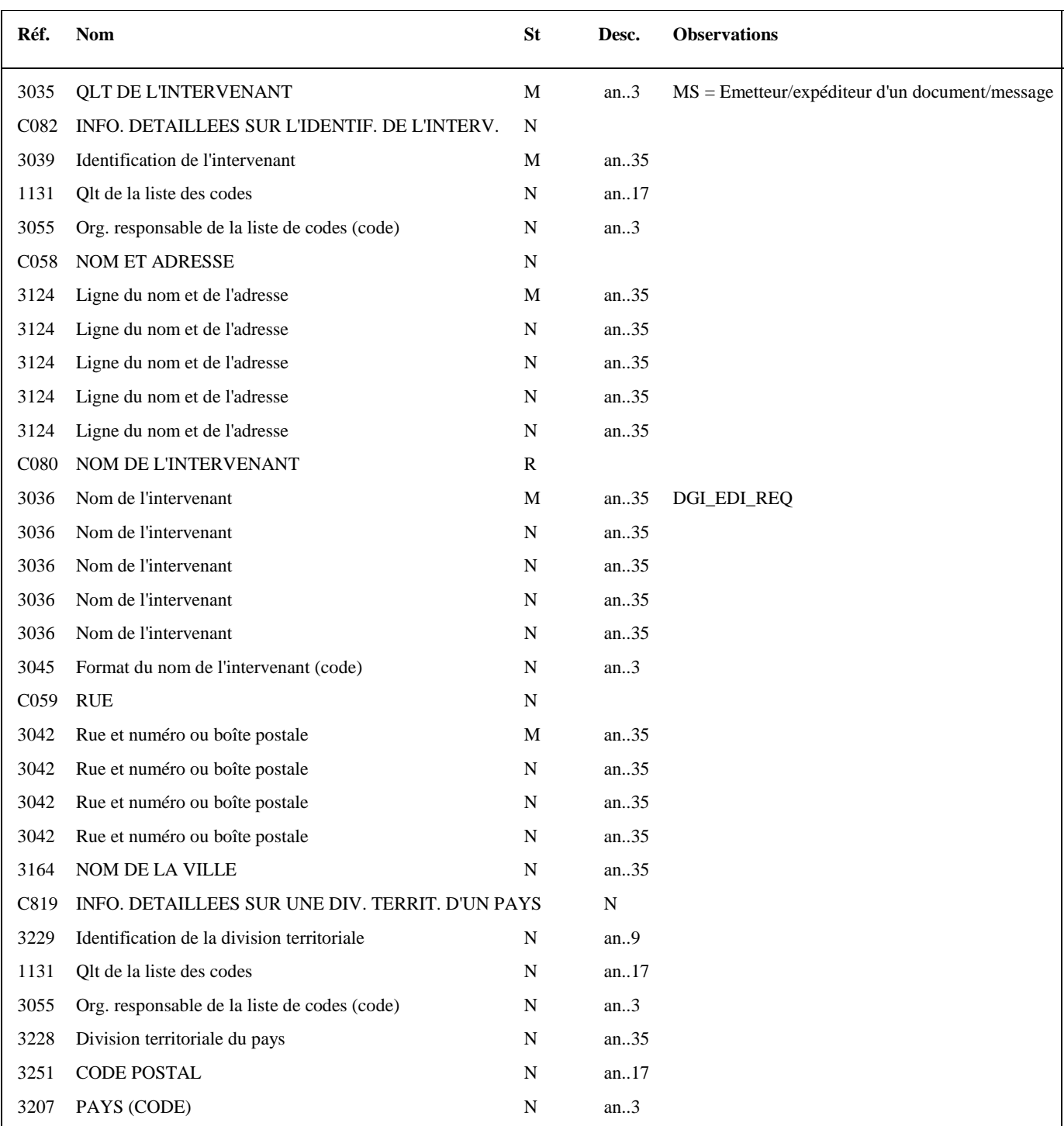

## **4 ème occurrence Groupe 1 : LE DESTINATAIRE (PARTENAIRE EDI MANDATE OU SOUS-TRAITANT)**

**G1** NAD-RFF R 5 4

**Niv 1** GROUPE 01 **St : R** Ré : 5 Oc : 4

*Fonction : Groupe de segments obligatoire servant à décrire le destinataire (partenaire EDI mandaté ou sous-traitant) du message INFENT REP. Si le destinataire est le partenaire EDI mandaté, le numéro de référence interne du message INFENT RQ pourra être mentionné.* 

#### **Niv 1 NAD NOM ET ADRESSE 5t : M Ré : 1 Oc : 1**

*Fonction : Segment obligatoire servant à identifier le destinataire (partenaire EDI mandaté ou sous-traitant) du message INFENT REP. Dans ce message, le destinataire sera toujours identifié par son numéro d'agrément, son nom et son adresse en clair.* 

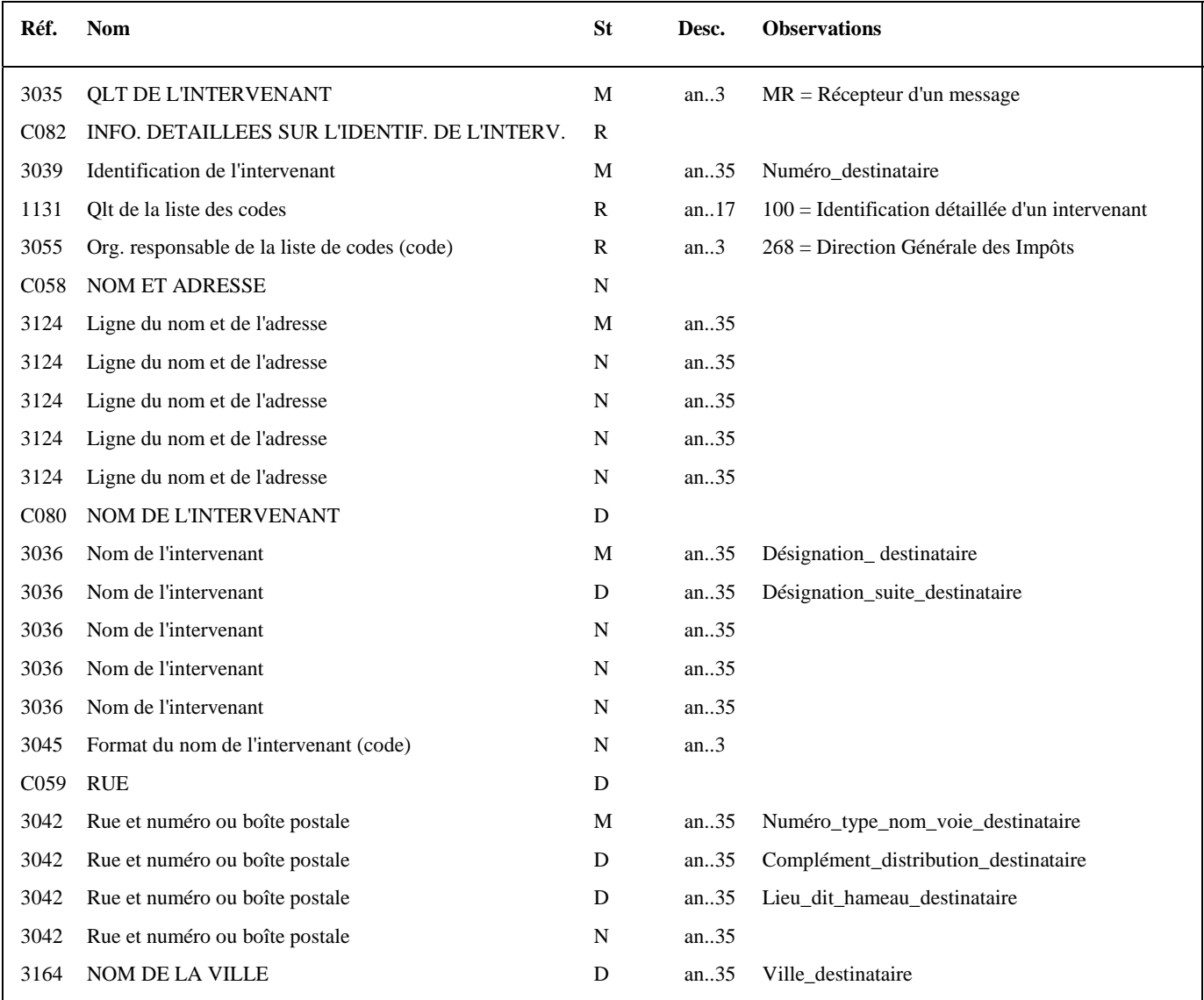

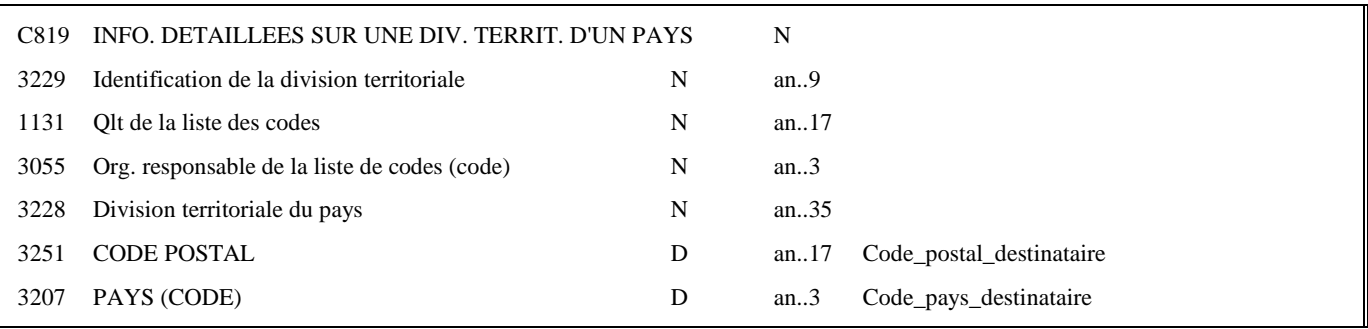

#### **Notes explicatives :**

Destinataire = partenaire EDI mandaté ou sous-traitant. Si présence d'un sous-traitant, alors le partenaire EDI mandaté est décrit en tant que donneur d'ordre.

Les données "nom et adresse en clair" restituées dans ce segment ne sont pas celles reçues dans le segment NAD occurrence "Emetteur" du message INFENT RQ correspondant, mais celles gérées dans les bases de l'application des téléprocédures EDI Requête.

#### **Données 3039 et 3055**

Le destinataire, qu'il soit partenaire EDI mandaté ou sous-traitant est toujours identifié par son numéro d'agrément DGFIP. Format et longueur donnée 3039 = n7

#### **Donnée C059**

3 occurrences de la donnée 3042 (Rue) La 1ère : N° voie (4 c) + (B ou T ou Q ou  $\Delta$  ("blanc")) (1 c) + type et nom voie (30 c maximum) La 2nde : Complément distribution La 3ème : Lieu-dit, hameau

NB : Si l'adresse ne comporte pas de numéro et nom voie, la valeur "0000" sera portée dans la zone "N° voie", soit dans les 4 ères positions de la 1ère occurrence de 3042.

Ainsi la 1ère occurrence de 3042 (obligatoire) est servie et les contrôles formels ne généreront pas de rejet.

**Donnée 3207** : code pays ISO 3166 (2 c), à renseigner si différent de FR (France). Voir liste des codes pays dans volume 3.

## **G1** NAD-**RFF** R 5 **4**

#### **Niv 2** RFF REFERENCE St : D Ré : 1 Oc : 1

*Fonction : Segment conditionnel pour indiquer le numéro de référence interne du message INFENT REP auprès du partenaire EDI mandaté.* 

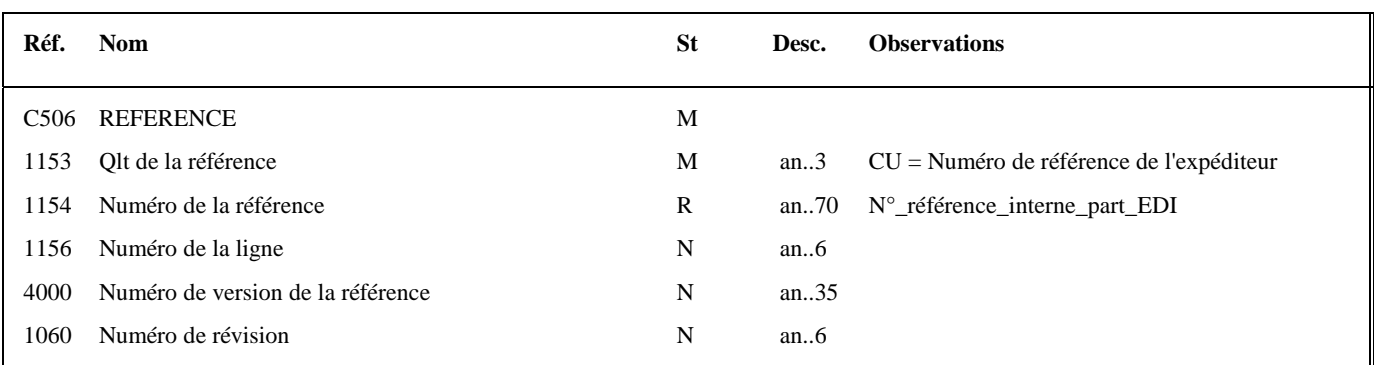

#### **Notes explicatives :**

Numéro de la référence = Numéro de référence interne du partenaire EDI mandaté. Cette référence est facultative.

Segment présent dans cette occurrence de NAD si le destinataire est le partenaire EDI mandaté, sinon ce segment sera présent dans l'occurrence NAD "donneur d'ordre".

## **5 ème occurrence Groupe 1 : LE DONNEUR D'ORDRE (PARTENAIRE EDI MANDATE)**

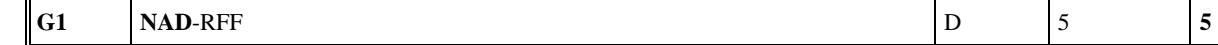

## **Niv 1 GROUPE 01 St : D Ré : 5 Oc : 5**

*Fonction : Groupe de segments conditionnel servant à décrire le donneur d'ordre (partenaire EDI mandaté), et à indiquer, éventuellement, le numéro de référence interne pour le message INFENT RQ.* 

#### **Niv 1 NAD NOM ET ADRESSE 5t : M Ré : 1 Oc : 1**

*Fonction : Segment obligatoire servant à identifier le donneur d'ordre (partenaire EDI mandaté). Dans ce message, le donneur d'ordre sera toujours décrit avec son numéro d'agrément, son nom et son adresse en clair.* 

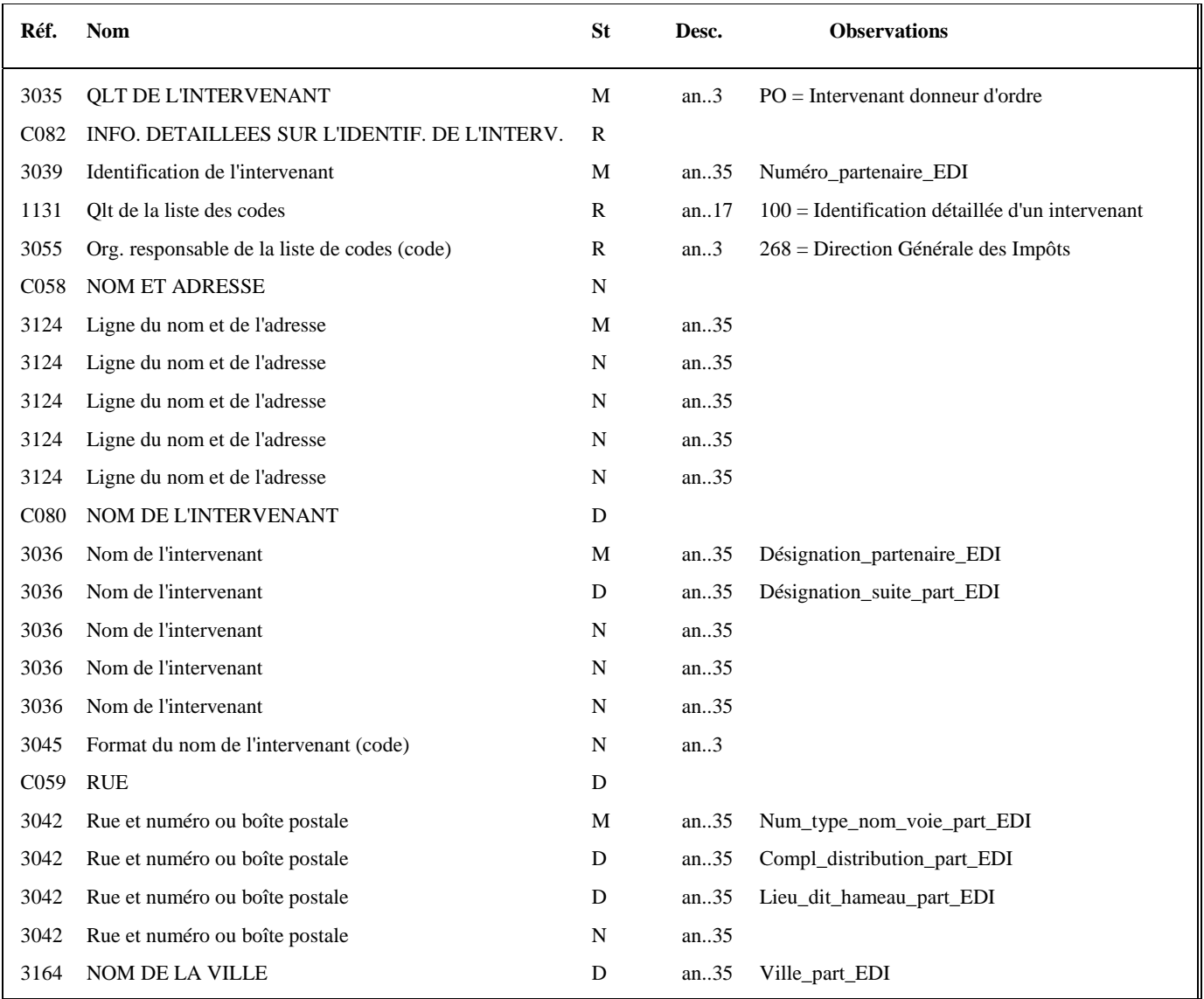

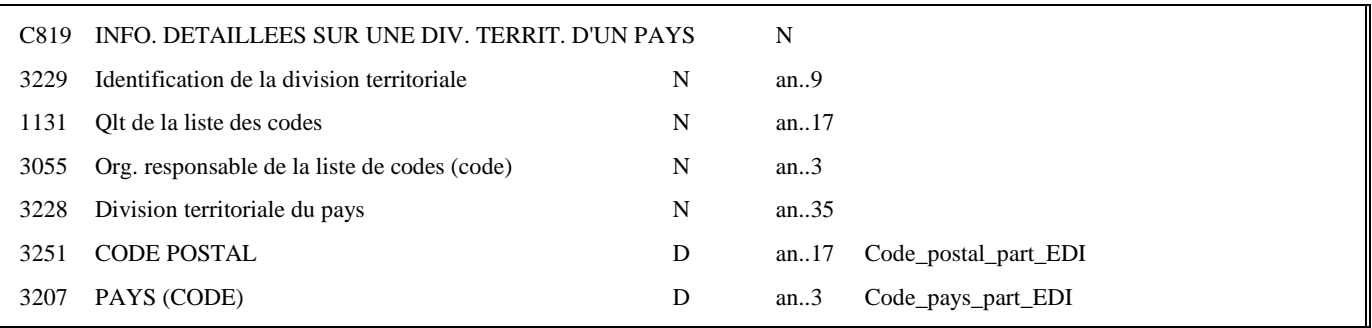

#### **Notes explicatives :**

Segment obligatoire, si un partenaire EDI sous-traitant est chargé de l'émission des flux EDI Requête.

Les données "nom et adresse en clair" restituées dans ce segment ne sont pas celles reçues dans le segment NAD occurrence "Donneur d'ordre" du message INFENT RQ correspondant, mais celles gérées dans les bases de l'application des téléprocédures EDI Requête.

**Donnée 3039** : Numéro partenaire EDI mandaté (7 c n) attribué par DGFIP. Format et longueur donnée 3039 = n7

#### **Donnée C059**

3 occurrences de la donnée 3042 (Rue) La 1ère : N° voie (4 c) + (B ou T ou Q ou  $\Delta$  ("blanc")) (1 c) + type et nom voie (30 c maximum) La 2nde : Complément distribution La 3ème : Lieu-dit, hameau

NB : Si l'adresse ne comporte pas de numéro et nom voie, la valeur "0000" sera portée dans la zone "N° voie", soit dans les 4 ères positions de la 1ère occurrence de 3042.

Ainsi la 1ère occurrence de 3042 (obligatoire) est servie et les contrôles formels ne généreront pas de rejet.

**Donnée 3207** : code pays ISO 3166 (2 c), à renseigner si différent de FR (France). Voir liste des codes pays dans volume 3.

## **G1** NAD-**RFF** D 5 **5**

## Niv 2 RFF REFERENCE St : D Ré : 1 Oc : 1

*Fonction : Segment conditionnel pour indiquer le numéro de référence interne du message INFENT REP auprès du partenaire EDI mandaté.* 

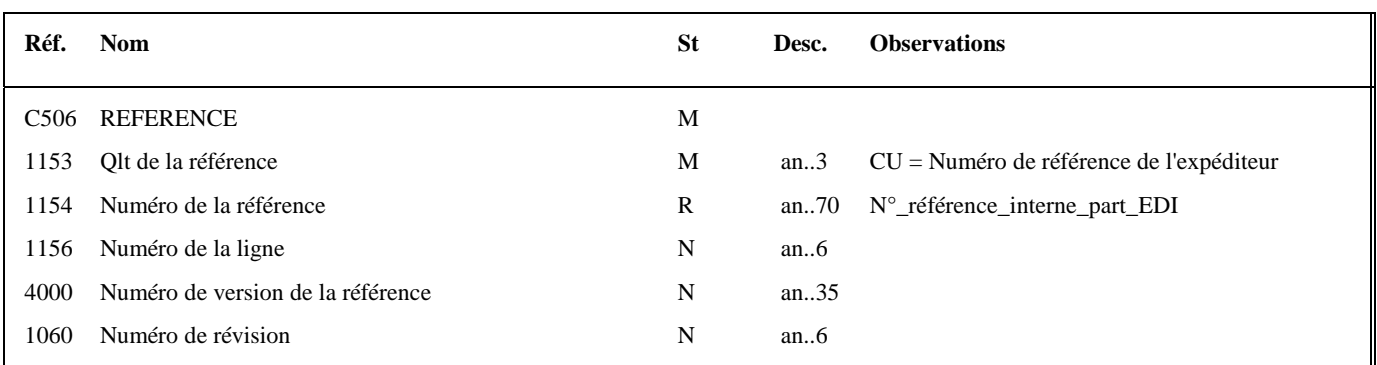

#### **Notes explicatives :**

Numéro de la référence = Numéro de référence interne du partenaire EDI mandaté. Cette référence est facultative.

Segment présent dans cette occurrence de NAD, si le destinataire est un partenaire EDI sous-traitant.

## 4.2.5.5.2 - Sections Détail et Résumé

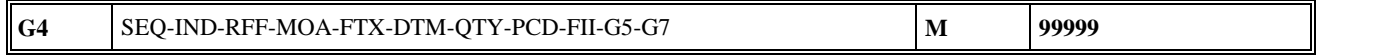

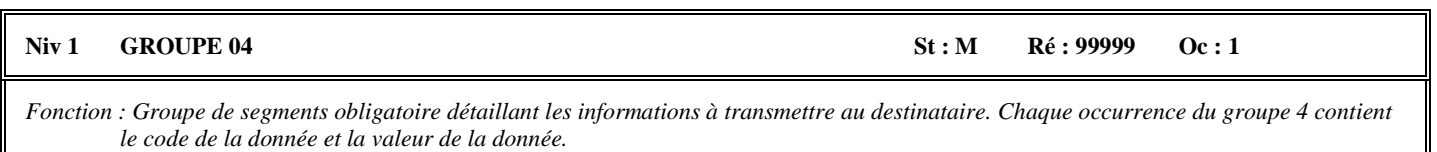

#### **Notes explicatives :**

Chaque donnée est décrite avec :

- un numéro d'incrément dans le segment SEQ,
- son code (identifiant de la donnée) dans le segment IND,
- sa valeur dans un des segments (RFF, MOA, FTX, DTM, QTY, PCD ou FII) ou groupes de segments (groupe 5 (NAD/CTA/COM)ou groupe 7 (CCI/CAV) ) imbriqués dans le groupe 4.

Le groupe 4 sera répété autant de fois que de données élémentaires (c'est-à-dire identifiées par un code) à transmettre.

L'ordre de présentation des données dans le groupe 4 est libre et non significatif.

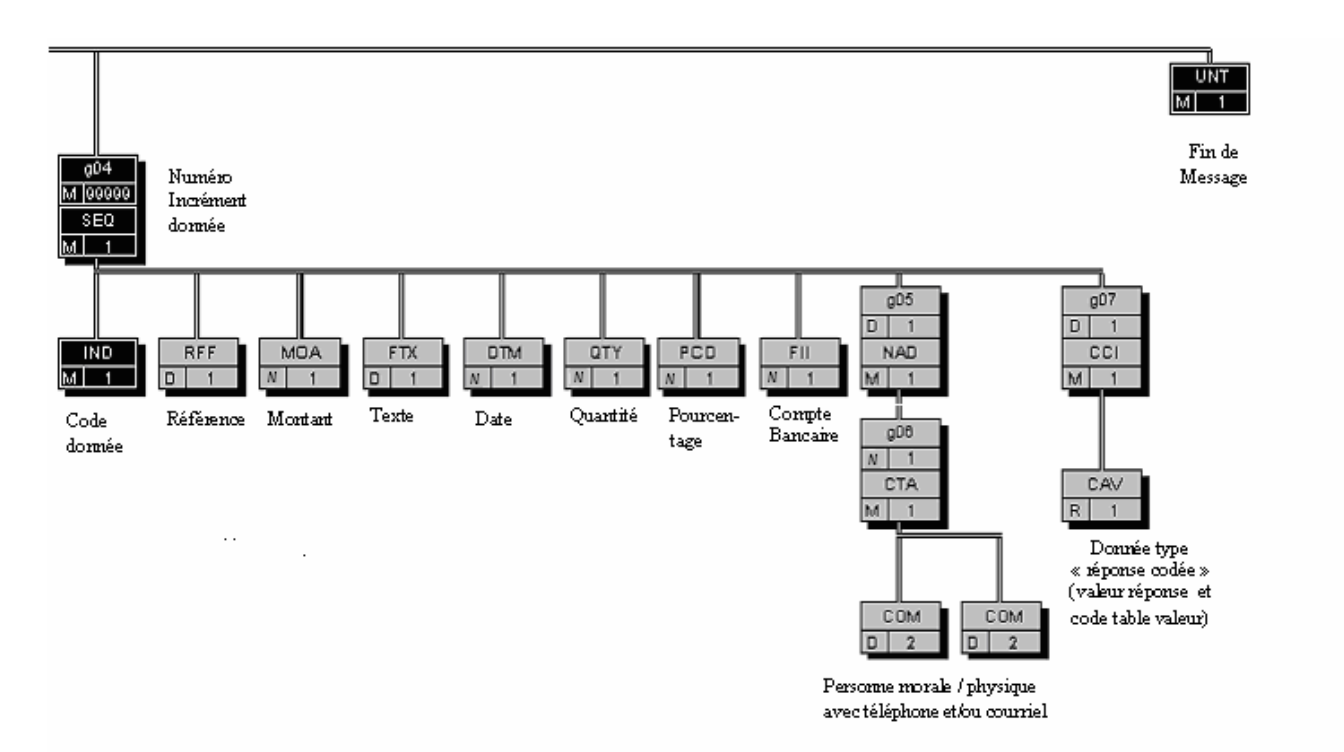

#### $G4$  SEQ-IND-RFF-MOA-FTX-DTM-QTY-PCD-FII-G5-G7  $\vert M \vert$ 99999

#### Niv 1 SEQ INFORMATIONS DETAILLEES SUR L'ECHELONNEMENT St : M Ré : 1 Oc : 1

*Fonction : Segment obligatoire spécifiant le numéro d'incrément de la donnée.* 

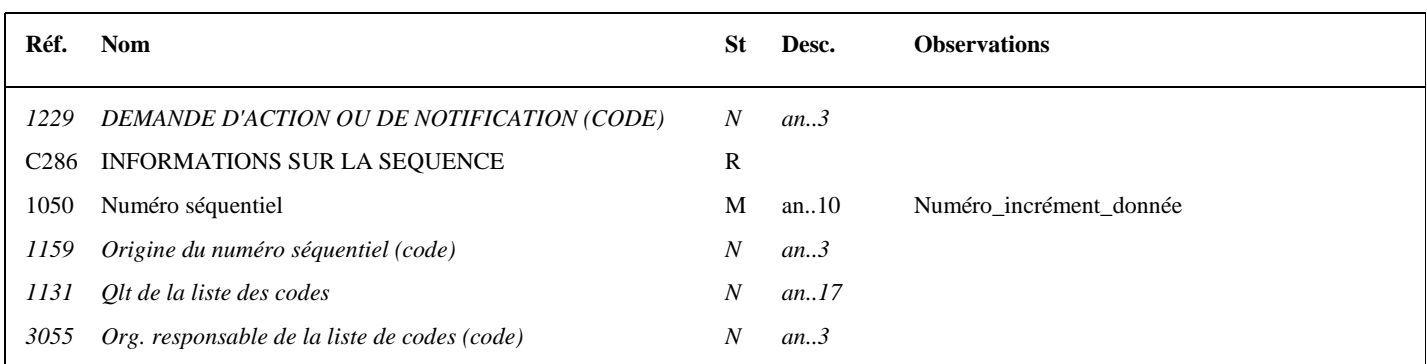

#### **Notes explicatives :**

#### **Donnée 1050**

L'incrémentation s'effectue par pas de 1.

#### Niv 2 IND INFORMATIONS DETAILLEES SUR L'INDEX St : M Ré : 1 Oc : 1

*Fonction : Segment obligatoire contenant l'identifiant de la donnée.* 

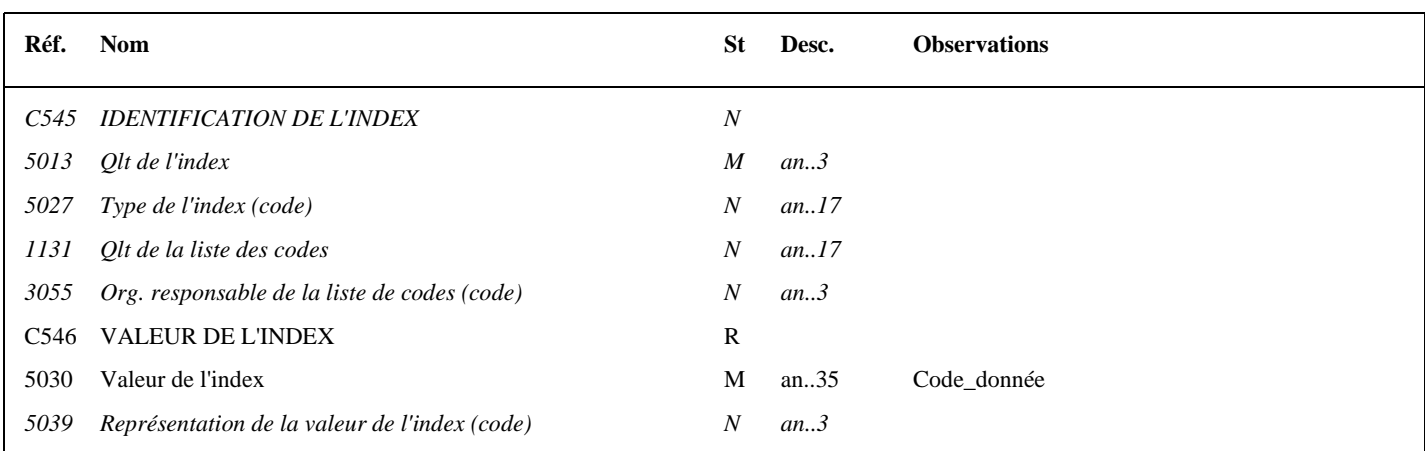

#### **Notes explicatives :**

#### **Donnée 5030**

Code\_donnée = 25 c Format et longueur donnée 5030 = an25

Structure du code des données : FFFFFFFFFFMMIIIIDDDDCCSSS

avec :

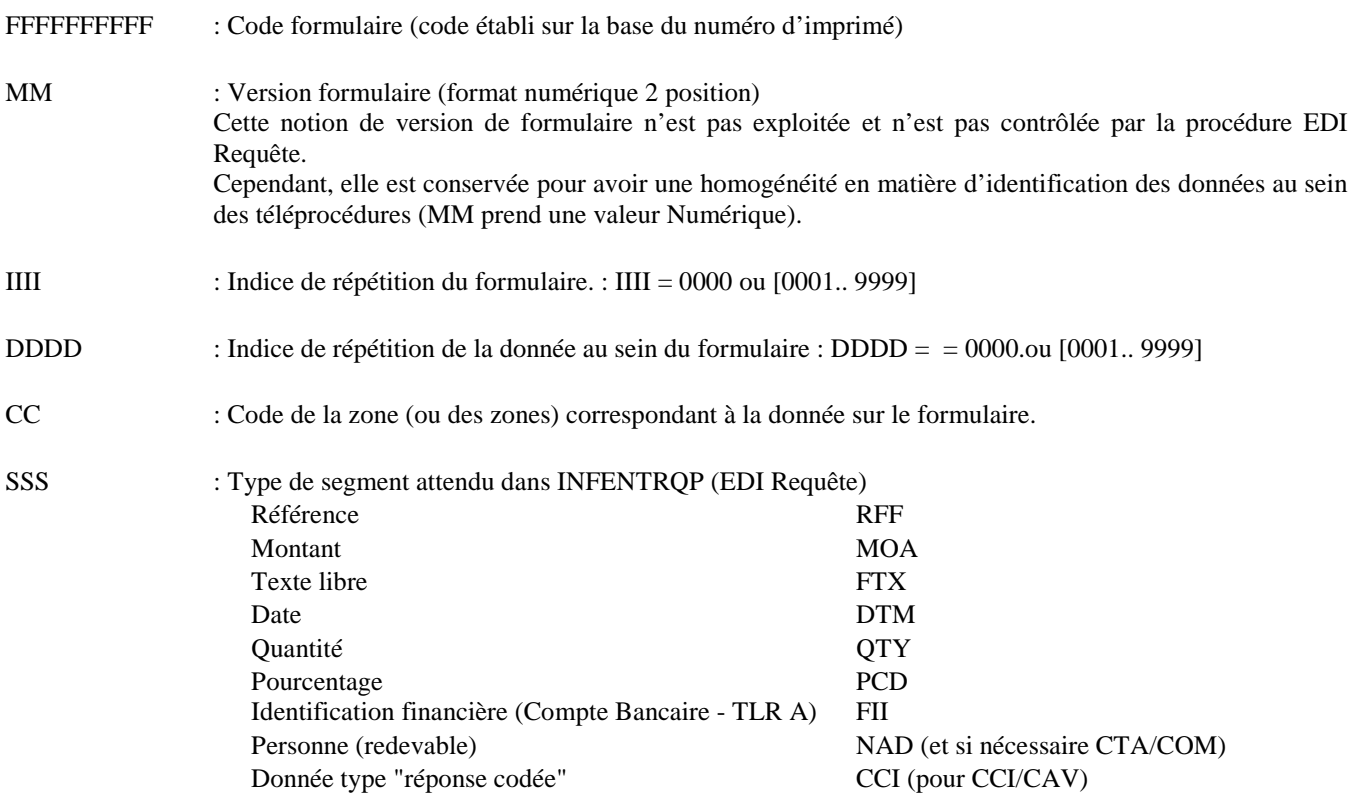

#### Niv 2 RFF REFERENCE St : D Ré : 1 Oc : 1

*Fonction : Segment conditionnel indiquant la référence pour la donnée identifiée dans le segment IND.* 

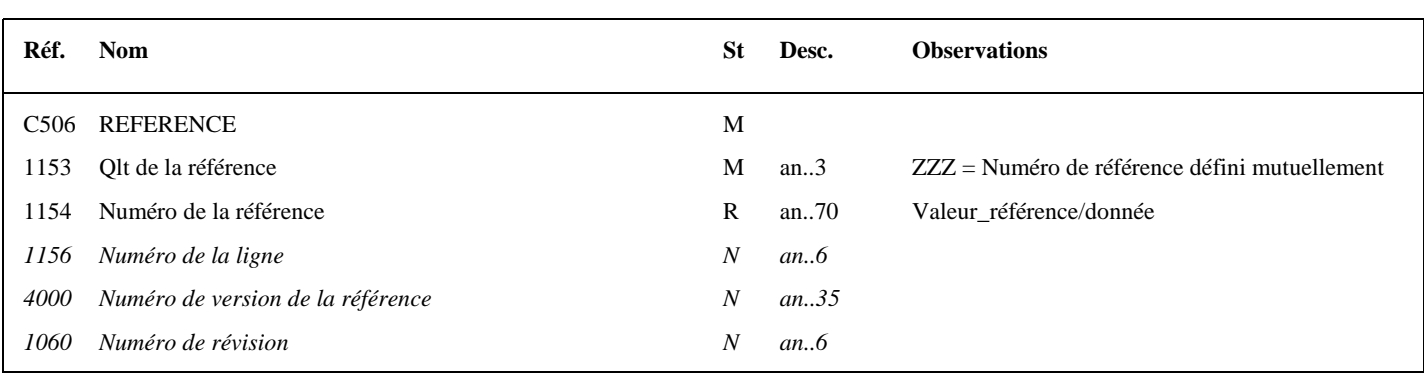

#### **Notes explicatives :**

#### **Donnée 1154**

Le format propre à chaque référence est mentionné dans le dictionnaire des données des formulaires.

#### Niv 2 MOA MONTANT MONETAIRE St: N Ré: 1 Oc: 1

*Fonction : Segment conditionnel indiquant le montant monétaire pour la donnée identifiée dans le segment IND.* 

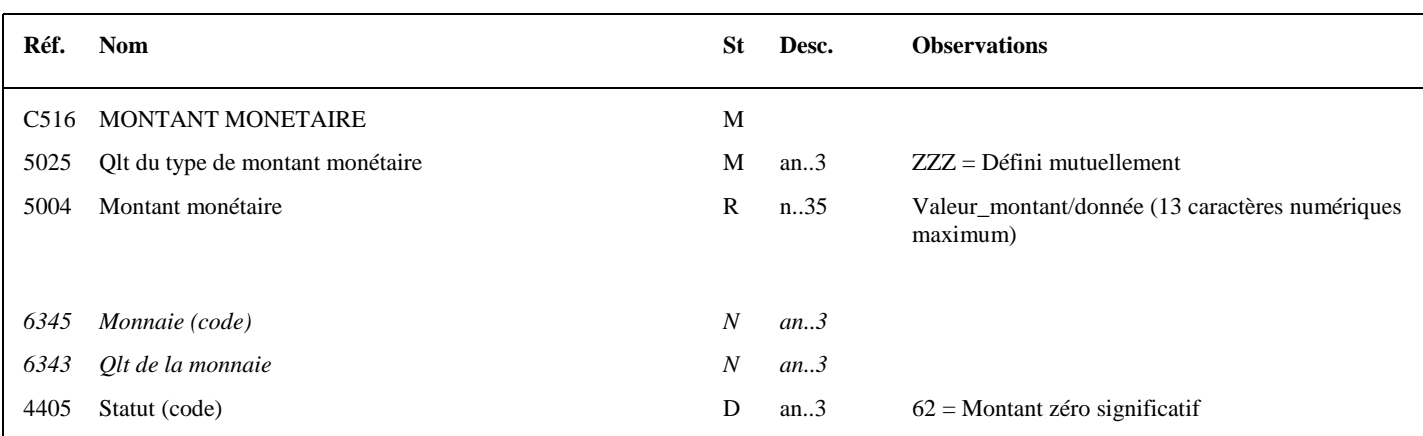

#### **Notes explicatives :**

*Ce segment n'est pas actuellement utilisé dans le message INFENT REP* 

#### **Donnée 5004**.

Le signe (+ ou -) n'est jamais transmis dans la zone 5004.

Les montants négatifs ne sont pas autorisés.

La longueur maximale de la donnée 5004 du segment MOA est limitée à 13 caractères numériques.

#### **Règle générale :**

Toutes les valeurs numériques sont exprimées **en format variable avec virgule flottante, avec un maximum de 4 décimales.** 

Si plus de 4 décimales sont transmises, **toute décimale transmise au delà de la 4ème sera tronquée**.

#### **Traitement des décimales associées à un montant :**

Les montants devant tous être exprimés en euros (sans centimes), toute décimale transmise fait l'objet d'une troncature au delà des entiers.

#### **Aucun traitement d'arrondi des montants n'est effectué par la DGFIP.**

#### **Donnée 4405**

Le code 62 doit être utilisé pour déclarer une valeur 0 significative.

Dans ce cas, la donnée 5004 (Valeur\_montant/donnée) doit **obligatoirement** contenir un " 0 " et la zone 4405 (Statut, code) doit être servie du code 62.

ATTENTION : La présence du " 0 " dans la donnée 5004 est obligatoire, sinon le message sera rejeté au niveau des contrôles syntaxiques (donnée 5004 est obligatoire, statut R). Il convient donc de vérifier qu'aucune fonction de compression ne va supprimer la valeur " 0 " dans cette zone numérique.

*Exemples* : 4389 Euros est exprimé 4389 ou 4389,0000

#### Niv 2 FTX TEXTE EN FORMAT LIBRE St : D Ré : 1 Oc : 1

*Fonction : Segment conditionnel contenant les informations en format texte pour la donnée identifiée dans le segment IND.* 

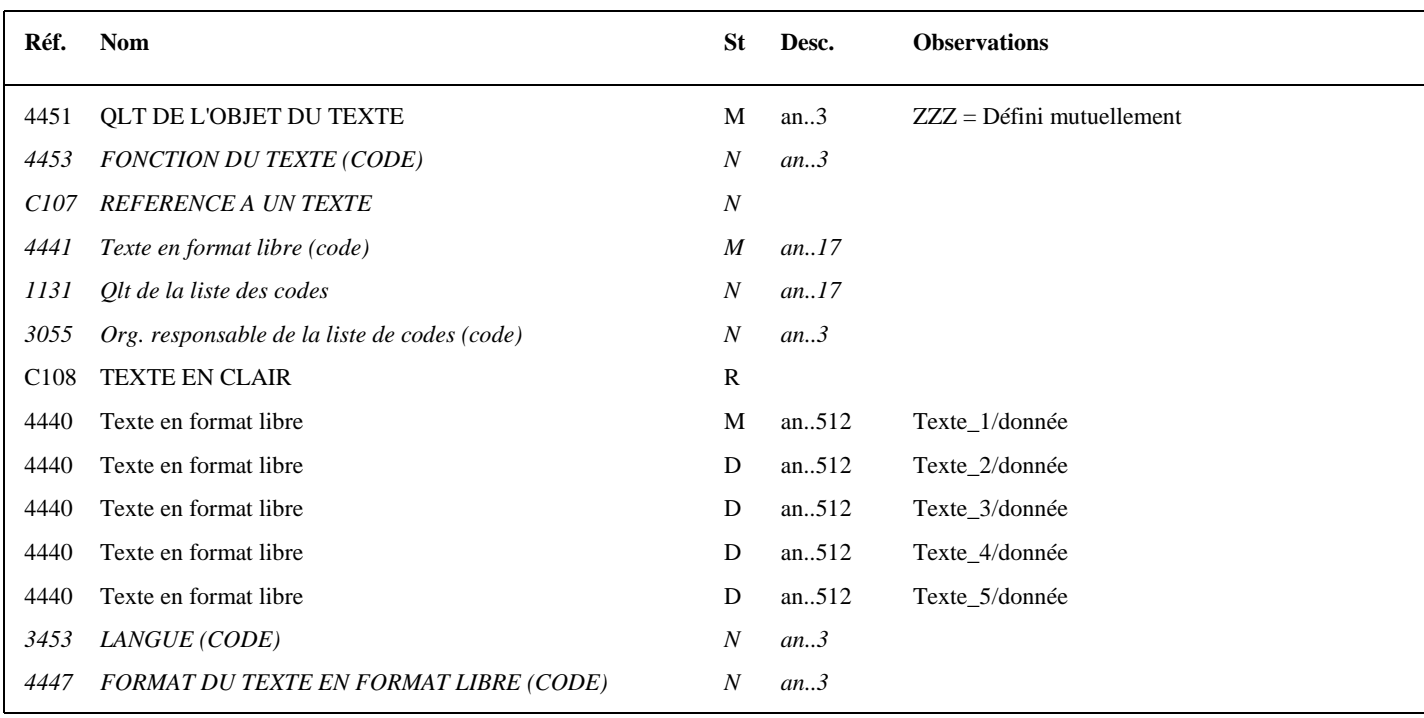

#### **Notes explicatives :**

#### **Données 4440**

La mise en œuvre du segment FTX s'applique aux zones de type "Commentaires" ou « Liquidation de taxes » :

Si la zone est de type "Commentaires" ou "Liquidation de taxes"

Les commentaires sont répartis dans les zones successives de 512 c (Texte\_1/donnée à Texte\_5/donnée) : de 1 à 5 occurrences de donnée 4440 (512 c) peuvent être utilisées.

Le format propre à chaque donnée de type "texte" est mentionné dans le dictionnaire des données des formulaires.

#### Niv 2 DTM DATE OU HEURE OU PERIODE St : N Ré : 1 Oc : 1

*Fonction : Segment conditionnel indiquant la date ou la période pour la donnée identifiée dans le segment IND.* 

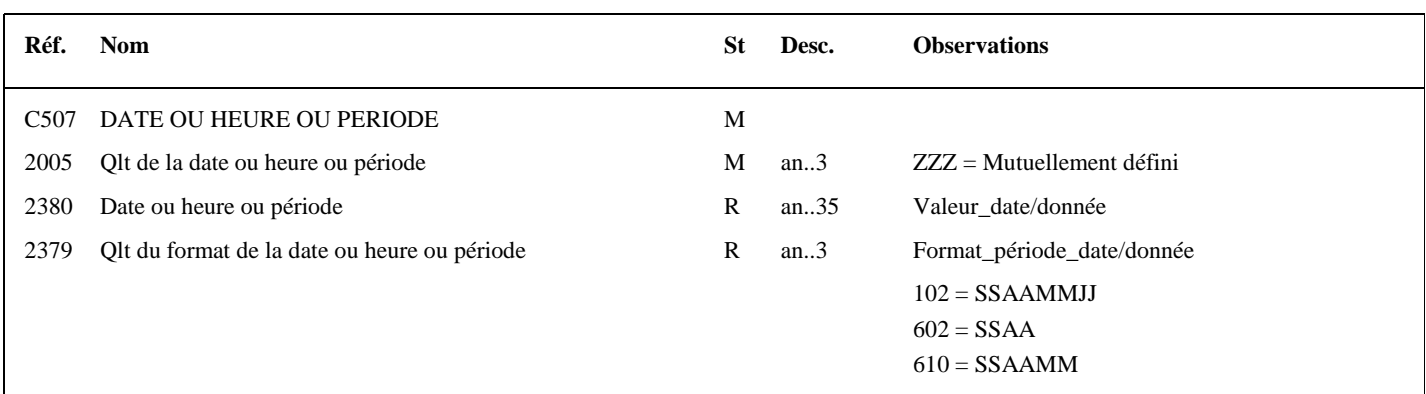

#### **Notes explicatives :**

*Ce segment n'est pas actuellement utilisé dans le message INFENT REP* 

#### **Donnée 2379**

Choisir le code correspondant au format de la date ou de la période indiquée dans la donnée 2380. Le format propre à chaque date, période ou durée est mentionné dans le dictionnaire des données des formulaires.

 $S = \text{side}$ ,  $A = \text{Année}$ ,  $M = \text{Mois}$ ,  $J = \text{Jour}$ 102 = Date calendaire  $602$  = Année civile  $610$  = Mois d'année calendaire

#### Niv 2 QTY QUANTITE St : D Ré : 1 Oc : 1

*Fonction : Segment conditionnel indiquant la quantité pour la donnée identifiée dans le segment IND.* 

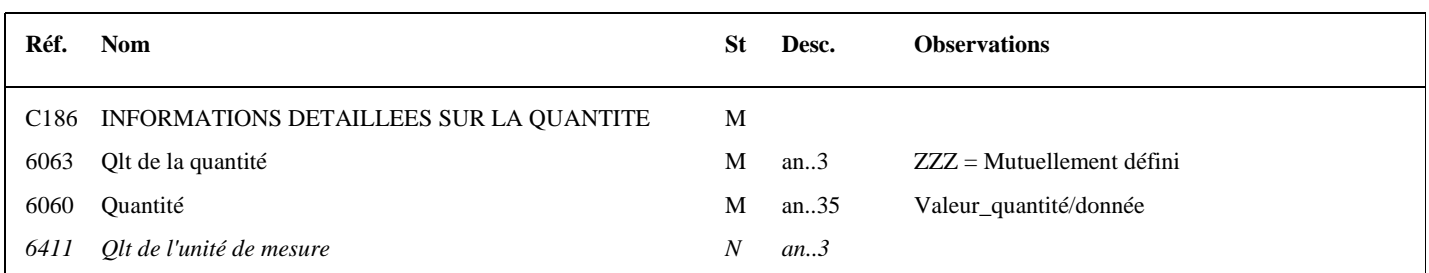

#### **Notes explicatives :**

*Ce segment n'est pas actuellement utilisé dans le message INFENT REP* 

#### **Donnée 6060**

Format donnée 6060 = n..35 (format numérique obligatoire).

#### **Règle générale :**

Toutes les valeurs numériques sont exprimées **en format variable avec virgule flottante, avec un maximum de 4 décimales.** 

Si plus de 4 décimales sont transmises, **toute décimale transmise au delà de la 4ème sera tronquée**.

#### **Traitement des décimales associées à une quantité :**

Les quantités peuvent être exprimées avec des décimales mais toute décimale fait l'objet d'une troncature. Seule la partie entière est retenue.

**Aucun traitement d'arrondi des quantités n'est effectué par la DGFIP.**

#### Niv 2 PCD INFORMATIONS DETAILLEES SUR LE POURCENTAGE St : N Ré : 1 Oc : 1

*Fonction : Segment conditionnel indiquant le pourcentage pour la donnée identifiée dans le segment IND.*

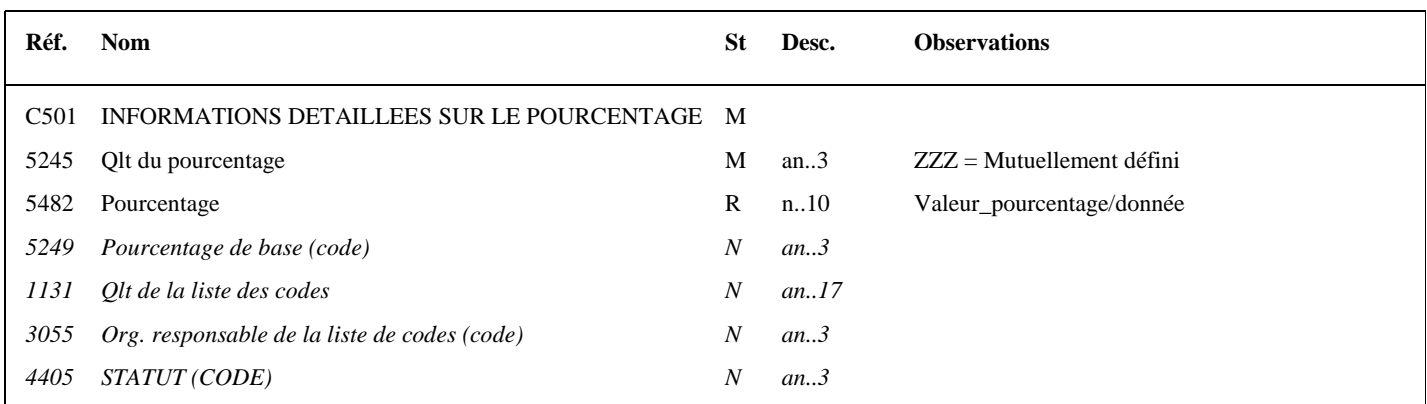

#### **Notes explicatives :**

*Ce segment n'est pas actuellement utilisé dans le message INFENT REP* 

#### **Donnée 5482**

#### **Règle générale :**

Toutes les valeurs numériques sont exprimées **en format variable avec virgule flottante, avec un maximum de 4 décimales.** 

Si plus de 4 décimales sont transmises, **toute décimale transmise au delà de la 4ème sera tronquée**.

#### **Traitement des décimales associées à un pourcentage :**

Les pourcentages devant être exprimés avec au plus 2 décimales, toute décimale supplémentaire fait l'objet d'une troncature.

**Aucun traitement d'arrondi des pourcentages n'est effectué par la DGFIP.**

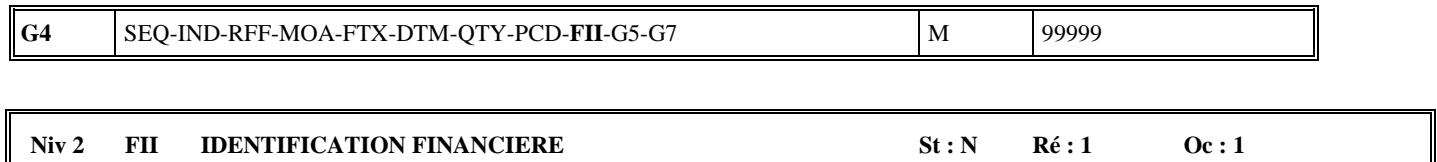

*Fonction : Segment conditionnel indiquant les références d'un compte financier (Compte Bancaire ) à débiter dans le cas d'un télérèglement de type A pour la donnée identifiée dans le segment IND.* 

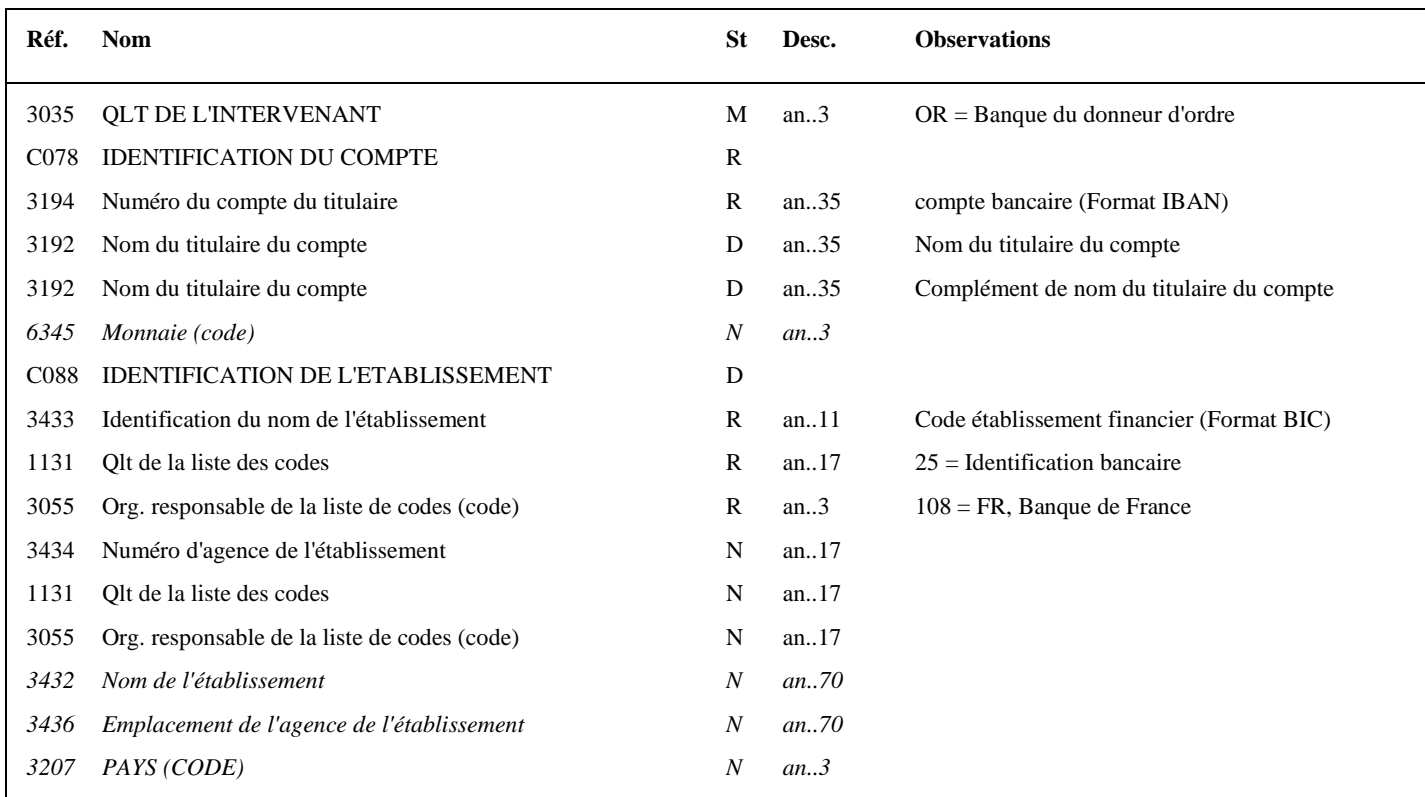

#### **Notes explicatives :**

*Ce segment n'est pas actuellement utilisé dans le message INFENT REP* 

**Donnée 3194 (34 c) :** Compte bancaire IBAN sur 34 caractères alphanumériques Format et longueur donnée 3194 = an34

**Donnée 3433 (8 ou 11 c) :** Code établissement bancaire BIC sur 8 ou 11 caractères alphanumériques Format et longueur donnée 3433 = an11

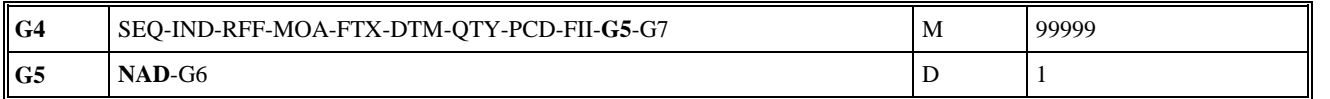

#### **Niv 2 GROUPE 05 St : D Ré : 1 Oc : 1**

*Fonction : Groupe de segments conditionnel décrivant le redevable pour la donnée identifiée dans le segment IND.* 

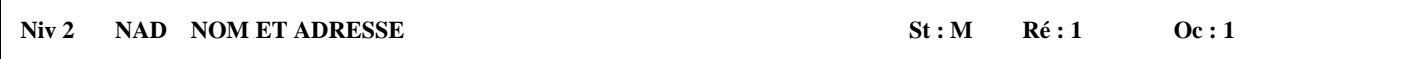

*Fonction : Segment obligatoire contenant l'identifiant SIRET du redevable, éventuellement complété de son nom et adresse en clair, pour la donnée identifiée dans le segment IND.* 

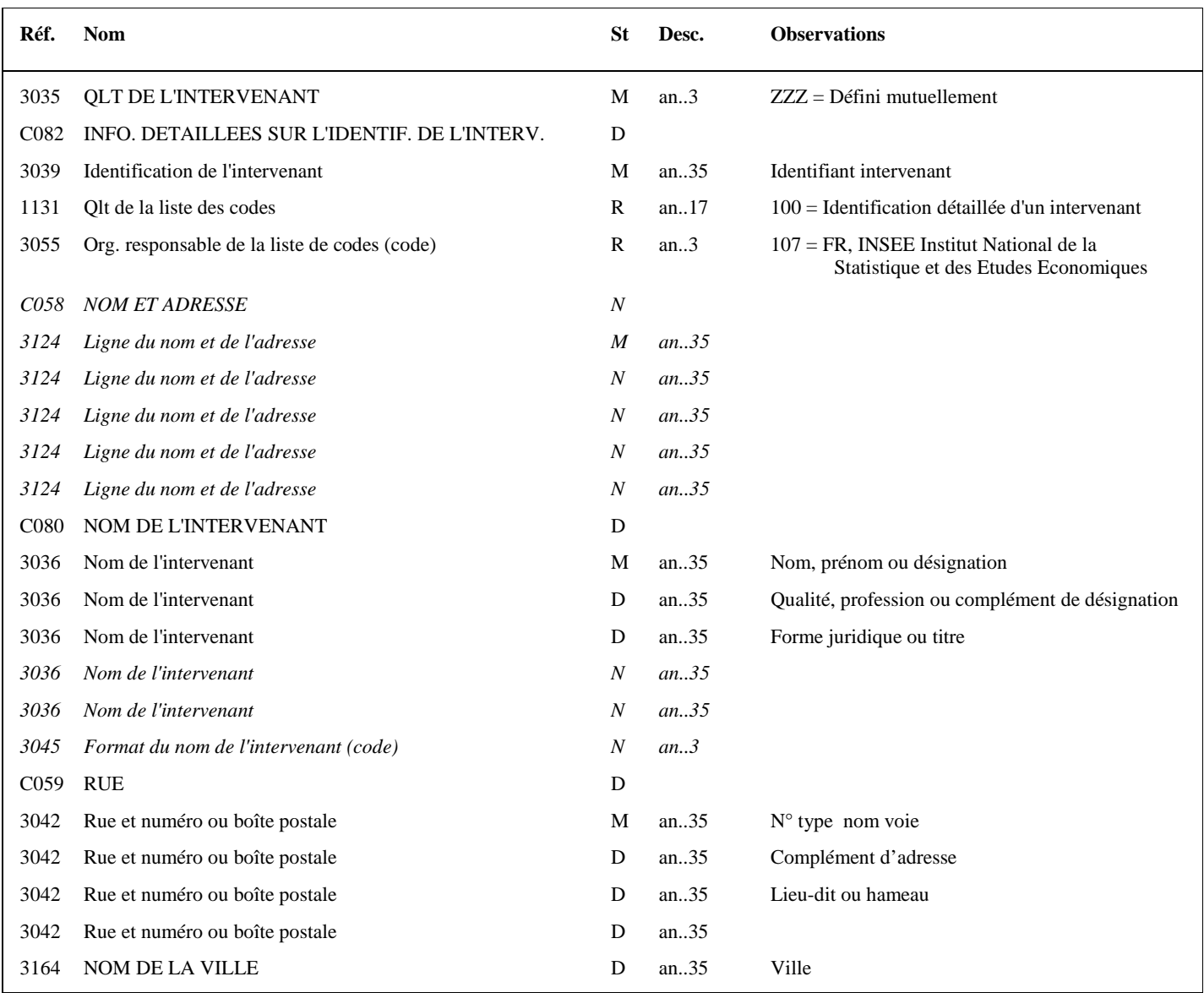

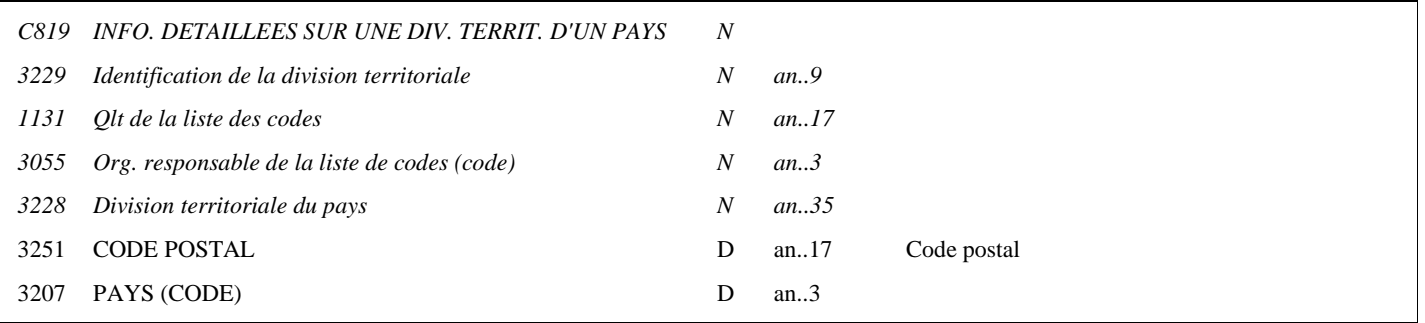

#### **Notes explicatives :**

Le format propre à chaque donnée de type "nom et adresse" est mentionné dans le dictionnaire des données des formulaires.

#### **Donnée C082**

Le statut de la donnée composite C082 est D (dépendant) et permet de transmettre le SIREN et/ou le SIRET selon le formulaire.

**Donnée 3039** : numéro SIRET (14 c an) de l'intervenant ou numéro SIREN (9 c n) Format et longueur donnée 3039 = an14 ou n9 ou an9

**Donnée 3036** (1) : nom, prénom ou désignation sur 35 caractères **Donnée 3036** (2) : qualité, profession ou complément de désignation sur 35 caractères **Donnée 3036** (3) : forme juridique ou titre sur 4 caractères

#### **Donnée C059**

4 occurrences de la donnée 3042 (Rue) La 1ère : N° voie (4 c) + (B ou T ou Q ou  $\Delta$  ("blanc")) (1 c [A..Z] et [0..9]) + type et nom voie (30 c maximum) La 2nde : Complément distribution La 3ème : Lieu-dit, hameau La 4ème : Complément immeuble

La quatrième occurrence 3042 de la donnée C059 est ouverte afin de transmettre trois données distinctes suivantes

. numéro de bâtiment, (2 caractères alphanumériques maximum ou vide )

. numéro d'entrée, (2 caractères alphanumériques maximum ou vide )

. numéro étage, (2 caractères alphanumériques maximum ou vide)

Si au moins l'une de ces données doit être transmise, les données sont concaténée avec le caractère ''\ '' comme séparateur dans une chaine de caractère pour transmise dans la 4<sup>ème</sup> occurrence 3042 (exemples : A1\E1\5, A1\\5, C\\, \\2, …) Si aucune de ces données ne doit être transmise, la 4ème occurrence 3042 est vide.

NB : Si l'adresse ne comporte pas de numéro et nom voie, la valeur "0000" sera portée dans la zone "N° voie", soit dans les 4 ères positions de la 1ère occurrence de 3042.

Ainsi la 1ère occurrence de 3042 (obligatoire) est servie et les contrôles formels ne généreront pas de rejet.

**Donnée 3207** : passe du statut N (not used) à D (dependant) afin de standardiser la structure des NAD dans les applications EDIFACT de la DGFIP.

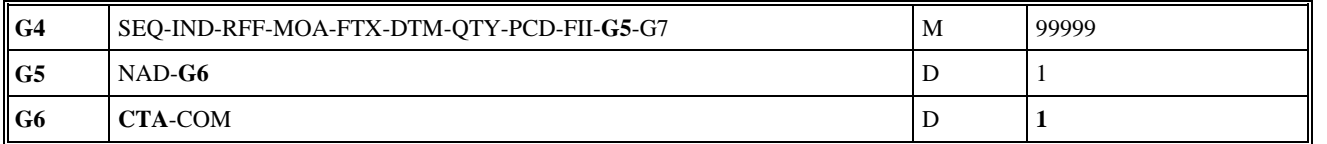

## **Niv 3** GROUPE 06 **St : N** Ré : 1 **Oc : 1** *Fonction : Groupe de segments conditionnel pour indiquer le numéro de téléphone et/ou l'adresse e-mail du redevable identifiée dans le segment NAD du groupe 5.*

*Ce groupe 6 n'est pas actuellement utilisé dans le message INFENT REP* 

## Niv 3 CTA INFORMATIONS SUR LE CORRESPONDANT St : M Ré : 1 Oc : 1

*Fonction : Segment obligatoire pour indiquer le numéro de téléphone et/ou l'adresse e-mail du redevable. La mention du nom du contact correspondant au numéro de téléphone et/ou e-mail est souhaitée.* 

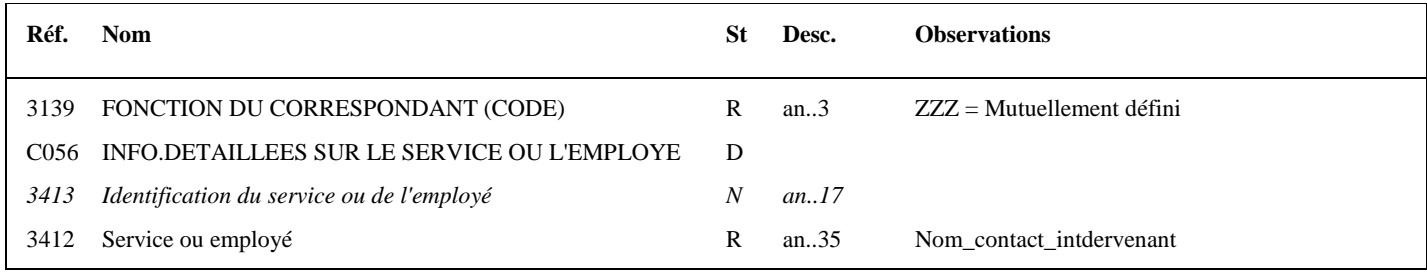

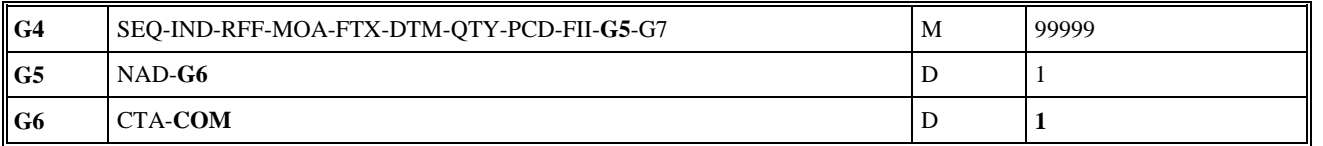

#### Niv 4 COM COORDONNEES DE COMMUNICATION St : D Ré : 2 Oc : 1

*Fonction : Segment conditionnel pour indiquer le numéro de téléphone du redevable.* 

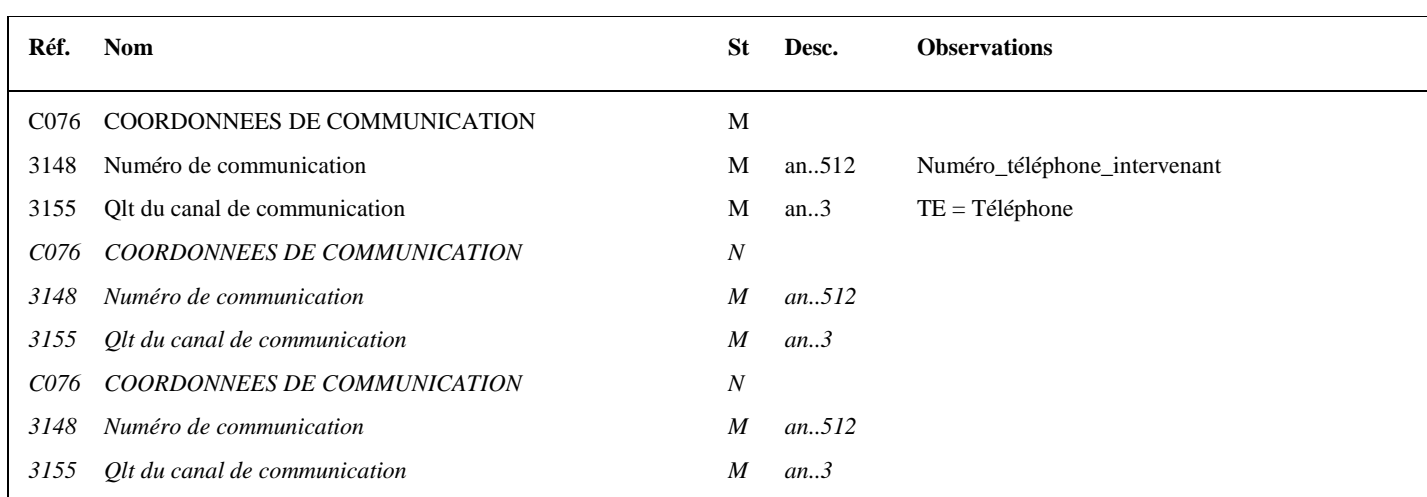

Donnée 3148 limitée à 15 caractères alphanumériques

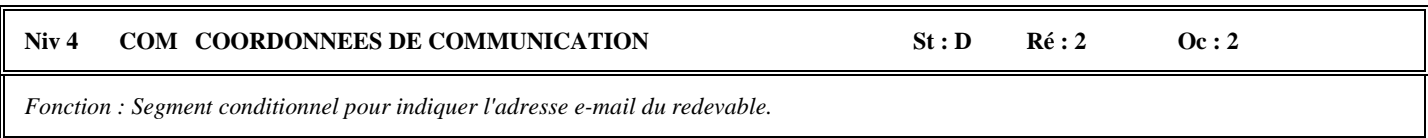

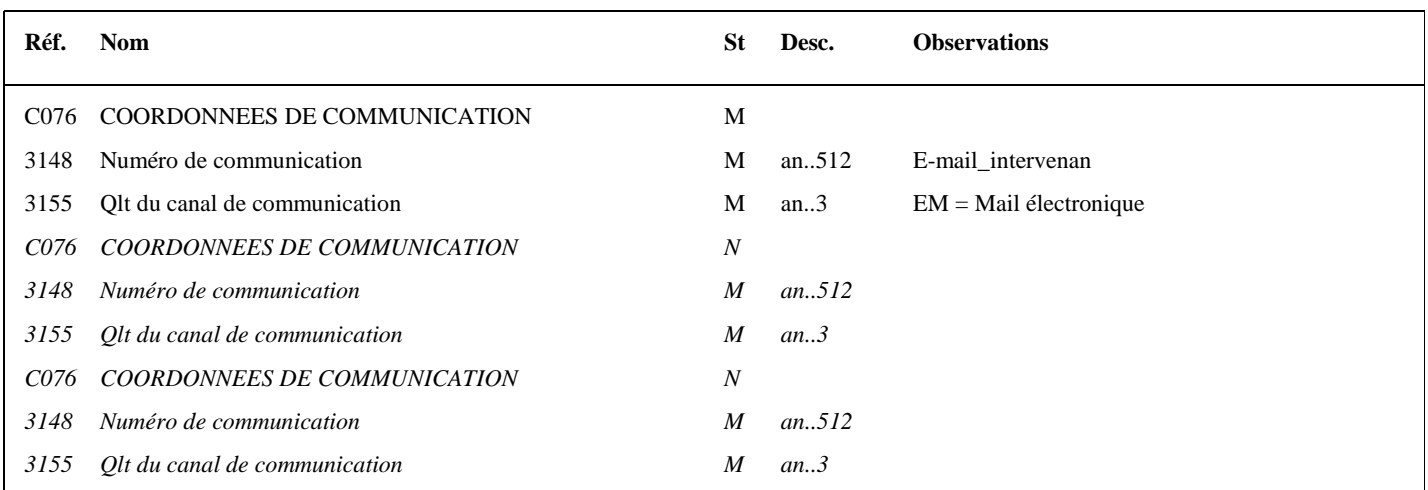

Donnée 3148 limitée à 250 caractères alphanumériques.

Notes explicatives : **Au moins une des 2 occurrences de COM doit être servie si le groupe 6 est présent.**

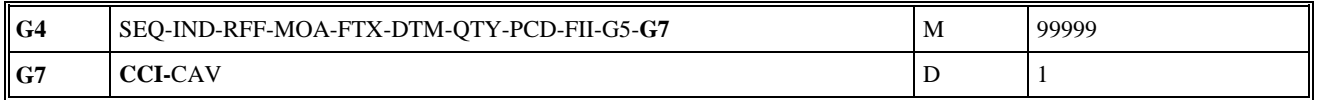

#### **Niv 2** GROUPE 07 **St : D** Ré : 1 **Oc : 1**

*Fonction : Groupe de segments conditionnel indiquant la réponse codée et le code de la table des valeurs associées pour la donnée identifiée dans le segment IND (cas des données de type "réponse codée").* 

#### Niv 2 CCI IDENTIFICATION DE LA CARACTERISTIQUE OU CLASSE St : M Ré : 1 Oc : 1

*Fonction : Segment obligatoire spécifiant le code de la table des valeurs (réponses codées) pour la donnée identifiée dans le segment IND.* 

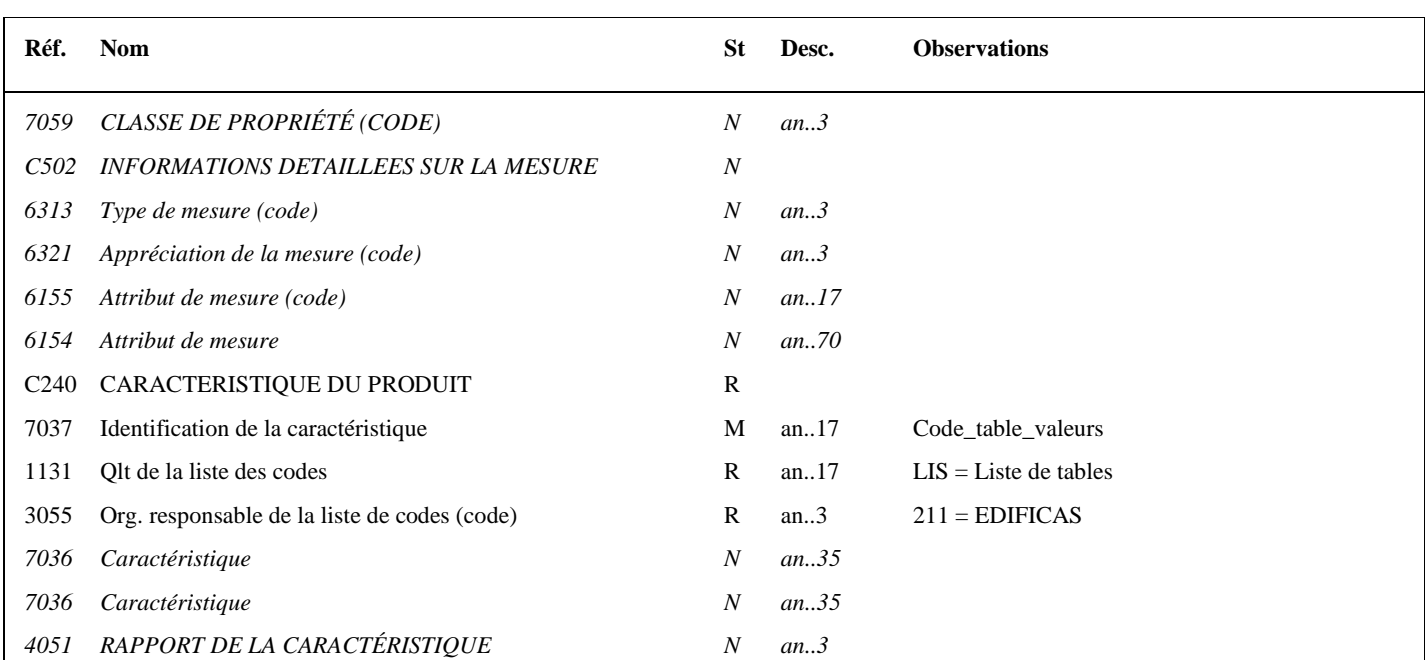

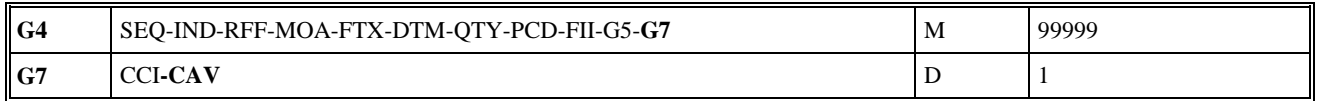

#### Niv 3 CAV VALEUR DE LA CARACTERISTIQUE St : R Ré : 1 Oc : 1

*Fonction : Segment obligatoire spécifiant la réponse codée et le code de la table des valeurs associées pour la donnée identifiée dans le segment IND.* 

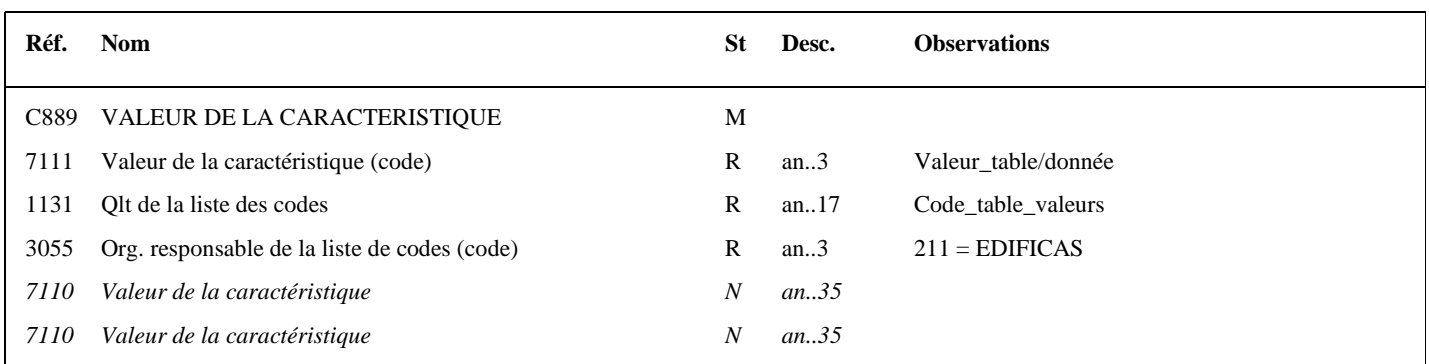

#### **Notes explicatives :**

#### **Données 7037 (CCI) et 1131 (CAV)**

Dans les dictionnaires de données des formulaires EDI Requête, au niveau de chaque donnée de type "réponse codée", le code de la table correspondante est précisé.

Les tables (code table et valeurs associées) sont décrites volume 3, chapitre 3, section "Tables des valeurs DGFIP".

#### **Données 7111 (CAV)**

Choisir la valeur (réponse codée) dans la table associée à la donnée.

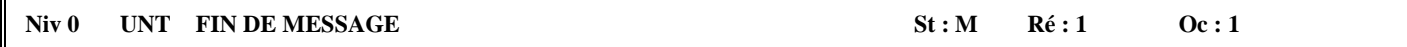

*Fonction : Segment de service obligatoire terminant un message, indiquant le nombre total de segments dans le message et le numéro de référence de contrôle du message.* 

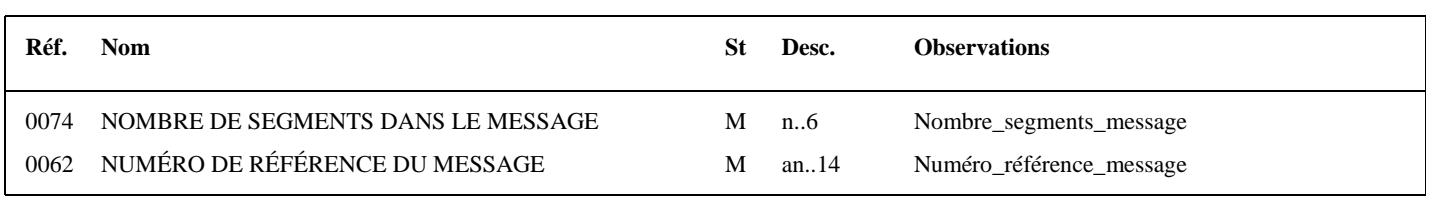

#### **Notes explicatives :**

#### **Donnée 0062**

Référence attribuée par l'émetteur, identique à celle mentionnée dans le segment UNH (donnée 0062). Format et longueur donnée 0062 = n5

# **4.7. ANNEXES TECHNIQUES**

## **GLOSSAIRE**

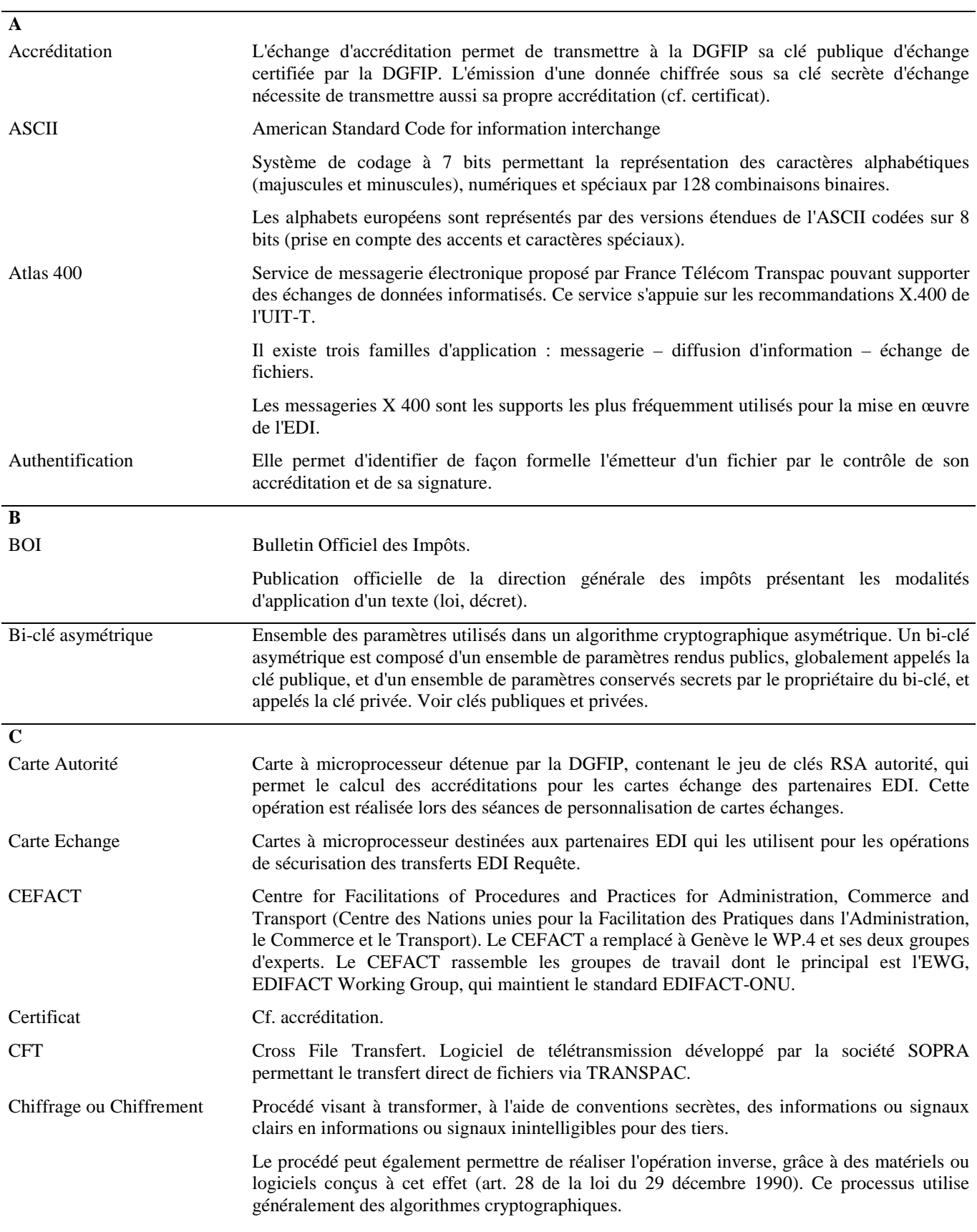

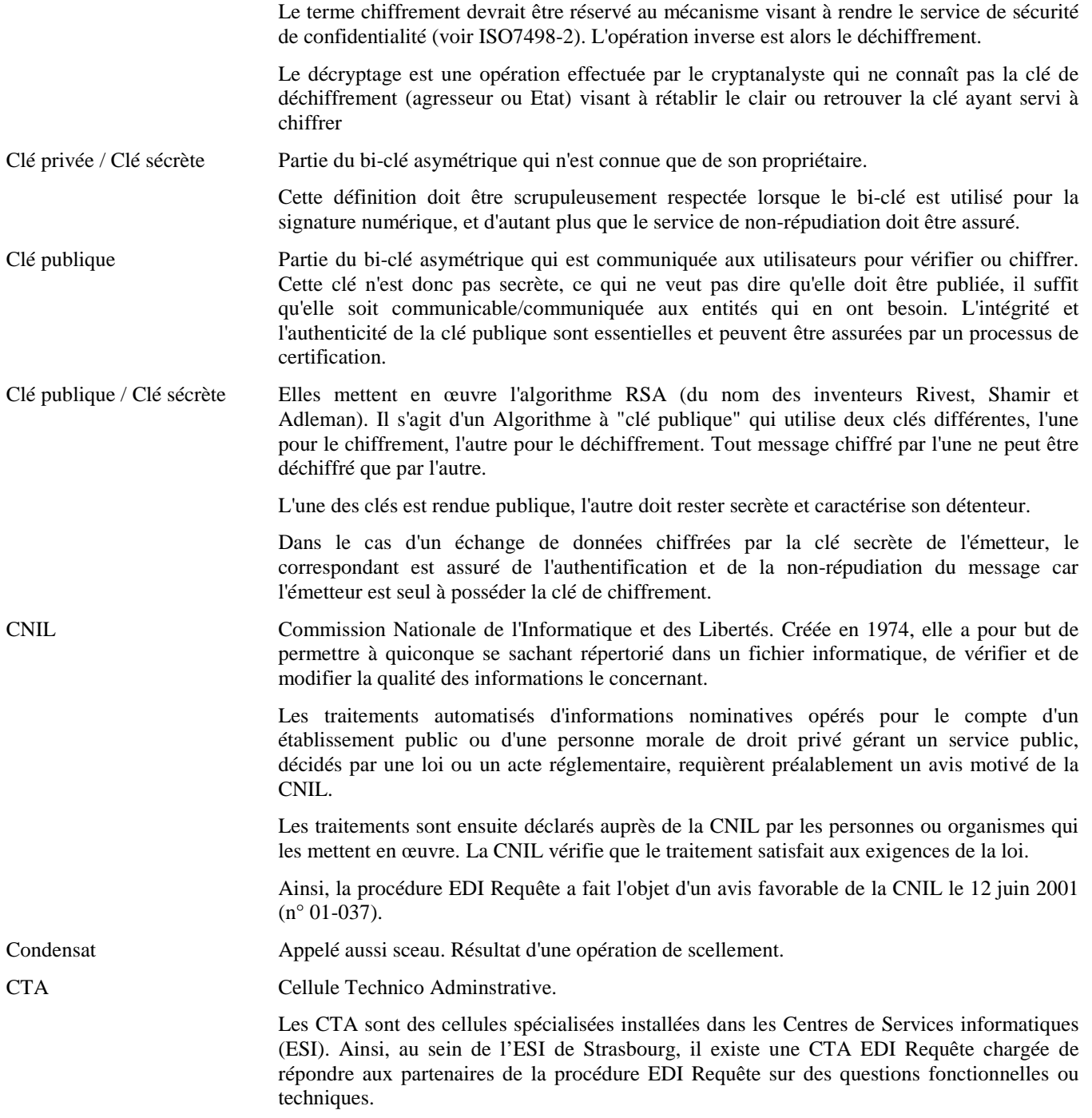
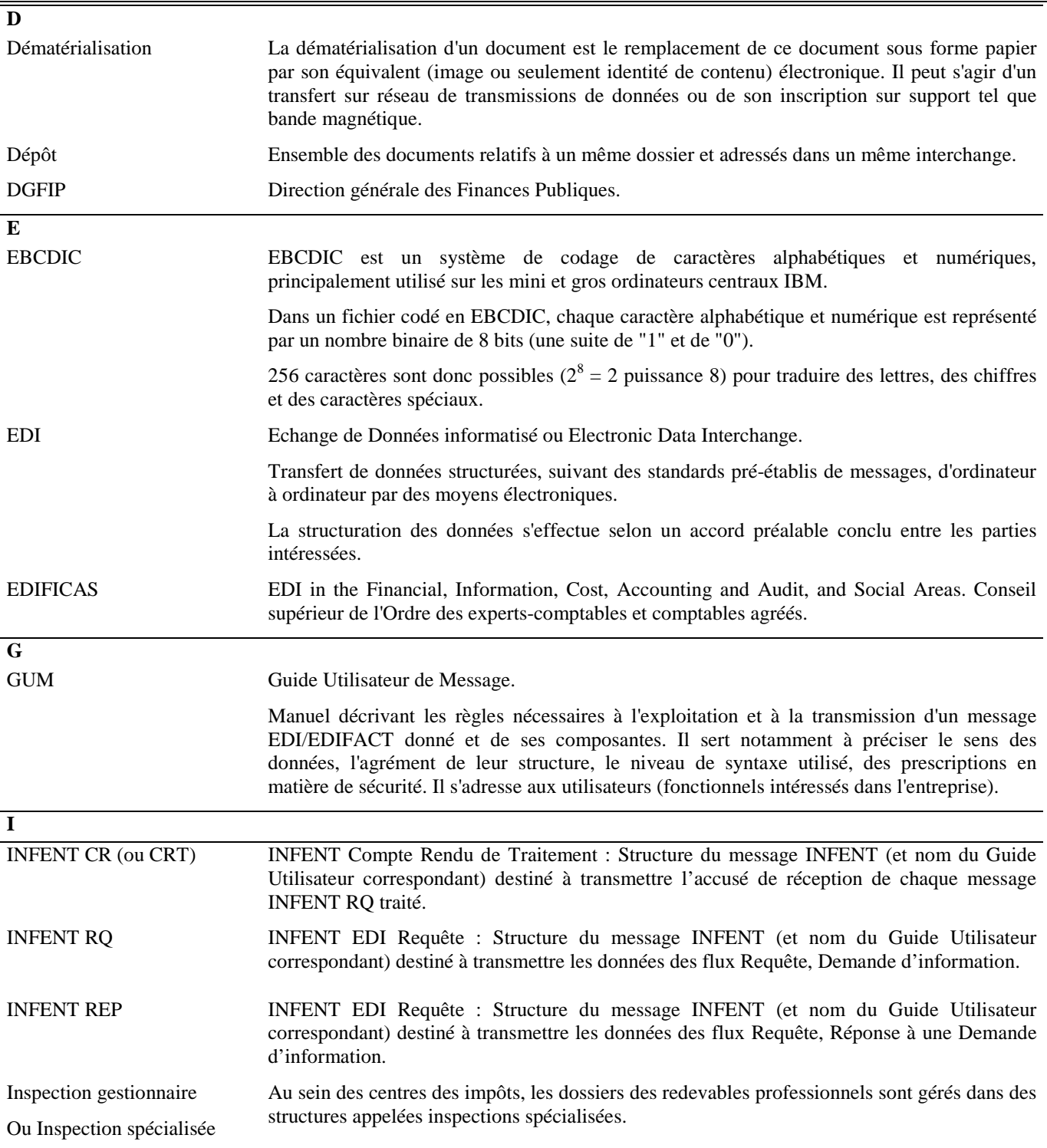

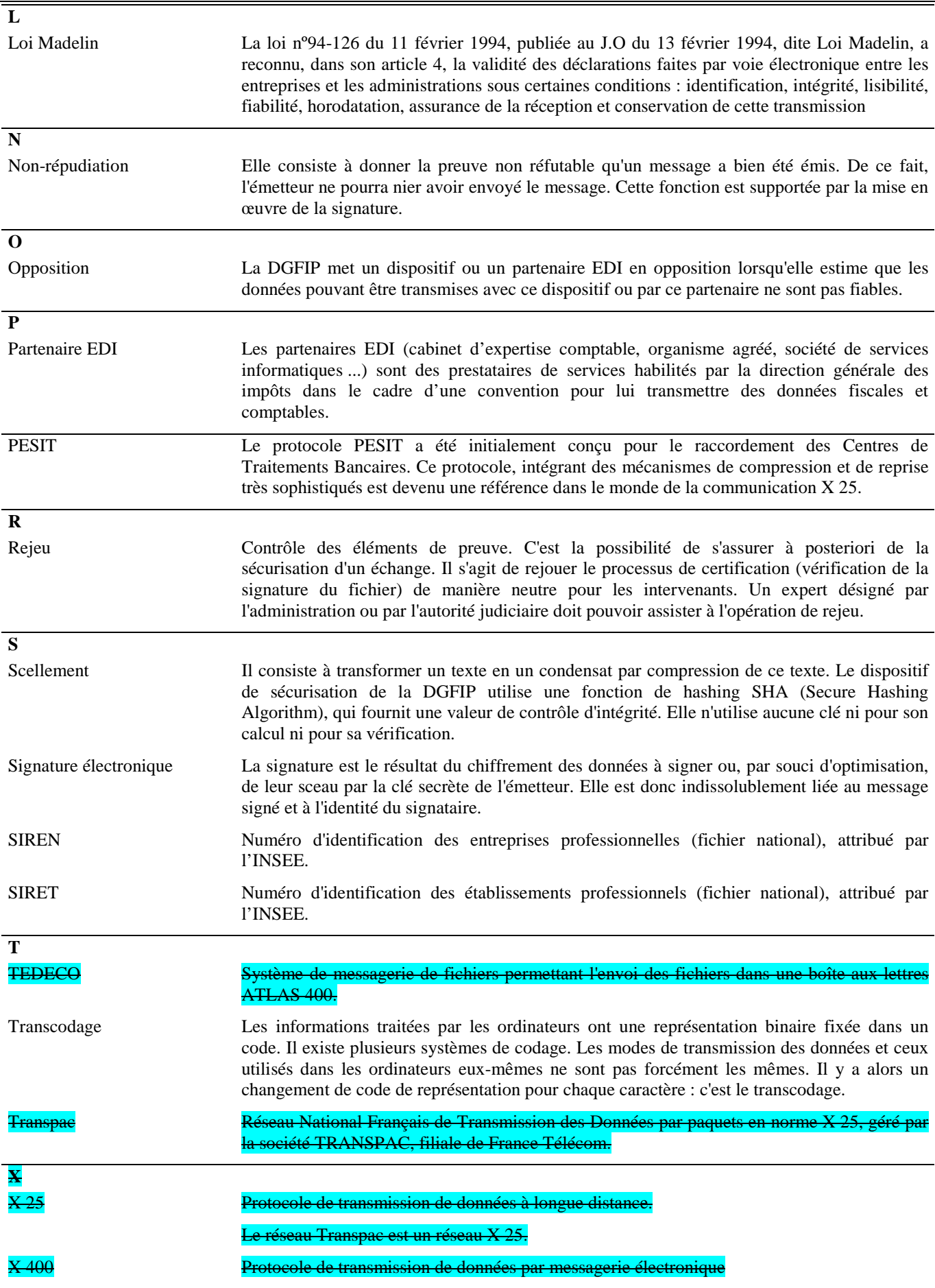